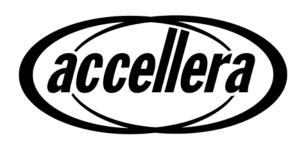

# Universal Verification Methodology (UVM) 1.1 Class Reference

**June 2011** 

Copyright<sup>©</sup> 2011 Accellera. All rights reserved. Accellera Organization, 1370 Trancas Street #163, Napa, CA 94558, USA.

#### **Notices**

Accellera Standards documents are developed within Accellera and the Technical Committees of Accellera Organization, Inc. Accellera develops its standards through a consensus development process, approved by its members and board of directors, which brings together volunteers representing varied viewpoints and interests to achieve the final product. Volunteers are not necessarily members of Accellera and serve without compensation. While Accellera administers the process and establishes rules to promote fairness in the consensus development process, Accellera does not independently evaluate, test, or verify the accuracy of any of the information contained in its standards.

Use of an Accellera Standard is wholly voluntary. Accellera disclaims liability for any personal injury, property or other damage, of any nature whatsoever, whether special, indirect, consequential, or compensatory, directly or indirectly resulting from the publication, use of, or reliance upon this, or any other Accellera Standard document.

Accellera does not warrant or represent the accuracy or content of the material contained herein, and expressly disclaims any express or implied warranty, including any implied warranty of merchantability or suitability for a specific purpose, or that the use of the material contained herein is free from patent infringement. Accellera Standards documents are supplied "AS IS."

The existence of an Accellera Standard does not imply that there are no other ways to produce, test, measure, purchase, market, or provide other goods and services related to the scope of an Accellera Standard. Furthermore, the viewpoint expressed at the time a standard is approved and issued is subject to change due to developments in the state of the art and comments received from users of the standard. Every Accellera Standard is subjected to review periodically for revision and update. Users are cautioned to check to determine that they have the latest edition of any Accellera Standard.

In publishing and making this document available, Accellera is not suggesting or rendering professional or other services for, or on behalf of, any person or entity. Nor is Accellera undertaking to perform any duty owed by any other person or entity to another. Any person utilizing this, and any other Accellera Standards document, should rely upon the advice of a competent professional in determining the exercise of reasonable care in any given circumstances.

Interpretations: Occasionally questions may arise regarding the meaning of portions of standards as they relate to specific applications. When the need for interpretations is brought to the attention of Accellera, Accellera will initiate action to prepare appropriate responses. Since Accellera Standards represent a consensus of concerned interests, it is important to ensure that any interpretation has also received the concurrence of a balance of interests. For this reason, Accellera and the members of its Technical Committees are not able to provide an instant response to interpretation requests except in those cases where the matter has previously received formal consideration.

Comments for revision of Accellera Standards are welcome from any interested party, regardless of membership affiliation with Accellera. Suggestions for changes in documents should be in the form of a proposed change of text, together with appropriate supporting comments. Comments on standards and requests for interpretations should be addressed to:

Accellera Organization 1370 Trancas Street #163 Napa, CA 94558 USA

Note: Attention is called to the possibility that implementation of this standard may require use of subject matter covered by patent rights. By publication of this standard, no position is taken with respect to the existence or validity of any patent rights in connection therewith. Accellera shall not be responsible for identifying pat-

UVM 1.1 Class Reference Front-2

ents for which a license may be required by an Accellera standard or for conducting inquiries into the legal validity or scope of those patents that are brought to its attention.

Accellera is the sole entity that may authorize the use of Accellera-owned certification marks and/or trademarks to indicate compliance with the materials set forth herein.

Authorization to photocopy portions of any individual standard for internal or personal use must be granted by Accellera Organization, Inc., provided that permission is obtained from and any required fee is paid to Accellera. To arrange for authorization please contact Lynn Bannister, Accellera, 1370 Trancas Street #163, Napa, CA 94558, phone (707) 251-9977, e-mail lynn@accellera.org. Permission to photocopy portions of any individual standard for educational classroom use can also be obtained from Accellera.

Suggestions for improvements to the UVM 1.1 Class Reference are welcome. They should be sent to the VIP email reflector

vip-tc@lists.accellera.org

The current Working Group's website address is

www.accellera.org/activities/vip

UVM 1.1 Class Reference Front-3

# **Contents**

| 1. | Overview |                                       |     |
|----|----------|---------------------------------------|-----|
|    | 1.1      | Scope                                 |     |
|    | 1.2      | Purpose                               | 1   |
| 2. | Nor      | mative References                     | 2   |
| 3. | Defi     | initions, Acronyms, and Abbreviations | 2   |
|    | 3.1      | Definitions                           |     |
|    | 3.1      | Acronyms and Abbreviations            |     |
|    |          |                                       |     |
| 4. | Clas     | sses and Utilities                    | 5   |
| 5. | Base     | e Classes                             | 8   |
|    | 5.1      | uvm_void                              | 9   |
|    | 5.2      | uvm_object                            |     |
|    | 5.3      | uvm_transaction                       |     |
|    | 5.4      | uvm_root                              | 34  |
|    | 5.5      | uvm_port_base                         | 38  |
| 6. | Rep      | oorting Classes                       | 47  |
|    | 6.1      | uvm_report_object                     |     |
|    | 6.2      | uvm_report_handler                    | 58  |
|    | 6.3      | uvm_report_server                     | 61  |
|    | 6.4      | uvm_report_catcher                    | 66  |
| 7. | Fact     | tory Classes                          | 73  |
|    | 7.1      | uvm_*_registry                        | 74  |
|    | 7.2      | uvm_factory                           |     |
| 8. | Phas     | sing Classes                          | 93  |
|    | 8.1      | uvm_phase                             | 95  |
|    | 8.2      | uvm_domain                            |     |
|    | 8.3      | uvm_bottomup_phase                    |     |
|    | 8.4      | uvm_task_phase                        |     |
|    | 8.5      | uvm_topdown_phase                     | 111 |
|    | 8.6      | UVM Common Phases                     |     |

|     | 8.7   | UVM Run-Time Phases           | 122 |
|-----|-------|-------------------------------|-----|
|     | 8.8   | User-Defined Phases.          | 133 |
| 9.  | Confi | guration and Resource Classes | 135 |
|     | 9.1   | uvm_resource                  | 136 |
|     | 9.2   | uvm_resource_db               | 156 |
|     | 9.3   | uvm_config_db                 | 161 |
| 10. | Syncl | hronization Classes           | 165 |
|     | 10.1  | uvm_event                     | 166 |
|     | 10.2  | uvm_event_callback            | 170 |
|     | 10.3  | uvm_barrier                   | 172 |
|     | 10.4  | uvm_objection                 | 175 |
|     | 10.5  | uvm_heartbeat                 | 184 |
|     | 10.6  | uvm_callback                  | 187 |
| 11. | Conta | ainer Classes                 | 196 |
|     | 11.1  | uvm_pool                      | 197 |
|     | 11.2  | uvm_queue                     | 202 |
| 12. | TLM   | Interfaces                    | 205 |
| 13. | TLM   | 1                             | 207 |
|     | 13.1  | Interfaces                    | 216 |
|     | 13.2  | Ports                         | 221 |
|     | 13.3  | Exports                       | 224 |
|     | 13.4  | Imps                          | 227 |
|     | 13.5  | Analysis Ports                | 231 |
|     | 13.6  | FIFO                          | 234 |
|     | 13.7  | FIFO Base                     | 238 |
|     | 13.8  | Request-Response Channel      | 241 |
| 14. | TLM   | 2                             | 247 |
|     | 14.1  | Generic Payload               | 250 |
|     | 14.2  | Interfaces                    | 265 |
|     | 14.3  | Sockets                       | 269 |
|     | 14.4  | Ports                         | 277 |
|     | 14.5  | Exports                       | 280 |

|     | 14.6  | Imps                       | . 282 |
|-----|-------|----------------------------|-------|
|     | 14.7  | Macros                     | . 286 |
|     | 14.8  | Socket Base.               | . 287 |
|     | 14.9  | Temporal Decoupling        | . 292 |
| 15. | Seque | encer Ports                | 298   |
|     | 15.1  | uvm_seq_item_pull_port     | . 298 |
|     | 15.2  | uvm_sqr_if_base            |       |
| 16. | Comp  | onent Classes              | 305   |
|     | 16.1  | uvm_component              | . 306 |
|     | 16.2  | uvm_test                   | . 336 |
|     | 16.3  | uvm_env                    | . 338 |
|     | 16.4  | uvm_agent                  | . 339 |
|     | 16.5  | uvm_monitor                | . 341 |
|     | 16.6  | uvm_scoreboard             | . 342 |
|     | 16.7  | uvm_driver                 | . 343 |
|     | 16.8  | uvm_push_driver            | . 345 |
|     | 16.9  | uvm_random_stimulus        | . 347 |
|     | 16.10 | uvm_subscriber.            | . 349 |
| 17. | Comp  | parators                   | 351   |
|     | 17.1  | uvm_in_order_comparator    | . 352 |
|     | 17.2  | uvm_algorithmic_comparator | . 356 |
|     | 17.3  | uvm_pair                   | . 359 |
|     | 17.4  | uvm_policies               |       |
| 18. | Seque | encer Classes              | 365   |
|     | 18.1  | uvm_sequencer_base         | . 367 |
|     | 18.2  | uvm_sequencer_param_base   | . 374 |
|     | 18.3  | uvm_sequencer              | . 378 |
|     | 18.4  | uvm_push_sequencer         | . 381 |
| 19. | Seque | ence Classes               | 383   |
|     | 19.1  | uvm_sequence_item          | . 384 |
|     | 19.2  | uvm_sequence_base          |       |
|     | 19 3  | IVM seguence               | 403   |

| 20. | Macro          | OS                                     | 405 |
|-----|----------------|----------------------------------------|-----|
|     | 20.1           | Report Macros                          |     |
|     | 20.2           | Component and Object Macros            |     |
|     | 20.3           | Sequence-Related Macros                | 434 |
|     | 20.4           | Callback Macros                        | 440 |
|     | 20.5           | TLM Macros.                            |     |
|     | 20.6           | Register Macros                        | 451 |
| 21. | Policy         | y Classes                              | 452 |
|     | 21.1           | uvm_printer                            | 453 |
|     | 21.2           | uvm_comparer                           | 466 |
|     | 21.3           | uvm_recorder                           |     |
|     | 21.4           | uvm_packer                             |     |
| 22. | Regis          | ter Layer                              | 481 |
|     | 22.1           | Register Layer Overview                |     |
|     | 22.2           | Global Declarations                    |     |
| 23. | Register Model |                                        |     |
|     | 23.1           | Blocks                                 |     |
|     | 23.2           | Address Maps                           | 506 |
|     | 23.3           | Register Files                         | 516 |
|     | 23.4           | Registers                              | 520 |
|     | 23.5           | Fields                                 | 539 |
|     | 23.6           | Memories                               | 552 |
|     | 23.7           | Indirect Registers                     | 568 |
|     | 23.8           | FIFO Registers                         | 570 |
|     | 23.9           | Virtual Registers                      | 574 |
|     | 23.10          | Virtual Fields                         | 587 |
|     | 23.11          | Callbacks                              | 596 |
|     | 23.12          | Memory Allocation Manager              | 605 |
| 24. | DUT            | Integration                            | 616 |
|     | 24.1           | Generic Register Operation Descriptors | 616 |
|     | 24.2           | Register Model Adaptor                 | 622 |
|     | 24.3           | Register Sequences                     | 626 |

|     | 24.4   | Backdoors                        | 639 |
|-----|--------|----------------------------------|-----|
|     | 24.5   | HDL Access                       | 643 |
| 25. | Test S | Sequences                        | 646 |
|     | 25.1   | Run All Built-In                 | 646 |
|     | 25.2   | Reset                            | 648 |
|     | 25.3   | Register Bit Bash                | 650 |
|     | 25.4   | Register Access                  | 654 |
|     | 25.5   | Shared Access.                   | 658 |
|     | 25.6   | Memory Access                    | 663 |
|     | 25.7   | Memory Walk                      | 667 |
|     | 25.8   | HDL Paths Checking Test Sequence | 671 |
| 26. | Comn   | nand Line Processor (CLP) Class  | 673 |
|     | 26.1   | CLP Overview                     | 673 |
|     | 26.2   | uvm_cmdline_processor.           | 674 |
| 27. | Globa  | ıls                              | 682 |
|     | 27.1   | Types and Enumerations           | 682 |
|     | 27.2   | Globals                          | 691 |
|     | Biblio | ography                          | 696 |
|     | Index  |                                  | 697 |

#### 1. Overview

Verification has evolved into a complex project that often spans internal and external teams, but the discontinuity associated with multiple, incompatible methodologies among those teams has limited productivity. The Universal Verification Methodology (UVM) 1.1 Class Reference addresses verification complexity and interoperability within companies and throughout the electronics industry for both novice and advanced teams while also providing consistency. While UVM is revolutionary, being the first verification methodology to be standardized, it is also evolutionary, as it is built on the Open Verification Methodology (OVM), which combined the Advanced Verification Methodology (AVM) with the Universal Reuse Methodology (URM) and concepts from the *e* Reuse Methodology (eRM). Furthermore, UVM also infuses concepts and code from the Verification Methodology Manual (VMM), plus the collective experience and knowledge of the 300+ members of the Accellera Verification IP Technical Subcommittee (VIP-TSC) to help standardize verification methodology.

#### 1.1 Scope

The UVM application programming interface (API) defines a standard for the creation, integration, and extension of UVM Verification Components (UVCs) and verification environments that scale from block to system. The UVM 1.1 Class Reference is independent of any specific design processes and is complete for the construction of verification environments. The generator to connect register abstractions, many of which are captured using IP-XACT (IEEE Std 1685<sup>TM</sup>), is not part of the standard, although a register package is.

#### 1.2 Purpose

The purpose of the UVM 1.1 Class Reference is to enable verification interoperability throughout the electronics ecosystem. To further that goal, a reference implementation will be made available, along with the UVM 1.1 User's Guide. While these materials are neither required to implement UVM, nor considered part of the standard, they help provide consistency when the UVM 1.1 Class Reference is applied and further enable UVM to achieve its purpose.

#### 2. Normative References

The following referenced documents are indispensable for the application of this specification (i.e., they must be understood and used, so each referenced document is cited in text and its relationship to this document is explained). For dated references, only the edition cited applies. For undated references, the latest edition of the referenced document (including any amendments or corrigenda) applies.

IEEE Std  $1800^{\text{\tiny TM}}$ , IEEE Standard for SystemVerilog Unified Hardware Design, Specification and Verification Language. <sup>1, 2</sup>

#### 3. Definitions, Acronyms, and Abbreviations

For the purposes of this document, the following terms and definitions apply. The *IEEE Standards Dictionary:* Glossary of Terms & Definitions<sup>3</sup> should be referenced for terms not defined in this chapter.

#### 3.1 Definitions

agent: An abstract container used to emulate and verify DUT devices; agents encapsulate a **driver**, **sequencer**, and **monitor**.

blocking: An interface where tasks block execution until they complete. See also: non blocking.

**component**: A piece of VIP that provides functionality and interfaces. Also referred to as a *transactor*.

consumer: A verification component that receives transactions from another component.

**driver**: A component responsible for executing or otherwise processing **transactions**, usually interacting with the device under test (DUT) to do so.

**environment**: The container object that defines the **testbench** topology.

**export**: A transaction level modeling (TLM) interface that provides the implementation of methods used for communication. Used in UVM to connect to a port.

**factory method**: A classic software design pattern used to create generic code by deferring, until run time, the exact specification of the object to be created.

**foreign methodology**: A verification methodology that is different from the methodology being used for the majority of the verification environment.

**generator**: A verification component that provides transactions to another **component**. Also referred to as a *producer*.

**monitor**: A passive entity that samples DUT signals, but does not drive them.

non blocking: A call that returns immediately. See also: blocking.

<sup>&</sup>lt;sup>1</sup>IEEE publications are available from the Institute of Electrical and Electronics Engineers, Inc., 445 Hoes Lane, Piscataway, NJ 08854, USA (http://standards.ieee.org/).

<sup>&</sup>lt;sup>2</sup>The IEEE standards or products referred to in this clause are trademarks of the Institute of Electrical and Electronics Engineers, Inc.

<sup>&</sup>lt;sup>3</sup>The IEEE Standards Dictionary: Glossary of Terms & Definitions is available at http://shop.ieee.org/.

**port**: A TLM interface that defines the set of methods used for communication. Used in UVM to connect to an export.

**primary (host) methodology**: The methodology that manages the top-level operation of the verification environment and with which the user/integrator is presumably more familiar.

request: A transaction that provides information to initiate the processing of a particular operation.

response: A transaction that provides information about the completion or status of a particular operation.

**scoreboard**: The mechanism used to dynamically predict the response of the design and check the observed response against the predicted response. Usually refers to the entire dynamic response-checking structure.

**sequence**: An UVM object that procedurally defines a set of **transaction**s to be executed and/or controls the execution of other sequences.

**sequencer**: An advanced stimulus generator which executes **sequence**s that define the **transaction**s provided to the **driver** for execution.

test: Specific customization of an environment to exercise required functionality of the DUT.

**testbench**: The structural definition of a set of verification components used to verify a DUT. Also referred to as a *verification environment*.

transaction: A class instance that encapsulates information used to communicate between two or more components.

transactor: See component.

virtual sequence: A conceptual term for a sequence that controls the execution of sequences on other sequencers.

#### 3.2 Acronyms and Abbreviations

API application programming interface

CDV coverage-driven verification

CBCL common base class library

CLI command line interface

DUT device under test

DUV device under verification

EDA electronic design automation

FIFO first-in, first-out

HDL hardware description language

HVL high-level verification language

IP intellectual property

OSCI Open SystemC Initiative

TLM transaction level modeling

UVC UVM Verification Component

UVM Universal Verification Methodology

VIP verification intellectual property

# 4. UVM Class Reference

The UVM Class Library provides the building blocks needed to quickly develop well-constructed and reusable verification components and test environments in SystemVerilog.

This UVM Class Reference provides detailed reference information for each user-visible class in the UVM library. For additional information on using UVM, see the UVM User's Guide located in the top level directory within the UVM kit.

We divide the UVM classes and utilities into categories pertaining to their role or function. A more detailed overview of each category-- and the classes comprising them-can be found in the menu at the left.

Globals This category defines a small list of types,

variables, functions, and tasks defined in the  $uvm\_pkg$  scope. These items are accessible from any scope that imports the  $uvm\_pkg$ . See Types and Enumerations and Globals for details.

Base This basic building blocks for all environments

are components, which do the actual work, transactions, which convey information between components, and ports, which provide the interfaces used to convey transactions. The UVM's core base classes provide these building blocks. See Core Base Classes for more

information.

Reporting The reporting classes provide a facility for

issuing reports (messages) with consistent formatting and configurable side effects, such as logging to a file or exiting simulation. Users can also filter out reports based on their verbosity, unique ID, or severity. See Reporting Classes for more information.

Factory As the name implies, the UVM factory is used to

manufacture (create) UVM objects and

components. Users can configure the factory to produce an object of a given type on a global or instance basis. Use of the factory allows dynamically configurable component hierarchies and object substitutions without having to modify their code and without breaking

encapsulation. See Factory Classes for details.

Phasing This sections describes the phasing capability

providing by UVM. The details can be found in

Phasing Overview.

Configuration and Resources The Configuration and Resource Classes are a

set of classes which provide a configuration database. The configuration database is used to store and retrieve both configuration time and

run time properties.

Sychronization

The UVM provides event and barrier synchronization classes for process synchronization. See Synchronization Classes for more information.

Containers

The Container Classes are type parameterized datastructures which provide queue and pool services. The class based queue and pool types allow for efficient sharing of the datastructures compared with their SystemVerilog built-in counterparts.

**Policies** 

Each of UVM's policy classes perform a specific task for uvm\_object-based objects: printing, comparing, recording, packing, and unpacking. They are implemented separately from uvm\_object so that users can plug in different ways to print, compare, etc. without modifying the object class being operated on. The user can simply apply a different printer or compare "policy" to change how an object is printed or compared. See Policy Classes for more information.

TLM

The UVM TLM library defines several abstract, transaction-level interfaces and the ports and exports that facilitate their use. Each TLM interface consists of one or more methods used to transport data, typically whole transactions (objects) at a time. Component designs that use TLM ports and exports to communicate are inherently more reusable, interoperable, and modular. See TLM Interfaces for details.

Components

Components form the foundation of the UVM. They encapsulate behavior of drivers, scoreboards, and other objects in a testbench. The UVM library provides a set of predefined component types, all derived directly or indirectly from uvm\_component. See Predefined Component Classes for more information.

Sequencers

The sequencer serves as an arbiter for controlling transaction flow from multiple stimulus generators. More specifically, the sequencer controls the flow of <a href="https://www.sequence\_item-based">wwm\_sequence\_item-based</a> transactions generated by one or more <a href="https://www.sequence">wwm\_sequence</a> #(REQ,RSP)-based sequences. See Sequencer Classes for more information.

Sequences

Sequences encapsulate user-defined procedures that generate multiple uvm\_sequence\_item-based transactions. Such sequences can be reused, extended, randomized, and combined sequentially and hierarchically in interesting

ways to produce realistic stimulus to your DUT. See Sequence Classes for more information.

Macros The UVM provides several macros to help

increase user productivity. See the set of macro categories in the main menu for a complete list of macros for Reporting, Components, Objects, Sequences, Callbacks,

TLM and Registers.

Register Layer The Register abstraction classes, when properly

extended, abstract the read/write operations to registers and memories in a design-under-verification. See Register Layer for more

information.

Command Line Processor The command line processor provides a general

interface to the command line arguments that were provided for the given simulation. The

capabilities are detailed in the uvm\_cmdline\_processor section.

#### Summary

#### **UVM Class Reference**

The UVM Class Library provides the building blocks needed to quickly develop well-constructed and reusable verification components and test environments in SystemVerilog.

# 5. Core Base Classes

The UVM library defines a set of base classes and utilities that facilitate the design of modular, scalable, reusable verification environments.

The basic building blocks for all environments are components and the transactions they use to communicate. The UVM provides base classes for these, as shown below.

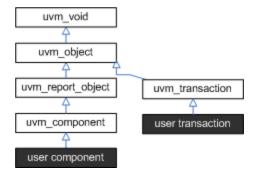

- uvm\_object All components and transactions derive from uvm\_object, which
  defines an interface of core class-based operations: create, copy, compare, print,
  sprint, record, etc. It also defines interfaces for instance identification (name, type
  name, unique id, etc.) and random seeding.
- uvm\_component The uvm\_component class is the root base class for all UVM components. Components are quasi-static objects that exist throughout simulation. This allows them to establish structural hierarchy much like modules and program blocks. Every component is uniquely addressable via a hierarchical path name, e.g. "env1.pci1.master3.driver". The uvm\_component also defines a phased test flow that components follow during the course of simulation. Each phase-- build, connect, run, etc.-- is defined by a callback that is executed in precise order. Finally, the uvm\_component also defines configuration, reporting, transaction recording, and factory interfaces.
- uvm\_transaction The uvm\_transaction is the root base class for UVM transactions, which, unlike uvm\_components, are transient in nature. It extends uvm\_object to include a timing and recording interface. Simple transactions can derive directly from uvm\_transaction, while sequence-enabled transactions derive from uvm\_sequence\_item.
- uvm\_root The uvm\_root class is special uvm\_component that serves as the top-level component for all UVM components, provides phasing control for all UVM components, and other global services.

#### **Summary**

#### **Core Base Classes**

The UVM library defines a set of base classes and utilities that facilitate the design of modular, scalable, reusable verification environments.

# 5.1 uvm\_void

The *uvm\_void* class is the base class for all UVM classes. It is an abstract class with no data members or functions. It allows for generic containers of objects to be created, similar to a void pointer in the C programming language. User classes derived directly from *uvm\_void* inherit none of the UVM functionality, but such classes may be placed in *uvm\_void*-typed containers along with other UVM objects.

#### **Summary**

#### uvm\_void

The *uvm\_void* class is the base class for all UVM classes.

# 5.2 uvm\_object

The uvm\_object class is the base class for all UVM data and hierarchical classes. Its primary role is to define a set of methods for such common operations as create, copy, compare, print, and record. Classes deriving from uvm\_object must implement the pure virtual methods such as create and get type name.

#### Summary

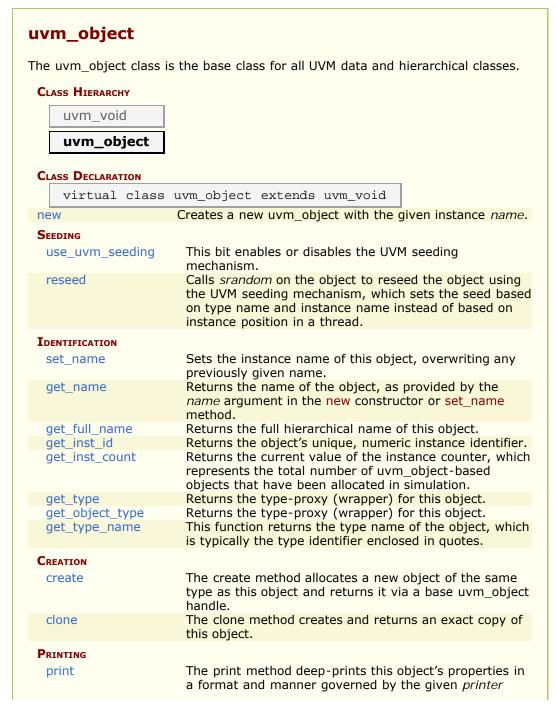

|                                                                                                    | and the second of the second of the second o |
|----------------------------------------------------------------------------------------------------|----------------------------------------------------------------------------------------------------|
|                                                                                                    | argument; if the <i>printer</i> argument is not provided, the global <a href="mailto:uvm_default_printer">uvm_default_printer</a> is used.                                                                                                    |
| sprint                                                                                                    | The <i>sprint</i> method works just like the <b>print</b> method,                                                                                                    |
|                                                                                                    | except the output is returned in a string rather than displayed.                                                                                                    |
| do_print                                                                                                    | The do_print method is the user-definable hook called                                                                                                    |
|                                                                                                    | by print and sprint that allows users to customize what                                                                                                    |
|                                                                                                    | gets printed or sprinted beyond the field information                                                                                                    |
|                                                                                                    | provided by the `uvm_field_* macros, Utility and Field Macros for Components and Objects.                                                                                                    |
| convert2string                                                                                                    | This virtual function is a user-definable hook, called                                                                                                    |
| , and the second second | directly by the user, that allows users to provide object                                                                                                    |
|                                                                                                    | information in the form of a string.                                                                                                    |
| RECORDING                                                                                                    |                                                                                                    |
| record                                                                                                    | The record method deep-records this object's properties                                                                                                    |
| do rocord                                                                                                    | according to an optional <i>recorder</i> policy.  The do record method is the user-definable hook called                                                                                                    |
| do_record                                                                                                    | by the record method.                                                                                                    |
| COPYING                                                                                                    |                                                                                                    |
| сору                                                                                                    | The copy makes this object a copy of the specified                                                                                                    |
|                                                                                                    | object.                                                                                                    |
| do_copy                                                                                                    | The do_copy method is the user-definable hook called by the copy method.                                                                                                    |
| COMPARING                                                                                                    |                                                                                                    |
| compare                                                                                                    | Deep compares members of this data object with those                                                                                                    |
|                                                                                                    | of the object provided in the <i>rhs</i> (right-hand side)                                                                                                    |
| do_compare                                                                                                    | argument, returning 1 on a match, 0 othewise.  The do_compare method is the user-definable hook                                                                                                    |
| 0.0_00pu.0                                                                                                    | called by the compare method.                                                                                                    |
| Packing                                                                                                    |                                                                                                    |
| pack                                                                                                    |                                                                                                    |
| pack_bytes                                                                                                    |                                                                                                    |
| pack_ints                                                                                                    | The pack methods bitwise-concatenate this object's                                                                                                    |
| do_pack                                                                                                    | properties into an array of bits, bytes, or ints.  The do_pack method is the user-definable hook called                                                                                                    |
| puo                                                                                                    | by the pack methods.                                                                                                    |
| Unpacking                                                                                                    |                                                                                                    |
| unpack                                                                                                    |                                                                                                    |
| unpack_bytes                                                                                                    |                                                                                                    |
| unpack_ints                                                                                                    | The unpack methods extract property values from an                                                                                                    |
| do_unpack                                                                                                    | array of bits, bytes, or ints.  The do_unpack method is the user-definable hook called                                                                                                    |
| ио_ипраск                                                                                                    | by the unpack method.                                                                                                    |
| Configuration                                                                                                    |                                                                                                    |
| set_int_local                                                                                                    |                                                                                                    |
| set_string_local                                                                                                    | The second the decreased a second second                                                                                                    |
| set_object_local                                                                                                    | These methods provide write access to integral, string, and uvm_object-based properties indexed by a                                                                                                    |
|                                                                                                    | field_name string.                                                                                                    |
|                                                                                                    |                                                                                                    |

#### new

function new (string name = "")

Creates a new uvm\_object with the given instance *name*. If *name* is not supplied, the object is unnamed.

#### SEEDING

#### use\_uvm\_seeding

```
static bit use_uvm_seeding = 1
```

This bit enables or disables the UVM seeding mechanism. It globally affects the operation of the reseed method.

When enabled, UVM-based objects are seeded based on their type and full hierarchical name rather than allocation order. This improves random stability for objects whose instance names are unique across each type. The <a href="https://www.component">uvm\_component</a> class is an example of a type that has a unique instance name.

#### reseed

```
function void reseed ()
```

Calls *srandom* on the object to reseed the object using the UVM seeding mechanism, which sets the seed based on type name and instance name instead of based on instance position in a thread.

If the use\_uvm\_seeding static variable is set to 0, then reseed() does not perform any function.

# **I**DENTIFICATION

#### set\_name

```
virtual function void set_name (string name)
```

Sets the instance name of this object, overwriting any previously given name.

#### get\_name

```
virtual function string get_name ()
```

Returns the name of the object, as provided by the *name* argument in the new constructor or set name method.

#### get\_full\_name

```
virtual function string get_full_name ()
```

Returns the full hierarchical name of this object. The default implementation is the same as get\_name, as uvm\_objects do not inherently possess hierarchy.

Objects possessing hierarchy, such as <a href="https://www.components">uvm\_components</a>, override the default implementation. Other objects might be associated with component hierarchy but are not themselves components. For example, <a href="https://www\_sequence#(REQ,RSP">uvm\_sequence #(REQ,RSP)</a>) classes are typically associated with a <a href="https://www.sequencer#(REQ,RSP">uvm\_sequence #(REQ,RSP)</a>). In this case, it is useful to override get\_full\_name to return the sequencer's full name concatenated with the sequence's name. This provides the sequence a full context, which is useful when debugging.

#### get\_inst\_id

```
virtual function int get_inst_id ()
```

Returns the object's unique, numeric instance identifier.

#### get\_inst\_count

```
static function int get_inst_count()
```

Returns the current value of the instance counter, which represents the total number of uvm\_object-based objects that have been allocated in simulation. The instance counter is used to form a unique numeric instance identifier.

# get\_type

```
static function uvm_object_wrapper get_type ()
```

Returns the type-proxy (wrapper) for this object. The uvm\_factory's type-based override and creation methods take arguments of uvm\_object\_wrapper. This method, if implemented, can be used as convenient means of supplying those arguments.

The default implementation of this method produces an error and returns null. To enable use of this method, a user's subtype must implement a version that returns the subtype's wrapper.

#### For example

```
class cmd extends uvm_object;
  typedef uvm_object_registry #(cmd) type_id;
  static function type_id get_type();
  return type_id::get();
  endfunction
endclass
```

#### Then, to use

```
factory.set_type_override(cmd::get_type(),subcmd::get_type());
```

This function is implemented by the `uvm\_\*\_utils macros, if employed.

# get\_object\_type

```
virtual function uvm_object_wrapper get_object_type ()
```

Returns the type-proxy (wrapper) for this object. The <a href="https://www.grapper">wwm\_grapper</a>. This method, if implemented, can be used as convenient means of supplying those arguments. This method is the same as the static <a href="mailto:get\_type">get\_type</a> method, but uses an already allocated object to determine the type-proxy to access (instead of using the static object).

The default implementation of this method does a factory lookup of the proxy using the return value from get\_type\_name. If the type returned by get\_type\_name is not registered with the factory, then a null handle is returned.

#### For example

```
class cmd extends uvm_object;
  typedef uvm_object_registry #(cmd) type_id;
  static function type_id get_type();
   return type_id::get();
  endfunction
  virtual function type_id get_object_type();
   return type_id::get();
  endfunction
endclass
```

This function is implemented by the `uvm\_\*\_utils macros, if employed.

# get\_type\_name

```
virtual function string get_type_name ()
```

This function returns the type name of the object, which is typically the type identifier enclosed in quotes. It is used for various debugging functions in the library, and it is used by the factory for creating objects.

This function must be defined in every derived class.

#### A typical implementation is as follows

```
class mytype extends uvm_object;
...
const static string type_name = "mytype";

virtual function string get_type_name();
  return type_name;
endfunction
```

We define the *type\_name* static variable to enable access to the type name without need of an object of the class, i.e., to enable access via the scope operator, *mytype::type\_name*.

#### **CREATION**

#### create

```
virtual function uvm_object create (string name = "")
```

The create method allocates a new object of the same type as this object and returns it via a base uvm\_object handle. Every class deriving from uvm\_object, directly or indirectly, must implement the create method.

#### A typical implementation is as follows

```
class mytype extends uvm_object;
...
virtual function uvm_object create(string name="");
  mytype t = new(name);
  return t;
endfunction
```

#### clone

```
virtual function uvm_object clone ()
```

The clone method creates and returns an exact copy of this object.

The default implementation calls create followed by copy. As clone is virtual, derived classes may override this implementation if desired.

# **PRINTING**

#### print

```
function void print (uvm_printer printer = null)
```

The print method deep-prints this object's properties in a format and manner governed by the given *printer* argument; if the *printer* argument is not provided, the global <a href="https://www\_default\_printer">wwm\_default\_printer</a> is used. See <a href="https://www\_tree\_printer">wwm\_tree\_printer</a>, and <a href="https://www\_table\_printer">wwm\_table\_printer</a> for details on the pre-defined printer "policies," or formatters, provided by the UVM.

The *print* method is not virtual and must not be overloaded. To include custom information in the *print* and *sprint* operations, derived classes must override the do\_print method and use the provided printer policy class to format the output.

### sprint

```
function string sprint (uvm_printer printer = null)
```

The *sprint* method works just like the <u>print</u> method, except the output is returned in a string rather than displayed.

The *sprint* method is not virtual and must not be overloaded. To include additional fields in the *print* and *sprint* operation, derived classes must override the do\_print method and use the provided printer policy class to format the output. The printer policy will manage all string concatenations and provide the string to *sprint* to return to the caller.

# do\_print

```
virtual function void do_print (uvm_printer printer)
```

The *do\_print* method is the user-definable hook called by print and sprint that allows users to customize what gets printed or sprinted beyond the field information provided by the `uvm\_field\_\* macros, Utility and Field Macros for Components and Objects.

The *printer* argument is the policy object that governs the format and content of the output. To ensure correct print and sprint operation, and to ensure a consistent output format, the *printer* must be used by all do\_print implementations. That is, instead of using \$display or string concatenations directly, a do\_print implementation must call through the *printer's* API to add information to be printed or sprinted.

#### An example implementation of do\_print is as follows

```
class mytype extends uvm_object;
  data_obj data;
  int f1;
  virtual function void do_print (uvm_printer printer);
    super.do_print(printer);
    printer.print_int("f1", f1, $bits(f1), DEC);
    printer.print_object("data", data);
  endfunction
```

#### Then, to print and sprint the object, you could write

```
mytype t = new;
t.print();
uvm_report_info("Received",t.sprint());
```

See uvm printer for information about the printer API.

#### convert2string

```
virtual function string convert2string()
```

This virtual function is a user-definable hook, called directly by the user, that allows users to provide object information in the form of a string. Unlike sprint, there is no requirement to use an uvm\_printer policy object. As such, the format and content of the output is fully customizable, which may be suitable for applications not requiring the consistent formatting offered by the print/sprint/do\_print API.

Fields declared in Utility Macros macros (`uvm\_field\_\*), if used, will not automatically appear in calls to convert2string.

An example implementation of convert2string follows.

```
class base extends uvm_object;
  string field = "foo";
  virtual function string convert2string();
    convert2string = {"base_field=",field};
  endfunction
endclass
class obj2 extends uvm_object;
  string field = "bar"
  virtual function string convert2string()
    convert2string = {"child_field=",field};
  endfunction
endclass
class obj extends base;
  int addr = 'h123;
int data = 'h456;
  bit write = 1;
obj2 child = new;
  virtual function string convert2string();
     convert2string = {super.convert2string(),
    $sformatf(" write=%0d addr=%8h data=%8h ",write,addr,data),
        child.convert2string()};
  endfunction
endclass
```

#### Then, to display an object, you could write

```
obj o = new;
uvm_report_info("BusMaster",{"Sending:\n ",o.convert2string()});
```

#### The output will look similar to

```
UVM_INFO @ 0: reporter [BusMaster] Sending:
base_field=foo write=1 addr=00000123 data=00000456 child_field=bar
```

#### RECORDING

#### record

```
function void record (uvm_recorder recorder = null)
```

The record method deep-records this object's properties according to an optional *recorder* policy. The method is not virtual and must not be overloaded. To include additional fields in the record operation, derived classes should override the do\_record method.

The optional *recorder* argument specifies the recording policy, which governs how recording takes place. If a recorder policy is not provided explicitly, then the global <a href="https://www\_default\_recorder">www\_default\_recorder</a> policy is used. See <a href="https://www.uvm\_default\_recorder">www\_default\_recorder</a> policy is used. See <a href="https://www.uvm\_default\_recorder">www\_uvm\_default\_recorder</a> policy is used. See <a href="https://www.uvm\_default\_recorder">www.uvm\_default\_recorder</a> policy is used.

A simulator's recording mechanism is vendor-specific. By providing access via a common interface, the uvm\_recorder policy provides vendor-independent access to a simulator's recording capabilities.

#### do\_record

```
virtual function void do_record (uvm_recorder recorder)
```

The do\_record method is the user-definable hook called by the record method. A derived class should override this method to include its fields in a record operation.

The *recorder* argument is policy object for recording this object. A do\_record implementation should call the appropriate recorder methods for each of its fields. Vendor-specific recording implementations are encapsulated in the *recorder* policy, thereby insulating user-code from vendor-specific behavior. See <a href="https://www.recorder">uvm\_recorder</a> for more information.

#### A typical implementation is as follows

```
class mytype extends uvm_object;
  data_obj data;
  int f1;
  function void do_record (uvm_recorder recorder);
    recorder.record_field_int("f1", f1, $bits(f1), DEC);
    recorder.record_object("data", data);
  endfunction
```

# COPYING

#### copy

```
function void copy (uvm_object rhs)
```

The copy makes this object a copy of the specified object.

The copy method is not virtual and should not be overloaded in derived classes. To copy the fields of a derived class, that class should override the do\_copy method.

#### do\_copy

```
virtual function void do_copy (uvm_object rhs)
```

The do\_copy method is the user-definable hook called by the copy method. A derived class should override this method to include its fields in a copy operation.

#### A typical implementation is as follows

```
class mytype extends uvm_object;
    int f1;
    function void do_copy (uvm_object rhs);
        mytype rhs_;
        super.do_copy(rhs);
        $cast(rhs_,rhs);
        field_1 = rhs_.field_1;
        endfunction
```

The implementation must call *super.do\_copy*, and it must \$cast the rhs argument to the derived type before copying.

# COMPARING

#### compare

```
function bit compare (uvm_object rhs, uvm_comparer comparer = null)
```

Deep compares members of this data object with those of the object provided in the *rhs* (right-hand side) argument, returning 1 on a match, 0 othewise.

The compare method is not virtual and should not be overloaded in derived classes. To compare the fields of a derived class, that class should override the do\_compare method.

The optional *comparer* argument specifies the comparison policy. It allows you to control some aspects of the comparison operation. It also stores the results of the comparison, such as field-by-field miscompare information and the total number of miscompares. If a compare policy is not provided, then the global *uvm\_default\_comparer* policy is used. See <a href="https://www.comparer">uvm\_comparer</a> for more information.

#### do\_compare

```
virtual function bit do_compare (uvm_object rhs, uvm_comparer comparer)
```

The do\_compare method is the user-definable hook called by the compare method. A derived class should override this method to include its fields in a compare operation. It should return 1 if the comparison succeeds, 0 otherwise.

#### A typical implementation is as follows

```
class mytype extends uvm_object;
    int f1;
    virtual function bit do_compare (uvm_object rhs,uvm_comparer comparer);
        mytype rhs_;
        do_compare = super.do_compare(rhs,comparer);
        $cast(rhs_,rhs);
        do_compare &= comparer.compare_field_int("f1", f1, rhs_.f1);
    endfunction
```

A derived class implementation must call <code>super.do\_compare()</code> to ensure its base class' properties, if any, are included in the comparison. Also, the rhs argument is provided as a generic <code>uvm\_object</code>. Thus, you must <code>\$cast\$</code> it to the type of this object before comparing.

The actual comparison should be implemented using the uvm\_comparer object rather than direct field-by-field comparison. This enables users of your class to customize how comparisons are performed and how much miscompare information is collected. See uvm\_comparer for more details.

#### **PACKING**

#### pack

# pack\_bytes

```
function int pack bytes (ref byte unsigned bytestream[],
```

#### pack\_ints

The pack methods bitwise-concatenate this object's properties into an array of bits, bytes, or ints. The methods are not virtual and must not be overloaded. To include additional fields in the pack operation, derived classes should override the do\_pack method.

The optional *packer* argument specifies the packing policy, which governs the packing operation. If a packer policy is not provided, the global uvm\_default\_packer policy is used. See uvm\_packer for more information.

The return value is the total number of bits packed into the given array. Use the array's built-in *size* method to get the number of bytes or ints consumed during the packing process.

#### do\_pack

```
virtual function void do_pack (uvm_packer packer)
```

The do\_pack method is the user-definable hook called by the pack methods. A derived class should override this method to include its fields in a pack operation.

The *packer* argument is the policy object for packing. The policy object should be used to pack objects.

A typical example of an object packing itself is as follows

```
class mysubtype extends mysupertype;
...
shortint myshort;
obj_type myobj;
byte myarray[];
...
function void do_pack (uvm_packer packer);
super.do_pack(packer); // pack mysupertype properties
packer.pack_field_int(myarray.size(), 32);
foreach (myarray)
   packer.pack_field_int(myarray[index], 8);
packer.pack_field_int(myshort, $bits(myshort));
packer.pack_object(myobj);
endfunction
```

The implementation must call *super.do\_pack* so that base class properties are packed as well.

If your object contains dynamic data (object, string, queue, dynamic array, or associative array), and you intend to unpack into an equivalent data structure when unpacking, you must include meta-information about the dynamic data when packing as follows.

• For queues, dynamic arrays, or associative arrays, pack the number of elements in

the array in the 32 bits immediately before packing individual elements, as shown above.

- For string data types, append a zero byte after packing the string contents.
- For objects, pack 4 bits immediately before packing the object. For null objects, pack 4'b0000. For non-null objects, pack 4'b0001.

When the `uvm\_field\_\* macros are used, Utility and Field Macros for Components and Objects, the above meta information is included provided the uvm\_packer::use\_metadata variable is set for the packer.

Packing order does not need to match declaration order. However, unpacking order must match packing order.

### UNPACKING

#### unpack

#### unpack\_bytes

#### unpack\_ints

The unpack methods extract property values from an array of bits, bytes, or ints. The method of unpacking *must* exactly correspond to the method of packing. This is assured if (a) the same *packer* policy is used to pack and unpack, and (b) the order of unpacking is the same as the order of packing used to create the input array.

The unpack methods are fixed (non-virtual) entry points that are directly callable by the user. To include additional fields in the unpack operation, derived classes should override the do\_unpack method.

The optional *packer* argument specifies the packing policy, which governs both the pack and unpack operation. If a packer policy is not provided, then the global *uvm\_default\_packer* policy is used. See uvm\_packer for more information.

The return value is the actual number of bits unpacked from the given array.

### do\_unpack

```
virtual function void do_unpack (uvm_packer packer)
```

The do\_unpack method is the user-definable hook called by the unpack method. A derived class should override this method to include its fields in an unpack operation.

The *packer* argument is the policy object for both packing and unpacking. It must be the same packer used to pack the object into bits. Also, do\_unpack must unpack fields in the same order in which they were packed. See uvm\_packer for more information.

The following implementation corresponds to the example given in do pack.

```
function void do_unpack (uvm_packer packer);
int sz;
super.do_unpack(packer); // unpack super's properties
sz = packer.unpack_field_int(myarray.size(), 32);
myarray.delete();
for(int index=0; index<sz; index++)
   myarray[index] = packer.unpack_field_int(8);
myshort = packer.unpack_field_int($bits(myshort));
packer.unpack_object(myobj);
endfunction</pre>
```

If your object contains dynamic data (object, string, queue, dynamic array, or associative array), and you intend to unpack into an equivalent data structure, you must have included meta-information about the dynamic data when it was packed.

- For queues, dynamic arrays, or associative arrays, unpack the number of elements in the array from the 32 bits immediately before unpacking individual elements, as shown above.
- For string data types, unpack into the new string until a null byte is encountered.
- For objects, unpack 4 bits into a byte or int variable. If the value is 0, the target object should be set to null and unpacking continues to the next property, if any. If the least significant bit is 1, then the target object should be allocated and its properties unpacked.

# **CONFIGURATION**

# set\_int\_local

# set\_string\_local

#### set\_object\_local

These methods provide write access to integral, string, and uvm\_object-based properties indexed by a *field\_name* string. The object designer choose which, if any, properties will be accessible, and overrides the appropriate methods depending on the properties' types. For objects, the optional *clone* argument specifies whether to clone the *value* argument before assignment.

The global uvm\_is\_match function is used to match the field names, so field\_name may contain wildcards.

An example implementation of all three methods is as follows.

```
class mytype extends uvm_object;
  local int myint;
  local byte mybyte;
  local shortint myshort; // no access
  local string mystring;
  local obj_type myobj;
  // provide access to integral properties
function void set_int_local(string field_name, uvm_bitstream_t value);
  if (uvm_is_match (field_name, "myint"))
     myint = value;
else if (uvm_is_match (field_name, "mybyte"))
mybyte = value;
  endfunction
     provide access to string properties
  function void set_string_local(string field_name, string value);
if (uvm_is_match (field_name, "mystring"))
       mystring = value;
  endfunction
    / provide access to sub-objects
  function void set_object_local(string field_name, uvm_object value,
     if (uvm_is_match (field_name, "myobj")) begin
  if (value != null) begin
  obj_tvpe_tmp:
          // if provided value is not correct type, produce error if (!$cast(tmp, value) )
/* error */
          obj_type tmp;
// if provide
          else begin if(clone)
                 $cast(myobj, tmp.clone());
                myobj = tmp;
          end
        end
        else
          myobj = null; // value is null, so simply assign null to myobj
     end
  endfunction
```

Although the object designer implements these methods to provide outside access to one or more properties, they are intended for internal use (e.g., for command-line debugging and auto-configuration) and should not be called directly by the user.

# 5.3 uvm\_transaction

The uvm\_transaction class is the root base class for UVM transactions. Inheriting all the methods of uvm object, uvm transaction adds a timing and recording interface.

This class provides timestamp properties, notification events, and transaction recording support.

Use of this class as a base for user-defined transactions is deprecated. Its subtype, <a href="https://www\_sequence\_item">uvm\_sequence\_item</a>, shall be used as the base class for all user-defined transaction types.

The intended use of this API is via a <uvm\_driver> to call uvm\_component::accept\_tr, uvm\_component::begin\_tr, and uvm\_component::end\_tr during the course of sequence item execution. These methods in the component base class will call into the corresponding methods in this class to set the corresponding timestamps (accept\_time, begin\_time, and end\_tr), trigger the corresponding event (begin\_event and end\_event, and, if enabled, record the transaction contents to a vendor-specific transaction database.

Note that start\_item/finish\_item (or `uvm\_do\* macro) executed from a uvm\_sequence #(REQ,RSP) will automatically trigger the begin\_event and end\_events via calls to begin\_tr and end\_tr. While convenient, it is generally the responsibility of drivers to mark a transaction's progress during execution. To allow the driver to control sequence item timestamps, events, and recording, you must add +define+UVM\_DISABLE\_AUTO\_ITEM\_RECORDING when compiling the UVM package. Alternatively, users may use the transaction's event pool, events, to define custom events for the driver to trigger and the sequences to wait on. Any in-between events such as marking the begining of the address and data phases of transaction execution could be implemented via the events pool.

In pipelined protocols, the driver may release a sequence (return from finish\_item() or it's `uvm\_do macro) before the item has been completed. If the driver uses the begin\_tr/end\_tr API in uvm\_component, the sequence can wait on the item's end\_event to block until the item was fully executed, as in the following example.

```
task uvm_execute(item, ...);
   // can use the `uvm_do macros as well
   start_item(item);
   item.randomize();
   finish_item(item);
   item.end_event.wait_on();
   // get_response(rsp, item.get_transaction_id()); //if needed
endtask
```

A simple two-stage pipeline driver that can execute address and data phases concurrently might be implemented as follows:

```
task run();
    // this driver supports a two-deep pipeline
    fork
        do_item();
        do_item();
        join
endtask
```

```
task do_item();
forever begin
   mbus_item req;
lock.get();
seq_item_port.get(req); // Completes the sequencer-driver handshake
accept_tr(req);
   // request bus, wait for grant, etc.
begin_tr(req);
   // execute address phase
   // allows next transaction to begin address phase
lock.put();
   // execute data phase
   // (may trigger custom "data_phase" event here)
end_tr(req);
end
endtask: do_item
```

#### **Summary**

# uvm\_transaction

The uvm\_transaction class is the root base class for UVM transactions.

#### CLASS HIERARCHY

uvm\_void
uvm\_object
uvm\_transaction

#### CLASS DECLARATION

virtual class uvm\_transaction extends uvm\_object

#### METHODS

| METHODS        |                                                                                                    |
|----------------|----------------------------------------------------------------------------------------------------|
| new            | Creates a new transaction object.                                                                                                    |
| accept_tr      | Calling <i>accept_tr</i> indicates that the transaction item has been received by a consumer component.                               |
| do_accept_tr   | This user-definable callback is called by accept_tr just before the accept event is triggered.                                        |
| begin_tr       | This function indicates that the transaction has been started and is not the child of another transaction.                            |
| begin_child_tr | This function indicates that the transaction has been started as a child of a parent transaction given by parent_handle.              |
| do_begin_tr    | This user-definable callback is called by <pre>begin_tr</pre> and <pre>begin_child_tr</pre> just before the begin event is triggered. |
| end_tr         | This function indicates that the transaction execution has ended.                                                                     |
| do_end_tr      | This user-definable callback is called by end_tr just before the end event is triggered.                                              |
|                |                                                                                                    |

| get_tr_handle        | Returns the handle associated with the transaction, as set by a previous call to <a href="mailto:begin_tr">begin_tr</a> with transaction recording enabled.  |
|----------------------|----------------------------------------------------------------------------------------------------|
| disable_recording    | Turns off recording for the transaction stream.                                                                                                    |
| enable_recording     | Turns on recording to the stream specified by stream, whose interpretation is implementation specific.                                                       |
| is_recording_enabled | Returns 1 if recording is currently on, 0 otherwise.                                                                                                    |
| is_active            | Returns 1 if the transaction has been started but has not yet been ended.                                                                                    |
| get_event_pool       | Returns the event pool associated with this transaction.                                                                                                    |
| set_initiator        | Sets initiator as the initiator of this transaction.                                                                                                    |
| get_initiator        | Returns the component that produced or started the transaction, as set by a previous call to set_initiator.                                                  |
| get_accept_time      |                                                                                                    |
| get_begin_time       |                                                                                                    |
| get_end_time         | Returns the time at which this transaction was accepted, begun, or ended, as by a previous call to accept_tr, begin_tr, begin_child_tr, or end_tr.           |
| set_transaction_id   | Sets this transaction's numeric identifier to id.                                                                                                    |
| get_transaction_id   | Returns this transaction's numeric identifier, which is -1 if not set explicitly by set_transaction_id.                                                      |
| VARIABLES            |                                                                                                    |
| events               | The event pool instance for this transaction.                                                                                                    |
| begin_event          | A uvm_event that is triggered when this transaction's actual execution on the bus begins, typically as a result of a driver calling uvm_component::begin_tr. |
| end_event            | A uvm_event that is triggered when this transaction's actual execution on the bus ends, typically as a result of a driver calling uvm_component::end_tr.     |

# **M**ETHODS

#### new

Creates a new transaction object. The name is the instance name of the transaction. If not supplied, then the object is unnamed.

# accept\_tr

```
function void accept_tr (time accept_time = )
```

Calling accept\_tr indicates that the transaction item has been received by a consumer component. Typically a <uvm\_driver> would call uvm\_component::accept\_tr, which calls this method-- upon return from a get\_next\_item(), get(), or peek() call on its sequencer port, <uvm driver::seq item port>.

With some protocols, the received item may not be started immediately after it is accepted. For example, a bus driver, having accepted a request transaction, may still have to wait for a bus grant before begining to execute the request.

#### This function performs the following actions

- The transaction's internal accept time is set to the current simulation time, or to accept\_time if provided and non-zero. The accept\_time may be any time, past or future.
- The transaction's internal accept event is triggered. Any processes waiting on the this event will resume in the next delta cycle.
- The do\_accept\_tr method is called to allow for any post-accept action in derived classes.

#### do\_accept\_tr

```
virtual protected function void do_accept_tr ()
```

This user-definable callback is called by accept\_tr just before the accept event is triggered. Implementations should call <code>super.do\_accept\_tr</code> to ensure correct operation.

#### begin\_tr

```
function integer begin_tr (time begin_time = )
```

This function indicates that the transaction has been started and is not the child of another transaction. Generally, a consumer component begins execution of a transactions it receives.

Typically a <uvm\_driver> would call uvm\_component::begin\_tr, which calls this method, before actual execution of a sequence item transaction. Sequence items received by a driver are always a child of a parent sequence. In this case, begin\_tr obtains the parent handle and delegates to begin child tr.

See accept\_tr for more information on how the begin-time might differ from when the transaction item was received.

#### This function performs the following actions

- The transaction's internal start time is set to the current simulation time, or to begin\_time if provided and non-zero. The begin\_time may be any time, past or future, but should not be less than the accept time.
- If recording is enabled, then a new database-transaction is started with the same begin time as above.
- The do\_begin\_tr method is called to allow for any post-begin action in derived classes.
- The transaction's internal begin event is triggered. Any processes waiting on this event will resume in the next delta cycle.

The return value is a transaction handle, which is valid (non-zero) only if recording is

enabled. The meaning of the handle is implementation specific.

### begin\_child\_tr

This function indicates that the transaction has been started as a child of a parent transaction given by *parent\_handle*. Generally, a consumer component calls this method via <a href="https://www.component::begin\_child\_tr">wwm\_component::begin\_child\_tr</a> to indicate the actual start of execution of this transaction.

The parent handle is obtained by a previous call to begin\_tr or begin\_child\_tr. If the parent\_handle is invalid (=0), then this function behaves the same as begin\_tr.

#### This function performs the following actions

- The transaction's internal start time is set to the current simulation time, or to begin\_time if provided and non-zero. The begin\_time may be any time, past or future, but should not be less than the accept time.
- If recording is enabled, then a new database-transaction is started with the same begin time as above. The record method inherited from <a href="https://www.uvm\_object">uvm\_object</a> is then called, which records the current property values to this new transaction. Finally, the newly started transaction is linked to the parent transaction given by parent\_handle.
- The do\_begin\_tr method is called to allow for any post-begin action in derived classes.
- The transaction's internal begin event is triggered. Any processes waiting on this event will resume in the next delta cycle.

The return value is a transaction handle, which is valid (non-zero) only if recording is enabled. The meaning of the handle is implementation specific.

## do\_begin\_tr

```
virtual protected function void do_begin_tr ()
```

This user-definable callback is called by begin\_tr and begin\_child\_tr just before the begin event is triggered. Implementations should call *super.do\_begin\_tr* to ensure correct operation.

#### end tr

This function indicates that the transaction execution has ended. Generally, a consumer component ends execution of the transactions it receives.

You must have previously called begin\_tr or begin\_child\_tr for this call to be successful.

Typically a <uvm\_driver> would call uvm\_component::end\_tr, which calls this method, upon completion of a sequence item transaction. Sequence items received by a driver are always a child of a parent sequence. In this case, begin\_tr obtain the parent handle and delegate to begin child tr.

#### This function performs the following actions

- The transaction's internal end time is set to the current simulation time, or to end\_time if provided and non-zero. The end\_time may be any time, past or future, but should not be less than the begin time.
- If recording is enabled and a database-transaction is currently active, then the record method inherited from uvm\_object is called, which records the final property values. The transaction is then ended. If *free\_handle* is set, the transaction is released and can no longer be linked to (if supported by the implementation).
- The do\_end\_tr method is called to allow for any post-end action in derived classes.
- The transaction's internal end event is triggered. Any processes waiting on this event will resume in the next delta cycle.

### do end tr

```
virtual protected function void do_end_tr ()
```

This user-definable callback is called by end\_tr just before the end event is triggered. Implementations should call <code>super.do\_end\_tr</code> to ensure correct operation.

## get\_tr\_handle

```
function integer get_tr_handle ()
```

Returns the handle associated with the transaction, as set by a previous call to begin child tr or begin tr with transaction recording enabled.

## disable\_recording

```
function void disable_recording ()
```

Turns off recording for the transaction stream. This method does not effect a <a href="https://www.component/srecording-streams">www.component/srecording-streams</a>.

### enable\_recording

Turns on recording to the stream specified by stream, whose interpretation is implementation specific. The optional *recorder* argument specifies

If transaction recording is on, then a call to record is made when the transaction is started and when it is ended.

### is\_recording\_enabled

```
function bit is_recording_enabled()
```

Returns 1 if recording is currently on, 0 otherwise.

### is active

```
function bit is_active ()
```

Returns 1 if the transaction has been started but has not yet been ended. Returns 0 if the transaction has not been started.

### get\_event\_pool

```
function uvm_event_pool get_event_pool ()
```

Returns the event pool associated with this transaction.

By default, the event pool contains the events: begin, accept, and end. Events can also be added by derivative objects. An event pool is a specialization of an  $<uvm_pool\#(T)>$ , e.g. a  $uvm_pool\#(uvm_event)$ .

### set\_initiator

```
function void set_initiator (uvm_component initiator)
```

Sets initiator as the initiator of this transaction.

The initiator can be the component that produces the transaction. It can also be the component that started the transaction. This or any other usage is up to the transaction designer.

### get\_initiator

```
function uvm_component get_initiator ()
```

Returns the component that produced or started the transaction, as set by a previous call to set\_initiator.

### get\_accept\_time

```
function time get_accept_time ()
```

### get\_begin\_time

```
function time get_begin_time ()
```

### get end time

```
function time get_end_time ()
```

Returns the time at which this transaction was accepted, begun, or ended, as by a previous call to accept\_tr, begin\_tr, begin\_child\_tr, or end\_tr.

### set\_transaction\_id

```
function void set_transaction_id(integer id)
```

Sets this transaction's numeric identifier to id. If not set via this method, the transaction ID defaults to -1.

When using sequences to generate stimulus, the transaction ID is used along with the sequence ID to route responses in sequencers and to correlate responses to requests.

### get\_transaction\_id

```
function integer get_transaction_id()
```

Returns this transaction's numeric identifier, which is -1 if not set explicitly by set\_transaction\_id.

When using a <a href="https://www.sequence">wwm\_sequence</a> #(REQ,RSP) to generate stimulus, the transaction ID is used along with the sequence ID to route responses in sequencers and to correlate responses to requests.

### **V**ARIABLES

#### events

```
const uvm_event_pool events = new
```

The event pool instance for this transaction. This pool is used to track various The

### begin\_event

```
uvm_event begin_event
```

A uvm\_event that is triggered when this transaction's actual execution on the bus begins, typically as a result of a driver calling uvm\_component::begin\_tr. Processes that wait on this event will block until the transaction has begun.

For more information, see the general discussion for <a href="https://www.transaction">wwm\_transaction</a>. See <a href="https://www.transaction">wwm\_event</a> for details on the event API.

### end event

```
uvm_event end_event
```

A <u>uvm\_event</u> that is triggered when this transaction's actual execution on the bus ends, typically as a result of a driver calling <u>uvm\_component::end\_tr</u>. Processes that wait on this event will block until the transaction has ended.

For more information, see the general discussion for uvm\_transaction. See uvm\_event for details on the event API.

# 5.4 uvm\_root

The *uvm\_root* class serves as the implicit top-level and phase controller for all UVM components. Users do not directly instantiate *uvm\_root*. The UVM automatically creates a single instance of <u>uvm\_root</u> that users can access via the global (uvm\_pkg-scope) variable, *uvm\_top*.

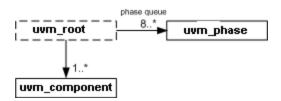

The *uvm\_top* instance of *uvm\_root* plays several key roles in the UVM.

Implicit top-level The uvm\_top serves as an implicit top-level

component. Any component whose parent is specified as NULL becomes a child of *uvm\_top*. Thus, all UVM components in simulation are descendants of *uvm\_top*.

Phase control uvm\_top manages the phasing for all components.

Search Use uvm\_top to search for components based on their

hierarchical name. See find and find\_all.

files, and actions. For example,

uvm\_top.set\_report\_verbosity\_level\_hier(UVM\_FULL)
would set full verbosity for all components in simulation.

Global reporter Because uvm\_top is globally accessible (in uvm\_pkg

scope), UVM's reporting mechanism is accessible from anywhere outside *uvm\_component*, such as in modules

and sequences. See uvm report error,

uvm\_report\_warning, and other global methods.

The *uvm\_top* instance checks during the end\_of\_elaboration phase if any errors have been generated so far. If errors are found an UVM\_FATAL error is being generated as result so that the simulation will not continue to the start of simulation phase.

### **Summary**

### uvm root

The  $uvm\_root$  class serves as the implicit top-level and phase controller for all UVM components.

#### **M**ETHODS

run\_test Phases all components through all registered

phases.

**V**ARIABLES

top levels This variable is a list of all of the top level

components in UVM.

| METHODS               |                                                                                                    |
|-----------------------|----------------------------------------------------------------------------------------------------|
| find                  |                                                                                                    |
| find_all              | Returns the component handle (find) or list of components handles (find_all) matching a given string.        |
| print_topology        | Print the verification environment's component topology.                                                     |
| VARIABLES             |                                                                                                    |
| enable_print_topology | If set, then the entire testbench topology is printed just after completion of the end_of_elaboration phase. |
| finish_on_completion  | If set, then run_test will call \$finish after all phases are executed.                                      |
| METHODS               |                                                                                                    |
| set_timeout           | Specifies the timeout for task-based phases.                                                                 |
| VARIABLES             |                                                                                                    |
| uvm_top               | This is the top-level that governs phase execution and provides component search interface.                  |

### **M**ETHODS

### run\_test

```
virtual task run_test (string test_name = "")
```

Phases all components through all registered phases. If the optional test\_name argument is provided, or if a command-line plusarg, +UVM\_TESTNAME=TEST\_NAME, is found, then the specified component is created just prior to phasing. The test may contain new verification components or the entire testbench, in which case the test and testbench can be chosen from the command line without forcing recompilation. If the global (package) variable, finish\_on\_completion, is set, then \$finish is called after phasing completes.

## **V**ARIABLES

## top\_levels

```
uvm_component top_levels[$]
```

This variable is a list of all of the top level components in UVM. It includes the uvm\_test\_top component that is created by run\_test as well as any other top level components that have been instantiated anywhere in the hierarchy.

## **M**ETHODS

#### find

```
function uvm_component find (string comp_match)
```

### find all

Returns the component handle (find) or list of components handles (find\_all) matching a given string. The string may contain the wildcards,

• and ?. Strings beginning with `.' are absolute path names. If optional comp arg is provided, then search begins from that component down (default=all components).

### print\_topology

```
function void print_topology (uvm_printer printer = null)
```

Print the verification environment's component topology. The *printer* is a <u>uvm\_printer</u> object that controls the format of the topology printout; a *null* printer prints with the default output.

## **V**ARIABLES

## enable\_print\_topology

```
bit enable_print_topology = 0
```

If set, then the entire testbench topology is printed just after completion of the end\_of\_elaboration phase.

## finish\_on\_completion

```
bit finish_on_completion = 1
```

If set, then run test will call \$finish after all phases are executed.

## **M**ETHODS

## set\_timeout

Specifies the timeout for task-based phases. Default is 0, i.e. no timeout.

## **V**ARIABLES

### uvm\_top

```
const uvm_root uvm_top = uvm_root::get()
```

This is the top-level that governs phase execution and provides component search interface. See <a href="https://www.root.no.">www\_root</a> for more information.

## **5.5 Port Base Classes**

#### **Contents**

| Port Base Classes             |                                                                                                    |
|-------------------------------|----------------------------------------------------------------------------------------------------|
| uvm_port_component_base       | This class defines an interface for obtaining a port's connectivity lists after or during the end_of_elaboration phase.              |
| uvm_port_component<br>#(PORT) | See description of <a href="https://www.port_component_base">wwm_port_component_base</a> for information about this class            |
| uvm_port_base #(IF)           | Transaction-level communication between components is handled via its ports, exports, and imps, all of which derive from this class. |

## uvm\_port\_component\_base

This class defines an interface for obtaining a port's connectivity lists after or during the end\_of\_elaboration phase. The sub-class, uvm\_port\_component #(PORT), implements this interface.

The connectivity lists are returned in the form of handles to objects of this type. This allowing traversal of any port's fan-out and fan-in network through recursive calls to get\_connected\_to and get\_provided\_to. Each port's full name and type name can be retrieved using get\_full\_name and get\_type\_name methods inherited from uvm\_component.

### **Summary**

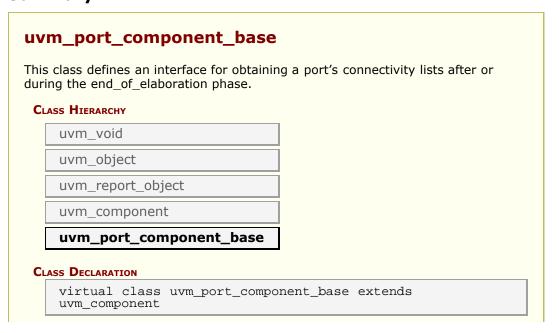

| METHODS                        |                                                                                                    |
|--------------------------------|----------------------------------------------------------------------------------------------------|
| get_connected_to               | For a port or export type, this function fills <i>list</i> with all of the ports, exports and implementations that this port is connected to.                             |
| get_provided_to                | For an implementation or export type, this function fills<br>list with all of the ports, exports and implementations<br>that this port is provides its implementation to. |
| is_port<br>is_export<br>is_imp | These function determine the type of port.                                                                                                    |

### **METHODS**

### get\_connected\_to

```
pure virtual function void get_connected_to(ref uvm_port_list list)
```

For a port or export type, this function fills *list* with all of the ports, exports and implementations that this port is connected to.

### get\_provided\_to

```
pure virtual function void get_provided_to(ref uvm_port_list list)
```

For an implementation or export type, this function fills *list* with all of the ports, exports and implementations that this port is provides its implementation to.

#### is\_port

```
pure virtual function bit is_port()
```

### is\_export

```
pure virtual function bit is_export()
```

#### is imp

```
pure virtual function bit is_imp()
```

These function determine the type of port. The functions are mutually exclusive; one will return 1 and the other two will return 0.

# uvm\_port\_component #(PORT)

See description of uvm\_port\_component\_base for information about this class

### Summary

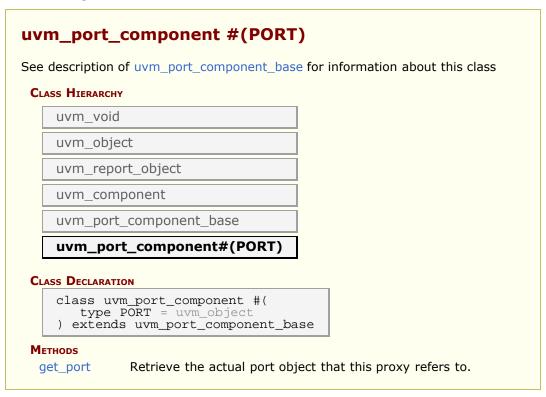

### **METHODS**

#### get\_port

```
function PORT get_port()
```

Retrieve the actual port object that this proxy refers to.

## uvm\_port\_base #(IF)

Transaction-level communication between components is handled via its ports, exports, and imps, all of which derive from this class.

The uvm\_port\_base extends IF, which is the type of the interface implemented by

derived port, export, or implementation. IF is also a type parameter to uvm port base.

*IF* The interface type implemented by the subtype to this base port

The UVM provides a complete set of ports, exports, and imps for the OSCI- standard TLM interfaces. They can be found in the ../src/tlm/ directory. For the TLM interfaces, the IF parameter is always  $uvm_tlm_if_base \#(T1,T2)$ .

Just before <uvm\_component::end\_of\_elaboration>, an internal uvm\_component::resolve\_bindings process occurs, after which each port and export holds a list of all imps connected to it via hierarchical connections to other ports and exports. In effect, we are collapsing the port's fanout, which can span several levels up and down the component hierarchy, into a single array held local to the port. Once the list is determined, the port's min and max connection settings can be checked and enforced.

uvm\_port\_base possesses the properties of components in that they have a hierarchical instance path and parent. Because SystemVerilog does not support multiple inheritance, uvm\_port\_base can not extend both the interface it implements and uvm\_component. Thus, uvm\_port\_base contains a local instance of uvm\_component, to which it delegates such commands as get\_name, get\_full\_name, and get\_parent.

### Summary

| .vm_port_base     | vm_port_base #(IF)                                                                                                    |  |  |
|-------------------|----------------------------------------------------------------------------------------------------|--|--|
|                   | ansaction-level communication between components is handled via its ports, ports, and imps, all of which derive from this class. |  |  |
| CLASS HIERARCHY   |                                                                                                    |  |  |
| IF                |                                                                                                    |  |  |
| uvm_port_bas      | e#(IF)                                                                                                    |  |  |
|                   |                                                                                                    |  |  |
| CLASS DECLARATION |                                                                                                    |  |  |
|                   | <pre>uvm_port_base #(</pre>                                                                                                    |  |  |
| type IF = 1       | uvm_void                                                                                                    |  |  |
| / excellus IF     |                                                                                                    |  |  |
| METHODS           |                                                                                                    |  |  |
| new               | The first two arguments are the normal                                                                                           |  |  |
|                   | <pre>uvm_component constructor arguments.</pre>                                                                                  |  |  |
| get_name          | Returns the leaf name of this port.                                                                                              |  |  |
| get_full_name     | Returns the full hierarchical name of this port.                                                                                 |  |  |
| get_parent        | Returns the handle to this port's parent, or null if it has no parent.                                                           |  |  |
| get_comp          | Returns a handle to the internal proxy component representing this port.                                                         |  |  |
| get_type_name     | Returns the type name to this port.                                                                                              |  |  |
| min_size          | Returns the mininum number of implementation ports that must be connected to this port by the end of elaboration phase.          |  |  |
| max_size          | Returns the maximum number of implementation ports that must be connected to this port by the end_of_elaboration phase.          |  |  |
| is_unbounded      | Returns 1 if this port has no maximum on the number                                                                              |  |  |

|                    | of implementation ports this port can connect to.                                                                                                 |
|--------------------|----------------------------------------------------------------------------------------------------|
| is_port            |                                                                                                    |
| is_export          |                                                                                                    |
| is_imp             | Returns 1 if this port is of the type given by the method name, 0 otherwise.                                                                      |
| size               | Gets the number of implementation ports connected to this port.                                                                                   |
| set_default_index  | Sets the default implementation port to use when calling an interface method.                                                                     |
| connect            | Connects this port to the given <i>provider</i> port.                                                                                             |
| debug_connected_to | The debug_connected_to method outputs a visual text display of the port/export/imp network to which this port connects (i.e., the port's fanout). |
| debug_provided_to  | The debug_provided_to method outputs a visual display of the port/export network that ultimately connect to this port (i.e., the port's fanin).   |
| resolve_bindings   | This callback is called just before entering the end_of_elaboration phase.                                                                        |
| get_if             | Returns the implementation (imp) port at the given index from the array of imps this port is connected to.                                        |

### **M**ETHODS

#### new

The first two arguments are the normal uvm\_component constructor arguments.

The port\_type can be one of UVM\_PORT, UVM\_EXPORT, or UVM\_IMPLEMENTATION.

The *min\_size* and *max\_size* specify the minimum and maximum number of implementation (imp) ports that must be connected to this port base by the end of elaboration. Setting *max\_size* to *UVM\_UNBOUNDED\_CONNECTIONS* sets no maximum, i.e., an unlimited number of connections are allowed.

By default, the parent/child relationship of any port being connected to this port is not checked. This can be overridden by configuring the port's *check\_connection\_relationships* bit via set config int. See connect for more information.

#### get name

```
function string get_name()
```

Returns the leaf name of this port.

### get\_full\_name

```
virtual function string get_full_name()
```

Returns the full hierarchical name of this port.

### get\_parent

```
virtual function uvm_component get_parent()
```

Returns the handle to this port's parent, or null if it has no parent.

#### get\_comp

```
virtual function uvm_port_component_base get_comp()
```

Returns a handle to the internal proxy component representing this port.

Ports are considered components. However, they do not inherit uvm\_component. Instead, they contain an instance of uvm\_port\_component #(PORT) that serves as a proxy to this port.

### get\_type\_name

```
virtual function string get_type_name()
```

Returns the type name to this port. Derived port classes must implement this method to return the concrete type. Otherwise, only a generic "uvm\_port", "uvm\_export" or "uvm\_implementation" is returned.

### min\_size

Returns the mininum number of implementation ports that must be connected to this port by the end\_of\_elaboration phase.

### max\_size

Returns the maximum number of implementation ports that must be connected to this port by the end\_of\_elaboration phase.

### is\_unbounded

```
function bit is_unbounded ()
```

Returns 1 if this port has no maximum on the number of implementation ports this port can connect to. A port is unbounded when the *max\_size* argument in the constructor is specified as *UVM\_UNBOUNDED\_CONNECTIONS*.

### is\_port

```
function bit is_port ()
```

### is export

```
function bit is_export ()
```

### is\_imp

```
function bit is_imp ()
```

Returns 1 if this port is of the type given by the method name, 0 otherwise.

#### size

```
function int size ()
```

Gets the number of implementation ports connected to this port. The value is not valid before the end\_of\_elaboration phase, as port connections have not yet been resolved.

#### set default index

```
function void set_default_index (int index)
```

Sets the default implementation port to use when calling an interface method. This method should only be called on UVM\_EXPORT types. The value must not be set before the end of elaboration phase, when port connections have not yet been resolved.

#### connect

```
virtual function void connect (this_type provider)
```

Connects this port to the given *provider* port. The ports must be compatible in the following ways

- Their type parameters must match
- The *provider*'s interface type (blocking, non-blocking, analysis, etc.) must be compatible. Each port has an interface mask that encodes the interface(s) it supports. If the bitwise AND of these masks is equal to the this port's mask, the

requirement is met and the ports are compatible. For example, an uvm\_blocking\_put\_port #(T) is compatible with an uvm\_put\_export #(T) and uvm\_blocking\_put\_imp #(T) because the export and imp provide the interface required by the uvm blocking put port.

- Ports of type UVM\_EXPORT can only connect to other exports or imps.
- Ports of type UVM\_IMPLEMENTATION can not be connected, as they are bound to the component that implements the interface at time of construction.

In addition to type-compatibility checks, the relationship between this port and the *provider* port will also be checked if the port's *check\_connection\_relationships* configuration has been set. (See new for more information.)

#### Relationships, when enabled, are checked are as follows

- If this port is an UVM\_PORT type, the *provider* can be a parent port, or a sibling export or implementation port.
- If this port is an UVM\_EXPORT type, the provider can be a child export or implementation port.

If any relationship check is violated, a warning is issued.

Note- the <uvm\_component::connect> method is related to but not the same as this method. The component's connect method is a phase callback where port's connect method calls are made.

### debug connected to

The debug\_connected\_to method outputs a visual text display of the port/export/imp network to which this port connects (i.e., the port's fanout).

This method must not be called before the end\_of\_elaboration phase, as port connections are not resolved until then.

## debug\_provided\_to

The debug\_provided\_to method outputs a visual display of the port/export network that ultimately connect to this port (i.e., the port's fanin).

This method must not be called before the end\_of\_elaboration phase, as port connections are not resolved until then.

## resolve\_bindings

```
virtual function void resolve_bindings()
```

This callback is called just before entering the end\_of\_elaboration phase. It recurses through each port's fanout to determine all the imp destina- tions. It then checks against the required min and max connections. After resolution, size returns a valid value and get\_if can be used to access a particular imp.

This method is automatically called just before the start of the end\_of\_elaboration phase. Users should not need to call it directly.

#### get if

function uvm\_port\_base #(IF) get\_if(int index=0)

Returns the implementation (imp) port at the given index from the array of imps this port is connected to. Use size to get the valid range for index. This method can only be called at the end\_of\_elaboration phase or after, as port connections are not resolved before then.

## 6. Reporting Classes

The reporting classes provide a facility for issuing reports with consistent formatting. Users can configure what actions to take and what files to send output to based on report severity, ID, or both severity and ID. Users can also filter messages based on their verbosity settings.

The primary interface to the UVM reporting facility is the <a href="https://www.report\_object">uvm\_report\_object</a> from which all <a href="https://www.report\_object">uvm\_report\_object</a> delegates most tasks to its internal <a href="https://www.report\_handler">uvm\_report\_handler</a>. If the report handler determines the report is not filtered based the configured verbosity setting, it sends the report to the central <a href="https://www.report\_server">uvm\_report\_server</a> for formatting and processing.

#### Reporting Classes

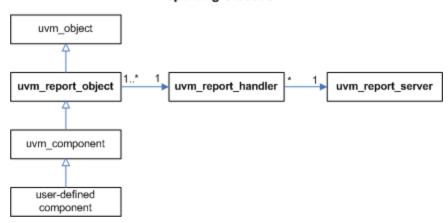

### Summary

#### **Reporting Classes**

The reporting classes provide a facility for issuing reports with consistent formatting.

## 6.1 uvm\_report\_object

The uvm\_report\_object provides an interface to the UVM reporting facility. Through this interface, components issue the various messages that occur during simulation. Users can configure what actions are taken and what file(s) are output for individual messages from a particular component or for all messages from all components in the environment. Defaults are applied where there is no explicit configuration.

Most methods in uvm\_report\_object are delegated to an internal instance of an uvm\_report\_handler, which stores the reporting configuration and determines whether an issued message should be displayed based on that configuration. Then, to display a message, the report handler delegates the actual formatting and production of messages to a central uvm\_report\_server.

A report consists of an id string, severity, verbosity level, and the textual message itself. They may optionally include the filename and line number from which the message came. If the verbosity level of a report is greater than the configured maximum verbosity level of its report object, it is ignored. If a report passes the verbosity filter in effect, the report's action is determined. If the action includes output to a file, the configured file descriptor(s) are determined.

Actions can be set for (in increasing priority) severity, id, and

(severity,id) pair. They include output to the screen UVM\_DISPLAY, whether the message counters should be incremented UVM\_COUNT, and whether a \$finish should

occur UVM\_EXIT.

Default Actions The following provides the default actions assigned to each

severity. These can be overridden by any of the set \* action

methods.

UVM\_INFO - UVM\_DISPLAY

UVM\_WARNING - UVM\_DISPLAY
UVM\_ERROR - UVM\_DISPLAY UVM\_COUNT
UVM\_FATAL - UVM\_DISPLAY UVM\_EXIT

File descriptors These can be set by (in increasing priority) default,

severity level, an id, or (severity,id) pair. File descriptors are standard verilog file descriptors; they may refer to more than one file. It is the user's responsibility to open

and close them.

Default file handle The default file handle is 0, which means that reports are

not sent to a file even if an UVM\_LOG attribute is set in the action associated with the report. This can be

overridden by any of the set\_\*\_file methods.

### Summary

uvm\_report\_object

The uvm\_report\_object provides an interface to the UVM reporting facility. CLASS HIERARCHY uvm void uvm object uvm\_report\_object CLASS DECLARATION class uvm report object extends uvm object Creates a new report object with the given new REPORTING uvm report info uvm\_report\_warning uvm\_report\_error uvm report fatal These are the primary reporting methods in the UVM. **C**ALLBACKS report info hook report error hook report warning hook report fatal hook report hook These hook methods can be defined in derived classes to perform additional actions when reports are issued. report header Prints version and copyright information. report summarize Outputs statistical information on the reports issued by the central report server. This method is called by the report server die if a report reaches the maximum quit count or has an UVM EXIT action associated with it, e.g., as with fatal errors. CONFIGURATION set report verbosity level This method sets the maximum verbosity level for reports for this component. set\_report\_id\_verbosity These methods associate the specified set\_report\_severity\_id\_verbosity verbosity with reports of the given severity, id, or severity-id pair. set report severity action set report id action set\_report\_severity\_id\_action These methods associate the specified action or actions with reports of the given severity, id, or severity-id pair. set report severity override These methods provide the ability to set report severity id override upgrade or downgrade a message in terms of severity given severity and id. set report default file set\_report\_severity\_file set report id file set report severity id file These methods configure the report handler to direct some or all of its output to the given file descriptor.

| get_report_verbosity_level | Gets the verbosity level in effect for this object.                                                                                                    |
|----------------------------|----------------------------------------------------------------------------------------------------|
| get_report_action          | Gets the action associated with reports having the given severity and id.                                                                                                    |
| get_report_file_handle     | Gets the file descriptor associated with reports having the given <i>severity</i> and <i>id</i> .                                                                                                    |
| uvm_report_enabled         | Returns 1 if the configured verbosity for this severity/id is greater than <i>verbosity</i> and the action associated with the given <i>severity</i> and <i>id</i> is not UVM_NO_ACTION, else returns 0. |
| set_report_max_quit_count  | Sets the maximum quit count in the report handler to <i>max_count</i> .                                                                                                    |
| SETUP                      |                                                                                                    |
| set_report_handler         | Sets the report handler, overwriting the default instance.                                                                                                    |
| get_report_handler         | Returns the underlying report handler to which most reporting tasks are delegated.                                                                                                    |
| reset_report_handler       | Resets the underlying report handler to its default settings.                                                                                                    |
| get_report_server          | Returns the <a href="https://www.report_server">uvm_report_server</a> instance associated with this report object.                                                                                       |
| dump_report_state          | This method dumps the internal state of the report handler.                                                                                                    |

#### new

```
function new(string name = "")
```

Creates a new report object with the given name. This method also creates a new uvm\_report\_handler object to which most tasks are delegated.

## REPORTING

### uvm\_report\_info

## uvm\_report\_warning

### uvm\_report\_error

### uvm\_report\_fatal

These are the primary reporting methods in the UVM. Using these instead of \$display and other ad hoc approaches ensures consistent output and central control over where output is directed and any actions that result. All reporting methods have the same arguments, although each has a different default verbosity:

id a unique id for the report or report group that can be used for

identification and therefore targeted filtering. You can configure an individual report's actions and output file(s) using this id

string.

message the message body, preformatted if necessary to a single string.

verbosity the verbosity of the message, indicating its relative

importance. If this number is less than or equal to the effective verbosity level, see <a href="set\_report\_verbosity\_level">set\_report\_verbosity\_level</a>, then the report is issued, subject to the configured action and file descriptor settings. Verbosity is ignored for warnings, errors, and fatals. However, if a warning, error or fatal is demoted to an info message using the <a href="uvm\_report\_catcher">uvm\_report\_catcher</a>, then the

verbosity is taken into account.

filename/line (Optional) The location from which the report was issued. Use

the predefined macros, `FILE and `LINE . If specified,

it is displayed in the output.

## **C**ALLBACKS

### report\_info\_hook

### report\_error\_hook

```
virtual function bit report_error_hook(string id, string message, int verbosity, string filename, int line )
```

### report\_warning\_hook

### report\_fatal\_hook

### report\_hook

These hook methods can be defined in derived classes to perform additional actions when reports are issued. They are called only if the UVM\_CALL\_HOOK bit is specified in the action associated with the report. The default implementations return 1, which allows the report to be processed. If an override returns 0, then the report is not processed.

First, the report\_hook method is called, followed by the severity severity specific hook (report\_info\_hook, etc.). If either hook method returns 0 then the report is not processed further.

## report\_header

```
virtual function void report_header(UVM_FILE file = 0)
```

Prints version and copyright information. This information is sent to the command line if *file* is 0, or to the file descriptor *file* if it is not 0. The <a href="https://www.root::run\_test">uvm\_root::run\_test</a> task calls this method just before it component phasing begins.

### report\_summarize

```
virtual function void report_summarize(UVM_FILE file = 0)
```

Outputs statistical information on the reports issued by the central report server. This information will be sent to the command line if *file* is 0, or to the file descriptor *file* if it is not 0.

The run\_test method in uvm\_top calls this method.

#### die

```
virtual function void die()
```

This method is called by the report server if a report reaches the maximum quit count or has an UVM\_EXIT action associated with it, e.g., as with fatal errors.

Calls the uvm\_component::pre\_abort() method on the entire uvm\_component hierarchy in a bottom-up fashion. It then call calls report\_summarize and terminates the simulation with *\$finish*.

### CONFIGURATION

### set\_report\_verbosity\_level

```
function void set_report_verbosity_level (int verbosity_level)
```

This method sets the maximum verbosity level for reports for this component. Any report from this component whose verbosity exceeds this maximum will be ignored.

## set\_report\_id\_verbosity

```
function void set_report_id_verbosity (string id, int verbosity)
```

## set\_report\_severity\_id\_verbosity

These methods associate the specified verbosity with reports of the given *severity*, *id*, or *severity-id* pair. An verbosity associated with a particular *severity-id* pair takes precedence over an verbosity associated with *id*, which take precedence over an an verbosity associated with a *severity*.

The *verbosity* argument can be any integer, but is most commonaly a predefined uvm\_verbosity value, UVM\_NONE, UVM\_LOW, UVM\_MEDIUM, UVM\_HIGH, UVM\_FULL.

### set\_report\_severity\_action

### set\_report\_id\_action

### set\_report\_severity\_id\_action

These methods associate the specified action or actions with reports of the given severity, id, or severity-id pair. An action associated with a particular severity-id pair takes precedence over an action associated with id, which takes precedence over an an action associated with a severity.

The *action* argument can take the value UVM\_NO\_ACTION, or it can be a bitwise OR of any combination of UVM\_DISPLAY, UVM\_LOG, UVM\_COUNT, UVM\_STOP, UVM\_EXIT, and UVM\_CALL\_HOOK.

### set\_report\_severity\_override

### set report severity id override

These methods provide the ability to upgrade or downgrade a message in terms of severity given *severity* and *id*. An upgrade or downgrade for a specific *id* takes precedence over an upgrade or downgrade associated with a *severity*.

## set\_report\_default\_file

```
function void set_report_default_file (UVM_FILE file)
```

### set\_report\_severity\_file

### set\_report\_id\_file

### set\_report\_severity\_id\_file

These methods configure the report handler to direct some or all of its output to the given file descriptor. The *file* argument must be a multi-channel descriptor (mcd) or file id compatible with \$fdisplay.

A FILE descriptor can be associated with with reports of the given *severity*, *id*, or *severity-id* pair. A FILE associated with a particular *severity-id* pair takes precedence over a FILE associated with *id*, which take precedence over an a FILE associated with a *severity*, which takes precedence over the default FILE descriptor.

When a report is issued and its associated action has the UVM\_LOG bit set, the report will be sent to its associated FILE descriptor. The user is responsible for opening and closing these files.

## get\_report\_verbosity\_level

Gets the verbosity level in effect for this object. Reports issued with verbosity greater than this will be filtered out. The severity and tag arguments check if the verbosity level has been modified for specific severity/tag combinations.

## get\_report\_action

Gets the action associated with reports having the given severity and id.

### get\_report\_file\_handle

Gets the file descriptor associated with reports having the given severity and id.

### uvm\_report\_enabled

Returns 1 if the configured verbosity for this severity/id is greater than *verbosity* and the action associated with the given *severity* and *id* is not UVM\_NO\_ACTION, else returns 0.

See also get\_report\_verbosity\_level and get\_report\_action, and the global version of uvm\_report\_enabled.

### set\_report\_max\_quit\_count

```
function void set_report_max_quit_count(int max_count)
```

Sets the maximum quit count in the report handler to *max\_count*. When the number of UVM COUNT actions reaches *max\_count*, the die method is called.

The default value of 0 indicates that there is no upper limit to the number of UVM COUNT reports.

## SETUP

## set\_report\_handler

```
function void set_report_handler(uvm_report_handler handler)
```

Sets the report handler, overwriting the default instance. This allows more than one component to share the same report handler.

## get\_report\_handler

```
function uvm_report_handler get_report_handler()
```

Returns the underlying report handler to which most reporting tasks are delegated.

### reset\_report\_handler

```
function void reset_report_handler
```

Resets the underlying report handler to its default settings. This clears any settings made with the set\_report\_\* methods (see below).

### get\_report\_server

```
function uvm_report_server get_report_server()
```

Returns the uvm\_report\_server instance associated with this report object.

### dump\_report\_state

```
function void dump_report_state()
```

This method dumps the internal state of the report handler. This includes information about the maximum quit count, the maximum verbosity, and the action and files associated with severities, ids, and (severity, id) pairs.

# 6.2 uvm\_report\_handler

The uvm\_report\_handler is the class to which most methods in uvm\_report\_object delegate. It stores the maximum verbosity, actions, and files that affect the way reports are handled.

The report handler is not intended for direct use. See <a href="https://www.report\_object">www\_report\_object</a> for information on the UVM reporting mechanism.

The relationship between uvm\_report\_object (a base class for uvm\_component) and uvm\_report\_handler is typically one to one, but it can be many to one if several uvm\_report\_objects are configured to use the same uvm\_report\_handler\_object. See uvm\_report\_object::set\_report\_handler.

The relationship between uvm report handler and uvm report server is many to one.

### **Summary**

| <pre>uvm_report_handler The uvm_report_handler is the class to which most methods in uvm_report_object delegate.</pre> |                                                                                                    |
|----------------------------------------------------------------------------------------------------|----------------------------------------------------------------------------------------------------|
| METHODS                                                                                                    |                                                                                                    |
| new                                                                                                    | Creates and initializes a new uvm_report_handler object.                                                                 |
| run_hooks                                                                                                    | The run_hooks method is called if the UVM_CALL_HOOK action is set for a report.                                          |
| get_verbosity_level                                                                                                    | Returns the verbosity associated with the given severity and id.                                                         |
| get_action                                                                                                    | Returns the action associated with the given severity and id.                                                            |
| get_file_handle                                                                                                    | Returns the file descriptor associated with the given<br>severity and id.                                                |
| report                                                                                                    | This is the common handler method used by the four core reporting methods (e.g., uvm_report_error) in uvm_report_object. |
| format_action                                                                                                    | Returns a string representation of the <i>action</i> , e.g., "DISPLAY".                                                  |

## **M**ETHODS

#### new

function new()

Creates and initializes a new uvm\_report\_handler object.

#### run hooks

The run\_hooks method is called if the UVM\_CALL\_HOOK action is set for a report. It first calls the client's <a href="https://www.report\_object::report\_hook">wwm\_report\_object::report\_hook</a> method, followed by the appropriate severity-specific hook method. If either returns 0, then the report is not processed.

### get\_verbosity\_level

Returns the verbosity associated with the given severity and id.

First, if there is a verbosity associated with the *(severity,id)* pair, return that. Else, if there is an verbosity associated with the *id*, return that. Else, return the max verbosity setting.

### get\_action

```
function uvm_action get_action(uvm_severity severity, string id )
```

Returns the action associated with the given severity and id.

First, if there is an action associated with the *(severity,id)* pair, return that. Else, if there is an action associated with the *id*, return that. Else, if there is an action associated with the *severity*, return that. Else, return the default action associated with the *severity*.

### get\_file\_handle

Returns the file descriptor associated with the given severity and id.

First, if there is a file handle associated with the (severity,id) pair, return that. Else, if there is a file handle associated with the id, return that. Else, if there is an file handle associated with the severity, return that. Else, return the default file handle.

#### report

This is the common handler method used by the four core reporting methods (e.g., uvm\_report\_error) in uvm\_report\_object.

## format\_action

```
function string format_action(uvm_action action)
```

Returns a string representation of the action, e.g., "DISPLAY".

# 6.3 uvm\_report\_server

uvm\_report\_server is a global server that processes all of the reports generated by an uvm\_report\_handler. None of its methods are intended to be called by normal testbench code, although in some circumstances the virtual methods process\_report and/or compose\_uvm\_info may be overloaded in a subclass.

### Summary

| uvm_report_server                                                                        |                                                                                                    |  |  |
|------------------------------------------------------------------------------------------|----------------------------------------------------------------------------------------------------|--|--|
| uvm_report_server is a globaby an uvm_report_handler.                                    | uvm_report_server is a global server that processes all of the reports generated by an uvm_report_handler.                          |  |  |
| Variables                                                                                |                                                                                                    |  |  |
| id_count                                                                                 | An associative array holding the number of occurences for each unique report ID.                                                    |  |  |
| Methods                                                                                  |                                                                                                    |  |  |
| new                                                                                      | Creates the central report server, if not already created.                                                                          |  |  |
| set_server                                                                               | Sets the global report server to use for reporting.                                                                                 |  |  |
| get_server<br>set_max_quit_count                                                         | Gets the global report server.                                                                                                    |  |  |
| get_max_quit_count                                                                       | Get or set the maximum number of COUNT actions that can be tolerated before an UVM_EXIT action is taken.                            |  |  |
| set_quit_count get_quit_count incr_quit_count reset_quit_count                           | Set, get, increment, or reset to 0 the quit count, i.e., the number of COUNT actions issued.                                        |  |  |
| is_quit_count_reached                                                                    | If is_quit_count_reached returns 1, then the quit counter has reached the maximum.                                                  |  |  |
| set_severity_count<br>get_severity_count<br>incr_severity_count<br>reset_severity_counts | Set, get, or increment the counter for the given severity, or reset all severity counters to 0.                                     |  |  |
| set_id_count                                                                             |                                                                                                    |  |  |
| get_id_count<br>incr_id_count                                                            | Set, get, or increment the counter for reports with the given id.                                                                   |  |  |
| process_report                                                                           | Calls compose_message to construct the actual message to be output.                                                                 |  |  |
| compose_message                                                                          | Constructs the actual string sent to the file or command line from the severity, component name, report id, and the message itself. |  |  |
| summarize                                                                                | See uvm_report_object::report_summarize method.                                                                                     |  |  |
| dump_server_state                                                                        | Dumps server state information.                                                                                                    |  |  |
| get_server                                                                               | Returns a handle to the central report server.                                                                                      |  |  |

## **V**ARIABLES

### id\_count

```
protected int id_count[string]
```

An associative array holding the number of occurences for each unique report ID.

### **M**ETHODS

#### new

```
function new()
```

Creates the central report server, if not already created. Else, does nothing. The constructor is protected to enforce a singleton.

#### set\_server

```
static function void set_server(uvm_report_server server)
```

Sets the global report server to use for reporting. The report server is responsible for formatting messages.

#### get\_server

```
static function uvm_report_server get_server()
```

Gets the global report server. The method will always return a valid handle to a report server.

### set\_max\_quit\_count

### get\_max\_quit\_count

```
function int get_max_quit_count()
```

Get or set the maximum number of COUNT actions that can be tolerated before an

UVM EXIT action is taken. The default is 0, which specifies no maximum.

### set\_quit\_count

```
function void set_quit_count(int quit_count)
```

### get\_quit\_count

```
function int get_quit_count()
```

### incr\_quit\_count

```
function void incr_quit_count()
```

### reset\_quit\_count

```
function void reset_quit_count()
```

Set, get, increment, or reset to 0 the quit count, i.e., the number of COUNT actions issued.

### is\_quit\_count\_reached

```
function bit is_quit_count_reached()
```

If is\_quit\_count\_reached returns 1, then the quit counter has reached the maximum.

### set\_severity\_count

#### get severity count

```
function int get_severity_count(uvm_severity severity)
```

### incr\_severity\_count

```
function void incr_severity_count(uvm_severity severity)
```

### reset\_severity\_counts

```
function void reset_severity_counts()
```

Set, get, or increment the counter for the given severity, or reset all severity counters to 0.

### set id count

### get\_id\_count

```
function int get_id_count(string id)
```

### incr\_id\_count

```
function void incr_id_count(string id)
```

Set, get, or increment the counter for reports with the given id.

### process\_report

```
virtual function void process report(uvm severity
                                                          severity,
                                       string
                                                          name,
                                       string
                                                          id,
                                       string
                                                          message,
                                       uvm_action
                                                          action,
                                       UVM FILE
                                                          file,
                                                          filename,
                                       string
                                       int
                                                          line,
                                       string
                                                          composed message,
                                       int
                                                          verbosity_level,
                                       uvm_report_object client
```

Calls compose\_message to construct the actual message to be output. It then takes the appropriate action according to the value of action and file.

This method can be overloaded by expert users to customize the way the reporting system processes reports and the actions enabled for them.

#### compose\_message

```
virtual function string compose_message(uvm_severity severity, string name, string id, string message,
```

```
string filename, int line )
```

Constructs the actual string sent to the file or command line from the severity, component name, report id, and the message itself.

Expert users can overload this method to customize report formatting.

#### summarize

```
virtual function void summarize(UVM_FILE file = )
```

See uvm\_report\_object::report\_summarize method.

# dump\_server\_state

```
function void dump_server_state()
```

Dumps server state information.

### get\_server

```
function uvm_report_server get_server()
```

Returns a handle to the central report server.

# 6.4 uvm\_report\_catcher

The uvm\_report\_catcher is used to catch messages issued by the uvm report server. Catchers are uvm\_callbacks#(uvm\_report\_object,uvm\_report\_catcher) objects, so all factilities in the uvm\_callback and uvm\_callbacks#(T,CB) classes are available for registering catchers and controlling catcher state. The uvm\_callbacks#(uvm\_report\_object,uvm\_report\_catcher) class is aliased to uvm\_report\_cb to make it easier to use. Multiple report catchers can be registered with a report object. The catchers can be registered as default catchers which catch all reports on all uvm\_report\_object reporters, or catchers can be attached to specific report objects (i.e. components).

User extensions of <a href="https://www.report\_catcher">www\_report\_catcher</a> must implement the catch method in which the action to be taken on catching the report is specified. The catch method can return <a href="https://catcher.catcher.catch

On catching a report, the catch method can modify the severity, id, action, verbosity or the report string itself before the report is finally issued by the report server. The report can be immediately issued from within the catcher class by calling the issue method.

The catcher maintains a count of all reports with FATAL, ERROR or WARNING severity and a count of all reports with FATAL, ERROR or WARNING severity whose severity was lowered. These statistics are reported in the summary of the <a href="https://www.report.org/">www.report.org/</a>

This example shows the basic concept of creating a report catching callback and attaching it to all messages that get emitted:

```
class my_error_demoter extends uvm_report_catcher;
  function new(string name="my_error_demoter");
   super.new(name);
  endfunction
  //This example demotes "MY_ID" errors to an info message
  function action_e catch();
  if(get_severity() == UVM_ERROR && get_id() == "MY_ID")
      set_severity(UVM_INFO);
    return THROW;
  endfunction
endclass
my_error_demoter demoter = new;
initial begin
 // Catchers are callbacks on report objects (components are report
 // objects, so catchers can be attached to components).
 // To affect all reporters, use null for the object
uvm_report_cb::add(null, demoter);
 // To affect some specific object use the specific reporter
uvm_report_cb::add(mytest.myenv.myagent.mydriver, demoter);
 // To affect some set of components using the component name
 uvm_report_cb::add_by_name("*.*driver", demoter);
end
```

### Summary

| he uvm_report_catcher is us | sed to catch messages issued by the uvm report                                                                                          |  |
|-----------------------------|----------------------------------------------------------------------------------------------------|--|
| erver.                      |                                                                                                    |  |
| CLASS DECLARATION           |                                                                                                    |  |
| typedef class uvm_r         | report_catcher                                                                                                    |  |
| new                         | Create a new report object.                                                                                                    |  |
| CURRENT MESSAGE STATE       |                                                                                                    |  |
| get_client                  | Returns the <a href="https://www.report_object">uvm_report_object</a> that has generated the message that is currently being processes. |  |
| get_severity                | Returns the <a href="https://www.severity">www_severity</a> of the message that is currently being processed.                           |  |
| get_verbosity               | Returns the verbosity of the message that is currently being processed.                                                                 |  |
| get_id                      | Returns the string id of the message that is currently being processed.                                                                 |  |
| get_message                 | Returns the string message of the message that is currently being processed.                                                            |  |
| get_action                  | Returns the <a href="https://www.action.org">uvm_action</a> of the message that is currently being processed.                           |  |
| get_fname                   | Returns the file name of the message.                                                                                                   |  |
| get_line                    | Returns the line number of the message.                                                                                                 |  |
| CHANGE MESSAGE STATE        |                                                                                                    |  |
| set_severity                | Change the severity of the message to severity.                                                                                         |  |
| set_verbosity               | Change the verbosity of the message to verbosity.                                                                                       |  |
| set_id                      | Change the id of the message to id.                                                                                                    |  |
| set_message                 | Change the text of the message to <i>message</i> .                                                                                      |  |
| set_action                  | Change the action of the message to action.                                                                                             |  |
| DEBUG                       |                                                                                                    |  |
| get_report_catcher          | Returns the first report catcher that has <i>name</i> .                                                                                 |  |
| print_catcher               | Prints information about all of the report catchers that are registered.                                                                |  |
| CALLBACK INTERFACE          |                                                                                                    |  |
| catch                       | This is the method that is called for each registered report catcher.                                                                   |  |
| REPORTING                   |                                                                                                    |  |
| uvm_report_fatal            | Issues a fatal message using the current messages report object.                                                                        |  |
| uvm_report_error            | Issues a error message using the current messages report object.                                                                        |  |
| uvm_report_warning          | Issues a warning message using the current messages report object.                                                                      |  |
| uvm_report_info             | Issues a info message using the current messages report object.                                                                         |  |
| issue                       | Immediately issues the message which is currently being processed.                                                                      |  |
| summarize_report_catcher    |                                                                                                    |  |
|                             |                                                                                                    |  |

### new

```
function new(string name = "uvm_report_catcher")
```

Create a new report object. The name argument is optional, but should generally be provided to aid in debugging.

# **CURRENT MESSAGE STATE**

# get\_client

```
function uvm_report_object get_client()
```

Returns the <a href="https://www.report\_object">uvm\_report\_object</a> that has generated the message that is currently being processes.

# get\_severity

```
function uvm_severity get_severity()
```

Returns the <a href="https://www.severity">uvm\_severity</a> of the message that is currently being processed. If the severity was modified by a previously executed report object (which re-threw the message), then the returned severity is the modified value.

# get\_verbosity

```
function int get_verbosity()
```

Returns the verbosity of the message that is currently being processed. If the verbosity was modified by a previously executed report object (which re-threw the message), then the returned verbosity is the modified value.

### get\_id

```
function string get_id()
```

Returns the string id of the message that is currently being processed. If the id was modified by a previously executed report object (which re-threw the message), then the returned id is the modified value.

#### get\_message

```
function string get_message()
```

Returns the string message of the message that is currently being processed. If the

message was modified by a previously executed report object (which re-threw the message), then the returned message is the modified value.

### get\_action

```
function uvm_action get_action()
```

Returns the <u>uvm\_action</u> of the message that is currently being processed. If the action was modified by a previously executed report object (which re-threw the message), then the returned action is the modified value.

# get\_fname

```
function string get_fname()
```

Returns the file name of the message.

### get\_line

```
function int get_line()
```

Returns the line number of the message.

# CHANGE MESSAGE STATE

# set\_severity

```
protected function void set_severity(uvm_severity severity)
```

Change the severity of the message to *severity*. Any other report catchers will see the modified value.

# set\_verbosity

```
protected function void set_verbosity(int verbosity)
```

Change the verbosity of the message to *verbosity*. Any other report catchers will see the modified value.

### set id

```
protected function void set_id(string id)
```

Change the id of the message to *id*. Any other report catchers will see the modified value.

### set\_message

```
protected function void set_message(string message)
```

Change the text of the message to *message*. Any other report catchers will see the modified value.

### set action

```
protected function void set_action(uvm_action action)
```

Change the action of the message to *action*. Any other report catchers will see the modified value.

### **DEBUG**

# get\_report\_catcher

```
static function uvm report catcher get report catcher(string name)
```

Returns the first report catcher that has name.

# print\_catcher

```
static function void print_catcher(UVM_FILE file = )
```

Prints information about all of the report catchers that are registered. For finer grained detail, the uvm\_callbacks #(T,CB)::display method can be used by calling uvm\_report\_cb::display(uvm\_report\_object).

# CALLBACK INTERFACE

#### catch

```
pure virtual function action_e catch()
```

This is the method that is called for each registered report catcher. There are no arguments to this function. The Current Message State interface methods can be used to

access information about the current message being processed.

### REPORTING

# uvm\_report\_fatal

Issues a fatal message using the current messages report object. This message will bypass any message catching callbacks.

# uvm\_report\_error

Issues a error message using the current messages report object. This message will bypass any message catching callbacks.

# uvm\_report\_warning

Issues a warning message using the current messages report object. This message will bypass any message catching callbacks.

# uvm\_report\_info

Issues a info message using the current messages report object. This message will bypass any message catching callbacks.

#### issue

protected function void issue()

Immediately issues the message which is currently being processed. This is useful if the message is being *CAUGHT* but should still be emitted.

Issuing a message will update the report\_server stats, possibly multiple times if the message is not *CAUGHT*.

# summarize\_report\_catcher

static function void summarize\_report\_catcher(UVM\_FILE file)

This function is called automatically by uvm\_report\_server::summarize(). It prints the statistics for the active catchers.

# 7. Factory Classes

As the name implies, the uvm\_factory is used to manufacture (create) UVM objects and components. Only one instance of the factory is present in a given simulation.

User-defined object and component types are registered with the factory via typedef or macro invocation, as explained in <a href="https://www.mc.actory::Usage">wwm\_factory::Usage</a>. The factory generates and stores lightweight proxies to the user-defined objects and components: <a href="https://www.uvm\_object\_registry">uvm\_object\_registry</a> #(T,Tname) for objects and <a href="https://www.uvm\_object\_registry">uvm\_object\_registry</a> #(T,Tname) for components. Each proxy only knows how to create an instance of the object or component it represents, and so is very efficient in terms of memory usage.

When the user requests a new object or component from the factory (e.g. <a href="https://www.factory::create\_object\_by\_type">www\_factory::create\_object\_by\_type</a>), the factory will determine what type of object to create based on its configuration, then ask that type's proxy to create an instance of the type, which is returned to the user.

### **Factory Classes**

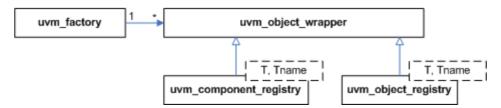

### **Summary**

#### **Factory Classes**

As the name implies, the <a href="https://www.factory">uvm\_factory</a> is used to manufacture (create) UVM objects and components.

# 7.1 Factory Component and Object Wrappers

#### **Contents**

| Factory Component and Object Wrappers |                                                                                                    |
|---------------------------------------|----------------------------------------------------------------------------------------------------|
| Intro                                 | This section defines the proxy component and object classes used by the factory.                                                |
| uvm_component_registry<br>#(T,Tname)  | The uvm_component_registry serves as a lightweight proxy for a component of type $T$ and type name $T$ name, a string.          |
| uvm_object_registry<br>#(T,Tname)     | The uvm_object_registry serves as a lightweight proxy for an uvm_object of type <i>T</i> and type name <i>Tname</i> , a string. |

#### **Intro**

This section defines the proxy component and object classes used by the factory. To avoid the overhead of creating an instance of every component and object that get registered, the factory holds lightweight wrappers, or proxies. When a request for a new object is made, the factory calls upon the proxy to create the object it represents.

# uvm\_component\_registry #(T,Tname)

The uvm\_component\_registry serves as a lightweight proxy for a component of type *T* and type name *Tname*, a string. The proxy enables efficient registration with the uvm\_factory. Without it, registration would require an instance of the component itself.

See Usage section below for information on using uvm\_component\_registry.

# Summary

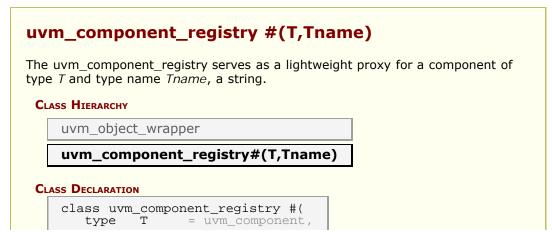

| Methods           |                                                                                                    |
|-------------------|----------------------------------------------------------------------------------------------------|
| create_component  | Creates a component of type T having the provided name and parent.                                                                                                    |
| get_type_name     | Returns the value given by the string parameter, <i>Tname</i> .                                                                                                    |
| get               | Returns the singleton instance of this type.                                                                                                    |
| create            | Returns an instance of the component type, <i>T</i> , represented by this proxy, subject to any factory overrides based on the context provided by the <i>parent's</i> full name.                                                   |
| set_type_override | Configures the factory to create an object of the type represented by <i>override_type</i> whenever a request is made to create an object of the type, <i>T</i> , represented by this proxy, provided no instance override applies. |
| set_inst_override | Configures the factory to create a component of the type represented by <i>override_type</i> whenever a request is made to create an object of the type, <i>T</i> , represented by this proxy, with matching instance paths.        |

# **M**ETHODS

# create\_component

Creates a component of type T having the provided *name* and *parent*. This is an override of the method in <a href="https://www.name.nummobject\_wrapper">www.name.nummobject\_wrapper</a>. It is called by the factory after determining the type of object to create. You should not call this method directly. Call create instead.

# get\_type\_name

```
virtual function string get_type_name()
```

Returns the value given by the string parameter, *Tname*. This method overrides the method in <a href="https://www.uvm\_object\_wrapper">uvm\_object\_wrapper</a>.

# get

```
static function this_type get()
```

Returns the singleton instance of this type. Type-based factory operation depends on there being a single proxy instance for each registered type.

#### create

Returns an instance of the component type, *T*, represented by this proxy, subject to any factory overrides based on the context provided by the *parent*'s full name. The *contxt* argument, if supplied, supercedes the *parent*'s context. The new instance will have the given leaf *name* and *parent*.

# set\_type\_override

```
static function void set_type_override (uvm_object_wrapper override_type, bit replace = 1
```

Configures the factory to create an object of the type represented by *override\_type* whenever a request is made to create an object of the type, *T*, represented by this proxy, provided no instance override applies. The original type, *T*, is typically a super class of the override type.

### set\_inst\_override

```
static function void set_inst_override(uvm_object_wrapper override_type, string inst_path, uvm_component parent = nu
```

Configures the factory to create a component of the type represented by  $override\_type$  whenever a request is made to create an object of the type, T, represented by this proxy, with matching instance paths. The original type, T, is typically a super class of the override type.

If parent is not specified, <code>inst\_path</code> is interpreted as an absolute instance path, which enables instance overrides to be set from outside component classes. If <code>parent</code> is specified, <code>inst\_path</code> is interpreted as being relative to the <code>parent's</code> hierarchical instance path, i.e. <code>{parent.get\_full\_name(),".",inst\_path}</code> is the instance path that is registered with the override. The <code>inst\_path</code> may contain wildcards for matching against multiple contexts.

# uvm\_object\_registry #(T,Tname)

The uvm\_object\_registry serves as a lightweight proxy for an uvm\_object of type *T* and type name *Tname*, a string. The proxy enables efficient registration with the uvm\_factory. Without it, registration would require an instance of the object itself.

See Usage section below for information on using uvm\_component\_registry.

### Summary

# uvm\_object\_registry #(T,Tname)

The uvm\_object\_registry serves as a lightweight proxy for an uvm\_object of type T and type name Tname, a string.

#### CLASS HIERARCHY

uvm\_object\_wrapper
uvm\_object\_registry#(T,Tname)

#### CLASS DECLARATION

class uvm\_object\_registry #(
 type T = uvm\_object,
 string Tname = "<unknown>"
) extends uvm\_object\_wrapper

create object Creates an object of type T and returns it as a handle to an uvm object. get\_type\_name Returns the value given by the string parameter, *Tname*. Returns the singleton instance of this type. get Returns an instance of the object type, T, represented by create this proxy, subject to any factory overrides based on the context provided by the parent's full name. set\_type\_override Configures the factory to create an object of the type represented by *override\_type* whenever a request is made to create an object of the type represented by this proxy, provided no instance override applies. Configures the factory to create an object of the type set inst override represented by *override\_type* whenever a request is made to create an object of the type represented by this proxy, with matching instance paths. USAGE This section describes usage for the uvm \* registry classes.

# create\_object

```
virtual function uvm_object create_object(string name = "")
```

Creates an object of type T and returns it as a handle to an  $uvm\_object$ . This is an override of the method in  $uvm\_object\_wrapper$ . It is called by the factory after determining the type of object to create. You should not call this method directly. Call create instead.

# get\_type\_name

```
virtual function string get_type_name()
```

Returns the value given by the string parameter, *Tname*. This method overrides the method in <a href="https://www.uvm\_object\_wrapper">uvm\_object\_wrapper</a>.

#### get

```
static function this_type get()
```

Returns the singleton instance of this type. Type-based factory operation depends on there being a single proxy instance for each registered type.

#### create

```
static function T create (string name = "", uvm_component parent = null, string contxt = "" )
```

Returns an instance of the object type, *T*, represented by this proxy, subject to any factory overrides based on the context provided by the *parent's* full name. The *contxt* argument, if supplied, supercedes the *parent's* context. The new instance will have the given leaf *name*, if provided.

# set\_type\_override

```
static function void set_type_override (uvm_object_wrapper override_type, bit replace = 1
```

Configures the factory to create an object of the type represented by *override\_type* whenever a request is made to create an object of the type represented by this proxy, provided no instance override applies. The original type, *T*, is typically a super class of the override type.

### set inst override

```
static function void set_inst_override(uvm_object_wrapper override_type, string inst_path, uvm_component parent = nu
```

Configures the factory to create an object of the type represented by  $override\_type$  whenever a request is made to create an object of the type represented by this proxy, with matching instance paths. The original type, T, is typically a super class of the override type.

If parent is not specified, <code>inst\_path</code> is interpreted as an absolute instance path, which enables instance overrides to be set from outside component classes. If <code>parent</code> is specified, <code>inst\_path</code> is interpreted as being relative to the <code>parent's</code> hierarchical instance path, i.e. <code>{parent.get\_full\_name(),".",inst\_path}</code> is the instance path that is registered with the override. The <code>inst\_path</code> may contain wildcards for matching against multiple contexts.

# **U**SAGE

This section describes usage for the uvm\_\*\_registry classes.

The wrapper classes are used to register lightweight proxies of objects and components.

To register a particular component type, you need only typedef a specialization of its proxy class, which is typically done inside the class.

For example, to register an UVM component of type mycomp

```
class mycomp extends uvm_component;
  typedef uvm_component_registry #(mycomp,"mycomp") type_id;
endclass
```

However, because of differences between simulators, it is necessary to use a macro to ensure vendor interoperability with factory registration. To register an UVM component of type *mycomp* in a vendor-independent way, you would write instead:

```
class mycomp extends uvm_component;
   `uvm_component_utils(mycomp);
   ...
endclass
```

The `uvm\_component\_utils macro is for non-parameterized classes. In this example, the typedef underlying the macro specifies the *Tname* parameter as "mycomp", and *mycomp*'s get\_type\_name() is defined to return the same. With *Tname* defined, you can use the factory's name-based methods to set overrides and create objects and components of non-parameterized types.

For parameterized types, the type name changes with each specialization, so you can not specify a *Tname* inside a parameterized class and get the behavior you want; the same type name string would be registered for all specializations of the class! (The factory would produce warnings for each specialization beyond the first.) To avoid the warnings and simulator interoperability issues with parameterized classes, you must register parameterized classes with a different macro.

For example, to register an UVM component of type driver #(T), you would write:

```
class driver #(type T=int) extends uvm_component;
   `uvm_component_param_utils(driver #(T));
   ...
endclass
```

The `uvm\_component\_param\_utils and `uvm\_object\_param\_utils macros are used to register parameterized classes with the factory. Unlike the the non-param versions, these macros do not specify the *Tname* parameter in the underlying uvm\_component\_registry typedef, and they do not define the get\_type\_name method for the user class. Consequently, you will not be able to use the factory's name-based

methods for parameterized classes.

The primary purpose for adding the factory's type-based methods was to accommodate registration of parameterized types and eliminate the many sources of errors associated with string-based factory usage. Thus, use of name-based lookup in <a href="https://www.factory">wwm\_factory</a> is no longer recommended.

# 7.2 UVM Factory

This page covers the classes that define the UVM factory facility.

#### **Contents**

| UVM Factory        | This page covers the classes that define the UVM factory facility.                               |
|--------------------|--------------------------------------------------------------------------------------------------|
| uvm_factory        | As the name implies, uvm_factory is used to manufacture (create) UVM objects and components.     |
| uvm_object_wrapper | The uvm_object_wrapper provides an abstract interface for creating object and component proxies. |

# uvm\_factory

As the name implies, uvm\_factory is used to manufacture (create) UVM objects and components. Only one instance of the factory is present in a given simulation (termed a singleton). Object and component types are registered with the factory using lightweight proxies to the actual objects and components being created. The uvm\_object\_registry #(T,Tname) and uvm\_component\_registry #(T,Tname) class are used to proxy uvm\_objects and uvm\_components.

The factory provides both name-based and type-based interfaces.

*type-based* The type-based interface is far less prone to errors in usage.

When errors do occur, they are caught at compile-time.

name-based The name-based interface is dominated by string arguments

that can be misspelled and provided in the wrong order. Errors in name-based requests might only be caught at the time of the call, if at all. Further, the name-based interface is not portable

across simulators when used with parameterized classes.

See Usage section for details on configuring and using the factory.

# Summary

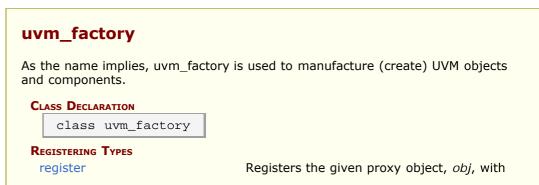

| Han fastam.                                                                                                    |
|----------------------------------------------------------------------------------------------------|
| the factory.                                                                                                    |
|                                                                                                    |
| Configures the factory to create an object of the override's type whenever a request is made to create an object of the original type using a context that matches full_inst_path.     |
| Configures the factory to create an object of<br>the override's type whenever a request is<br>made to create an object of the original type,<br>provided no instance override applies. |
|                                                                                                    |
| Creates and returns a component or object of the requested type, which may be specified by type or by name.                                                                            |
|                                                                                                    |
| These methods perform the same search algorithm as the create_* methods, but they do not create new objects.                                                                           |
| These methods return the proxy to the object that would be created given the arguments.                                                                                                |
| Prints the state of the uvm_factory, including registered types, instance overrides, and type overrides.                                                                               |
| Using the factory involves three basic operations                                                                                                    |
|                                                                                                    |

# REGISTERING TYPES

### register

function void register (uvm\_object\_wrapper obj)

Registers the given proxy object, *obj*, with the factory. The proxy object is a lightweight substitute for the component or object it represents. When the factory needs to create an object of a given type, it calls the proxy's create\_object or create\_component method to do so.

When doing name-based operations, the factory calls the proxy's get\_type\_name method to match against the <code>requested\_type\_name</code> argument in subsequent calls to <code>create\_component\_by\_name</code> and <code>create\_object\_by\_name</code>. If the proxy object's get\_type\_name method returns the empty string, name-based lookup is effectively disabled.

# Type & Instance Overrides

# set\_inst\_override\_by\_type

# set\_inst\_override\_by\_name

Configures the factory to create an object of the override's type whenever a request is made to create an object of the original type using a context that matches *full\_inst\_path*. The original type is typically a super class of the override type.

When overriding by type, the *original\_type* and *override\_type* are handles to the types' proxy objects. Preregistration is not required.

When overriding by name, the <code>original\_type\_name</code> typically refers to a preregistered type in the factory. It may, however, be any arbitrary string. Future calls to any of the <code>create\_\*</code> methods with the same string and matching instance path will produce the type <code>represented</code> by <code>override\_type\_name</code>, which must be preregistered with the factory.

The full\_inst\_path is matched against the contentation of { parent\_inst\_path, ".", name} provided in future create requests. The full\_inst\_path may include wildcards (\* and ?) such that a single instance override can be applied in multiple contexts. A full\_inst\_path of "\*" is effectively a type override, as it will match all contexts.

When the factory processes instance overrides, the instance queue is processed in order of override registrations, and the first override match prevails. Thus, more specific overrides should be registered first, followed by more general overrides.

# set\_type\_override\_by\_type

# set\_type\_override\_by\_name

Configures the factory to create an object of the override's type whenever a request is made to create an object of the original type, provided no instance override applies. The original type is typically a super class of the override type.

When overriding by type, the *original\_type* and *override\_type* are handles to the types' proxy objects. Preregistration is not required.

When overriding by name, the <code>original\_type\_name</code> typically refers to a preregistered type in the factory. It may, however, be any arbitrary string. Future calls to any of the <code>create\_\*</code> methods with the same string and matching instance path will produce the type <code>represented</code> by <code>override\_type\_name</code>, which must be preregistered with the factory.

When *replace* is 1, a previous override on *original\_type\_name* is replaced, otherwise a previous override, if any, remains intact.

# **CREATION**

# create\_object\_by\_type

```
function uvm_object create_object_by_type (uvm_object_wrapper requested_type, string parent_inst_pat string name
```

# create\_component\_by\_type

# create\_object\_by\_name

# create\_component\_by\_name

```
function uvm_component create_component_by_name (string requested_type string parent_inst_pa string name, uvm_component parent
```

Creates and returns a component or object of the requested type, which may be specified by type or by name. A requested component must be derived from the <a href="https://www.component">uvm\_component</a> base class, and a requested object must be derived from the <a href="https://www.uvm.component">uvm\_object</a> base class.

When requesting by type, the *requested\_type* is a handle to the type's proxy object. Preregistration is not required.

When requesting by name, the <code>request\_type\_name</code> is a string representing the requested type, which must have been registered with the factory with that name prior to the request. If the factory does not recognize the <code>requested\_type\_name</code>, an error is produced and a null handle returned.

If the optional <code>parent\_inst\_path</code> is provided, then the concatenation, <code>{parent\_inst\_path, ".",~name~}, forms an instance path (context) that is used to search for an instance override. The <code>parent\_inst\_path</code> is typically obtained by calling the <code>uvm\_component::get\_full\_name</code> on the parent.</code>

If no instance override is found, the factory then searches for a type override.

Once the final override is found, an instance of that component or object is returned in place of the requested type. New components will have the given *name* and *parent*. New objects will have the given *name*, if provided.

Override searches are recursively applied, with instance overrides taking precedence over type overrides. If *foo* overrides *bar*, and *xyz* overrides *foo*, then a request for *bar* will produce *xyz*. Recursive loops will result in an error, in which case the type returned will be that which formed the loop. Using the previous example, if *bar* overrides *xyz*, then *bar* is returned after the error is issued.

# **D**EBUG

# debug\_create\_by\_type

# debug\_create\_by\_name

These methods perform the same search algorithm as the create\_\* methods, but they do not create new objects. Instead, they provide detailed information about what type of object it would return, listing each override that was applied to arrive at the result. Interpretation of the arguments are exactly as with the create\_\* methods.

# find\_override\_by\_type

```
function uvm_object_wrapper find_override_by_type (
    uvm_object_wrapper requested_type,
    string full_inst_path
)
```

# find\_override\_by\_name

```
\label{lem:condition} \begin{tabular}{ll} function & uvm\_object\_wrapper & find\_override\_by\_name & (string & requested\_type\_name & string & full\_inst\_path \\ \end{tabular}
```

These methods return the proxy to the object that would be created given the arguments. The *full\_inst\_path* is typically derived from the parent's instance path and the leaf name of the object to be created, i.e. { parent.get\_full\_name(), ".", name }.

### print

```
function void print (int all_types = 1)
```

Prints the state of the uvm\_factory, including registered types, instance overrides, and type overrides.

When *all\_types* is 0, only type and instance overrides are displayed. When *all\_types* is 1 (default), all registered user-defined types are printed as well, provided they have names associated with them. When *all\_types* is 2, the UVM types (prefixed with uvm\_) are included in the list of registered types.

# **U**SAGE

Using the factory involves three basic operations

- 1 Registering objects and components types with the factory
- 2 Designing components to use the factory to create objects or components
- 3 Configuring the factory with type and instance overrides, both within and outside components

We'll briefly cover each of these steps here. More reference information can be found at Utility Macros, uvm\_component\_registry #(T,Tname), uvm\_object\_registry #(T,Tname), uvm\_component.

#### 1 -- Registering objects and component types with the factory

When defining uvm\_object and uvm\_component-based classes, simply invoke the appropriate macro. Use of macros are required to ensure portability across different vendors' simulators.

#### Objects that are not parameterized are declared as

```
class packet extends uvm_object;
   `uvm_object_utils(packet)
endclass

class packetD extends packet;
   `uvm_object_utils(packetD)
endclass
```

#### Objects that are parameterized are declared as

```
class packet #(type T=int, int WIDTH=32) extends uvm_object;
  `uvm_object_param_utils(packet #(T,WIDTH))
  endclass
```

#### Components that are not parameterized are declared as

```
class comp extends uvm_component;
  `uvm_component_utils(comp)
endclass
```

#### Components that are parameterized are declared as

```
class comp #(type T=int, int WIDTH=32) extends uvm_component;
  `uvm_component_param_utils(comp #(T,WIDTH))
endclass
```

The `uvm\_\*\_utils macros for simple, non-parameterized classes will register the type with the factory and define the get\_type, get\_type\_name, and create virtual methods inherited from uvm\_object. It will also define a static type\_name variable in the class, which will allow you to determine the type without having to allocate an instance.

The `uvm\_\*\_param\_utils macros for parameterized classes differ from `uvm\_\*\_utils classes in the following ways:

- The get\_type\_name method and static type\_name variable are not defined. You will need to implement these manually.
- A type name is not associated with the type when registeriing with the factory, so the factory's \*\_by\_name operations will not work with parameterized classes.
- The factory's print, debug\_create\_by\_type, and debug\_create\_by\_name methods, which depend on type names to convey information, will list parameterized types as <unknown>.

It is worth noting that environments that exclusively use the type-based factory methods (\*\_by\_type) do not require type registration. The factory's type-based methods will register the types involved "on the fly," when first used. However, registering with the `uvm\_\*\_utils macros enables name-based factory usage and implements some useful utility functions.

#### 2 -- Designing components that defer creation to the factory

Having registered your objects and components with the factory, you can now make requests for new objects and components via the factory. Using the factory instead of allocating them directly (via new) allows different objects to be substituted for the original without modifying the requesting class. The following code defines a driver class that is parameterized.

For purposes of illustrating type and instance overrides, we define two subtypes of the *driverB* class. The subtypes are also parameterized, so we must again provide an implementation for <a href="https://www.uvm\_object::get\_type\_name">uvm\_object::get\_type\_name</a>, which we recommend writing in terms of a static string constant.

```
class driverD1 #(type T=uvm_object) extends driverB #(T);
  `uvm_component_param_utils(driverD1 #(T))
 function new(string name, uvm_component parent=null);
    super.new(name,parent);
  endfunction
  const static string type_name = {"driverD1 #(",T::type_name,")"};
 virtual function string get_type_name();
     ..return type_name;
 endfunction
endclass
class driverD2 #(type T=uvm_object) extends driverB #(T);
  `uvm_component_param_utils(driverD2 #(T))
  function new(string name, uvm_component parent=null);
    super.new(name,parent);
  endfunction
 const static string type_name = {"driverD2 #(",T::type_name,")"};
 virtual function string get_type_name();
  return type_name;
```

```
endclass

// typedef some specializations for convenience
typedef driverB #(packet) B_driver; // the base driver
typedef driverD1 #(packet) D1_driver; // a derived driver
typedef driverD2 #(packet) D2_driver; // another derived driver
```

Next, we'll define a agent component, which requires a utils macro for non-parameterized types. Before creating the drivers using the factory, we override *driverO's* packet type to be *packetD*.

```
class agent extends uvm_agent;
   `uvm_component_utils(agent)
   ...
   B_driver driver0;
   B_driver driver1;

function new(string name, uvm_component parent=null);
   super.new(name,parent);
endfunction

virtual function void build_phase(uvm_phase phase);

   // override the packet type for driver0 and below
   packet::type_id::set_inst_override(packetD::get_type(), "driver0.*");

   // create using the factory; actual driver types may be different
   driver0 = B_driver::type_id::create("driver0",this);
   driver1 = B_driver::type_id::create("driver1",this);
   endfunction
endclass
```

Finally we define an environment class, also not parameterized. Its build method shows three methods for setting an instance override on a grandchild component with relative path name, *agent1.driver1*, all equivalent.

```
class env extends uvm_env;
  `uvm_component_utils(env)
 agent agent0;
 agent agent1;
  function new(string name, uvm_component parent=null);
   super.new(name,parent);
  endfunction
 virtual function void build_phase(uvm_phase phase);
    // three methods to set an instance override for agent1.driver1
      - via component convenience method..
   set_inst_override_by_type("agent1.driver1"
                              B_driver::get_type(),
D2_driver::get_type());
    // - via the component's proxy (same approach as create)...
   // - via a direct call to a factory method..
    factory.set_inst_override_by_type(B_driver::get_type(),
                                      D2_driver::get_type(),
{get_full_name(), ".agent1.driver1"});
   // create agents using the factory; actual agent types may be different
```

```
agent0 = agent::type_id::create("agent0",this);
agent1 = agent::type_id::create("agent1",this);

endfunction

// at end_of_elaboration, print topology and factory state to verify
virtual function void end_of_elaboration_phase(uvm_phase phase);
    uvm_top.print_topology();
endfunction

virtual task run_phase(uvm_phase phase);
    #100 global_stop_request();
endfunction

endclass
```

### 3 -- Configuring the factory with type and instance overrides

In the previous step, we demonstrated setting instance overrides and creating components using the factory within component classes. Here, we will demonstrate setting overrides from outside components, as when initializing the environment prior to running the test.

```
module top;
  env env0;
 initial begin
    // Being registered first, the following overrides take precedence
    // over any overrides made within env0's construction & build.
    // Replace all base drivers with derived drivers..
    B_driver::type_id::set_type_override(D_driver::get_type());
      ...except for agent0.driver0, whose type remains a base driver.
          (Both methods below have the equivalent result.)
   "env0.agent0.driver0");
    // - via a direct call to a factory method
    factory.set_inst_override_by_type(B_driver::get_type()
                                  B_driver::get_type(),
{get_full_name(),"env0.agent0.driver0"});
    // now, create the environment; our factory configuration will
    // govern what topology gets created
    env0 = new("env0");
    // run the test (will execute build phase)
   run test();
  end
endmodule
```

When the above example is run, the resulting topology (displayed via a call to uvm\_root::print\_topology in env's uvm\_component::end\_of\_elaboration\_phase method) is similar to the following:

```
driver0
                        driverB #(packet)
                                                               driver0@8
                        packet
                                                                  pkt@21
                                                              driver1@14
  driver1
                        driverD #(packet)
                                                                  pkt@23
    pkt
                        packet
agent1
                                                                agent1@6
                        agent
  driver0
                        driverD #(packet)
                                                             driver0@24
                                                                  pkt@37
    pkt
                                                             driver1@30
  driver1
                        driverD2 #(packet)
                        packet
                                                                  pkt@39
```

# uvm\_object\_wrapper

The uvm\_object\_wrapper provides an abstract interface for creating object and component proxies. Instances of these lightweight proxies, representing every uvm\_object-based and uvm\_component-based object available in the test environment, are registered with the uvm\_factory. When the factory is called upon to create an object or component, it finds and delegates the request to the appropriate proxy.

# Summary

# 

# **M**ETHODS

# create\_object

```
virtual function uvm_object create_object (string name = "")
```

Creates a new object with the optional *name*. An object proxy (e.g., uvm\_object\_registry #(T,Tname)) implements this method to create an object of a specific type, T.

### create\_component

Creates a new component, passing to its constructor the given *name* and *parent*. A component proxy (e.g. <a href="https://www.component\_registry">www.component\_registry</a> #(T,Tname)) implements this method to create a component of a specific type, T.

### get\_type\_name

```
pure virtual function string get_type_name()
```

Derived classes implement this method to return the type name of the object created by create\_component or create\_object. The factory uses this name when matching against the requested type in name-based lookups.

# 8. Phasing Overview

UVM implements an automated mechanism for phasing the execution of the various components in a testbench.

### Summary

#### **Phasing Overview**

UVM implements an automated mechanism for phasing the execution of the various components in a testbench.

# **Phasing Implementation**

The API described here provides a general purpose testbench phasing solution, consisting of a phaser machine, traversing a master schedule graph, which is built by the integrator from one or more instances of template schedules provided by UVM or by 3rd-party VIP, and which supports implicit or explicit synchronization, runtime control of threads and jumps.

Each schedule leaf node refers to a single phase that is compatible with that VIP's components and which executes the required behavior via a functor or delegate extending the phase into component context as required.

Execution threads are tracked on a per-component basis.

#### **Class hierarchy**

A single class represents both the definition, the state, and the context of a phase. It is instantiated once as a singleton IMP and one or more times as nodes in a graph which represents serial and parallel phase relationships and stores current state as the phaser progresses, and the phase implementation which specifies required component behavior (by extension into component context if non-default behavior required.)

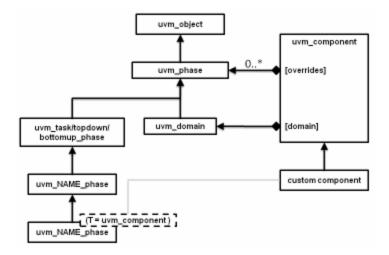

#### The following classes related to phasing are defined herein

uvm\_phase : The base class for defining a phase's behavior, state, context

uvm\_domain : Phasing schedule node representing an independent branch of the schedule

uvm\_bottomup\_phase : A phase implemenation for bottom up function phases.

uvm\_topdown\_phase : A phase implemenation for topdown function phases.

uvm\_task\_phase : A phase implemenation for task phases.

#### **Common, Run-Time and User-Defined Phases**

The common phases to all uvm components are described in UVM Common Phases.

The run-time phases are described in UVM Run-Time Phases.

The ability to create user-defined phases is described User-Defined Phases.

#### Summary

### **Phasing Implementation**

The API described here provides a general purpose testbench phasing solution, consisting of a phaser machine, traversing a master schedule graph, which is built by the integrator from one or more instances of template schedules provided by UVM or by 3rd-party VIP, and which supports implicit or explicit synchronization, runtime control of threads and jumps.

# 8.1 uvm\_phase

This base class defines everything about a phase: behavior, state, and context.

To define behavior, it is extended by UVM or the user to create singleton objects which capture the definition of what the phase does and how it does it. These are then cloned to produce multiple nodes which are hooked up in a graph structure to provide context: which phases follow which, and to hold the state of the phase throughout its lifetime. UVM provides default extensions of this class for the standard runtime phases. VIP Providers can likewise extend this class to define the phase functor for a particular component context as required.

#### **Phase Definition**

Singleton instances of those extensions are provided as package variables. These instances define the attributes of the phase (not what state it is in) They are then cloned into schedule nodes which point back to one of these implementations, and calls it's virtual task or function methods on each participating component. It is the base class for phase functors, for both predefined and user-defined phases. Per-component overrides can use a customized imp.

To create custom phases, do not extend uvm\_phase directly: see the three predefined extended classes below which encapsulate behavior for different phase types: task, bottom-up function and top-down function.

Extend the appropriate one of these to create a uvm\_YOURNAME\_phase class (or YOURPREFIX\_NAME\_phase class) for each phase, containing the default implementation of the new phase, which must be a uvm\_component-compatible delegate, and which may be a null implementation. Instantiate a singleton instance of that class for your code to use when a phase handle is required. If your custom phase depends on methods that are not in uvm\_component, but are within an extended class, then extend the base YOURPREFIX\_NAME\_phase class with parameterized component class context as required, to create a specialized functor which calls your extended component class methods. This scheme ensures compile-safety for your extended component classes while providing homogeneous base types for APIs and underlying data structures.

#### **Phase Context**

A schedule is a coherent group of one or mode phase/state nodes linked together by a graph structure, allowing arbitrary linear/parallel relationships to be specified, and executed by stepping through them in the graph order. Each schedule node points to a phase and holds the execution state of that phase, and has optional links to other nodes for synchronization.

The main operations are: construct, add phases, and instantiate hierarchically within another schedule.

Structure is a DAG (Directed Acyclic Graph). Each instance is a node connected to others to form the graph. Hierarchy is overlaid with m\_parent. Each node in the graph has zero or more successors, and zero or more predecessors. No nodes are completely isolated from others. Exactly one node has zero predecessors. This is the root node. Also the graph is acyclic, meaning for all nodes in the graph, by following the forward arrows you will never end up back where you started but you will eventually reach a

node that has no successors.

#### **Phase State**

A given phase may appear multiple times in the complete phase graph, due to the multiple independent domain feature, and the ability for different VIP to customize their own phase schedules perhaps reusing existing phases. Each node instance in the graph maintains its own state of execution.

#### **Phase Handle**

Handles of this type uvm\_phase are used frequently in the API, both by the user, to access phasing-specific API, and also as a parameter to some APIs. In many cases, the singleton package-global phase handles can be used (eg. connect\_ph, run\_ph) in APIs. For those APIs that need to look up that phase in the graph, this is done automatically.

### **Summary**

| uvm_phase                  |                                                                                                    |  |  |
|----------------------------|----------------------------------------------------------------------------------------------------|--|--|
| This base class defines of | This base class defines everything about a phase: behavior, state, and context.                                                  |  |  |
| CLASS HIERARCHY            |                                                                                                    |  |  |
| uvm_void                   |                                                                                                    |  |  |
| uvm_object                 | uvm object                                                                                                    |  |  |
| uvm_phase                  |                                                                                                    |  |  |
| атт_рлазс                  |                                                                                                    |  |  |
| CLASS DECLARATION          |                                                                                                    |  |  |
| class uvm_phas             | e extends uvm_object                                                                                                    |  |  |
| Construction               |                                                                                                    |  |  |
| new                        | Create a new phase node, with a name and a note of its type name - name of this phase type - task, topdown func or bottomup func |  |  |
| get_phase_type             | Returns the phase type as defined by uvm_phase_type                                                                              |  |  |
| STATE                      |                                                                                                    |  |  |
| get_state                  | Accessor to return current state of this phase                                                                                   |  |  |
| get_run_count              | Accessor to return the integer number of times this phase has executed                                                           |  |  |
| find_by_name               | Locate a phase node with the specified <i>name</i> and return its handle.                                                        |  |  |
| find                       | Locate the phase node with the specified <i>phase</i> IMP and return its handle.                                                 |  |  |
| is                         | returns 1 if the containing uvm_phase refers to the same phase as the phase argument, 0 otherwise                                |  |  |
| is_before                  | Returns 1 if the containing uvm_phase refers to a phase that is earlier than the phase argument, 0 otherwise                     |  |  |
| is_after                   | returns 1 if the containing uvm_phase refers to a phase that is later than the phase argument, 0 otherwise                       |  |  |
| CALLBACKS                  |                                                                                                    |  |  |
| exec_func                  | Implements the functor/delegate functionality for a                                                                              |  |  |

|                   | function phase type comp - the component to execute the functionality upon phase - the phase schedule that originated this phase call                                                 |
|-------------------|----------------------------------------------------------------------------------------------------|
| exec_task         | Implements the functor/delegate functionality for a task phase type comp - the component to execute the functionality upon phase - the phase schedule that originated this phase call |
| SCHEDULE          |                                                                                                    |
| add               | Build up a schedule structure inserting phase by phase, specifying linkage                                                                                                    |
| get_parent        | Returns the parent schedule node, if any, for hierarchical graph traversal                                                                                                    |
| get_full_name     | Returns the full path from the enclosing domain down to this node.                                                                                                    |
| get_schedule      | Returns the topmost parent schedule node, if any, for hierarchical graph traversal                                                                                                    |
| get_schedule_name | Returns the schedule name associated with this phase node                                                                                                    |
| get_domain        | Returns the enclosing domain                                                                                                    |
| get_imp           | Returns the phase implementation for this this node.                                                                                                    |
| get_domain_name   | Returns the domain name associated with this phase node                                                                                                    |
| Synchronization   |                                                                                                    |
| get_objection     | Return the <a href="https://www.cobjection">uvm_objection</a> that gates the termination of the phase.                                                                                |
| raise_objection   | Raise an objection to ending this phase Provides components with greater control over the phase flow for processes which are not implicit objectors to the phase.                     |
| drop_objection    | Drop an objection to ending this phase                                                                                                    |
| sync and unsync   | Add soft sync relationships between nodes                                                                                                    |
| sync              | Synchronize two domains, fully or partially                                                                                                    |
| unsync            | Remove synchronization between two domains, fully or partially                                                                                                    |
| wait_for_state    | Wait until this phase compares with the given $state$ and $op$ operand.                                                                                                    |
| JUMPING           |                                                                                                    |
| jump              | Jump to a specified <i>phase</i> .                                                                                                    |
| jump_all          | Make all schedules jump to a specified <i>phase</i> , even if the jump target is local.                                                                                               |
| get_jump_target   | Return handle to the target phase of the current jump, or null if no jump is in progress.                                                                                             |

# **C**ONSTRUCTION

#### new

Create a new phase node, with a name and a note of its type name - name of this phase type - task, topdown func or bottomup func  $\frac{1}{2}$ 

# get\_phase\_type

```
function uvm_phase_type get_phase_type()
```

Returns the phase type as defined by uvm\_phase\_type

# STATE

### get\_state

```
function uvm_phase_state get_state()
```

Accessor to return current state of this phase

### get\_run\_count

```
function int get_run_count()
```

Accessor to return the integer number of times this phase has executed

# find\_by\_name

Locate a phase node with the specified *name* and return its handle. With *stay\_in\_scope* set, searches only within this phase's schedule or domain.

#### find

Locate the phase node with the specified *phase* IMP and return its handle. With  $stay\_in\_scope$  set, searches only within this phase's schedule or domain.

#### is

```
function bit is(uvm_phase phase)
```

returns 1 if the containing uvm\_phase refers to the same phase as the phase argument, 0 otherwise

### is before

```
function bit is_before(uvm_phase phase)
```

Returns 1 if the containing uvm\_phase refers to a phase that is earlier than the phase argument, 0 otherwise

### is after

```
function bit is_after(uvm_phase phase)
```

returns 1 if the containing uvm\_phase refers to a phase that is later than the phase argument, 0 otherwise

### **C**ALLBACKS

# exec\_func

Implements the functor/delegate functionality for a function phase type comp - the component to execute the functionality upon phase - the phase schedule that originated this phase call

### exec\_task

Implements the functor/delegate functionality for a task phase type comp - the component to execute the functionality upon phase - the phase schedule that originated this phase call

# SCHEDULE

### add

Build up a schedule structure inserting phase by phase, specifying linkage

Phases can be added anywhere, in series or parallel with existing nodes

| phase        | handle of singleton derived imp containing actual functor. by default the new phase is appended to the schedule |
|--------------|----------------------------------------------------------------------------------------------------|
| with_phase   | specify to add the new phase in parallel with this one                                                          |
| after_phase  | specify to add the new phase as successor to this one                                                           |
| before_phase | specify to add the new phase as predecessor to this one                                                         |

### get\_parent

```
function uvm_phase get_parent()
```

Returns the parent schedule node, if any, for hierarchical graph traversal

# get\_full\_name

```
virtual function string get_full_name()
```

Returns the full path from the enclosing domain down to this node. The singleton IMP phases have no hierarchy.

# get\_schedule

```
function uvm_phase get_schedule(bit hier = )
```

Returns the topmost parent schedule node, if any, for hierarchical graph traversal

# get\_schedule\_name

```
function string get_schedule_name(bit hier = )
```

Returns the schedule name associated with this phase node

# get\_domain

```
function uvm_domain get_domain()
```

Returns the enclosing domain

### get\_imp

```
function uvm_phase get_imp()
```

Returns the phase implementation for this this node. Returns null if this phase type is not a UVM PHASE LEAF NODE.

# get\_domain\_name

```
function string get_domain_name()
```

Returns the domain name associated with this phase node

## **Synchronization**

## get\_objection

```
function uvm_objection get_objection()
```

Return the <a href="https://www.objection">uvm\_objection</a> that gates the termination of the phase.

# raise\_objection

Raise an objection to ending this phase Provides components with greater control over the phase flow for processes which are not implicit objectors to the phase.

```
while(1) begin
    some_phase.raise_objection(this);
    ...
    some_phase.drop_objection(this);
end
...
```

# drop\_objection

Drop an objection to ending this phase

The drop is expected to be matched with an earlier raise.

## sync and unsync

Add soft sync relationships between nodes

#### Summary of usage

Components in different schedule domains can be phased independently or in sync with each other. An API is provided to specify synchronization rules between any two domains. Synchronization can be done at any of three levels:

- the domain's whole phase schedule can be synchronized
- a phase can be specified, to sync that phase with a matching counterpart
- or a more detailed arbitrary synchronization between any two phases

Each kind of synchronization causes the same underlying data structures to be managed. Like other APIs, we use the parameter dot-notation to set optional parameters.

When a domain is synced with another domain, all of the matching phases in the two domains get a 'with' relationship between them. Likewise, if a domain is unsynched, all of the matching phases that have a 'with' relationship have the dependency removed. It is possible to sync two domains and then just remove a single phase from the dependency relationship by unsyncing just the one phase.

## sync

Synchronize two domains, fully or partially

target handle of target domain to synchronize this one to

phase optional single phase in this domain to synchronize, otherwise

sync all

with\_phase optional different target-domain phase to synchronize with,

otherwise use *phase* in the target domain

#### unsync

Remove synchronization between two domains, fully or partially

target handle of target domain to remove synchronization from

phase optional single phase in this domain to un-synchronize, otherwise

unsync all

with\_phase optional different target-domain phase to un-synchronize with,

otherwise use *phase* in the target domain

## wait\_for\_state

Wait until this phase compares with the given *state* and *op* operand. For UVM\_EQ and UVM\_NE operands, several uvm\_phase\_states can be supplied by ORing their enum constants, in which case the caller will wait until the phase state is any of (UVM\_EQ) or none of (UVM\_NE) the provided states.

To wait for the phase to be at the started state or after

```
wait_for_state(UVM_PHASE_STARTED, UVM_GTE);
```

To wait for the phase to be either started or executing

```
wait_for_state(UVM_PHASE_STARTED | UVM_PHASE_EXECUTING, UVM_EQ);
```

# **J**UMPING

# jump

```
function void jump(uvm_phase phase)
```

Jump to a specified *phase*. If the destination *phase* is within the current phase schedule, a simple local jump takes place. If the jump-to *phase* is outside of the current schedule then the jump affects other schedules which share the phase.

# jump\_all

```
static function void jump_all(uvm_phase phase)
```

Make all schedules jump to a specified *phase*, even if the jump target is local. The jump

happens to all phase schedules that contain the jump-to phase, i.e. a global jump.

# get\_jump\_target

function uvm\_phase get\_jump\_target()

Return handle to the target phase of the current jump, or null if no jump is in progress. Valid for use during the phase\_ended() callback

# 8.2 uvm\_domain

Phasing schedule node representing an independent branch of the schedule. Handle used to assign domains to components or hierarchies in the testbench

## **Summary**

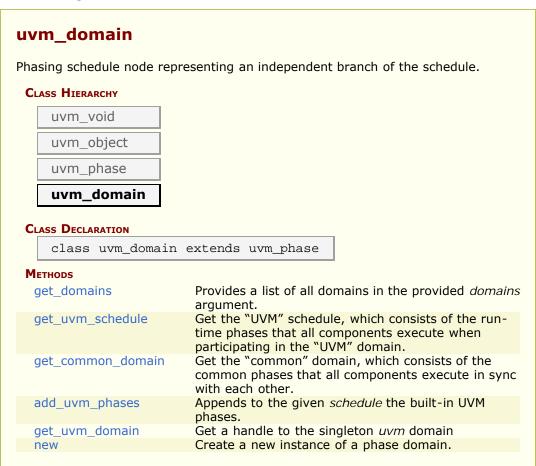

## **M**ETHODS

#### get\_domains

static function void get\_domains(output uvm\_domain domains[string])

Provides a list of all domains in the provided *domains* argument.

# get\_uvm\_schedule

```
static function uvm_phase get_uvm_schedule()
```

Get the "UVM" schedule, which consists of the run-time phases that all components execute when participating in the "UVM" domain.

# get\_common\_domain

```
static function uvm_domain get_common_domain()
```

Get the "common" domain, which consists of the common phases that all components execute in sync with each other. Phases in the "common" domain are build, connect, end\_of\_elaboration, start\_of\_simulation, run, extract, check, report, and final.

## add\_uvm\_phases

```
static function void add_uvm_phases(uvm_phase schedule)
```

Appends to the given *schedule* the built-in UVM phases.

## get\_uvm\_domain

```
static function uvm_domain get_uvm_domain()
```

Get a handle to the singleton uvm domain

#### new

```
function new(string name)
```

Create a new instance of a phase domain.

# 8.3 uvm\_bottomup\_phase

Virtual base class for function phases that operate bottom-up. The pure virtual function execute() is called for each component. This is the default traversal so is included only for naming.

A bottom-up function phase completes when the execute() method has been called and returned on all applicable components in the hierarchy.

#### **Summary**

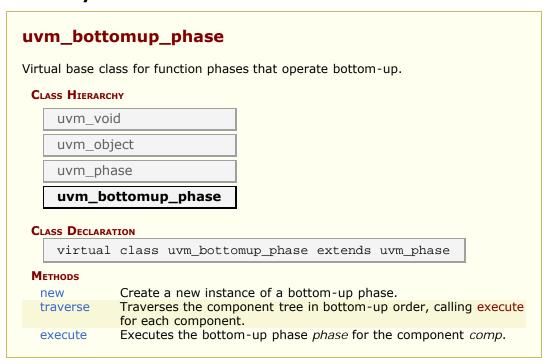

## **METHODS**

#### new

```
function new(string name)
```

Create a new instance of a bottom-up phase.

#### traverse

Traverses the component tree in bottom-up order, calling execute for each component.

#### execute

```
protected virtual function void execute(uvm_component comp, uvm_phase)
```

Executes the bottom-up phase *phase* for the component *comp*.

# 8.4 uvm\_task\_phase

Base class for all task phases. It forks a call to uvm\_phase::exec\_task() for each component in the hierarchy.

The completion of the task does not imply, nor is it required for, the end of phase. Once the phase completes, any remaining forked uvm\_phase::exec\_task() threads are forcibly and immediately killed.

By default, the way for a task phase to extend over time is if there is at least one component that raises an objection.

```
class my_comp extends uvm_component;
  task main_phase(uvm_phase phase);
   phase.raise_objection(this, "Applying stimulus")
    ...
    phase.drop_objection(this, "Applied enough stimulus")
   endtask
endclass
```

## Summary

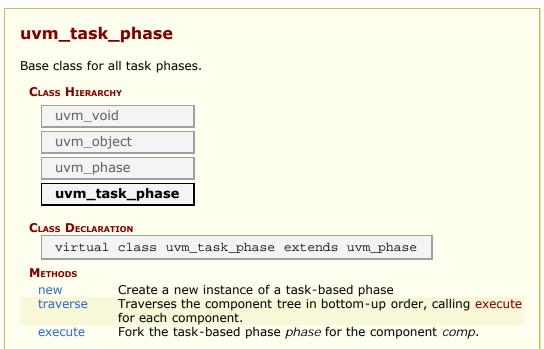

# **M**ETHODS

#### new

```
function new(string name)
```

Create a new instance of a task-based phase

#### traverse

Traverses the component tree in bottom-up order, calling execute for each component. The actual order for task-based phases doesn't really matter, as each component task is executed in a separate process whose starting order is not deterministic.

#### execute

Fork the task-based phase phase for the component comp.

# 8.5 uvm\_topdown\_phase

Virtual base class for function phases that operate top-down. The pure virtual function execute() is called for each component.

A top-down function phase completes when the execute() method has been called and returned on all applicable components in the hierarchy.

#### Summary

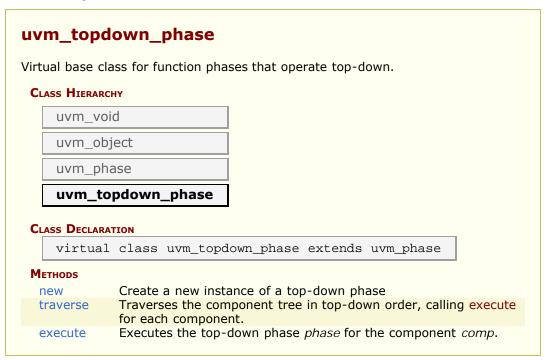

## **METHODS**

#### new

```
function new(string name)
```

Create a new instance of a top-down phase

#### traverse

Traverses the component tree in top-down order, calling execute for each component.

## execute

```
protected virtual function void execute(uvm_component comp, uvm_phase phase)
```

Executes the top-down phase *phase* for the component *comp*.

# **8.6 UVM Common Phases**

The common phases are the set of function and task phases that all uvm\_components execute together. All uvm\_components are always synchronized with respect to the common phases.

The common phases are executed in the sequence they are specified below.

#### **Contents**

| UVM Common Phases                        | The common phases are the set of function and task phases that all <pre>uvm_components</pre> execute together. |
|------------------------------------------|----------------------------------------------------------------------------------------------------|
| uvm_build_phase                          | Create and configure of testbench structure                                                                    |
| uvm_connect_phase                        | Establish cross-component connections.                                                                         |
| uvm_end_of_elaboration_phase             | Fine-tune the testbench.                                                                                       |
| <pre>uvm_start_of_simulation_phase</pre> | Get ready for DUT to be simulated.                                                                             |
| uvm_run_phase                            | Stimulate the DUT.                                                                                             |
| uvm_extract_phase                        | Extract data from different points of the verficiation environment.                                            |
| uvm_check_phase                          | Check for any unexpected conditions in the verification environment.                                           |
| uvm_report_phase                         | Report results of the test.                                                                                    |
| uvm_final_phase                          | Tie up loose ends.                                                                                             |
|                                          |                                                                                                    |

# uvm\_build\_phase

Create and configure of testbench structure

uvm\_topdown\_phase that calls the uvm\_component::build\_phase method.

## **Upon entry**

- The top-level components have been instantiated under <a href="uvm\_root">uvm\_root</a>.
- Current simulation time is still equal to 0 but some "delta cycles" may have occurred

#### **Typical Uses**

- Instantiate sub-components.
- · Instantiate register model.
- Get configuration values for the component being built.
- Set configuration values for sub-components.

#### **Exit Criteria**

All uvm\_components have been instantiated.

## **Summary**

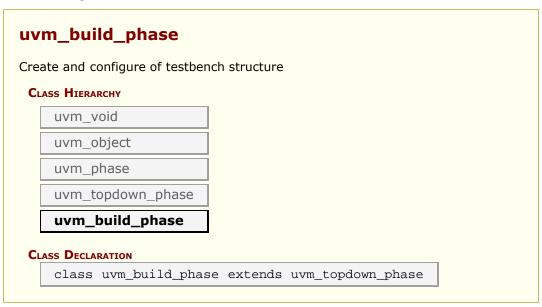

# uvm\_connect\_phase

Establish cross-component connections.

uvm\_bottomup\_phase that calls the uvm\_component::connect\_phase method.

#### **Upon Entry**

- All components have been instantiated.
- Current simulation time is still equal to 0 but some "delta cycles" may have occurred.

## **Typical Uses**

- Connect TLM ports and exports.
- Connect TLM initiator sockets and target sockets.
- Connect register model to adapter components.
- Setup explicit phase domains.

#### **Exit Criteria**

- All cross-component connections have been established.
- All independent phase domains are set.

#### Summary

uvm\_connect\_phase

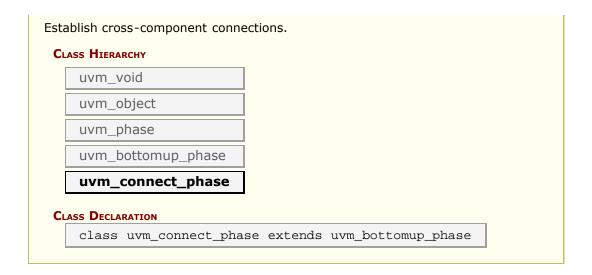

# uvm\_end\_of\_elaboration\_phase

Fine-tune the testbench.

uvm\_bottomup\_phase that calls the uvm\_component::end\_of\_elaboration\_phase method.

#### **Upon Entry**

- The verification environment has been completely assembled.
- Current simulation time is still equal to 0 but some "delta cycles" may have occurred.

#### **Typical Uses**

- · Display environment topology.
- · Open files.
- Define additional configuration settings for components.

#### **Exit Criteria**

None.

# **Summary**

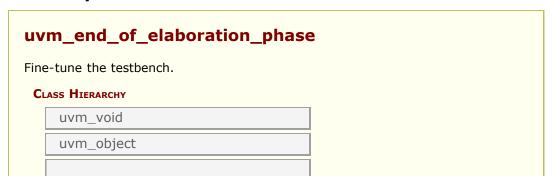

```
uvm_phase

uvm_bottomup_phase

uvm_end_of_elaboration_phase

Class Declaration

class uvm_end_of_elaboration_phase extends
uvm_bottomup_phase
```

# uvm\_start\_of\_simulation\_phase

Get ready for DUT to be simulated.

uvm\_bottomup\_phase that calls the uvm\_component::start\_of\_simulation\_phase method.

#### **Upon Entry**

- Other simulation engines, debuggers, hardware assisted platforms and all other run-time tools have been started and synchronized.
- The verification environment has been completely configured and is ready to start.
- Current simulation time is still equal to 0 but some "delta cycles" may have occurred.

#### **Typical Uses**

- Display environment topology
- Set debugger breakpoint
- Set initial run-time configuration values.

#### **Exit Criteria**

· None.

# **Summary**

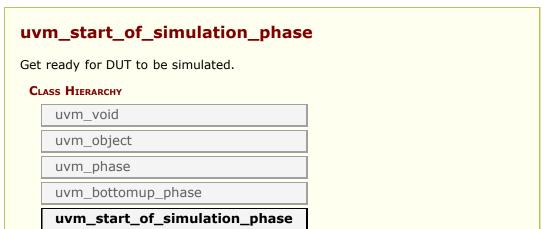

#### CLASS DECLARATION

class uvm\_start\_of\_simulation\_phase extends
uvm\_bottomup\_phase

# uvm\_run\_phase

Stimulate the DUT.

This uvm\_task\_phase calls the uvm\_component::run\_phase virtual method. This phase runs in parallel to the runtime phases, uvm\_pre\_reset\_phase through uvm\_post\_shutdown\_phase. All components in the testbench are synchronized with respect to the run phase regardles of the phase domain they belong to.

#### **Upon Entry**

- Indicates that power has been applied.
- There should not have been any active clock edges before entry into this phase (e.g. x->1 transitions via initial blocks).
- Current simulation time is still equal to 0 but some "delta cycles" may have occurred.

#### **Typical Uses**

- Components implement behavior that is exhibited for the entire run-time, across the various run-time phases.
- Backward compatibility with OVM.

#### **Exit Criteria**

- · The DUT no longer needs to be simulated, and
- The <uvm\_post\_shutdown\_ph> is ready to end

The run phase terminates in one of two ways.

## 1. All run\_phase objections are dropped

When all objections on the run\_phase objection have been dropped, the phase ends and all of its threads are killed. If no component raises a run\_phase objection immediately upon entering the phase, the phase ends immediately.

#### 2. Timeout

The phase ends if the timeout expires before all objections are dropped. By default, the timeout is set to 9200 seconds. You may override this via <set\_global\_timeout>.

If a timeout occurs in your simulation, or if simulation never ends despite completion of your test stimulus, then it usually indicates that a component continues to object to the end of a phase.

## **Summary**

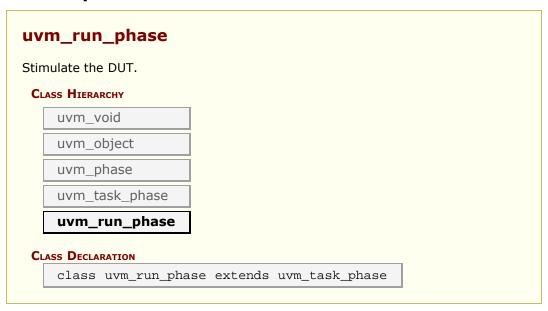

# uvm\_extract\_phase

Extract data from different points of the verficiation environment.

uvm bottomup phase that calls the uvm component::extract phase method.

#### **Upon Entry**

- The DUT no longer needs to be simulated.
- · Simulation time will no longer advance.

#### **Typical Uses**

- Extract any remaining data and final state information from scoreboard and testbench components
- Probe the DUT (via zero-time hierarchical references and/or backdoor accesses) for final state information.
- Compute statistics and summaries.
- Display final state information
- · Close files.

#### **Exit Criteria**

All data has been collected and summarized.

#### Summary

| ktract data from differ | ent point | LS 01 | tile | vernci | ation e | :11011011 | iment. |  |  |
|-------------------------|-----------|-------|------|--------|---------|-----------|--------|--|--|
| uvm_void                |           |       |      |        |         |           |        |  |  |
| uvm_object              |           |       |      |        |         |           |        |  |  |
| uvm_phase               |           |       |      |        |         |           |        |  |  |
| uvm_bottomup_           | phase     |       |      |        |         |           |        |  |  |
| uvm_extract_p           | hase      |       |      |        |         |           |        |  |  |
| CLASS DECLARATION       |           |       |      |        |         |           |        |  |  |

# uvm\_check\_phase

Check for any unexpected conditions in the verification environment.

uvm\_bottomup\_phase that calls the uvm\_component::check\_phase method.

## **Upon Entry**

· All data has been collected.

#### **Typical Uses**

• Check that no unaccounted-for data remain.

#### **Exit Criteria**

• Test is known to have passed or failed.

# Summary

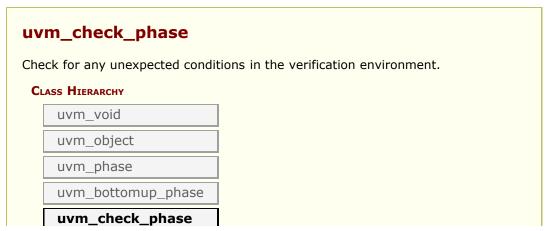

# CLASS DECLARATION class uvm\_check\_phase extends uvm\_bottomup\_phase

# uvm\_report\_phase

Report results of the test.

uvm\_bottomup\_phase that calls the uvm\_component::report\_phase method.

## **Upon Entry**

• Test is known to have passed or failed.

#### **Typical Uses**

- · Report test results.
- · Write results to file.

#### **Exit Criteria**

· End of test.

# Summary

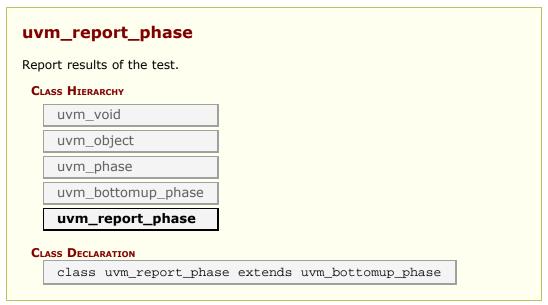

# uvm\_final\_phase

Tie up loose ends.

uvm\_topdown\_phase that calls the uvm\_component::final\_phase method.

#### **Upon Entry**

• All test-related activity has completed.

#### **Typical Uses**

- · Close files.
- Terminate co-simulation engines.

#### **Exit Criteria**

· Ready to exit simulator.

# **Summary**

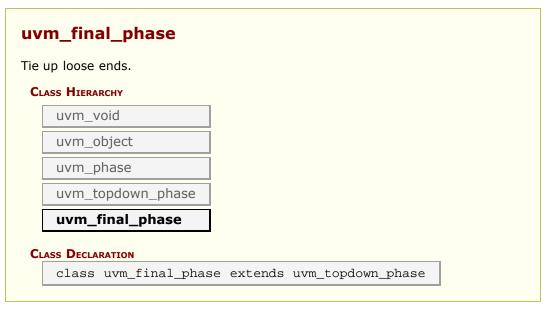

# 8.7 UVM Run-Time Phases

The run-time schedule is the pre-defined phase schedule which runs concurrently to the <a href="https://www.run\_phase">wwm\_run\_phase</a> global run phase. By default, all <a href="https://www.components">wwm\_components</a> using the run-time schedule are synchronized with respect to the pre-defined phases in the schedule. It is possible for components to belong to different domains in which case their schedules can be unsynchronized.

The run-time phases are executed in the sequence they are specified below.

#### **Contents**

| UVM Run-Time Phases      | The run-time schedule is the pre-defined phase schedule which runs concurrently to the uvm_run_phase global run phase. |
|--------------------------|----------------------------------------------------------------------------------------------------|
| uvm_pre_reset_phase      | Before reset is asserted.                                                                                              |
| uvm_reset_phase          | Reset is asserted.                                                                                                    |
| uvm_post_reset_phase     | After reset is de-asserted.                                                                                            |
| uvm_pre_configure_phase  | Before the DUT is configured by the SW.                                                                                |
| uvm_configure_phase      | The SW configures the DUT.                                                                                             |
| uvm_post_configure_phase | After the SW has configured the DUT.                                                                                   |
| uvm_pre_main_phase       | Before the primary test stimulus starts.                                                                               |
| uvm_main_phase           | Primary test stimulus.                                                                                                 |
| uvm_post_main_phase      | After enough of the primary test stimulus.                                                                             |
| uvm_pre_shutdown_phase   | Before things settle down.                                                                                             |
| uvm_shutdown_phase       | Letting things settle down.                                                                                            |
| uvm_post_shutdown_phase  | After things have settled down.                                                                                        |
|                          |                                                                                                    |

# uvm\_pre\_reset\_phase

Before reset is asserted.

uvm\_task\_phase that calls the uvm\_component::pre\_reset\_phase method. This phase
starts at the same time as the uvm\_run\_phase unless a user defined phase is inserted in
front of this phase.

## **Upon Entry**

- Indicates that power has been applied but not necessarily valid or stable.
- There should not have been any active clock edges before entry into this phase.

#### **Typical Uses**

- Wait for power good.
- Components connected to virtual interfaces should initialize their output to X's or Z's.
- Initialize the clock signals to a valid value

Assign reset signals to X (power-on reset).

• Wait for reset signal to be asserted if not driven by the verification environment.

#### **Exit Criteria**

- Reset signal, if driven by the verification environment, is ready to be asserted.
- Reset signal, if not driven by the verification environment, is asserted.

#### **Summary**

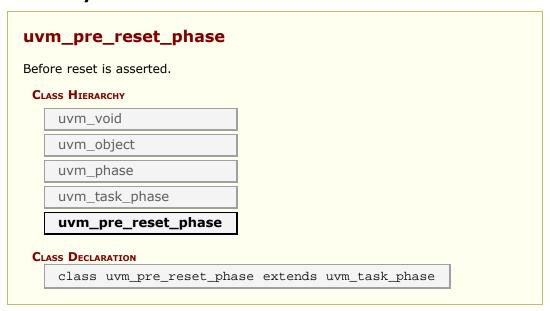

# uvm\_reset\_phase

Reset is asserted.

uvm\_task\_phase that calls the uvm\_component::reset\_phase method.

#### **Upon Entry**

• Indicates that the hardware reset signal is ready to be asserted.

#### **Typical Uses**

- Assert reset signals.
- Components connected to virtual interfaces should drive their output to their specified reset or idle value.
- Components and environments should initialize their state variables.
- · Clock generators start generating active edges.
- De-assert the reset signal(s) just before exit.
- Wait for the reset signal(s) to be de-asserted.

#### **Exit Criteria**

- Reset signal has just been de-asserted.
- Main or base clock is working and stable.
- At least one active clock edge has occurred.
- Output signals and state variables have been initialized.

## Summary

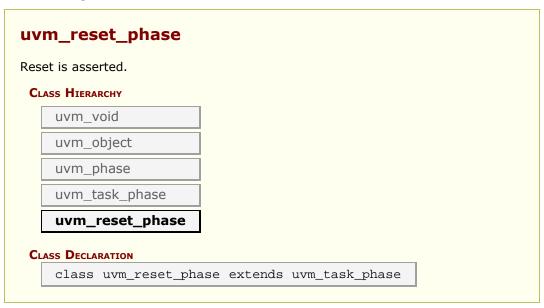

# uvm\_post\_reset\_phase

After reset is de-asserted.

uvm\_task\_phase that calls the uvm\_component::post\_reset\_phase method.

#### **Upon Entry**

• Indicates that the DUT reset signal has been de-asserted.

#### **Typical Uses**

• Components should start behavior appropriate for reset being inactive. For example, components may start to transmit idle transactions or interface training and rate negotiation. This behavior typically continues beyond the end of this phase.

#### **Exit Criteria**

• The testbench and the DUT are in a known, active state.

## **Summary**

| eset is de-asserted. |  |
|----------------------|--|
| HIERARCHY            |  |
| ıvm_void             |  |
| ıvm_object           |  |
| ıvm_phase            |  |
| ıvm_task_phase       |  |
| ıvm_post_reset_phase |  |
| Declaration          |  |

# uvm\_pre\_configure\_phase

Before the DUT is configured by the SW.

uvm\_task\_phase that calls the uvm\_component::pre\_configure\_phase method.

#### **Upon Entry**

• Indicates that the DUT has been completed reset and is ready to be configured.

#### **Typical Uses**

- Procedurally modify the DUT configuration information as described in the environment (and that will be eventually uploaded into the DUT).
- Wait for components required for DUT configuration to complete training and rate negotiation.

#### **Exit Criteria**

• DUT configuration information is defined.

# Summary

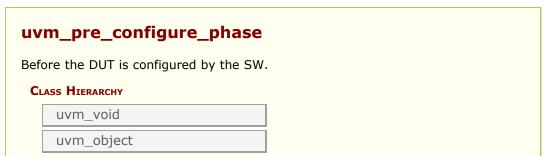

```
uvm_phase

uvm_task_phase

uvm_pre_configure_phase

Class Declaration

class uvm_pre_configure_phase extends uvm_task_phase
```

# uvm\_configure\_phase

The SW configures the DUT.

uvm\_task\_phase that calls the uvm\_component::configure\_phase method.

#### **Upon Entry**

• Indicates that the DUT is ready to be configured.

#### **Typical Uses**

- Components required for DUT configuration execute transactions normally.
- Set signals and program the DUT and memories (e.g. read/write operations and sequences) to match the desired configuration for the test and environment.

#### **Exit Criteria**

• The DUT has been configured and is ready to operate normally.

## Summary

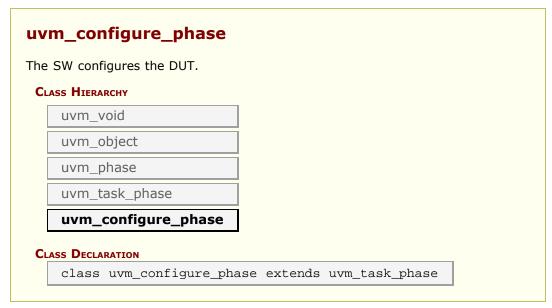

# uvm\_post\_configure\_phase

After the SW has configured the DUT.

uvm\_task\_phase that calls the uvm\_component::post\_configure\_phase method.

#### **Upon Entry**

• Indicates that the configuration information has been fully uploaded.

#### **Typical Uses**

- Wait for configuration information to fully propagate and take effect.
- Wait for components to complete training and rate negotiation.
- Enable the DUT.
- Sample DUT configuration coverage.

#### **Exit Criteria**

 The DUT has been fully configured and enabled and is ready to start operating normally.

#### **Summary**

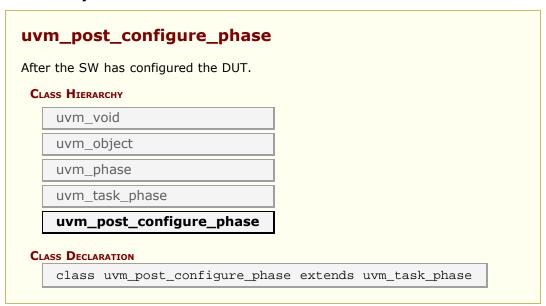

# uvm\_pre\_main\_phase

Before the primary test stimulus starts.

uvm\_task\_phase that calls the uvm\_component::pre\_main\_phase method.

#### **Upon Entry**

• Indicates that the DUT has been fully configured.

#### **Typical Uses**

· Wait for components to complete training and rate negotiation.

#### **Exit Criteria**

- All components have completed training and rate negotiation.
- All components are ready to generate and/or observe normal stimulus.

## **Summary**

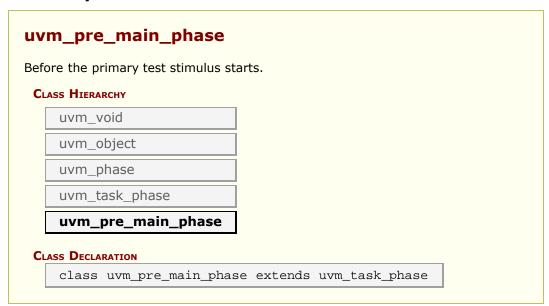

# uvm\_main\_phase

Primary test stimulus.

uvm\_task\_phase that calls the uvm\_component::main\_phase method.

#### **Upon Entry**

• The stimulus associated with the test objectives is ready to be applied.

#### **Typical Uses**

- Components execute transactions normally.
- · Data stimulus sequences are started.
- · Wait for a time-out or certain amount of time, or completion of stimulus

sequences.

#### **Exit Criteria**

• Enough stimulus has been applied to meet the primary stimulus objective of the test.

#### **Summary**

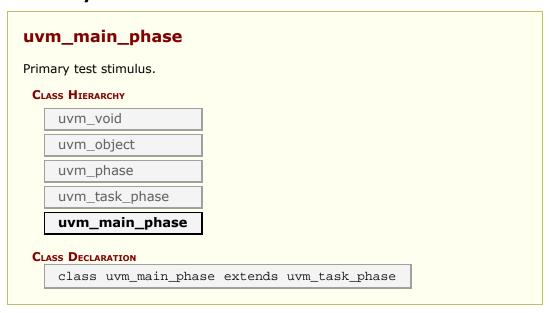

# uvm\_post\_main\_phase

After enough of the primary test stimulus.

uvm\_task\_phase that calls the uvm\_component::post\_main\_phase method.

#### **Upon Entry**

• The primary stimulus objective of the test has been met.

#### **Typical Uses**

• Included for symmetry.

#### **Exit Criteria**

None.

#### Summary

# uvm\_post\_main\_phase

After enough of the primary test stimulus.

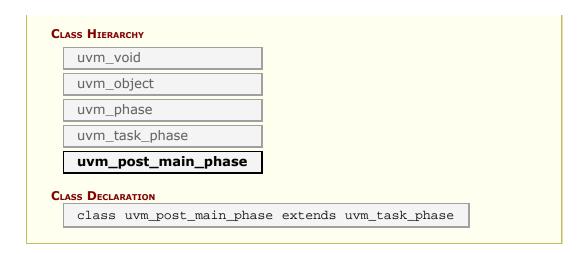

# uvm\_pre\_shutdown\_phase

Before things settle down.

uvm\_task\_phase that calls the uvm\_component::pre\_shutdown\_phase method.

#### **Upon Entry**

• None.

#### **Typical Uses**

• Included for symmetry.

#### **Exit Criteria**

None.

# **Summary**

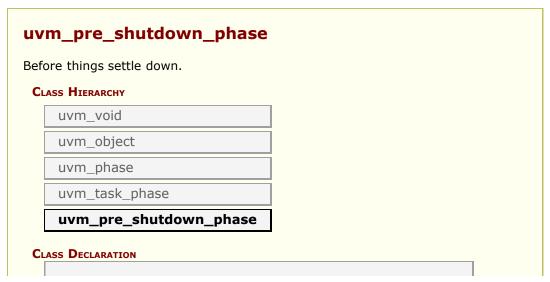

class uvm\_pre\_shutdown\_phase extends uvm\_task\_phase

# uvm\_shutdown\_phase

Letting things settle down.

uvm\_task\_phase that calls the uvm\_component::shutdown\_phase method.

#### **Upon Entry**

None.

#### **Typical Uses**

- · Wait for all data to be drained out of the DUT.
- Extract data still buffered in the DUT, usually through read/write operations or sequences.

#### **Exit Criteria**

- · All data has been drained or extracted from the DUT.
- All interfaces are idle.

# Summary

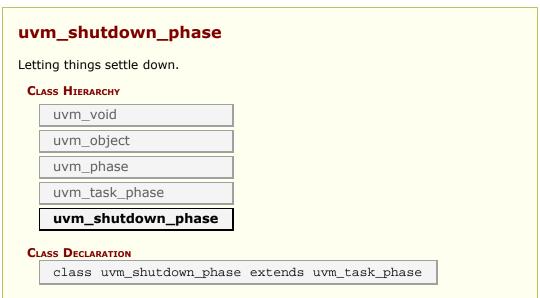

# uvm\_post\_shutdown\_phase

After things have settled down.

uvm\_task\_phase that calls the uvm\_component::post\_shutdown\_phase method. The end
of this phase is synchronized to the end of the uvm\_run\_phase phase unless a user
defined phase is added after this phase.

#### **Upon Entry**

No more "data" stimulus is applied to the DUT.

#### **Typical Uses**

• Perform final checks that require run-time access to the DUT (e.g. read accounting registers or dump the content of memories).

#### **Exit Criteria**

- All run-time checks have been satisfied.
- The uvm\_run\_phase phase is ready to end.

## Summary

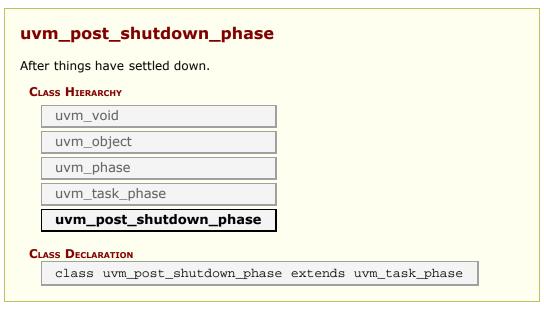

# 8.8 User-Defined Phases

To define your own custom phase, use the following pattern.

1. Extend the appropriate base class for your phase type.

```
class my_PHASE_phase extends uvm_task_phase;
class my_PHASE_phase extends uvm_topdown_phase;
class my_PHASE_phase extends uvm_bottomup_phase;
```

2. Optionally, implement your exec task or exec func method.

```
task exec_task(uvm_component comp, uvm_phase schedule);
function void exec_func(uvm_component comp, uvm_phase schedule);
```

If implemented, these methods usually call the related method on the component

```
comp.PHASE_phase(uvm_phase phase);
```

3. Since the phase class is a singleton, providing an accessor method allows for easy global use, and protecting the constructor prevents misuse.

4. Insert the phase in a phase schedule or domain using the uvm\_phase::add method:

```
my_schedule.add(my_PHASE_class::get());
```

# **Summary**

```
User-Defined Phases
```

To define your own custom phase, use the following pattern.

# 9. Configuration and Resource Classes

The configuration and resources classes provide access to a centralized database where type specific information can be stored and recieved. The <a href="https://www.resource\_db">www.resource\_db</a> is the low level resource database which users can write to or read from. The <a href="https://www.config\_db">www.config\_db</a> is layered on top of the resource database and provides a typed intereface for configuration setting that is consistent with the <a href="https://www.component::Configuration\_Interface">www.component::Configuration\_Interface</a>.

Information can be read from or written to the database at any time during simulation. A resource may be associated with a specific hierarchical scope of a <a href="https://www.uvm\_component">uvm\_component</a> or it may be visible to all components regardless of their hierarchical position.

## Summary

#### **Configuration and Resource Classes**

The configuration and resources classes provide access to a centralized database where type specific information can be stored and recieved.

# 9.1 Resources

#### Contents

| Resources            |                                                                       |
|----------------------|-----------------------------------------------------------------------|
| Intro                | A resource is a parameterized container that holds arbitrary data.    |
| uvm_resource_types   | Provides typedefs and enums used throughout the resources facility.   |
| uvm_resource_options | Provides a namespace for managing options for the resources facility. |
| uvm_resource_base    | Non-parameterized base class for resources.                           |
| uvm_resource_pool    | The global (singleton) resource database.                             |
| uvm_resource #(T)    | Parameterized resource.                                               |
|                      |                                                                       |

#### **Intro**

A resource is a parameterized container that holds arbitrary data. Resources can be used to configure components, supply data to sequences, or enable sharing of information across disparate parts of a testbench. They are stored using scoping information so their visibility can be constrained to certain parts of the testbench. Resource containers can hold any type of data, constrained only by the data types available in SystemVerilog. Resources can contain scalar objects, class handles, queues, lists, or even virtual interfaces.

Resources are stored in a resource database so that each resource can be retrieved by name or by type. The databse has both a name table and a type table and each resource is entered into both. The database is globally accessible.

Each resource has a set of scopes over which it is visible. The set of scopes is represented as a regular expression. When a resource is looked up the scope of the entity doing the looking up is supplied to the lookup function. This is called the *current scope*. If the current scope is in the set of scopes over which a resource is visible then the resource can be retuned in the lookup.

Resources can be looked up by name or by type. To support type lookup each resource has a static type handle that uniquely identifies the type of each specialized resource container.

Mutliple resources that have the same name are stored in a queue. Each resource is pushed into a queue with the first one at the front of the queue and each subsequent one behind it. The same happens for multiple resources that have the same type. The resource queues are searched front to back, so those placed earlier in the queue have precedence over those placed later.

The precedence of resources with the same name or same type can be altered. One way is to set the *precedence* member of the resource container to any arbitrary value. The search algorithm will return the resource with the highest precedence. In the case where there are multiple resources that match the search criteria and have the same (highest) precedence, the earliest one located in the queue will be one returned. Another way to

change the precedence is to use the set\_priority function to move a resource to either the front or back of the queue.

The classes defined here form the low level layer of the resource database. The classes include the resource container and the database that holds the containers. The following set of classes are defined here:

uvm\_resource\_types: A class without methods or members, only typedefs and enums.
These types and enums are used throughout the resources facility. Putting the types in
a class keeps them confined to a specific name space.

uvm\_resource\_options: policy class for setting options, such as auditing, which effect
resources.

uvm\_resource\_base: the base (untyped) resource class living in the resource database.
This class includes the interface for setting a resource as read-only, notification, scope management, altering search priority, and managing auditing.

uvm\_resource#(T): parameterized resource container. This class includes the interfaces
for reading and writing each resource. Because the class is parameterized, all the access
functions are type sace.

uvm\_resource\_pool: the resource database. This is a singleton class object.

## uvm\_resource\_types

Provides typedefs and enums used throughout the resources facility. This class has no members or methods, only typedefs. It's used in lieu of package-scope types. When needed, other classes can use these types by prefixing their usage with uvm resource types::. E.g.

uvm\_resource\_types::rsrc\_q\_t queue;

## **Summary**

## uvm\_resource\_types

Provides typedefs and enums used throughout the resources facility.

#### CLASS DECLARATION

class uvm\_resource\_types

## uvm\_resource\_options

Provides a namespace for managing options for the resources facility. The only thing allowed in this class is static local data members and static functions for manipulating and retrieving the value of the data members. The static local data members represent options and settings that control the behavior of the resources facility.

#### Summary

## uvm\_resource\_options

Provides a namespace for managing options for the resources facility.

#### **M**ETHODS

turn\_on\_auditing
Turn auditing on for the resource database.

turn\_off\_auditing
Turn auditing off for the resource database.

is\_auditing Returns 1 if the auditing facility is on and 0 if it is off.

### **M**ETHODS

### turn\_on\_auditing

```
static function void turn_on_auditing()
```

Turn auditing on for the resource database. This causes all reads and writes to the database to store information about the accesses. Auditing is turned on by default.

### turn off auditing

```
static function void turn_off_auditing()
```

Turn auditing off for the resource database. If auditing is turned off, it is not possible to get extra information about resource database accesses.

## is\_auditing

```
static function bit is_auditing()
```

Returns 1 if the auditing facility is on and 0 if it is off.

## uvm\_resource\_base

Non-parameterized base class for resources. Supports interfaces for scope matching,

and virtual functions for printing the resource and for printing the accessor list

# **Summary**

| on-parameterized base               | class for resources.                                                                                                    |  |  |
|-------------------------------------|----------------------------------------------------------------------------------------------------|--|--|
| CLASS HIERARCHY                     |                                                                                                    |  |  |
| uvm_void                            |                                                                                                    |  |  |
| uvm_object                          |                                                                                                    |  |  |
| uvm_resource_base                   |                                                                                                    |  |  |
| CLASS DECLARATION                   |                                                                                                    |  |  |
| virtual class u                     | wm_resource_base extends uvm_object                                                                                                    |  |  |
| precedence                          | This variable is used to associate a precedence that a resource has with respect to other resources which match the same scope and name. |  |  |
| default_precedence                  | The default precedence for an resource that has been created.                                                                            |  |  |
| new                                 | constructor for uvm_resource_base.                                                                                                    |  |  |
| get_type_handle                     | Pure virtual function that returns the type handle of the resource container.                                                            |  |  |
| READ-ONLY INTERFACE                 |                                                                                                    |  |  |
| set_read_only                       | Establishes this resource as a read-only resource.                                                                                       |  |  |
| is_read_only                        | Retruns one if this resource has been set to read-<br>only, zero otherwise                                                               |  |  |
| Notification                        |                                                                                                    |  |  |
| wait_modified                       | This task blocks until the resource has been modified that is, a <pre>uvm_resource#(T)::write</pre> operation has been performed.        |  |  |
| SCOPE INTERFACE                     | Each resource has a name, a value and a set of scope over which it is visible.                                                           |  |  |
| set_scope                           | Set the value of the regular expression that identifies the set of scopes over which this resource is visible.                           |  |  |
| get_scope                           | Retrieve the regular expression string that identifies the set of scopes over which this resource is visible.                            |  |  |
| match_scope                         | Using the regular expression facility, determine if this resource is visible in a scope.                                                 |  |  |
| PRIORITY                            | Functions for manipulating the search priority of resources.                                                                             |  |  |
| set priority                        | Change the search priority of the resource based on the value of the priority enum argument.                                             |  |  |
| UTILITY FUNCTIONS                   |                                                                                                    |  |  |
| do_print                            | Implementation of do_print which is called by print()                                                                                    |  |  |
| AUDIT TRAIL                         | To find out what is happening as the simulation proceeds, an audit trail of each read and write is kept.                                 |  |  |
| record_read_access                  |                                                                                                    |  |  |
| record_write_access print_accessors | Dump the access records for this resource                                                                                                |  |  |
| nrint accessors                     |                                                                                                    |  |  |

#### precedence

```
int unsigned precedence
```

This variable is used to associate a precedence that a resource has with respect to other resources which match the same scope and name. Resources are set to the default\_precedence initially, and may be set to a higher or lower precedence as desired.

## default\_precedence

```
static int unsigned default_precedence = 1000
```

The default precedence for an resource that has been created. When two resources have the same precedence, the first resource found has precedence.

#### new

```
function new(string name = "", string s = "*")
```

constructor for uvm\_resource\_base. The constructor takes two arguments, the name of the resource and a resgular expression which represents the set of scopes over which this resource is visible.

## get\_type\_handle

```
pure virtual function uvm_resource_base get_type_handle()
```

Pure virtual function that returns the type handle of the resource container.

## READ-ONLY INTERFACE

## set\_read\_only

```
function void set_read_only()
```

Establishes this resource as a read-only resource. An attempt to call uvm resource#(T)::write on the resource will cause an error.

## is\_read\_only

```
function bit is_read_only()
```

Retruns one if this resource has been set to read-only, zero otherwise

## **N**OTIFICATION

#### wait\_modified

```
task wait_modified()
```

This task blocks until the resource has been modified -- that is, a uvm\_resource#(T)::write operation has been performed. When a uvm\_resource#(T)::write is performed the modified bit is set which releases the block. Wait\_modified() then clears the modified bit so it can be called repeatedly.

### SCOPE INTERFACE

Each resource has a name, a value and a set of scopes over which it is visible. A scope is a hierarchical entity or a context. A scope name is a multi-element string that identifies a scope. Each element refers to a scope context and the elements are separated by dots (.).

```
top.env.agent.monitor
```

Consider the example above of a scope name. It consists of four elements: "top", "env", "agent", and "monitor". The elements are strung together with a dot separating each element. *top.env.agent* is the parent of *top.env.agent.monitor*, *top.env* is the parent of *top.env.agent*, and so on. A set of scopes can be represented by a set of scope name strings. A very straightforward way to represent a set of strings is to use regular expressions. A regular expression is a special string that contains placeholders which can be substituted in various ways to generate or recognize a particular set of strings. Here are a few simple examples:

```
top\..*

all of the scopes whose top-level component is top

top\.env\..*\.monitor

all of the scopes in env that end in monitor;

i.e. all the monitors two levels down from env

all of the scopes that end in monitor; i.e.

all the monitors (assuming a naming convention was used where all monitors are named "monitor")

top\.u[1-5]\.*

all of the scopes rooted and named u1, u2, u3,
```

u4, or u5, and any of their subscopes.

The examples above use posix regular expression notation. This is a very general and expressive notation. It is not always the case that so much expressiveness is required.

Sometimes an expression syntax that is easy to read and easy to write is useful, even if the syntax is not as expressive as the full power of posix regular expressions. A popular substitute for regular expressions is globs. A glob is a simplified regular expression. It only has three metacharacters -- \*, +, and ?. Character ranges are not allowed and dots are not a metacharacter in globs as they are in regular expressions. The following table shows glob metacharacters.

```
char meaning regular expression
equivalent

* 0 or more characters .*
+ 1 or more characters .+
? exactly one character .
```

Of the examples above, the first three can easily be translated into globs. The last one cannot. It relies on notation that is not available in glob syntax.

```
regular expression glob equivalent

top\..*
top\.env\..*\.monitor
top.env\..*.monitor
*.monitor
```

The resource facility supports both regular expression and glob syntax. Regular expressions are identified as such when they surrounded by '/' characters. For example,  $/^top$ \.\*/ is interpreted as the regular expression  $^top$ \.\*, where the surrounding '/' characters have been removed. All other expressions are treated as glob expressions. They are converted from glob notation to regular expression notation internally. Regular expression compilation and matching as well as glob-to-regular expression conversion are handled by three DPI functions:

```
function int uvm_re_match(string re, string str);
function string uvm_glob_to_re(string glob);
```

uvm\_re\_match both compiles and matches the regular expression. of the matching is done using regular expressions, so globs are converted to regular expressions and then processed.

#### set\_scope

```
function void set_scope(string s)
```

Set the value of the regular expression that identifies the set of scopes over which this resource is visible. If the supplied argument is a glob it will be converted to a regular expression before it is stored.

#### get\_scope

```
function string get_scope()
```

Retrieve the regular expression string that identifies the set of scopes over which this resource is visible.

#### match\_scope

```
function bit match_scope(string s)
```

Using the regular expression facility, determine if this resource is visible in a scope. Return one if it is, zero otherwise.

#### PRIORITY

Functions for manipulating the search priority of resources. The function definitions here are pure virtual and are implemented in derived classes. The definitons serve as a priority management interface.

### set priority

Change the search priority of the resource based on the value of the priority enum argument.

## **UTILITY FUNCTIONS**

### do\_print

```
function void do print (uvm printer printer)
```

Implementation of do\_print which is called by print().

## **AUDIT TRAIL**

To find out what is happening as the simulation proceeds, an audit trail of each read and write is kept. The read and write methods in uvm\_resource#(T) each take an accessor argument. This is a handle to the object that performed that resource access.

```
function T read(uvm_object accessor = null);
function void write(T t, uvm_object accessor = null);
```

The accessor can by anything as long as it is derived from uvm\_object. The accessor

object can be a component or a sequence or whatever object from which a read or write was invoked. Typically the *this* handle is used as the accessor. For example:

```
uvm_resource#(int) rint;
int i;
...
rint.write(7, this);
i = rint.read(this);
```

The accessor's <code>get\_full\_name()</code> is stored as part of the audit trail. This way you can find out what object performed each resource access. Each audit record also includes the time of the access (simulation time) and the particular operation performed (read or write).

Auditting is controlled through the <a href="https://www.resource\_options">uvm\_resource\_options</a> class.

#### record\_read\_access

```
function void record_read_access(uvm_object accessor = null)
```

## record\_write\_access

```
function void record_write_access(uvm_object accessor = null)
```

### print\_accessors

```
virtual function void print_accessors()
```

Dump the access records for this resource

## init\_access\_record

```
function void init_access_record (
   inout uvm_resource_types::access_t access_record
)
```

Initalize a new access record

# uvm\_resource\_pool

The global (singleton) resource database.

Each resource is stored both by primary name and by type handle. The resource pool contains two associative arrays, one with name as the key and one with the type handle

as the key. Each associative array contains a queue of resources. Each resource has a regular expression that represents the set of scopes over with it is visible.

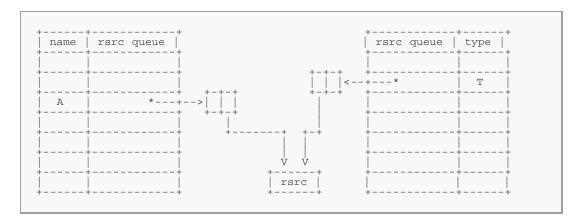

The above diagrams illustrates how a resource whose name is A and type is T is stored in the pool. The pool contains an entry in the type map for type T and an entry in the name map for name A. The queues in each of the arrays each contain an entry for the resource A whose type is T. The name map can contain in its queue other resources whose name is A which may or may not have the same type as our resource A. Similarly, the type map can contain in its queue other resources whose type is T and whose name may or may not be A.

Resources are added to the pool by calling set; they are retrieved from the pool by calling get\_by\_name or get\_by\_type. When an object creates a new resource and calls set the resource is made available to be retrieved by other objects outside of itsef; an object gets a resource when it wants to access a resource not currently available in its scope.

The scope is stored in the resource itself (not in the pool) so whether you get by name or by type the resource's visibility is the same.

As an auditing capability, the pool contains a history of gets. A record of each get, whether by get\_by\_type or get\_by\_name, is stored in the audit record. Both successful and failed gets are recorded. At the end of simulation, or any time for that matter, you can dump the history list. This will tell which resources were successfully located and which were not. You can use this information to determine if there is some error in name, type, or scope that has caused a resource to not be located or to be incorrrectly located (i.e. the wrong resource is located).

#### **Summary**

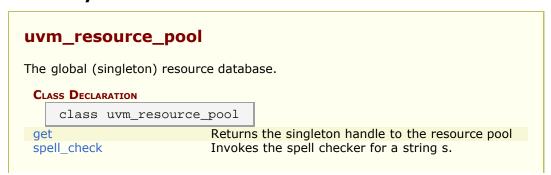

| set Add a new resource to the resource pool.  set_override The resource provided as an argument will be entered into the pool and will override both by name and type.  set_name_override The resource provided as an argument will entered into the pool using normal precedence in the type map and will override the name.  set_type_override The resource provided as an argument will be entered into the pool using normal precedence in the type map and will override the name.  Lookup This group of functions is for finding resources in the resource database.  Lookup resources by name.  Traverse a queue, q, of resources and return the one with the highest precedence.  Sort_by_precedence Given a list of resources, obtained for example from lookup_scope, sort the resources in precedence order.  Lookup resources by name, scope, and type_handle.  lookup_type Lookup a resource by name, scope, and type_handle.  lookup_type Lookup a resource by type_handle and scope.  This utility function answers the question, for a given name, scope, and type_handle, what are all of the resources matching name (where the resource name may be a regular expression), a matching scope (where the resource scope may be a regular expression), and a matching type?  Lookup_regex Looks for all the resources whose name matches the regular expression argument and whose scope matches the current scope.  lookup_scope This is a utility function that answers the question: For a given scope, what resources are visible to it?  Set Priority_type Change the priority of the rsrc based on the value of pri, the priority enum argument.  Change the priority enum argument.  Change the priority enum argument.  Change the search priority of the rsrc based on the value of pri, the priority enum argument.  Change the search priority enum argument.  Change the resources that have at least one write and no reads  print_resources  find_unused_resources  Print the resources that are in a single queue, rq.  dump the entire resource pool.                                          |                    |                                                                                                    |
|----------------------------------------------------------------------------------------------------|--------------------|----------------------------------------------------------------------------------------------------|
| The resource provided as an argument will be entered into the pool and will override both by name and type.  The resource provided as an argument will entered into the pool using normal precedence in the type map and will override the name.  Set_type_override  The resource provided as an argument will be entered into the pool using normal precedence in the type map and will override the name.  The resource provided as an argument will be entered into the pool using normal precedence in the name map and will override the type.  Lookup  This group of functions is for finding resources in the resource database.  Lookup_name  get_highest_precedence  Sort_by_precedence  Sort_by_precedence  Sort_by_precedence  Given a list of resources, obtained for example from lookup_scope, sort the resources in precedence order.  Lookup a resource by name, scope, and type_handle.  Lookup a resource by type.  Lookup_type  get_by_type  lookup_regex_names  Lookup resources by type.  Lookup a resource by type_handle and scope.  This utility function answers the question, for a given name, scope, and type_handle, what are all of the resources with a matching name (where the resource name may be a regular expression), and a matching type?  Looks for all the resources whose name matches the regular expression argument and whose scope matches the current scope.  Lookup_scope  This is a utility function that answers the question: For a given scope, what resources are visible to it?  Set_Priority_type  Set_priority_type  Change the priority of the rsrc based on the value of pri, the priority enum argument.  Change the priority of the rsrc based on the value of pri, the priority enum argument.  Change the priority of the rsrc based on the value of pri, the priority enum argument.  Change the priority of the rsrc based on the value of pri, the priority enum argument.  Change the priority of the rsrc based on the value of pri, the priority enum argument.  Change the priority of the rsrc based on the value of pri, the priority enum argument.  C | Set                |                                                                                                    |
| entered into the pool and will override both by name and type.  Set_name_override  The resource provided as an argument will entered into the pool using normal precedence in the type map and will override the name.  The resource provided as an argument will be entered into the pool using normal precedence in the type map and will override the type.  Lookup  This group of functions is for finding resources in the resource database.  Lookup name  get_highest_precedence  Sort_by_precedence  Sort_by_precedence  Sort_by_precedence  Given a list of resources, obtained for example from lookup_scope, sort the resources in precedence order.  Lookup a resource by name, scope, and type_handle.  Lookup_scope, sort the resources in precedence order.  Lookup_a resource by type_handle and scope.  This utility function answers the question, for a given name, scope, and type_handle, what are all of the resources with a matching name (where the resource name may be a regular expression), a matching scope (where the resource scope may be a regular expression), and a matching type?  Lookup_regex  Lookup_a respersion argument and whose scope matches the current scope.  This is a utility function that answers the question: For a given scope, what resources are visible to it?  Set Priority_type  Change the priority of the rsrc based on the value of pri, the priority of the rsrc based on the value of pri, the priority of the rsrc based on the value of pri, the priority enum argument.  Change the search priority of the rsrc based on the value of pri, the priority enum argument.  Change the search priority of the rsrc based on the value of pri, the priority enum argument.  Change the search priority of the rsrc based on the value of pri, the priority enum argument.  Change the search priority of the rsrc based on the value of pri, the priority enum argument.  Change the priority enum argument.  Change the priority enum argument.                                                                                                    |                    |                                                                                                    |
| entered into the pool using normal precedence in the type map and will override the name.  The resource provided as an argument will be entered into the pool using noraml precedence in the name map and will override the type.  Lookup  This group of functions is for finding resources in the resource database.  lookup_name get_highest_precedence get_highest_precedence sort_by_precedence  sort_by_precedence  Traverse a queue, q, of resources and return the one with the highest precedence. Given a list of resources, obtained for example from lookup_scope, sort the resources in precedence order.  Lookup a resource by name, scope, and type_handle. lookup_type lookup_type lookup_regex_names  Lookup a resource by type_handle and scope. This utility function answers the question, for a given name, scope, and type_handle, what are all of the resources with a matching name (where the resource name may be a regular expression), and a matching type?  Looks for all the resources cope may be a regular expression), and a matching type?  Lookup_regex  Looks for all the resources whose name matches the regular expression argument and whose scope matches the current scope.  This is a utility function that answers the question: For a given scope, what resources are visible to it?  Ser Priority_type  Change the priority of the rsrc based on the value of pri, the priority of the rsrc based on the value of pri, the priority enum argument.  Change the priority of the rsrc based on the value of pri, the priority of the rsrc based on the value of pri, the priority of the rsrc based on the value of pri, the priority of the rsrc based on the value of pri, the priority of the rsrc based on the value of pri, the priority of the rsrc based on the value of pri, the priority of the rsrc based on the value of pri, the priority of the rsrc based on the value of pri, the priority of the rsrc based on the value of pri, the priority of the rsrc based on the value of pri, the priority of the rsrc based on the value of pri, the priority enum argument |                    | entered into the pool and will override both by name and type.                                                                                                    |
| entered into the pool using noraml precedence in the name map and will override the type.  Lookup  This group of functions is for finding resources in the resource database.  Lookup resources by name.  Traverse a queue, q, of resources and return the one with the highest precedence.  Sort_by_precedence  Sort_by_precedence  Given a list of resources, obtained for example from lookup_scope, sort the resources in precedence order.  Lookup a resource by name, scope, and type_handle.  Lookup a resource by type. Lookup a resource by type. Lookup a resource by type_handle and scope.  This utility function answers the question, for a given name, scope, and type_handle, what are all of the resources with a matching name (where the resource name may be a regular expression), a matching scope (where the resource scope may be a regular expression), and a matching type?  Lookup_regex  Looks for all the resources whose name matches the regular expression argument and whose scope matches the current scope.  This is a utility function that answers the question: For a given scope, what resources are visible to it?  Set Priority_type  Change the priority of the rsrc based on the value of pri, the priority enum argument.  Change the priority enum argument.  Change the priority enum argument.  Change the priority of the rsrc based on the value of pri, the priority enum argument.  Change the search priority of the rsrc based on the value of pri, the priority enum argument.  Change the search priority of the rsrc based on the value of pri, the priority enum argument.  Change the search priority of the rsrc based on the value of pri, the priority enum argument.  Change the search priority of the rsrc based on the value of pri, the priority enum argument.  Change the search priority of the rsrc based on the value of pri, the priority enum argument.                                                                                                    |                    | entered into the pool using normal precedence in the type map and will override the name.                                                                                                    |
| the resource database.  Lookup_name get_highest_precedence  Traverse a queue, q, of resources and return the one with the highest precedence.  Sort_by_precedence  Given a list of resources, obtained for example from lookup_scope, sort the resources in precedence order.  Lookup a resource by name, scope, and type_handle.  Lookup a resource by type. Lookup a resource by type_handle and scope.  This utility function answers the question, for a given name, scope, and type_handle, what are all of the resources with a matching name (where the resource swith a matching name (where the resource swith a matching scope may be a regular expression), a matching scope (where the resource scope may be a regular expression) and a matching type?  Looks for all the resources whose name matches the regular expression argument and whose scope matches the current scope.  This is a utility function that answers the question: For a given scope, what resources are visible to it?  Set Priority_type  Change the priority of the rsrc based on the value of pri, the priority enum argument.  Change the priority of the rsrc based on the value of pri, the priority of the rsrc based on the value of pri, the priority of the rsrc based on the value of pri, the priority enum argument.  Change the search priority of the rsrc based on the value of pri, the priority enum argument.  Change the search priority of the rsrc based on the value of pri, the priority enum argument.  Change the search priority of the rsrc based on the value of pri, the priority enum argument.  Change the search priority of the rsrc based on the value of pri, the priority enum argument.  Change the search priority of the rsrc based on the value of pri, the priority enum argument.  Change the search priority of the rsrc based on the value of pri, the priority enum argument.  Change the search priority of the rsrc based on the value of pri, the priority enum argument.                                                                                                    | set_type_override  | entered into the pool using noraml precedence in                                                                                                    |
| Traverse a queue, q, of resources and return the one with the highest precedence.  Given a list of resources, obtained for example from lookup_scope, sort the resources in precedence order.  Jookup_type                                                                                                    | Lоокир             |                                                                                                    |
| one with the highest precedence.  Given a list of resources, obtained for example from lookup_scope, sort the resources in precedence order.  Jet by_name  Lookup a resource by name, scope, and type_handle.  Lookup a resource by type.  Jet by_type  Lookup a resource by type_handle and scope.  This utility function answers the question, for a given name, scope, and type_handle, what are all of the resources with a matching name (where the resource name may be a regular expression), a matching scope (where the resource scope may be a regular expression), and a matching type?  Looks for all the resources whose name matches the regular expression argument and whose scope matches the current scope.  Iookup_scope  This is a utility function that answers the question: For a given scope, what resources are visible to it?  Set Priority_type  Change the priority of the rsrc based on the value of pri, the priority enum argument.  Change the priority of the rsrc based on the value of pri, the priority enum argument.  Change the search priority of the rsrc based on the value of pri, the priority enum argument.  Change the search priority of the rsrc based on the value of pri, the priority enum argument.  Change the search priority of the rsrc based on the value of pri, the priority enum argument.  Change the search priority enum argument.  Change the search priority of the rsrc based on the value of pri, the priority enum argument.  Change the search priority enum argument.  Change the search priority enum argument.  Change the resources that have at least one write and no reads  Print the resources that are in a single queue, rq.                                                                                                    | lookup_name        | Lookup resources by name.                                                                                                    |
| from lookup_scope, sort the resources in precedence order.  Jookup a resource by name, scope, and type_handle.  Lookup a resources by type.  Jookup_type  Jookup_type  Jookup_resources by type.  Lookup a resource by type_handle and scope.  This utility function answers the question, for a given name, scope, and type_handle, what are all of the resources with a matching name (where the resource name may be a regular expression), a matching scope (where the resource scope may be a regular expression), and a matching type?  Looks for all the resources whose name matches the regular expression argument and whose scope matches the current scope.  This is a utility function that answers the question: For a given scope, what resources are visible to it?  Set Priority  Functions for altering the search priority of resources.  Set_priority_type  Change the priority of the rsrc based on the value of pri, the priority enum argument.  Change the search priority of the rsrc based on the value of pri, the priority enum argument.  Change the search priority of the rsrc based on the value of pri, the priority enum argument.  Change the search priority of the rsrc based on the value of pri, the priority enum argument.  Change the search priority of the rsrc based on the value of pri, the priority enum argument.  Change the search priority enum argument.  Change the resources that have at least one write and no reads  Print the resources that are in a single queue, rq.                                                                                                    |                    | one with the highest precedence.                                                                                                    |
| type_handle.  Lookup_type get_by_type lookup_regex_names  This utility function answers the question, for a given name, scope, and type_handle, what are all of the resources with a matching name (where the resource name may be a regular expression), a matching scope (where the resource scope may be a regular expression), and a matching type?  Looks for all the resources whose name matches the regular expression argument and whose scope matches the current scope.  Iookup_scope  This is a utility function that answers the question: For a given scope, what resources are visible to it?  Set Priority_type  Change the priority of the rsrc based on the value of pri, the priority enum argument.  Set_priority_name  Set_priority  Change the search priority of the rsrc based on the value of pri, the priority enum argument.  Change the search priority of the rsrc based on the value of pri, the priority enum argument.  Change the search priority of the rsrc based on the value of pri, the priority enum argument.  Locate all the resources that have at least one write and no reads  Print_resources  Print the resources that are in a single queue, rq.                                                                                                    | sort_by_precedence | from lookup_scope, sort the resources in                                                                                                    |
| Lookup a resource by type_handle and scope.                                                                                                    | get_by_name        |                                                                                                    |
| This utility function answers the question, for a given name, scope, and type_handle, what are all of the resources with a matching name (where the resource name may be a regular expression), a matching scope (where the resource scope may be a regular expression), and a matching type?  Looks for all the resources whose name matches the regular expression argument and whose scope matches the current scope.  Lookup_scope  This is a utility function that answers the question: For a given scope, what resources are visible to it?  Set Priority  Functions for altering the search priority of resources.  Set_priority_type  Change the priority of the rsrc based on the value of pri, the priority enum argument.  Change the priority enum argument.  Change the search priority of the rsrc based on the value of pri, the priority enum argument.  Change the search priority of the rsrc based on the value of pri, the priority enum argument.  Change the search priority enum argument.  Change the search priority of the rsrc based on the value of pri, the priority enum argument.  Locate all the resources that have at least one write and no reads  Print the resources that are in a single queue, rq.                                                                                                    | lookup_type        | Lookup resources by type.                                                                                                    |
| This utility function answers the question, for a given name, scope, and type_handle, what are all of the resources with a matching name (where the resource name may be a regular expression), a matching scope (where the resource scope may be a regular expression), and a matching type?  Looks for all the resources whose name matches the regular expression argument and whose scope matches the current scope.  Lookup_scope  This is a utility function that answers the question: For a given scope, what resources are visible to it?  Set Priority  Functions for altering the search priority of resources.  Set_priority_type  Change the priority of the rsrc based on the value of pri, the priority enum argument.  Change the priority of the rsrc based on the value of pri, the priority enum argument.  Change the search priority of the rsrc based on the value of pri, the priority enum argument.  Change the search priority of the rsrc based on the value of pri, the priority enum argument.  Change the search priority enum argument.  Change the search priority of the rsrc based on the value of pri, the priority enum argument.  Change the search priority enum argument.  Change the search priority enum argument.  Change the search priority enum argument.  Pebug  find_unused_resources  Locate all the resources that have at least one write and no reads  Print the resources that are in a single queue, rq.                                                                                                    |                    | Lookup a resource by type_handle and scope.                                                                                                    |
| the regular expression argument and whose scope matches the current scope.  This is a utility function that answers the question: For a given scope, what resources are visible to it?  Set Priority  Functions for altering the search priority of resources.  Set_priority_type  Change the priority of the rsrc based on the value of pri, the priority enum argument.  Set_priority  Change the priority of the rsrc based on the value of pri, the priority enum argument.  Set_priority  Change the search priority of the rsrc based on the value of pri, the priority enum argument.  Change the search priority of the rsrc based on the value of pri, the priority enum argument.  Debug  find_unused_resources  Locate all the resources that have at least one write and no reads  Print_resources  Print the resources that are in a single queue, rq.                                                                                                    |                    | given name, scope, and type_handle, what are all of the resources with a matching name (where the resource name may be a regular expression), a matching scope (where the resource scope may |
| This is a utility function that answers the question: For a given scope, what resources are visible to it?  SET PRIORITY  Functions for altering the search priority of resources.  Set_priority_type  Change the priority of the rsrc based on the value of pri, the priority enum argument.  Set_priority_name  Change the priority of the rsrc based on the value of pri, the priority enum argument.  Set_priority  Change the search priority of the rsrc based on the value of pri, the priority enum argument.  Change the search priority of the rsrc based on the value of pri, the priority enum argument.  Debug  find_unused_resources  Locate all the resources that have at least one write and no reads  Print_resources  Print the resources that are in a single queue, rq.                                                                                                    | lookup_regex       | the regular expression argument and whose scope                                                                                                    |
| resources.  Set_priority_type  Change the priority of the rsrc based on the value of pri, the priority enum argument.  Set_priority_name  Change the priority of the rsrc based on the value of pri, the priority enum argument.  Set_priority  Change the search priority of the rsrc based on the value of pri, the priority of the rsrc based on the value of pri, the priority enum argument.  Debug  find_unused_resources  Locate all the resources that have at least one write and no reads  print_resources  Print the resources that are in a single queue, rq.                                                                                                    | lookup_scope       | This is a utility function that answers the question: For a given <i>scope</i> , what resources are                                                                                          |
| of pri, the priority enum argument.  Set_priority_name  Change the priority of the rsrc based on the value of pri, the priority enum argument.  Set_priority  Change the search priority of the rsrc based on the value of pri, the priority enum argument.  Debug  find_unused_resources  Locate all the resources that have at least one write and no reads  print_resources  Print the resources that are in a single queue, rq.                                                                                                    | SET PRIORITY       |                                                                                                    |
| of <i>pri</i> , the priority enum argument.  Change the search priority of the <i>rsrc</i> based on the value of <i>pri</i> , the priority enum argument.  Debug  find_unused_resources  Locate all the resources that have at least one write and no reads  print_resources  Print the resources that are in a single queue, rq.                                                                                                    | set_priority_type  |                                                                                                    |
| the value of <i>pri</i> , the priority enum argument.  Debug  find_unused_resources  Locate all the resources that have at least one write and no reads  print_resources  Print the resources that are in a single queue, rq.                                                                                                    |                    | Change the priority of the <i>rsrc</i> based on the value of <i>pri</i> , the priority enum argument.                                                                                        |
| find_unused_resources  Locate all the resources that have at least one write and no reads  print_resources  Print the resources that are in a single queue, rq.                                                                                                    | set_priority       |                                                                                                    |
| find_unused_resources  Locate all the resources that have at least one write and no reads  print_resources  Print the resources that are in a single queue, rq.                                                                                                    | DEBUG              |                                                                                                    |
| print_resources Print the resources that are in a single queue, rq.                                                                                                    |                    |                                                                                                    |
|                                                                                                    | print resources    |                                                                                                    |
|                                                                                                    |                    |                                                                                                    |

## get

static function uvm\_resource\_pool get()

Returns the singleton handle to the resource pool

### spell\_check

```
function bit spell_check(string s)
```

Invokes the spell checker for a string s. The universe of correctly spelled strings -- i.e. the dictionary -- is the name map.

### SET

#### set

Add a new resource to the resource pool. The resource is inserted into both the name map and type map so it can be located by either.

An object creates a resources and *sets* it into the resource pool. Later, other objects that want to access the resource must *get* it from the pool

Overrides can be specified using this interface. Either a name override, a type override or both can be specified. If an override is specified then the resource is entered at the front of the queue instead of at the back. It is not recommended that users specify the override paramterer directly, rather they use the set\_override, set\_name\_override, or set\_type\_override functions.

#### set override

```
function void set_override(uvm_resource_base rsrc)
```

The resource provided as an argument will be entered into the pool and will override both by name and type.

### set\_name\_override

```
function void set_name_override(uvm_resource_base rsrc)
```

The resource provided as an argument will entered into the pool using normal precedence in the type map and will override the name.

## set\_type\_override

```
function void set_type_override(uvm_resource_base rsrc)
```

The resource provided as an argument will be entered into the pool using noraml

precedence in the name map and will override the type.

#### LOOKUP

This group of functions is for finding resources in the resource database.

lookup\_name and lookup\_type locate the set of resources that matches the name or type (respectively) and is visible in the current scope. These functions return a queue of resources.

get\_highest\_precedence traverese a queue of resources and returns the one with the highest precedence -- i.e. the one whose precedence member has the highest value.

get\_by\_name and get\_by\_type use lookup\_name and lookup\_type (respectively) and get\_highest\_precedence to find the resource with the highest priority that matches the other search criteria.

#### lookup\_name

Lookup resources by *name*. Returns a queue of resources that match the *name*, *scope*, and *type\_handle*. If no resources match the queue is returned empty. If *rpterr* is set then a warning is issued if no matches are found, and the spell checker is invoked on *name*. If *type\_handle* is null then a type check is not made and resources are returned that match only *name* and *scope*.

### get highest precedence

```
function uvm_resource_base get_highest_precedence(
    ref uvm_resource_types::rsrc_q_t q
)
```

Traverse a queue, q, of resources and return the one with the highest precedence. In the case where there exists more than one resource with the highest precedence value, the first one that has that precedence will be the one that is returned.

## sort\_by\_precedence

```
static function void sort_by_precedence(ref uvm_resource_types::rsrc_q_t q)
```

Given a list of resources, obtained for example from <a href="lookup\_scope">lookup\_scope</a>, sort the resources in precedence order. The highest precedence resource will be first in the list and the lowest

precedence will be last. Resources that have the same precedence and the same name will be ordered by most recently set first.

### get\_by\_name

Lookup a resource by *name*, *scope*, and *type\_handle*. Whether the get succeeds or fails, save a record of the get attempt. The *rpterr* flag indicates whether to report errors or not. Essentially, it serves as a verbose flag. If set then the spell checker will be invoked and warnings about multiple resources will be produced.

### lookup\_type

```
function uvm_resource_types::rsrc_q_t lookup_type(string scope uvm_resource_base type_hand
```

Lookup resources by type. Return a queue of resources that match the *type\_handle* and *scope*. If no resources match then the returned queue is empty.

## get\_by\_type

```
function uvm_resource_base get_by_type(string scope = "", uvm_resource_base type_handle )
```

Lookup a resource by *type\_handle* and *scope*. Insert a record into the get history list whether or not the get succeeded.

## lookup\_regex\_names

This utility function answers the question, for a given <code>name</code>, <code>scope</code>, and <code>type\_handle</code>, what are all of the resources with a matching name (where the resource name may be a regular expression), a matching scope (where the resource scope may be a regular expression), and a matching type? <code>name</code> and <code>scope</code> are explicit values.

## lookup\_regex

Looks for all the resources whose name matches the regular expression argument and whose scope matches the current scope.

#### lookup\_scope

```
function uvm resource types::rsrc q t lookup scope(string scope)
```

This is a utility function that answers the question: For a given *scope*, what resources are visible to it? Locate all the resources that are visible to a particular scope. This operation could be quite expensive, as it has to traverse all of the resources in the database.

### SET PRIORITY

Functions for altering the search priority of resources. Resources are stored in queues in the type and name maps. When retrieving resources, either by type or by name, the resource queue is search from front to back. The first one that matches the search criteria is the one that is returned. The <code>set\_priority</code> functions let you change the order in which resources are searched. For any particular resource, you can set its priority to <code>UVM\_HIGH</code>, in which case the resource is moved to the front of the queue, or to <code>UVM\_LOW</code> in which case the resource is moved to the back of the queue.

## set\_priority\_type

Change the priority of the *rsrc* based on the value of *pri*, the priority enum argument. This function changes the priority only in the type map, leavint the name map untouched.

## set\_priority\_name

Change the priority of the *rsrc* based on the value of *pri*, the priority enum argument. This function changes the priority only in the name map, leaving the type map untouched.

## set\_priority

Change the search priority of the *rsrc* based on the value of *pri*, the priority enum argument. This function changes the priority in both the name and type maps.

#### **DEBUG**

#### find unused resources

```
function uvm_resource_types::rsrc_q_t find_unused_resources()
```

Locate all the resources that have at least one write and no reads

#### print\_resources

Print the resources that are in a single queue, rq. This is a utility function that can be used to print any collection of resources stored in a queue. The *audit* flag determines whether or not the audit trail is printed for each resource along with the name, value, and scope regular expression.

#### dump

```
function void dump(bit audit = 0)
```

dump the entire resource pool. The resource pool is traversed and each resource is printed. The utility function print\_resources() is used to initiate the printing. If the *audit* bit is set then the audit trail is dumped for each resource.

## uvm\_resource #(T)

Parameterized resource. Provides essential access methods to read from and write to the resource database.

## Summary

```
uvm_resource #(T)
```

Parameterized resource.

| uvm_void                                                 |                                                                                                    |
|----------------------------------------------------------|----------------------------------------------------------------------------------------------------|
| uvm_object                                               |                                                                                                    |
| uvm_resource_base                                        |                                                                                                    |
| uvm_resource#(T)                                         |                                                                                                    |
| CLASS DECLARATION                                        |                                                                                                    |
| class uvm_resource<br>type T = int<br>) extends uvm_reso |                                                                                                    |
| Type Interface                                           | Resources can be identified by type using a static type handle.                                            |
| get_type                                                 | Static function that returns the static type handle.                                                       |
| get_type_handle                                          | Returns the static type handle of this resource in a polymorphic fashion.                                  |
| SET/GET INTERFACE                                        | uvm_resource#(T) provides an interface for setting and getting a resources.                                |
| set                                                      | Simply put this resource into the global resource pool                                                     |
| set_override                                             | Put a resource into the global resource pool as an override.                                               |
| get_by_name                                              | looks up a resource by <i>name</i> in the name map.                                                        |
| get_by_type                                              | looks up a resource by <i>type_handle</i> in the type map.                                                 |
| Read/Write Interface                                     | read and write provide a type-safe interface for getting and setting the object in the resource container. |
| read                                                     | Return the object stored in the resource container.                                                        |
| write                                                    | Modify the object stored in this resource container.                                                       |
| PRIORITY                                                 | Functions for manipulating the search priority of resources.                                               |
| set priority                                             | Change the search priority of the resource based on the value of the priority enum argument, <i>pri</i> .  |
| get_highest_precedence                                   | In a queue of resources, locate the first one with the highest precedence whose type is T.                 |

## Type Interface

Resources can be identified by type using a static type handle. The parent class provides the virtual function interface get\_type\_handle. Here we implement it by returning the static type handle.

## get\_type

static function this\_type get\_type()

Static function that returns the static type handle. The return type is this\_type, which is the type of the parameterized class.

## get\_type\_handle

```
function uvm_resource_base get_type_handle()
```

Returns the static type handle of this resource in a polymorphic fashion. The return type of get\_type\_handle() is uvm\_resource\_base. This function is not static and therefore can only be used by instances of a parameterized resource.

## SET/GET INTERFACE

uvm\_resource#(T) provides an interface for setting and getting a resources. Specifically, a resource can insert itself into the resource pool. It doesn't make sense for a resource to get itself, since you can't call a funtion on a handle you don't have. However, a static get interface is provided as a convenience. This obviates the need for the user to get a handle to the global resource pool as this is done for him here.

#### set

```
function void set()
```

Simply put this resource into the global resource pool

## set\_override

```
function void set override(
```

Put a resource into the global resource pool as an override. This means it gets put at the head of the list and is searched before other existing resources that occupy the same position in the name map or the type map. The default is to override both the name and type maps. However, using the *override* argument you can specify that either the name map or type map is overridden.

## get\_by\_name

looks up a resource by *name* in the name map. The first resource with the specified nam, whose type is the current type, and is visible in the specified *scope* is returned, if one exists. The *rpterr* flag indicates whether or not an error should be reported if the search fails. If *rpterr* is set to one then a failure message is issued, including suggested spelling alternatives, based on resource names that exist in the database, gathered by

the spell checker.

### get\_by\_type

looks up a resource by *type\_handle* in the type map. The first resource with the specified *type\_handle* that is visible in the specified *scope* is returned, if one exists. Null is returned if there is no resource matching the specifications.

# READ/WRITE INTERFACE

read and write provide a type-safe interface for getting and setting the object in the resource container. The interface is type safe because the value argument for write and the return value of read are T, the type supplied in the class parameter. If either of these functions is used in an incorrect type context the compiler will complain.

#### read

```
function T read(uvm_object accessor = null)
```

Return the object stored in the resource container. If an *accessor* object is supplied then also update the accessor record for this resource.

#### write

Modify the object stored in this resource container. If the resource is read-only then issue an error message and return without modifying the object in the container. If the resource is not read-only and an *accessor* object has been supplied then also update the accessor record. Lastly, replace the object value in the container with the value supplied as the argument, t, and release any processes blocked on uvm resource base::wait modified.

#### PRIORITY

Functions for manipulating the search priority of resources. These implementations of the interface defined in the base class delegate to the resource pool.

## set priority

Change the search priority of the resource based on the value of the priority enum argument, *pri*.

## get\_highest\_precedence

```
static function this_type get_highest_precedence(
    ref uvm_resource_types::rsrc_q_t q
)
```

In a queue of resources, locate the first one with the highest precedence whose type is T. This function is static so that it can be called from anywhere.

## 9.2 UVM Resource Database

#### Contents

# **UVM Resource Database**

Intro The uvm\_resource\_db class provides a convenience

interface for the resources facility.

uvm\_resource\_db All of the functions in uvm\_resource\_db#(T) are

static, so they must be called using the :: operator.

Provides a namespace for managing options for the

uvm\_resource\_db\_options Provides a namespace for managing options for the

resources DB facility.

#### **Intro**

The uvm\_resource\_db class provides a convenience interface for the resources facility. In many cases basic operations such as creating and setting a resource or getting a resource could take multiple lines of code using the interfaces in uvm\_resource\_base or uvm\_resource#(T). The convenience layer in uvm\_resource\_db reduces many of those operations to a single line of code.

If the run-time +UVM\_RESOURCE\_DB\_TRACE command line option is specified, all resource DB accesses (read and write) are displayed.

# uvm\_resource\_db

All of the functions in uvm\_resource\_db#(T) are static, so they must be called using the :: operator. For example:

```
uvm_resource_db#(int)::set("A", "*", 17, this);
```

The parameter value "int" identifies the resource type as uvm\_resource#(int). Thus, the type of the object in the resource container is int. This maintains the type-safety characteristics of resource operations.

## **Summary**

### uvm resource db

All of the functions in uvm\_resource\_db#(T) are static, so they must be called using the :: operator.

| nto the |
|---------|
| nto the |
| alue.   |
|         |
|         |
|         |
|         |
|         |

## **M**ETHODS

## get\_by\_type

```
static function rsrc_t get_by_type(string scope)
```

Get a resource by type. The type is specified in the db class parameter so the only argument to this function is the *scope*.

## get\_by\_name

Imports a resource by *name*. The first argument is the *name* of the resource to be retrieved and the second argument is the current *scope*. The *rpterr* flag indicates whether or not to generate a warning if no matching resource is found.

### set\_default

add a new item into the resources database. The item will not be written to so it will have its default value. The resource is created using *name* and *scope* as the lookup parameters.

#### set

Create a new resource, write a *val* to it, and set it into the database using *name* and *scope* as the lookup parameters. The *accessor* is used for auditting.

#### set\_anonymous

```
static function void set_anonymous(input string scope,
T val,
input uvm_object accessor = null)
```

Create a new resource, write a *val* to it, and set it into the database. The resource has no name and therefore will not be entered into the name map. But is does have a *scope* for lookup purposes. The *accessor* is used for auditting.

### read\_by\_name

locate a resource by *name* and *scope* and read its value. The value is returned through the ref argument *val*. The return value is a bit that indicates whether or not the read was successful. The *accessor* is used for auditting.

## read\_by\_type

Read a value by type. The value is returned through the ref argument *val*. The *scope* is used for the lookup. The return value is a bit that indicates whether or not the read is successful. The *accessor* is used for auditting.

## write\_by\_name

write a *val* into the resources database. First, look up the resource by *name* and *scope*. If it is not located then add a new resource to the database and then write its value.

Because the *scope* is matched to a resource which may be a regular expression, and consequently may target other scopes beyond the *scope* argument. Care must be taken with this function. If a get\_by\_name match is found for *name* and *scope* then *val* will be written to that matching resource and thus may impact other scopes which also match the resource.

## write\_by\_type

write a *val* into the resources database. First, look up the resource by type. If it is not located then add a new resource to the database and then write its value.

Because the *scope* is matched to a resource which may be a regular expression, and consequently may target other scopes beyond the *scope* argument. Care must be taken with this function. If a get\_by\_name match is found for *name* and *scope* then *val* will be written to that matching resource and thus may impact other scopes which also match the resource.

### dump

```
static function void dump()
```

Dump all the resources in the resource pool. This is useful for debugging purposes. This function does not use the parameter T, so it will dump the same thing -- the entire database -- no matter the value of the parameter.

## uvm\_resource\_db\_options

Provides a namespace for managing options for the resources DB facility. The only thing allowed in this class is static local data members and static functions for manipulating and retrieving the value of the data members. The static local data members represent options and settings that control the behavior of the resources DB facility.

## Summary

## uvm\_resource\_db\_options

Provides a namespace for managing options for the resources DB facility.

#### **M**ETHODS

```
turn_on_tracing
Turn tracing on for the resource database.

turn_off_tracing
Turn tracing off for the resource database.

is_tracing
Returns 1 if the tracing facility is on and 0 if it is off.
```

## **M**ETHODS

## turn\_on\_tracing

```
static function void turn_on_tracing()
```

Turn tracing on for the resource database. This causes all reads and writes to the database to display information about the accesses. Tracing is off by default.

This method is implicitly called by the  $+UVM\_RESOURCE\_DB\_TRACE$ .

## turn\_off\_tracing

```
static function void turn_off_tracing()
```

Turn tracing off for the resource database.

## is\_tracing

```
static function bit is_tracing()
```

Returns 1 if the tracing facility is on and 0 if it is off.

# 9.3 UVM Configuration Database

#### **Contents**

| UVM Configuration<br>Database |                                                                                                    |
|-------------------------------|----------------------------------------------------------------------------------------------------|
| Intro                         | The <a href="https://www.comfig_db">uvm_comfig_db</a> class provides a convenience interface on top of the <a href="https://www.resource_db">uvm_resource_db</a> to simplify the basic interface that is used for configuring <a href="https://www.component.com/www.component">uvm_component</a> instances. |
| uvm_config_db                 | All of the functions in uvm_config_db#(T) are static, so they must be called using the :: operator.                                                                                                    |
| uvm_config_db_options         | Provides a namespace for managing options for the configuration DB facility.                                                                                                    |

#### **Intro**

The uvm\_config\_db class provides a convenience interface on top of the uvm\_resource\_db to simplify the basic interface that is used for configuring uvm\_component instances.

If the run-time +UVM\_CONFIG\_DB\_TRACE command line option is specified, all configuration DB accesses (read and write) are displayed.

# uvm\_config\_db

All of the functions in uvm\_config\_db#(T) are static, so they must be called using the :: operator. For example:

```
uvm_config_db#(int)::set(this, "*", "A");
```

The parameter value "int" identifies the configuration type as an int property.

The set and get methods provide the same api and semantics as the set/get\_config\_\* functions in uvm\_component.

### Summary

## uvm\_config\_db

All of the functions in uvm\_config\_db#(T) are static, so they must be called using the :: operator.

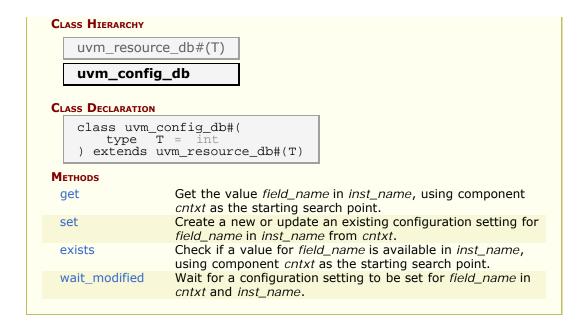

## **M**ETHODS

#### get

Get the value *field\_name* in *inst\_name*, using component *cntxt* as the starting search point. *inst\_name* is an explicit instance name relative to *cntxt* and may be an empty string if the *cntxt* is the instance that the configuration object applies to. *field\_name* is the specific field in the scope that is being searched for.

The basic get\_config\_\* methods from uvm\_component are mapped to this function as:

```
get_config_int(...) => uvm_config_db#(uvm_bitstream_t)::get(cntxt,...)
get_config_string(...) => uvm_config_db#(string)::get(cntxt,...)
get_config_object(...) => uvm_config_db#(uvm_object)::get(cntxt,...)
```

#### set

```
static function void set(uvm_component cntxt, string inst_name, string field_name, T value )
```

Create a new or update an existing configuration setting for <code>field\_name</code> in <code>inst\_name</code>

from *cntxt*. The setting is made at *cntxt*, with the full name of *cntxt* added to the *inst\_name*. If *cntxt* is null then *inst\_name* provides the complete scope information of the setting. *field\_name* is the target field. Both *inst\_name* and *field\_name* may be glob style or regular expression style expressions.

If a setting is made at build time, the *cntxt* hierarchy is used to determine the setting's precedence in the database. Settings from hierarchically higher levels have higher precedence. Settings from the same level of hierarchy have a last setting wins semantic. A precedence setting of <a href="https://www.resource\_base::default\_precedence">wwm\_resource\_base::default\_precedence</a> is used for <a href="https://www.uvm\_top">uvm\_resource\_base::default\_precedence</a> is used for <a href="https://www.uvm\_top">uvm\_resource\_base::default\_precedence</a> is used for <a href="https://www.uvm\_top">uvm\_resource\_base::default\_precedence</a> is used for <a href="https://www.uvm\_top">uvm\_resource\_base::default\_precedence</a> is used for <a href="https://www.uvm\_top">uvm\_resource</a> below the top is decremented by 1.

After build time, all settings use the default precedence and thus have a last wins semantic. So, if at run time, a low level component makes a runtime setting of some field, that setting will have precedence over a setting from the test level that was made earlier in the simulation.

The basic set config \* methods from uvm component are mapped to this function as:

```
set_config_int(...) => uvm_config_db#(uvm_bitstream_t)::set(cntxt,...)
set_config_string(...) => uvm_config_db#(string)::set(cntxt,...)
set_config_object(...) => uvm_config_db#(uvm_object)::set(cntxt,...)
```

#### exists

Check if a value for <code>field\_name</code> is available in <code>inst\_name</code>, using component <code>cntxt</code> as the starting search point. <code>inst\_name</code> is an explicit instance name relative to <code>cntxt</code> and may be an empty string if the <code>cntxt</code> is the instance that the configuration object applies to. <code>field\_name</code> is the specific field in the scope that is being searched for. The <code>spell\_chk</code> arg can be set to 1 to turn spell checking on if it is expected that the field should exist in the database. The function returns 1 if a config parameter exists and 0 if it doesn't exist.

#### wait modified

Wait for a configuration setting to be set for *field\_name* in *cntxt* and *inst\_name*. The task blocks until a new configuration setting is applied that effects the specified field.

# uvm\_config\_db\_options

Provides a namespace for managing options for the configuration DB facility. The only thing allowed in this class is static local data members and static functions for manipulating and retrieving the value of the data members. The static local data members represent options and settings that control the behavior of the configuration DB facility.

#### Summary

## uvm\_config\_db\_options

Provides a namespace for managing options for the configuration DB facility.

#### **M**ETHODS

turn\_on\_tracing
Turn tracing on for the configuration database.

turn\_off\_tracing
Turn tracing off for the configuration database.

is\_tracing
Returns 1 if the tracing facility is on and 0 if it is off.

### **M**ETHODS

### turn\_on\_tracing

```
static function void turn_on_tracing()
```

Turn tracing on for the configuration database. This causes all reads and writes to the database to display information about the accesses. Tracing is off by default.

This method is implicitly called by the  $+UVM\_CONFIG\_DB\_TRACE$ .

### turn\_off\_tracing

```
static function void turn_off_tracing()
```

Turn tracing off for the configuration database.

## is\_tracing

```
static function bit is_tracing()
```

Returns 1 if the tracing facility is on and 0 if it is off.

# 10. Synchronization Classes

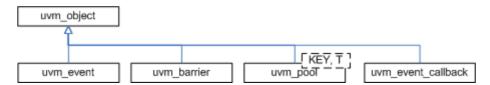

The UVM provides event and barrier synchronization classes for managing concurrent processes.

- uvm\_event UVM's event class augments the SystemVerilog event datatype with such services as setting callbacks and data delivery.
- uvm\_barrier A barrier is used to prevent a pre-configured number of processes from continuing until all have reached a certain point in simulation.
- uvm\_event\_pool and uvm\_barrier\_pool The event and barrier pool classes are specializations of uvm\_object\_string\_pool #(T) used to store collections of uvm\_events and uvm\_barriers, respectively, indexed by string name. Each pool class contains a static, "global" pool instance for sharing across all processes.
- uvm\_event\_callback The event callback is used to create callback objects that may be attached to uvm\_events.

#### Summary

Synchronization Classes

## 10.1 uvm\_event

The uvm\_event class is a wrapper class around the SystemVerilog event construct. It provides some additional services such as setting callbacks and maintaining the number of waiters.

### Summary

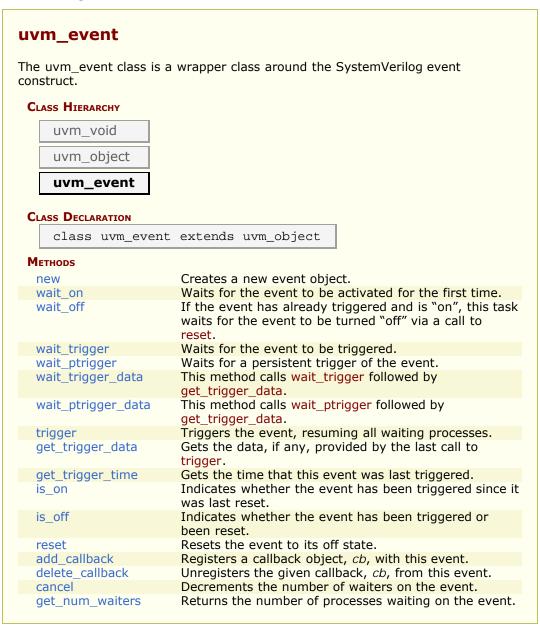

#### **METHODS**

#### new

```
function new (string name = "")
```

Creates a new event object.

#### wait on

```
virtual task wait_on (bit delta = )
```

Waits for the event to be activated for the first time.

If the event has already been triggered, this task returns immediately. If *delta* is set, the caller will be forced to wait a single delta #0 before returning. This prevents the caller from returning before previously waiting processes have had a chance to resume.

Once an event has been triggered, it will be remain "on" until the event is reset.

#### wait\_off

```
virtual task wait_off (bit delta = )
```

If the event has already triggered and is "on", this task waits for the event to be turned "off" via a call to reset.

If the event has not already been triggered, this task returns immediately. If *delta* is set, the caller will be forced to wait a single delta #0 before returning. This prevents the caller from returning before previously waiting processes have had a chance to resume.

### wait trigger

```
virtual task wait_trigger ()
```

Waits for the event to be triggered.

If one process calls wait\_trigger in the same delta as another process calls trigger, a race condition occurs. If the call to wait occurs before the trigger, this method will return in this delta. If the wait occurs after the trigger, this method will not return until the next trigger, which may never occur and thus cause deadlock.

## wait\_ptrigger

```
virtual task wait_ptrigger ()
```

Waits for a persistent trigger of the event. Unlike wait\_trigger, this views the trigger as persistent within a given time-slice and thus avoids certain race conditions. If this method is called after the trigger but within the same time-slice, the caller returns

immediately.

### wait\_trigger\_data

```
virtual task wait_trigger_data (output uvm_object data)
```

This method calls wait\_trigger followed by get\_trigger\_data.

### wait\_ptrigger\_data

```
virtual task wait_ptrigger_data (output uvm_object data)
```

This method calls wait\_ptrigger followed by get\_trigger\_data.

### trigger

```
virtual function void trigger (uvm_object data = null)
```

Triggers the event, resuming all waiting processes.

An optional *data* argument can be supplied with the enable to provide trigger-specific information.

## get\_trigger\_data

```
virtual function uvm_object get_trigger_data ()
```

Gets the data, if any, provided by the last call to trigger.

## get\_trigger\_time

```
virtual function time get_trigger_time ()
```

Gets the time that this event was last triggered. If the event has not been triggered, or the event has been reset, then the trigger time will be 0.

#### is on

```
virtual function bit is_on ()
```

Indicates whether the event has been triggered since it was last reset.

A return of 1 indicates that the event has triggered.

#### is off

```
virtual function bit is_off ()
```

Indicates whether the event has been triggered or been reset.

A return of 1 indicates that the event has not been triggered.

#### reset

```
virtual function void reset (bit wakeup = )
```

Resets the event to its off state. If *wakeup* is set, then all processes currently waiting for the event are activated before the reset.

No callbacks are called during a reset.

#### add\_callback

Registers a callback object, *cb*, with this event. The callback object may include pre\_trigger and post\_trigger functionality. If *append* is set to 1, the default, *cb* is added to the back of the callback list. Otherwise, *cb* is placed at the front of the callback list.

#### delete callback

```
virtual function void delete_callback (uvm_event_callback cb)
```

Unregisters the given callback, cb, from this event.

#### cancel

```
virtual function void cancel ()
```

Decrements the number of waiters on the event.

This is used if a process that is waiting on an event is disabled or activated by some other means.

## get\_num\_waiters

```
virtual function int get_num_waiters ()
```

Returns the number of processes waiting on the event.

# 10.2 uvm\_event\_callback

The uvm\_event\_callback class is an abstract class that is used to create callback objects which may be attached to uvm\_events. To use, you derive a new class and override any or both pre\_trigger and post\_trigger.

Callbacks are an alternative to using processes that wait on events. When a callback is attached to an event, that callback object's callback function is called each time the event is triggered.

#### Summary

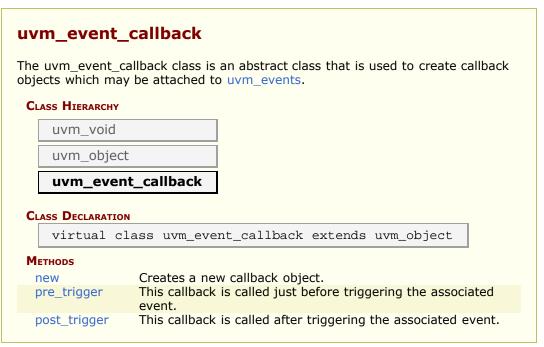

## **M**ETHODS

#### new

```
function new (string name = "")
```

Creates a new callback object.

## pre\_trigger

This callback is called just before triggering the associated event. In a derived class, override this method to implement any pre-trigger functionality.

If your callback returns 1, then the event will not trigger and the post-trigger callback is not called. This provides a way for a callback to prevent the event from triggering.

In the function, e is the uvm\_event that is being triggered, and data is the optional data associated with the event trigger.

## post\_trigger

This callback is called after triggering the associated event. In a derived class, override this method to implement any post-trigger functionality.

In the function, e is the uvm\_event that is being triggered, and data is the optional data associated with the event trigger.

# 10.3 uvm\_barrier

The uvm\_barrier class provides a multiprocess synchronization mechanism. It enables a set of processes to block until the desired number of processes get to the synchronization point, at which time all of the processes are released.

### Summary

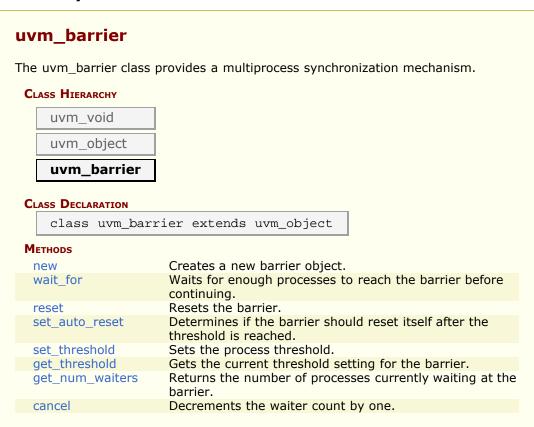

## **M**ETHODS

#### new

```
function new (string name = "",
    int threshold = 0 )
```

Creates a new barrier object.

#### wait for

```
virtual task wait_for()
```

Waits for enough processes to reach the barrier before continuing.

The number of processes to wait for is set by the set\_threshold method.

### reset

```
virtual function void reset (bit wakeup = 1)
```

Resets the barrier. This sets the waiter count back to zero.

The threshold is unchanged. After reset, the barrier will force processes to wait for the threshold again.

If the wakeup bit is set, any currently waiting processes will be activated.

# set\_auto\_reset

```
virtual function void set_auto_reset (bit value = 1)
```

Determines if the barrier should reset itself after the threshold is reached.

The default is on, so when a barrier hits its threshold it will reset, and new processes will block until the threshold is reached again.

If auto reset is off, then once the threshold is achieved, new processes pass through without being blocked until the barrier is reset.

# set threshold

```
virtual function void set_threshold (int threshold)
```

Sets the process threshold.

This determines how many processes must be waiting on the barrier before the processes may proceed.

Once the *threshold* is reached, all waiting processes are activated.

If *threshold* is set to a value less than the number of currently waiting processes, then the barrier is reset and waiting processes are activated.

# get\_threshold

```
virtual function int get_threshold ()
```

Gets the current threshold setting for the barrier.

# get\_num\_waiters

```
virtual function int get_num_waiters ()
```

Returns the number of processes currently waiting at the barrier.

# cancel

```
virtual function void cancel ()
```

Decrements the waiter count by one. This is used when a process that is waiting on the barrier is killed or activated by some other means.

# 10.4 Objection Mechanism

The following classes define the objection mechanism and end-of-test functionality, which is based on <a href="https://www.uvm.objection">uvm.objection</a>.

### **Contents**

| Objection Mechanism     | The following classes define the objection mechanism and end-of-test functionality, which is based on <a href="https://www.com/uvm_objection">uvm_objection</a> . |
|-------------------------|----------------------------------------------------------------------------------------------------|
| uvm_objection           | Objections provide a facility for coordinating status information between two or more participating components, objects, and even module-based IP.                |
| uvm_callbacks_objection | The uvm_callbacks_objection is a specialized uvm_objection which contains callbacks for the raised and dropped events.                                            |
| uvm_objection_callback  | The uvm_objection is the callback type that defines the callback implementations for an objection callback.                                                       |

# uvm\_objection

Objections provide a facility for coordinating status information between two or more participating components, objects, and even module-based IP.

Tracing of objection activity can be turned on to follow the activity of the objection mechanism. It may be turned on for a specific objection instance with <a href="https://www.objection::trace\_mode">wwm\_objection::trace\_mode</a>, or it can be set for all objections from the command line using the option +UVM\_OBJECTION\_TRACE.

# Summary

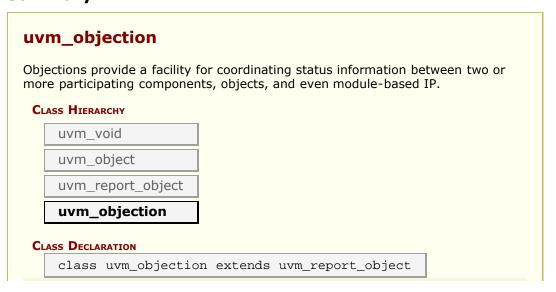

| clear               | Immediately clears the objection state.                                                                                           |
|---------------------|----------------------------------------------------------------------------------------------------|
| new                 | Creates a new objection instance.                                                                                                 |
| trace_mode          | Set or get the trace mode for the objection object.                                                                               |
| OBJECTION CONTROL   |                                                                                                    |
| m_set_hier_mode     | Hierarchical mode only needs to be set for intermediate components, not for uvm_root or a leaf component.                         |
| raise_objection     | Raises the number of objections for the source <i>object</i> by <i>count</i> , which defaults to 1.                               |
| drop_objection      | Drops the number of objections for the source <i>object</i> by <i>count</i> , which defaults to 1.                                |
| set_drain_time      | Sets the drain time on the given <i>object</i> to <i>drain</i> .                                                                  |
| CALLBACK HOOKS      |                                                                                                    |
| raised              | Objection callback that is called when a raise_objection has reached obj.                                                         |
| dropped             | Objection callback that is called when a drop_objection has reached obj.                                                          |
| all_dropped         | Objection callback that is called when a drop_objection has reached <i>obj</i> , and the total count for <i>obj</i> goes to zero. |
| OBJECTION STATUS    |                                                                                                    |
| get_objectors       | Returns the current list of objecting objects (objects that raised an objection but have not dropped it).                         |
| wait_for            | Waits for the raised, dropped, or all_dropped <i>event</i> to occur in the given <i>obj</i> .                                     |
| get_objection_count | Returns the current number of objections raised by the given <i>object</i> .                                                      |
| get_objection_total | Returns the current number of objections raised by the given <i>object</i> and all descendants.                                   |
| get_drain_time      | Returns the current drain time set for the given <i>object</i> (default: 0 ns).                                                   |
| display_objections  | Displays objection information about the given object.                                                                            |

### clear

```
virtual function void clear(uvm_object obj = null)
```

Immediately clears the objection state. All counts are cleared and any processes that called wait\_for(UVM\_ALL\_DROPPED,uvm\_top) are released. The caller should pass 'this' to the obj argument for record keeping. Any configured drain times are not affected.

### new

```
function new(string name = "")
```

Creates a new objection instance. Accesses the command line argument +UVM\_OBJECTION\_TRACE to turn tracing on for all objection objects.

# trace\_mode

```
function bit trace_mode (int mode = -1)
```

Set or get the trace mode for the objection object. If no argument is specified (or an argument other than 0 or 1) the current trace mode is unaffected. A trace\_mode of 0 turns tracing off. A trace mode of 1 turns tracing on. The return value is the mode prior to being reset.

# **OBJECTION CONTROL**

# m\_set\_hier\_mode

```
function void m_set_hier_mode (uvm_object obj)
```

Hierarchical mode only needs to be set for intermediate components, not for uvm\_root or a leaf component.

# raise\_objection

Raises the number of objections for the source *object* by *count*, which defaults to 1. The *object* is usually the *this* handle of the caller. If *object* is not specified or null, the implicit top-level component, uvm root, is chosen.

Rasing an objection causes the following.

- The source and total objection counts for *object* are increased by *count*.

  description is a string that marks a specific objection and is used in tracing/debug.
- The objection's raised virtual method is called, which calls the uvm component::raised method for all of the components up the hierarchy.

# drop\_objection

Drops the number of objections for the source *object* by *count*, which defaults to 1. The *object* is usually the *this* handle of the caller. If *object* is not specified or null, the implicit top-level component, uvm\_root, is chosen.

Dropping an objection causes the following.

- The source and total objection counts for *object* are decreased by *count*. It is an error to drop the objection count for *object* below zero.
- The objection's dropped virtual method is called, which calls the <a href="https://www.component::dropped">uvm\_component::dropped</a> method for all of the components up the hierarchy.
- If the total objection count has not reached zero for object, then the drop is

propagated up the object hierarchy as with <u>raise\_objection</u>. Then, each object in the hierarchy will have updated their <u>source</u> counts--objections that they originated--and <u>total</u> counts--the total number of objections by them and all their descendants.

If the total objection count reaches zero, propagation up the hierarchy is deferred until a configurable drain-time has passed and the <a href="https://www.component::all\_dropped">wwm\_component::all\_dropped</a> callback for the current hierarchy level has returned. The following process occurs for each instance up the hierarchy from the source caller:

A process is forked in a non-blocking fashion, allowing the *drop* call to return. The forked process then does the following:

- If a drain time was set for the given *object*, the process waits for that amount of time.
- The objection's all\_dropped virtual method is called, which calls the uvm\_component::all\_dropped method (if *object* is a component).
- The process then waits for the *all\_dropped* callback to complete.
- After the drain time has elapsed and all\_dropped callback has completed, propagation of the dropped objection to the parent proceeds as described in raise\_objection, except as described below.

If a new objection for this *object* or any of its descendents is raised during the drain time or during execution of the all\_dropped callback at any point, the hierarchical chain described above is terminated and the dropped callback does not go up the hierarchy. The raised objection will propagate up the hierarchy, but the number of raised propagated up is reduced by the number of drops that were pending waiting for the all\_dropped/drain time completion. Thus, if exactly one objection caused the count to go to zero, and during the drain exactly one new objection comes in, no raises or drops are propagted up the hierarchy,

As an optimization, if the *object* has no set drain-time and no registered callbacks, the forked process can be skipped and propagation proceeds immediately to the parent as described.

# set\_drain\_time

Sets the drain time on the given *object* to *drain*.

The drain time is the amount of time to wait once all objections have been dropped before calling the all\_dropped callback and propagating the objection to the parent.

If a new objection for this *object* or any of its descendents is raised during the drain time or during execution of the all\_dropped callbacks, the drain\_time/all\_dropped execution is terminated.

# CALLBACK HOOKS

### raised

Objection callback that is called when a raise\_objection has reached *obj*. The default implementation calls <a href="https://www.component::raised">uvm\_component::raised</a>.

# dropped

Objection callback that is called when a drop\_objection has reached *obj*. The default implementation calls uvm\_component::dropped.

# all\_dropped

```
virtual task all_dropped (uvm_object obj,
uvm_object source_obj,
string description,
int count )
```

Objection callback that is called when a drop\_objection has reached *obj*, and the total count for *obj* goes to zero. This callback is executed after the drain time associated with *obj*. The default implementation calls uvm\_component::all\_dropped.

# **OBJECTION STATUS**

# get\_objectors

```
function void get_objectors(ref uvm_object list[$])
```

Returns the current list of objecting objects (objects that raised an objection but have not dropped it).

# wait\_for

Waits for the raised, dropped, or all\_dropped *event* to occur in the given *obj*. The task returns after all corresponding callbacks for that event have been executed.

# get\_objection\_count

```
function int get_objection_count (uvm_object obj = null)
```

Returns the current number of objections raised by the given *object*.

# get\_objection\_total

```
function int get_objection_total (uvm_object obj = null)
```

Returns the current number of objections raised by the given *object* and all descendants.

# get\_drain\_time

```
function time get_drain_time (uvm_object obj = null)
```

Returns the current drain time set for the given object (default: 0 ns).

# display\_objections

Displays objection information about the given *object*. If *object* is not specified or *null*, the implicit top-level component, <u>uvm\_root</u>, is chosen. The *show\_header* argument allows control of whether a header is output.

# uvm\_callbacks\_objection

The uvm\_callbacks\_objection is a specialized uvm\_objection which contains callbacks for the raised and dropped events. Callbacks happend for the three standard callback activities, raised, dropped, and all dropped.

The uvm\_heartbeat mechanism use objections of this type for creating heartbeat conditions. Whenever the objection is raised or dropped, the component which did the raise/drop is considered to be alive.

# Summary

# uvm\_callbacks\_objection

The uvm\_callbacks\_objection is a specialized uvm\_objection which contains callbacks for the raised and dropped events.

CLASS HIERARCHY

| uvm_obje               | ct                                                                                                    |
|------------------------|----------------------------------------------------------------------------------------------------|
| uvm_rep                | ort_object                                                                                                    |
| uvm_obje               | ction                                                                                                    |
| uvm_cal                | backs_objection                                                                                                    |
| Class <b>D</b> eclarat | ON                                                                                                    |
|                        |                                                                                                    |
| class uv               | m_callbacks_objection extends uvm_objection                                                                                                    |
| class uv               | m_callbacks_objection extends uvm_objection                                                                                                    |
|                        | Executes the uvm_objection_callback::raised method in the user callback class whenever this objection is raised at the object obj.                                          |
| Метнорs                | Executes the <a href="https://www.objection_callback::raised">uvm_objection_callback::raised</a> method in the user callback class whenever this objection is raised at the |

# **M**ETHODS

### raised

Executes the <a href="https://www.objection\_callback::raised">uvm\_objection\_callback::raised</a> method in the user callback class whenever this objection is raised at the object obj.

# dropped

Executes the <a href="https://www.objection\_callback::dropped">uvm\_objection\_callback::dropped</a> method in the user callback class whenever this objection is dropped at the object <a href="https://objection.obj">objection\_callback::dropped</a> method in the user callback class whenever this objection is dropped at the object <a href="https://objection.obj">objection\_callback::dropped</a> method in the user callback class whenever this objection is dropped at the object <a href="https://objection.obj">objection\_callback::dropped</a> at the object <a href="https://objection.obj">objection\_objection.objection.

# all\_dropped

```
string description, int count )
```

Executes the uvm\_objection\_callback::all\_dropped task in the user callback class whenever the objection count for this objection in reference to *obj* goes to zero.

# uvm\_objection\_callback

The uvm\_objection is the callback type that defines the callback implementations for an objection callback. A user uses the callback type uvm\_objection\_cbs\_t to add callbacks to specific objections.

### For example

```
class my_objection_cb extends uvm_objection_callback;
  function new(string name);
  super.new(name);
  endfunction

virtual function void raised (uvm_objection objection, uvm_object obj,
        uvm_object source_obj, string description, int count);
  $display("%0t: Objection %s: Raised for %s", $time,
  objection.get_name(),
        obj.get_full_name());
  endfunction
endclass
...
initial begin
  my_objection_cb cb = new("cb");
  uvm_objection_cbs_t::add(null, cb); //typewide callback
end
```

# Summary

# UVM\_objection\_callback The uvm\_objection is the callback type that defines the callback implementations for an objection callback. CLASS HIERARCHY UVM\_void uvm\_object uvm\_callback UVM\_objection\_callback CLASS DECLARATION class uvm\_objection\_callback extends uvm\_callback METHODS raised Objection raised callback function. Objection dropped callback function.

```
all_dropped Objection all_dropped callback function.
```

# **M**ETHODS

# raised

```
virtual function void raised (uvm_objection objection, uvm_object obj, uvm_object source_obj, string description, int count )
```

Objection raised callback function. Called by uvm\_callbacks\_objection::raised.

# dropped

```
virtual function void dropped (uvm_objection objection, uvm_object obj, uvm_object source_obj, string description, int count )
```

Objection dropped callback function. Called by uvm\_callbacks\_objection::dropped.

# all\_dropped

Objection all\_dropped callback function. Called by uvm\_callbacks\_objection::all\_dropped.

# 10.5 uvm\_heartbeat

Heartbeats provide a way for environments to easily ensure that their descendants are alive. A uvm\_heartbeat is associated with a specific objection object. A component that is being tracked by the heartbeat object must raise (or drop) the synchronizing objection during the heartbeat window. The synchronizing objection must be a <a href="https://www.callbacks\_objection">wwm\_callbacks\_objection</a> type.

The uvm\_heartbeat object has a list of participating objects. The heartbeat can be configured so that all components (UVM\_ALL\_ACTIVE), exactly one (UVM\_ONE\_ACTIVE), or any component (UVM\_ANY\_ACTIVE) must trigger the objection in order to satisfy the heartbeat condition.

# **Summary**

# uvm\_heartbeat

Heartbeats provide a way for environments to easily ensure that their descendants are alive.

| METHODS       |                                                                     |
|---------------|---------------------------------------------------------------------|
| new           | Creates a new heartbeat instance associated with cntxt.             |
| set_mode      | Sets or retrieves the heartbeat mode.                               |
| set_heartbeat | Sets up the heartbeat event and assigns a list of objects to watch. |
| add           | Add a single component to the set of components to be monitored.    |
| remove        | Remove a single component to the set of components being monitored. |
| start         | Starts the heartbeat monitor.                                       |
| stop          | Stops the heartbeat monitor.                                        |

# **M**ETHODS

### new

Creates a new heartbeat instance associated with *cntxt*. The context is the hierarchical location that the heartbeat objections will flow through and be monitored at. The *objection* associated with the heartbeat is optional, if it is left null but it must be set before the heartbeat monitor will activate.

```
uvm_callbacks_objection myobjection = new("myobjection"); //some shared
objection
class myenv extends uvm_env;
```

```
uvm_heartbeat hb = new("hb", this, myobjection);
...
endclass
```

# set\_mode

```
function uvm_heartbeat_modes set_mode (
    uvm_heartbeat_modes mode = UVM_NO_HB_MODE
)
```

Sets or retrieves the heartbeat mode. The current value for the heartbeat mode is returned. If an argument is specified to change the mode then the mode is changed to the new value.

# set\_heartbeat

Sets up the heartbeat event and assigns a list of objects to watch. The monitoring is started as soon as this method is called. Once the monitoring has been started with a specific event, providing a new monitor event results in an error. To change trigger events, you must first stop the monitor and then start with a new event trigger.

If the trigger event e is null and there was no previously set trigger event, then the monitoring is not started. Monitoring can be started by explicitly calling start.

### add

```
function void add (uvm_component comp)
```

Add a single component to the set of components to be monitored. This does not cause monitoring to be started. If monitoring is currently active then this component will be immediately added to the list of components and will be expected to participate in the currently active event window.

### remove

```
function void remove (uvm_component comp)
```

Remove a single component to the set of components being monitored. Monitoring is not stopped, even if the last component has been removed (an explicit stop is required).

### start

```
function void start (uvm_event e = null)
```

Starts the heartbeat monitor. If e is null then whatever event was previously set is used. If no event was previously set then a warning is issued. It is an error if the monitor is currently running and e is specifying a different trigger event from the current event.

# stop

function void stop ()

Stops the heartbeat monitor. Current state information is reset so that if start is called again the process will wait for the first event trigger to start the monitoring.

# 10.6 Callbacks Classes

This section defines the classes used for callback registration, management, and user-defined callbacks.

### **Contents**

| Callbacks<br>Classes     | This section defines the classes used for callback registration, management, and user-defined callbacks.                                                                                |
|--------------------------|----------------------------------------------------------------------------------------------------|
| uvm_callbacks<br>#(T,CB) | The <i>uvm_callbacks</i> class provides a base class for implementing callbacks, which are typically used to modify or augment component behavior without changing the component class. |
| uvm_callback_iter        | The <i>uvm_callback_iter</i> class is an iterator class for iterating over callback queues of a specific callback type.                                                                 |
| uvm_callback             | The <i>uvm_callback</i> class is the base class for user-defined callback classes.                                                                                                    |

# uvm\_callbacks #(T,CB)

The *uvm\_callbacks* class provides a base class for implementing callbacks, which are typically used to modify or augment component behavior without changing the component class. To work effectively, the developer of the component class defines a set of "hook" methods that enable users to customize certain behaviors of the component in a manner that is controlled by the component developer. The integrity of the component's overall behavior is intact, while still allowing certain customizable actions by the user.

To enable compile-time type-safety, the class is parameterized on both the user-defined callback interface implementation as well as the object type associated with the callback. The object type-callback type pair are associated together using the `uvm\_register\_cb macro to define a valid pairing; valid pairings are checked when a user attempts to add a callback to an object.

To provide the most flexibility for end-user customization and reuse, it is recommended that the component developer also define a corresponding set of virtual method hooks in the component itself. This affords users the ability to customize via inheritance/factory overrides as well as callback object registration. The implementation of each virtual method would provide the default traversal algorithm for the particular callback being called. Being virtual, users can define subtypes that override the default algorithm, perform tasks before and/or after calling super.<method> to execute any registered callbacks, or to not call the base implementation, effectively disabling that particular hook. A demonstration of this methodology is provided in an example included in the kit.

# **Summary**

# uvm\_callbacks #(T,CB)

The uvm\_callbacks class provides a base class for implementing callbacks, which are typically used to modify or augment component behavior without changing the component class.

### CLASS HIERARCHY

uvm\_typed\_callbacks#(T) uvm\_callbacks#(T,CB)

### CLASS DECLARATION

class uvm callbacks #( type T = uvm\_object, type CB = uvm\_callback ) extends uvm\_typed\_callbacks#(T)

T This type parameter specifies the base object type with which the CB callback objects will be registered. CB This type parameter specifies the base callback type that will be managed by this callback class.

# ADD / DELETE

| 7155/ 511111       |                                                                                                    |
|--------------------|----------------------------------------------------------------------------------------------------|
| INTEFACE           |                                                                                                    |
| add                | Registers the given callback object, <i>cb</i> , with the given <i>obj</i> handle.                        |
| add_by_name        | Registers the given callback object, <i>cb</i> , with one or more uvm_components.                         |
| delete             | Deletes the given callback object, cb, from the queue associated with the given obj handle.               |
| delete_by_name     | Removes the given callback object, <i>cb</i> , associated with one or more uvm_component callback queues. |
| ITERATOR INTERFACE | This set of functions provide an iterator interface for callback queues.                                  |
| get_first          | Returns the first enabled callback of type CB which resides in the queue for <i>obj</i> .                 |
| get_last           | Returns the last enabled callback of type CB which resides in the gueue for <i>obj</i> .                  |

Returns the next enabled callback of type CB which

| -        | resides in the queue for <i>obj</i> , using <i>itr</i> as the starting point.                                                 |
|----------|----------------------------------------------------------------------------------------------------|
| get_prev | Returns the previous enabled callback of type CB which resides in the queue for <i>obj</i> , using <i>itr</i> as the starting |

point.

### **D**EBUG

get\_next

display This function displays callback information for *obj*.

### Т

This type parameter specifies the base object type with which the CB callback objects will be registered. This object must be a derivative of *uvm\_object*.

### CB

This type parameter specifies the base callback type that will be managed by this callback class. The callback type is typically a interface class, which defines one or more virtual method prototypes that users can override in subtypes. This type must be a derivative of <a href="https://www.callback">wwm.callback</a>.

# ADD / DELETE INTEFACE

### add

Registers the given callback object, *cb*, with the given *obj* handle. The *obj* handle can be null, which allows registration of callbacks without an object context. If *ordreing* is UVM\_APPEND (default), the callback will be executed after previously added callbacks, else the callback will be executed ahead of previously added callbacks. The *cb* is the callback handle; it must be non-null, and if the callback has already been added to the object instance then a warning is issued. Note that the CB parameter is optional. For example, the following are equivalent:

```
uvm_callbacks#(my_comp)::add(comp_a, cb);
uvm_callbacks#(my_comp, my_callback)::add(comp_a,cb);
```

# add\_by\_name

Registers the given callback object, *cb*, with one or more uvm\_components. The components must already exist and must be type T or a derivative. As with add the CB parameter is optional. *root* specifies the location in the component hierarchy to start the search for *name*. See uvm\_root::find\_all for more details on searching by name.

### delete

```
static function void delete(T obj, uvm_callback cb )
```

Deletes the given callback object, cb, from the queue associated with the given obj handle. The obj handle can be null, which allows de-registration of callbacks without an object context. The cb is the callback handle; it must be non-null, and if the callback has already been removed from the object instance then a warning is issued. Note that the CB parameter is optional. For example, the following are equivalent:

```
uvm_callbacks#(my_comp)::delete(comp_a, cb);
uvm_callbacks#(my_comp, my_callback)::delete(comp_a,cb);
```

# delete\_by\_name

```
static function void delete_by_name(string name, uvm_callback cb, uvm_component root)
```

Removes the given callback object, *cb*, associated with one or more uvm\_component callback queues. As with delete the CB parameter is optional. *root* specifies the location in the component hierarchy to start the search for *name*. See uvm\_root::find\_all for more details on searching by name.

# ITERATOR INTERFACE

This set of functions provide an iterator interface for callback queues. A facade class, uvm\_callback\_iter is also available, and is the generally preferred way to iterate over callback queues.

# get\_first

Returns the first enabled callback of type CB which resides in the queue for *obj*. If *obj* is null then the typewide queue for T is searched. *itr* is the iterator; it will be updated with a value that can be supplied to get\_next to get the next callback object.

If the queue is empty then null is returned.

The iterator class <a href="https://www.callback\_iter">www\_callback\_iter</a> may be used as an alternative, simplified, iterator interface.

# get\_last

```
static function CB get_last ( ref int itr, input T obj )
```

Returns the last enabled callback of type CB which resides in the queue for *obj*. If *obj* is null then the typewide queue for T is searched. *itr* is the iterator; it will be updated with a value that can be supplied to get\_prev to get the previous callback object.

If the queue is empty then null is returned.

The iterator class uvm callback iter may be used as an alternative, simplified, iterator

interface.

### get next

```
static function CB get_next ( ref int itr, input T obj )
```

Returns the next enabled callback of type CB which resides in the queue for *obj*, using *itr* as the starting point. If *obj* is null then the typewide queue for T is searched. *itr* is the iterator; it will be updated with a value that can be supplied to get\_next to get the next callback object.

If no more callbacks exist in the queue, then null is returned. get\_next will continue to return null in this case until get first or get last has been used to reset the iterator.

The iterator class uvm\_callback\_iter may be used as an alternative, simplified, iterator interface.

# get\_prev

Returns the previous enabled callback of type CB which resides in the queue for *obj*, using *itr* as the starting point. If *obj* is null then the typewide queue for T is searched. *itr* is the iterator; it will be updated with a value that can be supplied to get\_prev to get the previous callback object.

If no more callbacks exist in the queue, then null is returned. get\_prev will continue to return null in this case until get\_first or get\_last has been used to reset the iterator.

The iterator class <a href="https://www.callback\_iter">www\_callback\_iter</a> may be used as an alternative, simplified, iterator interface.

# **DEBUG**

# display

```
static function void display(T obj = null)
```

This function displays callback information for obj. If obj is null, then it displays callback information for all objects of type T, including typewide callbacks.

# uvm\_callback\_iter

The *uvm\_callback\_iter* class is an iterator class for iterating over callback queues of a specific callback type. The typical usage of the class is:

```
uvm_callback_iter#(mycomp,mycb) iter = new(this);
for(mycb cb = iter.first(); cb != null; cb = iter.next())
  cb.dosomething();
```

The callback iteration macros, `uvm\_do\_callbacks and `uvm\_do\_callbacks\_exit\_on provide a simple method for iterating callbacks and executing the callback methods.

# Summary

### uvm callback iter The uvm\_callback\_iter class is an iterator class for iterating over callback queues of a specific callback type. CLASS DECLARATION class uvm\_callback\_iter#(type T = uvm\_object, type CB = uvm callback) **M**ETHODS new Creates a new callback iterator object. first Returns the first valid (enabled) callback of the callback type (or a derivative) that is in the queue of the context object. last Returns the last valid (enabled) callback of the callback type (or a derivative) that is in the queue of the context object. Returns the next valid (enabled) callback of the callback type (or a next derivative) that is in the queue of the context object. prev Returns the previous valid (enabled) callback of the callback type (or a derivative) that is in the queue of the context object. Returns the last callback accessed via a first() or next() call. get cb

# **M**ETHODS

### new

```
function new(T obj)
```

Creates a new callback iterator object. It is required that the object context be provided.

### first

```
function CB first()
```

Returns the first valid (enabled) callback of the callback type (or a derivative) that is in the queue of the context object. If the queue is empty then null is returned.

### last

```
function CB last()
```

Returns the last valid (enabled) callback of the callback type (or a derivative) that is in the queue of the context object. If the queue is empty then null is returned.

### next

```
function CB next()
```

Returns the next valid (enabled) callback of the callback type (or a derivative) that is in the queue of the context object. If there are no more valid callbacks in the queue, then null is returned.

### prev

```
function CB prev()
```

Returns the previous valid (enabled) callback of the callback type (or a derivative) that is in the queue of the context object. If there are no more valid callbacks in the queue, then null is returned.

# get\_cb

```
function CB get_cb()
```

Returns the last callback accessed via a first() or next() call.

# uvm\_callback

The *uvm\_callback* class is the base class for user-defined callback classes. Typically, the component developer defines an application-specific callback class that extends from this class. In it, he defines one or more virtual methods, called a *callback interface*, that represent the hooks available for user override.

Methods intended for optional override should not be declared *pure*. Usually, all the callback methods are defined with empty implementations so users have the option of overriding any or all of them.

The prototypes for each hook method are completely application specific with no restrictions.

# **Summary**

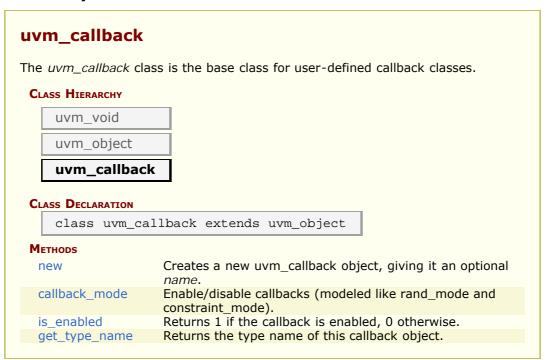

# **METHODS**

### new

```
function new(string name = "uvm_callback")
```

Creates a new uvm\_callback object, giving it an optional *name*.

# callback\_mode

```
function bit callback_mode(int on = -1)
```

Enable/disable callbacks (modeled like rand\_mode and constraint\_mode).

# is\_enabled

```
function bit is_enabled()
```

Returns 1 if the callback is enabled, 0 otherwise.

# get\_type\_name

virtual function string get\_type\_name()

Returns the type name of this callback object.

# 11. Container Classes

The container classes are type parameterized datastructures. The  $uvm\_queue \#(T)$  class implements a queue datastructure similar to the SystemVerilog queue construct. And the  $uvm\_pool \#(KEY,T)$  class implements a pool datastructure similar to the SystemVerilog associative array. The class based datastructures allow the objects to be shared by reference; for example, a copy of a  $uvm\_pool \#(KEY,T)$  object will copy just the class handle instead of the entire associative array.

# Summary

### **Container Classes**

The container classes are type parameterized datastructures.

# 11.1 Pool Classes

This section defines the uvm\_pool #(KEY, T) class and derivative.

### **Contents**

| Pool Classes                                        | This section defines the <a href="https://www.pool">uvm_pool</a> #(KEY, T) class and derivative.                                                                                                  |
|-----------------------------------------------------|----------------------------------------------------------------------------------------------------|
| uvm_pool #(KEY,T)<br>uvm_object_string_pool<br>#(T) | Implements a class-based dynamic associative array. This provides a specialization of the generic uvm_pool #(KEY,T) class for an associative array of uvm_object-based objects indexed by string. |

# uvm\_pool #(KEY,T)

Implements a class-based dynamic associative array. Allows sparse arrays to be allocated on demand, and passed and stored by reference.

# Summary

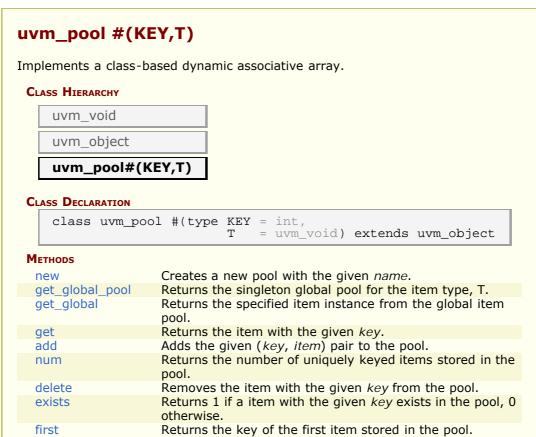

| last | Returns the key of the last item stored in the pool. |
|------|------------------------------------------------------|
| next | Returns the key of the next item in the pool.        |
| prev | Returns the key of the previous item in the pool.    |
|      |                                                      |

# **M**ETHODS

### new

```
function new (string name = "")
```

Creates a new pool with the given name.

# get\_global\_pool

```
static function this_type get_global_pool ()
```

Returns the singleton global pool for the item type, T.

This allows items to be shared amongst components throughout the verification environment.

# get\_global

```
static function T get_global (KEY key)
```

Returns the specified item instance from the global item pool.

### get

```
virtual function T get (KEY key)
```

Returns the item with the given key.

If no item exists by that key, a new item is created with that key and returned.

# add

```
virtual function void add (KEY key,
T item)
```

Adds the given (*key*, *item*) pair to the pool. If an item already exists at the given *key* it is overwritten with the new *item*.

### num

```
virtual function int num ()
```

Returns the number of uniquely keyed items stored in the pool.

# delete

```
virtual function void delete (KEY key)
```

Removes the item with the given *key* from the pool.

### exists

```
virtual function int exists (KEY key)
```

Returns 1 if a item with the given *key* exists in the pool, 0 otherwise.

# first

```
virtual function int first (ref KEY key)
```

Returns the key of the first item stored in the pool.

If the pool is empty, then *key* is unchanged and 0 is returned.

If the pool is not empty, then key is key of the first item and 1 is returned.

### last

```
virtual function int last (ref KEY key)
```

Returns the key of the last item stored in the pool.

If the pool is empty, then 0 is returned and *key* is unchanged.

If the pool is not empty, then *key* is set to the last key in the pool and 1 is returned.

### next

```
virtual function int next (ref KEY key)
```

Returns the key of the next item in the pool.

If the input key is the last key in the pool, then key is left unchanged and 0 is returned.

If a next key is found, then *key* is updated with that key and 1 is returned.

### prev

```
virtual function int prev (ref KEY key)
```

Returns the key of the previous item in the pool.

If the input key is the first key in the pool, then key is left unchanged and 0 is returned.

If a previous key is found, then *key* is updated with that key and 1 is returned.

# uvm\_object\_string\_pool #(T)

This provides a specialization of the generic uvm\_pool #(KEY,T) class for an associative array of uvm\_object-based objects indexed by string. Specializations of this class include the uvm\_event\_pool (a uvm\_object\_string\_pool storing uvm\_events) and uvm\_barrier\_pool (a uvm obeject\_string\_pool storing uvm barriers).

# Summary

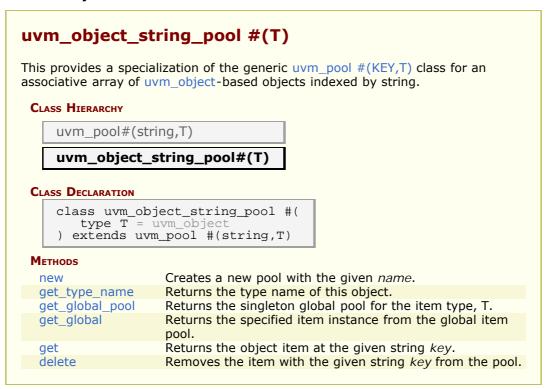

# **METHODS**

### new

```
function new (string name = "")
```

Creates a new pool with the given name.

# get\_type\_name

```
virtual function string get_type_name()
```

Returns the type name of this object.

# get\_global\_pool

```
static function this_type get_global_pool ()
```

Returns the singleton global pool for the item type, T.

This allows items to be shared amongst components throughout the verification environment.

# get\_global

```
static function T get_global (string key)
```

Returns the specified item instance from the global item pool.

### get

```
virtual function T get (string key)
```

Returns the object item at the given string *key*.

If no item exists by the given key, a new item is created for that key and returned.

### delete

```
virtual function void delete (string key)
```

Removes the item with the given string *key* from the pool.

# **11.2** uvm\_queue #(T)

Implements a class-based dynamic queue. Allows queues to be allocated on demand, and passed and stored by reference.

# **Summary**

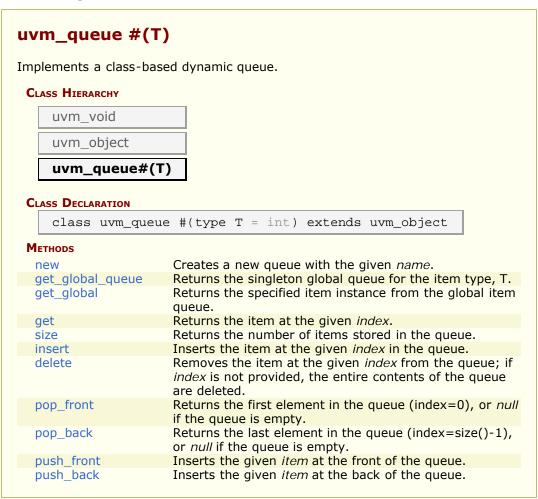

# **M**ETHODS

### new

```
function new (string name = "")
```

Creates a new queue with the given *name*.

# get\_global\_queue

```
static function this_type get_global_queue ()
```

Returns the singleton global queue for the item type, T.

This allows items to be shared amongst components throughout the verification environment.

# get\_global

```
static function T get_global (int index)
```

Returns the specified item instance from the global item queue.

# get

```
virtual function T get (int index)
```

Returns the item at the given index.

If no item exists by that key, a new item is created with that key and returned.

### size

```
virtual function int size ()
```

Returns the number of items stored in the queue.

### insert

```
virtual function void insert (int index,
T item )
```

Inserts the item at the given *index* in the queue.

### delete

```
virtual function void delete (int index = -1)
```

Removes the item at the given *index* from the queue; if *index* is not provided, the entire contents of the queue are deleted.

# pop\_front

```
virtual function T pop_front()
```

Returns the first element in the queue (index=0), or *null* if the queue is empty.

# pop\_back

```
virtual function T pop_back()
```

Returns the last element in the queue (index=size()-1), or *null* if the queue is empty.

# push\_front

```
virtual function void push_front(T item)
```

Inserts the given *item* at the front of the queue.

# push\_back

```
virtual function void push_back(T item)
```

Inserts the given *item* at the back of the queue.

# 12. TLM Interfaces

The UVM TLM library defines several abstract, transaction-level interfaces and the ports and exports that facilitate their use. Each TLM interface consists of one or more methods used to transport data, typically whole transactions (objects) at a time. Component designs that use TLM ports and exports to communicate are inherently more reusable, interoperable, and modular.

The UVM TLM library specifies the required behavior (semantic) of each interface method. Classes (components) that implement a TLM interface must meet the specified semantic.

# Summary

| TLM Interfac      | TLM Interfaces                                                                                                    |  |  |
|-------------------|----------------------------------------------------------------------------------------------------|--|--|
|                   | library defines several abstract, transaction-level interfaces and the orts that facilitate their use.                 |  |  |
| TLM1              | The TLM1 ports provide blocking and nonblocking pass-by-value transaction-level interfaces.                            |  |  |
| TLM2              | The TLM2 sockets provide blocking and nonblocking transaction-level interfaces with well-defined completion semantics. |  |  |
| Sequencer<br>Port | A push or pull port, with well-defined completion semantics.                                                           |  |  |
| Analysis          | The <i>analysis</i> interface is used to perform non-blocking broadcasts of transactions to connected components.      |  |  |

### TLM1

The TLM1 ports provide blocking and nonblocking pass-by-value transaction-level interfaces. The semantics of these interfaces are limited to message passing.

# TLM<sub>2</sub>

The TLM2 sockets provide blocking and nonblocking transaction-level interfaces with well-defined completion semantics.

# **Sequencer Port**

A push or pull port, with well-defined completion semantics. It is used to connect sequencers with drivers and layering sequences.

# **Analysis**

The analysis interface is used to perform non-blocking broadcasts of transactions to

connected components. It is typically used by such components as monitors to publish transactions observed on a bus to its subscribers, which are typically scoreboards and response/coverage collectors.

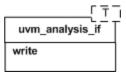

# 13. TLM1 Interfaces, Ports, Exports and Transport Interfaces

Each TLM1 interface is either blocking, non-blocking, or a combination of these two.

blocking A blocking interface conveys transactions in blocking fashion; its

methods do not return until the transaction has been

successfully sent or retrieved. Because delivery may consume time to complete, the methods in such an interface are

declared as tasks.

non-blocking A non-blocking interface attempts to convey a transaction

without consuming simulation time. Its methods are declared as functions. Because delivery may fail (e.g. the target component is busy and can not accept the request), the

methods may return with failed status.

combination A combination interface contains both the blocking and non-

blocking variants. In SystemC, combination interfaces are defined through multiple inheritance. Because SystemVerilog does not support multiple inheritance, the UVM emulates hierarchical interfaces via a common base class and interface

mask.

Like their SystemC counterparts, the UVM's TLM port and export implementations allow connections between ports whose interfaces are not an exact match. For example, an <code>uvm\_blocking\_get\_port</code> can be connected to any port, export or imp port that provides <code>at the least</code> an implementation of the blocking\_get interface, which includes the <code>uvm\_get\_\*</code> ports and exports, <code>uvm\_blocking\_get\_peek\_\*</code> ports and exports, and <code>uvm\_get\_peek\_\*</code> ports and exports.

The sections below provide and overview of the unidirectional and bidirectional TLM interfaces, ports, and exports.

# Summary

| TLM1 Interface                    | TLM1 Interfaces, Ports, Exports and Transport Interfaces                                                                                                    |  |  |
|-----------------------------------|----------------------------------------------------------------------------------------------------|--|--|
| Each TLM1 interfative.            | Each TLM1 interface is either blocking, non-blocking, or a combination of these two.                                                                                                    |  |  |
| Unidirectional Interfaces & Ports | The unidirectional TLM interfaces consist of blocking, non-blocking, and combined blocking and non-blocking variants of the <i>put</i> , <i>get</i> and <i>peek</i> interfaces, plus a non-blocking <i>analysis</i> interface. |  |  |
| Put                               | The <i>put</i> interfaces are used to send, or <i>put</i> , transactions to other components.                                                                                                    |  |  |
| Get and<br>Peek                   | The $get$ interfaces are used to retrieve transactions from other components.                                                                                                    |  |  |
| Ports,<br>Exports,<br>and Imps    | The UVM provides unidirectional ports, exports, and implementation ports for connecting your components via the TLM interfaces.                                                                                                |  |  |
| BIDIRECTIONAL INTERFACES &        | The bidirectional interfaces consist of blocking, non-blocking, and combined blocking and non-blocking variants of the                                                                                                    |  |  |

| _                |                                                                                                    |
|------------------|----------------------------------------------------------------------------------------------------|
| Ports            | transport, master, and slave interfaces.                                                                                                    |
| Transport        | The <i>transport</i> interface sends a request transaction and returns a response transaction in a single task call, thereby enforcing an in-order execution semantic. |
| Master and Slave | The primitive, unidirectional <i>put</i> , <i>get</i> , and <i>peek</i> interfaces are combined to form bidirectional master and slave interfaces.                     |
| Ports,           | The UVM provides bidirectional ports, exports, and                                                                                                    |
| Exports,         | implementation ports for connecting your components via the                                                                                                    |
| and Imps         | TLM interfaces.                                                                                                    |
| USAGE            | This example illustrates basic TLM connectivity using the blocking put inteface.                                                                                       |
|                  |                                                                                                    |

# Unidirectional Interfaces & Ports

The unidirectional TLM interfaces consist of blocking, non-blocking, and combined blocking and non-blocking variants of the *put*, *get* and *peek* interfaces, plus a non-blocking *analysis* interface.

# **Put**

The *put* interfaces are used to send, or *put*, transactions to other components. Successful completion of a put guarantees its delivery, not execution.

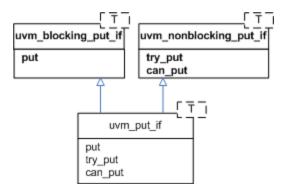

# **Get and Peek**

The *get* interfaces are used to retrieve transactions from other components. The *peek* interfaces are used for the same purpose, except the retrieved transaction is not consumed; successive calls to *peek* will return the same object. Combined *get\_peek* interfaces are also defined.

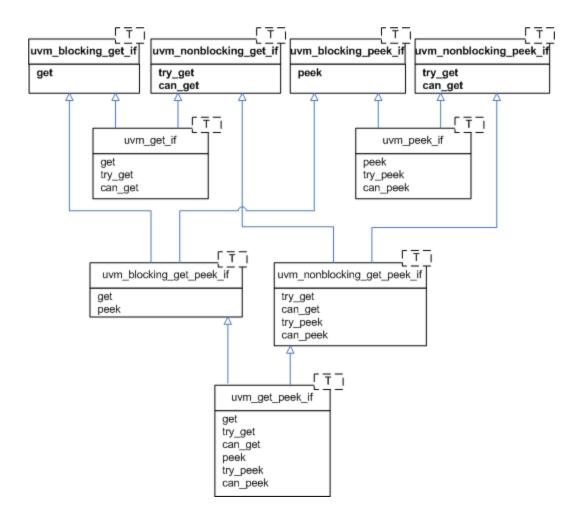

#### Ports, Exports, and Imps

The UVM provides unidirectional ports, exports, and implementation ports for connecting your components via the TLM interfaces.

Ports instantiated in components that require, or use, the associate

interface to initiate transaction requests.

Exports instantiated by components that forward an implementation of the

methods defined in the associated interface. The implementation is

typically provided by an *imp* port in a child component.

Imps instantiated by components that provide or implement an

implementation of the methods defined in the associated interface.

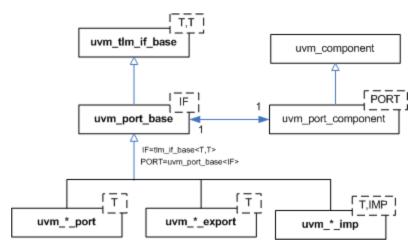

A summary of port, export, and imp declarations are

```
class uvm_*_export #(type T=int)
  extends uvm_port_base #(tlm_if_base #(T,T));

class uvm_*_port #(type T=int)
  extends uvm_port_base #(tlm_if_base #(T,T));

class uvm_*_imp #(type T=int)
  extends uvm_port_base #(tlm_if_base #(T,T));
```

where the asterisk can be any of

```
blocking_put
nonblocking_put
put

blocking_get
nonblocking_get
get

blocking_peek
nonblocking_peek
peek

blocking_get_peek
analysis
```

# BIDIRECTIONAL INTERFACES & PORTS

The bidirectional interfaces consist of blocking, non-blocking, and combined blocking and non-blocking variants of the *transport*, *master*, and *slave* interfaces.

Bidirectional interfaces involve both a transaction request and response.

## **Transport**

The *transport* interface sends a request transaction and returns a response transaction in a single task call, thereby enforcing an in-order execution semantic. The request and response transactions can be different types.

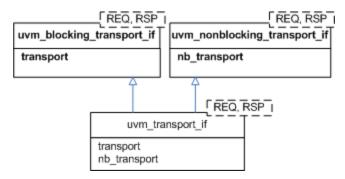

#### **Master and Slave**

The primitive, unidirectional *put*, *get*, and *peek* interfaces are combined to form bidirectional master and slave interfaces. The master puts requests and gets or peeks responses. The slave gets or peeks requests and puts responses. Because the put and the get come from different function interface methods, the requests and responses are not coupled as they are with the *transport* interface.

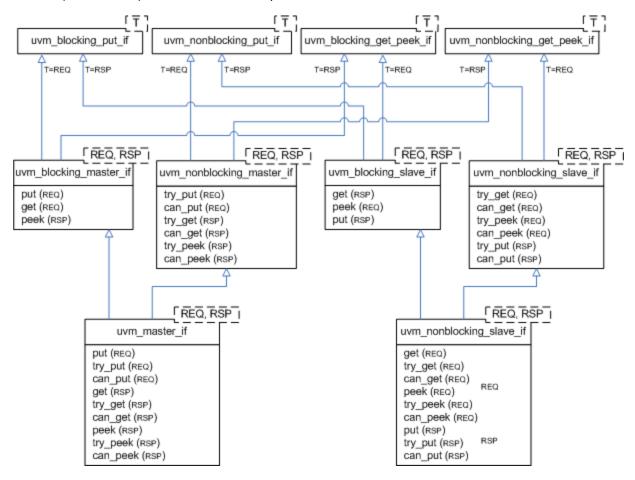

#### Ports, Exports, and Imps

The UVM provides bidirectional ports, exports, and implementation ports for connecting your components via the TLM interfaces.

Ports instantiated in components that require, or use, the associate

interface to initiate transaction requests.

Exports instantiated by components that forward an implementation of the

methods defined in the associated interface. The implementation is

typically provided by an imp port in a child component.

Imps instantiated by components that provide or implement an

implementation of the methods defined in the associated interface.

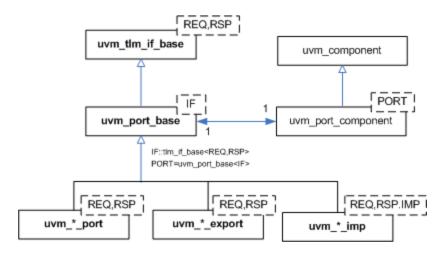

A summary of port, export, and imp declarations are

```
class uvm_*_port #(type REQ=int, RSP=int)
  extends uvm_port_base #(tlm_if_base #(REQ, RSP));

class uvm_*_export #(type REQ=int, RSP=int)
  extends uvm_port_base #(tlm_if_base #(REQ, RSP));

class uvm_*_imp #(type REQ=int, RSP=int)
  extends uvm_port_base #(tlm_if_base #(REQ, RSP));
```

where the asterisk can be any of

```
transport
blocking_transport
nonblocking_master
blocking_master
nonblocking_master
master

blocking_slave
nonblocking_slave
slave
```

# **U**SAGE

This example illustrates basic TLM connectivity using the blocking put inteface.

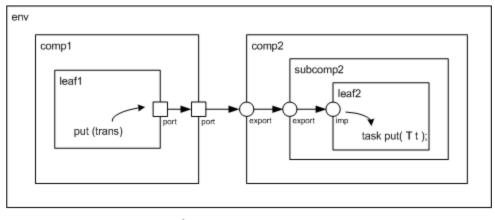

= port = export / imp = analysis port

port-to-port leaf1's out port is connected to its parent's (comp1)

out port

port-to-export comp1's out port is connected to comp2's in export

export-to-export comp2's in export is connected to its child's

(subcomp2) in export

export-to-imp subcomp2's in export is connected leaf2's in imp

port.

imp-to-implementation leaf2's in imp port is connected to its implementation,

leaf2

Hierarchical port connections are resolved and optimized just before the <uvm\_component::end\_of\_elaboration> phase. After optimization, calling any port's interface method (e.g. leaf1.out.put(trans)) incurs a single hop to get to the implementation (e.g. leaf2's put task), no matter how far up and down the hierarchy the implementation resides.

```
`include "uvm_pkg.sv"
import uvm_pkg::*;

class trans extends uvm_transaction;
  rand int addr;
  rand int data;
  rand bit write;
endclass

class leaf1 extends uvm_component;

  `uvm_component_utils(leaf1)

  uvm_blocking_put_port #(trans) out;

function new(string name, uvm_component parent=null);
  super.new(name,parent);
  out = new("out",this);
  endfunction

virtual task run();
  trans t;
```

```
t = new;
     t.randomize();
    out.put(t);
  endtask
endclass
class comp1 extends uvm_component;
  `uvm_component_utils(comp1)
  uvm_blocking_put_port #(trans) out;
  leaf1 leaf;
  function new(string name, uvm_component parent=null);
    super.new(name,parent);
  endfunction
  virtual function void build();
  out = new("out",this);
  leaf = new("leaf1",this);
  endfunction
  // connect port to port
virtual function void connect();
    leaf.out.connect(out);
  endfunction
endclass
class leaf2 extends uvm_component;
  `uvm_component_utils(leaf2)
  uvm_blocking_put_imp #(trans,leaf2) in;
  function new(string name, uvm_component parent=null);
    super.new(name,parent);
// connect imp to implementation (this)
in = new("in",this);
  endfunction
  endclass
class subcomp2 extends uvm_component;
  `uvm_component_utils(subcomp2)
  uvm_blocking_put_export #(trans) in;
  leaf2 leaf;
  function new(string name, uvm_component parent=null);
    super.new(name, parent);
  endfunction
  virtual function void build();
  in = new("in",this);
  leaf = new("leaf2",this);
  endfunction
  // connect export to imp
virtual function void connect();
  in.connect(leaf.in);
  endfunction
endclass
class comp2 extends uvm_component;
  `uvm_component_utils(comp2)
  uvm_blocking_put_export #(trans) in;
  subcomp2 subcomp;
```

```
function new(string name, uvm_component parent=null);
      super.new(name,parent);
    endfunction
   virtual function void build();
  in = new("in",this);
  subcomp = new("subcomp2",this);
endfunction
   // connect export to export
virtual function void connect();
      in.connect(subcomp.in);
   endfunction
endclass
class env extends uvm_component;
   `uvm_component_utils(comp1)
   comp1 comp1_i;
comp2 comp2_i;
   function new(string name, uvm_component parent=null);
      super.new(name,parent);
   endfunction
   virtual function void build();
  comp1_i = new("comp1",this);
  comp2_i = new("comp2",this);
endfunction
   // connect port to export
virtual function void connect();
  comp1_i.out.connect(comp2_i.in);
endfunction
endclass
module top;
  env e = new("env");
  initial run_test();
  initial #10 uvm_top.stop_request();
{\tt endmodule}
```

# **13.1** uvm\_tlm\_if\_base #(T1,T2)

This class declares all of the methods of the TLM API.

Various subsets of these methods are combined to form primitive TLM interfaces, which are then paired in various ways to form more abstract "combination" TLM interfaces. Components that require a particular interface use ports to convey that requirement. Components that provide a particular interface use exports to convey its availability.

Communication between components is established by connecting ports to compatible exports, much like connecting module signal-level output ports to compatible input ports. The difference is that UVM ports and exports bind interfaces (groups of methods), not signals and wires. The methods of the interfaces so bound pass data as whole transactions (e.g. objects). The set of primitve and combination TLM interfaces afford many choices for designing components that communicate at the transaction level.

## **Summary**

| his class declar      | es all of the methods of the TLM API.                                                 |
|-----------------------|---------------------------------------------------------------------------------------|
| CLASS DECLARATION     | ON                                                                                    |
| virtual o             | class uvm_tlm_if_base #(type T1 = int,<br>type T2 = int)                              |
| BLOCKING PUT          |                                                                                       |
| put                   | Sends a user-defined transaction of type T.                                           |
| BLOCKING GET          |                                                                                       |
| get                   | Provides a new transaction of type T.                                                 |
| BLOCKING PEEK         |                                                                                       |
| peek                  | Obtain a new transaction without consuming it.                                        |
| Non-blocking Put      |                                                                                       |
| try_put               | Sends a transaction of type T, if possible.                                           |
| can_put               | Returns 1 if the component is ready to accept the transaction; 0 otherwise.           |
| Non-blocking get      |                                                                                       |
| try_get               | Provides a new transaction of type T.                                                 |
| can_get               | Returns 1 if a new transaction can be provided immediately upon request, 0 otherwise. |
| Non-blocking          |                                                                                       |
| try_peek              | Provides a new transaction without consuming it.                                      |
| can_peek              | Returns 1 if a new transaction is available; 0 otherwise.                             |
| BLOCKING<br>TRANSPORT |                                                                                       |
| transport             | Executes the given request and returns the response in the given output argument.     |

TRANSPORT

nb\_transport

Executes the given request and returns the response in the given output argument.

ANALYSIS

Write

Broadcasts a user-defined transaction of type T to any number of listeners.

# **BLOCKING PUT**

#### put

```
virtual task put(input T1 t)
```

Sends a user-defined transaction of type T.

Components implementing the put method will block the calling thread if it cannot immediately accept delivery of the transaction.

# **BLOCKING GET**

#### get

```
virtual task get(output T2 t)
```

Provides a new transaction of type T.

The calling thread is blocked if the requested transaction cannot be provided immediately. The new transaction is returned in the provided output argument.

The implementation of get must regard the transaction as consumed. Subsequent calls to get must return a different transaction instance.

# **BLOCKING PEEK**

#### peek

```
virtual task peek(output T2 t)
```

Obtain a new transaction without consuming it.

If a transaction is available, then it is written to the provided output argument. If a transaction is not available, then the calling thread is blocked until one is available.

The returned transaction is not consumed. A subsequent peek or get will return the same transaction.

# Non-blocking put

#### try\_put

```
virtual function bit try_put(input T1 t)
```

Sends a transaction of type T, if possible.

If the component is ready to accept the transaction argument, then it does so and returns 1, otherwise it returns 0.

#### can\_put

```
virtual function bit can_put()
```

Returns 1 if the component is ready to accept the transaction; 0 otherwise.

## Non-blocking get

#### try\_get

```
virtual function bit try_get(output T2 t)
```

Provides a new transaction of type T.

If a transaction is immediately available, then it is written to the output argument and 1 is returned. Otherwise, the output argument is not modified and 0 is returned.

#### can\_get

```
virtual function bit can_get()
```

Returns 1 if a new transaction can be provided immediately upon request, 0 otherwise.

## Non-blocking peek

#### try\_peek

```
virtual function bit try_peek(output T2 t)
```

Provides a new transaction without consuming it.

If available, a transaction is written to the output argument and 1 is returned. A subsequent peek or get will return the same transaction. If a transaction is not available, then the argument is unmodified and 0 is returned.

#### can\_peek

```
virtual function bit can_peek()
```

Returns 1 if a new transaction is available; 0 otherwise.

# **BLOCKING TRANSPORT**

## transport

```
virtual task transport(input T1 req , output T2 rsp)
```

Executes the given request and returns the response in the given output argument. The calling thread may block until the operation is complete.

## Non-blocking transport

## nb\_transport

Executes the given request and returns the response in the given output argument. Completion of this operation must occur without blocking.

If for any reason the operation could not be executed immediately, then a 0 must be returned; otherwise 1.

#### ANALYSIS

# write

virtual function void write(input T1 t)

Broadcasts a user-defined transaction of type T to any number of listeners. The operation must complete without blocking.

# 13.2 TLM1 Port Classes

The following classes define the TLM port classes.

#### **Contents**

| TLM Port<br>Classes      | The following classes define the TLM port classes.                                                                               |  |
|--------------------------|----------------------------------------------------------------------------------------------------|--|
| uvm_*_port<br>#(T)       | These unidirectional ports are instantiated by components that require, or use, the associated interface to convey transactions. |  |
| uvm_*_port<br>#(REQ,RSP) | These bidirectional ports are instantiated by components that require, or use, the associated interface to convey transactions.  |  |

# uvm\_\*\_port #(T)

These unidirectional ports are instantiated by components that *require*, or *use*, the associated interface to convey transactions. A port can be connected to any compatible port, export, or imp port. Unless its *min\_size* is 0, a port *must* be connected to at least one implementation of its assocated interface.

The asterisk in *uvm\_\*\_port* is any of the following

```
blocking_put
nonblocking_put
put

blocking_get
nonblocking_get
get

blocking_peek
nonblocking_peek
peek

blocking_peek
peek

blocking_get_peek
peek
```

#### Type parameters

The type of transaction to be communicated by the export

Ports are connected to interface implementations directly via  $uvm_*=mp \#(T,IMP)$  ports or indirectly via hierarchical connections to  $uvm_*=port \#(T)$  and  $uvm_*=export \#(T)$  ports.

#### Summary

```
uvm_*_port #(T)
```

These unidirectional ports are instantiated by components that *require*, or *use*, the associated interface to convey transactions.

#### **M**ETHODS

new

The *name* and *parent* are the standard uvm\_component constructor arguments.

#### **M**ETHODS

#### new

The *name* and *parent* are the standard <u>uvm\_component</u> constructor arguments. The *min\_size* and *max\_size* specify the minimum and maximum number of interfaces that must have been connected to this port by the end of elaboration.

# uvm\_\*\_port #(REQ,RSP)

These bidirectional ports are instantiated by components that *require*, or *use*, the associated interface to convey transactions. A port can be connected to any compatible port, export, or imp port. Unless its *min\_size* is 0, a port *must* be connected to at least one implementation of its assocated interface.

The asterisk in uvm\_\*\_port is any of the following

```
blocking_transport
nonblocking_transport
transport

blocking_master
nonblocking_master
master

blocking_slave
nonblocking_slave
slave
```

Ports are connected to interface implementations directly via uvm\_\*\_imp #(REQ,RSP,IMP,REQ\_IMP,RSP\_IMP) ports or indirectly via hierarchical connections to uvm\_\*\_port #(REQ,RSP) and uvm\_\*\_export #(REQ,RSP) ports.

#### Type parameters

REQ The type of request transaction to be communicated by the export

RSP The type of response transaction to be communicated by the export

#### Summary

# uvm\_\*\_port #(REQ,RSP)

These bidirectional ports are instantiated by components that require, or use, the associated interface to convey transactions.

#### **M**ETHODS

new

The *name* and *parent* are the standard <a href="https://www.component.com/uvm\_component">uvm\_component</a> constructor arguments.

# **M**ETHODS

#### new

The *name* and *parent* are the standard <u>uvm\_component</u> constructor arguments. The *min\_size* and *max\_size* specify the minimum and maximum number of interfaces that must have been supplied to this port by the end of elaboration.

function new (string name, uvm\_component parent, int min\_size=1, int max\_size=1)

# 13.3 TLM1 Export Classes

The following classes define the TLM export classes.

#### **Contents**

| TLM Export<br>Classes      | The following classes define the TLM export classes.                                                                                                |
|----------------------------|----------------------------------------------------------------------------------------------------|
| uvm_*_export<br>#(T)       | The unidirectional uvm_*_export is a port that <i>forwards</i> or <i>promotes</i> an interface implementation from a child component to its parent. |
| uvm_*_export<br>#(REQ,RSP) | The bidirectional uvm_*_export is a port that <i>forwards</i> or <i>promotes</i> an interface implementation from a child component to its parent.  |

# uvm\_\*\_export #(T)

The unidirectional uvm\_\*\_export is a port that *forwards* or *promotes* an interface implementation from a child component to its parent. An export can be connected to any compatible child export or imp port. It must ultimately be connected to at least one implementation of its associated interface.

The interface type represented by the asterisk is any of the following

```
blocking_put
nonblocking_put
put

blocking_get
nonblocking_get
get

blocking_peek
nonblocking_peek
peek

blocking_get_peek
pooking_get_peek
nonblocking_get_peek
get_peek
```

#### Type parameters

The type of transaction to be communicated by the export

Exports are connected to interface implementations directly via  $uvm_*=mp \#(T,IMP)$  ports or indirectly via other  $uvm_*=export \#(T)$  exports.

#### Summary

#### uvm\_\*\_export #(T)

The unidirectional uvm\_\*\_export is a port that *forwards* or *promotes* an interface implementation from a child component to its parent.

#### **M**ETHODS

new

The *name* and *parent* are the standard uvm\_component constructor arguments.

#### **METHODS**

#### new

The *name* and *parent* are the standard <u>uvm\_component</u> constructor arguments. The *min\_size* and *max\_size* specify the minimum and maximum number of interfaces that must have been supplied to this port by the end of elaboration.

# uvm\_\*\_export #(REQ,RSP)

The bidirectional uvm\_\*\_export is a port that *forwards* or *promotes* an interface implementation from a child component to its parent. An export can be connected to any compatible child export or imp port. It must ultimately be connected to at least one implementation of its associated interface.

The interface type represented by the asterisk is any of the following

```
blocking_transport
nonblocking_transport
transport

blocking_master
nonblocking_master
master

blocking_slave
nonblocking_slave
slave
```

#### Type parameters

REQ The type of request transaction to be communicated by the export

RSP The type of response transaction to be communicated by the export

Exports are connected to interface implementations directly via uvm\_\*\_imp #(REQ, RSP, IMP, REQ\_IMP, RSP\_IMP) ports or indirectly via other uvm\_\*\_export #(REQ,RSP) exports.

#### Summary

```
uvm_*_export #(REQ,RSP)
```

The bidirectional uvm\_\*\_export is a port that *forwards* or *promotes* an interface implementation from a child component to its parent.

#### **M**ETHODS

new

The *name* and *parent* are the standard <a href="https://www.component.com/uvm\_component">uvm\_component</a> constructor arguments.

# **M**ETHODS

#### new

The *name* and *parent* are the standard <u>uvm\_component</u> constructor arguments. The *min\_size* and *max\_size* specify the minimum and maximum number of interfaces that must have been supplied to this port by the end of elaboration.

# 13.4 uvm\_\*\_imp ports

The following defines the TLM implementation (imp) classes.

#### **Contents**

| uvm_*_imp<br>ports                                    | The following defines the TLM implementation (imp) classes.                                                                                                    |
|-------------------------------------------------------|----------------------------------------------------------------------------------------------------|
| uvm_*_imp<br>#(T,IMP)                                 | Unidirectional implementation (imp) port classesAn imp port provides access to an implementation of the associated interface to all connected <i>ports</i> and <i>exports</i> . |
| uvm_*_imp<br>#(REQ, RSP, IMP,<br>REQ_IMP,<br>RSP_IMP) | Bidirectional implementation (imp) port classesAn imp port provides access to an implementation of the associated interface to all connected <i>ports</i> and <i>exports</i> .  |

# uvm\_\*\_imp #(T,IMP)

Unidirectional implementation (imp) port classes--An imp port provides access to an implementation of the associated interface to all connected *ports* and *exports*. Each imp port instance *must* be connected to the component instance that implements the associated interface, typically the imp port's parent. All other connections-- e.g. to other ports and exports-- are prohibited.

The asterisk in *uvm\_\*\_imp* may be any of the following

```
blocking_put
nonblocking_put
put

blocking_get
nonblocking_get
get

blocking_peek
nonblocking_peek
peek

blocking_get_peek
peek

blocking_get_peek
get_peek
```

#### Type parameters

The type of transaction to be communicated by the imp

*IMP* The type of the component implementing the interface. That is, the class to which this imp will delegate.

The interface methods are implemented in a component of type *IMP*, a handle to which is passed in a constructor argument. The imp port delegates all interface calls to this

component.

#### **Summary**

#### uvm\_\*\_imp #(T,IMP)

Unidirectional implementation (imp) port classes--An imp port provides access to an implementation of the associated interface to all connected *ports* and *exports*.

#### **M**ETHODS

new

Creates a new unidirectional imp port with the given *name* and *parent*.

#### **M**ETHODS

#### new

Creates a new unidirectional imp port with the given *name* and *parent*. The *parent* must implement the interface associated with this port. Its type must be the type specified in the imp's type-parameter, *IMP*.

```
function new (string name, IMP parent);
```

# uvm\_\*\_imp #(REQ, RSP, IMP, REQ\_IMP, RSP\_IMP)

Bidirectional implementation (imp) port classes--An imp port provides access to an implementation of the associated interface to all connected *ports* and *exports*. Each imp port instance *must* be connected to the component instance that implements the associated interface, typically the imp port's parent. All other connections-- e.g. to other ports and exports-- are prohibited.

The interface represented by the asterisk is any of the following

```
blocking_transport
nonblocking_transport
transport

blocking_master
nonblocking_master
master

blocking_slave
nonblocking_slave
slave
```

#### Type parameters

| REQ     | Request transaction type                                                                                            |  |
|---------|----------------------------------------------------------------------------------------------------|--|
| RSP     | Response transaction type                                                                                           |  |
| IMP     | Component type that implements the interface methods, typically the the parent of this imp port.                    |  |
| REQ_IMP | Component type that implements the request side of the interface. Defaults to IMP. For master and slave imps only.  |  |
| RSP_IMP | Component type that implements the response side of the interface. Defaults to IMP. For master and slave imps only. |  |

The interface methods are implemented in a component of type IMP, a handle to which is passed in a constructor argument. The imp port delegates all interface calls to this component.

The master and slave imps have two modes of operation.

- A single component of type IMP implements the entire interface for both requests and responses.
- Two sibling components of type REQ\_IMP and RSP\_IMP implement the request and response interfaces, respectively. In this case, the IMP parent instantiates this imp port and the REQ IMP and RSP IMP components.

The second mode is needed when a component instantiates more than one imp port, as in the uvm\_tlm\_reg\_rsp\_channel #(REQ,RSP) channel.

#### Summary

# uvm\_\*\_imp #(REQ, RSP, IMP, REQ\_IMP, RSP\_IMP)

Bidirectional implementation (imp) port classes--An imp port provides access to an implementation of the associated interface to all connected *ports* and *exports*.

#### **M**ETHODS

new

Creates a new bidirectional imp port with the given name and parent.

#### METHODS

#### new

Creates a new bidirectional imp port with the given name and parent. The parent, whose type is specified by IMP type parameter, must implement the interface associated with this port.

#### Transport imp constructor

```
function new(string name, IMP imp)
```

#### Master and slave imp constructor

The optional *req\_imp* and *rsp\_imp* arguments, available to master and slave imp ports, allow the requests and responses to be handled by different subcomponents. If they are specified, they must point to the underlying component that implements the request and response methods, respectively.

# 13.5 Analysis Ports

This section defines the port, export, and imp classes used for transaction analysis.

#### **Contents**

| Analysis Ports      | This section defines the port, export, and imp classes used for transaction analysis.                          |  |
|---------------------|----------------------------------------------------------------------------------------------------|--|
| uvm_analysis_port   | Broadcasts a value to all subscribers implementing a <a href="https://www.analysis_imp">uvm_analysis_imp</a> . |  |
| uvm_analysis_imp    | Receives all transactions broadcasted by a<br>uvm_analysis_port.                                               |  |
| uvm_analysis_export | Exports a lower-level uvm_analysis_imp to its parent.                                                          |  |

# uvm\_analysis\_port

Broadcasts a value to all subscribers implementing a uvm\_analysis\_imp.

```
class mon extends uvm_component;
  uvm_analysis_port#(trans) ap;

function new(string name = "sb", uvm_component parent = null);
  super.new(name, parent);
  ap = new("ap", this);
endfunction

task run_phase(uvm_phase phase);
  trans t;
  ...
  ap.write(t);
  ...
endfunction
endclass
```

## **Summary**

```
uvm_analysis_port

Broadcasts a value to all subscribers implementing a uvm_analysis_imp.

CLASS HIERARCHY

uvm_port_base#(uvm_tlm_if_base#(T,T))

uvm_analysis_port

CLASS DECLARATION

class uvm_analysis_port # (
    type T = int
    ) extends uvm_port_base # (uvm_tlm_if_base #(T,T))
```

#### **M**ETHODS

write

Send specified value to all connected interface

# **M**ETHODS

#### write

```
function void write (input T t)
```

Send specified value to all connected interface

# uvm\_analysis\_imp

Receives all transactions broadcasted by a <a href="https://www.analysis\_port">www\_analysis\_port</a>. It serves as the termination point of an analysis port/export/imp connection. The component attached to the <a href="https://www.analysis.org/imp">imp</a> class--called a <a href="https://www.analysis.org/imp">subscriber--</a> implements the analysis interface.

Will invoke the write(T) method in the parent component. The implementation of the write(T) method must not modify the value passed to it.

```
class sb extends uvm_component;
  uvm_analysis_imp#(trans, sb) ap;

function new(string name = "sb", uvm_component parent = null);
  super.new(name, parent);
  ap = new("ap", this);
  endfunction

function void write(trans t);
  endfunction
endclass
```

# Summary

# uvm\_analysis\_imp Receives all transactions broadcasted by a uvm\_analysis\_port. Class Hierarchy uvm\_port\_base#(uvm\_tlm\_if\_base#(T,T)) uvm\_analysis\_imp Class Declaration

UVM 1.1 Class Reference 232

class uvm analysis imp #(

```
type T = int,
  type IMP = int
) extends uvm_port_base #(uvm_tlm_if_base #(T,T))
```

# uvm\_analysis\_export

Exports a lower-level <a href="https://www.analysis\_imp">uvm\_analysis\_imp</a> to its parent.

#### Summary

# **M**ETHODS

#### new

Instantiate the export.

# 13.6 TLM FIFO Classes

This section defines TLM-based FIFO classes.

#### **Contents**

| TLM FIFO Classes      | This section defines TLM-based FIFO classes.                                                                        |
|-----------------------|----------------------------------------------------------------------------------------------------|
| uvm_tlm_fifo          | This class provides storage of transactions between two independently running processes.                            |
| uvm_tlm_analysis_fifo | An analysis_fifo is a <a href="https://www.tlm_fifo">wwm_tlm_fifo</a> with an unbounded size and a write interface. |

# uvm\_tlm\_fifo

This class provides storage of transactions between two independently running processes. Transactions are put into the FIFO via the <code>put\_export</code> transactions are fetched from the FIFO in the order they arrived via the <code>get\_peek\_export</code>. The <code>put\_export</code> and <code>get\_peek\_export</code> are inherited from the <code>uvm\_tlm\_fifo\_base</code> #(T) super class, and the interface methods provided by these exports are defined by the <code>uvm\_tlm\_if\_base</code> #(T1,T2) class.

#### Summary

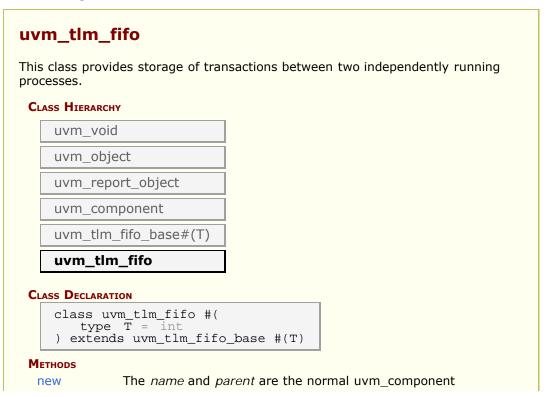

|          | constructor arguments.                                                                          |  |
|----------|-------------------------------------------------------------------------------------------------|--|
| size     | Returns the capacity of the FIFO that is, the number of entries the FIFO is capable of holding. |  |
| used     | Returns the number of entries put into the FIFO.                                                |  |
| is_empty | Returns 1 when there are no entries in the FIFO, 0 otherwise.                                   |  |
| is_full  | Returns 1 when the number of entries in the FIFO is equal to its size, 0 otherwise.             |  |
| flush    | Removes all entries from the FIFO, after which used returns 0 and is_empty returns 1.           |  |
|          |                                                                                                 |  |

# **M**ETHODS

#### new

The *name* and *parent* are the normal uvm\_component constructor arguments. The *parent* should be null if the uvm\_tlm\_fifo is going to be used in a statically elaborated construct (e.g., a module). The *size* indicates the maximum size of the FIFO; a value of zero indicates no upper bound.

#### size

```
virtual function int size()
```

Returns the capacity of the FIFO-- that is, the number of entries the FIFO is capable of holding. A return value of 0 indicates the FIFO capacity has no limit.

#### used

```
virtual function int used()
```

Returns the number of entries put into the FIFO.

# is\_empty

```
virtual function bit is_empty()
```

Returns 1 when there are no entries in the FIFO, 0 otherwise.

#### is\_full

```
virtual function bit is_full()
```

Returns 1 when the number of entries in the FIFO is equal to its size, 0 otherwise.

#### flush

```
virtual function void flush()
```

Removes all entries from the FIFO, after which used returns 0 and is\_empty returns 1.

# uvm\_tlm\_analysis\_fifo

An analysis\_fifo is a uvm\_tlm\_fifo with an unbounded size and a write interface. It can be used any place a uvm\_analysis\_imp is used. Typical usage is as a buffer between an uvm\_analysis\_port in an initiator component and TLM1 target component.

#### **Summary**

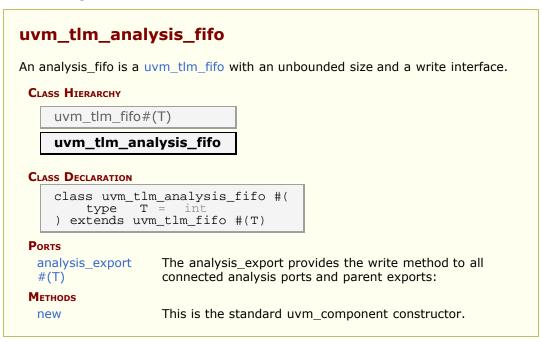

#### **PORTS**

# analysis\_export #(T)

The analysis\_export provides the write method to all connected analysis ports and parent exports:

```
function void write (T t)
```

Access via ports bound to this export is the normal mechanism for writing to an analysis FIFO. See write method of  $uvm_tlm_if_base \#(T1,T2)$  for more information.

# **M**ETHODS

#### new

This is the standard uvm\_component constructor. *name* is the local name of this component. The *parent* should be left unspecified when this component is instantiated in statically elaborated constructs and must be specified when this component is a child of another UVM component.

# 13.7 uvm\_tlm\_fifo\_base #(T)

This class is the base for <uvm\_tlm\_fifo #(T)>. It defines the TLM exports through which all transaction-based FIFO operations occur. It also defines default implementations for each inteface method provided by these exports.

The interface methods provided by the put\_export and the get\_peek\_export are defined and described by uvm\_tlm\_if\_base #(T1,T2). See the TLM Overview section for a general discussion of TLM interface definition and usage.

#### Parameter type

The type of transactions to be stored by this FIFO.

#### **Summary**

| uvm_tlm_fifo_                        | base #(T)                                                                                                    |  |  |
|--------------------------------------|----------------------------------------------------------------------------------------------------|--|--|
| This class is the base               | This class is the base for $<$ uvm_tlm_fifo $\#(T)>$ .                                                                                                    |  |  |
| CLASS HIERARCHY                      |                                                                                                    |  |  |
| uvm_void                             |                                                                                                    |  |  |
| uvm_object                           |                                                                                                    |  |  |
| uvm_report_ob                        | pject                                                                                                    |  |  |
| uvm_compone                          | nt                                                                                                    |  |  |
| uvm_tlm_fifo                         | _base#(T)                                                                                                    |  |  |
| virtual class type T = ) extends uvr |                                                                                                    |  |  |
| put_export                           | The <i>put_export</i> provides both the blocking and non-blocking put interface methods to any attached port:                                                                                      |  |  |
| get_peek_export                      | The get_peek_export provides all the blocking and non-<br>blocking get and peek interface methods:                                                                                                 |  |  |
| put_ap                               | Transactions passed via <i>put</i> or <i>try_put</i> (via any port connected to the <pre>put_export</pre> ) are sent out this port via its <i>write</i> method.                                    |  |  |
| get_ap                               | Transactions passed via <i>get</i> , <i>try_get</i> , <i>peek</i> , or <i>try_peek</i> (via any port connected to the <i>get_peek_export</i> ) are sent out this port via its <i>write</i> method. |  |  |
| <b>M</b> ETHODS                      |                                                                                                    |  |  |
| new                                  | The <i>name</i> and <i>parent</i> are the normal uvm_component constructor arguments.                                                                                                    |  |  |

#### put\_export

The *put\_export* provides both the blocking and non-blocking put interface methods to any attached port:

```
task put (input T t)
function bit can_put ()
function bit try_put (input T t)
```

Any *put* port variant can connect and send transactions to the FIFO via this export, provided the transaction types match. See <a href="https://www.tlm\_if\_base">uvm\_tlm\_if\_base</a> #(T1,T2) for more information on each of the above interface methods.

#### get\_peek\_export

The <code>get\_peek\_export</code> provides all the blocking and non-blocking get and peek interface methods:

```
task get (output T t)
function bit can_get ()
function bit try_get (output T t)
task peek (output T t)
function bit can_peek ()
function bit try_peek (output T t)
```

Any *get* or *peek* port variant can connect to and retrieve transactions from the FIFO via this export, provided the transaction types match. See <a href="https://www.tlm\_if\_base#(T1,T2)">uvm\_tlm\_if\_base #(T1,T2)</a> for more information on each of the above interface methods.

#### put\_ap

Transactions passed via *put* or *try\_put* (via any port connected to the *put\_export*) are sent out this port via its *write* method.

```
function void write (T t)
```

All connected analysis exports and imps will receive put transactions. See  $\frac{1}{2}$  wym tlm if base  $\frac{1}{2}$  for more information on the *write* interface method.

#### get\_ap

Transactions passed via *get*, *try\_get*, *peek*, or *try\_peek* (via any port connected to the get\_peek\_export) are sent out this port via its *write* method.

```
function void write (T t)
```

All connected analysis exports and imps will receive get transactions. See  $uvm\_tlm\_if\_base \#(T1,T2)$  for more information on the *write* method.

# **M**ETHODS

#### new

The *name* and *parent* are the normal uvm\_component constructor arguments. The *parent* should be null if the uvm\_tlm\_fifo is going to be used in a statically elaborated construct (e.g., a module). The *size* indicates the maximum size of the FIFO. A value of zero indicates no upper bound.

# 13.8 TLM Channel Classes

This section defines built-in TLM channel classes.

#### **Contents**

| TLM Channel Classes                     | This section defines built-in TLM channel classes.                                                                 |
|-----------------------------------------|----------------------------------------------------------------------------------------------------|
| uvm_tlm_req_rsp_channel<br>#(REQ,RSP)   | The uvm_tlm_req_rsp_channel contains a request FIFO of type <i>REQ</i> and a response FIFO of type <i>RSP</i> .    |
| uvm_tlm_transport_channel<br>#(REQ,RSP) | A uvm_tlm_transport_channel is a<br>uvm_tlm_req_rsp_channel #(REQ,RSP) that<br>implements the transport interface. |

# uvm\_tlm\_req\_rsp\_channel #(REQ,RSP)

The uvm\_tlm\_req\_rsp\_channel contains a request FIFO of type *REQ* and a response FIFO of type *RSP*. These FIFOs can be of any size. This channel is particularly useful for dealing with pipelined protocols where the request and response are not tightly coupled.

#### Type parameters

REQ Type of the request transactions conveyed by this channel.

*RSP* Type of the reponse transactions conveyed by this channel.

#### Summary

| Ports                    |                                                                                                    |
|--------------------------|----------------------------------------------------------------------------------------------------|
| put_request_export       | The put_export provides both the blocking and non-blocking put interface methods to the request FIFO:                                                 |
| get_peek_response_export | The get_peek_response_export provides all the blocking and non-blocking get and peek interface methods to the response FIFO:                          |
| get_peek_request_export  | The get_peek_export provides all the blocking and non-blocking get and peek interface methods to the response FIFO:                                   |
| put_response_export      | The put_export provides both the blocking and non-blocking put interface methods to the response FIFO:                                                |
| request_ap               | Transactions passed via <i>put</i> or <i>try_put</i> (via any port connected to the put_request_export) are sent out this port via its write method.  |
| response_ap              | Transactions passed via <i>put</i> or <i>try_put</i> (via any port connected to the put_response_export) are sent out this port via its write method. |
| master_export            | Exports a single interface that allows a master to put requests and get or peek responses.                                                            |
| slave_export             | Exports a single interface that allows a slave to get or peek requests and to put responses.                                                          |
| <b>M</b> ETHODS          |                                                                                                    |
| new                      | The <i>name</i> and <i>parent</i> are the standard uvm_component constructor arguments.                                                               |

# **Ports**

# put\_request\_export

The put\_export provides both the blocking and non-blocking put interface methods to the request FIFO:

```
task put (input T t);
function bit can_put ();
function bit try_put (input T t);
```

Any put port variant can connect and send transactions to the request FIFO via this export, provided the transaction types match.

# get\_peek\_response\_export

The get\_peek\_response\_export provides all the blocking and non-blocking get and peek interface methods to the response FIFO:

```
task get (output T t);
```

```
function bit can_get ();
function bit try_get (output T t);
task peek (output T t);
function bit can_peek ();
function bit try_peek (output T t);
```

Any get or peek port variant can connect to and retrieve transactions from the response FIFO via this export, provided the transaction types match.

#### get\_peek\_request\_export

The get\_peek\_export provides all the blocking and non-blocking get and peek interface methods to the response FIFO:

```
task get (output T t);
function bit can_get ();
function bit try_get (output T t);
task peek (output T t);
function bit can_peek ();
function bit try_peek (output T t);
```

Any get or peek port variant can connect to and retrieve transactions from the response FIFO via this export, provided the transaction types match.

## put\_response\_export

The put\_export provides both the blocking and non-blocking put interface methods to the response FIFO:

```
task put (input T t);
function bit can_put ();
function bit try_put (input T t);
```

Any put port variant can connect and send transactions to the response FIFO via this export, provided the transaction types match.

#### request\_ap

Transactions passed via *put* or *try\_put* (via any port connected to the put\_request\_export) are sent out this port via its write method.

```
function void write (T t);
```

All connected analysis exports and imps will receive these transactions.

#### response\_ap

Transactions passed via *put* or *try\_put* (via any port connected to the put\_response\_export) are sent out this port via its write method.

```
function void write (T t);
```

All connected analysis exports and imps will receive these transactions.

#### master\_export

Exports a single interface that allows a master to put requests and get or peek responses. It is a combination of the put\_request\_export and get\_peek\_response\_export.

#### slave\_export

Exports a single interface that allows a slave to get or peek requests and to put responses. It is a combination of the get\_peek\_request\_export and put\_response\_export.

# **M**ETHODS

#### new

The *name* and *parent* are the standard <u>uvm\_component</u> constructor arguments. The *parent* must be null if this component is defined within a static component such as a module, program block, or interface. The last two arguments specify the request and response FIFO sizes, which have default values of 1.

# uvm\_tlm\_transport\_channel #(REQ,RSP)

A uvm\_tlm\_transport\_channel is a uvm\_tlm\_req\_rsp\_channel #(REQ,RSP) that implements the transport interface. It is useful when modeling a non-pipelined bus at the transaction level. Because the requests and responses have a tightly coupled one-

to-one relationship, the request and response FIFO sizes are both set to one.

# Summary

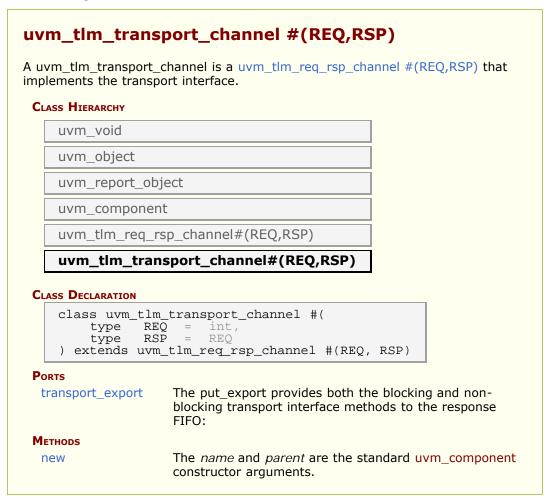

# **Ports**

# transport\_export

The put\_export provides both the blocking and non-blocking transport interface methods to the response FIFO:

```
task transport(REQ request, output RSP response);
function bit nb_transport(REQ request, output RSP response);
```

Any transport port variant can connect to and send requests and retrieve responses via this export, provided the transaction types match. Upon return, the response argument

carries the response to the request.

# **M**ETHODS

#### new

The *name* and *parent* are the standard <u>uvm\_component</u> constructor arguments. The *parent* must be null if this component is defined within a statically elaborated construct such as a module, program block, or interface.

# 14. TLM2 Interfaces, Ports, Exports and Transport Interfaces Subset

Sockets group together all the necessary core interfaces for transportation and binding, allowing more generic usage models than just TLM core interfaces.

A socket is like a port or export; in fact it is derived from the same base class as ports and export, namely <a href="https://www.port\_base">wwm\_port\_base</a> #(IF). However, unlike a port or export a socket provides both a forward and backward path. Thus you can enable asynchronous (pipelined) bi-directional communication by connecting sockets together. To enable this, a socket contains both a port and an export. Components that initiate transactions are called initiators, and components that receive transactions sent by an initiator are called targets. Initiators have initiator sockets and targets have target sockets. Initiator sockets can connect to target sockets. You cannot connect initiator sockets to other initiator sockets and you cannot connect target sockets to target sockets.

#### The UVM TLM2 subset provides the following two transport interfaces

Blocking (b\_transport) completes the entire transaction within a single

method call

Non-blocking (nb\_transport) describes the progress of a transaction using

multiple nb\_transport() method calls going back-

and-forth between initiator and target

In general, any component might modify a transaction object during its lifetime (subject to the rules of the protocol). Significant timing points during the lifetime of a transaction (for example: start-ofresponse- phase) are indicated by calling nb\_transport() in either forward or backward direction, the specific timing point being given by the phase argument. Protocol-specific rules for reading or writing the attributes of a transaction can be expressed relative to the phase. The phase can be used for flow control, and for that reason might have a different value at each hop taken by a transaction; the phase is not an attribute of the transaction object.

A call to nb\_transport() always represents a phase transition. However, the return from nb\_transport() might or might not do so, the choice being indicated by the value returned from the function (UVM\_TLM\_ACCEPTED versus UVM\_TLM\_UPDATED). Generally, you indicate the completion of a transaction over a particular hop using the value of the phase argument. As a shortcut, a target might indicate the completion of the transaction by returning a special value of UVM\_TLM\_COMPLETED. However, this is an option, not a necessity.

The transaction object itself does not contain any timing information by design. Or even events and status information concerning the API. You can pass the delays as arguments to b\_transport()/ nb\_transport() and push the actual realization of any delay in the simulator kernel downstream and defer (for simulation speed).

#### Use Models

Since sockets are derived from  $uvm_port_base \#(IF)$  they are created and connected in the same way as port, and exports. Create them in the build phase and connect them in the connect phase by calling connect(). Initiator and target termination sockets are on

the ends of any connection. There can be an arbitrary number of passthrough sockets in the path between initator and target. Some socket types must be bound to imps implementations of the transport tasks and functions. Blocking terminator sockets must be bound to an implementation of b\_transport(), for example. Nonblocking initiator sockets must be bound to an implementation of nb\_transport\_bw() and nonblocking target sockets must be bound to an implementation of nb\_transport\_fw(). Typically, the task or function is implemented in the component in which the socket is instantiated and the component type and instance are provided to complete the binding.

Consider for example a consumer component with a blocking target socket.

#### **Example**

```
class consumer extends uvm_component;
  tlm2_b_target_socket #(consumer, trans) target_socket;
  function new(string name, uvm_component parent);
   super.new(name, parent);
  endfunction
  function void build();
   target_socket = new("target_socket", this, this);
  endfunction
  task b_transport(trans t, uvm_tlm_time delay);
  #5;
  uvm_report_info("consumer", t.convert2string());
  endtask
  endclass
```

The interface task b\_transport() is implemented in the consumer component. The consumer component type is used in the declaration of the target socket. This informs the socket object the type of the object that contains the interface task, in this case b\_transport(). When the socket is instantiated "this" is passed in twice, once as the parent just like any other component instantiation and again to identify the object that holds the implementation of b\_transport(). Finally, in order to complete the binding, an implementation of b\_transport() must be present in the consumer component. Any component that has either a blocking termination socket, a nonblocking initiator socket, or a nonblocking termination socket must provide implementations of the relevant components. This includes initiator and target components as well as interconnect components that have these kinds of sockets. Components with passthrough sockets do not need to provide implementations of any sort. Of course, they must ultimately be connected to sockets that do that the necessary implementations.

#### In summary

Call to b\_transport()start-of-life of transactionReturn from b\_transport()end-of-life of transactionPhase argument to nb\_transport()timing point within lifetime of transactionReturn value of nb\_transport()whether return path is being used (also shortcut to final phase)Response status within transaction objectprotocol-specific status, success/failure of transaction

On top of this, TLM-2.0 defines a generic payload and base protocol to enhance interoperability for models with a memory-mapped bus interface.

It is possible to use the interfaces described above with user-defined transaction types and protocols for the sake of interoperability. However, TLM-2.0 strongly recommends either using the base protocol off-the-shelf or creating models of specific protocols on top of the base protocol.

The UVM 1.1 standard only defines and supports this TLM2 style interface for SystemVerilog to SystemVerlog communication. Mixed languaged TLM communication is saved for future extension.

# Summary

# **TLM2 Interfaces, Ports, Exports and Transport Interfaces Subset**

Sockets group together all the necessary core interfaces for transportation and binding, allowing more generic usage models than just TLM core interfaces.

# 14.1 TLM Generic Payload & Extensions

The Generic Payload transaction represents a generic bus read/write access. It is used as the default transaction in TLM2 blocking and nonblocking transport interfaces.

#### **Contents**

| TLM Generic Payload & Extensions | The Generic Payload transaction represents a generic bus read/write access.                                                             |
|----------------------------------|----------------------------------------------------------------------------------------------------|
| GLOBALS                          | Defines, Constants, enums.                                                                                                    |
| uvm tlm command e                | Command atribute type definition                                                                                                    |
| uvm_tlm_response_status_e        | Respone status attribute type definition                                                                                                |
| GENERIC PAYLOAD                  |                                                                                                    |
| uvm_tlm_generic_payload          | This class provides a transaction definition commonly used in memory-mapped bus-based systems.                                          |
| uvm_tlm_gp                       | This typedef provides a short, more convenient name for the <a href="https://www.tlm_generic_payload">uvm_tlm_generic_payload</a> type. |
| uvm_tlm_extension_base           | The class uvm_tlm_extension_base is the non-parameterized base class for all generic payload extensions.                                |
| uvm_tlm_extension                | TLM extension class.                                                                                                    |
|                                  | 1 = 1 : 511551515151 515551                                                                                                    |

# **G**LOBALS

Defines, Constants, enums.

# uvm\_tlm\_command\_e

Command atribute type definition

UVM\_TLM\_READ\_COMMANDBus read operationUVM\_TLM\_WRITE\_COMMANDBus write operationUVM\_TLM\_IGNORE\_COMMANDNo bus operation.

# uvm\_tlm\_response\_status\_e

Respone status attribute type definition

UVM\_TLM\_OK\_RESPONSE Bus operation completed

succesfully

UVM\_TLM\_INCOMPLETE\_RESPONSE Transaction was not delivered

to target

UVM\_TLM\_GENERIC\_ERROR\_RESPONSE Bus operation had an error

UVM\_TLM\_ADDRESS\_ERROR\_RESPONSE

UVM\_TLM\_COMMAND\_ERROR\_RESPONSE

UVM\_TLM\_BURST\_ERROR\_RESPONSE

UVM\_TLM\_BYTE\_ENABLE\_ERROR\_RESPONSE

Invalid address specified
Invalid command specified
Invalid burst specified
Invalid byte enabling specified

# GENERIC PAYLOAD

# uvm\_tlm\_generic\_payload

This class provides a transaction definition commonly used in memory-mapped bus-based systems. It's intended to be a general purpose transaction class that lends itself to many applications. The class is derived from uvm\_sequence\_item which enables it to be generated in sequences and transported to drivers through sequencers.

# **Summary**

| vm_tlm_generic_payload       |                                                                               |  |  |
|------------------------------|-------------------------------------------------------------------------------|--|--|
| This class provides a transa | action definition commonly used in memory-mapped                              |  |  |
| ous-based systems.           |                                                                               |  |  |
| CLASS HIERARCHY              | Class Hierarchy                                                               |  |  |
| uvm_void                     |                                                                               |  |  |
| uvm_object                   |                                                                               |  |  |
| uvm_transaction              |                                                                               |  |  |
| uvm_sequence_item            | ١                                                                             |  |  |
| uvm tlm generic              | uvm_tlm_generic_payload                                                       |  |  |
|                              |                                                                               |  |  |
| CLASS DECLARATION            |                                                                               |  |  |
| class uvm_tlm_gen            | class uvm_tlm_generic_payload extends uvm_sequence_item                       |  |  |
| m_address                    | Address for the bus operation.                                                |  |  |
| m_command                    | Bus operation type.                                                           |  |  |
| m_data<br>m_length           | Data read or to be written.  The number of bytes to be copied to or from the  |  |  |
| m_length                     | m_data array, inclusive of any bytes disabled by the m_byte_enable attribute. |  |  |
| m_response_status            | Status of the bus operation.                                                  |  |  |
| m_dmi                        | DMI mode is not yet supported in the UVM TLM2 subset.                         |  |  |
| m byte enable                | Indicates valid m_data array elements.                                        |  |  |
| m_byte_enable_length         | The number of elements in the m_byte_enable array.                            |  |  |
| m_streaming_width            | Number of bytes transferred on each beat.                                     |  |  |
| new                          | Create a new instance of the generic payload.                                 |  |  |
|                              |                                                                               |  |  |

| convert2string         | Convert the contents of the class to a string suitable for printing.                                |
|------------------------|----------------------------------------------------------------------------------------------------|
| ACCESSORS              | The accessor functions let you set and get each of the members of the generic payload.              |
| get_command            | Get the value of the m_command variable                                                             |
| set_command            | Set the value of the m_command variable                                                             |
| is_read                | Returns true if the current value of the m_command variable is UVM_TLM_READ_COMMAND.                |
| set_read               | Set the current value of the m_command variable to UVM_TLM_READ_COMMAND.                            |
| is_write               | Returns true if the current value of the m_command variable is UVM_TLM_WRITE_COMMAND.               |
| set_write              | Set the current value of the m_command variable to UVM_TLM_WRITE_COMMAND.                           |
| set_address            | Set the value of the m_address variable                                                             |
| get_address            | Get the value of the m_address variable                                                             |
| get_data               | Return the value of the m_data array                                                                |
| set_data               | Set the value of the m_data array                                                                   |
| get_data_length        | Return the current size of the m_data array                                                         |
| set_data_length        | Set the value of the m_length                                                                       |
| get_streaming_width    | Get the value of the m_streaming_width array                                                        |
| set_streaming_width    | Set the value of the m_streaming_width array                                                        |
| get_byte_enable        | Return the value of the m_byte_enable array                                                         |
| set_byte_enable        | Set the value of the m_byte_enable array                                                            |
| get_byte_enable_length | Return the current size of the m_byte_enable array                                                  |
| set_byte_enable_length | Set the size m_byte_enable_length of the m_byte_enable array i.e m_byte_enable.size()               |
| set_dmi_allowed        | DMI hint.                                                                                           |
| is_dmi_allowed         | DMI hint.                                                                                           |
| get_response_status    | Return the current value of the m_response_status variable                                          |
| set_response_status    | Set the current value of the m_response_status variable                                             |
| is_response_ok         | Return TRUE if the current value of the<br>m_response_status variable is<br>UVM_TLM_OK_RESPONSE     |
| is_response_error      | Return TRUE if the current value of the<br>m_response_status variable is not<br>UVM_TLM_OK_RESPONSE |
| get_response_string    | Return the current value of the m_response_status variable as a string                              |
| EXTENSIONS MECHANISM   |                                                                                                    |
| set extension          | Add an instance-specific extension.                                                                 |
| get_num_extensions     | Return the current number of instance specific extensions.                                          |
| get_extension          | Return the instance specific extension bound under the specified key.                               |
| clear_extension        | Remove the instance-specific extension bound under the specified key.                               |
| clear_extensions       | Remove all instance-specific extensions                                                             |

# m\_address

rand bit [63:0] m address

Address for the bus operation. Should be set or read using the set\_address and get\_address methods. The variable should be used only when constraining.

For a read command or a write command, the target shall interpret the current value of the address attribute as the start address in the system memory map of the contiguous block of data being read or written. The address associated with any given byte in the data array is dependent upon the address attribute, the array index, the streaming width attribute, the endianness and the width of the physical bus.

# m command

```
rand uvm_tlm_command_e m_command
```

Bus operation type. Should be set using the set\_command, set\_read or set\_write methods and read using the get\_command, is\_read or is\_write methods. The variable should be used only when constraining.

If the target is unable to execute a read or write command, it shall generate a standard error response. The recommended response status is UVM\_TLM\_COMMAND\_ERROR\_RESPONSE.

On receipt of a generic payload transaction with the command attribute equal to UVM\_TLM\_IGNORE\_COMMAND, the target shall not execute a write command or a read command not modify any data. The target may, however, use the value of any attribute in the generic payload, including any extensions.

The command attribute shall be set by the initiator, and shall not be overwritten by any interconnect

#### m data

```
rand byte unsigned m_data[]
```

Data read or to be written. Should be set and read using the set\_data or get\_data methods The variable should be used only when constraining.

For a read command or a write command, the target shall copy data to or from the data array, respectively, honoring the semantics of the remaining attributes of the generic payload.

For a write command or UVM\_TLM\_IGNORE\_COMMAND, the contents of the data array shall be set by the initiator, and shall not be overwritten by any interconnect component or target. For a read command, the contents of the data array shall be overwritten by the target (honoring the semantics of the byte enable) but by no other component.

Unlike the OSCI TLM-2.0 LRM, there is no requirement on the endiannes of multi-byte data in the generic payload to match the host endianness. Unlike C++, it is not possible

in SystemVerilog to cast an arbitrary data type as an array of bytes. Therefore, matching the host endianness is not necessary. In constrast, arbitrary data types may be converted to and from a byte array using the streaming operator and <a href="https://www\_object:ipack\_bytes">wwm\_object</a> and <a href="https://www\_object:ipack\_bytes">wwm\_object:ipack\_bytes</a>() and <a href="https://www.object:iunpack\_bytes">wwm\_object:iunpack\_bytes</a>() methods. All that is required is that a consistent mechanism is used to fill the payload data array and later extract data from it.

Should a generic payload be transfered to/from a systemC model, it will be necessary for any multi-byte data in that generic payload to use/be interpreted using the host endianness. However, this process is currently outside the scope of this standard.

# m\_length

rand int unsigned m\_length

The number of bytes to be copied to or from the  $m_{data}$  array, inclusive of any bytes disabled by the  $m_{data}$  enable attribute.

The data length attribute shall be set by the initiator, and shall not be overwritten by any interconnect component or target.

The data length attribute shall not be set to 0. In order to transfer zero bytes, the m\_command attribute should be set to UVM\_TLM\_IGNORE\_COMMAND.

# m\_response\_status

rand uvm\_tlm\_response\_status\_e m\_response\_status

Status of the bus operation. Should be set using the set\_response\_status method and read using the get\_response\_status, get\_response\_string, is\_response\_ok or is\_response\_error methods. The variable should be used only when constraining.

The response status attribute shall be set to UVM\_TLM\_INCOMPLETE\_RESPONSE by the initiator, and may be overwritten by the target. The response status attribute should not be overwritten by any interconnect component, because the default value UVM\_TLM\_INCOMPLETE\_RESPONSE indicates that the transaction was not delivered to the target.

The target may set the response status attribute to UVM\_TLM\_OK\_RESPONSE to indicate that it was able to execute the command successfully, or to one of the five error responses to indicate an error. The target should choose the appropriate error response depending on the cause of the error. If a target detects an error but is unable to select a specific error response, it may set the response status to UVM\_TLM\_GENERIC\_ERROR\_RESPONSE.

The target shall be responsible for setting the response status attribute at the appropriate point in the lifetime of the transaction. In the case of the blocking transport interface, this means before returning control from b\_transport. In the case of the non-blocking transport interface and the base protocol, this means before sending the BEGIN RESP phase or returning a value of UVM TLM COMPLETED.

It is recommended that the initiator should always check the response status attribute on

receiving a transition to the BEGIN\_RESP phase or after the completion of the transaction. An initiator may choose to ignore the response status if it is known in advance that the value will be UVM\_TLM\_OK\_RESPONSE, perhaps because it is known in advance that the initiator is only connected to targets that always return UVM\_TLM\_OK\_RESPONSE, but in general this will not be the case. In other words, the initiator ignores the response status at its own risk.

# m dmi

rand bit m dmi

DMI mode is not yet supported in the UVM TLM2 subset. This variable is provided for completeness and interoperability with SystemC.

# m\_byte\_enable

rand byte unsigned m\_byte\_enable[]

Indicates valid m\_data array elements. Should be set and read using the set\_byte\_enable or get\_byte\_enable methods The variable should be used only when constraining.

The elements in the byte enable array shall be interpreted as follows. A value of 8'h00 shall indicate that that corresponding byte is disabled, and a value of 8'hFF shall indicate that the corresponding byte is enabled.

Byte enables may be used to create burst transfers where the address increment between each beat is greater than the number of significant bytes transferred on each beat, or to place words in selected byte lanes of a bus. At a more abstract level, byte enables may be used to create "lacy bursts" where the data array of the generic payload has an arbitrary pattern of holes punched in it.

The byte enable mask may be defined by a small pattern applied repeatedly or by a large pattern covering the whole data array. The byte enable array may be empty, in which case byte enables shall not be used for the current transaction.

The byte enable array shall be set by the initiator and shall not be overwritten by any interconnect component or target.

If the byte enable pointer is not empty, the target shall either implement the semantics of the byte enable as defined below or shall generate a standard error response. The recommended response status is UVM\_TLM\_BYTE\_ENABLE\_ERROR\_RESPONSE.

In the case of a write command, any interconnect component or target should ignore the values of any disabled bytes in the  $m_{data}$  array. In the case of a read command, any interconnect component or target should not modify the values of disabled bytes in the  $m_{data}$  array.

# m\_byte\_enable\_length

rand int unsigned m\_byte\_enable\_length

The number of elements in the m\_byte\_enable array.

It shall be set by the initiator, and shall not be overwritten by any interconnect component or target.

# m\_streaming\_width

rand int unsigned m\_streaming\_width

Number of bytes transferred on each beat. Should be set and read using the set\_streaming\_width or get\_streaming\_width methods The variable should be used only when constraining.

Streaming affects the way a component should interpret the data array. A stream consists of a sequence of data transfers occurring on successive notional beats, each beat having the same start address as given by the generic payload address attribute. The streaming width attribute shall determine the width of the stream, that is, the number of bytes transferred on each beat. In other words, streaming affects the local address associated with each byte in the data array. In all other respects, the organisation of the data array is unaffected by streaming.

The bytes within the data array have a corresponding sequence of local addresses within the component accessing the generic payload transaction. The lowest address is given by the value of the address attribute. The highest address is given by the formula address\_attribute + streaming\_width - 1. The address to or from which each byte is being copied in the target shall be set to the value of the address attribute at the start of each beat.

With respect to the interpretation of the data array, a single transaction with a streaming width shall be functionally equivalent to a sequence of transactions each having the same address as the original transaction, each having a data length attribute equal to the streaming width of the original, and each with a data array that is a different subset of the original data array on each beat. This subset effectively steps down the original data array maintaining the sequence of bytes.

A streaming width of 0 indicates that a streaming transfer is not required. it is equivalent to a streaming width value greater than or equal to the size of the  $m_{data}$  array.

Streaming may be used in conjunction with byte enables, in which case the streaming width would typically be equal to the byte enable length. It would also make sense to have the streaming width a multiple of the byte enable length. Having the byte enable length a multiple of the streaming width would imply that different bytes were enabled on each beat.

If the target is unable to execute the transaction with the given streaming width, it shall generate a standard error response. The recommended response status is TLM BURST ERROR RESPONSE.

#### new

```
function new(string name = "")
```

Create a new instance of the generic payload. Initialize all the members to their default values.

# convert2string

```
function string convert2string()
```

Convert the contents of the class to a string suitable for printing.

#### **ACCESSORS**

The accessor functions let you set and get each of the members of the generic payload. All of the accessor methods are virtual. This implies a slightly different use model for the generic payload than in SsytemC. The way the generic payload is defined in SystemC does not encourage you to create new transaction types derived from uvm\_tlm\_generic\_payload. Instead, you would use the extensions mechanism. Thus in SystemC none of the accessors are virtual.

# get command

```
virtual function uvm_tlm_command_e get_command()
```

Get the value of the m command variable

#### set command

```
virtual function void set command(uvm tlm command e command)
```

Set the value of the m command variable

#### is read

```
virtual function bit is_read()
```

Returns true if the current value of the  $m\_command$  variable is  $UVM\_TLM\_READ\_COMMAND$ .

#### set\_read

```
virtual function void set_read()
```

Set the current value of the m\_command variable to UVM\_TLM\_READ\_COMMAND.

# is write

```
virtual function bit is_write()
```

Returns true if the current value of the  $m\_command$  variable is  $UVM\_TLM\_WRITE\_COMMAND$ .

# set write

```
virtual function void set_write()
```

Set the current value of the m\_command variable to UVM\_TLM\_WRITE\_COMMAND.

# set address

```
virtual function void set_address(bit [63:0] addr)
```

Set the value of the m address variable

# get\_address

```
virtual function bit [63:0] get_address()
```

Get the value of the m\_address variable

# get\_data

```
virtual function void get_data (output byte unsigned p [])
```

Return the value of the m data array

# set data

```
virtual function void set_data(ref byte unsigned p [])
```

Set the value of the m\_data array

# get\_data\_length

```
virtual function int unsigned get_data_length()
```

Return the current size of the m\_data array

# set\_data\_length

```
virtual function void set_data_length(int unsigned length)
```

Set the value of the m\_length

# get\_streaming\_width

```
virtual function int unsigned get_streaming_width()
```

Get the value of the m streaming width array

# set streaming width

```
virtual function void set_streaming_width(int unsigned width)
```

Set the value of the m\_streaming\_width array

# get\_byte\_enable

```
virtual function void get_byte_enable(output byte unsigned p[])
```

Return the value of the m byte enable array

# set\_byte\_enable

```
virtual function void set_byte_enable(ref byte unsigned p[])
```

Set the value of the m\_byte\_enable array

# get\_byte\_enable\_length

```
virtual function int unsigned get_byte_enable_length()
```

Return the current size of the m byte enable array

# set\_byte\_enable\_length

```
virtual function void set_byte_enable_length(int unsigned length)
```

Set the size m\_byte\_enable\_length of the m\_byte\_enable array i.e m\_byte\_enable.size()

# set dmi allowed

```
virtual function void set_dmi_allowed(bit dmi)
```

DMI hint. Set the internal flag m\_dmi to allow dmi access

# is dmi allowed

```
virtual function bit is_dmi_allowed()
```

DMI hint. Query the internal flag m\_dmi if allowed dmi access

# get\_response\_status

```
virtual function uvm_tlm_response_status_e get_response_status()
```

Return the current value of the m\_response\_status variable

# set\_response\_status

```
virtual function void set_response_status(uvm_tlm_response_status_e status)
```

Set the current value of the m\_response\_status variable

# is\_response\_ok

```
virtual function bit is_response_ok()
```

Return TRUE if the current value of the m\_response\_status variable is \( \text{UVM\_TLM\_OK\_RESPONSE} \)

# is\_response\_error

```
virtual function bit is_response_error()
```

Return TRUE if the current value of the  $m_response\_status$  variable is not  $UVM\_TLM\_OK\_RESPONSE$ 

# get\_response\_string

```
virtual function string get_response_string()
```

Return the current value of the m\_response\_status variable as a string

# **EXTENSIONS MECHANISM**

# set extension

function uvm\_tlm\_extension\_base set\_extension(uvm\_tlm\_extension\_base ext)

Add an instance-specific extension. The specified extension is bound to the generic payload by ts type handle.

# get\_num\_extensions

function int get\_num\_extensions()

Return the current number of instance specific extensions.

# get extension

function uvm\_tlm\_extension\_base get\_extension(uvm\_tlm\_extension\_base ext\_hand

Return the instance specific extension bound under the specified key. If no extension is bound under that key, *null* is returned.

# clear\_extension

function void clear\_extension(uvm\_tlm\_extension\_base ext\_handle)

Remove the instance-specific extension bound under the specified key.

# clear\_extensions

function void clear\_extensions()

Remove all instance-specific extensions

# uvm\_tlm\_gp

This typedef provides a short, more convenient name for the uvm\_tlm\_generic\_payload

# Summary

# uvm\_tlm\_gp This typedef provides a short, more convenient name for the uvm\_tlm\_generic\_payload type. Class Declaration typedef uvm\_tlm\_generic\_payload uvm\_tlm\_gp

# uvm\_tlm\_extension\_base

The class uvm\_tlm\_extension\_base is the non-parameterized base class for all generic payload extensions. It includes the utility do\_copy() and create(). The pure virtual function get\_type\_handle() allows you to get a unique handles that represents the derived type. This is implemented in derived classes.

This class is never used directly by users. The <a href="https://www.tlm.extension">uvm.tlm.extension</a> class is used instead.

# Summary

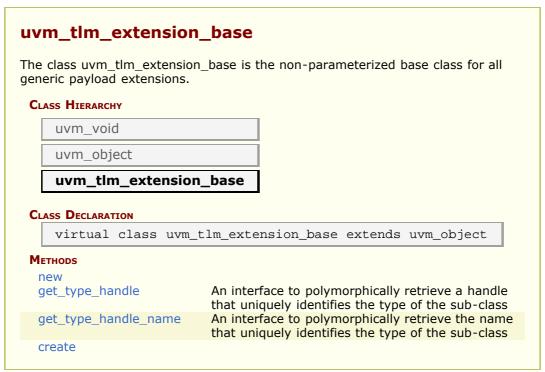

#### new

```
function new(string name = "")
```

# get\_type\_handle

```
pure virtual function uvm_tlm_extension_base get_type_handle()
```

An interface to polymorphically retrieve a handle that uniquely identifies the type of the sub-class

# get\_type\_handle\_name

```
pure virtual function string get_type_handle_name()
```

An interface to polymorphically retrieve the name that uniquely identifies the type of the sub-class

#### create

```
virtual function uvm_object create (string name = "")
```

# uvm\_tlm\_extension

TLM extension class. The class is parameterized with arbitrary type which represents the type of the extension. An instance of the generic payload can contain one extension object of each type; it cannot contain two instances of the same extension type.

The extension type can be identified using the ID() method.

To implement a generic payload extension, simply derive a new class from this class and specify the name of the derived class as the extension parameter.

```
class my_ID extends uvm_tlm_extension#(my_ID);
  int ID;

  `uvm_object_utils_begin(my_ID)
    `uvm_field_int(ID, UVM_ALL_ON)
  `uvm_object_utils_end

function new(string name = "my_ID");
    super.new(name);
  endfunction
endclass
```

# Summary

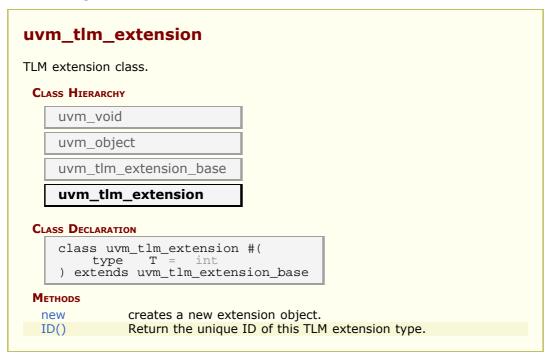

# **METHODS**

#### new

```
function new(string name = "")
```

creates a new extension object.

# ID()

```
static function this_type ID()
```

Return the unique ID of this TLM extension type. This method is used to identify the type of the extension to retrieve from a <a href="https://www.tlm\_generic\_payload">wwm\_tlm\_generic\_payload</a> instance, using the <a href="https://www.tlm\_generic\_payload">wwm\_tlm\_generic\_payload</a>::get\_extension() method.

# 14.2 TLM2 interfaces

# Summary

| tlm interfaces          |                                                                                                    |
|-------------------------|----------------------------------------------------------------------------------------------------|
| GLOBALS                 | Global macro's & enums                                                                                        |
| uvm_tlm_phase_e         | Nonblocking transport synchronization state values between an initiator and a target.                         |
| uvm_tlm_sync_e          | Pre-defined phase state values for the nonblocking transport Base Protocol between an initiator and a target. |
| `UVM_TLM_TASK_ERROR     | Defines Not-Yet-Implemented TLM tasks                                                                         |
| `UVM_TLM_FUNCTION_ERROR | Defines Not-Yet-Implemented TLM functions                                                                     |
| TLM IF CLASS            | Base class type to define the transport functions.                                                            |

# **G**LOBALS

Global macro's & enums

# uvm\_tlm\_phase\_e

Nonblocking transport synchronization state values between an initiator and a target.

UNINITIALIZED\_PHASE Defaults for constructor

BEGIN\_REQ Beginning of request phase

END\_REQ End of request phase

BEGIN\_RESP Begining of response phase END\_RESP End of response phase

# uvm\_tlm\_sync\_e

Pre-defined phase state values for the nonblocking transport Base Protocol between an initiator and a target.

UVM\_TLM\_ACCEPTED Transaction has been accepted UVM\_TLM\_UPDATED Transaction has been modified

UVM\_TLM\_COMPLETED Execution of transaction is complete

# **`UVM\_TLM\_TASK\_ERROR**

Defines Not-Yet-Implemented TLM tasks

# **`UVM\_TLM\_FUNCTION\_ERROR**

Defines Not-Yet-Implemented TLM functions

# **TLM IF CLASS**

Base class type to define the transport functions.

# uvm\_tlm\_if

Base class type to define the transport functions.

- nb\_transport\_fw
- nb\_transport\_bw
- b\_transport

# Summary

```
uvm_tlm_if
Base class type to define the transport functions.
 CLASS DECLARATION
     class uvm_tlm_if #(type T = uvm_tlm_generic_payload,
                            type P = uvm_tlm_phase_e
                     Each of the interface methods take a handle to the
 TLM TRANSPORT
                     transaction to be transported and a reference argument
 METHODS
                     for the delay.
nb transport fw
                       Forward path call.
                       Implementation of the backward path.
  nb transport bw
  b transport
                       Execute a blocking transaction.
```

# **TLM TRANSPORT METHODS**

Each of the interface methods take a handle to the transaction to be transported and a reference argument for the delay. In addition, the nonblocking interfaces take a reference argument for the phase.

# nb\_transport\_fw

Forward path call. The first call to this method for a transaction marks the initial timing point. Every call to this method may mark a timing point in the execution of the transaction. The timing annotation argument allows the timing points to be offset from the simulation times at which the forward path is used. The final timing point of a transaction may be marked by a call to <a href="mailto:nb\_transport\_bw">nb\_transport\_bw</a> or a return from this or subsequent call to <a href="mailto:nb\_transport\_bw">nb\_transport\_bw</a> or a return from this or

See TLM2 Interfaces, Ports, Exports and Transport Interfaces Subset for more details on the semantics and rules of the nonblocking transport interface.

# nb\_transport\_bw

Implementation of the backward path. This function MUST be implemented in the INITIATOR component class.

Every call to this method may mark a timing point, including the final timing point, in the execution of the transaction. The timing annotation argument allows the timing point to be offset from the simulation times at which the backward path is used. The final timing point of a transaction may be marked by a call to <a href="mailto:nb\_transport\_fw">nb\_transport\_fw</a> or a return from this or subsequent call to <a href="mailto:nb\_transport\_bw">nb\_transport\_fw</a> or a return from this

See TLM2 Interfaces, Ports, Exports and Transport Interfaces Subset for more details on the semantics and rules of the nonblocking transport interface.

#### **Example**

```
class master extends uvm_component;
```

uvm\_tlm\_nb\_initiator\_socket #(trans, uvm\_tlm\_phase\_e, this\_t) initiator\_socket;

```
...
function void build_phase(uvm_phase phase);
```

initiator\_socket = new("initiator\_socket", this, this);

```
input uvm_tlm_time delay);
    transaction = t;
    state = p;
    return UVM_TLM_ACCEPTED;
    endfunction
    ...
endclass
```

# **b\_transport**

Execute a blocking transaction. Once this method returns, the transaction is assumed to have been executed. Whether that execution is successful or not must be indicated by the transaction itself.

The callee may modify or update the transaction object, subject to any constraints imposed by the transaction class. The initiator may re-use a transaction object from one call to the next and across calls to b\_transport().

The call to b\_transport shall mark the first timing point of the transaction. The return from b\_transport shall mark the final timing point of the transaction. The timing annotation argument allows the timing points to be offset from the simulation times at which the task call and return are executed.

# 14.3 TLM Sockets

Each uvm\_tlm\_\*\_socket class is derived from a corresponding uvm\_tlm\_\*\_socket\_base class. The base class contains most of the implementation of the class, The derived classes (in this file) contain the connection semantics.

Sockets come in several flavors: Each socket is either an initiator or a target, a passthrough or a terminator. Further, any particular socket implements either the blocking interfaces or the nonblocking interfaces. Terminator sockets are used on initiators and targets as well as interconnect components as shown in the figure above. Passthrough sockets are used to enable connections to cross hierarchical boundaries.

There are eight socket types: the cross of blocking and nonblocking, passthrough and termination, target and initiator

Sockets are specified based on what they are (IS-A) and what they contains (HAS-A). IS-A and HAS-A are types of object relationships. IS-A refers to the inheritance relationship and HAS-A refers to the ownership relationship. For example if you say D is a B that means that D is derived from base B. If you say object A HAS-A B that means that B is a member of A.

#### **Contents**

| TLM Sockets                             | Each uvm_tlm_*_socket class is derived from a corresponding uvm_tlm_*_socket_base class. |
|-----------------------------------------|------------------------------------------------------------------------------------------|
| uvm_tlm_b_initiator_socket              | IS-A forward port; has no backward path except via the payload contents                  |
| uvm_tlm_b_target_socket                 | IS-A forward imp; has no backward path except via the payload contents.                  |
| uvm_tlm_nb_initiator_socket             | IS-A forward port; HAS-A backward imp                                                    |
| uvm_tlm_nb_target_socket                | IS-A forward imp; HAS-A backward port                                                    |
| uvm_tlm_b_passthrough_initiator_socket  | IS-A forward port;                                                                       |
| uvm_tlm_b_passthrough_target_socket     | IS-A forward export;                                                                     |
| uvm_tlm_nb_passthrough_initiator_socket | IS-A forward port; HAS-A backward export                                                 |
| uvm_tlm_nb_passthrough_target_socket    | IS-A forward export; HAS-A backward port                                                 |

# uvm\_tlm\_b\_initiator\_socket

IS-A forward port; has no backward path except via the payload contents

# **Summary**

# **M**ETHODS

#### new

Construct a new instance of this socket

#### Connect

Connect this socket to the specified uvm\_tlm\_b\_target\_socket

# uvm\_tlm\_b\_target\_socket

IS-A forward imp; has no backward path except via the payload contents.

The component instantiating this socket must implement a b\_transport() method with the following signature

```
task b_transport(T t, uvm_tlm_time delay);
```

# **Summary**

```
uvm_tlm_b_target_socket
IS-A forward imp; has no backward path except via the payload contents.
 CLASS HIERARCHY
     uvm_tlm_b_target_socket_base#(T)
     uvm_tlm_b_target_socket
 CLASS DECLARATION
     class uvm tlm b target socket #(
        type IMP = int,
        type T = uvm_tlm_generic_payload
     ) extends uvm tlm b target socket base #(T)
 METHODS
             Construct a new instance of this socket imp is a reference to the
  new
             class implementing the b_transport() method.
             Connect this socket to the specified uvm_tlm_b_initiator_socket
  Connect
```

# **M**ETHODS

#### new

Construct a new instance of this socket *imp* is a reference to the class implementing the b\_transport() method. If not specified, it is assume to be the same as *parent*.

#### Connect

Connect this socket to the specified uvm tlm b initiator socket

# uvm\_tlm\_nb\_initiator\_socket

IS-A forward port; HAS-A backward imp

The component instantiating this socket must implement a nb\_transport\_bw() method with the following signature

```
function uvm_tlm_sync_e nb_transport_bw(T t, ref P p, input uvm_tlm_time
delay);
```

# Summary

```
uvm_tlm_nb_initiator_socket
IS-A forward port; HAS-A backward imp
 CLASS HIERARCHY
     uvm tlm nb initiator socket base#(T,P)
     uvm_tlm_nb_initiator_socket
 CLASS DECLARATION
     class uvm_tlm_nb_initiator_socket #(
         type IMP = int,
         type T = uvm_tlm_generic_payload,
type P = uvm_tlm_phase_e
     ) extends uvm_tlm_nb_initiator_socket_base #(T,P)
 METHODS
               Construct a new instance of this socket imp is a reference to the
  new
               class implementing the nb_transport_bw() method.
               Connect this socket to the specified <a href="https://www.tlm_nb_target_socket">uvm_tlm_nb_target_socket</a>
  Connect
```

# **METHODS**

#### new

Construct a new instance of this socket *imp* is a reference to the class implementing the nb transport bw() method. If not specified, it is assume to be the same as *parent*.

#### **Connect**

Connect this socket to the specified uvm tlm nb target socket

# uvm\_tlm\_nb\_target\_socket

IS-A forward imp; HAS-A backward port

The component instantiating this socket must implement a nb\_transport\_fw() method with the following signature

```
function uvm_tlm_sync_e nb_transport_fw(T t, ref P p, input uvm_tlm_time
delay);
```

# **Summary**

# **M**ETHODS

#### new

```
function new (string name, uvm_component parent, IMP imp = null)
```

Construct a new instance of this socket *imp* is a reference to the class implementing the nb\_transport\_fw() method. If not specified, it is assume to be the same as *parent*.

#### connect

```
function void connect(this_type provider)
```

Connect this socket to the specified uvm\_tlm\_nb\_initiator\_socket

# uvm\_tlm\_b\_passthrough\_initiator\_socket

IS-A forward port;

# **Summary**

# 

# uvm\_tlm\_b\_passthrough\_target\_socket

IS-A forward export;

# Summary

# uvm\_tlm\_nb\_passthrough\_initiator\_socket

# Summary

# uvm\_tlm\_nb\_passthrough\_initiator\_socket IS-A forward port; HAS-A backward export CLASS HIERARCHY uvm\_tlm\_nb\_passthrough\_initiator\_socket\_base#(T,P) uvm\_tlm\_nb\_passthrough\_initiator\_socket CLASS DECLARATION class uvm\_tlm\_nb\_passthrough\_initiator\_socket #( type T = uvm\_tlm\_generic\_payload, type P = uvm\_tlm\_phase\_e ) extends uvm\_tlm\_nb\_passthrough\_initiator\_socket\_base #(T,P)

# uvm\_tlm\_nb\_passthrough\_target\_socket

IS-A forward export; HAS-A backward port

# Summary

# **METHODS**

# connect

function void connect(this\_type provider)

Connect this socket to the specified uvm\_tlm\_nb\_initiator\_socket

# 14.4 TLM2 ports

The following defines TLM2 port classes.

#### **Contents**

| TLM2 ports                   | The following defines TLM2 port classes.                                          |
|------------------------------|-----------------------------------------------------------------------------------|
| uvm_tlm_b_transport_port     | Class providing the blocking transport port, The port can be bound to one export. |
| uvm_tlm_nb_transport_fw_port | Class providing the non-blocking backward transport port.                         |
| uvm_tlm_nb_transport_bw_port | Class providing the non-blocking backward transport port.                         |
|                              |                                                                                   |

# uvm\_tlm\_b\_transport\_port

Class providing the blocking transport port, The port can be bound to one export. There is no backward path for the blocking transport.

# **Summary**

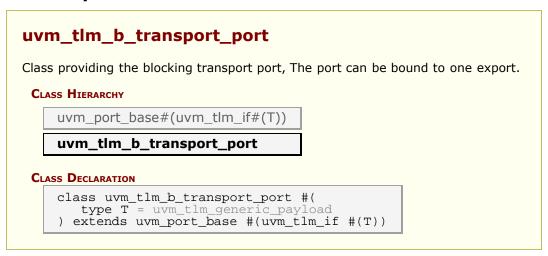

# uvm\_tlm\_nb\_transport\_fw\_port

Class providing the non-blocking backward transport port. Transactions received from the producer, on the forward path, are sent back to the producer on the backward path using this non-blocking transport port. The port can be bound to one export.

# **Summary**

```
uvm_tlm_nb_transport_fw_port

Class providing the non-blocking backward transport port.

CLASS HIERARCHY

uvm_port_base#(uvm_tlm_if#(T,P))

uvm_tlm_nb_transport_fw_port

CLASS DECLARATION

class uvm_tlm_nb_transport_fw_port #(
    type T = uvm_tlm_generic_payload,
    type P = uvm_tlm_phase_e
    ) extends uvm_port_base #(uvm_tlm_if #(T,P))
```

# uvm\_tlm\_nb\_transport\_bw\_port

Class providing the non-blocking backward transport port. Transactions received from the producer, on the forward path, are sent back to the producer on the backward path using this non-blocking transport port The port can be bound to one export.

# **Summary**

```
uvm_tlm_nb_transport_bw_port

Class providing the non-blocking backward transport port.

CLASS HIERARCHY

uvm_port_base#(uvm_tlm_if#(T,P))

uvm_tlm_nb_transport_bw_port

CLASS DECLARATION

class uvm_tlm_nb_transport_bw_port #(
    type T = uvm_tlm_generic_payload,
    type P = uvm_tlm_phase_e
    ) extends uvm_port_base #(uvm_tlm_if #(T,P))

METHODS
new
```

# **M**ETHODS

# 14.5 TLM2 Export Classes

This section defines the export classes for connecting TLM2 interfaces.

#### **Contents**

| TLM2 Export Classes            | This section defines the export classes for connecting TLM2 interfaces. |
|--------------------------------|-------------------------------------------------------------------------|
| uvm_tlm_b_transport_export     | Blocking transport export class.                                        |
| uvm_tlm_nb_transport_fw_export | Non-blocking forward transport export class                             |
| uvm_tlm_nb_transport_bw_export | Non-blocking backward transport export class                            |
|                                |                                                                         |

# uvm\_tlm\_b\_transport\_export

Blocking transport export class.

# **Summary**

```
uvm_tlm_b_transport_export

Blocking transport export class.

CLASS HIERARCHY

uvm_port_base#(uvm_tlm_if#(T))

uvm_tlm_b_transport_export

CLASS DECLARATION

class uvm_tlm_b_transport_export #(
    type T = uvm_tlm_generic_payload
    ) extends uvm_port_base #(uvm_tlm_if #(T))
```

# uvm\_tlm\_nb\_transport\_fw\_export

Non-blocking forward transport export class

# **Summary**

```
uvm_tlm_nb_transport_fw_export
```

```
CLASS HIERARCHY

UVM_port_base#(uvm_tlm_if#(T,P))

uvm_tlm_nb_transport_fw_export

CLASS DECLARATION

class uvm_tlm_nb_transport_fw_export #(
    type T = uvm_tlm_generic_payload,
    type P = uvm_tlm_phase_e
    ) extends uvm_port_base #(uvm_tlm_if #(T,P))
```

# uvm\_tlm\_nb\_transport\_bw\_export

Non-blocking backward transport export class

## Summary

```
uvm_tlm_nb_transport_bw_export

Non-blocking backward transport export class

CLASS HIERARCHY

uvm_port_base#(uvm_tlm_if#(T,P))

uvm_tlm_nb_transport_bw_export

CLASS DECLARATION

class uvm_tlm_nb_transport_bw_export #(
    type T = uvm_tlm_generic_payload,
    type P = uvm_tlm_phase_e
   ) extends uvm_port_base #(uvm_tlm_if #(T,P))

METHODS
new
```

## **M**ETHODS

#### new

# 14.6 TLM2 imps (interface implementations)

This section defines the implementation classes for connecting TLM2 interfaces.

TLM imps bind a TLM interface with the object that contains the interface implementation. In addition to the transaction type and the phase type, the imps are parameterized with the type of the object that will provide the implementation. Most often this will be the type of the component where the imp resides. The constructor of the imp takes as an argument an object of type IMP and installs it as the implementation object. Most often the imp constructor argument is "this".

#### **Contents**

| TLM2 imps (interface implementations)                 | This section defines the implementation classes for connecting TLM2 interfaces.                                 |
|-------------------------------------------------------|----------------------------------------------------------------------------------------------------|
| IMP BINDING MACROS                                    |                                                                                                    |
| `UVM_TLM_NB_TRANSPORT_FW_IMP                          | The macro wraps the forward path call function nb_transport_fw()                                                |
| `UVM_TLM_NB_TRANSPORT_BW_IMP `UVM_TLM_B_TRANSPORT_IMP | Implementation of the backward path. The macro wraps the function b_transport() Execute a blocking transaction. |
| IMP BINDING CLASSES                                   |                                                                                                    |
| uvm_tlm_b_transport_imp                               | Used like exports, except an addtional class parameter specifices the type of the implementation object.        |
| uvm_tlm_nb_transport_fw_imp                           | Used like exports, except an additional class parameter specifices the type of the implementation object.       |
| uvm_tlm_nb_transport_bw_imp                           | Used like exports, except an addtional class parameter specifices the type of the implementation object.        |

## **IMP** BINDING MACROS

## `UVM\_TLM\_NB\_TRANSPORT\_FW\_IMP

The macro wraps the forward path call function nb\_transport\_fw()

The first call to this method for a transaction marks the initial timing point. Every call to this method may mark a timing point in the execution of the transaction. The timing annotation argument allows the timing points to be offset from the simulation times at which the forward path is used. The final timing point of a transaction may be marked by a call to nb\_transport\_bw() within `UVM\_TLM\_NB\_TRANSPORT\_BW\_IMP or a return from this or subsequent call to nb\_transport\_fw().

See TLM2 Interfaces, Ports, Exports and Transport Interfaces Subset for more details on

the semantics and rules of the nonblocking transport interface.

#### **`UVM\_TLM\_NB\_TRANSPORT\_BW\_IMP**

Implementation of the backward path. The macro wraps the function called nb\_transport\_bw(). This function MUST be implemented in the INITIATOR component class.

Every call to this method may mark a timing point, including the final timing point, in the execution of the transaction. The timing annotation argument allows the timing point to be offset from the simulation times at which the backward path is used. The final timing point of a transaction may be marked by a call to nb\_transport\_fw() within `UVM\_TLM\_NB\_TRANSPORT\_FW\_IMP or a return from this or subsequent call to nb transport bw().

See TLM2 Interfaces, Ports, Exports and Transport Interfaces Subset for more details on the semantics and rules of the nonblocking transport interface.

#### **Example**

#### **`UVM\_TLM\_B\_TRANSPORT\_IMP**

The macro wraps the function b\_transport() Execute a blocking transaction. Once this method returns, the transaction is assumed to have been executed. Whether that execution is successful or not must be indicated by the transaction itself.

The callee may modify or update the transaction object, subject to any constraints imposed by the transaction class. The initiator may re-use a transaction object from one call to the next and across calls to b transport().

The call to b\_transport shall mark the first timing point of the transaction. The return from b\_transport() shall mark the final timing point of the transaction. The timing annotation argument allows the timing points to be offset from the simulation times at which the task call and return are executed.

# uvm\_tlm\_b\_transport\_imp

Used like exports, except an additional class parameter specifices the type of the implementation object. When the imp is instantiated the implementation object is bound.

#### **Summary**

## uvm\_tlm\_b\_transport\_imp

Used like exports, except an additional class parameter specifices the type of the implementation object.

#### CLASS HIERARCHY

```
uvm_port_base#(uvm_tlm_if#(T))
uvm_tlm_b_transport_imp
```

#### CLASS DECLARATION

```
class uvm_tlm_b_transport_imp #(
    type T = uvm_tlm_generic_payload,
    type IMP = int
) extends uvm_port_base #(uvm_tlm_if #(T))
```

# uvm\_tlm\_nb\_transport\_fw\_imp

Used like exports, except an additional class parameter specifices the type of the implementation object. When the imp is instantiated the implementation object is bound.

## **Summary**

## uvm\_tlm\_nb\_transport\_fw\_imp

Used like exports, except an additional class parameter specifices the type of the implementation object.

#### CLASS HIERARCHY

```
uvm_port_base#(uvm_tlm_if#(T,P))
uvm_tlm_nb_transport_fw_imp
```

```
CLASS DECLARATION

class uvm_tlm_nb_transport_fw_imp #(
   type T = uvm_tlm_generic_payload,
   type P = uvm_tlm_phase_e,
   type IMP = int
) extends uvm_port_base #(uvm_tlm_if #(T,P))
```

# uvm\_tlm\_nb\_transport\_bw\_imp

Used like exports, except an additional class parameter specifices the type of the implementation object. When the imp is instantiated the implementation object is bound.

### **Summary**

## uvm\_tlm\_nb\_transport\_bw\_imp

Used like exports, except an additional class parameter specifices the type of the implementation object.

#### CLASS HIERARCHY

```
uvm_port_base#(uvm_tlm_if#(T,P))
uvm_tlm_nb_transport_bw_imp
```

#### CLASS DECLARATION

```
class uvm_tlm_nb_transport_bw_imp #(
   type T = uvm_tlm_generic_payload,
   type P = uvm_tlm_phase_e,
   type IMP = int
) extends uvm_port_base #(uvm_tlm_if #(T,P))
```

# 14.7 Interface Masks

Each of the following macros is a mask that identifies which interfaces a particular port requires or export provides. The interfaces are identified by bit position and can be or'ed together for combination ports/exports. The mask is used to do run-time interface type checking of port/export connections.

### Summary

#### **Interface Masks**

Each of the following macros is a mask that identifies which interfaces a particular port requires or export provides.

#### MACROS

`UVM\_TLM\_NB\_FW\_MASK Define Non blocking Forward mask onehot assignment = `b001

`UVM\_TLM\_NB\_BW\_MASK Define Non blocking backward mask onehot assignment = `b010

`UVM\_TLM\_B\_MASK Define blocking mask onehot assignment = `b100

## **M**ACROS

#### **`UVM\_TLM\_NB\_FW\_MASK**

Define Non blocking Forward mask onehot assignment = 'b001

### **`UVM\_TLM\_NB\_BW\_MASK**

Define Non blocking backward mask onehot assignment = 'b010

#### **`UVM\_TLM\_B\_MASK**

Define blocking mask onehot assignment = 'b100

## 14.8 TLM Socket Base Classes

A collection of base classes, one for each socket type. The reason for having a base class for each socket is that all the socket (base) types must be known before connect is defined. Socket connection semantics are provided in the derived classes, which are user visible.

Termination Sockets A termination socket must be the terminus of every TLM

path. A transaction originates with an initator socket and ultimately ends up in a target socket. There may be zero or more passthrough sockets between initiator

and target.

Passthrough Sockets Passthrough initiators are ports and contain exports for

instance IS-A port and HAS-A export. Passthrough targets are the opposite, they are exports and contain

ports.

#### **Contents**

| TLM Socket Base Classes                      | A collection of base classes, one for each socket type.                 |
|----------------------------------------------|-------------------------------------------------------------------------|
| uvm_tlm_b_target_socket_base                 | IS-A forward imp; has no backward path except via the payload contents. |
| uvm_tlm_b_initiator_socket_base              | IS-A forward port; has no backward path except via the payload contents |
| uvm_tlm_nb_target_socket_base                | IS-A forward imp; HAS-A backward port                                   |
| uvm_tlm_nb_initiator_socket_base             | IS-A forward port; HAS-A backward imp                                   |
| uvm_tlm_nb_passthrough_initiator_socket_base | IS-A forward port; HAS-A backward export                                |
| uvm_tlm_nb_passthrough_target_socket_base    | IS-A forward export; HAS-A backward port                                |
| uvm_tlm_b_passthrough_initiator_socket_base  | IS-A forward port                                                       |
| uvm_tlm_b_passthrough_target_socket_base     | IS-A forward export                                                     |

# uvm\_tlm\_b\_target\_socket\_base

IS-A forward imp; has no backward path except via the payload contents.

## **Summary**

## uvm\_tlm\_b\_target\_socket\_base

IS-A forward imp; has no backward path except via the payload contents.

```
CLASS HIERARCHY

uvm_port_base#(uvm_tlm_if#(T))

uvm_tlm_b_target_socket_base

CLASS DECLARATION

class uvm_tlm_b_target_socket_base #(
    type T = uvm_tlm_generic_payload
    ) extends uvm_port_base #(uvm_tlm_if #(T))
```

# uvm\_tlm\_b\_initiator\_socket\_base

IS-A forward port; has no backward path except via the payload contents

## **Summary**

# uvm\_tlm\_nb\_target\_socket\_base

IS-A forward imp; HAS-A backward port

## Summary

```
uvm_tlm_nb_target_socket_base

IS-A forward imp; HAS-A backward port

CLASS HIERARCHY

uvm_port_base#(uvm_tlm_if#(T,P))
```

```
CLASS DECLARATION

class uvm_tlm_nb_target_socket_base #(
    type T = uvm_tlm_generic_payload,
    type P = uvm_tlm_phase_e
    ) extends uvm_port_base #(uvm_tlm_if #(T,P))
```

# uvm\_tlm\_nb\_initiator\_socket\_base

IS-A forward port; HAS-A backward imp

### Summary

```
uvm_tlm_nb_initiator_socket_base

IS-A forward port; HAS-A backward imp

CLASS HIERARCHY

uvm_port_base#(uvm_tlm_if#(T,P))

uvm_tlm_nb_initiator_socket_base

CLASS DECLARATION

class uvm_tlm_nb_initiator_socket_base #(
    type T = uvm_tlm_generic_payload,
    type P = uvm_tlm_phase_e
    ) extends uvm_port_base #(uvm_tlm_if #(T,P))
```

# uvm\_tlm\_nb\_passthrough\_initiator\_socket\_base

IS-A forward port; HAS-A backward export

#### Summary

```
uvm_tlm_nb_passthrough_initiator_socket_base

IS-A forward port; HAS-A backward export

Class Hierarchy

uvm_port_base#(uvm_tlm_if#(T,P))

uvm_tlm_nb_passthrough_initiator_socket_base
```

```
CLASS DECLARATION

class uvm_tlm_nb_passthrough_initiator_socket_base #(
    type T = uvm_tlm_generic_payload,
    type P = uvm_tlm_phase_e
    ) extends uvm_port_base #(uvm_tlm_if #(T,P))
```

# uvm\_tlm\_nb\_passthrough\_target\_socket\_base

IS-A forward export; HAS-A backward port

### **Summary**

```
uvm_tlm_nb_passthrough_target_socket_base

IS-A forward export; HAS-A backward port

CLASS HIERARCHY

uvm_port_base#(uvm_tlm_if#(T,P))

uvm_tlm_nb_passthrough_target_socket_base

CLASS DECLARATION

class uvm_tlm_nb_passthrough_target_socket_base #(
    type T = uvm_tlm_generic_payload,
    type P = uvm_tlm_phase_e
    ) extends uvm_port_base #(uvm_tlm_if #(T,P))
```

# uvm\_tlm\_b\_passthrough\_initiator\_socket\_base

IS-A forward port

#### Summary

```
UVM_tlm_b_passthrough_initiator_socket_base

IS-A forward port

CLASS HIERARCHY

UVM_port_base#(uvm_tlm_if#(T))

uvm_tlm_b_passthrough_initiator_socket_base

CLASS DECLARATION
```

```
class uvm_tlm_b_passthrough_initiator_socket_base #(
    type T = uvm_tlm_generic_payload
) extends uvm_port_base #(uvm_tlm_if #(T))
```

# uvm\_tlm\_b\_passthrough\_target\_socket\_base

IS-A forward export

### Summary

# 14.9 uvm\_tlm\_time

Canonical time type that can be used in different timescales

This time type is used to represent time values in a canonical form that can bridge initiators and targets located in different timescales and time precisions.

For a detailed explanation of the purpose for this class, see Why is this necessary.

## Summary

| <pre>Livm_tlm_time Canonical time type that can be used in different timescales</pre> |                                                                                                    |  |
|---------------------------------------------------------------------------------------|----------------------------------------------------------------------------------------------------|--|
| CLASS DECLARATION                                                                     |                                                                                                    |  |
| class uvm_tlm                                                                         | _time                                                                                                    |  |
| set_time_resolution                                                                   | Set the default canonical time resolution.                                                                                            |  |
| new                                                                                   | Create a new canonical time value.                                                                                                    |  |
| get_name                                                                              | Return the name of this instance                                                                                                    |  |
| reset                                                                                 | Reset the value to 0                                                                                                    |  |
| get_realtime                                                                          | Return the current canonical time value, scaled for the caller's timescale                                                            |  |
| incr                                                                                  | Increment the time value by the specified number of scaled time unit                                                                  |  |
| decr                                                                                  | Decrement the time value by the specified number of scaled time unit                                                                  |  |
| get_abstime                                                                           | Return the current canonical time value, in the number of specified time unit, reguardless of the current timescale of the caller.    |  |
| set_abstime                                                                           | Set the current canonical time value, to the number of specified time unit, reguardless of the current timescale of the caller.       |  |
| WHY IS THIS<br>NECESSARY                                                              | Integers are not sufficient, on their own, to represent time without any ambiguity: you need to know the scale of that integer value. |  |

### set\_time\_resolution

static function void set\_time\_resolution(real res)

Set the default canonical time resolution.

Must be a power of 10. When co-simulating with SystemC, it is recommended that default canonical time resolution be set to the SystemC time resolution.

By default, the default resolution is 1.0e-12 (ps)

#### new

Create a new canonical time value.

The new value is initialized to 0. If a resolution is not specified, the default resolution, as specified by set\_time\_resolution(), is used.

#### get\_name

```
function string get_name()
```

Return the name of this instance

#### reset

```
function void reset()
```

Reset the value to 0

#### get\_realtime

Return the current canonical time value, scaled for the caller's timescale

scaled must be a time literal value that corresponds to the number of seconds specified in secs (1ns by default). It must be a time literal value that is greater or equal to the current timescale.

```
#(delay.get_realtime(lns));
#(delay.get_realtime(lfs, 1.0e-15));
```

#### incr

Increment the time value by the specified number of scaled time unit

t is a time value expressed in the scale and precision of the caller. scaled must be a time literal value that corresponds to the number of seconds specified in secs (1ns by default). It must be a time literal value that is greater or equal to the current timescale.

```
delay.incr(1.5ns, 1ns);
delay.incr(1.5ns, 1ps, 1.0e-12);
```

#### decr

Decrement the time value by the specified number of scaled time unit

t is a time value expressed in the scale and precision of the caller. scaled must be a time literal value that corresponds to the number of seconds specified in secs (1ns by default). It must be a time literal value that is greater or equal to the current timescale.

```
delay.decr(200ps, lns);
```

### get\_abstime

```
function real get_abstime(real secs)
```

Return the current canonical time value, in the number of specified time unit, reguardless of the current timescale of the caller.

secs is the number of seconds in the desired time unit e.g. 1e-9 for nanoseconds.

```
$write("%.3f ps\n", delay.get_abstime(1e-12));
```

#### set\_abstime

Set the current canonical time value, to the number of specified time unit, reguardless of the current timescale of the caller.

secs is the number of seconds in the time unit in the value t e.g. 1e-9 for nanoseconds.

```
delay.set_abstime(1.5, 1e-12));
```

## WHY IS THIS NECESSARY

Integers are not sufficient, on their own, to represent time without any ambiguity: you need to know the scale of that integer value. That scale is information conveyed outside of that integer. In SystemVerilog, it is based on the timescale that was active when the code was compiled. SystemVerilog properly scales time literals, but not integer values. That's because it does not know the difference between an integer that carries an integer value and an integer that carries a time value. The 'time' variables are simply 64-bit integers, they are not scaled back and forth to the underlying precision.

```
`timescale 1ns/1ps
module m();
time t;
initial
begin
   #1.5;
   \ write("T=%f ns (1.5)\n", $realtime());
   t = 1.5;
   #+;
   $write("T=%f ns (3.0)\n", $realtime());
   #10ps;
   $write("T=%f ns (3.010)\n", $realtime());
   t = 10ps;
   #+:
   $write("T=%f ns (3.020)\n", $realtime());
end
endmodule
```

#### yields

```
T=1.500000 ns (1.5)
T=3.500000 ns (3.0)
T=3.510000 ns (3.010)
T=3.510000 ns (3.020)
```

Within SystemVerilog, we have to worry about

- · different time scale
- different time precision

Because each endpoint in a socket could be coded in different packages and thus be executing under different timescale directives, a simple integer cannot be used to exchange time information across a socket.

#### For example

```
`timescale lns/lps

package a_pkg;

class a;
  function void f(inout time t);
    t += 10ns;
  endfunction
endclass
endpackage
```

```
`timescale lps/lps
program p;
import a_pkg::*;
time t = 0;
initial
begin
   a A = new;
   A.f(t);
   #t;
   $write("T=%0d ps (10,000)\n", $realtime());
end
endprogram
```

#### yeilds

```
T=10 ps (10,000)
```

Scaling is needed everytime you make a procedural call to code that may interpret a time value in a different timescale.

Using the uvm\_tlm\_time type

```
`timescale 1ns/1ps
    package a_pkg;
import uvm_pkg::*;
    function void f(uvm_tlm_time t); t.incr(10ns, 1ns);
    endfunction
endclass
endpackage
`timescale 1ps/1ps
program p;
import uvm_pkg::*;
import a_pkg::*;
uvm_tlm_time t = new;
initial
    begin
        a A = new;
A.f(t);
        #(t.get_realtime(lns));

$write("T=%0d ps (10,000)\n", $realtime());
end
endprogram
```

#### yields

```
T=10000 ps (10,000)
```

A similar procedure is required when crossing any simulator or language boundary, such as interfacing between SystemVerilog and SystemC.

# 15. Sequence Item Pull Ports

This section defines the port, export, and imp port classes for communicating sequence items between  $uvm\_sequencer \#(REQ,RSP)$  and  $uvm\_driver \#(REQ,RSP)$ .

#### **Contents**

| Sequence Item Pull<br>Ports                    | This section defines the port, export, and imp port classes for communicating sequence items between uvm_sequencer #(REQ,RSP) and uvm_driver #(REQ,RSP). |
|------------------------------------------------|----------------------------------------------------------------------------------------------------|
| uvm_seq_item_pull_port<br>#(REQ,RSP)           | UVM provides a port, export, and imp connector for use in sequencer-driver communication.                                                                |
| <pre>uvm_seq_item_pull_export #(REQ,RSP)</pre> | This export type is used in sequencer-driver communication.                                                                                              |
| uvm_seq_item_pull_imp<br>#(REQ,RSP,IMP)        | This imp type is used in sequencer-driver communication.                                                                                                 |
| ( )                                            |                                                                                                    |

# 15.1 uvm\_seq\_item\_pull\_port #(REQ,RSP)

UVM provides a port, export, and imp connector for use in sequencer-driver communication. All have standard port connector constructors, except that uvm\_seq\_item\_pull\_port's default min\_size argument is 0; it can be left unconnected.

#### Summary

# uvm\_seq\_item\_pull\_export #(REQ,RSP)

This export type is used in sequencer-driver communication. It has the standard constructor for exports.

#### **Summary**

```
uvm_seq_item_pull_export #(REQ,RSP)
This export type is used in sequencer-driver communication.

CLASS HIERARCHY

uvm_port_base#(uvm_sqr_if_base#(REQ,RSP))

uvm_seq_item_pull_export#(REQ,RSP)

CLASS DECLARATION

class uvm_seq_item_pull_export #(
    type    REQ = int,
    type    RSP = REQ
    ) extends uvm_port_base #(uvm_sqr_if_base #(REQ, RSP))
```

# uvm\_seq\_item\_pull\_imp #(REQ,RSP,IMP)

This imp type is used in sequencer-driver communication. It has the standard constructor for imp-type ports.

## **Summary**

```
uvm_seq_item_pull_imp #(REQ,RSP,IMP)
This imp type is used in sequencer-driver communication.

CLASS HIERARCHY

uvm_port_base#(uvm_sqr_if_base#(REQ,RSP))

uvm_seq_item_pull_imp#(REQ,RSP,IMP)

CLASS DECLARATION

class uvm_seq_item_pull_imp #(
    type REQ = int,
    type RSP = REQ,
    type IMP = int
   ) extends uvm_port_base #(uvm_sqr_if_base #(REQ, RSP))

METHODS
new

METHODS
```

# **M**ETHODS

new

# 15.2 uvm\_sqr\_if\_base #(REQ,RSP)

This class defines an interface for sequence drivers to communicate with sequencers. The driver requires the interface via a port, and the sequencer implements it and provides it via an export.

## **Summary**

| vm_sqr_if_base #(REQ,RSP)             |                                                                          |  |
|---------------------------------------|--------------------------------------------------------------------------|--|
| is class defines an inte<br>quencers. | erface for sequence drivers to communicate with                          |  |
| CLASS DECLARATION                     |                                                                          |  |
| virtual class u                       | <pre>uvm_sqr_if_base #(type T1 = uvm_object,</pre>                       |  |
| METHODS                               |                                                                          |  |
| get next item                         | Retrieves the next available item from a sequence.                       |  |
| try_next_item                         | Retrieves the next available item from a sequence if one is available.   |  |
| item_done                             | Indicates that the request is completed to the sequencer.                |  |
| wait_for_sequences                    | Waits for a sequence to have a new item available.                       |  |
| has_do_available                      | Indicates whether a sequence item is available for immediate processing. |  |
| get                                   | Retrieves the next available item from a sequence.                       |  |
| peek                                  | Returns the current request item if one is in the sequencer fifo.        |  |
| put                                   | Sends a response back to the sequence that issued the request.           |  |

## **M**ETHODS

## get\_next\_item

```
virtual task get_next_item(output T1 t)
```

Retrieves the next available item from a sequence. The call will block until an item is available. The following steps occur on this call:

- Arbitrate among requesting, unlocked, relevant sequences choose the highest priority sequence based on the current sequencer arbitration mode. If no sequence is available, wait for a requesting unlocked relevant sequence, then re-arbitrate.
- 2 The chosen sequence will return from wait for grant
- 3 The chosen sequence uvm\_sequence\_base::pre\_do is called
- 4 The chosen sequence item is randomized

- 5 The chosen sequence <a href="https://www.sequence\_base::post\_do">uvm\_sequence\_base::post\_do</a> is called
- 6 Return with a reference to the item

Once get\_next\_item is called, item\_done must be called to indicate the completion of the request to the sequencer. This will remove the request item from the sequencer fifo.

### try\_next\_item

```
virtual task try_next_item(output T1 t)
```

Retrieves the next available item from a sequence if one is available. Otherwise, the function returns immediately with request set to null. The following steps occur on this call:

- Arbitrate among requesting, unlocked, relevant sequences choose the highest priority sequence based on the current sequencer arbitration mode. If no sequence is available, return null.
- 2 The chosen sequence will return from wait\_for\_grant
- 3 The chosen sequence <a href="https://www.sequence\_base::pre\_do">uvm\_sequence\_base::pre\_do</a> is called
- 4 The chosen sequence item is randomized
- 5 The chosen sequence <a href="https://www.sequence\_base::post\_do">uvm\_sequence\_base::post\_do</a> is called
- 6 Return with a reference to the item

Once try\_next\_item is called, item\_done must be called to indicate the completion of the request to the sequencer. This will remove the request item from the sequencer fifo.

#### item done

```
virtual function void item_done(input T2 t = null)
```

Indicates that the request is completed to the sequencer. Any uvm\_sequence\_base::wait\_for\_item\_done calls made by a sequence for this item will return.

The current item is removed from the sequencer fifo.

If a response item is provided, then it will be sent back to the requesting sequence. The response item must have it's sequence ID and transaction ID set correctly, using the <a href="https://www.sequence\_item::set\_id\_info">wwm.sequence\_item::set\_id\_info</a> method:

```
rsp.set_id_info(req);
```

Before item\_done is called, any calls to peek will retrieve the current item that was obtained by get\_next\_item. After item\_done is called, peek will cause the sequencer to arbitrate for a new item.

#### wait\_for\_sequences

```
virtual task wait_for_sequences()
```

Waits for a sequence to have a new item available. The default implementation in the sequencer delays <uvm\_sequencer\_base::pound\_zero\_count> delta cycles. User-derived sequencers may override its wait\_for\_sequences implementation to perform some other application-specific implementation.

### has\_do\_available

```
virtual function bit has_do_available()
```

Indicates whether a sequence item is available for immediate processing. Implementations should return 1 if an item is available, 0 otherwise.

#### get

```
virtual task get(output T1 t)
```

Retrieves the next available item from a sequence. The call blocks until an item is available. The following steps occur on this call:

- Arbitrate among requesting, unlocked, relevant sequences choose the highest priority sequence based on the current sequencer arbitration mode. If no sequence is available, wait for a requesting unlocked relevant sequence, then re-arbitrate.
- 2 The chosen sequence will return from uvm\_sequence\_base::wait\_for\_grant
- 3 The chosen sequence <a href="https://www.sequence\_base::pre\_do">wwm\_sequence\_base::pre\_do</a> is called
- 4 The chosen sequence item is randomized
- 5 The chosen sequence <a href="https://www.sequence\_base::post\_do">uvm\_sequence\_base::post\_do</a> is called
- 6 Indicate item\_done to the sequencer
- 7 Return with a reference to the item

When get is called, item\_done may not be called. A new item can be obtained by calling get again, or a response may be sent using either put, or uvm\_driver::rsp\_port.write().

#### peek

```
virtual task peek(output T1 t)
```

Returns the current request item if one is in the sequencer fifo. If no item is in the fifo, then the call will block until the sequencer has a new request. The following steps will occur if the sequencer fifo is empty:

1 Arbitrate among requesting, unlocked, relevant sequences - choose the

highest priority sequence based on the current sequencer arbitration mode. If no sequence is available, wait for a requesting unlocked relevant sequence, then re-arbitrate.

- 2 The chosen sequence will return from uvm\_sequence\_base::wait\_for\_grant
- 3 The chosen sequence uvm\_sequence\_base::pre\_do is called
- 4 The chosen sequence item is randomized
- 5 The chosen sequence uvm sequence base::post do is called

Once a request item has been retrieved and is in the sequencer fifo, subsequent calls to peek will return the same item. The item will stay in the fifo until either get or item\_done is called.

#### put

```
virtual task put(input T2 t)
```

Sends a response back to the sequence that issued the request. Before the response is put, it must have it's sequence ID and transaction ID set to match the request. This can be done using the <a href="https://www.sequence\_item::set\_id\_info">uvm\_sequence\_item::set\_id\_info</a> call:

```
rsp.set_id_info(req);
```

This task will not block. The response will be put into the sequence response queue or it will be sent to the sequence response handler.

# 16. Predefined Component Classes

Components form the foundation of the UVM. They encapsulate behavior of drivers, scoreboards, and other objects in a testbench. The UVM library provides a set of predefined component types, all derived directly or indirectly from <a href="https://www.component.com/www.component">www.component</a>.

#### **Predefined Components**

#### **Pre-defined Components**

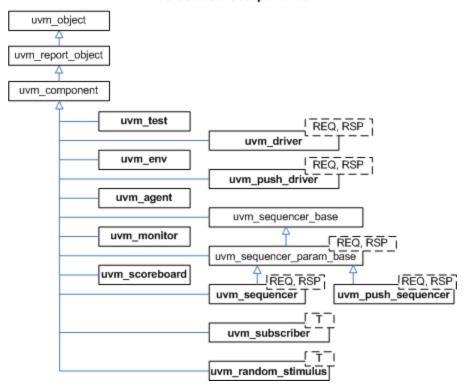

## Summary

#### **Predefined Component Classes**

Components form the foundation of the UVM.

## 16.1 uvm\_component

The uvm\_component class is the root base class for UVM components. In addition to the features inherited from uvm\_object and uvm\_report\_object, uvm\_component provides the following interfaces:

Hierarchy provides methods for searching and traversing the

component hierarchy.

Phasing defines a phased test flow that all components follow,

with a group of standard phase methods and an API for custom phases and multiple independent phasing

domains to mirror DUT behavior e.g. power

Configuration provides methods for configuring component topology

and other parameters ahead of and during component

construction.

Reporting provides a convenience interface to the

uvm\_report\_handler. All messages, warnings, and

errors are processed through this interface.

Transaction recording provides methods for recording the transactions

produced or consumed by the component to a

transaction database (vendor specific).

Factory provides a convenience interface to the <a href="https://www.factory.">uvm\_factory</a>.

The factory is used to create new components and other objects based on type-wide and instance-specific

configuration.

The uvm\_component is automatically seeded during construction using UVM seeding, if enabled. All other objects must be manually reseeded, if appropriate. See <a href="https://www.object:reseed">uvm\_object:reseed</a> for more information.

#### Summary

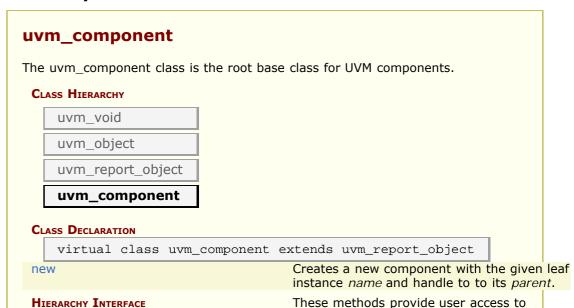

|                             | information about the component hierarchy, i.e., topology.                                                                                                    |
|-----------------------------|----------------------------------------------------------------------------------------------------|
| get_parent                  | Returns a handle to this component's parent, or null if it has no parent.                                                                                                    |
| get_full_name               | Returns the full hierarchical name of this object.                                                                                                    |
| get_children                | This function populates the end of the children array with the list of this component's children.                                                                                                    |
| get_child<br>get_next_child |                                                                                                    |
| get_first_child             | These methods are used to iterate through this component's children, if any.                                                                                                    |
| get_num_children            | Returns the number of this component's children.                                                                                                    |
| has_child                   | Returns 1 if this component has a child with the given <i>name</i> , 0 otherwise.                                                                                                    |
| lookup                      | Looks for a component with the given hierarchical <i>name</i> relative to this component.                                                                                                    |
| get_depth                   | Returns the component's depth from the root level.                                                                                                    |
| Phasing Interface           | These methods implement an interface which allows all components to step through a standard schedule of phases, or a customized schedule, and also an API to allow independent phase domains which can jump like state machines to reflect behavior e.g. |
| build_phase                 | The <a href="mailto:uvm_build_phase">uvm_build_phase</a> implementation method.                                                                                                    |
| connect_phase               | The uvm_connect_phase phase implementation method.                                                                                                    |
| end_of_elaboration_phase    | The uvm_end_of_elaboration_phase phase implementation method.                                                                                                    |
| start_of_simulation_phase   | The uvm_start_of_simulation_phase phase implementation method.                                                                                                    |
| run_phase                   | The <a href="https://www.run_phase">uvm_run_phase</a> phase implementation method.                                                                                                    |
| pre_reset_phase             | The uvm_pre_reset_phase phase implementation method.                                                                                                    |
| reset_phase                 | The uvm_reset_phase phase implementation method.                                                                                                    |
| post_reset_phase            | The uvm_post_reset_phase phase implementation method.                                                                                                    |
| pre_configure_phase         | The uvm_pre_configure_phase phase implementation method.                                                                                                    |
| configure_phase             | The uvm_configure_phase phase implementation method.                                                                                                    |
| post_configure_phase        | The uvm_post_configure_phase phase implementation method.                                                                                                    |
| pre_main_phase              | The uvm_pre_main_phase phase implementation method.                                                                                                    |
| main_phase                  | The uvm_main_phase phase implementation method.                                                                                                    |
| post_main_phase             | The uvm_post_main_phase phase implementation method.                                                                                                    |
| pre_shutdown_phase          | The uvm_pre_shutdown_phase phase implementation method.                                                                                                    |
| shutdown_phase              | The uvm_shutdown_phase phase                                                                                                    |

|                                                                                                    | implementation method.                                                                                                    |
|----------------------------------------------------------------------------------------------------|----------------------------------------------------------------------------------------------------|
| post_shutdown_phase                                                                                                    | The uvm_post_shutdown_phase phase implementation method.                                                                                                    |
| extract_phase                                                                                                    | The <a href="mailto:uvm_extract_phase">uvm_extract_phase</a> phase implementation method.                                                                                                    |
| check_phase                                                                                                    | The uvm_check_phase phase implementation method.                                                                                                    |
| report_phase                                                                                                    | The uvm_report_phase phase implementation method.                                                                                                    |
| final_phase                                                                                                    | The uvm_final_phase phase implementation method.                                                                                                    |
| phase_started                                                                                                    | Invoked at the start of each phase.                                                                                                    |
| phase_ready_to_end                                                                                                    | Invoked when all objections to ending the given phase have been dropped, thus                                                                                                    |
|                                                                                                    | indicating that <i>phase</i> is ready to end.                                                                                                    |
| phase_ended                                                                                                    | Invoked at the end of each phase.                                                                                                    |
| set_domain                                                                                                    | Apply a phase domain to this component and, if <i>hier</i> is set, recursively to all its children.                                                                                                    |
| get_domain                                                                                                    | Return handle to the phase domain set on this component                                                                                                    |
| define_domain                                                                                                    | Builds custom phase schedules into the provided <i>domain</i> handle.                                                                                                    |
| set_phase_imp                                                                                                    | Override the default implementation for a phase on this component (tree) with a custom one, which must be created as a singleton object extending the default one and implementing required behavior in exec and traverse methods                                                                                                    |
| suspend                                                                                                    | Suspend this component.                                                                                                    |
| resume                                                                                                    | Resume this component.                                                                                                    |
| recelve hindings                                                                                                    |                                                                                                    |
| resolve_bindings                                                                                                    | Processes all port, export, and imp connections.                                                                                                    |
| CONFIGURATION INTERFACE                                                                                                    |                                                                                                    |
|                                                                                                    | connections.  Components can be designed to be user-configurable in terms of its topology (the type and number of children it has), mode of                                                                                                    |
| CONFIGURATION INTERFACE                                                                                                    | connections.  Components can be designed to be user- configurable in terms of its topology (the type and number of children it has), mode of operation, and run-time parameters (knobs)  Calling set_config_* causes configuration settings to be created and placed in a table                                                                                                    |
| CONFIGURATION INTERFACE  Set_config_int set_config_string                                                                                    | connections.  Components can be designed to be user- configurable in terms of its topology (the type and number of children it has), mode of operation, and run-time parameters (knobs)  Calling set_config_* causes configuration settings to be created and placed in a table internal to this component.  These methods retrieve configuration settings made by previous calls to their                                                                                                    |
| Set_config_int set_config_string set_config_object  get_config_int get_config_string                                                         | connections.  Components can be designed to be user-configurable in terms of its topology (the type and number of children it has), mode of operation, and run-time parameters (knobs).  Calling set_config_* causes configuration settings to be created and placed in a table internal to this component.  These methods retrieve configuration settings made by previous calls to their set_config_* counterparts.  Check all configuration settings in a components configuration table to determine if the setting has been used,                                                                                                    |
| Set_config_int set_config_string set_config_object  get_config_int get_config_string get_config_string get_config_object                     | connections.  Components can be designed to be user-configurable in terms of its topology (the type and number of children it has), mode of operation, and run-time parameters (knobs).  Calling set_config_* causes configuration settings to be created and placed in a table internal to this component.  These methods retrieve configuration settings made by previous calls to their set_config_* counterparts.  Check all configuration settings in a components configuration table to determine if the setting has been used, overridden or not used.  Searches for all config settings matching                                                                                                    |
| Set_config_int set_config_string set_config_object  get_config_int get_config_string get_config_string get_config_object  check_config_usage | connections.  Components can be designed to be user-configurable in terms of its topology (the type and number of children it has), mode of operation, and run-time parameters (knobs).  Calling set_config_* causes configuration settings to be created and placed in a table internal to this component.  These methods retrieve configuration settings made by previous calls to their set_config_* counterparts.  Check all configuration settings in a components configuration table to determine if the setting has been used, overridden or not used.  Searches for all config settings matching this component's instance path.  Called without arguments, print_config_settings prints all configuration information for this component, as set by |
| Set_config_int set_config_string set_config_object  get_config_int get_config_string get_config_string get_config_object  check_config_usage | connections.  Components can be designed to be user-configurable in terms of its topology (the type and number of children it has), mode of operation, and run-time parameters (knobs)  Calling set_config_* causes configuration settings to be created and placed in a table internal to this component.  These methods retrieve configuration settings made by previous calls to their set_config_* counterparts.  Check all configuration settings in a components configuration table to determine if the setting has been used, overridden or not used.  Searches for all config settings matching this component's instance path.  Called without arguments, print_config_settings prints all configuration                                            |

| print_config_with_audit   | Operates the same as print_config except that the audit bit is forced to 1.                                                                                                    |
|---------------------------|----------------------------------------------------------------------------------------------------|
| print_config_matches      | Setting this static variable causes get_config_* to print info about matching configuration settings as they are being applied.                                                                                                    |
| OBJECTION INTERFACE       | These methods provide object level hooks into the <a href="mailto:uvm_objection">uvm_objection</a> mechanism.                                                                                                    |
| raised                    | The <i>raised</i> callback is called when this or a descendant of this component instance raises the specfied <i>objection</i> .                                                                                                    |
| dropped                   | The <i>dropped</i> callback is called when this or a descendant of this component instance drops the specfied <i>objection</i> .                                                                                                    |
| all_dropped               | The all_droppped callback is called when all objections have been dropped by this component and all its descendants.                                                                                                    |
| FACTORY INTERFACE         | The factory interface provides convenient access to a portion of UVM's <a href="https://www.factoryinterface">www.factoryinterface</a> .                                                                                                    |
| create_component          | A convenience function for <a href="https://www.torsubschip.com/">wwm_factory::create_component_by_name</a> , this method calls upon the factory to create a new child component whose type corresponds to the preregistered type name, <a href="mailto:requested_type_name">requested_type_name</a> , and instance name, <a href="mailto:name">name</a> . |
| create_object             | A convenience function for <a href="https://www.factory::create_object_by_name">wwm_factory::create_object_by_name</a> , this method calls upon the factory to create new object whose type corresponds to the preregistered type name, requested_type_name, and instance name, name.                                                                      |
| set_type_override_by_type | A convenience function for <a href="https://www.factory::set_type_override_by_type">uvm_factory::set_type_override_by_type</a> , this method registers a factory override for components and objects created at this level of hierarchy or below.                                                                                                    |
| set_inst_override_by_type | A convenience function for <a href="https://www.factory::set_inst_override_by_type">uvm_factory::set_inst_override_by_type</a> , this method registers a factory override for components and objects created at this level of hierarchy or below.                                                                                                    |
| set_type_override         | A convenience function for <a href="https://www.factory::set_type_override_by_name">wwm_factory::set_type_override_by_name</a> , this method configures the factory to create an object of type override_type_name whenever the factory is asked to produce a type represented by original_type_name.                                                      |
| set_inst_override         | A convenience function for <a href="https://www.factory::set_inst_override_by_type">wwm_factory::set_inst_override_by_type</a> , this method registers a factory override for components created at this level of hierarchy or below.                                                                                                    |
| print_override_info       | This factory debug method performs the same lookup process as create_object and create_component, but instead of creating an object, it prints information about what type of object would be created given the                                                                                                    |

|                                                                                          | provided arguments.                                                                                                    |
|------------------------------------------------------------------------------------------|----------------------------------------------------------------------------------------------------|
| HIERARCHICAL REPORTING INTERFACE                                                         | This interface provides versions of the                                                                                                    |
|                                                                                          | set_report_* methods in the uvm_report_object base class that are applied recursively to this component and all its children.                         |
| set_report_id_verbosity_hier<br>set_report_severity_id_verbosity_hier                    | These methods recursively associate the specified verbosity with reports of the given severity, id, or severity-id pair.                              |
| <pre>set_report_severity_action_hier set report id action hier</pre>                     |                                                                                                    |
| set_report_id_action_filer<br>set_report_severity_id_action_hier                         | These methods recursively associate the specified action with reports of the given severity, id, or severity-id pair.                                 |
| set_report_default_file_hier<br>set_report_severity_file_hier<br>set_report_id_file_hier |                                                                                                    |
| set_report_severity_id_file_hier                                                         | These methods recursively associate the specified FILE descriptor with reports of the given <i>severity</i> , <i>id</i> , or <i>severity-id</i> pair. |
| set_report_verbosity_level_hier                                                          | This method recursively sets the maximum verbosity level for reports for this component and all those below it.                                       |
| pre_abort                                                                                | This callback is executed when the message system is executing a UVM_EXIT action.                                                                     |
| RECORDING INTERFACE                                                                      | These methods comprise the component-based transaction recording interface.                                                                           |
| accept_tr                                                                                | This function marks the acceptance of a transaction, <i>tr</i> , by this component.                                                                   |
| do_accept_tr                                                                             | The accept_tr method calls this function to accommodate any user-defined post-accept action.                                                          |
| begin_tr                                                                                 | This function marks the start of a transaction, <i>tr</i> , by this component.                                                                        |
| begin_child_tr                                                                           | This function marks the start of a child                                                                                                    |
| do_begin_tr                                                                              | transaction, <i>tr</i> , by this component.  The begin_tr and begin_child_tr methods call this function to accommodate any                            |
| end_tr                                                                                   | user-defined post-begin action. This function marks the end of a                                                                                      |
|                                                                                          | transaction, tr, by this component.                                                                                                    |
| do_end_tr                                                                                | The <pre>end_tr</pre> method calls this function to accommodate any user-defined post-end action.                                                     |
| record_error_tr                                                                          | This function marks an error transaction by a component.                                                                                              |
| record_event_tr                                                                          | This function marks an event transaction by a component.                                                                                              |
| print_enabled                                                                            | This bit determines if this component should automatically be printed as a child of its parent object.                                                |
| recorder                                                                                 | Specifies the uvm_recorder object to use for begin_tr and other methods in the Recording Interface.                                                   |
|                                                                                          |                                                                                                    |

#### new

Creates a new component with the given leaf instance *name* and handle to to its *parent*. If the component is a top-level component (i.e. it is created in a static module or interface), *parent* should be null.

The component will be inserted as a child of the *parent* object, if any. If *parent* already has a child by the given *name*, an error is produced.

If *parent* is null, then the component will become a child of the implicit top-level component, *uvm\_top*.

All classes derived from uvm\_component must call super.new(name,parent).

## HIERARCHY INTERFACE

These methods provide user access to information about the component hierarchy, i.e., topology.

### get\_parent

```
virtual function uvm_component get_parent ()
```

Returns a handle to this component's parent, or null if it has no parent.

#### get\_full\_name

```
virtual function string get_full_name ()
```

Returns the full hierarchical name of this object. The default implementation concatenates the hierarchical name of the parent, if any, with the leaf name of this object, as given by uvm\_object::get\_name.

## get\_children

```
function void get_children(ref uvm_component children[$])
```

This function populates the end of the *children* array with the list of this component's children.

```
uvm_component array[$];
my_comp.get_children(array);
foreach(array[i])
   do_something(array[i]);
```

## get\_child

```
function uvm_component get_child (string name)
```

#### get next child

```
function int get_next_child (ref string name)
```

### get\_first\_child

```
function int get_first_child (ref string name)
```

These methods are used to iterate through this component's children, if any. For example, given a component with an object handle, *comp*, the following code calls uvm\_object::print for each child:

```
string name;
uvm_component child;
if (comp.get_first_child(name))
  do begin
    child = comp.get_child(name);
    child.print();
  end while (comp.get_next_child(name));
```

#### get\_num\_children

```
function int get_num_children ()
```

Returns the number of this component's children.

## has\_child

```
function int has_child (string name)
```

Returns 1 if this component has a child with the given *name*, 0 otherwise.

### lookup

```
function uvm_component lookup (string name)
```

Looks for a component with the given hierarchical *name* relative to this component. If the given *name* is preceded with a `.' (dot), then the search begins relative to the top

level (absolute lookup). The handle of the matching component is returned, else null. The name must not contain wildcards.

## get\_depth

```
function int unsigned get_depth()
```

Returns the component's depth from the root level. uvm\_top has a depth of 0. The test and any other top level components have a depth of 1, and so on.

### PHASING INTERFACE

These methods implement an interface which allows all components to step through a standard schedule of phases, or a customized schedule, and also an API to allow independent phase domains which can jump like state machines to reflect behavior e.g. power domains on the DUT in different portions of the testbench. The phase tasks and functions are the phase name with the \_phase suffix. For example, the build phase function is build phase.

All processes associated with a task-based phase are killed when the phase ends. See <uvm\_phase::execute> for more details.

### build\_phase

```
virtual function void build phase(uvm phase phase)
```

The <a href="https://www.build\_phase">uvm\_build\_phase</a> phase implementation method.

Any override should call super.build\_phase(phase) to execute the automatic configuration of fields registed in the component by calling apply\_config\_settings. To turn off automatic configuration for a component, do not call super.build\_phase(phase).

This method should never be called directly.

## connect\_phase

```
virtual function void connect_phase(uvm_phase phase)
```

The <a href="https://www.connect\_phase">uvm\_connect\_phase</a> phase implementation method.

This method should never be called directly.

## end\_of\_elaboration\_phase

virtual function void end\_of\_elaboration\_phase(uvm\_phase phase)

The uvm\_end\_of\_elaboration\_phase phase implementation method.

This method should never be called directly.

### start\_of\_simulation\_phase

```
virtual function void start of simulation phase(uvm phase phase)
```

The <a href="https://www.start\_of\_simulation\_phase">uvm\_start\_of\_simulation\_phase</a> phase implementation method.

This method should never be called directly.

#### run\_phase

```
virtual task run_phase(uvm_phase phase)
```

The uvm\_run\_phase phase implementation method.

This task returning or not does not indicate the end or persistence of this phase. Thn the phase will automatically ends once all objections are dropped using phase.drop\_objection().

Any processes forked by this task continue to run after the task returns, but they will be killed once the phase ends.

The run\_phase task should never be called directly.

#### pre\_reset\_phase

```
virtual task pre_reset_phase(uvm_phase phase)
```

The uvm\_pre\_reset\_phase phase implementation method.

This task returning or not does not indicate the end or persistence of this phase. It is necessary to raise an objection using *phase.raise\_objection()* to cause the phase to persist. Once all components have dropped their respective objection using *phase.drop\_objection()*, or if no components raises an objection, the phase is ended.

Any processes forked by this task continue to run after the task returns, but they will be killed once the phase ends.

This method should not be called directly.

#### reset\_phase

```
virtual task reset_phase(uvm_phase phase)
```

The uvm reset phase phase implementation method.

This task returning or not does not indicate the end or persistence of this phase. It is necessary to raise an objection using *phase.raise\_objection()* to cause the phase to persist. Once all components have dropped their respective objection using *phase.drop\_objection()*, or if no components raises an objection, the phase is ended.

Any processes forked by this task continue to run after the task returns, but they will be killed once the phase ends.

This method should not be called directly.

#### post\_reset\_phase

```
virtual task post_reset_phase(uvm_phase phase)
```

The uvm\_post\_reset\_phase phase implementation method.

This task returning or not does not indicate the end or persistence of this phase. It is necessary to raise an objection using *phase.raise\_objection()* to cause the phase to persist. Once all components have dropped their respective objection using *phase.drop\_objection()*, or if no components raises an objection, the phase is ended.

Any processes forked by this task continue to run after the task returns, but they will be killed once the phase ends.

This method should not be called directly.

### pre\_configure\_phase

```
virtual task pre_configure_phase(uvm_phase phase)
```

The uvm pre configure phase phase implementation method.

This task returning or not does not indicate the end or persistence of this phase. It is necessary to raise an objection using *phase.raise\_objection()* to cause the phase to persist. Once all components have dropped their respective objection using *phase.drop\_objection()*, or if no components raises an objection, the phase is ended.

Any processes forked by this task continue to run after the task returns, but they will be killed once the phase ends.

This method should not be called directly.

## configure\_phase

```
virtual task configure phase(uvm phase phase)
```

The uvm configure phase phase implementation method.

This task returning or not does not indicate the end or persistence of this phase. It is necessary to raise an objection using *phase.raise\_objection()* to cause the phase to persist. Once all components have dropped their respective objection using

phase.drop\_objection(), or if no components raises an objection, the phase is ended.

Any processes forked by this task continue to run after the task returns, but they will be killed once the phase ends.

This method should not be called directly.

## post\_configure\_phase

```
virtual task post_configure_phase(uvm_phase phase)
```

The uvm\_post\_configure\_phase phase implementation method.

This task returning or not does not indicate the end or persistence of this phase. It is necessary to raise an objection using *phase.raise\_objection()* to cause the phase to persist. Once all components have dropped their respective objection using *phase.drop\_objection()*, or if no components raises an objection, the phase is ended.

Any processes forked by this task continue to run after the task returns, but they will be killed once the phase ends.

This method should not be called directly.

### pre\_main\_phase

```
virtual task pre main phase(uvm phase phase)
```

The <a href="https://www.pre\_main\_phase">uvm\_pre\_main\_phase</a> phase implementation method.

This task returning or not does not indicate the end or persistence of this phase. It is necessary to raise an objection using <code>phase.raise\_objection()</code> to cause the phase to persist. Once all components have dropped their respective objection using <code>phase.drop\_objection()</code>, or if no components raises an objection, the phase is ended.

Any processes forked by this task continue to run after the task returns, but they will be killed once the phase ends.

This method should not be called directly.

### main\_phase

```
virtual task main_phase(uvm_phase phase)
```

The uvm\_main\_phase phase implementation method.

This task returning or not does not indicate the end or persistence of this phase. It is necessary to raise an objection using <code>phase.raise\_objection()</code> to cause the phase to persist. Once all components have dropped their respective objection using <code>phase.drop\_objection()</code>, or if no components raises an objection, the phase is ended.

Any processes forked by this task continue to run after the task returns, but they will be

killed once the phase ends.

This method should not be called directly.

#### post\_main\_phase

```
virtual task post_main_phase(uvm_phase phase)
```

The uvm\_post\_main\_phase phase implementation method.

This task returning or not does not indicate the end or persistence of this phase. It is necessary to raise an objection using *phase.raise\_objection()* to cause the phase to persist. Once all components have dropped their respective objection using *phase.drop\_objection()*, or if no components raises an objection, the phase is ended.

Any processes forked by this task continue to run after the task returns, but they will be killed once the phase ends.

This method should not be called directly.

## pre\_shutdown\_phase

```
virtual task pre shutdown phase(uvm phase phase)
```

The uvm\_pre\_shutdown\_phase phase implementation method.

This task returning or not does not indicate the end or persistence of this phase. It is necessary to raise an objection using *phase.raise\_objection()* to cause the phase to persist. Once all components have dropped their respective objection using *phase.drop\_objection()*, or if no components raises an objection, the phase is ended.

Any processes forked by this task continue to run after the task returns, but they will be killed once the phase ends.

This method should not be called directly.

## shutdown\_phase

```
virtual task shutdown_phase(uvm_phase phase)
```

The uvm shutdown phase phase implementation method.

This task returning or not does not indicate the end or persistence of this phase. It is necessary to raise an objection using <code>phase.raise\_objection()</code> to cause the phase to persist. Once all components have dropped their respective objection using <code>phase.drop\_objection()</code>, or if no components raises an objection, the phase is ended.

Any processes forked by this task continue to run after the task returns, but they will be killed once the phase ends.

This method should not be called directly.

## post\_shutdown\_phase

```
virtual task post_shutdown_phase(uvm_phase phase)
```

The uvm post shutdown phase phase implementation method.

This task returning or not does not indicate the end or persistence of this phase. It is necessary to raise an objection using *phase.raise\_objection()* to cause the phase to persist. Once all components have dropped their respective objection using *phase.drop\_objection()*, or if no components raises an objection, the phase is ended.

Any processes forked by this task continue to run after the task returns, but they will be killed once the phase ends.

This method should not be called directly.

## extract\_phase

```
virtual function void extract_phase(uvm_phase phase)
```

The <a href="https://www.extract\_phase">uvm\_extract\_phase</a> phase implementation method.

This method should never be called directly.

## check\_phase

```
virtual function void check phase(uvm phase phase)
```

The <a href="https://www.check\_phase">uvm\_check\_phase</a> phase implementation method.

This method should never be called directly.

## report\_phase

```
virtual function void report_phase(uvm_phase phase)
```

The <a href="https://www.report\_phase">uvm\_report\_phase</a> phase implementation method.

This method should never be called directly.

## final\_phase

```
virtual function void final_phase(uvm_phase phase)
```

The uvm final phase phase implementation method.

This method should never be called directly.

#### phase\_started

```
virtual function void phase_started (uvm_phase phase)
```

Invoked at the start of each phase. The *phase* argument specifies the phase being started. Any threads spawned in this callback are not affected when the phase ends.

## phase\_ready\_to\_end

```
virtual function void phase_ready_to_end (uvm_phase phase)
```

Invoked when all objections to ending the given *phase* have been dropped, thus indicating that *phase* is ready to end. All this component's processes forked for the given phase will be killed upon return from this method. Components needing to consume delta cycles or advance time to perform a clean exit from the phase may raise the phase's objection.

```
phase.raise_objection(this,"Reason");
```

This effectively resets the wait-for-all-objections-dropped loop for *phase*. It is the responsibility of this component to drop the objection once it is ready for this phase to end (and processes killed).

#### phase\_ended

```
virtual function void phase_ended (uvm_phase phase)
```

Invoked at the end of each phase. The *phase* argument specifies the phase that is ending. Any threads spawned in this callback are not affected when the phase ends.

## set\_domain

Apply a phase domain to this component and, if *hier* is set, recursively to all its children.

Calls the virtual define\_domain method, which derived components can override to augment or replace the domain definition of ita base class.

#### get\_domain

```
function uvm_domain get_domain()
```

Return handle to the phase domain set on this component

#### define\_domain

```
virtual protected function void define_domain(uvm_domain domain)
```

Builds custom phase schedules into the provided domain handle.

This method is called by set\_domain, which integrators use to specify this component belongs in a domain apart from the default 'uvm' domain.

Custom component base classes requiring a custom phasing schedule can augment or replace the domain definition they inherit by overriding <defined\_domain>. To augment, overrides would call super.define\_domain(). To replace, overrides would not call super.define\_domain().

The default implementation adds a copy of the *uvm* phasing schedule to the given *domain*, if one doesn't already exist, and only if the domain is currently empty.

Calling set\_domain with the default *uvm* domain (see <uvm\_domain::get\_uvm\_domain>) on a component with no *define\_domain* override effectively reverts the that component to using the default *uvm* domain. This may be useful if a branch of the testbench hierarchy defines a custom domain, but some child sub-branch should remain in the default *uvm* domain, call set\_domain with a new domain instance handle with *hier* set. Then, in the sub-branch, call set\_domain with the default *uvm* domain handle, obtained via uvm\_domain::get\_uvm\_domain().

Alternatively, the integrator may define the graph in a new domain externally, then call set\_domain to apply it to a component.

## set\_phase\_imp

Override the default implementation for a phase on this component (tree) with a custom one, which must be created as a singleton object extending the default one and implementing required behavior in exec and traverse methods

The *hier* specifies whether to apply the custom functor to the whole tree or just this component.

#### suspend

```
virtual task suspend ()
```

Suspend this component.

This method must be implemented by the user to suspend the component according to the protocol and functionality it implements. A suspended component can be subsequently resumed using resume().

#### resume

```
virtual task resume ()
```

Resume this component.

This method must be implemented by the user to resume a component that was previously suspended using <a href="suspended">suspend()</a>. Some component may start in the suspended state and may need to be explicitly resumed.

#### resolve\_bindings

```
virtual function void resolve_bindings ()
```

Processes all port, export, and imp connections. Checks whether each port's min and max connection requirements are met.

It is called just before the end\_of\_elaboration phase.

Users should not call directly.

## CONFIGURATION INTERFACE

Components can be designed to be user-configurable in terms of its topology (the type and number of children it has), mode of operation, and run-time parameters (knobs). The configuration interface accommodates this common need, allowing component composition and state to be modified without having to derive new classes or new class hierarchies for every configuration scenario.

## set\_config\_int

```
virtual function void set_config_int (string inst_name, string field_name, uvm_bitstream_t value )
```

## set\_config\_string

#### set\_config\_object

Calling set\_config\_\* causes configuration settings to be created and placed in a table internal to this component. There are similar global methods that store settings in a global table. Each setting stores the supplied <code>inst\_name</code>, <code>field\_name</code>, and <code>value</code> for later use by descendent components during their construction. (The global table applies to all components and takes precedence over the component tables.)

When a descendant component calls a get\_config\_\* method, the <code>inst\_name</code> and <code>field\_name</code> provided in the get call are matched against all the configuration settings stored in the global table and then in each component in the parent hierarchy, top-down. Upon the first match, the value stored in the configuration setting is returned. Thus, precedence is global, following by the top-level component, and so on down to the descendent component's parent.

These methods work in conjunction with the get\_config\_\* methods to provide a configuration setting mechanism for integral, string, and uvm\_object-based types. Settings of other types, such as virtual interfaces and arrays, can be indirectly supported by defining a class that contains them.

Both *inst\_name* and *field\_name* may contain wildcards.

- For set\_config\_int, *value* is an integral value that can be anything from 1 bit to 4096 bits.
- For set\_config\_string, *value* is a string.
- For set\_config\_object, *value* must be an <a href="https://www.ncbject.based.com/www.ncbject">www.object</a>, value must be an <a href="https://www.ncbject.based.com/www.ncbject">www.ncbject</a>, set, the object is cloned both going into the table (during the set) and coming out of the table (during the get), so that multiple components matched to the same setting (by way of wildcards) do not end up sharing the same object.

The following message tags are used for configuration setting. You can use the standard uvm report messaging interface to control these messages. CFGNTS -- The configuration setting was not used by any component. This is a warning. CFGOVR -- The configuration setting was overridden by a setting above. CFGSET -- The configuration setting was used at least once.

See get\_config\_int, get\_config\_string, and get\_config\_object for information on getting the configurations set by these methods.

## get\_config\_int

## get\_config\_string

## get\_config\_object

These methods retrieve configuration settings made by previous calls to their set\_config\_\* counterparts. As the methods' names suggest, there is direct support for integral types, strings, and objects. Settings of other types can be indirectly supported by defining an object to contain them.

Configuration settings are stored in a global table and in each component instance. With each call to a get\_config\_\* method, a top-down search is made for a setting that matches this component's full name and the given *field\_name*. For example, say this component's full instance name is top.u1.u2. First, the global configuration table is searched. If that fails, then it searches the configuration table in component 'top', followed by top.u1.

The first instance/field that matches causes *value* to be written with the value of the configuration setting and 1 is returned. If no match is found, then *value* is unchanged and the 0 returned.

Calling the get\_config\_object method requires special handling. Because *value* is an output of type <a href="https://www.object">uvm\_object</a>, you must provide an uvm\_object handle to assign to (not a derived class handle). After the call, you can then \$cast to the actual type.

For example, the following code illustrates how a component designer might call upon the configuration mechanism to assign its *data* object property, whose type myobj\_t derives from uvm object.

```
class mycomponent extends uvm_component;

local myobj_t data;

function void build_phase(uvm_phase phase);
  uvm_object tmp;
  super.build_phase(phase);
  if(get_config_object("data", tmp))
    if (!$cast(data, tmp))
        $display("error! config setting for 'data' not of type myobj_t");
    endfunction
...
```

The above example overrides the build\_phase method. If you want to retain any base functionality, you must call super.build\_phase(uvm\_phase phase).

The *clone* bit clones the data inbound. The get\_config\_object method can also clone the data outbound.

See Members for information on setting the global configuration table.

## check\_config\_usage

```
function void check_config_usage (bit recurse = 1)
```

Check all configuration settings in a components configuration table to determine if the setting has been used, overridden or not used. When *recurse* is 1 (default), configuration for this and all child components are recursively checked. This function is automatically called in the check phase, but can be manually called at any time.

#### Additional detail is provided by the following message tags

- CFGOVR -- lists all configuration settings that have been overridden from above.
- CFGSET -- lists all configuration settings that have been set.

To get all configuration information prior to the run phase, do something like this in your top object:

```
function void start_of_simulation_phase(uvm_phase phase);
  set_report_id_action_hier("CFGOVR", UVM_DISPLAY);
  set_report_id_action_hier("CFGSET", UVM_DISPLAY);
  check_config_usage();
endfunction
```

## apply\_config\_settings

```
virtual function void apply_config_settings (bit verbose = )
```

Searches for all config settings matching this component's instance path. For each match, the appropriate set\_\*\_local method is called using the matching config setting's field\_name and value. Provided the set\_\*\_local method is implemented, the component property associated with the field\_name is assigned the given value.

This function is called by uvm component::build phase.

The apply\_config\_settings method determines all the configuration settings targeting this component and calls the appropriate set\_\*\_local method to set each one. To work, you must override one or more set\_\*\_local methods to accommodate setting of your component's specific properties. Any properties registered with the optional `uvm\_\*\_field macros do not require special handling by the set\_\*\_local methods; the macros provide the set\_\*\_local functionality for you.

If you do not want apply\_config\_settings to be called for a component, then the build\_phase() method should be overloaded and you should not call super.build\_phase(phase). Likewise, apply\_config\_settings can be overloaded to customize automated configuration.

When the *verbose* bit is set, all overrides are printed as they are applied. If the component's  $print\_config\_matches$  property is set, then apply\_config\_settings is automatically called with verbose = 1.

#### print\_config\_settings

Called without arguments, print\_config\_settings prints all configuration information for this component, as set by previous calls to set\_config\_\*. The settings are printing in the order of their precedence.

If *field* is specified and non-empty, then only configuration settings matching that field, if any, are printed. The field may not contain wildcards.

If comp is specified and non-null, then the configuration for that component is printed.

If *recurse* is set, then configuration information for all *comp*'s children and below are printed as well.

This function has been deprecated. Use print config instead.

## print\_config

Print\_config\_settings prints all configuration information for this component, as set by previous calls to set\_config\_\* and exports to the resources pool. The settings are printing in the order of their precedence.

If *recurse* is set, then configuration information for all children and below are printed as well.

if *audit* is set then the audit trail for each resource is printed along with the resource name and value

## print\_config\_with\_audit

```
function void print_config_with_audit(bit recurse = 0)
```

Operates the same as print\_config except that the audit bit is forced to 1. This interface makes user code a bit more readable as it avoids multiple arbitrary bit settings in the argument list.

If *recurse* is set, then configuration information for all children and below are printed as well.

## print\_config\_matches

```
static bit print_config_matches = 0
```

Setting this static variable causes get\_config\_\* to print info about matching configuration

settings as they are being applied.

## **OBJECTION INTERFACE**

These methods provide object level hooks into the uvm\_objection mechanism.

#### raised

```
virtual function void raised (uvm_objection objection, uvm_object source_obj, string description, int count )
```

The *raised* callback is called when this or a descendant of this component instance raises the specfied *objection*. The *source\_obj* is the object that originally raised the objection. The *description* is optionally provided by the *source\_obj* to give a reason for raising the objection. The *count* indicates the number of objections raised by the *source\_obj*.

## dropped

```
virtual function void dropped (uvm_objection objection, uvm_object source_obj, string description, int count )
```

The *dropped* callback is called when this or a descendant of this component instance drops the specfied *objection*. The *source\_obj* is the object that originally dropped the objection. The *description* is optionally provided by the *source\_obj* to give a reason for dropping the objection. The *count* indicates the number of objections dropped by the the *source\_obj*.

## all\_dropped

The *all\_droppped* callback is called when all objections have been dropped by this component and all its descendants. The *source\_obj* is the object that dropped the last objection. The *description* is optionally provided by the *source\_obj* to give a reason for raising the objection. The *count* indicates the number of objections dropped by the the *source\_obj*.

## FACTORY INTERFACE

The factory interface provides convenient access to a portion of UVM's uvm\_factory

interface. For creating new objects and components, the preferred method of accessing the factory is via the object or component wrapper (see <a href="https://www.component\_registry">uvm\_component\_registry</a> #(T,Tname) and <a href="https://www.component\_registry">uvm\_component\_registry</a> #(T,Tname)). The wrapper also provides functions for setting type and instance overrides.

#### create\_component

A convenience function for uvm\_factory::create\_component\_by\_name, this method calls upon the factory to create a new child component whose type corresponds to the preregistered type name, requested\_type\_name, and instance name, name. This method is equivalent to:

If the factory determines that a type or instance override exists, the type of the component created may be different than the requested type. See <a href="mailto:set\_type\_override">set\_type\_override</a> and <a href="mailto:set\_type\_override">set\_type\_override</a> and <a href="mailto:set\_type\_override">set\_type\_override</a>. See also <a href="mailto:uvm\_factory">uvm\_factory</a> for details on factory operation.

## create\_object

```
function uvm_object create_object (string requested_type_name, string name = "")
```

A convenience function for <a href="uvm\_factory::create\_object\_by\_name">uvm\_factory::create\_object\_by\_name</a>, this method calls upon the factory to create a new object whose type corresponds to the preregistered type name, <a href="reguested\_type\_name">reguested\_type\_name</a>, and instance name, <a href="name">name</a>. This method is equivalent to:

If the factory determines that a type or instance override exists, the type of the object created may be different than the requested type. See <a href="https://www.factory.gov/uvm\_factory">uvm\_factory</a> for details on factory operation.

## set\_type\_override\_by\_type

A convenience function for <a href="https://www.type.com/www.com/www.com/ww.com/ww.com/w

```
factory.set_type_override_by_type(original_type, override_type,replace);
```

The *relative\_inst\_path* is relative to this component and may include wildcards. The *original\_type* represents the type that is being overridden. In subsequent calls to <a href="https://www.factory::create\_object\_by\_type">uvm\_factory::create\_object\_by\_type</a> or <a href="https://www.factory::create\_component\_by\_type">uvm\_factory::create\_component\_by\_type</a>, if the requested\_type matches the *original\_type* and the instance paths match, the factory will produce the *override type*.

The original and override type arguments are lightweight proxies to the types they represent. See <a href="mailto:set\_inst\_override\_by\_type">set\_inst\_override\_by\_type</a> for information on usage.

## set\_inst\_override\_by\_type

```
function void set_inst_override_by_type(string relative_inst_path
uvm_object_wrapper original_type,
uvm_object_wrapper override_type
```

A convenience function for <a href="uvm\_factory::set\_inst\_override\_by\_type">uvm\_factory::set\_inst\_override\_by\_type</a>, this method registers a factory override for components and objects created at this level of hierarchy or below. In typical usage, this method is equivalent to:

The *relative\_inst\_path* is relative to this component and may include wildcards. The *original\_type* represents the type that is being overridden. In subsequent calls to <a href="https://www.factory::create\_object\_by\_type">uvm\_factory::create\_object\_by\_type</a> or <a href="https://www.factory::create\_component\_by\_type">uvm\_factory::create\_component\_by\_type</a>, if the requested\_type matches the *original\_type* and the instance paths match, the factory will produce the *override\_type*.

The original and override types are lightweight proxies to the types they represent. They can be obtained by calling  $type::get\_type()$ , if implemented by type, or by directly calling  $type::type\_id::get()$ , where type is the user type and  $type\_id$  is the name of the typedef to  $uvm\_object\_registry \#(T,Tname)$  or  $uvm\_component\_registry \#(T,Tname)$ .

If you are employing the `uvm\_\*\_utils macros, the typedef and the get\_type method will be implemented for you. For details on the utils macros refer to Utility and Field Macros for Components and Objects.

#### The following example shows `uvm\_\*\_utils usage

## set\_type\_override

A convenience function for uvm\_factory::set\_type\_override\_by\_name, this method configures the factory to create an object of type override\_type\_name whenever the factory is asked to produce a type represented by original\_type\_name. This method is equivalent to:

The <code>original\_type\_name</code> typically refers to a preregistered type in the factory. It may, however, be any arbitrary string. Subsequent calls to create\_component or create\_object with the same string and matching instance path will produce the type represented by override\_type\_name. The <code>override\_type\_name</code> must refer to a preregistered type in the factory.

#### set\_inst\_override

A convenience function for <a href="uvm\_factory::set\_inst\_override\_by\_type">uvm\_factory::set\_inst\_override\_by\_type</a>, this method registers a factory override for components created at this level of hierarchy or below. In typical usage, this method is equivalent to:

The <code>relative\_inst\_path</code> is relative to this component and may include wildcards. The <code>original\_type\_name</code> typically refers to a preregistered type in the factory. It may, however, be any arbitrary string. Subsequent calls to create\_component or create\_object with the same string and matching instance path will produce the type represented by <code>override\_type\_name</code>. The <code>override\_type\_name</code> must refer to a preregistered type in the factory.

## print\_override\_info

This factory debug method performs the same lookup process as create\_object and create\_component, but instead of creating an object, it prints information about what type of object would be created given the provided arguments.

## HIERARCHICAL REPORTING INTERFACE

This interface provides versions of the set\_report\_\* methods in the uvm\_report\_object base class that are applied recursively to this component and all its children.

When a report is issued and its associated action has the LOG bit set, the report will be sent to its associated FILE descriptor.

## set\_report\_id\_verbosity\_hier

## set\_report\_severity\_id\_verbosity\_hier

These methods recursively associate the specified verbosity with reports of the given severity, id, or severity-id pair. An verbosity associated with a particular severity-id pair takes precedence over an verbosity associated with id, which takes precedence over an an verbosity associated with a severity.

For a list of severities and their default verbosities, refer to uvm report handler.

#### set\_report\_severity\_action\_hier

```
function void set_report_severity_action_hier (uvm_severity severity,
```

```
uvm_action action )
```

## set\_report\_id\_action\_hier

## set\_report\_severity\_id\_action\_hier

These methods recursively associate the specified action with reports of the given severity, id, or severity-id pair. An action associated with a particular severity-id pair takes precedence over an action associated with id, which takes precedence over an an action associated with a severity.

For a list of severities and their default actions, refer to uvm\_report\_handler.

## set\_report\_default\_file\_hier

```
function void set_report_default_file_hier (UVM_FILE file)
```

## set\_report\_severity\_file\_hier

## set\_report\_id\_file\_hier

## set\_report\_severity\_id\_file\_hier

These methods recursively associate the specified FILE descriptor with reports of the given *severity*, *id*, or *severity-id* pair. A FILE associated with a particular severity-id pair takes precedence over a FILE associated with id, which take precedence over an a FILE associated with a severity, which takes precedence over the default FILE descriptor.

For a list of severities and other information related to the report mechanism, refer to uvm\_report\_handler.

## set\_report\_verbosity\_level\_hier

```
function void set_report_verbosity_level_hier (int verbosity)
```

This method recursively sets the maximum verbosity level for reports for this component and all those below it. Any report from this component subtree whose verbosity exceeds this maximum will be ignored.

See <a href="https://www.report\_handler">uvm\_report\_handler</a> for a list of predefined message verbosity levels and their meaning.

## pre\_abort

```
virtual function void pre_abort
```

This callback is executed when the message system is executing a UVM\_EXIT action. The exit action causes an immediate termination of the simulation, but the pre\_abort callback hook gives components an opportunity to provide additional information to the user before the termination happens. For example, a test may want to executed the report function of a particular component even when an error condition has happened to force a premature termination you would write a function like:

```
function void mycomponent::pre_abort();
  report();
endfunction
```

The pre\_abort() callback hooks are called in a bottom-up fashion.

## RECORDING INTERFACE

These methods comprise the component-based transaction recording interface. The methods can be used to record the transactions that this component "sees", i.e. produces or consumes.

The API and implementation are subject to change once a vendor-independent use-model is determined.

## accept\_tr

```
function void accept_tr (uvm_transaction tr,
time accept_time = )
```

This function marks the acceptance of a transaction, tr, by this component. Specifically,

it performs the following actions:

- Calls the *tr*'s uvm\_transaction::accept\_tr method, passing to it the *accept\_time* argument.
- Calls this component's do\_accept\_tr method to allow for any post-begin action in derived classes.
- Triggers the component's internal accept\_tr event. Any processes waiting on this event will resume in the next delta cycle.

## do\_accept\_tr

```
virtual protected function void do_accept_tr (uvm_transaction tr)
```

The accept\_tr method calls this function to accommodate any user-defined post-accept action. Implementations should call super.do accept tr to ensure correct operation.

## begin\_tr

```
function integer begin tr (uvm transaction tr,
                                                           = "main",
                            string
                                            stream_name
                                                           = "",
                            string
                                            label
                                                           = "",
                            string
                                            desc
                            time
                                            begin_time
                                                             0,
                            integer
                                            parent_handle = 0
                                                                    )
```

This function marks the start of a transaction, tr, by this component. Specifically, it performs the following actions:

• Calls tr's uvm\_transaction::begin\_tr method, passing to it the begin\_time argument. The begin\_time should be greater than or equal to the accept time. By default, when begin\_time = 0, the current simulation time is used.

If recording is enabled (recording\_detail != UVM\_OFF), then a new database-transaction is started on the component's transaction stream given by the stream argument. No transaction properties are recorded at this time.

- Calls the component's do\_begin\_tr method to allow for any post-begin action in derived classes.
- Triggers the component's internal begin\_tr event. Any processes waiting on this event will resume in the next delta cycle.

A handle to the transaction is returned. The meaning of this handle, as well as the interpretation of the arguments *stream\_name*, *label*, and *desc* are vendor specific.

## begin\_child\_tr

This function marks the start of a child transaction, tr, by this component. Its operation is identical to that of begin\_tr, except that an association is made between this transaction and the provided parent transaction. This association is vendor-specific.

## do\_begin\_tr

The begin\_tr and begin\_child\_tr methods call this function to accommodate any user-defined post-begin action. Implementations should call super.do\_begin\_tr to ensure correct operation.

#### end tr

This function marks the end of a transaction, tr, by this component. Specifically, it performs the following actions:

• Calls tr's uvm\_transaction::end\_tr method, passing to it the end\_time argument. The end\_time must at least be greater than the begin time. By default, when end\_time = 0, the current simulation time is used.

The transaction's properties are recorded to the database-transaction on which it was started, and then the transaction is ended. Only those properties handled by the transaction's do record method (and optional `uvm \* field macros) are recorded.

- Calls the component's do\_end\_tr method to accommodate any post-end action in derived classes.
- Triggers the component's internal end\_tr event. Any processes waiting on this event will resume in the next delta cycle.

The *free\_handle* bit indicates that this transaction is no longer needed. The implementation of free handle is vendor-specific.

## do\_end\_tr

```
virtual protected function void do_end_tr (uvm_transaction tr, integer tr_handle)
```

The end\_tr method calls this function to accommodate any user-defined post-end action. Implementations should call super.do\_end\_tr to ensure correct operation.

#### record\_error\_tr

```
function integer record_error_tr (string stream_name = "main",
```

```
uvm_object info = null,
string label = "error_tr",
string desc = "",
time error_time = 0,
bit keep_active = 0 )
```

This function marks an error transaction by a component. Properties of the given uvm\_object, *info*, as implemented in its uvm\_object::do\_record method, are recorded to the transaction database.

An *error\_time* of 0 indicates to use the current simulation time. The *keep\_active* bit determines if the handle should remain active. If 0, then a zero-length error transaction is recorded. A handle to the database-transaction is returned.

Interpretation of this handle, as well as the strings *stream\_name*, *label*, and *desc*, are vendor-specific.

## record\_event\_tr

This function marks an event transaction by a component.

An *event\_time* of 0 indicates to use the current simulation time.

A handle to the transaction is returned. The *keep\_active* bit determines if the handle may be used for other vendor-specific purposes.

The strings for *stream\_name*, *label*, and *desc* are vendor-specific identifiers for the transaction.

## print\_enabled

```
bit print_enabled = 1
```

This bit determines if this component should automatically be printed as a child of its parent object.

By default, all children are printed. However, this bit allows a parent component to disable the printing of specific children.

#### recorder

```
uvm_recorder recorder
```

Specifies the uvm\_recorder object to use for begin\_tr and other methods in the Recording Interface. Default is uvm\_default\_recorder.

## 16.2 uvm\_test

This class is the virtual base class for the user-defined tests.

The uvm\_test virtual class should be used as the base class for user-defined tests. Doing so provides the ability to select which test to execute using the UVM\_TESTNAME command line or argument to the uvm\_root::run\_test task.

For example

```
prompt> SIM_COMMAND +UVM_TESTNAME=test_bus_retry
```

The global run\_test() task should be specified inside an initial block such as

```
initial run_test();
```

Multiple tests, identified by their type name, are compiled in and then selected for execution from the command line without need for recompilation. Random seed selection is also available on the command line.

If +UVM\_TESTNAME=test\_name is specified, then an object of type 'test\_name' is created by factory and phasing begins. Here, it is presumed that the test will instantiate the test environment, or the test environment will have already been instantiated before the call to run test().

If the specified test\_name cannot be created by the <a href="https://www.factory">wwm\_factory</a>, then a fatal error occurs. If run\_test() is called without UVM\_TESTNAME being specified, then all components constructed before the call to run\_test will be cycled through their simulation phases.

Deriving from uvm\_test will allow you to distinguish tests from other component types that inherit from uvm\_component directly. Such tests will automatically inherit features that may be added to uvm\_test in the future.

## Summary

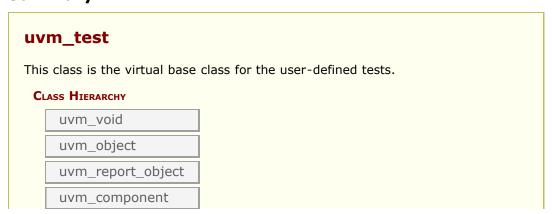

```
CLASS DECLARATION

virtual class uvm_test extends uvm_component

METHODS

new Creates and initializes an instance of this class using the normal constructor arguments for uvm_component: name is the name of the instance, and parent is the handle to the hierarchical parent, if any.
```

## **M**ETHODS

#### new

```
function new (string name, uvm_component parent)
```

Creates and initializes an instance of this class using the normal constructor arguments for <a href="https://www.component">uvm\_component</a>: <a href="https://name">name</a> is the name of the instance, and <a href="parent">parent</a> is the handle to the hierarchical parent, if any.

# 16.3 uvm\_env

The base class for hierarchical containers of other components that together comprise a complete environment. The environment may initially consist of the entire testbench. Later, it can be reused as a sub-environment in even larger system-level environments.

## Summary

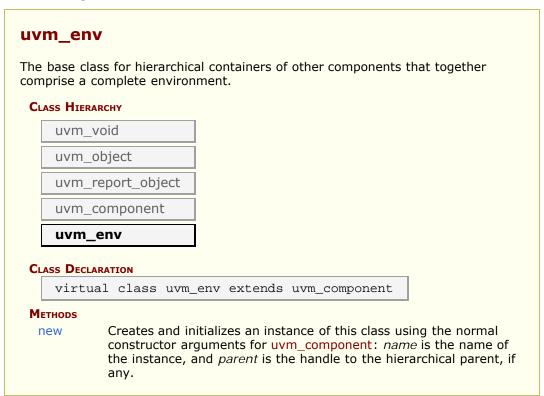

## **M**ETHODS

#### new

Creates and initializes an instance of this class using the normal constructor arguments for uvm\_component: name is the name of the instance, and parent is the handle to the hierarchical parent, if any.

# 16.4 uvm\_agent

The uvm\_agent virtual class should be used as the base class for the user- defined agents. Deriving from uvm\_agent will allow you to distinguish agents from other component types also using its inheritance. Such agents will automatically inherit features that may be added to uvm\_agent in the future.

While an agent's build function, inherited from <a href="https://www.component">wwm\_component</a>, can be implemented to define any agent topology, an agent typically contains three subcomponents: a driver, sequencer, and monitor. If the agent is active, subtypes should contain all three subcomponents. If the agent is passive, subtypes should contain only the monitor.

#### Summary

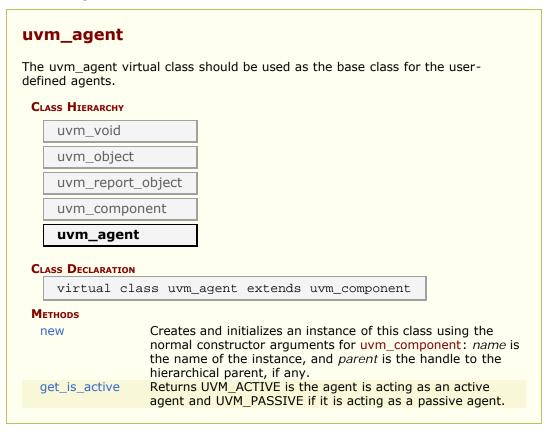

#### **METHODS**

#### new

```
function new (string name, uvm_component parent)
```

Creates and initializes an instance of this class using the normal constructor arguments

for uvm\_component: name is the name of the instance, and parent is the handle to the hierarchical parent, if any.

The int configuration parameter is\_active is used to identify whether this agent should be acting in active or passive mode. This parameter can be set by doing:

```
set_config_int("<path_to_agent>", "is_active", UVM_ACTIVE);
```

#### get\_is\_active

```
virtual function uvm_active_passive_enum get_is_active()
```

Returns UVM\_ACTIVE is the agent is acting as an active agent and UVM\_PASSIVE if it is acting as a passive agent. The default implementation is to just return the is\_active flag, but the component developer may override this behavior if a more complex algorithm is needed to determine the active/passive nature of the agent.

# 16.5 uvm\_monitor

This class should be used as the base class for user-defined monitors.

Deriving from uvm\_monitor allows you to distinguish monitors from generic component types inheriting from uvm\_component. Such monitors will automatically inherit features that may be added to uvm\_monitor in the future.

#### Summary

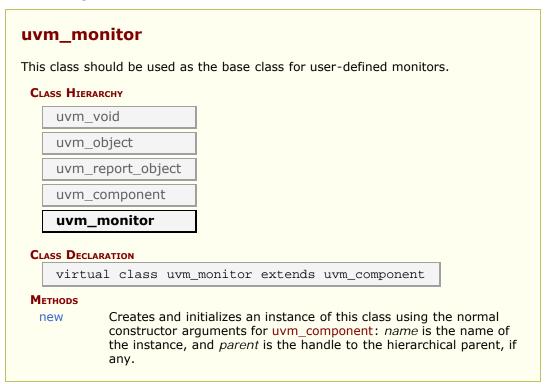

#### **METHODS**

#### new

```
function new (string name, uvm_component parent)
```

Creates and initializes an instance of this class using the normal constructor arguments for <a href="https://www.component">uvm\_component</a>: <a href="https://name">name</a> is the name of the instance, and <a href="parent">parent</a> is the handle to the hierarchical parent, if any.

## 16.6 uvm\_scoreboard

The uvm\_scoreboard virtual class should be used as the base class for user-defined scoreboards.

Deriving from uvm\_scoreboard will allow you to distinguish scoreboards from other component types inheriting directly from uvm\_component. Such scoreboards will automatically inherit and benefit from features that may be added to uvm\_scoreboard in the future.

#### Summary

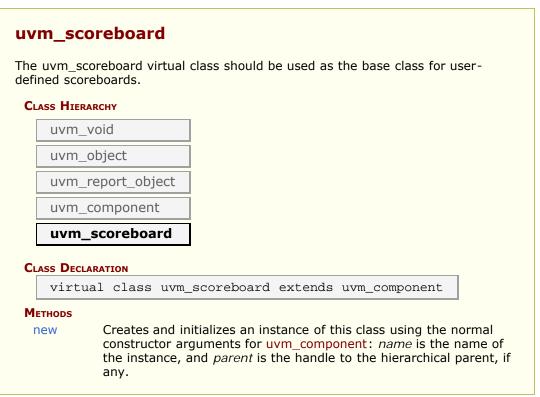

## **M**ETHODS

#### new

Creates and initializes an instance of this class using the normal constructor arguments for <a href="https://www.component">wwm\_component</a>: <a href="https://www.name">name</a> is the name of the instance, and <a href="parent">parent</a> is the handle to the hierarchical parent, if any.

# 16.7 uvm\_driver #(REQ,RSP)

The base class for drivers that initiate requests for new transactions via a uvm\_seq\_item\_pull\_port. The ports are typically connected to the exports of an appropriate sequencer component.

This driver operates in pull mode. Its ports are typically connected to the corresponding exports in a pull sequencer as follows:

```
driver.seq_item_port.connect(sequencer.seq_item_export);
driver.rsp_port.connect(sequencer.rsp_export);
```

The *rsp\_port* needs connecting only if the driver will use it to write responses to the analysis export in the sequencer.

#### **Summary**

## uvm\_driver #(REQ,RSP) The base class for drivers that initiate requests for new transactions via a uvm\_seq\_item\_pull\_port. CLASS HIERARCHY uvm void uvm object uvm\_report\_object uvm component uvm\_driver#(REQ,RSP) CLASS DECLARATION class uvm\_driver #( type REQ = uvm\_sequence\_item, type RSP = REO ) extends uvm\_component **Ports** Derived driver classes should use this port to request items seq\_item\_port from the sequencer. This port provides an alternate way of sending responses rsp\_port back to the originating sequencer. **M**ETHODS Creates and initializes an instance of this class using the new normal constructor arguments for <a href="https://www.component">uvm</a> component: name is the name of the instance, and parent is the handle to the hierarchical parent, if any.

## **P**ORTS

## seq\_item\_port

Derived driver classes should use this port to request items from the sequencer. They may also use it to send responses back.

## rsp\_port

This port provides an alternate way of sending responses back to the originating sequencer. Which port to use depends on which export the sequencer provides for connection.

## **M**ETHODS

#### new

Creates and initializes an instance of this class using the normal constructor arguments for <a href="https://www.component">uvm\_component</a>: <a href="https://name.ncm.name">name</a> is the name of the instance, and <a href="parent">parent</a> is the handle to the hierarchical parent, if any.

# 16.8 uvm\_push\_driver #(REQ,RSP)

Base class for a driver that passively receives transactions, i.e. does not initiate requests transactions. Also known as *push* mode. Its ports are typically connected to the corresponding ports in a push sequencer as follows:

```
push_sequencer.req_port.connect(push_driver.req_export);
push_driver.rsp_port.connect(push_sequencer.rsp_export);
```

The *rsp\_port* needs connecting only if the driver will use it to write responses to the analysis export in the sequencer.

#### Summary

## uvm\_push\_driver #(REQ,RSP) Base class for a driver that passively receives transactions, i.e. CLASS HIERARCHY uvm void uvm\_object uvm\_report\_object uvm component uvm\_push\_driver#(REQ,RSP) CLASS DECLARATION class uvm\_push\_driver #( type REQ = uvm\_sequence\_item, type RSP = REO ) extends uvm\_component **Ports** This export provides the blocking put interface whose default req export implementation produces an error. rsp\_port This analysis port is used to send response transactions back to the originating sequencer. **M**ETHODS new Creates and initializes an instance of this class using the normal constructor arguments for uvm\_component: name is the name of the instance, and parent is the handle to the hierarchical parent, if any.

## **PORTS**

#### req\_export

This export provides the blocking put interface whose default implementation produces an error. Derived drivers must override *put* with an appropriate implementation (and not call super.put). Ports connected to this export will supply the driver with transactions.

## rsp\_port

This analysis port is used to send response transactions back to the originating sequencer.

## **METHODS**

#### new

Creates and initializes an instance of this class using the normal constructor arguments for <a href="https://www.component">wwm\_component</a>: <a href="https://www.name">name</a> is the name of the instance, and <a href="parent">parent</a> is the handle to the hierarchical parent, if any.

# 16.9 uvm\_random\_stimulus #(T)

A general purpose unidirectional random stimulus class.

The uvm\_random\_stimulus class generates streams of T transactions. These streams may be generated by the randomize method of T, or the randomize method of one of its subclasses. The stream may go indefinitely, until terminated by a call to stop\_stimulus\_generation, or we may specify the maximum number of transactions to be generated.

By using inheritance, we can add directed initialization or tidy up after random stimulus generation. Simply extend the class and define the run task, calling super.run() when you want to begin the random stimulus phase of simulation.

While very useful in its own right, this component can also be used as a template for defining other stimulus generators, or it can be extended to add additional stimulus generation methods and to simplify test writing.

## Summary

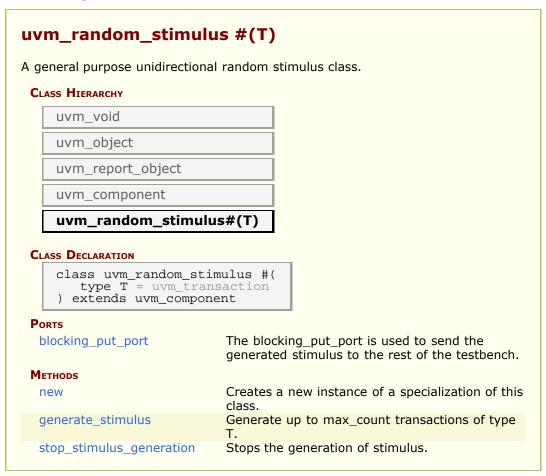

## **Ports**

## blocking\_put\_port

The blocking\_put\_port is used to send the generated stimulus to the rest of the testbench.

## **M**ETHODS

#### new

```
function new(string name, uvm_component parent)
```

Creates a new instance of a specialization of this class. Also, displays the random state obtained from a get\_randstate call. In subsequent simulations, set\_randstate can be called with the same value to reproduce the same sequence of transactions.

#### generate\_stimulus

Generate up to max\_count transactions of type T. If t is not specified, a default instance of T is allocated and used. If t is specified, that transaction is used when randomizing. It must be a subclass of T.

max\_count is the maximum number of transactions to be generated. A value of zero indicates no maximum - in this case, generate\_stimulus will go on indefinitely unless stopped by some other process

The transactions are cloned before they are sent out over the blocking put port

## stop\_stimulus\_generation

```
virtual function void stop_stimulus_generation
```

Stops the generation of stimulus. If a subclass of this method has forked additional processes, those processes will also need to be stopped in an overridden version of this method

# 16.10 uvm\_subscriber

This class provides an analysis export for receiving transactions from a connected analysis export. Making such a connection "subscribes" this component to any transactions emitted by the connected analysis port.

Subtypes of this class must define the write method to process the incoming transactions. This class is particularly useful when designing a coverage collector that attaches to a monitor.

#### Summary

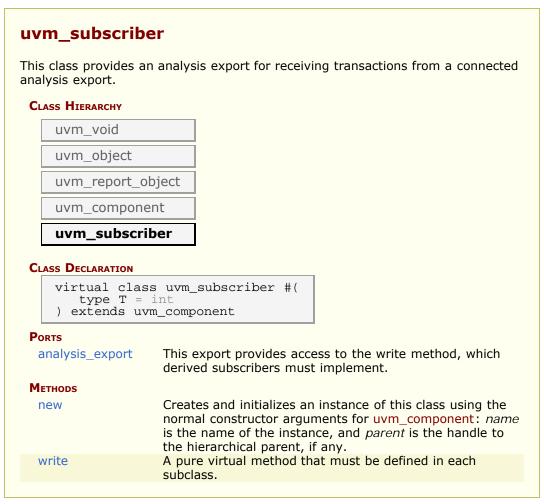

## **PORTS**

#### analysis\_export

This export provides access to the write method, which derived subscribers must

implement.

# **M**ETHODS

#### new

```
function new (string name, uvm_component parent)
```

Creates and initializes an instance of this class using the normal constructor arguments for <a href="https://www.component">uvm\_component</a>: <a href="https://name">name</a> is the name of the instance, and <a href="parent">parent</a> is the handle to the hierarchical parent, if any.

#### write

```
pure virtual function void write(T t)
```

A pure virtual method that must be defined in each subclass. Access to this method by outside components should be done via the analysis\_export.

# 17. COMPARATORS

A common function of testbenches is to compare streams of transactions for equivalence. For example, a testbench may compare a stream of transactions from a DUT with expected results.

The UVM library provides a base class called *uvm\_in\_order\_comparator* and two derived classes: *uvm\_in\_order\_built\_in\_comparator* for comparing streams of built-in types and *uvm\_in\_order\_class\_comparator* for comparing streams of class objects.

The *uvm\_algorithmic\_comparator* also compares two streams of transactions, but the transaction streams might be of different type objects. Thus, this comparator will employ a user-defined transformation function to convert one type to another before performing a comparison.

#### Comparators

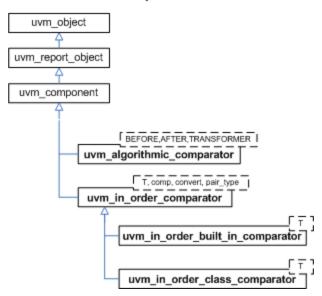

## **Summary**

#### **Comparators**

A common function of testbenches is to compare streams of transactions for equivalence.

# 17.1 Comparators

The following classes define comparators for objects and built-in types.

#### **Contents**

| Comparators                                                         | The following classes define comparators for objects and built-in types.    |
|---------------------------------------------------------------------|-----------------------------------------------------------------------------|
| <pre>uvm_in_order_comparator #(T,comp_type,convert,pair_type)</pre> | Compares two streams of data objects of the type parameter, T.              |
| <pre>uvm_in_order_built_in_comparator #(T)</pre>                    | This class uses the uvm_built_in_* comparison, converter, and pair classes. |
| uvm_in_order_class_comparator<br>#(T)                               | This class uses the uvm_class_* comparison, converter, and pair classes.    |
|                                                                     |                                                                             |

# uvm\_in\_order\_comparator #(T,comp\_type,convert,pair\_type)

Compares two streams of data objects of the type parameter, T. These transactions may either be classes or built-in types. To be successfully compared, the two streams of data must be in the same order. Apart from that, there are no assumptions made about the relative timing of the two streams of data.

#### Type parameters

| T         | Specifies the type of transactions to be compared.                                                                                                    |
|-----------|----------------------------------------------------------------------------------------------------|
| comp_type | A policy class to compare the two transaction streams. It must provide the static method "function bit comp(T a, T b)" which returns $TRUE$ if $a$ and $b$ are the same. |
| convert   | A policy class to convert the transactions being compared to a string. It must provide the static method "function string convert2string(T a)".                          |
| pair_type | A policy class to allow pairs of transactions to be handled as a single <pre>uvm_object</pre> type.                                                                      |

Built in types (such as ints, bits, logic, and structs) can be compared using the default values for comp\_type, convert, and pair\_type. For convenience, you can use the subtype, uvm\_in\_order\_built\_in\_comparator #(T) for built-in types.

When T is a uvm\_object, you can use the convenience subtype uvm\_in\_order\_class\_comparator #(T).

Comparisons are commutative, meaning it does not matter which data stream is connected to which export, before\_export or after\_export.

Comparisons are done in order and as soon as a transaction is received from both

streams. Internal fifos are used to buffer incoming transactions on one stream until a transaction to compare arrives on the other stream.

## **Summary**

# uvm\_in\_order\_comparator #(T,comp\_type,convert,pair\_type)

Compares two streams of data objects of the type parameter, T.

#### **P**ORTS

before\_export The export to which one stream of data is written.

The export to which the other stream of data is written.

The comparator sends out pairs of transactions across this

analysis port.

**M**ETHODS

flush This method sets m\_matches and m\_mismatches back to

zero.

## **Ports**

## before\_export

The export to which one stream of data is written. The port must be connected to an analysis port that will provide such data.

## after\_export

The export to which the other stream of data is written. The port must be connected to an analysis port that will provide such data.

## pair\_ap

The comparator sends out pairs of transactions across this analysis port. Both matched and unmatched pairs are published via a pair\_type objects. Any connected analysis export(s) will receive these transaction pairs.

## **M**ETHODS

#### flush

```
virtual function void flush()
```

This method sets m\_matches and m\_mismatches back to zero. The uvm\_tlm\_fifo::flush takes care of flushing the FIFOs.

## uvm\_in\_order\_built\_in\_comparator #(T)

This class uses the uvm\_built\_in\_\* comparison, converter, and pair classes. Use this class for built-in types (int, bit, string, etc.)

## Summary

## uvm\_in\_order\_class\_comparator #(T)

This class uses the uvm\_class\_\* comparison, converter, and pair classes. Use this class for comparing user-defined objects of type T, which must provide compare() and convert2string() method.

## Summary

```
      uvm_in_order_class_comparator #(T)

      This class uses the uvm_class_* comparison, converter, and pair classes.

      CLASS HIERARCHY

      uvm_in_order_comparator#(T,uvm_class_comp#(T),uvm_class_converter#(T),uvm_class_pair#(T,T))

      uvm_in_order_class_comparator#(T)

CLASS DECLARATION
```

## 17.2 uvm\_algorithmic\_comparator

## Summary

uvm\_algorithmic\_comparator

**COMPARATORS** A common function of testbenches is to compare streams of transactions for equivalence.

## COMPARATORS

A common function of testbenches is to compare streams of transactions for equivalence. For example, a testbench may compare a stream of transactions from a DUT with expected results.

The UVM library provides a base class called uvm\_in\_order\_comparator #(T,comp\_type,convert,pair\_type) and two derived classes, which are uvm\_in\_order\_built\_in\_comparator #(T) for comparing streams of built-in types and uvm\_in\_order\_class\_comparator #(T) for comparing streams of class objects.

The uvm\_algorithmic\_comparator also compares two streams of transactions; however, the transaction streams might be of different type objects. This device will use a user-written transformation function to convert one type to another before performing a comparison.

# uvm\_algorithmic\_comparator #(BEFORE,AFTER,TRANSFORMER)

Compares two streams of data objects of different types, BEFORE and AFTER.

The algorithmic comparator is a wrapper around  $uvm_in\_order\_class\_comparator \#(T)$ . Like the in-order comparator, the algorithmic comparator compares two streams of transactions, the BEFORE stream and the AFTER stream. It is often the case when two streams of transactions need to be compared that the two streams are in different forms. That is, the type of the BEFORE transaction stream is different than the type of the AFTER transaction stream.

The uvm\_algorithmic\_comparator's *TRANSFORMER* type parameter specifies the class responsible for converting transactions of type *BEFORE* into those of type *AFTER*. This transformer class must provide a transform() method with the following prototype:

function AFTER transform (BEFORE b);

Matches and mistmatches are reported in terms of the *AFTER* transactions. For more information, see the uvm\_in\_order\_comparator #(T,comp\_type,convert,pair\_type) class.

## Summary

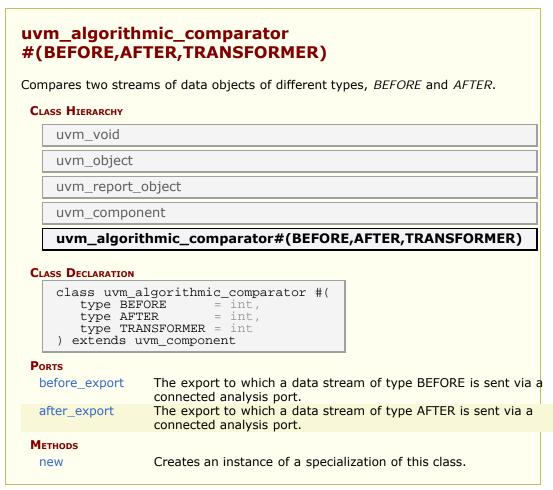

## **Ports**

## before\_export

The export to which a data stream of type BEFORE is sent via a connected analysis port. Publishers (monitors) can send in an ordered stream of transactions against which the transformed BEFORE transactions will (be compared.

## after\_export

The export to which a data stream of type AFTER is sent via a connected analysis port.

Publishers (monitors) can send in an ordered stream of transactions to be transformed and compared to the AFTER transactions.

## **M**ETHODS

#### new

Creates an instance of a specialization of this class. In addition to the standard uvm\_component constructor arguments, *name* and *parent*, the constructor takes a handle to a *transformer* object, which must already be allocated (no null handles) and must implement the transform() method.

## 17.3 uvm\_pair classes

This section defines container classes for handling value pairs.

#### **Contents**

| uvm_pair<br>classes           | This section defines container classes for handling value pairs.                                      |
|-------------------------------|----------------------------------------------------------------------------------------------------|
| uvm_class_pair<br>#(T1,T2)    | Container holding handles to two objects whose types are specified by the type parameters, T1 and T2. |
| uvm_built_in_pair<br>#(T1,T2) | Container holding two variables of built-in types (int, string, etc.)                                 |

## uvm\_class\_pair #(T1,T2)

Container holding handles to two objects whose types are specified by the type parameters, T1 and T2.

## **Summary**

## uvm\_class\_pair #(T1,T2) Container holding handles to two objects whose types are specified by the type parameters, T1 and T2. CLASS HIERARCHY uvm\_void uvm\_object uvm\_class\_pair#(T1,T2) CLASS DECLARATION class uvm\_class\_pair #( type $T\overline{1} = int$ , $T\overline{2} = T\overline{1}$ ) extends uvm\_object **V**ARIABLES T1 first The handle to the first object in the pair T2 second The handle to the second object in the pair **M**ETHODS new Creates an instance that holds a handle to two objects.

## **V**ARIABLES

#### T1 first

```
T1 first
```

The handle to the first object in the pair

#### T2 second

```
T2 second
```

The handle to the second object in the pair

## **M**ETHODS

#### new

```
function new (string name = "",
T1 f = null,
T2 s = null)
```

Creates an instance that holds a handle to two objects. The optional name argument gives a name to the new pair object.

## uvm\_built\_in\_pair #(T1,T2)

Container holding two variables of built-in types (int, string, etc.). The types are specified by the type parameters, T1 and T2.

## **Summary**

```
uvm_built_in_pair #(T1,T2)

Container holding two variables of built-in types (int, string, etc.)

CLASS HIERARCHY

uvm_void

uvm_object

uvm_built_in_pair#(T1,T2)
```

## **V**ARIABLES

#### T1 first

```
T1 first
```

The first value in the pair

#### T2 second

```
T2 second
```

The second value in the pair

## **M**ETHODS

#### new

```
function new (string name = "")
```

Creates an instance that holds two built-in type values. The optional name argument gives a name to the new pair object.

## 17.4 Policy Classes

Policy classes are used to implement polymorphic operations that differ between built-in types and class-based types. Generic components can then be built that work with either classes or built-in types, depending on what policy class is used.

#### **Contents**

| Policy Classes                         | Policy classes are used to implement polymorphic operations that differ between built-in types and class-based types. |
|----------------------------------------|----------------------------------------------------------------------------------------------------|
| uvm_built_in_comp<br>#(T)              | This policy class is used to compare built-in types.                                                                  |
| <pre>uvm_built_in_converter #(T)</pre> | This policy class is used to convert built-in types to strings.                                                       |
| uvm_built_in_clone<br>#(T)             | This policy class is used to clone built-in types via the = operator.                                                 |
| uvm_class_comp #(T)                    | This policy class is used to compare two objects of the same type.                                                    |
| uvm_class_converter<br>#(T)            | This policy class is used to convert a class object to a string.                                                      |
| uvm_class_clone #(T)                   | This policy class is used to clone class objects.                                                                     |

## uvm\_built\_in\_comp #(T)

This policy class is used to compare built-in types.

Provides a comp method that compares the built-in type, T, for which the == operator is defined.

## Summary

## uvm\_built\_in\_converter #(T)

This policy class is used to convert built-in types to strings.

Provides a convert2string method that converts the built-in type, T, to a string using the %p format specifier.

## Summary

```
uvm_built_in_converter #(T)
This policy class is used to convert built-in types to strings.

CLASS DECLARATION

class uvm_built_in_converter #(type T = int)
```

## uvm\_built\_in\_clone #(T)

This policy class is used to clone built-in types via the = operator.

Provides a clone method that returns a copy of the built-in type, T.

## **Summary**

```
uvm_built_in_clone #(T)

This policy class is used to clone built-in types via the = operator.

Class Declaration

class uvm_built_in_clone #(type T = int)
```

## uvm\_class\_comp #(T)

This policy class is used to compare two objects of the same type.

Provides a comp method that compares two objects of type T. The class T must provide the method "function bit compare(T rhs)", similar to the <a href="https://www.object::compare">uvm\_object::compare</a> method.

## **Summary**

## uvm\_class\_converter #(T)

This policy class is used to convert a class object to a string.

Provides a convert2string method that converts an instance of type T to a string. The class T must provide the method "function string convert2string()", similar to the <a href="https://www.uvm.object:convert2string">uvm.object::convert2string</a> method.

## Summary

## uvm\_class\_clone #(T)

This policy class is used to clone class objects.

Provides a clone method that returns a copy of the built-in type, T. The class T must implement the clone method, to which this class delegates the operation. If T is derived from <a href="https://www.object">wwm\_object</a>, then T must instead implement <a href="https://www.object:ido\_copy">wwm\_object</a>; ido\_copy</a>, either directly or indirectly through use of the `uvm\_field macros.

## Summary

## 18. Sequencer Classes

The sequencer serves as an arbiter for controlling transaction flow from multiple stimulus generators. More specifically, the sequencer controls the flow of <a href="https://www.sequence\_item-based">wwm\_sequence\_item-based</a> transactions generated by one or more <a href="https://www.sequence#(REQ,RSP)">www.sequence#(REQ,RSP)</a>-based sequences.

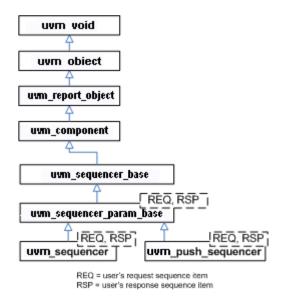

There are two sequencer variants available.

- uvm\_sequencer #(REQ,RSP) Requests for new sequence items are initiated by the driver. Upon such requests, the sequencer selects a sequence from a list of available sequences to produce and deliver the next item to execute. This sequencer is typically connected to a user-extension of uvm\_driver #(REQ,RSP).
- uvm\_push\_sequencer #(REQ,RSP) Sequence items (from the currently running sequences) are pushed by the sequencer to the driver, which blocks item flow when it is not ready to accept new transactions. This sequencer is typically connected to a user-extension of uvm\_push\_driver #(REQ,RSP).

Sequencer-driver communication follows a *pull* or *push* semantic, depending on which sequencer type is used. However, sequence-sequencer communication is *always* initiated by the user-defined sequence, i.e. follows a push semantic.

See Sequence Classes for an overview on sequences and sequence items.

#### **Sequence Item Ports**

As with all UVM components, the sequencers and drivers described above use TLM Interfaces to communicate transactions.

The uvm\_sequencer #(REQ,RSP) and uvm\_driver #(REQ,RSP) pair also uses a *sequence item pull port* to achieve the special execution semantic needed by the sequencer-driver pair.

#### Sequence Item port, export, and imp

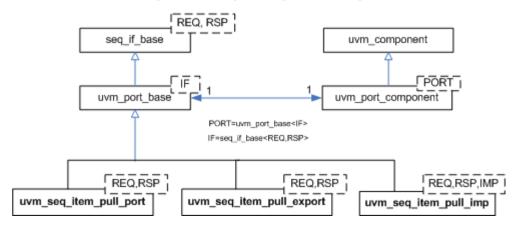

Sequencers and drivers use a  $seq\_item\_port$  specifically supports sequencer-driver communication. Connections to these ports are made in the same fashion as the TLM ports.

## **Summary**

#### **Sequencer Classes**

The sequencer serves as an arbiter for controlling transaction flow from multiple stimulus generators.

## 18.1 uvm\_sequencer\_base

Controls the flow of sequences, which generate the stimulus (sequence item transactions) that is passed on to drivers for execution.

## Summary

#### uvm\_sequencer\_base Controls the flow of sequences, which generate the stimulus (sequence item transactions) that is passed on to drivers for execution. CLASS HIERARCHY uvm void uvm object uvm\_report\_object uvm component uvm\_sequencer\_base CLASS DECLARATION class uvm sequencer base extends uvm component **M**ETHODS Creates and initializes an instance of this class new using the normal constructor arguments for uvm\_component: name is the name of the instance, and parent is the handle to the hierarchical parent. Returns 1 if the child sequence is a child of the is child parent sequence, 0 otherwise. When the sequencer arbitration mode is set to user priority arbitration SEQ\_ARB\_USER (via the set\_arbitration method), the sequencer will call this function each time that it needs to arbitrate among sequences. This task allows the user to supply an item or execute item sequence to the sequencer and have it be executed procedurally. start phase sequence Start the default sequence for this phase, if any. wait for grant This task issues a request for the specified sequence. wait for item done A sequence may optionally call wait for item done. is blocked Returns 1 if the sequence referred to by sequence ptr is currently locked out of the sequencer. has lock Returns 1 if the sequence refered to in the parameter currently has a lock on this sequencer, 0 otherwise. lock Requests a lock for the sequence specified by sequence ptr. Requests a lock for the sequence specified by grab sequence ptr.

| unlock             | Removes any locks and grabs obtained by the specified sequence_ptr.                                                                                                    |
|--------------------|----------------------------------------------------------------------------------------------------|
| ungrab             | Removes any locks and grabs obtained by the<br>specified sequence_ptr.                                                                                                    |
| stop_sequences     | Tells the sequencer to kill all sequences and child<br>sequences currently operating on the sequencer,<br>and remove all requests, locks and responses that<br>are currently queued. |
| is_grabbed         | Returns 1 if any sequence currently has a lock or grab on this sequencer, 0 otherwise.                                                                                               |
| current_grabber    | Returns a reference to the sequence that currently has a lock or grab on the sequence.                                                                                               |
| has_do_available   | Returns 1 if any sequence running on this sequencer is ready to supply a transaction, 0 otherwise.                                                                                   |
| set_arbitration    | Specifies the arbitration mode for the sequencer.                                                                                                    |
| get_arbitration    | Return the current arbitration mode set for this sequencer.                                                                                                    |
| wait_for_sequences | Waits for a sequence to have a new item available.                                                                                                    |
| send_request       | Derived classes implement this function to send a request item to the sequencer, which will forward it to the driver.                                                                |

## **METHODS**

#### new

```
function new (string name, uvm_component parent)
```

Creates and initializes an instance of this class using the normal constructor arguments for uvm\_component: name is the name of the instance, and parent is the handle to the hierarchical parent.

## is\_child

Returns 1 if the child sequence is a child of the parent sequence, 0 otherwise.

## user\_priority\_arbitration

```
virtual function integer user_priority_arbitration(integer avail_sequences[$]
```

When the sequencer arbitration mode is set to SEQ\_ARB\_USER (via the set\_arbitration method), the sequencer will call this function each time that it needs to arbitrate among

sequences.

Derived sequencers may override this method to perform a custom arbitration policy. The override must return one of the entries from the avail\_sequences queue, which are indexes into an internal queue, arb sequence q. The

The default implementation behaves like SEQ\_ARB\_FIFO, which returns the entry at avail\_sequences[0].

## execute\_item

```
virtual task execute_item(uvm_sequence_item item)
```

This task allows the user to supply an item or sequence to the sequencer and have it be executed procedurally. The parent sequence for the item or sequence is a temporary sequence that is automatically created. There is no capability to retrieve responses. The sequencer will drop responses to items done using this interface.

## start\_phase\_sequence

```
virtual function void start_phase_sequence(uvm_phase phase)
```

Start the default sequence for this phase, if any. The default sequence is configured via resources using either a sequence instance or sequence type (object wrapper). If both are used, the sequence instance takes precedence. When attempting to override a previous default sequence setting, you must override both the instance and type (wrapper) reources, else your override may not take effect.

When setting the resource using *set*, the 1st argument specifies the context pointer, usually "this" for components or "null" when executed from outside the component hierarchy (i.e. in module). The 2nd argument is the instance string, which is a path name to the target sequencer, relative to the context pointer. The path must include the name of the phase with a "\_phase" suffix. The 3rd argument is the resource name, which is "default\_sequence". The 4th argument is either an object wrapper for the sequence type, or an instance of a sequence.

Configuration by instances allows pre-initialization, setting rand\_mode, use of inline constraints, etc.

Configuration by type is shorter and can be substituted via the the factory.

The uvm\_resource\_db can similarly be used.

## wait\_for\_grant

This task issues a request for the specified sequence. If item\_priority is not specified, then the current sequence priority will be used by the arbiter. If a lock\_request is made, then the sequencer will issue a lock immediately before granting the sequence. (Note that the lock may be granted without the sequence being granted if is\_relevant is not asserted).

When this method returns, the sequencer has granted the sequence, and the sequence must call send\_request without inserting any simulation delay other than delta cycles. The driver is currently waiting for the next item to be sent via the send\_request call.

## wait for item done

A sequence may optionally call wait\_for\_item\_done. This task will block until the driver calls item\_done() or put() on a transaction issued by the specified sequence. If no transaction\_id parameter is specified, then the call will return the next time that the driver calls item\_done() or put(). If a specific transaction\_id is specified, then the call will only return when the driver indicates that it has completed that specific item.

Note that if a specific transaction\_id has been specified, and the driver has already issued an item\_done or put for that transaction, then the call will hang waiting for that specific transaction id.

## is\_blocked

```
function bit is_blocked(uvm_sequence_base sequence_ptr)
```

Returns 1 if the sequence referred to by sequence\_ptr is currently locked out of the sequencer. It will return 0 if the sequence is currently allowed to issue operations.

Note that even when a sequence is not blocked, it is possible for another sequence to issue a lock before this sequence is able to issue a request or lock.

## has\_lock

```
function bit has_lock(uvm_sequence_base sequence_ptr)
```

Returns 1 if the sequence refered to in the parameter currently has a lock on this sequencer, 0 otherwise.

Note that even if this sequence has a lock, a child sequence may also have a lock, in which case the sequence is still blocked from issueing operations on the sequencer

#### lock

```
virtual task lock(uvm_sequence_base sequence_ptr)
```

Requests a lock for the sequence specified by sequence ptr.

A lock request will be arbitrated the same as any other request. A lock is granted after all earlier requests are completed and no other locks or grabs are blocking this sequence.

The lock call will return when the lock has been granted.

#### grab

```
virtual task grab(uvm_sequence_base sequence_ptr)
```

Requests a lock for the sequence specified by sequence ptr.

A grab request is put in front of the arbitration queue. It will be arbitrated before any other requests. A grab is granted when no other grabs or locks are blocking this sequence.

The grab call will return when the grab has been granted.

#### unlock

```
virtual function void unlock(uvm sequence base sequence ptr)
```

Removes any locks and grabs obtained by the specified sequence\_ptr.

## ungrab

```
virtual function void ungrab(uvm_sequence_base sequence_ptr)
```

Removes any locks and grabs obtained by the specified sequence\_ptr.

## stop\_sequences

```
virtual function void stop_sequences()
```

Tells the sequencer to kill all sequences and child sequences currently operating on the sequencer, and remove all requests, locks and responses that are currently queued. This essentially resets the sequencer to an idle state.

## is\_grabbed

```
virtual function bit is_grabbed()
```

Returns 1 if any sequence currently has a lock or grab on this sequencer, 0 otherwise.

## current\_grabber

```
virtual function uvm_sequence_base current_grabber()
```

Returns a reference to the sequence that currently has a lock or grab on the sequence. If multiple hierarchical sequences have a lock, it returns the child that is currently allowed to perform operations on the sequencer.

## has\_do\_available

```
virtual function bit has do available()
```

Returns 1 if any sequence running on this sequencer is ready to supply a transaction, 0 otherwise. A sequence is ready if it is not blocked (via *grab* or *lock* and *is\_relevant* returns 1.

#### set arbitration

```
function void set_arbitration(SEQ_ARB_TYPE val)
```

Specifies the arbitration mode for the sequencer. It is one of

SEQ\_ARB\_FIFO Requests are granted in FIFO order (default)
SEQ\_ARB\_WEIGHTED Requests are granted randomly by weight

SEQ\_ARB\_RANDOMRequests are granted randomlySEQ\_ARB\_STRICT\_FIFORequests at highest priority granted in fifo orderSEQ\_ARB\_STRICT\_RANDOMRequests at highest priority granted in randomlySEQ\_ARB\_USERArbitration is delegated to the user-defined function, user\_priority\_arbitration. That function will specify the next sequence to grant.

The default user function specifies FIFO order.

## get\_arbitration

```
function SEQ_ARB_TYPE get_arbitration()
```

Return the current arbitration mode set for this sequencer. See <a href="mailto:sequencer">set\_arbitration</a> for a list of possible modes.

## wait\_for\_sequences

```
virtual task wait_for_sequences()
```

Waits for a sequence to have a new item available. Uses <a href="uvm\_wait\_for\_nba\_region">uvm\_wait\_for\_nba\_region</a> to give a sequence as much time as possible to deliver an item before advancing time.

## send\_request

Derived classes implement this function to send a request item to the sequencer, which will forward it to the driver. If the rerandomize bit is set, the item will be randomized before being sent to the driver.

This function may only be called after a wait\_for\_grant call.

## 18.3 uvm\_sequencer\_param\_base #(REQ,RSP)

Extends uvm\_sequencer\_base with an API depending on specific request (REQ) and response (RSP) types.

## **Summary**

#### uvm\_sequencer\_param\_base #(REQ,RSP) Extends <a href="https://www.sequencer\_base">uvm\_sequencer\_base</a> with an API depending on specific request (REQ) and response (RSP) types. CLASS HIERARCHY uvm void uvm object uvm\_report\_object uvm component uvm\_sequencer\_base uvm\_sequencer\_param\_base#(REQ,RSP) CLASS DECLARATION class uvm\_sequencer\_param\_base #( type REQ = uvm\_sequence\_item, type RSP = REQ ) extends uvm sequencer base Creates and initializes an instance of this class using new the normal constructor arguments for uvm component: name is the name of the instance, and parent is the handle to the hierarchical parent, if any. The send\_request function may only be called after send\_request a wait\_for\_grant call. get\_current\_item Returns the request\_item currently being executed by the sequencer. REQUESTS get num regs sent Returns the number of requests that have been sent by this sequencer. Sets the size of the last requests buffer. set num last regs Returns the size of the last requests buffer, as set get num last regs by set num last regs. last req Returns the last request item by default. RESPONSES Drivers or monitors can connect to this port to rsp export send responses to the sequencer. Returns the number of responses received thus far get\_num\_rsps\_received by this sequencer. Sets the size of the last responses buffer. set num last rsps Returns the max size of the last responses buffer, get\_num\_last\_rsps as set by set num last rsps. Returns the last response item by default. last rsp

#### new

Creates and initializes an instance of this class using the normal constructor arguments for uvm\_component: name is the name of the instance, and parent is the handle to the hierarchical parent, if any.

## send\_request

The send\_request function may only be called after a wait\_for\_grant call. This call will send the request item, t, to the sequencer pointed to by sequence\_ptr. The sequencer will forward it to the driver. If rerandomize is set, the item will be randomized before being sent to the driver.

## get\_current\_item

```
function REQ get_current_item()
```

Returns the request\_item currently being executed by the sequencer. If the sequencer is not currently executing an item, this method will return null.

The sequencer is executing an item from the time that get\_next\_item or peek is called until the time that get or item\_done is called.

Note that a driver that only calls get() will never show a current item, since the item is completed at the same time as it is requsted.

## REQUESTS

#### get\_num\_reqs\_sent

```
function int get_num_reqs_sent()
```

Returns the number of requests that have been sent by this sequencer.

## set\_num\_last\_reqs

```
function void set_num_last_reqs(int unsigned max)
```

Sets the size of the last\_requests buffer. Note that the maximum buffer size is 1024. If max is greater than 1024, a warning is issued, and the buffer is set to 1024. The default value is 1.

## get\_num\_last\_reqs

```
function int unsigned get_num_last_reqs()
```

Returns the size of the last requests buffer, as set by set\_num\_last\_reqs.

## last\_req

```
function REQ last_req(int unsigned n = 0)
```

Returns the last request item by default. If n is not 0, then it will get the nath before last request item. If n is greater than the last request buffer size, the function will return null.

## RESPONSES

## rsp\_export

Drivers or monitors can connect to this port to send responses to the sequencer. Alternatively, a driver can send responses via its seq\_item\_port.

```
seq_item_port.item_done(response)
seq_item_port.put(response)
rsp_port.write(response) <--- via this export</pre>
```

The rsp\_port in the driver and/or monitor must be connected to the rsp\_export in this sequencer in order to send responses through the response analysis port.

## get\_num\_rsps\_received

```
function int get_num_rsps_received()
```

Returns the number of responses received thus far by this sequencer.

#### set\_num\_last\_rsps

```
function void set_num_last_rsps(int unsigned max)
```

Sets the size of the last\_responses buffer. The maximum buffer size is 1024. If max is greater than 1024, a warning is issued, and the buffer is set to 1024. The default value is 1.

## get\_num\_last\_rsps

```
function int unsigned get_num_last_rsps()
```

Returns the max size of the last responses buffer, as set by set\_num\_last\_rsps.

## last\_rsp

```
function RSP last_rsp(int unsigned n = 0)
```

Returns the last response item by default. If n is not 0, then it will get the nth-before-last response item. If n is greater than the last response buffer size, the function will return null.

## 18.3 uvm\_sequencer #(REQ,RSP)

## Summary

## uvm\_sequencer #(REQ,RSP) CLASS HIERARCHY uvm void uvm object uvm\_report\_object uvm component uvm\_sequencer\_base uvm sequencer param base#(REQ,RSP) uvm\_sequencer#(REQ,RSP) CLASS DECLARATION class uvm\_sequencer #( type REQ = uvm\_sequence\_item, RSP = REO ) extends uvm sequencer param base #(REQ, RSP) **V**ARIABLES seq\_item\_export This export provides access to this sequencer's implementation of the sequencer interface, uvm\_sqr\_if\_base #(REQ,RSP), which defines the following methods: **M**ETHODS Standard component constructor that creates an instance new of this class using the given name and parent, if any. stop\_sequences Tells the sequencer to kill all sequences and child sequences currently operating on the sequencer, and remove all requests, locks and responses that are currently aueued. Standard component constructor that creates an instance new of this class using the given name and parent, if any. stop\_sequences Tells the sequencer to kill all sequences and child sequences currently operating on the sequencer, and remove all requests, locks and responses that are currently queued.

## **V**ARIABLES

## seq\_item\_export

This export provides access to this sequencer's implementation of the sequencer interface, <a href="https://www.sqr\_if\_base">uvm\_sqr\_if\_base</a> #(REQ,RSP), which defines the following methods:

```
Requests:
 virtual task
                           get_next_item
                                                  (output REQ request);
 virtual task
                            try_next_item
                                                  (output REQ request);
 virtual task
                                                   (output REQ request);
                           get
                                                   (output REQ request);
 virtual task
                           peek
Responses:

virtual function void item_done
virtual task put
                                                  (input RSP response=null);
(input RSP response);
Sync Control:
 virtual task
                           wait_for_sequences ();
 virtual function bit has_do_available
```

See uvm\_sqr\_if\_base #(REQ,RSP) for information about this interface.

## **METHODS**

#### new

Standard component constructor that creates an instance of this class using the given *name* and *parent*, if any.

#### stop\_sequences

```
virtual function void stop_sequences()
```

Tells the sequencer to kill all sequences and child sequences currently operating on the sequencer, and remove all requests, locks and responses that are currently queued. This essentially resets the sequencer to an idle state.

#### new

Standard component constructor that creates an instance of this class using the given *name* and *parent*, if any.

## stop\_sequences

function void uvm\_sequencer::stop\_sequences()

Tells the sequencer to kill all sequences and child sequences currently operating on the sequencer, and remove all requests, locks and responses that are currently queued. This essentially resets the sequencer to an idle state.

## 18.4 uvm\_push\_sequencer #(REQ,RSP)

#### Summary

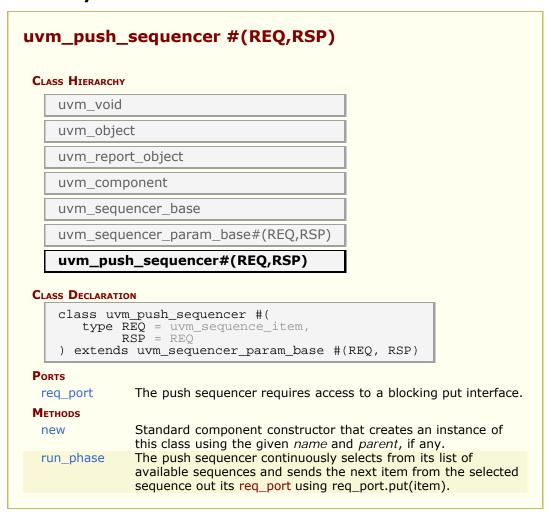

## **Ports**

## req\_port

The push sequencer requires access to a blocking put interface. A continuous stream of sequence items are sent out this port, based on the list of available sequences loaded into this sequencer.

## **M**ETHODS

#### new

Standard component constructor that creates an instance of this class using the given *name* and *parent*, if any.

## run\_phase

```
task run_phase(uvm_phase phase)
```

The push sequencer continuously selects from its list of available sequences and sends the next item from the selected sequence out its req\_port using req\_port.put(item). Typically, the req\_port would be connected to the req\_export on an instance of an uvm\_push\_driver #(REQ,RSP), which would be responsible for executing the item.

## 19. Sequence Classes

Sequences encapsulate user-defined procedures that generate multiple <a href="https://www.sequence\_item-based">wwm\_sequence\_item-based</a> transactions. Such sequences can be reused, extended, randomized, and combined sequentially and hierarchically in interesting ways to produce realistic stimulus to your DUT.

With *uvm\_sequence* objects, users can encapsulate DUT initialization code, bus-based stress tests, network protocol stacks-- anything procedural-- then have them all execute in specific or random order to more quickly reach corner cases and coverage goals.

The UVM sequence item and sequence class hierarchy is shown below.

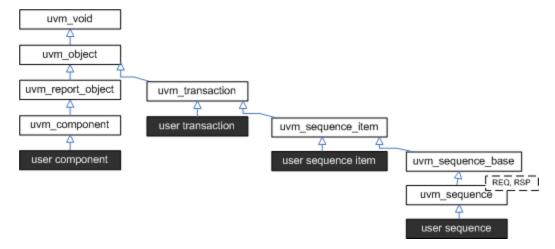

- uvm\_sequence\_item The uvm\_sequence\_item is the base class for user-defined transactions that leverage the stimulus generation and control capabilities of the sequence-sequencer mechanism.
- uvm\_sequence #(REQ,RSP) The uvm\_sequence extends uvm\_sequence\_item to add the ability to generate streams of uvm\_sequence\_items, either directly or by recursively execting other uvm\_sequences.

## **Summary**

#### **Sequence Classes**

Sequences encapsulate user-defined procedures that generate multiple <a href="https://www.sequence\_item-based">wwm\_sequence\_item-based</a> transactions.

## 19.1 uvm\_sequence\_item

The base class for user-defined sequence items and also the base class for the uvm\_sequence class. The uvm\_sequence\_item class provides the basic functionality for objects, both sequence items and sequences, to operate in the sequence mechanism.

## **Summary**

| ıvm_sequence_ite                              | em                                                                                                    |
|-----------------------------------------------|----------------------------------------------------------------------------------------------------|
| he base class for user-def vm_sequence class. | ined sequence items and also the base class for the                                                        |
| CLASS HIERARCHY                               |                                                                                                    |
| uvm_void                                      |                                                                                                    |
| uvm_object                                    |                                                                                                    |
| uvm_transaction                               |                                                                                                    |
| uvm_sequence_ite                              | am .                                                                                                    |
| Class Declaration  class uvm_sequence         | e_item extends uvm_transaction                                                                             |
| new                                           | The constructor method for uvm_sequence_item.                                                              |
| get_sequence_id<br>set_use_sequence_info      | private                                                                                                    |
| get_use_sequence_info                         | These methods are used to set and get the status                                                           |
|                                               | of the use_sequence_info bit.                                                                              |
| set_id_info                                   | Copies the sequence_id and transaction_id from the referenced item into the calling item.                  |
| set_sequencer                                 | Sets the default sequencer for the sequence to                                                             |
| ach coassances                                | sequencer.                                                                                                 |
| get_sequencer                                 | Returns a reference to the default sequencer used by this sequence.                                        |
| set_parent_sequence                           | Sets the parent sequence of this sequence_item.                                                            |
| get_parent_sequence                           | Returns a reference to the parent sequence of any sequence on which this method was called.                |
| set_depth                                     | The depth of any sequence is calculated automatically.                                                     |
| get_depth                                     | Returns the depth of a sequence from it's parent.                                                          |
| is_item                                       | This function may be called on any sequence_item                                                           |
| get root seguence name                        | or sequence.  Provides the name of the root sequence (the top-                                             |
| get_root_sequence_name                        | most parent sequence).                                                                                     |
| get_root_sequence                             | Provides a reference to the root sequence (the top                                                         |
|                                               | most parent sequence).                                                                                     |
| get_sequence_path                             | Provides a string of names of each sequence in the full hierarchical path.                                 |
| REPORTING INTERFACE                           | Sequence items and sequences will use the sequencer which they are associated with for reporting messages. |
| uvm_report_info                               |                                                                                                    |
| uvm_report_warning                            |                                                                                                    |
| uvm_report_error                              |                                                                                                    |

uvm\_report\_fatal

These are the primary reporting methods in the UVM.

#### new

```
function new (string name = "uvm_sequence_item")
```

The constructor method for uvm sequence item.

## get\_sequence\_id

```
function int get_sequence_id()
```

#### private

Get\_sequence\_id is an internal method that is not intended for user code. The sequence\_id is not a simple integer. The get\_transaction\_id is meant for users to identify specific transactions.

These methods allow access to the sequence\_item sequence and transaction IDs. get\_transaction\_id and set\_transaction\_id are methods on the uvm\_transaction base\_class. These IDs are used to identify sequences to the sequencer, to route responses back to the sequence that issued a request, and to uniquely identify transactions.

The sequence\_id is assigned automatically by a sequencer when a sequence initiates communication through any sequencer calls (i.e. `uvm\_do\_xxx, wait\_for\_grant). A sequence\_id will remain unique for this sequence until it ends or it is killed. However, a single sequence may have multiple valid sequence ids at any point in time. Should a sequence start again after it has ended, it will be given a new unique sequence\_id.

The transaction\_id is assigned automatically by the sequence each time a transaction is sent to the sequencer with the transaction\_id in its default (-1) value. If the user sets the transaction\_id to any non-default value, that value will be maintained.

Responses are routed back to this sequences based on sequence\_id. The sequence may use the transaction id to correlate responses with their requests.

## set\_use\_sequence\_info

```
function void set_use_sequence_info(bit value)
```

## get\_use\_sequence\_info

```
function bit get_use_sequence_info()
```

These methods are used to set and get the status of the use\_sequence\_info bit.

Use\_sequence\_info controls whether the sequence information (sequencer, parent\_sequence, sequence\_id, etc.) is printed, copied, or recorded. When use\_sequence\_info is the default value of 0, then the sequence information is not used. When use\_sequence\_info is set to 1, the sequence information will be used in printing and copying.

## set id info

```
function void set_id_info(uvm_sequence_item item)
```

Copies the sequence\_id and transaction\_id from the referenced item into the calling item. This routine should always be used by drivers to initialize responses for future compatibility.

## set\_sequencer

```
virtual function void set_sequencer(uvm_sequencer_base sequencer)
```

Sets the default sequencer for the sequence to sequencer. It will take effect immediately, so it should not be called while the sequence is actively communicating with the sequencer.

## get\_sequencer

```
function uvm_sequencer_base get_sequencer()
```

Returns a reference to the default sequencer used by this sequence.

## set\_parent\_sequence

```
function void set_parent_sequence(uvm_sequence_base parent)
```

Sets the parent sequence of this sequence\_item. This is used to identify the source sequence of a sequence\_item.

## get\_parent\_sequence

```
function uvm_sequence_base get_parent_sequence()
```

Returns a reference to the parent sequence of any sequence on which this method was called. If this is a parent sequence, the method returns null.

#### set\_depth

```
function void set_depth(int value)
```

The depth of any sequence is calculated automatically. However, the user may use set\_depth to specify the depth of a particular sequence. This method will override the automatically calculated depth, even if it is incorrect.

## get\_depth

```
function int get_depth()
```

Returns the depth of a sequence from it's parent. A parent sequence will have a depth of 1, it's child will have a depth of 2, and it's grandchild will have a depth of 3.

## is\_item

```
virtual function bit is_item()
```

This function may be called on any sequence\_item or sequence. It will return 1 for items and 0 for sequences (which derive from this class).

## get\_root\_sequence\_name

```
function string get_root_sequence_name()
```

Provides the name of the root sequence (the top-most parent sequence).

### get\_root\_sequence

```
function uvm_sequence_base get_root_sequence()
```

Provides a reference to the root sequence (the top-most parent sequence).

#### get\_sequence\_path

```
function string get sequence path()
```

Provides a string of names of each sequence in the full hierarchical path. A "." is used as the separator between each sequence.

## REPORTING INTERFACE

Sequence items and sequences will use the sequencer which they are associated with for reporting messages. If no sequencer has been set for the item/sequence using set sequencer or indirectly via <a href="https://www.sequence-base::start-item">www.sequence-base::start-item</a> or

uvm sequence base::start), then the global reporter will be used.

## uvm\_report\_info

## uvm\_report\_warning

## uvm\_report\_error

## uvm\_report\_fatal

These are the primary reporting methods in the UVM. uvm\_sequence\_item derived types delegate these functions to their associated sequencer if they have one, or to the global reporter. See uvm\_report\_object::Reporting for details on the messaging functions.

# 19.2 uvm\_sequence\_base

The uvm\_sequence\_base class provides the interfaces needed to create streams of sequence items and/or other sequences.

A sequence is executed by calling its start method, either directly or invocation of any of the `uvm\_do\_\* macros.

#### **Executing sequences via start**

A sequence's start method has a *parent\_sequence* argument that controls whether pre\_do, mid\_do, and post\_do are called **in the parent** sequence. It also has a *call\_pre\_post* argument that controls whether its pre\_body and post\_body methods are called. In all cases, its pre\_start and post\_start methods are always called.

When start is called directly, you can provide the appropriate arguments according to your application.

The sequence execution flow looks like this

User code

```
sub_seq.randomize(...); // optional
sub_seq.start(seqr, parent_seq, priority, call_pre_post)
```

The following methods are called, in order

#### Executing sub-sequences via `uvm\_do macros

A sequence can also be indirectly started as a child in the body of a parent sequence. The child sequence's start method is called indirectly by invoking any of the `uvm\_do macros. In thise cases, start is called with <code>call\_pre\_post</code> set to 0, preventing the started sequence's <code>pre\_body</code> and <code>post\_body</code> methods from being called. During execution of the child sequence, the parent's <code>pre\_do</code>, <code>mid\_do</code>, and <code>post\_do</code> methods are called.

The sub-sequence execution flow looks like

User code

```
`uvm_do_with_prior(seq_seq, { constraints }, priority)
```

The following methods are called, in order

Remember, it is the **parent** sequence's pre|mid|post\_do that are called, not the sequence being executed.

#### Executing sequence items via start\_item/finish\_item or `uvm\_do macros

Items are started in the body of a parent sequence via calls to start\_item/finish\_item or invocations of any of the `uvm\_do macros. The pre\_do, mid\_do, and post\_do methods of the parent sequence will be called as the item is executed.

The sequence-item execution flow looks like

User code

```
parent_seq.start_item(item, priority);
item.randomize(...) [with {constraints}];
parent_seq.finish_item(item);
or

`uvm_do_with_prior(item, constraints, priority)
```

The following methods are called, in order

Attempting to execute a sequence via start\_item/finish\_item will produce a run-time error.

## **Summary**

## uvm\_sequence\_base

The uvm\_sequence\_base class provides the interfaces needed to create streams of sequence items and/or other sequences.

CLASS HIERARCHY

| uvm_void                |                                                                                                    |
|-------------------------|----------------------------------------------------------------------------------------------------|
| uvm_object              |                                                                                                    |
| uvm_transaction         |                                                                                                    |
| uvm_sequence_item       |                                                                                                    |
| uvm_sequence_base       |                                                                                                    |
| CLASS DECLARATION       |                                                                                                    |
| class uvm_sequence_base | se extends uvm_sequence_item                                                                                                    |
| new                     | The constructor for uvm_sequence_base.                                                                                                    |
| is_item                 | Returns 1 on items and 0 on seguences.                                                                                                    |
| get_sequence_state      | Returns the sequence state as                                                                                                    |
| wait_for_sequence_state | an enumerated value. Waits until the sequence                                                                                                    |
|                         | reaches the given state.                                                                                                    |
| SEQUENCE EXECUTION      | Funniture this common or                                                                                                    |
| start                   | Executes this sequence, returning when the sequence has completed.                                                                                                    |
| pre_start               | This task is a user-definable callback that is called before the optional execution of pre_body.                                                                                                    |
| pre_body                | This task is a user-definable callback that is called before the execution of body only when the sequence is started with start.                                                                                                 |
| pre_do                  | This task is a user-definable callback task that is called on the parent sequence, if any.the sequence has issued a wait_for_grant() call and after the sequencer has selected this sequence, and before the item is randomized. |
| mid_do                  | This function is a user- definable callback function that is called after the sequence item has been randomized, and just before the item is sent to the driver.                                                                 |
| body                    | This is the user-defined task where the main sequence code resides.                                                                                                    |
| post_do                 | This function is a user- definable callback function that is called after the driver has indicated that it has completed the item, using either this item_done or put methods.                                                   |
| post_body               | This task is a user-definable callback task that is called after the execution of body only when the sequence is                                                                                                    |

| post_start              | started with start. This task is a user-definable callback that is called after the optional execution of post_body.                                                                   |
|-------------------------|----------------------------------------------------------------------------------------------------|
| starting_phase          | If non-null, specifies the phase in which this sequence was started.                                                                                                    |
| SEQUENCE CONTROL        |                                                                                                    |
| set_priority            | The priority of a sequence may be changed at any point in time.                                                                                                    |
| get_priority            | This function returns the current priority of the sequence.                                                                                                    |
| is_relevant             | The default is_relevant implementation returns 1, indicating that the sequence is always relevant.                                                                                     |
| wait_for_relevant       | This method is called by the sequencer when all available sequences are not relevant.                                                                                                  |
| lock                    | Requests a lock on the specified sequencer.                                                                                                    |
| grab                    | Requests a lock on the specified sequencer.                                                                                                    |
| unlock                  | Removes any locks or grabs obtained by this sequence on the specified sequencer.                                                                                                    |
| ungrab                  | Removes any locks or grabs obtained by this sequence on the specified sequencer.                                                                                                    |
| is_blocked              | Returns a bit indicating whether this sequence is currently prevented from running due to another lock or grab.                                                                        |
| has_lock                | Returns 1 if this sequence has a lock, 0 otherwise.                                                                                                    |
| kill                    | This function will kill the sequence, and cause all current locks and requests in the sequence's default sequencer to be removed.                                                      |
| do_kill                 | This function is a user hook that is called whenever a sequence is terminated by using either sequence.kill() or sequencer.stop_sequences() (which effectively calls sequence.kill()). |
| SEQUENCE ITEM EXECUTION |                                                                                                    |
| create_item             | Create_item will create and initialize a sequence_item or sequence using the factory.                                                                                                  |
| start_item              | start_item and finish_item together will initiate operation of a sequence item.                                                                                                    |
| finish_item             | finish_item, together with start_item together will initiate                                                                                                    |

| wait_for_grant                           | operation of a sequence_item.  This task issues a request to the current sequencer.                                                          |
|------------------------------------------|----------------------------------------------------------------------------------------------------|
| send_request                             | The send_request function may only be called after a wait_for_grant call.                                                                    |
| wait_for_item_done                       | A sequence may optionally call wait_for_item_done.                                                                                           |
| RESPONSE API                             |                                                                                                    |
| use_response_handler                     | When called with enable set to 1, responses will be sent to the response handler.                                                            |
| get_use_response_handler                 | Returns the state of the use_response_handler bit.                                                                                           |
| response_handler                         | When the use_reponse_handler bit is set to 1, this virtual task is called by the sequencer for each response that arrives for this sequence. |
| set_response_queue_error_report_disabled | By default, if the response_queue overflows, an error is reported.                                                                           |
| get_response_queue_error_report_disabled | When this bit is 0 (default value), error reports are generated when the response queue overflows.                                           |
| set_response_queue_depth                 | The default maximum depth of the response queue is 8.                                                                                        |
| get_response_queue_depth                 | Returns the current depth setting for the response queue.                                                                                    |
| clear_response_queue                     | Empties the response queue for this sequence.                                                                                                |

#### new

```
function new (string name = "uvm_sequence")
```

The constructor for uvm\_sequence\_base.

## is\_item

```
virtual function bit is_item()
```

Returns 1 on items and 0 on sequences. As this object is a sequence, *is\_item* will always return 0.

#### get\_sequence\_state

```
function uvm_sequence_state_enum get_sequence_state()
```

Returns the sequence state as an enumerated value. Can use to wait on the sequence reaching or changing from one or more states.

```
wait(get_sequence_state() & (STOPPED|FINISHED));
```

#### wait\_for\_sequence\_state

```
task wait_for_sequence_state(uvm_sequence_state_enum state)
```

Waits until the sequence reaches the given *state*. If the sequence is already in this state, this method returns immediately. Convenience for wait ( get\_sequence\_state == *state* );

# SEQUENCE EXECUTION

#### start

Executes this sequence, returning when the sequence has completed.

The *sequencer* argument specifies the sequencer on which to run this sequence. The sequencer must be compatible with the sequence.

If parent\_sequence is null, then this sequence is a root parent, otherwise it is a child of parent\_sequence. The parent\_sequence's pre\_do, mid\_do, and post\_do methods will be called during the execution of this sequence.

By default, the *priority* of a sequence is the priority of its parent sequence. If it is a root sequence, its default priority is 100. A different priority may be specified by *this\_priority*. Higher numbers indicate higher priority.

If *call\_pre\_post* is set to 1 (default), then the <u>pre\_body</u> and <u>post\_body</u> tasks will be called before and after the sequence <u>body</u> is called.

#### pre\_start

```
virtual task pre_start()
```

This task is a user-definable callback that is called before the optional execution of pre\_body. This method should not be called directly by the user.

#### pre\_body

```
virtual task pre_body()
```

This task is a user-definable callback that is called before the execution of body only when the sequence is started with start. If start is called with call\_pre\_post set to 0, pre\_body is not called. This method should not be called directly by the user.

#### pre\_do

```
virtual task pre_do(bit is_item)
```

This task is a user-definable callback task that is called *on the parent sequence*, if any.the sequence has issued a wait\_for\_grant() call and after the sequencer has selected this sequence, and before the item is randomized.

Although pre\_do is a task, consuming simulation cycles may result in unexpected behavior on the driver.

This method should not be called directly by the user.

#### mid do

```
virtual function void mid_do(uvm_sequence_item this_item)
```

This function is a user-definable callback function that is called after the sequence item has been randomized, and just before the item is sent to the driver. This mehod should not be called directly by the user.

#### body

```
virtual task body()
```

This is the user-defined task where the main sequence code resides. This method should not be called directly by the user.

#### post\_do

```
virtual function void post_do(uvm_sequence_item this_item)
```

This function is a user-definable callback function that is called after the driver has indicated that it has completed the item, using either this item\_done or put methods. This method should not be called directly by the user.

#### post\_body

```
virtual task post_body()
```

This task is a user-definable callback task that is called after the execution of body only when the sequence is started with start. If start is called with call\_pre\_post set to 0, post\_body is not called. This task is a user-definable callback task that is called after the execution of the body, unless the sequence is started with call\_pre\_post=0. This method should not be called directly by the user.

#### post start

```
virtual task post_start()
```

This task is a user-definable callback that is called after the optional execution of post\_body. This method should not be called directly by the user.

## starting\_phase

```
uvm_phase starting_phase
```

If non-null, specifies the phase in which this sequence was started. The *starting\_phase* is set automatically when this sequence is started as the default sequence. See <a href="https://www.sequencer\_base::start\_phase\_sequence">www.sequencer\_base::start\_phase\_sequence</a>.

```
virtual task user_sequence::body();
   if (starting_phase != null)
      starting_phase.raise_objection(this, "user_seq not finished");
   ...
   if (starting_phase != null)
      starting_phase.drop_objection(this, "user_seq finished");
endtask
```

# SEQUENCE CONTROL

# set\_priority

```
function void set_priority (int value)
```

The priority of a sequence may be changed at any point in time. When the priority of a sequence is changed, the new priority will be used by the sequencer the next time that it arbitrates between sequences.

The default priority value for a sequence is 100. Higher values result in higher priorities.

## get\_priority

```
function int get_priority()
```

This function returns the current priority of the sequence.

#### is\_relevant

```
virtual function bit is_relevant()
```

The default is\_relevant implementation returns 1, indicating that the sequence is always relevant.

Users may choose to override with their own virtual function to indicate to the sequencer that the sequence is not currently relevant after a request has been made.

When the sequencer arbitrates, it will call is\_relevant on each requesting, unblocked sequence to see if it is relevant. If a 0 is returned, then the sequence will not be chosen.

If all requesting sequences are not relevant, then the sequencer will call wait\_for\_relevant on all sequences and re-arbitrate upon its return.

Any sequence that implements is\_relevant must also implement wait\_for\_relevant so that the sequencer has a way to wait for a sequence to become relevant.

#### wait\_for\_relevant

```
virtual task wait_for_relevant()
```

This method is called by the sequencer when all available sequences are not relevant. When wait\_for\_relevant returns the sequencer attempt to re-arbitrate.

Returning from this call does not guarantee a sequence is relevant, although that would be the ideal. The method provide some delay to prevent an infinite loop.

If a sequence defines is\_relevant so that it is not always relevant (by default, a sequence is always relevant), then the sequence must also supply a wait\_for\_relevant method.

#### lock

```
task lock(uvm_sequencer_base sequencer = null)
```

Requests a lock on the specified sequencer. If sequencer is null, the lock will be requested on the current default sequencer.

A lock request will be arbitrated the same as any other request. A lock is granted after all earlier requests are completed and no other locks or grabs are blocking this sequence.

The lock call will return when the lock has been granted.

#### grab

```
task grab(uvm_sequencer_base sequencer = null)
```

Requests a lock on the specified sequencer. If no argument is supplied, the lock will be requested on the current default sequencer.

A grab equest is put in front of the arbitration queue. It will be arbitrated before any other requests. A grab is granted when no other grabs or locks are blocking this sequence.

The grab call will return when the grab has been granted.

#### unlock

```
function void unlock(uvm_sequencer_base sequencer = null)
```

Removes any locks or grabs obtained by this sequence on the specified sequencer. If sequencer is null, then the unlock will be done on the current default sequencer.

#### ungrab

```
function void ungrab(uvm_sequencer_base sequencer = null)
```

Removes any locks or grabs obtained by this sequence on the specified sequencer. If sequencer is null, then the unlock will be done on the current default sequencer.

#### is\_blocked

```
function bit is blocked()
```

Returns a bit indicating whether this sequence is currently prevented from running due to another lock or grab. A 1 is returned if the sequence is currently blocked. A 0 is returned if no lock or grab prevents this sequence from executing. Note that even if a sequence is not blocked, it is possible for another sequence to issue a lock or grab before this sequence can issue a request.

#### has\_lock

```
function bit has_lock()
```

Returns 1 if this sequence has a lock, 0 otherwise.

Note that even if this sequence has a lock, a child sequence may also have a lock, in which case the sequence is still blocked from issuing operations on the sequencer.

#### kill

```
function void kill()
```

This function will kill the sequence, and cause all current locks and requests in the sequence's default sequencer to be removed. The sequence state will change to STOPPED, and its post\_body() method, if will not b

If a sequence has issued locks, grabs, or requests on sequencers other than the default sequencer, then care must be taken to unregister the sequence with the other sequencer(s) using the sequencer unregister\_sequence() method.

#### do kill

```
virtual function void do_kill()
```

This function is a user hook that is called whenever a sequence is terminated by using either sequence.kill() or sequencer.stop\_sequences() (which effectively calls sequence.kill()).

# SEQUENCE ITEM EXECUTION

#### create\_item

Create\_item will create and initialize a sequence\_item or sequence using the factory. The sequence\_item or sequence will be initialized to communicate with the specified sequencer.

#### start item

start\_item and finish\_item together will initiate operation of a sequence item. If the item has not already been initialized using create\_item, then it will be initialized here to use the default sequencer specified by m\_sequencer. Randomization may be done between start item and finish item to ensure late generation

#### finish item

finish\_item, together with start\_item together will initiate operation of a sequence\_item. Finish\_item must be called after start\_item with no delays or delta-cycles. Randomization, or other functions may be called between the start\_item and finish\_item calls.

#### wait\_for\_grant

This task issues a request to the current sequencer. If item\_priority is not specified, then the current sequence priority will be used by the arbiter. If a lock\_request is made, then the sequencer will issue a lock immediately before granting the sequence. (Note that the lock may be granted without the sequence being granted if is\_relevant is not asserted).

When this method returns, the sequencer has granted the sequence, and the sequence must call send\_request without inserting any simulation delay other than delta cycles. The driver is currently waiting for the next item to be sent via the send\_request call.

#### send\_request

The send\_request function may only be called after a wait\_for\_grant call. This call will send the request item to the sequencer, which will forward it to the driver. If the rerandomize bit is set, the item will be randomized before being sent to the driver.

#### wait for item done

```
virtual task wait_for_item_done(int transaction_id = -1)
```

A sequence may optionally call wait\_for\_item\_done. This task will block until the driver calls item\_done or put. If no transaction\_id parameter is specified, then the call will return the next time that the driver calls item\_done or put. If a specific transaction\_id is specified, then the call will return when the driver indicates completion of that specific item.

Note that if a specific transaction\_id has been specified, and the driver has already issued an item\_done or put for that transaction, then the call will hang, having missed the earlier notification.

## RESPONSE API

#### use\_response\_handler

```
function void use_response_handler(bit enable)
```

When called with enable set to 1, responses will be sent to the response handler. Otherwise, responses must be retrieved using get response.

By default, responses from the driver are retrieved in the sequence by calling get response.

An alternative method is for the sequencer to call the response\_handler function with each response.

#### get\_use\_response\_handler

```
function bit get_use_response_handler()
```

Returns the state of the use response handler bit.

#### response\_handler

```
virtual function void response_handler(uvm_sequence_item response)
```

When the use\_reponse\_handler bit is set to 1, this virtual task is called by the sequencer for each response that arrives for this sequence.

#### set\_response\_queue\_error\_report\_disabled

```
function void set response queue error report disabled(bit value)
```

By default, if the response\_queue overflows, an error is reported. The response\_queue will overflow if more responses are sent to this sequence from the driver than get\_response calls are made. Setting value to 0 disables these errors, while setting it to 1 enables them.

#### get\_response\_queue\_error\_report\_disabled

```
function bit get_response_queue_error_report_disabled()
```

When this bit is 0 (default value), error reports are generated when the response queue overflows. When this bit is 1, no such error reports are generated.

#### set\_response\_queue\_depth

```
function void set_response_queue_depth(int value)
```

The default maximum depth of the response queue is 8. These method is used to examine or change the maximum depth of the response queue.

Setting the response\_queue\_depth to -1 indicates an arbitrarily deep response queue. No checking is done.

## get\_response\_queue\_depth

```
function int get_response_queue_depth()
```

Returns the current depth setting for the response queue.

#### clear\_response\_queue

```
virtual function void clear_response_queue()
```

Empties the response queue for this sequence.

# 19.3 uvm\_sequence #(REQ,RSP)

The uvm\_sequence class provides the interfaces necessary in order to create streams of sequence items and/or other sequences.

#### **Summary**

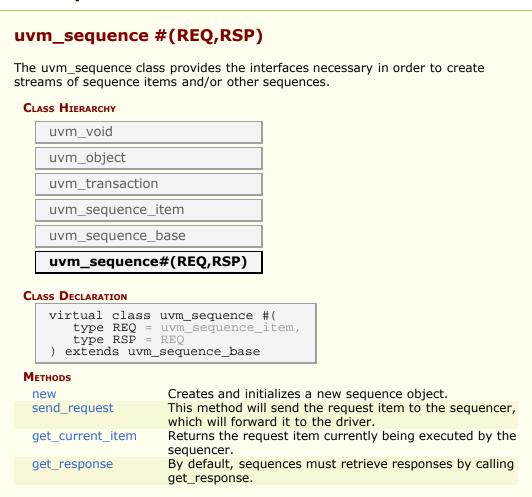

#### **METHODS**

#### new

```
function new (string name = "uvm_sequence")
```

Creates and initializes a new sequence object.

#### send request

This method will send the request item to the sequencer, which will forward it to the driver. If the rerandomize bit is set, the item will be randomized before being sent to the driver. The send\_request function may only be called after <a href="https://www.sequence.com/www.sequence.com/www.seq

#### get\_current\_item

```
function REQ get_current_item()
```

Returns the request item currently being executed by the sequencer. If the sequencer is not currently executing an item, this method will return null.

The sequencer is executing an item from the time that get\_next\_item or peek is called until the time that get or item\_done is called.

Note that a driver that only calls get will never show a current item, since the item is completed at the same time as it is requested.

#### get\_response

By default, sequences must retrieve responses by calling get\_response. If no transaction\_id is specified, this task will return the next response sent to this sequence. If no response is available in the response queue, the method will block until a response is recieved.

If a transaction\_id is parameter is specified, the task will block until a response with that transaction\_id is received in the response queue.

The default size of the response queue is 8. The get\_response method must be called soon enough to avoid an overflow of the response queue to prevent responses from being dropped.

If a response is dropped in the response queue, an error will be reported unless the error reporting is disabled via set\_response\_queue\_error\_report\_disabled.

# **20.1 Report Macros**

This set of macros provides wrappers around the uvm\_report\_\* Reporting functions. The macros serve two essential purposes:

- To reduce the processing overhead associated with filtered out messages, a check is made against the report's verbosity setting and the action for the id/severity pair before any string formatting is performed. This affects only `uvm\_info reports.
- The `\_\_FILE\_\_ and `\_\_LINE\_\_ information is automatically provided to the underlying uvm\_report\_\* call. Having the file and line number from where a report was issued aides in debug. You can disable display of file and line information in reports by defining UVM\_REPORT\_DISABLE\_FILE\_LINE on the command line.

The macros also enforce a verbosity setting of UVM\_NONE for warnings, errors and fatals so that they cannot be mistakingly turned off by setting the verbosity level too low (warning and errors can still be turned off by setting the actions appropriately).

To use the macros, replace the previous call to uvm\_report\_\* with the corresponding macro.

```
//Previous calls to uvm_report_*
uvm_report_info("MYINFOI", $sformatf("val: %0d", val), UVM_LOW);
uvm_report_warning("MYWARNI", "This is a warning");
uvm_report_error("MYERR", "This is an error");
uvm_report_fatal("MYFATAL", "A fatal error has occurred");
```

The above code is replaced by

```
//New calls to `uvm_*

`uvm_info("MYINFO1", $sformatf("val: %0d", val), UVM_LOW)

`uvm_warning("MYWARN1", "This is a warning")

`uvm_error("MYERR", "This is an error")

`uvm_fatal("MYFATAL", "A fatal error has occurred")
```

Macros represent text substitutions, not statements, so they should not be terminated with semi-colons.

#### Summary

#### **Report Macros**

This set of macros provides wrappers around the uvm\_report\_\* Reporting functions.

#### Macros

```
`uvm_info
`uvm_warning
`uvm_error
`uvm_fatal
```

```
`uvm_info_context
`uvm_warning_context
`uvm_error_context
`uvm_fatal_context
```

## **M**ACROS

#### `uvm\_info

```
`uvm_info(ID,MSG,VERBOSITY)
```

Calls uvm\_report\_info if *VERBOSITY* is lower than the configured verbosity of the associated reporter. *ID* is given as the message tag and *MSG* is given as the message text. The file and line are also sent to the uvm report info call.

#### `uvm\_warning

```
`uvm_warning(ID,MSG)
```

Calls uvm\_report\_warning with a verbosity of UVM\_NONE. The message can not be turned off using the reporter's verbosity setting, but can be turned off by setting the action for the message. *ID* is given as the message tag and *MSG* is given as the message text. The file and line are also sent to the uvm\_report\_warning call.

#### `uvm\_error

```
`uvm_error(ID,MSG)
```

Calls uvm\_report\_error with a verbosity of UVM\_NONE. The message can not be turned off using the reporter's verbosity setting, but can be turned off by setting the action for the message. *ID* is given as the message tag and *MSG* is given as the message text. The file and line are also sent to the uvm\_report\_error call.

## `uvm\_fatal

```
`uvm_fatal(ID,MSG)
```

Calls uvm\_report\_fatal with a verbosity of UVM\_NONE. The message can not be turned off using the reporter's verbosity setting, but can be turned off by setting the action for the message. *ID* is given as the message tag and *MSG* is given as the message text. The file and line are also sent to the uvm report fatal call.

## `uvm\_info\_context

```
`uvm_info_context(ID,MSG,VERBOSITY,CNTXT)
```

Operates identically to `uvm\_info but requires that the context, or uvm\_report\_object, in which the message is printed be explicitly supplied as a macro argument.

## `uvm\_warning\_context

```
`uvm_warning_context(ID,MSG,CNTXT)
```

Operates identically to `uvm\_warning but requires that the context, or <a href="https://www.report\_object">uvm\_report\_object</a>, in which the message is printed be explicitly supplied as a macro argument.

#### `uvm\_error\_context

```
`uvm_error_context(ID,MSG,CNTXT)
```

Operates identically to `uvm\_error but requires that the context, or uvm\_report\_object in which the message is printed be explicitly supplied as a macro argument.

# `uvm\_fatal\_context

```
`uvm_fatal_context(ID,MSG,CNTXT)
```

Operates identically to `uvm\_fatal but requires that the context, or <a href="uvm\_report\_object">uvm\_report\_object</a>, in which the message is printed be explicitly supplied as a macro argument.

# **20.2 Utility and Field Macros for Components and Objects**

## **Summary**

| Utility and Field Macros for Components and Objects                                                                            |                                                                                                    |
|----------------------------------------------------------------------------------------------------|----------------------------------------------------------------------------------------------------|
| Utility Macros                                                                                                    | The utility macros provide implementations of the uvm_object::create method, which is needed for cloning, and the uvm_object::get_type_name method, which is needed for a number of debugging features.                                              |
| `uvm_field_utils_begin `uvm_field_utils_end                                                                                    | These macros form a block in which `uvm_field_* macros can be placed.                                                                                                    |
| `uvm_object_utils `uvm_object_param_utils `uvm_object_utils_begin `uvm_object_param_utils_begin `uvm_object_utils_end          | <pre>uvm_object-based class declarations may contain one of the above forms of utility macros.</pre>                                                                                                    |
| `uvm_component_utils `uvm_component_param_utils `uvm_component_utils_begin `uvm_component_param_utils_begin `uvm_component_end | uvm_component-based class declarations may contain one of the above forms of utility macros.                                                                                                    |
| `uvm_object_registry `uvm_component_registry                                                                                   | Register a uvm_object-based class with the factory  Registers a uvm_component-based                                                                                                    |
| FIELD MACROS                                                                                                    | class with the factory  The `uvm_field_* macros are invoked inside of the `uvm_*_utils_begin and `uvm_*_utils_end macro blocks to form "automatic" implementations of the core data methods: copy, compare, pack, unpack, record, print, and sprint. |
| `UVM_FIELD_* MACROS                                                                                                    | Macros that implement data operations for scalar properties.                                                                                                    |
| `uvm_field_int                                                                                                    | Implements the data operations for any packed integral property.                                                                                                    |
| `uvm_field_object                                                                                                    | Implements the data operations for an <a href="https://www.uvm_object-based">uvm_object-based</a> property.                                                                                                    |
| `uvm_field_string                                                                                                    | Implements the data operations for a string property.                                                                                                    |
| `uvm_field_enum                                                                                                    | Implements the data operations for an enumerated property.                                                                                                    |
| `uvm_field_real                                                                                                    | Implements the data operations for any real property.                                                                                                    |

| `uvm_field_event              | Implements the data operations for an event property.                                                                                                    |
|-------------------------------|----------------------------------------------------------------------------------------------------|
| `UVM_FIELD_SARRAY_* MACROS    | Macros that implement data operations for one-dimensional static array properties.                                                                                                    |
| `uvm_field_sarray_int         | Implements the data operations for<br>a one-dimensional static array of<br>integrals.                                                                                                    |
| `uvm_field_sarray_object      | Implements the data operations for a one-dimensional static array of uvm_object-based objects.                                                                                                  |
| `uvm_field_sarray_string      | Implements the data operations for a one-dimensional static array of strings.                                                                                                    |
| `uvm_field_sarray_enum        | Implements the data operations for a one-dimensional static array of enums.                                                                                                    |
| `UVM_FIELD_ARRAY_* MACROS     | Macros that implement data operations for one-dimensional dynamic array properties.                                                                                                    |
| `uvm_field_array_int          | Implements the data operations for a one-dimensional dynamic array of integrals.                                                                                                    |
| `uvm_field_array_object       | Implements the data operations for a one-dimensional dynamic array of <a href="https://www.cobject.based">uvm_object.based</a> objects.                                                         |
| `uvm_field_array_string       | Implements the data operations for a one-dimensional dynamic array of strings.                                                                                                    |
| `uvm_field_array_enum         | Implements the data operations for a one-dimensional dynamic array of enums.                                                                                                    |
| `UVM_FIELD_QUEUE_* MACROS     | Macros that implement data operations for dynamic queues.                                                                                                    |
| `uvm_field_queue_int          | Implements the data operations for a queue of integrals.                                                                                                    |
| `uvm_field_queue_object       | Implements the data operations for a queue of <pre>uvm_object-based</pre> objects.                                                                                                    |
| `uvm_field_queue_string       | Implements the data operations for a queue of strings.                                                                                                    |
| `uvm_field_queue_enum         | Implements the data operations for a one-dimensional queue of enums.                                                                                                    |
| `UVM_FIELD_AA_*_STRING MACROS | Macros that implement data operations for associative arrays indexed by <i>string</i> .                                                                                                    |
| `uvm_field_aa_int_string      | Implements the data operations for an associative array of integrals indexed by <i>string</i> .                                                                                                 |
| `uvm_field_aa_object_string   | Implements the data operations for an associative array of <a href="https://www.umm.ncbject-based">uvm_object-based</a> objects indexed by <a href="https://www.umm.ncbject-based">string</a> . |
| `uvm_field_aa_string_string   | Implements the data operations for an associative array of strings indexed by <i>string</i> .                                                                                                   |
| `UVM_FIELD_AA_*_INT MACROS    | Macros that implement data operations for associative arrays indexed by an integral type.                                                                                                    |
|                               |                                                                                                    |

| `uvm_field_aa_object_int            | Implements the data operations for an associative array of <a href="https://www.umm.ncbject-based">uvm_object-based</a> objects indexed by the <a href="https://www.umm.ncbject-based">int</a> data type. |
|-------------------------------------|----------------------------------------------------------------------------------------------------|
| `uvm_field_aa_int_int               | Implements the data operations for an associative array of integral types indexed by the <i>int</i> data type.                                                                                            |
| `uvm_field_aa_int_int_unsigned      | Implements the data operations for an associative array of integral types indexed by the <i>int unsigned</i> data type.                                                                                   |
| `uvm_field_aa_int_integer           | Implements the data operations for an associative array of integral types indexed by the <i>integer</i> data type.                                                                                        |
| `uvm_field_aa_int_integer_unsigned  | Implements the data operations for an associative array of integral types indexed by the <i>integer unsigned</i> data type.                                                                               |
| `uvm_field_aa_int_byte              | Implements the data operations for an associative array of integral types indexed by the <i>byte</i> data type.                                                                                           |
| `uvm_field_aa_int_byte_unsigned     | Implements the data operations for an associative array of integral types indexed by the <i>byte unsigned</i> data type.                                                                                  |
| `uvm_field_aa_int_shortint          | Implements the data operations for<br>an associative array of integral types<br>indexed by the <i>shortint</i> data type.                                                                                 |
| `uvm_field_aa_int_shortint_unsigned | Implements the data operations for an associative array of integral types indexed by the <i>shortint unsigned</i> data type.                                                                              |
| `uvm_field_aa_int_longint           | Implements the data operations for<br>an associative array of integral types<br>indexed by the <i>longint</i> data type.                                                                                  |
| `uvm_field_aa_int_longint_unsigned  | Implements the data operations for an associative array of integral types indexed by the <i>longint unsigned</i> data type.                                                                               |
| `uvm_field_aa_int_key               | Implements the data operations for an associative array of integral types indexed by any integral key data type.                                                                                          |
| `uvm_field_aa_int_enumkey           | Implements the data operations for an associative array of integral types indexed by any enumeration key data type.                                                                                       |
| RECORDING MACROS                    | The recording macros assist users who implement the <pre>uvm_object::do_record</pre> method.                                                                                                    |
| `uvm_record_attribute               | Vendor-independent macro for recording attributes (fields) to a vendor-specific transaction database.                                                                                                    |
| `uvm_record_field                   | Macro for recording name-value pairs into a transaction recording database.                                                                                                    |
| Packing Macros                      | The packing macros assist users who implement the <pre>uvm_object::do_pack method.</pre>                                                                                                    |

| PACKING - WITH SIZE INFO                                                                                         |                                                                                                    |
|----------------------------------------------------------------------------------------------------|----------------------------------------------------------------------------------------------------|
| `uvm_pack_intN                                                                                                   | Pack an integral variable.                                                                                                    |
| `uvm_pack_enumN                                                                                                  | Pack an integral variable.                                                                                                    |
| `uvm_pack_sarrayN                                                                                                | Pack a static array of integrals.                                                                                                    |
| `uvm_pack_arrayN                                                                                                 | Pack a dynamic array of integrals.                                                                                                    |
| `uvm_pack_queueN                                                                                                 | Pack a queue of integrals.                                                                                                    |
| PACKING - No SIZE INFO                                                                                           |                                                                                                    |
| `uvm_pack_int                                                                                                    | Pack an integral variable without having to also specify the bit size.                                                                                                    |
| `uvm_pack_enum                                                                                                   | Pack an enumeration value.                                                                                                    |
| `uvm_pack_string                                                                                                 | Pack a string variable.                                                                                                    |
| `uvm_pack_real                                                                                                   | Pack a variable of type real.                                                                                                    |
| `uvm_pack_sarray                                                                                                 | Pack a static array without having to also specify the bit size of its elements.                                                                                                    |
| `uvm_pack_array                                                                                                  | Pack a dynamic array without having to also specify the bit size of its elements.                                                                                                    |
| `uvm_pack_queue                                                                                                  | Pack a queue without having to also specify the bit size of its elements.                                                                                                    |
| Unpacking Macros                                                                                                 | The unpacking macros assist users who implement the uvm_object::do_unpack method.                                                                                                    |
| UNPACKING - WITH SIZE INFO                                                                                       |                                                                                                    |
| `uvm_unpack_intN                                                                                                 | Unpack into an integral variable.                                                                                                    |
| `uvm_unpack_enumN                                                                                                | Unpack enum of type TYPE into VAR.                                                                                                    |
| `uvm_unpack_sarrayN                                                                                              | Unpack a static (fixed) array of integrals.                                                                                                    |
| `uvm_unpack_arrayN                                                                                               | Unpack into a dynamic array of integrals.                                                                                                    |
| 'unum unnack quouch                                                                                              |                                                                                                    |
| `uvm_unpack_queueN                                                                                               | Unpack into a queue of integrals.                                                                                                    |
|                                                                                                    | Unpack into a queue of integrals.                                                                                                    |
| UNPACKING - No Size Info `uvm_unpack_int                                                                         | Unpack an integral variable without                                                                                                    |
| UNPACKING - No SIZE INFO `uvm_unpack_int `uvm_unpack_enum                                                        | Unpack an integral variable without having to also specify the bit size.  Unpack an enumeration value, which requires its type be specified.                                                                                                    |
| UNPACKING - No SIZE INFO `uvm_unpack_int `uvm_unpack_enum `uvm_unpack_string                                     | Unpack an integral variable without having to also specify the bit size.  Unpack an enumeration value, which requires its type be specified.  Pack a string variable.                                                                                                    |
| UNPACKING - No SIZE INFO `uvm_unpack_int `uvm_unpack_enum `uvm_unpack_string `uvm_unpack_real                    | Unpack an integral variable without having to also specify the bit size.  Unpack an enumeration value, which requires its type be specified.  Pack a string variable.  Unpack a variable of type real.                                                                                     |
| UNPACKING - No SIZE INFO `uvm_unpack_int `uvm_unpack_enum `uvm_unpack_string `uvm_unpack_real `uvm_unpack_sarray | Unpack an integral variable without having to also specify the bit size.  Unpack an enumeration value, which requires its type be specified.  Pack a string variable.  Unpack a variable of type real.  Unpack a static array without having to also specify the bit size of its elements. |
| UNPACKING - No SIZE INFO `uvm_unpack_int `uvm_unpack_enum `uvm_unpack_string `uvm_unpack_real                    | Unpack an integral variable without having to also specify the bit size.  Unpack an enumeration value, which requires its type be specified.  Pack a string variable.  Unpack a variable of type real.  Unpack a static array without having to also specify the bit size of its           |

# **UTILITY MACROS**

The utility macros provide implementations of the uvm\_object::create method, which is needed for cloning, and the uvm\_object::get\_type\_name method, which is needed for a number of debugging features. They also register the type with the uvm\_factory, and they implement a get\_type method, which is used when configuring the factory. And

they implement the virtual uvm\_object::get\_object\_type method for accessing the factory proxy of an allocated object.

Below is an example usage of the utility and field macros. By using the macros, you do not have to implement any of the data methods to get all of the capabilities of an <a href="https://www.object.">www.object</a>.

```
class mydata extends uvm_object;

string str;
mydata subdata;
int field;
myenum e1;
int queue[$];

`uvm_object_utils_begin(mydata) //requires ctor with default args
`uvm_field_string(str, UVM_DEFAULT)
`uvm_field_object(subdata, UVM_DEFAULT)
`uvm_field_int(field, UVM_DEC) //use decimal radix
`uvm_field_enum(myenum, e1, UVM_DEFAULT)
`uvm_field_queue_int(queue, UVM_DEFAULT)
`uvm_object_utils_end
endclass
```

#### `uvm\_field\_utils\_begin

#### `uvm\_field\_utils\_end

These macros form a block in which `uvm\_field\_\* macros can be placed. Used as

```
`uvm_field_utils_begin(TYPE)
   `uvm_field_* macros here
`uvm_field_utils_end
```

These macros do NOT perform factory registration, implement get\_type\_name, nor implement the create method. Use this form when you need custom implementations of these two methods, or when you are setting up field macros for an abstract class (i.e. virtual class).

## `uvm\_object\_utils

## `uvm\_object\_param\_utils

# `uvm\_object\_utils\_begin

#### `uvm\_object\_param\_utils\_begin

# `uvm\_object\_utils\_end

uvm\_object-based class declarations may contain one of the above forms of utility
macros.

For simple objects with no field macros, use

```
`uvm_object_utils(TYPE)
```

For simple objects with field macros, use

```
`uvm_object_utils_begin(TYPE)
   `uvm_field_* macro invocations here
   `uvm_object_utils_end
```

For parameterized objects with no field macros, use

```
`uvm_object_param_utils(TYPE)
```

For parameterized objects, with field macros, use

```
`uvm_object_param_utils_begin(TYPE)
   `uvm_field_* macro invocations here
   `uvm_object_utils_end
```

Simple (non-parameterized) objects use the uvm\_object\_utils\* versions, which do the following:

- Implements get type name, which returns TYPE as a string
- Implements create, which allocates an object of type TYPE by calling its constructor with no arguments. TYPE's constructor, if defined, must have default values on all it arguments.
- Registers the TYPE with the factory, using the string TYPE as the factory lookup string for the type.
- Implements the static get\_type() method which returns a factory proxy object for the type.
- Implements the virtual get\_object\_type() method which works just like the static get\_type() method, but operates on an already allocated object.

Parameterized classes must use the uvm\_object\_param\_utils\* versions. They differ from `uvm\_object\_utils only in that they do not supply a type name when registering the

object with the factory. As such, name-based lookup with the factory for parameterized classes is not possible.

The macros with \_begin suffixes are the same as the non-suffixed versions except that they also start a block in which `uvm\_field\_\* macros can be placed. The block must be terminated by `uvm\_object\_utils\_end.

Objects deriving from uvm\_sequence must use the `uvm\_sequence\_\* macros instead of these macros. See <`uvm\_sequence\_utils> for details.

#### `uvm\_component\_utils

`uvm\_component\_param\_utils

`uvm\_component\_utils\_begin

`uvm\_component\_param\_utils\_begin

#### `uvm\_component\_end

uvm\_component-based class declarations may contain one of the above forms of utility macros.

For simple components with no field macros, use

```
`uvm_component_utils(TYPE)
```

For simple components with field macros, use

```
`uvm_component_utils_begin(TYPE)
  `uvm_field_* macro invocations here
`uvm_component_utils_end
```

For parameterized components with no field macros, use

```
`uvm_component_param_utils(TYPE)
```

For parameterized components with field macros, use

```
`uvm_component_param_utils_begin(TYPE)
   `uvm_field_* macro invocations here
   `uvm_component_utils_end
```

Simple (non-parameterized) components must use the uvm\_components\_utils\* versions, which do the following:

- Implements get\_type\_name, which returns TYPE as a string.
- Implements create, which allocates a component of type TYPE using a two argument constructor. TYPE's constructor must have a name and a parent argument.
- Registers the TYPE with the factory, using the string TYPE as the factory lookup string for the type.
- Implements the static get\_type() method which returns a factory proxy object for the type.
- Implements the virtual get\_object\_type() method which works just like the static get\_type() method, but operates on an already allocated object.

Parameterized classes must use the uvm\_object\_param\_utils\* versions. They differ from `uvm\_object\_utils only in that they do not supply a type name when registering the object with the factory. As such, name-based lookup with the factory for parameterized classes is not possible.

The macros with \_begin suffixes are the same as the non-suffixed versions except that they also start a block in which `uvm\_field\_\* macros can be placed. The block must be terminated by `uvm\_component\_utils\_end.

# `uvm\_object\_registry

Register a uvm\_object-based class with the factory

```
`uvm_object_registry(T,S)
```

Registers a uvm\_object-based class T and lookup string S with the factory. S typically is the name of the class in quotes. The `uvm\_object\_utils family of macros uses this macro.

## `uvm\_component\_registry

Registers a uvm component-based class with the factory

```
`uvm_component_registry(T,S)
```

Registers a uvm component-based class T and lookup string S with the factory. S

typically is the name of the class in quotes. The `uvm\_object\_utils family of macros uses this macro.

#### FIELD MACROS

The `uvm\_field\_\* macros are invoked inside of the `uvm\_\*\_utils\_begin and `uvm\_\*\_utils\_end macro blocks to form "automatic" implementations of the core data methods: copy, compare, pack, unpack, record, print, and sprint. For example:

```
class my_trans extends uvm_transaction;
  string my_string;
  `uvm_object_utils_begin(my_trans)
  `uvm_field_string(my_string, UVM_ALL_ON)
  `uvm_object_utils_end
  endclass
```

Each `uvm\_field\_\* macro is named to correspond to a particular data type: integrals, strings, objects, queues, etc., and each has at least two arguments: *ARG* and *FLAG*.

*ARG* is the instance name of the variable, whose type must be compatible with the macro being invoked. In the example, class variable my\_string is of type string, so we use the `uvm\_field\_string macro.

If *FLAG* is set to *UVM\_ALL\_ON*, as in the example, the ARG variable will be included in all data methods. The FLAG, if set to something other than *UVM\_ALL\_ON* or *UVM\_DEFAULT*, specifies which data method implementations will NOT include the given variable. Thus, if *FLAG* is specified as *NO\_COMPARE*, the ARG variable will not affect comparison operations, but it will be included in everything else.

All possible values for FLAG are listed and described below. Multiple flag values can be bitwise ORed together (in most cases they may be added together as well, but care must be taken when using the + operator to ensure that the same bit is not added more than once).

| UVM_ALL_ON     | Set all operations on (default).                                                         |
|----------------|------------------------------------------------------------------------------------------|
| UVM_DEFAULT    | Use the default flag settings.                                                           |
| UVM_NOCOPY     | Do not copy this field.                                                                  |
| UVM_NOCOMPARE  | Do not compare this field.                                                               |
| UVM_NOPRINT    | Do not print this field.                                                                 |
| UVM_NODEFPRINT | Do not print the field if it is the same as its                                          |
| UVM_NOPACK     | Do not pack or unpack this field.                                                        |
| UVM_PHYSICAL   | Treat as a physical field. Use physical setting in policy class for this field.          |
| UVM_ABSTRACT   | Treat as an abstract field. Use the abstract setting in the policy class for this field. |
| UVM_READONLY   | Do not allow setting of this field from the set_*_local methods.                         |

A radix for printing and recording can be specified by OR'ing one of the following constants in the FLAG argument

UVM\_BIN Print / record the field in binary (base-2).

UVM\_DEC Print / record the field in decimal (base-10).

UVM\_UNSIGNED Print / record the field in unsigned decimal (base-10).

UVM\_OCT Print / record the field in octal (base-8).

UVM\_HEX Print / record the field in hexidecimal (base-16).

UVM\_STRING Print / record the field in string format.

UVM\_TIME Print / record the field in time format.

Radix settings for integral types. Hex is the default radix if none is specified.

# `UVM\_FIELD\_\* MACROS

Macros that implement data operations for scalar properties.

#### `uvm field int

Implements the data operations for any packed integral property.

```
`uvm_field_int(ARG,FLAG)
```

ARG is an integral property of the class, and FLAG is a bitwise OR of one or more flag settings as described in Field Macros above.

## `uvm\_field\_object

Implements the data operations for an <a href="https://www.object-based">uvm\_object-based</a> property.

```
`uvm_field_object(ARG,FLAG)
```

ARG is an object property of the class, and FLAG is a bitwise OR of one or more flag settings as described in Field Macros above.

#### `uvm\_field\_string

Implements the data operations for a string property.

```
`uvm_field_string(ARG,FLAG)
```

ARG is a string property of the class, and FLAG is a bitwise OR of one or more flag settings as described in Field Macros above.

#### `uvm\_field\_enum

Implements the data operations for an enumerated property.

```
`uvm_field_enum(T,ARG,FLAG)
```

T is an enumerated <u>type</u>, ARG is an instance of that type, and FLAG is a bitwise OR of one or more flag settings as described in Field Macros above.

#### `uvm field real

Implements the data operations for any real property.

```
`uvm_field_real(ARG,FLAG)
```

ARG is an real property of the class, and FLAG is a bitwise OR of one or more flag settings as described in Field Macros above.

## `uvm\_field\_event

Implements the data operations for an event property.

```
`uvm_field_event(ARG,FLAG)
```

ARG is an event property of the class, and FLAG is a bitwise OR of one or more flag settings as described in Field Macros above.

# `UVM\_\_FIELD\_\_SARRAY\_\_\* MACROS

Macros that implement data operations for one-dimensional static array properties.

#### `uvm\_field\_sarray\_int

Implements the data operations for a one-dimensional static array of integrals.

```
`uvm_field_sarray_int(ARG,FLAG)
```

ARG is a one-dimensional static array of integrals, and FLAG is a bitwise OR of one or more flag settings as described in Field Macros above.

# `uvm\_field\_sarray\_object

Implements the data operations for a one-dimensional static array of <a href="https://www.object-based">uvm\_object-based</a> objects.

```
`uvm_field_sarray_object(ARG,FLAG)
```

ARG is a one-dimensional static array of uvm\_object-based objects, and FLAG is a bitwise OR of one or more flag settings as described in Field Macros above.

## `uvm\_field\_sarray\_string

Implements the data operations for a one-dimensional static array of strings.

```
`uvm_field_sarray_string(ARG,FLAG)
```

ARG is a one-dimensional static array of strings, and FLAG is a bitwise OR of one or more flag settings as described in Field Macros above.

## `uvm\_field\_sarray\_enum

Implements the data operations for a one-dimensional static array of enums.

```
`uvm_field_sarray_enum(T,ARG,FLAG)
```

T is a one-dimensional dynamic array of enums <u>type</u>, ARG is an instance of that type, and FLAG is a bitwise OR of one or more flag settings as described in Field Macros above.

# **UVM FIELD ARRAY \* MACROS**

Macros that implement data operations for one-dimensional dynamic array properties.

#### **Implementation note**

lines flagged with empty multi-line comments, /\*\*/, are not needed or need to be different for fixed arrays, which can not be resized. Fixed arrays do not need to pack/unpack their size either, because their size is known; wouldn't hurt though if it allowed code consolidation. Unpacking would necessarily be different. \*/

#### `uvm\_field\_array\_int

Implements the data operations for a one-dimensional dynamic array of integrals.

```
`uvm_field_array_int(ARG,FLAG)
```

ARG is a one-dimensional dynamic array of integrals, and FLAG is a bitwise OR of one or more flag settings as described in Field Macros above.

#### `uvm\_field\_array\_object

Implements the data operations for a one-dimensional dynamic array of uvm\_object-based objects.

```
`uvm_field_array_object(ARG,FLAG)
```

ARG is a one-dimensional dynamic array of uvm\_object-based objects, and FLAG is a bitwise OR of one or more flag settings as described in Field Macros above.

## `uvm\_field\_array\_string

Implements the data operations for a one-dimensional dynamic array of strings.

```
`uvm_field_array_string(ARG,FLAG)
```

ARG is a one-dimensional dynamic array of strings, and FLAG is a bitwise OR of one or more flag settings as described in Field Macros above.

#### `uvm\_field\_array\_enum

Implements the data operations for a one-dimensional dynamic array of enums.

```
`uvm_field_array_enum(T,ARG,FLAG)
```

T is a one-dimensional dynamic array of enums <u>type</u>, ARG is an instance of that type, and FLAG is a bitwise OR of one or more flag settings as described in Field Macros above.

# `UVM\_FIELD\_QUEUE\_\* MACROS

Macros that implement data operations for dynamic queues.

#### `uvm\_field\_queue\_int

Implements the data operations for a queue of integrals.

```
`uvm_field_queue_int(ARG,FLAG)
```

ARG is a one-dimensional queue of integrals, and FLAG is a bitwise OR of one or more flag settings as described in Field Macros above.

# `uvm\_field\_queue\_object

Implements the data operations for a queue of uvm object-based objects.

```
`uvm_field_queue_object(ARG,FLAG)
```

ARG is a one-dimensional queue of uvm\_object-based objects, and FLAG is a bitwise OR of one or more flag settings as described in Field Macros above.

## `uvm\_field\_queue\_string

Implements the data operations for a queue of strings.

```
`uvm_field_queue_string(ARG,FLAG)
```

ARG is a one-dimensional queue of strings, and FLAG is a bitwise OR of one or more flag settings as described in Field Macros above.

## `uvm\_field\_queue\_enum

Implements the data operations for a one-dimensional queue of enums.

```
`uvm_field_queue_enum(T,ARG,FLAG)
```

T is a queue of enums <u>type</u>, ARG is an instance of that type, and FLAG is a bitwise OR of one or more flag settings as described in Field Macros above.

# **UVM FIELD AA \* STRING MACROS**

Macros that implement data operations for associative arrays indexed by *string*.

## `uvm\_field\_aa\_int\_string

Implements the data operations for an associative array of integrals indexed by string.

```
`uvm_field_aa_int_string(ARG,FLAG)
```

ARG is the name of a property that is an associative array of integrals with string key, and FLAG is a bitwise OR of one or more flag settings as described in Field Macros above.

# `uvm\_field\_aa\_object\_string

Implements the data operations for an associative array of <a href="uvm\_object-based">uvm\_object-based</a> objects indexed by <a href="string">string</a>.

```
`uvm_field_aa_object_string(ARG,FLAG)
```

ARG is the name of a property that is an associative array of objects with string key, and FLAG is a bitwise OR of one or more flag settings as described in Field Macros above.

## `uvm\_field\_aa\_string\_string

Implements the data operations for an associative array of strings indexed by string.

```
`uvm_field_aa_string_string(ARG,FLAG)
```

ARG is the name of a property that is an associative array of strings with string key, and FLAG is a bitwise OR of one or more flag settings as described in Field Macros above.

# **UVM\_FIELD\_AA\_\*\_INT\_MACROS**

Macros that implement data operations for associative arrays indexed by an integral type.

#### `uvm\_field\_aa\_object\_int

Implements the data operations for an associative array of <a href="uvm\_object-based">uvm\_object-based</a> objects indexed by the <a href="int">int</a> data type.

```
`uvm_field_aa_object_int(ARG,FLAG)
```

ARG is the name of a property that is an associative array of objects with *int* key, and *FLAG* is a bitwise OR of one or more flag settings as described in Field Macros above.

#### `uvm\_field\_aa\_int\_int

Implements the data operations for an associative array of integral types indexed by the *int* data type.

```
`uvm_field_aa_int_int(ARG,FLAG)
```

ARG is the name of a property that is an associative array of integrals with *int* key, and *FLAG* is a bitwise OR of one or more flag settings as described in Field Macros above.

## `uvm\_field\_aa\_int\_int\_unsigned

Implements the data operations for an associative array of integral types indexed by the *int unsigned* data type.

```
`uvm_field_aa_int_int_unsigned(ARG,FLAG)
```

ARG is the name of a property that is an associative array of integrals with *int unsigned* key, and FLAG is a bitwise OR of one or more flag settings as described in Field Macros above.

#### `uvm\_field\_aa\_int\_integer

Implements the data operations for an associative array of integral types indexed by the *integer* data type.

```
`uvm_field_aa_int_integer(ARG,FLAG)
```

ARG is the name of a property that is an associative array of integrals with *integer* key, and *FLAG* is a bitwise OR of one or more flag settings as described in Field Macros above.

## `uvm\_field\_aa\_int\_integer\_unsigned

Implements the data operations for an associative array of integral types indexed by the *integer unsigned* data type.

```
`uvm_field_aa_int_integer_unsigned(ARG,FLAG)
```

ARG is the name of a property that is an associative array of integrals with *integer* unsigned key, and FLAG is a bitwise OR of one or more flag settings as described in Field Macros above.

# `uvm\_field\_aa\_int\_byte

Implements the data operations for an associative array of integral types indexed by the byte data type.

```
`uvm_field_aa_int_byte(ARG,FLAG)
```

ARG is the name of a property that is an associative array of integrals with byte key, and FLAG is a bitwise OR of one or more flag settings as described in Field Macros above.

#### `uvm\_field\_aa\_int\_byte\_unsigned

Implements the data operations for an associative array of integral types indexed by the byte unsigned data type.

```
`uvm_field_aa_int_byte_unsigned(ARG,FLAG)
```

ARG is the name of a property that is an associative array of integrals with *byte* unsigned key, and FLAG is a bitwise OR of one or more flag settings as described in Field Macros above.

#### `uvm field aa int shortint

Implements the data operations for an associative array of integral types indexed by the *shortint* data type.

```
`uvm_field_aa_int_shortint(ARG,FLAG)
```

ARG is the name of a property that is an associative array of integrals with *shortint* key, and *FLAG* is a bitwise OR of one or more flag settings as described in Field Macros above.

## `uvm\_field\_aa\_int\_shortint\_unsigned

Implements the data operations for an associative array of integral types indexed by the shortint unsigned data type.

```
`uvm_field_aa_int_shortint_unsigned(ARG,FLAG)
```

ARG is the name of a property that is an associative array of integrals with *shortint* unsigned key, and FLAG is a bitwise OR of one or more flag settings as described in Field Macros above.

# `uvm\_field\_aa\_int\_longint

Implements the data operations for an associative array of integral types indexed by the *longint* data type.

```
`uvm_field_aa_int_longint(ARG,FLAG)
```

ARG is the name of a property that is an associative array of integrals with *longint* key, and *FLAG* is a bitwise OR of one or more flag settings as described in Field Macros above.

# `uvm\_field\_aa\_int\_longint\_unsigned

Implements the data operations for an associative array of integral types indexed by the *longint unsigned* data type.

```
`uvm_field_aa_int_longint_unsigned(ARG,FLAG)
```

ARG is the name of a property that is an associative array of integrals with *longint* unsigned key, and FLAG is a bitwise OR of one or more flag settings as described in Field Macros above.

#### `uvm\_field\_aa\_int\_key

Implements the data operations for an associative array of integral types indexed by any integral key data type.

```
`uvm_field_aa_int_key(long unsigned,ARG,FLAG)
```

KEY is the data type of the integral key, ARG is the name of a property that is an associative array of integrals, and FLAG is a bitwise OR of one or more flag settings as described in Field Macros above.

# `uvm\_field\_aa\_int\_enumkey

Implements the data operations for an associative array of integral types indexed by any enumeration key data type.

```
`uvm_field_aa_int_longint_unsigned(ARG,FLAG)
```

ARG is the name of a property that is an associative array of integrals with *longint* unsigned key, and FLAG is a bitwise OR of one or more flag settings as described in Field Macros above.

# RECORDING MACROS

The recording macros assist users who implement the <a href="uvm\_object::do\_record">uvm\_object::do\_record</a> method. They help ensure that the fields are recorded using a vendor- independent API. Unlike the <a href="uvm\_record\_field">uvm\_record\_field</a> macro do not lose type information --they are passed directly to the vendor-specific API. This results in more efficient recording and no artificial limit on bit-widths. See your simulator vendor's documentation for more information on its transaction recording capabilities.

#### `uvm\_record\_attribute

Vendor-independent macro for recording attributes (fields) to a vendor-specific transaction database.

#### `uvm\_record\_field

Macro for recording name-value pairs into a transaction recording database. Requires a valid transaction handle, as provided by the <a href="https://www.transaction::begin\_tr">www\_transaction::begin\_tr</a> and <a href="https://www.transaction::begin\_tr">www\_transaction::begin\_tr</a> and <a href="https://www.transaction::begin\_tr">www.transaction::begin\_tr</a> and <a href="https://www.transaction::begin\_tr">www.transaction::begin\_tr</a> and <a href="https://www.transaction::begin\_tr

#### PACKING MACROS

The packing macros assist users who implement the <a href="https://www.object::do\_pack">wwm\_object::do\_pack</a> method. They help ensure that the pack operation is the exact inverse of the unpack operation. See also <a href="https://www.unpacking.new.object::do\_pack">unpack</a> method. They help ensure that the pack operation is the exact inverse of the unpack operation. See also <a href="https://www.unpacking.new.object::do\_pack">unpack</a> method. They help ensure that the pack operation is the exact inverse of the unpack operation. See

```
virtual function void do_pack(uvm_packer packer);
  `uvm_pack_int(cmd)
  `uvm_pack_int(addr)
  `uvm_pack_array(data)
endfunction
```

The 'N' versions of these macros take a explicit size argument.

# PACKING - WITH SIZE INFO

# `uvm\_pack\_intN

Pack an integral variable.

```
`uvm_pack_intN(VAR,SIZE)
```

## `uvm\_pack\_enumN

Pack an integral variable.

```
`uvm_pack_enumN(VAR,SIZE)
```

# `uvm\_pack\_sarrayN

Pack a static array of integrals.

```
`uvm_pack_sarray(VAR,SIZE)
```

# `uvm\_pack\_arrayN

Pack a dynamic array of integrals.

```
`uvm_pack_arrayN(VAR,SIZE)
```

# `uvm\_pack\_queueN

Pack a queue of integrals.

```
`uvm_pack_queueN(VAR,SIZE)
```

# PACKING - No SIZE INFO

# `uvm\_pack\_int

Pack an integral variable without having to also specify the bit size.

```
`uvm_pack_int(VAR)
```

# `uvm\_pack\_enum

Pack an enumeration value. Packing does not require its type be specified.

```
`uvm_pack_enum(VAR)
```

# `uvm\_pack\_string

Pack a string variable.

```
`uvm_pack_string(VAR)
```

# `uvm\_pack\_real

Pack a variable of type real.

```
`uvm_pack_real(VAR)
```

# `uvm\_pack\_sarray

Pack a static array without having to also specify the bit size of its elements.

```
`uvm_pack_sarray(VAR)
```

# `uvm\_pack\_array

Pack a dynamic array without having to also specify the bit size of its elements. Array size must be non-zero.

```
`uvm_pack_array(VAR)
```

# `uvm\_pack\_queue

Pack a queue without having to also specify the bit size of its elements. Queue must not be empty.

```
`uvm_pack_queue(VAR)
```

## **UNPACKING MACROS**

The unpacking macros assist users who implement the uvm\_object::do\_unpack method. They help ensure that the unpack operation is the exact inverse of the pack operation. See also Packing Macros.

```
virtual function void do_unpack(uvm_packer packer);
  `uvm_unpack_enum(cmd,cmd_t)
  `uvm_unpack_int(addr)
  `uvm_unpack_array(data)
endfunction
```

The 'N' versions of these macros take a explicit size argument.

# UNPACKING - WITH SIZE INFO

#### `uvm\_unpack\_intN

Unpack into an integral variable.

```
`uvm_unpack_intN(VAR,SIZE)
```

# `uvm\_unpack\_enumN

Unpack enum of type TYPE into VAR.

`uvm\_unpack\_enumN(VAR,SIZE,TYPE)

# `uvm\_unpack\_sarrayN

Unpack a static (fixed) array of integrals.

```
`uvm_unpack_sarrayN(VAR,SIZE)
```

# `uvm\_unpack\_arrayN

Unpack into a dynamic array of integrals.

```
`uvm_unpack_arrayN(VAR,SIZE)
```

# `uvm\_unpack\_queueN

Unpack into a queue of integrals.

```
`uvm_unpack_queue(VAR,SIZE)
```

# UNPACKING - No SIZE INFO

# `uvm\_unpack\_int

Unpack an integral variable without having to also specify the bit size.

```
`uvm_unpack_int(VAR)
```

# `uvm\_unpack\_enum

Unpack an enumeration value, which requires its type be specified.

```
`uvm_unpack_enum(VAR,TYPE)
```

# `uvm\_unpack\_string

Pack a string variable.

```
`uvm_unpack_string(VAR)
```

# `uvm\_unpack\_real

Unpack a variable of type real.

```
`uvm_unpack_real(VAR)
```

# `uvm\_unpack\_sarray

Unpack a static array without having to also specify the bit size of its elements.

```
`uvm_unpack_sarray(VAR)
```

## `uvm\_unpack\_array

Unpack a dynamic array without having to also specify the bit size of its elements. Array size must be non-zero.

```
`uvm_unpack_array(VAR)
```

# `uvm\_unpack\_queue

Unpack a queue without having to also specify the bit size of its elements. Queue must not be empty.

```
`uvm_unpack_queue(VAR)
```

# **20.3 Sequence-Related Macros**

## **Summary**

| Sequence-Related Macros                                                                               |                                                                                                    |
|----------------------------------------------------------------------------------------------------|----------------------------------------------------------------------------------------------------|
| SEQUENCE ACTION MACROS                                                                                | These macros are used to start sequences and sequence items on the default sequencer, <i>m_sequencer</i> . |
| `uvm_create `uvm_do `uvm_do_pri `uvm_do_with `uvm_do_pri_with                                         |                                                                                                    |
| SEQUENCE ON SEQUENCER ACTION MACROS                                                                   | These macros are used to start sequences and sequence items on a specific sequencer.                       |
| `uvm_create_on `uvm_do_on `uvm_do_on_pri `uvm_do_on_with `uvm_do_on_pri_with                          |                                                                                                    |
| SEQUENCE ACTION MACROS FOR PRE-EXISTING SEQUENCES                                                     | These macros are used to start sequences and sequence items that do not need to be created.                |
| `uvm_send `uvm_send_pri `uvm_rand_send `uvm_rand_send_pri `uvm_rand_send_with `uvm_rand_send_pri_with |                                                                                                    |
| SEQUENCER SUBTYPES                                                                                    |                                                                                                    |
| `uvm_declare_p_sequencer                                                                              | This macro is used to declare a variable <i>p_sequencer</i> whose type is specified by <i>SEQUENCER</i> .  |

# SEQUENCE ACTION MACROS

These macros are used to start sequences and sequence items on the default sequencer,  $m\_sequencer$ . This is determined a number of ways.

- the sequencer handle provided in the <a href="https://www.sequence\_base::start">wwm\_sequence\_base::start</a> method
- the sequencer used by the parent sequence
- the sequencer that was set using the <a href="https://www.sequence\_item">uvm\_sequence\_item</a>::set\_sequencer method

#### `uvm create

```
`uvm_create(SEQ_OR_ITEM)
```

This action creates the item or sequence using the factory. It intentionally does zero processing. After this action completes, the user can manually set values, manipulate rand\_mode and constraint\_mode, etc.

#### `uvm\_do

```
`uvm_do(SEQ_OR_ITEM)
```

This macro takes as an argument a uvm\_sequence\_item variable or object. The argument is created using `uvm\_create if necessary, then randomized. In the case of an item, it is randomized after the call to uvm\_sequence\_base::start\_item() returns. This is called late-randomization. In the case of a sequence, the sub-sequence is started using uvm\_sequence\_base::start() with call\_pre\_post set to 0. In the case of an item, the item is sent to the driver through the associated sequencer.

For a sequence item, the following are called, in order

For a sequence, the following are called, in order

# `uvm\_do\_pri

```
`uvm_do_pri(SEQ_OR_ITEM, PRIORITY)
```

This is the same as `uvm\_do except that the sequene item or sequence is executed with the priority specified in the argument

#### `uvm do with

```
`uvm_do_with(SEQ_OR_ITEM, CONSTRAINTS)
```

This is the same as `uvm\_do except that the constraint block in the 2nd argument is applied to the item or sequence in a randomize with statement before execution.

# `uvm\_do\_pri\_with

```
`uvm_do_pri_with(SEQ_OR_ITEM, PRIORITY, CONSTRAINTS)
```

This is the same as `uvm\_do\_pri except that the given constraint block is applied to the item or sequence in a randomize with statement before execution.

# SEQUENCE ON SEQUENCER ACTION MACROS

These macros are used to start sequences and sequence items on a specific sequencer. The sequence or item is created and executed on the given sequencer.

## `uvm create on

```
`uvm_create_on(SEQ_OR_ITEM, SEQR)
```

This is the same as `uvm\_create except that it also sets the parent sequence to the sequence in which the macro is invoked, and it sets the sequencer to the specified *SEQR* argument.

# `uvm\_do\_on

```
`uvm_do_on(SEQ_OR_ITEM, SEQR)
```

This is the same as `uvm\_do except that it also sets the parent sequence to the sequence in which the macro is invoked, and it sets the sequencer to the specified *SEQR* argument.

## `uvm\_do\_on\_pri

```
`uvm_do_on_pri(SEQ_OR_ITEM, SEQR, PRIORITY)
```

This is the same as `uvm\_do\_pri except that it also sets the parent sequence to the sequence in which the macro is invoked, and it sets the sequencer to the specified *SEQR* argument.

# `uvm\_do\_on\_with

```
`uvm_do_on_with(SEQ_OR_ITEM, SEQR, CONSTRAINTS)
```

This is the same as `uvm\_do\_with except that it also sets the parent sequence to the sequence in which the macro is invoked, and it sets the sequencer to the specified *SEQR* argument. The user must supply brackets around the constraints.

# `uvm\_do\_on\_pri\_with

```
`uvm_do_on_pri_with(SEQ_OR_ITEM, SEQR, PRIORITY, CONSTRAINTS)
```

This is the same as `uvm\_do\_pri\_with except that it also sets the parent sequence to the sequence in which the macro is invoked, and it sets the sequencer to the specified SEQR argument.

# Sequence Action Macros for Pre-Existing Sequences

These macros are used to start sequences and sequence items that do not need to be created.

#### `uvm\_send

```
`uvm_send(SEQ_OR_ITEM)
```

This macro processes the item or sequence that has been created using `uvm\_create. The processing is done without randomization. Essentially, an `uvm\_do without the create or randomization.

## `uvm\_send\_pri

```
`uvm_send_pri(SEQ_OR_ITEM, PRIORITY)
```

This is the same as `uvm\_send except that the sequene item or sequence is executed with the priority specified in the argument.

#### `uvm\_rand\_send

```
`uvm_rand_send(SEQ_OR_ITEM)
```

This macro processes the item or sequence that has been already been allocated (possibly with `uvm\_create). The processing is done with randomization. Essentially, an `uvm\_do without the create.

# `uvm\_rand\_send\_pri

```
`uvm_rand_send_pri(SEQ_OR_ITEM, PRIORITY)
```

This is the same as `uvm\_rand\_send except that the sequene item or sequence is executed with the priority specified in the argument.

## `uvm\_rand\_send\_with

```
`uvm_rand_send_with(SEQ_OR_ITEM, CONSTRAINTS)
```

This is the same as `uvm\_rand\_send except that the given constraint block is applied to

the item or sequence in a randomize with statement before execution.

#### `uvm\_rand\_send\_pri\_with

```
`uvm_rand_send_pri_with(SEQ_OR_ITEM, PRIORITY, CONSTRAINTS)
```

This is the same as `uvm\_rand\_send\_pri except that the given constraint block is applied to the item or sequence in a randomize with statement before execution.

# SEQUENCER SUBTYPES

# `uvm\_declare\_p\_sequencer

This macro is used to declare a variable  $p\_sequencer$  whose type is specified by SEQUENCER.

```
`uvm_declare_p_sequencer(SEQUENCER)
```

The example below shows using the the `uvm\_declare\_p\_sequencer macro along with the uvm\_object\_utils macros to set up the sequence but not register the sequence in the sequencer's library.

```
class mysequence extends uvm_sequence#(mydata);
  `uvm_object_utils(mysequence)
  `uvm_declare_p_sequencer(some_seqr_type)
  task body;
   //Access some variable in the user's custom sequencer
   if(p_sequencer.some_variable) begin
    ...
  end
  endtask
endclass
```

# 20.4 Callback Macros

These macros are used to register and execute callbacks extending from uvm\_callbacks.

#### Summary

#### **Callback Macros**

These macros are used to register and execute callbacks extending from  $uvm\_callbacks$ .

#### MACROS

```
`uvm_register_cb
`uvm_set_super_type
`uvm_do_callbacks
`uvm_do_obj_callbacks
`uvm_do_callbacks_exit_on
`uvm_do_obj_callbacks_exit_on
```

# **M**ACROS

# `uvm\_register\_cb

```
`uvm_register_cb(T,CB)
```

Registers the given CB callback type with the given T object type. If a type-callback pair is not registered then a warning is issued if an attempt is made to use the pair (add, delete, etc.).

The registration will typically occur in the component that executes the given type of callback. For instance:

#### `uvm\_set\_super\_type

```
`uvm_set_super_type(T,ST)
```

Defines the super type of T to be ST. This allows for derived class objects to inherit typewide callbacks that are registered with the base class.

The registration will typically occur in the component that executes the given type of callback. For instance:

```
virtual class mycb extend uvm_callback;
  virtual function void doit();
endclass

class my_comp extends uvm_component;
  `uvm_register_cb(my_comp, mycb)
  ...
  task run_phase(uvm_phase phase);
  ...
  `uvm_do_callbacks(my_comp, mycb, doit())
  endtask
endclass

class my_derived_comp extends my_comp;
  `uvm_set_super_type(my_derived_comp, my_comp)
  ...
  task run_phase(uvm_phase phase);
  `uvm_do_callbacks(my_comp, mycb, doit())
  endtask
endclass
```

# `uvm\_do\_callbacks

```
`uvm_do_callbacks(T,CB,METHOD,CALL)
```

Calls the given METHOD of all callbacks of type CB registered with the calling object (i.e. this object), which is or is based on type T.

This macro executes all of the callbacks associated with the calling object (i.e. *this* object). The macro takes three arguments:

- CB is the class type of the callback objects to execute. The class type must have a function signature that matches the METHOD argument.
- T is the type associated with the callback. Typically, an instance of type T is passed as one the arguments in the *METHOD* call.
- METHOD is the method call to invoke, with all required arguments as if they were invoked directly.

#### For example, given the following callback class definition

```
virtual class mycb extends uvm_cb;
  pure function void my_function (mycomp comp, int addr, int data);
endclass
```

#### A component would invoke the macro as

```
task mycomp::run_phase(uvm_phase phase);
  int curr_addr, curr_data;
  ...
  `uvm_do_callbacks(mycb, mycomp, my_function(this, curr_addr, curr_data))
  ...
endtask
```

#### `uvm\_do\_obj\_callbacks

```
`uvm_do_obj_callbacks(T,CB,OBJ,METHOD)
```

Calls the given METHOD of all callbacks based on type CB registered with the given object, OBJ, which is or is based on type T.

This macro is identical to `uvm\_do\_callbacks macro, but it has an additional *OBJ* argument to allow the specification of an external object to associate the callback with. For example, if the callbacks are being applied in a sequence, *OBJ* could be specified as the associated sequencer or parent sequence.

```
...
`uvm_do_callbacks(mycb, mycomp, seqr, my_function(seqr, curr_addr, curr_data))
...
```

# `uvm\_do\_callbacks\_exit\_on

```
`uvm_do_callbacks_exit_on(T,CB,METHOD,VAL)
```

Calls the given *METHOD* of all callbacks of type *CB* registered with the calling object (i.e. *this* object), which is or is based on type *T*, returning upon the first callback returning the bit value given by *VAL*.

This macro executes all of the callbacks associated with the calling object (i.e. *this* object). The macro takes three arguments:

- CB is the class type of the callback objects to execute. The class type must have a function signature that matches the METHOD argument.
- T is the type associated with the callback. Typically, an instance of type T is passed as one the arguments in the *METHOD* call.
- METHOD is the method call to invoke, with all required arguments as if they were invoked directly.
- VAL, if 1, says return upon the first callback invocation that returns 1. If 0, says return upon the first callback invocation that returns 0.

#### For example, given the following callback class definition

```
virtual class mycb extends uvm_cb;
  pure function bit drop_trans (mycomp comp, my_trans trans);
endclass
```

#### A component would invoke the macro as

# `uvm\_do\_obj\_callbacks\_exit\_on

```
`uvm_do_obj_callbacks_exit_on(T,CB,OBJ,METHOD,VAL)
```

Calls the given *METHOD* of all callbacks of type *CB* registered with the given object *OBJ*, which must be or be based on type *T*, and returns upon the first callback that returns the bit value given by *VAL*. It is exactly the same as the `uvm\_do\_callbacks\_exit\_on but has a specific object instance (instead of the implicit this instance) as the third argument.

```
...
// Exit with 0 if a callback returns a 1
`uvm_do_callbacks_exit_on(mycomp, mycb, seqr, drop_trans(seqr,trans), 1)
...
```

# 20.5 TLM Implementation Port Declaration Macros

The TLM implemenation declaration macros provide a way for components to provide multiple implemenation ports of the same implementation interface. When an implementation port is defined using the built-in set of imps, there must be exactly one implementation of the interface.

For example, if a component needs to provide a put implementation then it would have an implementation port defined like:

```
class mycomp extends uvm_component;
  uvm_put_imp#(data_type, mycomp) put_imp;
  ...
  virtual task put (data_type t);
  ...
  endtask
  endclass
```

There are times, however, when you need more than one implementation for for an interface. This set of declarations allow you to easily create a new implementation class to allow for multiple implementations. Although the new implementation class is a different class, it can be bound to the same types of exports and ports as the original class. Extending the put example above, lets say that mycomp needs to provide two put implementation ports. In that case, you would do something like:

```
//Define two new put interfaces which are compatible with uvm_put_ports
//and uvm_put_exports.

`uvm_put_imp_decl(_1)
`uvm_put_imp_decl(_2)

class my_put_imp#(type T=int) extends uvm_component;
    uvm_put_imp_1#(T) put_imp1;
    uvm_put_imp_2#(T) put_imp2;
    ...
    function void put_1 (input T t);
        //puts comming into put_imp1
        ...
    endfunction
    function void put_2(input T t);
        //puts comming into put_imp2
        ...
    endfunction to into put_imp2
        ...
    endfunction endclass
```

The important thing to note is that each `uvm\_<interface>\_imp\_decl creates a new class of type uvm\_<interface>\_imp<suffix>, where suffix is the input argument to the macro. For this reason, you will typically want to put these macros in a seperate package to avoid collisions and to allow sharing of the definitions.

## Summary

#### **TLM Implementation Port Declaration Macros**

The TLM implemenation declaration macros provide a way for components to provide multiple implemenation ports of the same implementation interface.

```
MACROS
 `uvm_blocking_put_imp_decl
 `uvm_nonblocking_put_imp_decl
 `uvm_put_imp_decl
 `uvm_blocking_get_imp_decl
 `uvm_nonblocking_get_imp_decl
 `uvm_get_imp_decl
 `uvm_blocking_peek_imp_decl
  `uvm_nonblocking_peek_imp_decl
  'uvm peek imp decl
 `uvm_blocking_get_peek_imp_decl
 `uvm_nonblocking_get_peek_imp_decl
 `uvm_get_peek_imp_decl
 `uvm_blocking_master_imp_decl
 `uvm_nonblocking_master_imp_decl
 `uvm_master_imp_decl
 `uvm_blocking_slave_imp_decl
 `uvm_nonblocking_slave_imp_decl
 `uvm_slave_imp_decl
 `uvm_blocking_transport_imp_decl
 `uvm_nonblocking_transport_imp_decl
 `uvm_transport_imp_decl
 `uvm_analysis_imp_decl
```

#### **M**ACROS

# `uvm\_blocking\_put\_imp\_decl

```
`uvm_blocking_put_imp_decl(SFX)
```

Define the class uvm\_blocking\_put\_impSFX for providing blocking put implementations. *SFX* is the suffix for the new class type.

# `uvm\_nonblocking\_put\_imp\_decl

```
`uvm_nonblocking_put_imp_decl(SFX)
```

Define the class uvm\_nonblocking\_put\_impSFX for providing non-blocking put implementations. *SFX* is the suffix for the new class type.

# `uvm\_put\_imp\_decl

```
`uvm_put_imp_decl(SFX)
```

Define the class uvm\_put\_impSFX for providing both blocking and non-blocking put implementations. *SFX* is the suffix for the new class type.

# `uvm\_blocking\_get\_imp\_decl

```
`uvm_blocking_get_imp_decl(SFX)
```

Define the class uvm\_blocking\_get\_impSFX for providing blocking get implementations. *SFX* is the suffix for the new class type.

## `uvm\_nonblocking\_get\_imp\_decl

```
`uvm_nonblocking_get_imp_decl(SFX)
```

Define the class uvm\_nonblocking\_get\_impSFX for providing non-blocking get implementations. *SFX* is the suffix for the new class type.

# `uvm\_get\_imp\_decl

```
`uvm_get_imp_decl(SFX)
```

Define the class uvm\_get\_impSFX for providing both blocking and non-blocking get implementations. *SFX* is the suffix for the new class type.

# `uvm\_blocking\_peek\_imp\_decl

```
`uvm_blocking_peek_imp_decl(SFX)
```

Define the class uvm\_blocking\_peek\_impSFX for providing blocking peek implementations. *SFX* is the suffix for the new class type.

# `uvm\_nonblocking\_peek\_imp\_decl

```
`uvm_nonblocking_peek_imp_decl(SFX)
```

Define the class uvm\_nonblocking\_peek\_impSFX for providing non-blocking peek implementations. *SFX* is the suffix for the new class type.

# `uvm\_peek\_imp\_decl

```
`uvm_peek_imp_decl(SFX)
```

Define the class uvm\_peek\_impSFX for providing both blocking and non-blocking peek implementations. *SFX* is the suffix for the new class type.

## `uvm\_blocking\_get\_peek\_imp\_decl

```
`uvm_blocking_get_peek_imp_decl(SFX)
```

Define the class uvm\_blocking\_get\_peek\_impSFX for providing the blocking get\_peek implemenation.

# `uvm\_nonblocking\_get\_peek\_imp\_decl

```
`uvm_nonblocking_get_peek_imp_decl(SFX)
```

Define the class uvm\_nonblocking\_get\_peek\_impSFX for providing non-blocking get\_peek implemenation.

# `uvm\_get\_peek\_imp\_decl

```
`uvm_get_peek_imp_decl(SFX)
```

Define the class uvm\_get\_peek\_impSFX for providing both blocking and non-blocking get\_peek implementations. *SFX* is the suffix for the new class type.

# `uvm\_blocking\_master\_imp\_decl

```
`uvm_blocking_master_imp_decl(SFX)
```

Define the class uvm\_blocking\_master\_impSFX for providing the blocking master implemenation.

## `uvm\_nonblocking\_master\_imp\_decl

```
`uvm_nonblocking_master_imp_decl(SFX)
```

Define the class uvm\_nonblocking\_master\_impSFX for providing the non-blocking master implemenation.

# `uvm\_master\_imp\_decl

```
`uvm_master_imp_decl(SFX)
```

Define the class uvm\_master\_impSFX for providing both blocking and non-blocking master implementations. *SFX* is the suffix for the new class type.

# `uvm\_blocking\_slave\_imp\_decl

```
`uvm_blocking_slave_imp_decl(SFX)
```

Define the class uvm\_blocking\_slave\_impSFX for providing the blocking slave implemenation.

# `uvm\_nonblocking\_slave\_imp\_decl

```
`uvm_nonblocking_slave_imp_decl(SFX)
```

Define the class uvm\_nonblocking\_slave\_impSFX for providing the non-blocking slave implemenation.

# `uvm\_slave\_imp\_decl

```
`uvm_slave_imp_decl(SFX)
```

Define the class uvm\_slave\_impSFX for providing both blocking and non-blocking slave implementations. *SFX* is the suffix for the new class type.

## `uvm\_blocking\_transport\_imp\_decl

```
`uvm_blocking_transport_imp_decl(SFX)
```

Define the class uvm\_blocking\_transport\_impSFX for providing the blocking transport implemenation.

# `uvm\_nonblocking\_transport\_imp\_decl

```
`uvm_nonblocking_transport_imp_decl(SFX)
```

Define the class uvm\_nonblocking\_transport\_impSFX for providing the non-blocking transport implemenation.

# `uvm\_transport\_imp\_decl

```
`uvm_transport_imp_decl(SFX)
```

Define the class uvm\_transport\_impSFX for providing both blocking and non-blocking transport implementations. *SFX* is the suffix for the new class type.

## `uvm\_analysis\_imp\_decl

```
`uvm_analysis_imp_decl(SFX)
```

Define the class uvm\_analysis\_impSFX for providing an analysis implementation. *SFX* is the suffix for the new class type. The analysis implemenation is the write function. The `uvm\_analysis\_imp\_decl allows for a scoreboard (or other analysis component) to support input from many places. For example:

```
`uvm_analysis_imp_decl(_ingress)
`uvm_analysis_imp_port(_egress)
class myscoreboard extends uvm_component;
  uvm_analysis_imp_ingress#(mydata, myscoreboard) ingress;
  uvm_analysis_imp_egress#(mydata, myscoreboard) egress;
  mydata ingress_list[$];
   function new(string name, uvm_component parent);
      super.new(name,parent);
ingress = new("ingress", this
egress = new("egress", this);
                                            this);
   endfunction
   function void write_ingress(mydata t);
      ingress_list.push_back(t);
   endfunction
   function void write_egress(mydata t);
      find_match_in_ingress_list(t);
   endfunction
   function void find_match_in_ingress_list(mydata t);
   //implement scoreboarding for this particular dut
   endfunction
endclass
```

# 20.6 uvm\_reg\_defines

#### Summary

## uvm\_reg\_defines

#### REGISTER DEFINES

`UVM\_REG\_ADDR\_WIDTH Maximum address width in bits `UVM\_REG\_DATA\_WIDTH Maximum data width in bits `UVM\_REG\_BYTENABLE\_WIDTH Maximum number of byte enable bits

**`UVM REG CVR WIDTH** 

Maximum number of bits in a <a href="https://www.reg\_cvr\_t">uvm\_reg\_cvr\_t</a> coverage model set.

# REGISTER DEFINES

#### *`UVM REG ADDR WIDTH*

Maximum address width in bits

Default value is 64. Used to define the uvm reg addr t type.

#### *`UVM REG DATA WIDTH*

Maximum data width in bits

Default value is 64. Used to define the <a href="https://www.reg\_data\_t">uvm\_reg\_data\_t</a> type.

#### **`UVM\_REG\_BYTENABLE\_WIDTH**

Maximum number of byte enable bits

Default value is one per byte in `UVM REG DATA WIDTH. Used to define the uvm\_reg\_byte\_en\_t type.

#### **`UVM REG CVR WIDTH**

Maximum number of bits in a <a href="https://www.reg\_cvr\_t">uvm\_reg\_cvr\_t</a> coverage model set.

Default value is 32.

# 21. Policy Classes

Each of UVM's policy classes perform a specific task for <a href="https://www.object-based">wwm.object-based</a> objects: printing, comparing, recording, packing, and unpacking. They are implemented separately from <a href="https://www.object">uvm.object</a> so that users can plug in different ways to print, compare, etc. without modifying the object class being operated on. The user can simply apply a different printer or compare "policy" to change how an object is printed or compared.

Each policy class includes several user-configurable parameters that control the operation. Users may also customize operations by deriving new policy subtypes from these base types. For example, the UVM provides four different *uvm\_printer*-based policy classes, each of which print objects in a different format.

- uvm\_printer performs deep printing of uvm\_object-based objects. The UVM provides several subtypes to uvm\_printer that print objects in a specific format: uvm\_table\_printer, uvm\_tree\_printer, and uvm\_line\_printer. Each such printer has many configuration options that goven what and how object members are printed.
- uvm\_comparer performs deep comparison of uvm\_object-based objects. Users may configure what is compared and how miscompares are reported.
- uvm\_recorder performs the task of recording uvm\_object-based objects to a transaction data base. The implementation is vendor-specific.
- uvm\_packer used to pack (serialize) and unpack uvm\_object-based properties
  into bit, byte, or int arrays and back again.

#### Summary

#### **Policy Classes**

Each of UVM's policy classes perform a specific task for <a href="https://www.object-based">wwm\_object-based</a> objects: printing, comparing, recording, packing, and unpacking.

# 21.1 uvm\_printer

The uvm\_printer class provides an interface for printing uvm\_objects in various formats. Subtypes of uvm\_printer implement different print formats, or policies.

A user-defined printer format can be created, or one of the following four built-in printers can be used:

- uvm\_printer provides base printer functionality; must be overridden.
- uvm\_table\_printer prints the object in a tabular form.
- uvm\_tree\_printer prints the object in a tree form.
- uvm\_line\_printer prints the information on a single line, but uses the same object separators as the tree printer.

Printers have knobs that you use to control what and how information is printed. These knobs are contained in a separate knob class:

• uvm\_printer\_knobs - common printer settings

For convenience, global instances of each printer type are available for direct reference in your testbenches.

- uvm default tree printer
- uvm default line printer
- uvm\_default\_table\_printer
- uvm default printer (set to default table printer by default)

When uvm\_object::print and uvm\_object::sprint are called without specifying a printer, the uvm\_default\_printer is used.

#### **Contents**

| uvm_printer       | The uvm_printer class provides an interface for printing uvm_objects in various formats. |
|-------------------|------------------------------------------------------------------------------------------|
| uvm_table_printer | The table printer prints output in a tabular format.                                     |
| uvm_tree_printer  | By overriding various methods of the                                                     |

#### knobs

```
uvm_printer_knobs knobs = new
```

The knob object provides access to the variety of knobs associated with a specific printer instance.

#### print\_int

#### Prints an integral field.

name The name of the field.

value The value of the field.

size The number of bits of the field (maximum is 4096).

radix The radix to use for printing. The printer knob for radix is

used if no radix is specified.

scope\_separator is used to find the leaf name since many printers only print

the leaf name of a field. Typical values for the separator

are . (dot) or [ (open bracket).

# print\_object

Prints an object. Whether the object is recursed depends on a variety of knobs, such as the depth knob; if the current depth is at or below the depth setting, then the object is not recursed.

By default, the children of <a href="https://www.components.components.compon

#### print string

Prints a string field.

#### print\_time

```
virtual function void print_time (string name,
```

```
time value,
byte scope_separator = ".")
```

Prints a time value. name is the name of the field, and value is the value to print.

The print is subject to the \$timeformat system task for formatting time values.

#### print\_string

Prints a string field.

#### print\_generic

Prints a field having the given name, type\_name, size, and value.

# METHODS FOR PRINTER SUBTYPING

#### emit

```
virtual function string emit ()
```

Emits a string representing the contents of an object in a format defined by an extension of this object.

## format\_row

```
virtual function string format_row (uvm_printer_row_info row)
```

Hook for producing custom output of a single field (row).

#### format\_row

Hook to override base header with a custom header.

## format\_header

Hook to override base footer with a custom footer.

#### adjust\_name

Prints a field's name, or id, which is the full instance name.

The intent of the separator is to mark where the leaf name starts if the printer if configured to print only the leaf name of the identifier.

#### print\_array\_header

Prints the header of an array. This function is called before each individual element is printed. print\_array\_footer is called to mark the completion of array printing.

#### print\_array\_range

Prints a range using ellipses for values. This method is used when honoring the array knobs for partial printing of large arrays, uvm\_printer\_knobs::begin\_elements and uvm\_printer\_knobs::end\_elements.

This function should be called after begin\_elements have been printed and before end elements have been printed.

## print\_array\_footer

```
virtual function void print_array_footer (int size = )
```

Prints the header of a footer. This function marks the end of an array print. Generally, there is no output associated with the array footer, but this method lets the printer know that the array printing is complete.

# uvm\_table\_printer

The table printer prints output in a tabular format.

The following shows sample output from the table printer.

| Name                                 | Type                                           | Size                | Value                                               |
|--------------------------------------|------------------------------------------------|---------------------|-----------------------------------------------------|
| cl<br>dl<br>vl<br>el<br>str<br>value | container mydata integral enum string integral | 32<br>32<br>32<br>2 | @1013<br>@1022<br>'hcb8f1c97<br>THREE<br>hi<br>'h2d |

#### Summary

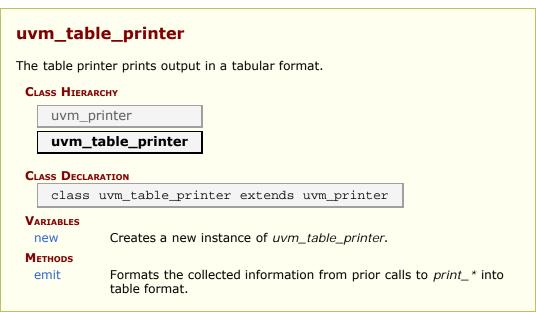

# **V**ARIABLES

#### new

function new()

Creates a new instance of uvm\_table\_printer.

# **M**ETHODS

#### emit

```
virtual function string emit()
```

Formats the collected information from prior calls to *print\_\** into table format.

# uvm\_tree\_printer

By overriding various methods of the <a href="https://www.printer.google.google

The following shows sample output from the tree printer.

```
c1: (container@1013) {
   d1: (mydata@1022) {
      v1: 'hcb8f1c97
      e1: THREE
      str: hi
   }
   value: 'h2d
}
```

#### **Summary**

# UVM\_tree\_printer By overriding various methods of the uvm\_printer super class, the tree printer prints output in a tree format. CLASS HIERARCHY UVM\_printer UVM\_tree\_printer CLASS DECLARATION class uvm\_tree\_printer extends uvm\_printer VARIABLES new Creates a new instance of uvm\_tree\_printer. METHODS emit Formats the collected information from prior calls to print\_\* into hierarchical tree format.

#### **VARIABLES**

#### new

```
function new()
```

Creates a new instance of uvm\_tree\_printer.

## **M**ETHODS

#### emit

```
virtual function string emit()
```

Formats the collected information from prior calls to *print\_\** into hierarchical tree format.

# uvm\_line\_printer

The line printer prints output in a line format.

The following shows sample output from the line printer.

```
cl: (container@1013) { dl: (mydata@1022) { v1: 'hcb8f1c97 e1: THREE str: hi
} value: 'h2d }
```

#### **Summary**

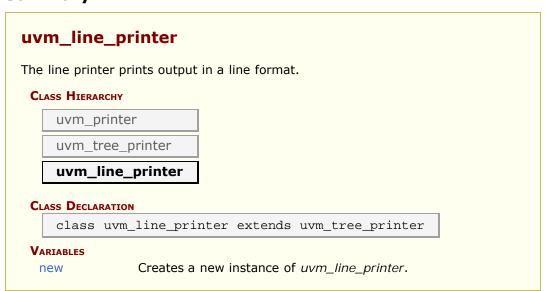

## **V**ARIABLES

#### new

function new()

Creates a new instance of  $uvm\_line\_printer$ . It differs from the  $uvm\_tree\_printer$  only in that the output contains no line-feeds and indentation.

# uvm\_printer\_knobs

The *uvm\_printer\_knobs* class defines the printer settings available to all printer subtypes.

# **Summary**

| ıvm printer l      | knobs                                                                                                    |
|--------------------|----------------------------------------------------------------------------------------------------|
| р                  |                                                                                                    |
| he uvm nrinter kno | obs class defines the printer settings available to all printer                                                                                                    |
| ubtypes.           | bbs class defines the printer settings available to all printer                                                                                                    |
|                    |                                                                                                    |
| CLASS DECLARATION  |                                                                                                    |
| class uvm_pr       | rinter_knobs                                                                                                    |
| .,                 |                                                                                                    |
| VARIABLES          |                                                                                                    |
| header             | Indicates whether the <print_header> function should be called when printing an object.</print_header>                                                                                                    |
| footer             | Indicates whether the <pri>print_footer&gt; function should be called when printing an object.</pri>                                                                                                    |
| full_name          | Indicates whether <adjust_name> should print the full</adjust_name>                                                                                                    |
|                    | name of an identifier or just the leaf name.                                                                                                    |
| identifier         | Indicates whether <adjust_name> should print the</adjust_name>                                                                                                    |
|                    | identifier.                                                                                                    |
| type_name          | Controls whether to print a field's type name.                                                                                                    |
| size               | Controls whether to print a field's size.                                                                                                    |
| depth              | Indicates how deep to recurse when printing objects.                                                                                                    |
| reference          | Controls whether to print a unique reference ID for object handles.                                                                                                    |
| begin_elements     | Defines the number of elements at the head of a list to print.                                                                                                    |
| end_elements       | This defines the number of elements at the end of a list that should be printed.                                                                                                    |
| prefix             | Specifies the string prepended to each output line                                                                                                    |
| indent             | This knob specifies the number of spaces to use for level indentation.                                                                                                    |
| show_root          | This setting indicates whether or not the initial object that is printed (when current depth is 0) prints the full path name.                                                                                                    |
| mcd                | This is a file descriptor, or multi-channel descriptor, that specifies where the print output should be directed.                                                                                                    |
| separator          | For tree printers only, determines the opening and closing separators used for nested objects.                                                                                                    |
| show_radix         | Indicates whether the radix string ('h, and so on) should be prepended to an integral value when one is printed.                                                                                                    |
|                    | The state of the state of the s |

| default_radix                   | This knob sets the default radix to use for integral values when no radix enum is explicitly supplied to the print_int() method.                                    |
|---------------------------------|----------------------------------------------------------------------------------------------------|
| dec_radix                       | This string should be prepended to the value of an integral type when a radix of <a href="UVM_DEC">UVM_DEC</a> is used for the radix of the integral object.        |
| bin_radix                       | This string should be prepended to the value of an integral type when a radix of UVM_BIN is used for the radix of the integral object.                              |
| oct_radix                       | This string should be prepended to the value of an integral type when a radix of <a href="UVM_OCT">UVM_OCT</a> is used for the radix of the integral object.        |
| unsigned_radix                  | This is the string which should be prepended to the value of an integral type when a radix of <pre>UVM_UNSIGNED</pre> is used for the radix of the integral object. |
| hex_radix                       | This string should be prepended to the value of an integral type when a radix of <a href="UVM_HEX">UVM_HEX</a> is used for the radix of the integral object.        |
| <b>Метнорs</b><br>get_radix_str | Converts the radix from an enumerated to a printable radix according to the radix printing knobs (bin_radix, and so on).                                            |

# **V**ARIABLES

### header

```
bit header = 1
```

Indicates whether the <print\_header> function should be called when printing an object.

### footer

```
bit footer = 1
```

Indicates whether the <print\_footer> function should be called when printing an object.

### full\_name

```
bit full_name = 0
```

Indicates whether <adjust\_name> should print the full name of an identifier or just the leaf name.

#### identifier

```
bit identifier = 1
```

Indicates whether <adjust\_name> should print the identifier. This is useful in cases where you just want the values of an object, but no identifiers.

# type\_name

```
bit type_name = 1
```

Controls whether to print a field's type name.

#### size

```
bit size = 1
```

Controls whether to print a field's size.

### depth

```
int depth = -1
```

Indicates how deep to recurse when printing objects. A depth of -1 means to print everything.

#### reference

```
bit reference = 1
```

Controls whether to print a unique reference ID for object handles. The behavior of this knob is simulator-dependent.

# begin\_elements

```
int begin_elements = 5
```

Defines the number of elements at the head of a list to print. Use -1 for no max.

## end\_elements

```
int end_elements = 5
```

This defines the number of elements at the end of a list that should be printed.

### prefix

```
string prefix = ""
```

Specifies the string prepended to each output line

#### indent

```
int indent = 2
```

This knob specifies the number of spaces to use for level indentation. The default level indentation is two spaces.

## show\_root

```
bit show_root = 0
```

This setting indicates whether or not the initial object that is printed (when current depth is 0) prints the full path name. By default, the first object is treated like all other objects and only the leaf name is printed.

#### mcd

```
int mcd = UVM_STDOUT
```

This is a file descriptor, or multi-channel descriptor, that specifies where the print output should be directed.

By default, the output goes to the standard output of the simulator.

# separator

```
string separator = "{}"
```

For tree printers only, determines the opening and closing separators used for nested objects.

# show\_radix

```
bit show_radix = 1
```

Indicates whether the radix string ('h, and so on) should be prepended to an integral value when one is printed.

# default\_radix

```
uvm_radix_enum default_radix = UVM_HEX
```

This knob sets the default radix to use for integral values when no radix enum is explicitly supplied to the print\_int() method.

### dec radix

```
string dec_radix = "'d"
```

This string should be prepended to the value of an integral type when a radix of UVM\_DEC is used for the radix of the integral object.

When a negative number is printed, the radix is not printed since only signed decimal values can print as negative.

## bin radix

```
string bin_radix = "'b"
```

This string should be prepended to the value of an integral type when a radix of UVM\_BIN is used for the radix of the integral object.

#### oct radix

```
string oct_radix = "'o"
```

This string should be prepended to the value of an integral type when a radix of UVM OCT is used for the radix of the integral object.

# unsigned\_radix

```
string unsigned_radix = "'d"
```

This is the string which should be prepended to the value of an integral type when a radix of UVM\_UNSIGNED is used for the radix of the integral object.

# hex\_radix

```
string hex_radix = "'h"
```

This string should be prepended to the value of an integral type when a radix of UVM\_HEX is used for the radix of the integral object.

# **M**ETHODS

# get\_radix\_str

function string get\_radix\_str(uvm\_radix\_enum radix)

Converts the radix from an enumerated to a printable radix according to the radix printing knobs (bin\_radix, and so on).

# 21.2 uvm\_comparer

The uvm\_comparer class provides a policy object for doing comparisons. The policies determine how miscompares are treated and counted. Results of a comparison are stored in the comparer object. The uvm\_object::compare and uvm\_object::do\_compare methods are passed an uvm\_comparer policy object.

# Summary

| ne uvm_comparer class provides a policy object for doing comparisons. |                                                                                                    |  |
|-----------------------------------------------------------------------|----------------------------------------------------------------------------------------------------|--|
|                                                                       |                                                                                                    |  |
| <b>V</b> ARIABLES                                                     |                                                                                                    |  |
| policy                                                                | Determines whether comparison is UVM_DEEP, UVM_REFERENCE, or UVM_SHALLOW.                                                                                 |  |
| show_max                                                              | Sets the maximum number of messages to send to the messager for miscompares of an object.                                                                 |  |
| verbosity                                                             | Sets the verbosity for printed messages.                                                                                                    |  |
| sev                                                                   | Sets the severity for printed messages.                                                                                                    |  |
| miscompares                                                           | This string is reset to an empty string when a comparison is started.                                                                                     |  |
| physical                                                              | This bit provides a filtering mechanism for fields.                                                                                                    |  |
| abstract                                                              | This bit provides a filtering mechanism for fields.                                                                                                    |  |
| check_type                                                            | This bit determines whether the type, given by <pre>uvm_object::get_type_name</pre> , is used to verify that the types of two objects are the same.       |  |
| result                                                                | This bit stores the number of miscompares for a given compare operation.                                                                                  |  |
| METHODS                                                               |                                                                                                    |  |
| compare_field                                                         | Compares two integral values.                                                                                                    |  |
| compare_field_int                                                     | This method is the same as compare_field except that the arguments are small integers, less than or equal to 64 bits.                                     |  |
| compare_field_real                                                    | This method is the same as compare_field except that the arguments are real numbers.                                                                      |  |
| compare_object                                                        | Compares two class objects using the policy knob to determine whether the comparison should be deep, shallow, or reference.                               |  |
| compare_string                                                        | Compares two string variables.                                                                                                    |  |
| print_msg                                                             | Causes the error count to be incremented and the message, <i>msg</i> , to be appended to the miscompares string (a newline is used to separate messages). |  |

# **V**ARIABLES

# policy

```
uvm_recursion_policy_enum policy = UVM_DEFAULT_POLICY
```

Determines whether comparison is UVM\_DEEP, UVM\_REFERENCE, or UVM\_SHALLOW.

# show\_max

```
int unsigned show_max = 1
```

Sets the maximum number of messages to send to the messager for miscompares of an object.

# verbosity

```
int unsigned verbosity = UVM_LOW
```

Sets the verbosity for printed messages.

The verbosity setting is used by the messaging mechanism to determine whether messages should be suppressed or shown.

#### sev

```
uvm_severity sev = UVM_INFO
```

Sets the severity for printed messages.

The severity setting is used by the messaging mechanism for printing and filtering messages.

# miscompares

```
string miscompares = ""
```

This string is reset to an empty string when a comparison is started.

The string holds the last set of miscompares that occurred during a comparison.

# physical

```
bit physical = 1
```

This bit provides a filtering mechanism for fields.

The abstract and physical settings allow an object to distinguish between two different

classes of fields.

It is up to you, in the <a href="https://www.object:ido\_compare">uvm\_object:ido\_compare</a> method, to test the setting of this field if you want to use the physical trait as a filter.

#### abstract

```
bit abstract = 1
```

This bit provides a filtering mechanism for fields.

The abstract and physical settings allow an object to distinguish between two different classes of fields.

It is up to you, in the <a href="https://www.object:ido\_compare">uvm\_object:ido\_compare</a> method, to test the setting of this field if you want to use the abstract trait as a filter.

## check\_type

```
bit check_type = 1
```

This bit determines whether the type, given by uvm\_object::get\_type\_name, is used to verify that the types of two objects are the same.

This bit is used by the <u>compare\_object</u> method. In some cases it is useful to set this to 0 when the two operands are related by inheritance but are different types.

#### result

```
int unsigned result = 0
```

This bit stores the number of miscompares for a given compare operation. You can use the result to determine the number of miscompares that were found.

# **M**ETHODS

# compare\_field

Compares two integral values.

The *name* input is used for purposes of storing and printing a miscompare.

The left-hand-side *lhs* and right-hand-side *rhs* objects are the two objects used for comparison.

The size variable indicates the number of bits to compare; size must be less than or equal to 4096.

The radix is used for reporting purposes, the default radix is hex.

### compare field int

This method is the same as compare\_field except that the arguments are small integers, less than or equal to 64 bits. It is automatically called by compare\_field if the operand size is less than or equal to 64.

# compare\_field\_real

```
virtual function bit compare_field_real (string name, real lhs, real rhs)
```

This method is the same as compare\_field except that the arguments are real numbers.

#### compare\_object

```
virtual function bit compare_object (string name, uvm_object lhs, uvm_object rhs )
```

Compares two class objects using the policy knob to determine whether the comparison should be deep, shallow, or reference.

The name input is used for purposes of storing and printing a miscompare.

The *lhs* and *rhs* objects are the two objects used for comparison.

The *check\_type* determines whether or not to verify the object types match (the return from *lhs.get\_type\_name()*) matches *rhs.get\_type\_name()*).

#### compare\_string

Compares two string variables.

The name input is used for purposes of storing and printing a miscompare.

The *lhs* and *rhs* objects are the two objects used for comparison.

### print\_msg

```
function void print_msg (string msg)
```

Causes the error count to be incremented and the message, msg, to be appended to the miscompares string (a newline is used to separate messages).

If the message count is less than the <a href="mailto:show\_max">show\_max</a> setting, then the message is printed to standard-out using the current verbosity and severity settings. See the <a href="mailto:verbosity">verbosity</a> and sev variables for more information.

# 21.3 uvm\_recorder

The uvm\_recorder class provides a policy object for recording uvm\_objects. The policies determine how recording should be done.

A default recorder instance, uvm\_default\_recorder, is used when the uvm\_object::record is called without specifying a recorder.

### Summary

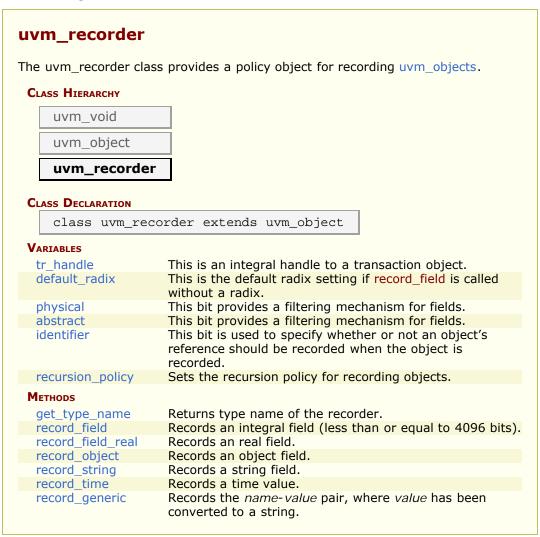

# **V**ARIABLES

### tr\_handle

integer tr handle = 0

This is an integral handle to a transaction object. Its use is vendor specific.

A handle of 0 indicates there is no active transaction object.

# default\_radix

```
uvm_radix_enum default_radix = UVM_HEX
```

This is the default radix setting if record\_field is called without a radix.

## physical

```
bit physical = 1
```

This bit provides a filtering mechanism for fields.

The abstract and physical settings allow an object to distinguish between two different classes of fields.

It is up to you, in the <a href="https://www.object::do\_record">uvm\_object::do\_record</a> method, to test the setting of this field if you want to use the physical trait as a filter.

#### abstract

```
bit abstract = 1
```

This bit provides a filtering mechanism for fields.

The abstract and physical settings allow an object to distinguish between two different classes of fields.

It is up to you, in the <a href="https://www.object::do\_record">uvm\_object::do\_record</a> method, to test the setting of this field if you want to use the abstract trait as a filter.

#### identifier

```
bit identifier = 1
```

This bit is used to specify whether or not an object's reference should be recorded when the object is recorded.

# recursion\_policy

```
uvm_recursion_policy_enum policy = UVM_DEFAULT_POLICY
```

Sets the recursion policy for recording objects.

The default policy is deep (which means to recurse an object).

### **METHODS**

### get\_type\_name

Returns type name of the recorder. Subtypes must override this method to enable the `uvm record field macro.

```
virtual function string get_type_name()
```

### record\_field

Records an integral field (less than or equal to 4096 bits). name is the name of the field.

*value* is the value of the field to record. *size* is the number of bits of the field which apply. *radix* is the uvm\_radix\_enum to use.

#### record field real

```
virtual function void record_field_real (string name, real value)
```

Records an real field. *value* is the value of the field to record.

### record object

Records an object field. name is the name of the recorded field.

This method uses the recursion\_policy to determine whether or not to recurse into the object.

### record\_string

Records a string field. name is the name of the recorded field.

### record\_time

Records a time value. *name* is the name to record to the database.

# record\_generic

Records the *name-value* pair, where *value* has been converted to a string. For example:

```
recorder.record_generic("myvar",$sformatf("%0d",myvar));
```

# 21.4 uvm\_packer

The uvm\_packer class provides a policy object for packing and unpacking uvm\_objects. The policies determine how packing and unpacking should be done. Packing an object causes the object to be placed into a bit (byte or int) array. If the `uvm\_field\_\* macro are used to implement pack and unpack, by default no metadata information is stored for the packing of dynamic objects (strings, arrays, class objects).

# **Summary**

| uvm_packer                        |                                                                                                    |  |  |  |
|-----------------------------------|----------------------------------------------------------------------------------------------------|--|--|--|
| The uvm_packer class uvm_objects. | provides a policy object for packing and unpacking                                                                                                    |  |  |  |
| PACKING                           |                                                                                                    |  |  |  |
| pack_field                        | Packs an integral value (less than or equal to 4096 bits) into the packed array.                                                                                                    |  |  |  |
| pack_field_int                    | Packs the integral value (less than or equal to 64 bits) into the pack array.                                                                                                    |  |  |  |
| pack_string                       | Packs a string value into the pack array.                                                                                                    |  |  |  |
| pack_time                         | Packs a time <i>value</i> as 64 bits into the pack array.                                                                                                    |  |  |  |
| pack_real                         | Packs a real value as 64 bits into the pack array.                                                                                                    |  |  |  |
| pack_object                       | Packs an object value into the pack array.                                                                                                    |  |  |  |
| UNPACKING                         |                                                                                                    |  |  |  |
| is_null                           | This method is used during unpack operations to peek at the next 4-bit chunk of the pack data and determine if it is 0.                                                                                                    |  |  |  |
| unpack_field_int                  | Unpacks bits from the pack array and returns the bit-<br>stream that was unpacked.                                                                                                    |  |  |  |
| unpack_field                      | Unpacks bits from the pack array and returns the bit-<br>stream that was unpacked.                                                                                                    |  |  |  |
| unpack_string                     | Unpacks a string.                                                                                                    |  |  |  |
| unpack_time                       | Unpacks the next 64 bits of the pack array and places them into a time variable.                                                                                                    |  |  |  |
| unpack_real                       | Unpacks the next 64 bits of the pack array and places them into a real variable.                                                                                                    |  |  |  |
| unpack_object                     | Unpacks an object and stores the result into value.                                                                                                    |  |  |  |
| get_packed_size                   | Returns the number of bits that were packed.                                                                                                    |  |  |  |
| VARIABLES                         |                                                                                                    |  |  |  |
| physical                          | This bit provides a filtering mechanism for fields.                                                                                                    |  |  |  |
| abstract                          | This bit provides a filtering mechanism for fields.                                                                                                    |  |  |  |
| use_metadata                      | This flag indicates whether to encode metadata when packing dynamic data, or to decode metadata when unpacking.                                                                                                    |  |  |  |
| big_endian                        | This bit determines the order that integral data is packed (using pack_field, pack_field_int, pack_time, or pack_real) and how the data is unpacked from the pack array (using unpack_field, unpack_field_int, unpack_time, or unpack_real). |  |  |  |

# **PACKING**

### pack\_field

Packs an integral value (less than or equal to 4096 bits) into the packed array. *size* is the number of bits of *value* to pack.

## pack\_field\_int

Packs the integral value (less than or equal to 64 bits) into the pack array. The *size* is the number of bits to pack, usually obtained by *\$bits*. This optimized version of pack\_field is useful for sizes up to 64 bits.

## pack\_string

```
virtual function void pack_string (string value)
```

Packs a string value into the pack array.

When the metadata flag is set, the packed string is terminated by a null character to mark the end of the string.

This is useful for mixed language communication where unpacking may occur outside of SystemVerilog UVM.

# pack\_time

```
virtual function void pack_time (time value)
```

Packs a time value as 64 bits into the pack array.

# pack\_real

```
virtual function void pack_real (real value)
```

Packs a real value as 64 bits into the pack array.

The real *value* is converted to a 6-bit scalar value using the function \$real2bits before it is packed into the array.

## pack\_object

```
virtual function void pack_object (uvm_object value)
```

Packs an object value into the pack array.

A 4-bit header is inserted ahead of the string to indicate the number of bits that was packed. If a null object was packed, then this header will be 0.

This is useful for mixed-language communication where unpacking may occur outside of SystemVerilog UVM.

# UNPACKING

# is null

```
virtual function bit is_null ()
```

This method is used during unpack operations to peek at the next 4-bit chunk of the pack data and determine if it is 0.

If the next four bits are all 0, then the return value is a 1; otherwise it is 0.

This is useful when unpacking objects, to decide whether a new object needs to be allocated or not.

# unpack\_field\_int

```
virtual function logic[63:0] unpack_field_int (int size)
```

Unpacks bits from the pack array and returns the bit-stream that was unpacked.

*size* is the number of bits to unpack; the maximum is 64 bits. This is a more efficient variant than unpack\_field when unpacking into smaller vectors.

# unpack\_field

```
virtual function uvm_bitstream_t unpack_field (int size)
```

Unpacks bits from the pack array and returns the bit-stream that was unpacked. *size* is the number of bits to unpack; the maximum is 4096 bits.

## unpack\_string

```
virtual function string unpack_string (int num_chars = -1)
```

Unpacks a string.

num\_chars bytes are unpacked into a string. If num\_chars is -1 then unpacking stops on at the first null character that is encountered.

# unpack\_time

```
virtual function time unpack_time ()
```

Unpacks the next 64 bits of the pack array and places them into a time variable.

## unpack\_real

```
virtual function real unpack_real ()
```

Unpacks the next 64 bits of the pack array and places them into a real variable.

The 64 bits of packed data are converted to a real using the \$bits2real system function.

# unpack\_object

```
virtual function void unpack_object (uvm_object value)
```

Unpacks an object and stores the result into value.

*value* must be an allocated object that has enough space for the data being unpacked. The first four bits of packed data are used to determine if a null object was packed into the array.

The is\_null function can be used to peek at the next four bits in the pack array before calling this method.

# get\_packed\_size

```
virtual function int get_packed_size()
```

Returns the number of bits that were packed.

# **V**ARIABLES

# physical

```
bit physical = 1
```

This bit provides a filtering mechanism for fields.

The abstract and physical settings allow an object to distinguish between two different classes of fields. It is up to you, in the <a href="https://www.object:ido\_pack">wwm\_object:ido\_pack</a> and <a href="https://www.uvm\_object:ido\_unpack">wwm\_object:ido\_unpack</a> methods, to test the setting of this field if you want to use it as a filter.

#### abstract

```
bit abstract = 0
```

This bit provides a filtering mechanism for fields.

The abstract and physical settings allow an object to distinguish between two different classes of fields. It is up to you, in the <a href="https://www\_object::do\_pack">wwm\_object::do\_pack</a> and <a href="https://www.object::do\_unpack">wwm\_object::do\_unpack</a> routines, to test the setting of this field if you want to use it as a filter.

#### use metadata

```
bit use_metadata = 0
```

This flag indicates whether to encode metadata when packing dynamic data, or to decode metadata when unpacking. Implementations of <a href="https://www\_object::do\_pack">wwm\_object::do\_pack</a> and <a href="https://www.object::do\_unpack">wwm\_object::do\_unpack</a> should regard this bit when performing their respective operation. When set, metadata should be encoded as follows:

- For strings, pack an additional null byte after the string is packed.
- For objects, pack 4 bits prior to packing the object itself. Use 4'b0000 to indicate the object being packed is null, otherwise pack 4'b0001 (the remaining 3 bits are reserved).
- For queues, dynamic arrays, and associative arrays, pack 32 bits indicating the size of the array prior to to packing individual elements.

# big\_endian

```
bit big_endian = 1
```

This bit determines the order that integral data is packed (using pack\_field, pack\_field\_int, pack\_time, or pack\_real) and how the data is unpacked from the pack array (using unpack\_field, unpack\_field\_int, unpack\_time, or unpack\_real). When the bit is set, data is associated msb to lsb; otherwise, it is associated lsb to msb.

The following code illustrates how data can be associated msb to lsb and lsb to msb:

```
class mydata extends uvm_object;
logic[15:0] value = 'h1234;
function void do_pack (uvm_packer packer);
```

```
packer.pack_field_int(value, 16);
endfunction

function void do_unpack (uvm_packer packer);
  value = packer.unpack_field_int(16);
endfunction
endclass

mydata d = new;
bit bits[];

initial begin
  d.pack(bits); // 'b0001001000110100
  uvm_default_packer.big_endian = 0;
  d.pack(bits); // 'b0010110001001000
end
```

# 22.1 Register Layer

The UVM register layer defines several base classes that, when properly extended, abstract the read/write operations to registers and memories in a design-under-verification.

A register model is typically composed of a hierarchy of blocks that usually map to the design hierarchy. Blocks contain registers, register files and memories.

The UVM register layer classes are not usable as-is. They only provide generic and introspection capabilities. They must be specialized via extensions to provide an abstract view that corresponds to the actual registers and memories in a design. Due to the large number of registers in a design and the numerous small details involved in properly configuring the UVM register layer classes, this specialization is normally done by a model generator. Model generators work from a specification of the registers and memories in a design and are thus able to provide an up-to-date, correct-by-construction register model. Model generators are outside the scope of the UVM library.

The class diagram of a register layer model is shown below.

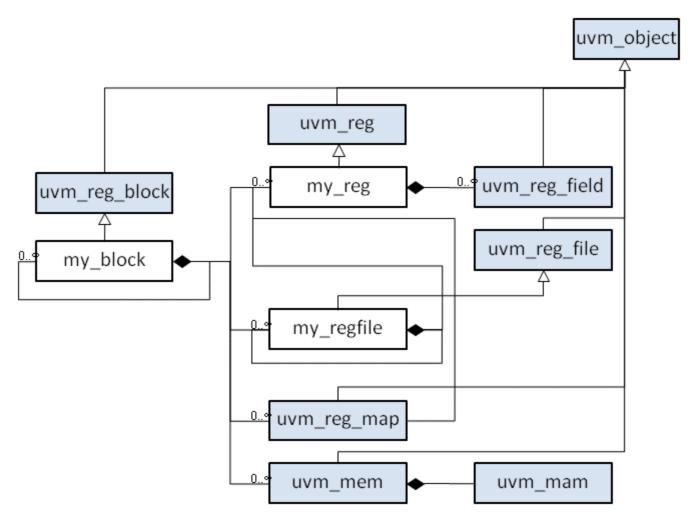

# **Summary**

### **Register Layer**

The UVM register layer defines several base classes that, when properly extended, abstract the read/write operations to registers and memories in a design-under-verification.

# 22.2 Global Declarations for the Register Layer

This section defines globally available types, enums, and utility classes.

### **Contents**

| Global Declarations for the<br>Register Layer | This section defines globally available types, enums, and utility classes. |
|-----------------------------------------------|----------------------------------------------------------------------------|
| Types                                         |                                                                            |
| uvm_reg_data_t                                | 2-state data value with<br>`UVM REG DATA WIDTH bits                        |
| uvm_reg_data_logic_t                          | 4-state data value with `UVM REG DATA WIDTH bits                           |
| uvm_reg_addr_t                                | 2-state address value with<br>`UVM REG ADDR WIDTH bits                     |
| uvm_reg_addr_logic_t                          | 4-state address value with  `UVM_REG_ADDR_WIDTH bits                       |
| uvm_reg_byte_en_t                             | 2-state byte_enable value with  `UVM_REG_BYTENABLE_WIDTH bits              |
| uvm_reg_cvr_t                                 | Coverage model value set with<br>`UVM_REG_CVR_WIDTH bits.                  |
| uvm_hdl_path_slice                            | Slice of an HDL path                                                       |
| Enumerations                                  |                                                                            |
| uvm_status_e                                  | Return status for register operations                                      |
| uvm_path_e                                    | Path used for register operation                                           |
| uvm_check_e                                   | Read-only or read-and-check                                                |
| uvm_endianness_e                              | Specifies byte ordering                                                    |
| uvm_elem_kind_e                               | Type of element being read or written                                      |
| uvm_access_e                                  | Type of operation begin performed                                          |
| uvm_hier_e                                    | Whether to provide the requested information from a hierarchical context.  |
| uvm_predict_e                                 | How the mirror is to be updated                                            |
| uvm_coverage_model_e                          | Coverage models available or desired.                                      |
| uvm_reg_mem_tests_e                           | Select which pre-defined test sequence to execute.                         |
| UTILITY CLASSES                               |                                                                            |
| uvm_hdl_path_concat                           | Concatenation of HDL variables                                             |
| uvm_utils                                     | This class contains useful template functions.                             |

# **T**YPES

# uvm\_reg\_data\_t

2-state data value with `UVM\_REG\_DATA\_WIDTH bits

# uvm\_reg\_data\_logic\_t

4-state data value with `UVM REG DATA WIDTH bits

## uvm\_reg\_addr\_t

2-state address value with `UVM REG ADDR WIDTH bits

# uvm\_reg\_addr\_logic\_t

4-state address value with `UVM\_REG\_ADDR\_WIDTH bits

### uvm\_reg\_byte\_en\_t

2-state byte\_enable value with `UVM\_REG\_BYTENABLE\_WIDTH bits

#### uvm\_reg\_cvr\_t

Coverage model value set with `UVM REG CVR WIDTH bits.

Symbolic values for individual coverage models are defined by the <a href="https://www.coverage\_model\_e">wwm\_coverage\_model\_e</a> type.

The following bits in the set are assigned as follows

- 0-7 UVM pre-defined coverage models
- 8-15 Coverage models defined by EDA vendors, implemented in a register model generator.
- 16-23 User-defined coverage models
- 24.. Reserved

# uvm\_hdl\_path\_slice

Slice of an HDL path

Struct that specifies the HDL variable that corresponds to all or a portion of a register.

path Path to the HDL variable.

offsetOffset of the LSB in the register that this variable implementssizeNumber of bits (toward the MSB) that this variable implements

If the HDL variable implements all of the register, *offset* and *size* are specified as -1. For example:

```
rl.add_hdl_path('{ '{"rl", -1, -1} });
```

### **ENUMERATIONS**

### uvm\_status\_e

#### Return status for register operations

UVM\_IS\_OKUVM\_NOT\_OKOperation completed successfullyOperation completed with error

*UVM\_HAS\_X* Operation completed successfully bit had unknown bits.

## uvm\_path\_e

#### Path used for register operation

UVM\_FRONTDOOR Use the front door UVM\_BACKDOOR Use the back door

UVM\_PREDICT Operation derived from observations by a bus monitor

via the uvm\_reg\_predictor class.

UVM\_DEFAULT\_PATH
Operation specified by the context

#### uvm\_check\_e

### Read-only or read-and-check

UVM\_NO\_CHECK Read only

UVM\_CHECK Read and check

## uvm\_endianness\_e

#### Specifies byte ordering

UVM\_NO\_ENDIAN Byte ordering not applicable

UVM\_LITTLE\_ENDIANLeast-significant bytes first in consecutive addressesUVM\_BIG\_ENDIANMost-significant bytes first in consecutive addressesUVM\_LITTLE\_FIFOLeast-significant bytes first at the same addressUVM\_BIG\_FIFOMost-significant bytes first at the same address

#### uvm\_elem\_kind\_e

Type of element being read or written

UVM\_REG Register
UVM\_FIELD Field

UVM\_MEM Memory location

#### uvm\_access\_e

Type of operation begin performed

UVM\_READ Read operationUVM\_WRITE Write operation

### uvm\_hier\_e

Whether to provide the requested information from a hierarchical context.

UVM\_NO\_HIER Provide info from the local context

UVM\_HIER Provide info based on the hierarchical context

## uvm\_predict\_e

How the mirror is to be updated

UVM\_PREDICT\_DIRECT
Predicted value is as-is

UVM\_PREDICT\_READ Predict based on the specified value having been

read

UVM\_PREDICT\_WRITE Predict based on the specified value having been

written

### uvm\_coverage\_model\_e

Coverage models available or desired. Multiple models may be specified by bitwise OR'ing individual model identifiers.

UVM\_NO\_COVERAGE
None

UVM\_CVR\_REG\_BITS Individual register bits

UVM\_CVR\_ADDR\_MAP Individual register and memory addresses

UVM\_CVR\_FIELD\_VALS Field values

UVM\_CVR\_ALL All coverage models

#### uvm\_reg\_mem\_tests\_e

Select which pre-defined test sequence to execute.

Multiple test sequences may be selected by bitwise OR'ing their respective symbolic values.

```
UVM_DO_REG_HW_RESETRun uvm_reg_hw_reset_seqUVM_DO_REG_BIT_BASHRun uvm_reg_bit_bash_seqUVM_DO_REG_ACCESSRun uvm_reg_access_seqUVM_DO_MEM_ACCESSRun uvm_mem_access_seqUVM_DO_SHARED_ACCESSRun uvm_reg_mem_shared_access_seqUVM_DO_MEM_WALKRun uvm_mem_walk_seqUVM_DO_ALL_REG_MEM_TESTSRun all of the above
```

Test sequences, when selected, are executed in the order in which they are specified above.

# **UTILITY CLASSES**

# uvm\_hdl\_path\_concat

Concatenation of HDL variables

An dArray of uvm\_hdl\_path\_slice specifing a concatenation of HDL variables that implement a register in the HDL.

Slices must be specified in most-to-least significant order. Slices must not overlap. Gaps may exists in the concatentation if portions of the registers are not implemented.

For example, the following register

If the register is implementd using a single HDL variable, The array should specify a single slice with its *offset* and *size* specified as -1. For example:

```
concat.set('{ '{"r1", -1, -1} });
```

### Summary

```
UVM_hdl_path_concat

Concatenation of HDL variables

CLASS DECLARATION

class uvm_hdl_path_concat

VARIABLES

slices Array of individual slices, stored in most-to-least significant order

METHODS

set Initialize the concatenation using an array literal add_slice Append the specified slice literal to the path concatenation add_path Append the specified path to the path concatenation, for the specified number of bits at the specified offset.
```

# **V**ARIABLES

#### slices

```
uvm_hdl_path_slice slices[]
```

Array of individual slices, stored in most-to-least significant order

## **M**ETHODS

#### set

```
function void set(uvm_hdl_path_slice t[])
```

Initialize the concatenation using an array literal

# add\_slice

```
function void add_slice(uvm_hdl_path_slice slice)
```

Append the specified *slice* literal to the path concatenation

# add\_path

Append the specified *path* to the path concatenation, for the specified number of bits at the specified *offset*.

# uvm\_utils

This class contains useful template functions.

### Summary

```
UVM_utils

This class contains useful template functions.

Class Declaration

class uvm_utils #(type TYPE = int, string FIELD = "config")

Methods

find_all Recursively finds all component instances of the parameter type TYPE, starting with the component given by start.

get_config This method gets the object config of type TYPE associated with component comp.
```

# **M**ETHODS

#### find\_all

```
static function types_t find_all(uvm_component start)
```

Recursively finds all component instances of the parameter type *TYPE*, starting with the component given by *start*. Uses uvm\_root::find\_all.

#### get config

This method gets the object config of type *TYPE* associated with component *comp*. We check for the two kinds of error which may occur with this kind of operation.

# 23.1 uvm\_reg\_block

Block abstraction base class

A block represents a design hierarchy. It can contain registers, register files, memories and sub-blocks.

A block has one or more address maps, each corresponding to a physical interface on the block.

# **Summary**

| <u> </u>                     |                                                                                                    |
|------------------------------|----------------------------------------------------------------------------------------------------|
| uvm_reg_block                |                                                                                                    |
| Block abstraction base class |                                                                                                    |
| DIOCK abstraction base cias  | 55                                                                                                    |
| CLASS HIERARCHY              |                                                                                                    |
| uvm_void                     |                                                                                                    |
| uvm_object                   |                                                                                                    |
| uvm_reg_block                |                                                                                                    |
| CLASS DECLARATION            |                                                                                                    |
| virtual class uv             | m_reg_block extends uvm_object                                                                             |
| default_path                 | Default access path for the registers and memories in this block.                                          |
| Initialization               |                                                                                                    |
| new                          | Create a new instance and type-specific configuration                                                      |
| configure                    | Instance-specific configuration                                                                            |
| create_map                   | Create an address map in this block                                                                        |
| check_data_width             | Check that the specified data width (in bits) is less than or equal to the value of<br>`UVM_REG_DATA_WIDTH |
| set_default_map              | Defines the default address map                                                                            |
| default_map                  | Default address map                                                                                        |
| lock_model                   | Lock a model and build the address map.                                                                    |
| is_locked                    | Return TRUE if the model is locked.                                                                        |
| Introspection                |                                                                                                    |
| get_name                     | Get the simple name                                                                                        |
| get_full_name                | Get the hierarchical name                                                                                  |
| get_parent                   | Get the parent block                                                                                       |
| get_root_blocks              | Get the all root blocks                                                                                    |
| find_blocks                  | Find the blocks whose hierarchical names match the specified <i>name</i> glob.                             |
| find_block                   | Find the first block whose hierarchical names match the specified <i>name</i> glob.                        |
| get_blocks                   | Get the sub-blocks                                                                                         |
| get_maps                     | Get the address maps                                                                                       |
| get_registers                | Get the registers                                                                                          |
| get_fields                   | Get the fields                                                                                             |
| get_virtual_registers        | Get the virtual registers                                                                                  |
| get_virtual_fields           | Get the virtual fields                                                                                     |

| get_block_by_name    | Finds a sub-block with the specified simple name.       |
|----------------------|---------------------------------------------------------|
| get_map_by_name      | Finds an address map with the specified simple          |
| 3 = 1= 7=            | name.                                                   |
| get_reg_by_name      | Finds a register with the specified simple name.        |
| get_field_by_name    | Finds a field with the specified simple name.           |
| get_mem_by_name      | Finds a memory with the specified simple name.          |
|                      | Finds a virtual register with the specified simple      |
| get_vreg_by_name     |                                                         |
| 6. 1.1.1             | name.                                                   |
| get_vfield_by_name   | Finds a virtual field with the specified simple name.   |
| Coverage             |                                                         |
| build_coverage       | Check if all of the specified coverage model must be    |
| build_coverage       | built.                                                  |
| add assessed         |                                                         |
| add_coverage         | Specify that additional coverage models are             |
|                      | available.                                              |
| has_coverage         | Check if block has coverage model(s)                    |
| set_coverage         | Turns on coverage measurement.                          |
| get_coverage         | Check if coverage measurement is on.                    |
| sample               | Functional coverage measurement method                  |
| sample_values        | Functional coverage measurement method for field        |
|                      | values                                                  |
| Access               |                                                         |
| 7 100200             |                                                         |
| get_default_path     | Default access path                                     |
| reset                | Reset the mirror for this block.                        |
| needs_update         | Check if DUT registers need to be written               |
| update               | Batch update of register.                               |
| mirror               | Update the mirrored values                              |
| write_reg_by_name    | Write the named register                                |
| read_reg_by_name     | Read the named register                                 |
| write_mem_by_name    | Write the named memory                                  |
| read_mem_by_name     | Read the named memory                                   |
|                      | ,                                                       |
| BACKDOOR             |                                                         |
| get_backdoor         | Get the user-defined backdoor for all registers in      |
|                      | this block                                              |
| set_backdoor         | Set the user-defined backdoor for all registers in this |
|                      | block                                                   |
| clear_hdl_path       | Delete HDL paths                                        |
| add_hdl_path         | Add an HDL path                                         |
| has_hdl_path         | Check if a HDL path is specified                        |
| get_hdl_path         | Get the incremental HDL path(s)                         |
| get_full_hdl_path    | Get the full hierarchical HDL path(s)                   |
| set_default_hdl_path | Set the default design abstraction                      |
| get default hdl path | Get the default design abstraction                      |
| set_hdl_path_root    | Specify a root HDL path                                 |
| is_hdl_path_root     | Check if this block has an absolute path                |
| .s_nai_patri_root    | check in this block has all absolute path               |
|                      |                                                         |

# default\_path

uvm\_path\_e default\_path = UVM\_DEFAULT\_PATH

Default access path for the registers and memories in this block.

# **I**NITIALIZATION

#### new

```
function new(string name = "",
    int has_coverage = UVM_NO_COVERAGE)
```

Create a new instance and type-specific configuration

Creates an instance of a block abstraction class with the specified name.

has\_coverage specifies which functional coverage models are present in the extension of the block abstraction class. Multiple functional coverage models may be specified by adding their symbolic names, as defined by the <a href="https://www.coverage\_model\_e">uvm\_coverage\_model\_e</a> type.

# configure

Instance-specific configuration

Specify the parent block of this block. A block without parent is a root block.

If the block file corresponds to a hierarchical RTL structure, it's contribution to the HDL path is specified as the *hdl\_path*. Otherwise, the block does not correspond to a hierarchical RTL structure (e.g. it is physically flattened) and does not contribute to the hierarchical HDL path of any contained registers or memories.

#### create\_map

```
virtual function uvm_reg_map create_map( string name, uvm_reg_addr_t base_addr, int unsigned n_bytes, uvm_endianness_e endian, bit byte_addressing
```

Create an address map in this block

Create an address map with the specified *name*, then configures it with the following properties.

```
the base address for the map. All registers, memories, and sub-blocks within the map will be at offsets to this address n_bytes the byte-width of the bus on which this map is used the endian format. See uvm_endianness_e for possible values byte_addressing specifies whether consecutive addresses refer are 1 byte apart (TRUE) or n_bytes apart (FALSE). Default is TRUE.
```

```
APB = create_map("APB", 0, 1, UVM_LITTLE_ENDIAN, 1);
```

### check\_data\_width

```
protected static function bit check_data_width(int unsigned width)
```

Check that the specified data width (in bits) is less than or equal to the value of `UVM REG DATA WIDTH

This method is designed to be called by a static initializer

```
class my_blk extends uvm_reg_block;
  local static bit m_data_width = check_data_width(356);
  ...
endclass
```

# set\_default\_map

```
function void set_default_map (uvm_reg_map map)
```

Defines the default address map

Set the specified address map as the default\_map for this block. The address map must be a map of this address block.

# default\_map

```
uvm_reg_map default_map
```

Default address map

Default address map for this block, to be used when no address map is specified for a register operation and that register is accessible from more than one address map.

It is also the implciit address map for a block with a single, unamed address map because it has only one physical interface.

# lock\_model

```
virtual function void lock_model()
```

Lock a model and build the address map.

Recursively lock an entire register model and build the address maps to enable the uvm\_reg\_map::get\_reg\_by\_offset() and uvm\_reg\_map::get\_mem\_by\_offset() methods.

Once locked, no further structural changes, such as adding registers or memories, can be made.

It is not possible to unlock a model.

### is locked

```
function bit is_locked()
```

Return TRUE if the model is locked.

# INTROSPECTION

### get\_name

Get the simple name

Return the simple object name of this block.

### get\_full\_name

```
virtual function string get_full_name()
```

Get the hierarchical name

Return the hierarchal name of this block. The base of the hierarchical name is the root block.

#### get\_parent

```
virtual function uvm_reg_block get_parent()
```

Get the parent block

If this a top-level block, returns *null*.

### get\_root\_blocks

```
static function void get_root_blocks(ref uvm_reg_block blks[$])
```

Get the all root blocks

Returns an array of all root blocks in the simulation.

### find blocks

Find the blocks whose hierarchical names match the specified *name* glob. If a *root* block is specified, the name of the blocks are relative to that block, otherwise they are absolute.

Returns the number of blocks found.

### find block

```
static function uvm_reg_block find_block(input string name, input uvm_reg_block root = null, input uvm_object accessor = null
```

Find the first block whose hierarchical names match the specified *name* glob. If a *root* block is specified, the name of the blocks are relative to that block, otherwise they are absolute.

Returns the first block found or *null* otherwise. A warning is issued if more than one block is found.

### get\_blocks

Get the sub-blocks

Get the blocks instantiated in this blocks. If *hier* is TRUE, recursively includes any subblocks.

### get\_maps

```
virtual function void get_maps (ref uvm_reg_map maps[$])
```

Get the address maps

Get the address maps instantiated in this block.

### get\_registers

#### Get the registers

Get the registers instantiated in this block. If *hier* is TRUE, recursively includes the registers in the sub-blocks.

Note that registers may be located in different and/or multiple address maps. To get the registers in a specific address map, use the <a href="https://www.reg\_map::get\_registers">www\_reg\_map::get\_registers</a>() method.

#### get fields

#### Get the fields

Get the fields in the registers instantiated in this block. If *hier* is TRUE, recursively includes the fields of the registers in the sub-blocks.

# get\_virtual\_registers

#### Get the virtual registers

Get the virtual registers instantiated in this block. If *hier* is TRUE, recursively includes the virtual registers in the sub-blocks.

#### get\_virtual\_fields

#### Get the virtual fields

Get the virtual fields from the virtual registers instantiated in this block. If *hier* is TRUE, recursively includes the virtual fields in the virtual registers in the sub-blocks.

# get\_block\_by\_name

```
virtual function uvm_reg_block get_block_by_name (string name)
```

Finds a sub-block with the specified simple name.

The name is the simple name of the block, not a hierarchical name. relative to this block. If no block with that name is found in this block, the sub-blocks are searched for

a block of that name and the first one to be found is returned.

If no blocks are found, returns null.

# get\_map\_by\_name

```
virtual function uvm_reg_map get_map_by_name (string name)
```

Finds an address map with the specified simple name.

The name is the simple name of the address map, not a hierarchical name. relative to this block. If no map with that name is found in this block, the sub-blocks are searched for a map of that name and the first one to be found is returned.

If no address maps are found, returns *null*.

# get\_reg\_by\_name

```
virtual function uvm_reg get_reg_by_name (string name)
```

Finds a register with the specified simple name.

The name is the simple name of the register, not a hierarchical name. relative to this block. If no register with that name is found in this block, the sub-blocks are searched for a register of that name and the first one to be found is returned.

If no registers are found, returns *null*.

# get\_field\_by\_name

```
virtual function uvm_reg_field get_field_by_name (string name)
```

Finds a field with the specified simple name.

The name is the simple name of the field, not a hierarchical name. relative to this block. If no field with that name is found in this block, the sub-blocks are searched for a field of that name and the first one to be found is returned.

If no fields are found, returns *null*.

# get\_mem\_by\_name

```
virtual function uvm_mem get_mem_by_name (string name)
```

Finds a memory with the specified simple name.

The name is the simple name of the memory, not a hierarchical name. relative to this block. If no memory with that name is found in this block, the sub-blocks are searched for a memory of that name and the first one to be found is returned.

If no memories are found, returns null.

# get\_vreg\_by\_name

```
virtual function uvm_vreg get_vreg_by_name (string name)
```

Finds a virtual register with the specified simple name.

The name is the simple name of the virtual register, not a hierarchical name. relative to this block. If no virtual register with that name is found in this block, the sub-blocks are searched for a virtual register of that name and the first one to be found is returned.

If no virtual registers are found, returns *null*.

# get\_vfield\_by\_name

```
virtual function uvm_vreg_field get_vfield_by_name (string name)
```

Finds a virtual field with the specified simple name.

The name is the simple name of the virtual field, not a hierarchical name. relative to this block. If no virtual field with that name is found in this block, the sub-blocks are searched for a virtual field of that name and the first one to be found is returned.

If no virtual fields are found, returns *null*.

### COVERAGE

#### build coverage

```
protected function uvm reg cvr t build coverage(uvm reg cvr t models)
```

Check if all of the specified coverage model must be built.

Check which of the specified coverage model must be built in this instance of the block abstraction class, as specified by calls to <a href="https://www.reg::include\_coverage">uvm\_reg::include\_coverage</a>().

Models are specified by adding the symbolic value of individual coverage model as defined in <a href="https://www.coverage\_model\_e">wwm\_coverage\_model\_e</a>. Returns the sum of all coverage models to be built in the block model.

# add\_coverage

```
virtual protected function void add_coverage(uvm_reg_cvr_t models)
```

Specify that additional coverage models are available.

Add the specified coverage model to the coverage models available in this class. Models are specified by adding the symbolic value of individual coverage model as defined in <a href="https://www.coverage\_model\_e">wwm.coverage\_model\_e</a>.

This method shall be called only in the constructor of subsequently derived classes.

#### has\_coverage

```
virtual function bit has_coverage(uvm_reg_cvr_t models)
```

Check if block has coverage model(s)

Returns TRUE if the block abstraction class contains a coverage model for all of the models specified. Models are specified by adding the symbolic value of individual coverage model as defined in <a href="https://www.coverage\_model\_e">wwm\_coverage\_model\_e</a>.

#### set\_coverage

```
virtual function uvm_reg_cvr_t set_coverage(uvm_reg_cvr_t is_on)
```

Turns on coverage measurement.

Turns the collection of functional coverage measurements on or off for this block and all blocks, registers, fields and memories within it. The functional coverage measurement is turned on for every coverage model specified using <a href="https://www.coverage\_model\_e">wwm\_coverage\_model\_e</a> symbolic identifiers. Multiple functional coverage models can be specified by adding the functional coverage model identifiers. All other functional coverage models are turned off. Returns the sum of all functional coverage models whose measurements were previously on.

This method can only control the measurement of functional coverage models that are present in the various abstraction classes, then enabled during construction. See the <a href="https://www.reg\_block::has\_coverage">www.reg\_block::has\_coverage</a>() method to identify the available functional coverage models.

#### get coverage

```
virtual function bit get_coverage(uvm_reg_cvr_t is_on = UVM_CVR_ALL)
```

Check if coverage measurement is on.

Returns TRUE if measurement for all of the specified functional coverage models are currently on. Multiple functional coverage models can be specified by adding the functional coverage model identifiers.

See uvm reg block::set coverage() for more details.

#### sample

Functional coverage measurement method

This method is invoked by the block abstraction class whenever an address within one of its address map is successfully read or written. The specified offset is the offset within the block, not an absolute address.

Empty by default, this method may be extended by the abstraction class generator to perform the required sampling in any provided functional coverage model.

# sample\_values

```
virtual function void sample_values()
```

Functional coverage measurement method for field values

This method is invoked by the user or by the uvm\_reg\_block::sample\_values() method of the parent block to trigger the sampling of the current field values in the block-level functional coverage model. It recursively invokes the uvm\_reg\_block::sample\_values() and uvm\_reg::sample\_values() methods in the blocks and registers in this block.

This method may be extended by the abstraction class generator to perform the required sampling in any provided field-value functional coverage model. If this method is extended, it MUST call super.sample\_values().

# Access

# get\_default\_path

```
virtual function uvm_path_e get_default_path()
```

Default access path

Returns the default access path for this block.

#### reset

```
virtual function void reset(string kind = "HARD")
```

Reset the mirror for this block.

Sets the mirror value of all registers in the block and sub-blocks to the reset value corresponding to the specified reset event. See <a href="https://www.reg\_field::reset">www\_reg\_field::reset</a>() for more details. Does not actually set the value of the registers in the design, only the values mirrored in their corresponding mirror.

#### needs\_update

```
virtual function bit needs_update()
```

Check if DUT registers need to be written

If a mirror value has been modified in the abstraction model without actually updating the actual register (either through randomization or via the <a href="https://www.reg::set">uvm\_reg::set</a>() method, the mirror and state of the registers are outdated. The corresponding registers in the DUT need to be updated.

This method returns TRUE if the state of at lest one register in the block or sub-blocks needs to be updated to match the mirrored values. The mirror values, or actual content of registers, are not modified. For additional information, see <a href="https://www.reg\_block::update">uvm\_reg\_block::update()</a> method.

#### update

```
virtual task update(output uvm_status_e
                                               status,
                                               path
                                                         = UVM DEFAULT PATH,
                      input uvm_path_e
                      input uvm_sequence_base parent
                                                         = null,
                                              prior
                      input int
                                                         = -1.
                      input uvm_object
                                               extension = null,
                                                         = "",
                                               fname
                      input string
                      input int
                                                         = 0
                                               lineno
                                                                             )
```

Batch update of register.

Using the minimum number of write operations, updates the registers in the design to match the mirrored values in this block and sub-blocks. The update can be performed using the physical interfaces (front-door access) or back-door accesses. This method performs the reverse operation of <a href="https://www.reg\_block::mirror">www.reg\_block::mirror</a>().

#### mirror

```
virtual task mirror(output uvm_status_e
                                               status,
                      input uvm check e
                                                         = UVM NO CHECK,
                                              check
                      input uvm_path_e
                                              path
                                                         = UVM_DEFAULT_PATH,
                      input uvm sequence base parent
                                                         = null,
                      input int
                                              prior
                                                         = -1
                      input uvm_object
                                               extension = null,
                                                         = "",
                      input string
                                               fname
                                                         = 0
                      input int
                                               lineno
                                                                             )
```

Update the mirrored values

Read all of the registers in this block and sub-blocks and update their mirror values to match their corresponding values in the design. The mirroring can be performed using the physical interfaces (front-door access) or back-door accesses. If the *check* argument is specified as UVM\_CHECK, an error message is issued if the current mirrored value does not match the actual value in the design. This method performs the reverse

operation of uvm reg block::update().

### write\_reg\_by\_name

```
virtual task write reg by name(output uvm status e
                                                       status,
                                                       name,
                                input string
                                input uvm_reg_data_t
                                                       data,
                                                  path
map
                                input uvm_path_e
                                                                 = UVM DEFAU
                                input uvm_reg_map
                                                                 = null,
                                input uvm_sequence_base parent
                                                                 = null,
                                input int
                                                  prior = -1, extension = null,
                                input uvm_object
                                                                 = "",
                                input string
                                                       fname
                                                                 = 0
                                input int
                                                       lineno
```

Write the named register

Equivalent to get\_reg\_by\_name() followed by uvm\_reg::write()

# read\_reg\_by\_name

```
virtual task read_reg_by_name(output uvm_status_e
                                                       status,
                               input string
                                                       name,
                              output uvm_reg_data_t data,
                               input uvm_reg_uaca__
input uvm_path_e path
map
                                                       path
                                                                 = UVM DEFAUL
                                                                 = null,
                               input uvm_sequence_base parent
                                                                 = null,
                                                 prior
                               input int
                                                                 = -1,
                               input uvm_object
                                                       extension = null,
                               input string
                                                       fname
                               input int
                                                       lineno
                                                                  = 0
```

Read the named register

Equivalent to get reg by name() followed by uvm reg::read()

# write\_mem\_by\_name

```
virtual task write mem by name(output uvm status e
                                                       status,
                               input string
                                                       name,
                               input uvm_reg_addr_t
                                                       offset,
                               input uvm_reg_data_t
                                                       data,
                                                                 = UVM DEFAU
                               input uvm_path_e
                                                       path
                               input uvm_reg_map
                                                       map
                                                                 = null,
                               input uvm_sequence_base parent
                                                                 = null,
                                                 prior
                               input int
                               input uvm_object
                                                       extension = null,
                                                                 = "",
                               input string
                                                       fname
                               input int
                                                       lineno
                                                                 = 0
```

Write the named memory

Equivalent to get\_mem\_by\_name() followed by uvm\_mem::write()

# read\_mem\_by\_name

```
virtual task read_mem_by_name(output uvm_status_e
                                                          status,
                                input string
                                                          name,
                                input uvm_reg_addr_t
                                                          offset,
                               output uvm_reg_data_t
                                                          data,
                                input uvm_path_e
                                                          path
                                                                    = UVM DEFAUL
                                                                    = null,
                                input uvm_reg_map
                                                          map
                                input uvm_sequence_base parent
                                                                    = null,
                                input int
                                                                    = -1
                                                          prior
                                 input uvm_object
                                                          extension = null,
                                                                    = "",
                                input string input int
                                                          fname
                                                                    = 0
                                                          lineno
```

Read the named memory

Equivalent to get\_mem\_by\_name() followed by uvm\_mem::read()

### **B**ACKDOOR

# get\_backdoor

```
function uvm_reg_backdoor get_backdoor(bit inherited = 1)
```

Get the user-defined backdoor for all registers in this block

Return the user-defined backdoor for all register in this block and all sub-blocks -- unless overriden by a backdoor set in a lower-level block or in the register itself.

If *inherited* is TRUE, returns the backdoor of the parent block if none have been specified for this block.

# set\_backdoor

Set the user-defined backdoor for all registers in this block

Defines the backdoor mechanism for all registers instantiated in this block and subblocks, unless overriden by a definition in a lower-level block or register.

# clear\_hdl\_path

```
function void clear_hdl_path (string kind = "RTL")
```

Delete HDL paths

Remove any previously specified HDL path to the block instance for the specified design abstraction.

# add\_hdl\_path

Add an HDL path

Add the specified HDL path to the block instance for the specified design abstraction. This method may be called more than once for the same design abstraction if the block is physically duplicated in the design abstraction

# has\_hdl\_path

```
function bit has_hdl_path (string kind = "")
```

Check if a HDL path is specified

Returns TRUE if the block instance has a HDL path defined for the specified design abstraction. If no design abstraction is specified, uses the default design abstraction specified for this block or the nearest block ancestor with a specified default design abstraction.

# get\_hdl\_path

Get the incremental HDL path(s)

Returns the HDL path(s) defined for the specified design abstraction in the block instance. Returns only the component of the HDL paths that corresponds to the block, not a full hierarchical path

If no design asbtraction is specified, the default design abstraction for this block is used.

# get\_full\_hdl\_path

Get the full hierarchical HDL path(s)

Returns the full hierarchical HDL path(s) defined for the specified design abstraction in the block instance. There may be more than one path returned even if only one path was defined for the block instance, if any of the parent components have more than one

path defined for the same design abstraction

If no design asbtraction is specified, the default design abstraction for each ancestor block is used to get each incremental path.

# set\_default\_hdl\_path

```
function void set_default_hdl_path (string kind)
```

Set the default design abstraction

Set the default design abstraction for this block instance.

# get\_default\_hdl\_path

```
function string get_default_hdl_path ()
```

Get the default design abstraction

Returns the default design abstraction for this block instance. If a default design abstraction has not been explicitly set for this block instance, returns the default design abstraction for the nearest block ancestor. Returns "" if no default design abstraction has been specified.

# set\_hdl\_path\_root

Specify a root HDL path

Set the specified path as the absolute HDL path to the block instance for the specified design abstraction. This absolute root path is preppended to all hierarchical paths under this block. The HDL path of any ancestor block is ignored. This method overrides any incremental path for the same design abstraction specified using add hdl path.

# is\_hdl\_path\_root

```
function bit is_hdl_path_root (string kind = "")
```

Check if this block has an absolute path

Returns TRUE if an absolute HDL path to the block instance for the specified design abstraction has been defined. If no design asbtraction is specified, the default design abstraction for this block is used.

# 23.2 uvm\_reg\_map

Address map abstraction class

This class represents an address map. An address map is a collection of registers and memories accessible via a specific physical interface. Address maps can be composed into higher-level address maps.

Address maps are created using the uvm\_reg\_block::create\_map() method.

# **Summary**

| vm_reg_map               |                                                                      |
|--------------------------|----------------------------------------------------------------------|
| <u>.</u> . <u>- 9_</u> p |                                                                      |
| CLASS HIERARCHY          |                                                                      |
| uvm_void                 |                                                                      |
| uvm_object               |                                                                      |
| uvm_reg_map              |                                                                      |
| CLASS DECLARATION        |                                                                      |
|                          | outonds um object                                                    |
| class uvm_reg_map        | extends uvm_object                                                   |
| Initialization           |                                                                      |
| new                      | Create a new instance                                                |
| configure                | Instance-specific configuration                                      |
| add_reg                  | Add a register                                                       |
| add mem                  | Add a memory                                                         |
| add_submap               | Add an address map                                                   |
| set sequencer            | Set the sequencer and adapter associated with                        |
| _ '                      | this map.                                                            |
| set_submap_offset        | Set the offset of the given submap to offset.                        |
| get_submap_offset        | Return the offset of the given submap.                               |
| set base addr            | Set the base address of this map.                                    |
| reset                    | Reset the mirror for all registers in this address map.              |
| Introspection            | map.                                                                 |
| get_name                 | Get the simple name                                                  |
| get_full_name            | Get the hierarchical name                                            |
| get_root_map             | Get the externally-visible address map                               |
| get_parent               | Get the parent block                                                 |
| get_parent_map           | Get the higher-level address map                                     |
| get_base_addr            | Get the base offset address for this map.                            |
| get_n_bytes              | Get the width in bytes of the bus associated with this map.          |
| get_addr_unit_bytes      | Get the number of bytes in the smallest addressable unit in the map. |
| get_base_addr            | Gets the endianness of the bus associated with this map.             |

| get_sequencer          | Gets the sequencer for the bus associated with    |
|------------------------|---------------------------------------------------|
|                        | this map.                                         |
| get_adapter            | Gets the bus adapter for the bus associated with  |
|                        | this map.                                         |
| get_submaps            | Get the address sub-maps                          |
| get_registers          | Get the registers                                 |
| get_fields             | Get the fields                                    |
| get_virtual_registers  | Get the virtual registers                         |
| get_virtual_fields     | Get the virtual fields                            |
| get_physical_addresses | Translate a local address into external addresses |
| get_reg_by_offset      | Get register mapped at offset                     |
| get_mem_by_offset      | Get memory mapped at offset                       |
| Bus Access             |                                                   |
|                        | Sets the auto-predict mode for his map.           |
| set_auto_predict       |                                                   |
| get_auto_predict       | Gets the auto-predict mode setting for this map.  |
| do_bus_write           | Perform a bus write operation.                    |
| do_bus_read            | Perform a bus read operation.                     |
| do_write               | Perform a write operation.                        |
| do_read                | Perform a read operation.                         |
|                        |                                                   |

# INITIALIZATION

#### new

```
function new(string name = "uvm_reg_map")
```

Create a new instance

# configure

UVM 1.1 Class Reference

```
function void configure( uvm_reg_block parent, uvm_reg_addr_t base_addr, int unsigned n_bytes, uvm_endianness_e endian, bit byte_addressing = 1)
```

### Instance-specific configuration

Configures this map with the following properties.

| parent          | the block in which this map is created and applied                                                             |  |
|-----------------|----------------------------------------------------------------------------------------------------|--|
| base_addr       | the base address for this map. All registers, memories, and sub-blocks will be at offsets to this address      |  |
| n_bytes         | the byte-width of the bus on which this map is used                                                            |  |
| endian          | the endian format. See <a href="https://www.endianness_e">uvm_endianness_e</a> for possible values             |  |
| byte_addressing | specifies whether the address increment is on a per-byte basis. For example, consecutive memory locations with |  |

 $\sim$ n\_bytes $\sim$ =4 (32-bit bus) are 4 apart: 0, 4, 8, and so on.

507

### add\_reg

#### Add a register

Add the specified register instance to this address map. The register is located at the specified base address and has the specified access rights ("RW", "RO" or "WO"). The number of consecutive physical addresses occupied by the register depends on the width of the register and the number of bytes in the physical interface corresponding to this address map.

If *unmapped* is TRUE, the register does not occupy any physical addresses and the base address is ignored. Unmapped registers require a user-defined *frontdoor* to be specified.

A register may be added to multiple address maps if it is accessible from multiple physical interfaces. A register may only be added to an address map whose parent block is the same as the register's parent block.

# add\_mem

#### Add a memory

Add the specified memory instance to this address map. The memory is located at the specified base address and has the specified access rights ("RW", "RO" or "WO"). The number of consecutive physical addresses occupied by the memory depends on the width and size of the memory and the number of bytes in the physical interface corresponding to this address map.

If *unmapped* is TRUE, the memory does not occupy any physical addresses and the base address is ignored. Unmapped memorys require a user-defined *frontdoor* to be specified.

A memory may be added to multiple address maps if it is accessible from multiple physical interfaces. A memory may only be added to an address map whose parent block is the same as the memory's parent block.

# add\_submap

#### Add an address map

Add the specified address map instance to this address map. The address map is located at the specified base address. The number of consecutive physical addresses occupied by the submap depends on the number of bytes in the physical interface that corresponds to the submap, the number of addresses used in the submap and the number of bytes in the physical interface corresponding to this address map.

An address map may be added to multiple address maps if it is accessible from multiple physical interfaces. An address map may only be added to an address map in the grand-parent block of the address submap.

# set\_sequencer

Set the sequencer and adapter associated with this map. This method *must* be called before starting any sequences based on uvm\_reg\_sequence.

# set\_submap\_offset

Set the offset of the given *submap* to *offset*.

### get\_submap\_offset

```
virtual function uvm_reg_addr_t get_submap_offset (uvm_reg_map submap)
```

Return the offset of the given *submap*.

#### set base addr

```
virtual function void set_base_addr (uvm_reg_addr_t offset)
```

Set the base address of this map.

#### reset

```
virtual function void reset(string kind = "SOFT")
```

Reset the mirror for all registers in this address map.

Sets the mirror value of all registers in this address map and all of its submaps to the

reset value corresponding to the specified reset event. See <a href="https://www.reg\_field::reset">www\_reg\_field::reset()</a> for more details. Does not actually set the value of the registers in the design, only the values mirrored in their corresponding mirror.

Note that, unlike the other reset() method, the default reset event for this method is "SOFT".

# INTROSPECTION

# get\_name

Get the simple name

Return the simple object name of this address map.

# get\_full\_name

```
virtual function string get_full_name()
```

Get the hierarchical name

Return the hierarchal name of this address map. The base of the hierarchical name is the root block.

### get\_root\_map

```
virtual function uvm_reg_map get_root_map()
```

Get the externally-visible address map

Get the top-most address map where this address map is instantiated. It corresponds to the externally-visible address map that can be accessed by the verification environment.

# get\_parent

```
virtual function uvm_reg_block get_parent()
```

Get the parent block

Return the block that is the parent of this address map.

#### get\_parent\_map

```
virtual function uvm_reg_map get_parent_map()
```

Get the higher-level address map

Return the address map in which this address map is mapped. returns *null* if this is a top-level address map.

### get\_base\_addr

```
virtual function uvm_reg_addr_t get_base_addr (uvm_hier_e hier = UVM_HIER)
```

Get the base offset address for this map. If this map is the root map, the base address is that set with the <code>base\_addr</code> argument to <code>uvm\_reg\_block::create\_map()</code>. If this map is a submap of a higher-level map, the base address is offset given this submap by the parent map. See set <code>submap</code> offset.

#### get\_n\_bytes

```
virtual function int unsigned get_n_bytes (uvm_hier_e hier = UVM_HIER)
```

Get the width in bytes of the bus associated with this map. If *hier* is *UVM\_HIER*, then gets the effective bus width relative to the system level. The effective bus width is the narrowest bus width from this map to the top-level root map. Each bus access will be limited to this bus width.

# get\_addr\_unit\_bytes

```
virtual function int unsigned get_addr_unit_bytes()
```

Get the number of bytes in the smallest addressable unit in the map. Returns 1 if the address map was configured using byte-level addressing. Returns get\_n\_bytes() otherwise.

### get\_base\_addr

Gets the endianness of the bus associated with this map. If *hier* is set to *UVM\_HIER*, gets the system-level endianness.

#### get\_sequencer

```
virtual function uvm sequencer base get sequencer (uvm hier e hier = UVM HIEF
```

Gets the sequencer for the bus associated with this map. If *hier* is set to *UVM\_HIER*, gets the sequencer for the bus at the system-level. See set\_sequencer.

# get\_adapter

```
virtual function uvm_reg_adapter get_adapter (uvm_hier_e hier = UVM_HIER)
```

Gets the bus adapter for the bus associated with this map. If *hier* is set to *UVM\_HIER*, gets the adapter for the bus used at the system-level. See set\_sequencer.

# get\_submaps

#### Get the address sub-maps

Get the address maps instantiated in this address map. If *hier* is *UVM\_HIER*, recursively includes the address maps, in the sub-maps.

# get\_registers

#### Get the registers

Get the registers instantiated in this address map. If *hier* is *UVM\_HIER*, recursively includes the registers in the sub-maps.

# get\_fields

#### Get the fields

Get the fields in the registers instantiated in this address map. If *hier* is *UVM\_HIER*, recursively includes the fields of the registers in the sub-maps.

# get\_virtual\_registers

#### Get the virtual registers

Get the virtual registers instantiated in this address map. If *hier* is *UVM\_HIER*, recursively includes the virtual registers in the sub-maps.

#### get\_virtual\_fields

Get the virtual fields

Get the virtual fields from the virtual registers instantiated in this address map. If *hier* is *UVM\_HIER*, recursively includes the virtual fields in the virtual registers in the sub-maps.

# get\_physical\_addresses

Translate a local address into external addresses

Identify the sequence of addresses that must be accessed physically to access the specified number of bytes at the specified address within this address map. Returns the number of bytes of valid data in each access.

Returns in *addr* a list of address in little endian order, with the granularity of the top-level address map.

A register is specified using a base address with *mem\_offset* as 0. A location within a memory is specified using the base address of the memory and the index of the location within that memory.

# get\_reg\_by\_offset

Get register mapped at offset

Identify the register located at the specified offset within this address map for the specified type of access. Returns *null* if no such register is found.

The model must be locked using uvm\_reg\_block::lock\_model() to enable this functionality.

# get\_mem\_by\_offset

```
virtual function uvm_mem get_mem_by_offset(uvm_reg_addr_t offset)
```

Get memory mapped at offset

Identify the memory located at the specified offset within this address map. The offset may refer to any memory location in that memory. Returns *null* if no such memory is found.

The model must be locked using <a href="https://www.reg\_block::lock\_model">wwm\_reg\_block::lock\_model</a>() to enable this functionality.

# **Bus Access**

# set\_auto\_predict

```
function void set_auto_predict(bit on = 1)
```

Sets the auto-predict mode for his map.

When *on* is *TRUE*, the register model will automatically update its mirror (what it thinks should be in the DUT) immediately after any bus read or write operation via this map. Before a uvm\_reg::write or uvm\_reg::read operation returns, the register's uvm\_reg::predict method is called to update the mirrored value in the register.

When *on* is *FALSE*, bus reads and writes via this map do not automatically update the mirror. For real-time updates to the mirror in this mode, you connect a <a href="https://www.reg\_predictor">www\_reg\_predictor</a> instance to the bus monitor. The predictor takes observed bus transactions from the bus monitor, looks up the associated <a href="https://www.reg.ipredictor">www\_reg</a> register given the address, then calls that register's <a href="https://www.reg.ipredictor.ipredictor">www.reg</a> read/write activity, including that not directly descendant from calls to <a href="https://www.reg.ipredictor.ipredictor.ipr

By default, auto-prediction is turned off.

# get\_auto\_predict

```
function bit get_auto_predict()
```

Gets the auto-predict mode setting for this map.

### do\_bus\_write

```
virtual task do_bus_write (uvm_reg_item rw,
uvm_sequencer_base sequencer,
uvm_reg_adapter adapter)
```

Perform a bus write operation.

#### do\_bus\_read

```
virtual task do bus read (uvm reg item rw,
```

```
uvm_sequencer_base sequencer,
uvm_reg_adapter adapter )
```

Perform a bus read operation.

# do\_write

```
virtual task do_write(uvm_reg_item rw)
```

Perform a write operation.

# do\_read

```
virtual task do_read(uvm_reg_item rw)
```

Perform a read operation.

# 23.3 uvm\_reg\_file

Register file abstraction base class

A register file is a collection of register files and registers used to create regular repeated structures.

Register files are usually instantiated as arrays.

# Summary

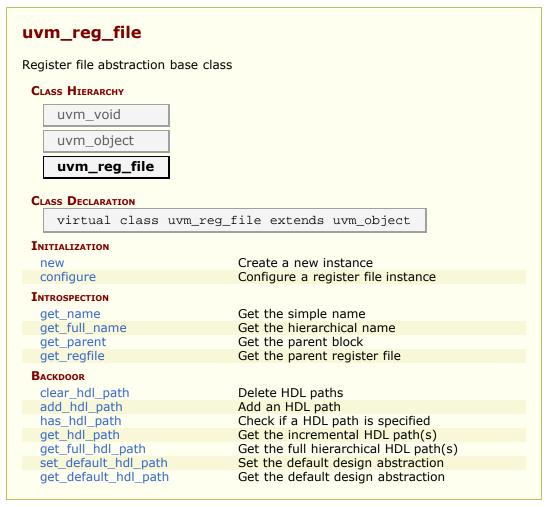

# INITIALIZATION

#### new

```
function new (string name = "")
```

Create a new instance

Creates an instance of a register file abstraction class with the specified name.

# configure

Configure a register file instance

Specify the parent block and register file of the register file instance. If the register file is instantiated in a block, *regfile\_parent* is specified as *null*. If the register file is instantiated in a register file, *blk\_parent* must be the block parent of that register file and *regfile\_parent* is specified as that register file.

If the register file corresponds to a hierarchical RTL structure, it's contribution to the HDL path is specified as the *hdl\_path*. Otherwise, the register file does not correspond to a hierarchical RTL structure (e.g. it is physically flattened) and does not contribute to the hierarchical HDL path of any contained registers.

# INTROSPECTION

#### get\_name

Get the simple name

Return the simple object name of this register file.

# get\_full\_name

```
virtual function string get_full_name()
```

Get the hierarchical name

Return the hierarchal name of this register file. The base of the hierarchical name is the root block.

# get\_parent

```
virtual function uvm_reg_block get_parent ()
```

Get the parent block

# get\_regfile

```
virtual function uvm_reg_file get_regfile ()
```

Get the parent register file

Returns *null* if this register file is instantiated in a block.

# BACKDOOR

# clear\_hdl\_path

```
function void clear_hdl_path (string kind = "RTL")
```

Delete HDL paths

Remove any previously specified HDL path to the register file instance for the specified design abstraction.

# add\_hdl\_path

Add an HDL path

Add the specified HDL path to the register file instance for the specified design abstraction. This method may be called more than once for the same design abstraction if the register file is physically duplicated in the design abstraction

# has\_hdl\_path

```
function bit has_hdl_path (string kind = "")
```

Check if a HDL path is specified

Returns TRUE if the register file instance has a HDL path defined for the specified design abstraction. If no design abstraction is specified, uses the default design abstraction specified for the nearest enclosing register file or block

If no design asbtraction is specified, the default design abstraction for this register file is used.

# get\_hdl\_path

Get the incremental HDL path(s)

Returns the HDL path(s) defined for the specified design abstraction in the register file instance. If no design abstraction is specified, uses the default design abstraction specified for the nearest enclosing register file or block. Returns only the component of the HDL paths that corresponds to the register file, not a full hierarchical path

If no design asbtraction is specified, the default design abstraction for this register file is used.

# get\_full\_hdl\_path

Get the full hierarchical HDL path(s)

Returns the full hierarchical HDL path(s) defined for the specified design abstraction in the register file instance. If no design abstraction is specified, uses the default design abstraction specified for the nearest enclosing register file or block. There may be more than one path returned even if only one path was defined for the register file instance, if any of the parent components have more than one path defined for the same design abstraction

If no design asbtraction is specified, the default design abstraction for each ancestor register file or block is used to get each incremental path.

# set\_default\_hdl\_path

```
function void set_default_hdl_path (string kind)
```

Set the default design abstraction

Set the default design abstraction for this register file instance.

# get\_default\_hdl\_path

```
function string get_default_hdl_path ()
```

Get the default design abstraction

Returns the default design abstraction for this register file instance. If a default design abstraction has not been explicitly set for this register file instance, returns the default design abstraction for the nearest register file or block ancestor. Returns "" if no default design abstraction has been specified.

# 23.4 uvm\_reg

Register abstraction base class

A register represents a set of fields that are accessible as a single entity.

A register may be mapped to one or more address maps, each with different access rights and policy.

### Summary

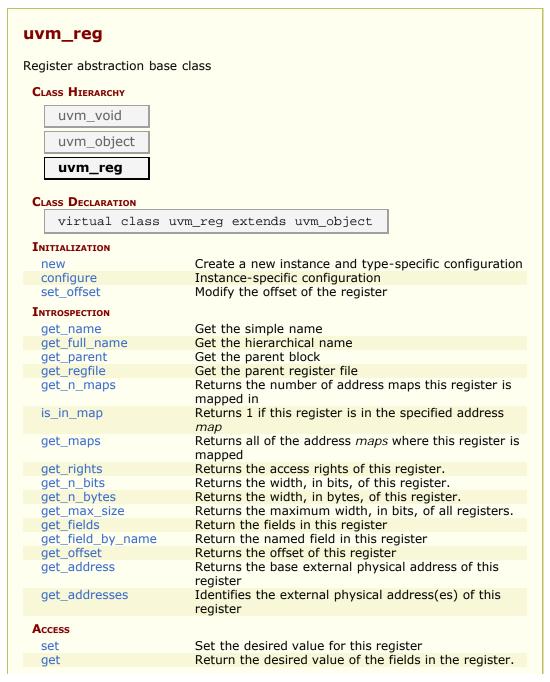

| needs_update       | Returns 1 if any of the fields need updating                                                                         |
|--------------------|----------------------------------------------------------------------------------------------------|
| reset              | Reset the desired/mirrored value for this register.                                                                  |
| get_reset          | Get the specified reset value for this register                                                                      |
| has_reset          | Check if any field in the register has a reset value                                                                 |
| and words          | specified for the specified reset <i>kind</i> .                                                                      |
| set_reset          | Specify or modify the reset value for this register                                                                  |
| write              | Write the specified value in this register                                                                           |
| read               | Read the current value from this register                                                                            |
| poke<br>peek       | Deposit the specified value in this register Read the current value from this register                               |
| update             | Updates the content of the register in the design to                                                                 |
| upuate             | match the desired value                                                                                              |
| mirror             | Read the register and update/check its mirror value                                                                  |
| predict            | Update the mirrored value for this register.                                                                         |
| is_busy            | Returns 1 if register is currently being read or written.                                                            |
| <i>-</i> ,         | rectains I in register is currently being read or written                                                            |
| FRONTDOOR          |                                                                                                    |
| set_frontdoor      | Set a user-defined frontdoor for this register                                                                       |
| get_frontdoor      | Returns the user-defined frontdoor for this register                                                                 |
| BACKDOOR           |                                                                                                    |
| set backdoor       | Set a user-defined backdoor for this register                                                                        |
| get_backdoor       | Returns the user-defined backdoor for this register                                                                  |
| clear_hdl_path     | Delete HDL paths                                                                                                    |
| add_hdl_path       | Add an HDL path                                                                                                    |
| add_hdl_path_slice | Append the specified HDL slice to the HDL path of the                                                                |
|                    | register instance for the specified design abstraction.                                                              |
| has_hdl_path       | Check if a HDL path is specified                                                                                     |
| get_hdl_path       | Get the incremental HDL path(s)                                                                                      |
| get_hdl_path_kinds | Get design abstractions for which HDL paths have been defined                                                        |
| get_full_hdl_path  | Get the full hierarchical HDL path(s)                                                                                |
| backdoor_read      | User-define backdoor read access                                                                                     |
| backdoor_write     | User-defined backdoor read access                                                                                    |
| backdoor_read_func | User-defined backdoor read access                                                                                    |
| backdoor_watch     | User-defined DUT register change monitor                                                                             |
| Coverage           |                                                                                                    |
| include_coverage   | Specify which coverage model that must be included in various block, register or memory abstraction class instances. |
| build_coverage     | Check if all of the specified coverage models must be built.                                                         |
| add_coverage       | Specify that additional coverage models are available.                                                               |
| has_coverage       | Check if register has coverage model(s)                                                                              |
| set_coverage       | Turns on coverage measurement.                                                                                       |
| get_coverage       | Check if coverage measurement is on.                                                                                 |
| sample             | Functional coverage measurement method                                                                               |
| sample_values      | Functional coverage measurement method for field values                                                              |
| CALLBACKS          |                                                                                                    |
| pre_write          | Called before register write.                                                                                        |
| post_write         | Called after register write.                                                                                         |
| pre_read           | Called before register read.                                                                                         |
| post_read          | Called after register read.                                                                                          |
|                    |                                                                                                    |

# Initialization

#### new

Create a new instance and type-specific configuration

Creates an instance of a register abstraction class with the specified name.

 $n\_bits$  specifies the total number of bits in the register. Not all bits need to be implemented. This value is usually a multiple of 8.

has\_coverage specifies which functional coverage models are present in the extension of the register abstraction class. Multiple functional coverage models may be specified by adding their symbolic names, as defined by the <a href="https://www.coverage\_model\_e">uvm\_coverage\_model\_e</a> type.

# configure

Instance-specific configuration

Specify the parent block of this register. May also set a parent register file for this register,

If the register is implemented in a single HDL variable, it's name is specified as the <code>hdl\_path</code>. Otherwise, if the register is implemented as a concatenation of variables (usually one per field), then the HDL path must be specified using the <code>add\_hdl\_path()</code> or <code>add\_hdl\_path</code> slice method.

#### set\_offset

Modify the offset of the register

The offset of a register within an address map is set using the uvm\_reg\_map::add\_reg()
method. This method is used to modify that offset dynamically.

Modifying the offset of a register will make the register model diverge from the specification that was used to create it.

# INTROSPECTION

### get\_name

Get the simple name

Return the simple object name of this register.

# get\_full\_name

```
virtual function string get_full_name()
```

Get the hierarchical name

Return the hierarchal name of this register. The base of the hierarchical name is the root block.

### get\_parent

```
virtual function uvm_reg_block get_parent ()
```

Get the parent block

# get\_regfile

```
virtual function uvm_reg_file get_regfile ()
```

Get the parent register file

Returns *null* if this register is instantiated in a block.

# get\_n\_maps

```
virtual function int get_n_maps ()
```

Returns the number of address maps this register is mapped in

# is\_in\_map

```
function bit is_in_map (uvm_reg_map map)
```

Returns 1 if this register is in the specified address map

#### get\_maps

```
virtual function void get_maps (ref uvm_reg_map maps[$])
```

Returns all of the address maps where this register is mapped

# get\_rights

```
virtual function string get_rights (uvm_reg_map map = null)
```

Returns the access rights of this register.

Returns "RW", "RO" or "WO". The access rights of a register is always "RW", unless it is a shared register with access restriction in a particular address map.

If no address map is specified and the register is mapped in only one address map, that address map is used. If the register is mapped in more than one address map, the default address map of the parent block is used.

If an address map is specified and the register is not mapped in the specified address map, an error message is issued and "RW" is returned.

# get\_n\_bits

```
virtual function int unsigned get_n_bits ()
```

Returns the width, in bits, of this register.

# get\_n\_bytes

```
virtual function int unsigned get_n_bytes()
```

Returns the width, in bytes, of this register. Rounds up to next whole byte if register is not a multiple of 8.

# get\_max\_size

```
static function int unsigned get_max_size()
```

Returns the maximum width, in bits, of all registers.

# get\_fields

```
virtual function void get_fields (ref uvm_reg_field fields[$])
```

Return the fields in this register

Fills the specified array with the abstraction class for all of the fields contained in this register. Fields are ordered from least-significant position to most-significant position within the register.

# get\_field\_by\_name

```
virtual function uvm_reg_field get_field_by_name(string name)
```

Return the named field in this register

Finds a field with the specified name in this register and returns its abstraction class. If no fields are found, returns null.

# get\_offset

```
virtual function uvm_reg_addr_t get_offset (uvm_reg_map map = null)
```

Returns the offset of this register

Returns the offset of this register in an address map.

If no address map is specified and the register is mapped in only one address map, that address map is used. If the register is mapped in more than one address map, the default address map of the parent block is used.

If an address map is specified and the register is not mapped in the specified address map, an error message is issued.

# get\_address

```
virtual function uvm_reg_addr_t get_address (uvm_reg_map map = null)
```

Returns the base external physical address of this register

Returns the base external physical address of this register if accessed through the specified address *map*.

If no address map is specified and the register is mapped in only one address map, that address map is used. If the register is mapped in more than one address map, the default address map of the parent block is used.

If an address map is specified and the register is not mapped in the specified address map, an error message is issued.

# get\_addresses

Identifies the external physical address(es) of this register

Computes all of the external physical addresses that must be accessed to completely read or write this register. The addressed are specified in little endian order. Returns

the number of bytes transfered on each access.

If no address map is specified and the register is mapped in only one address map, that address map is used. If the register is mapped in more than one address map, the default address map of the parent block is used.

If an address map is specified and the register is not mapped in the specified address map, an error message is issued.

### Access

#### set

Set the desired value for this register

Sets the desired value of the fields in the register to the specified value. Does not actually set the value of the register in the design, only the desired value in its corresponding abstraction class in the RegModel model. Use the <a href="https://www.reg::update">uvm\_reg::update</a>() method to update the actual register with the mirrored value or the <a href="https://www.reg::write()">uvm\_reg::write()</a> method to set the actual register and its mirrored value.

Unless this method is used, the desired value is equal to the mirrored value.

Refer <a href="https://www.reg\_field::set">www\_reg\_field::set</a>() for more details on the effect of setting mirror values on fields with different access policies.

To modify the mirrored field values to a specific value, and thus use the mirrored as a scoreboard for the register values in the DUT, use the <a href="https://www.reg::predict">www.reg::predict</a>() method.

#### get

Return the desired value of the fields in the register.

Does not actually read the value of the register in the design, only the desired value in the abstraction class. Unless set to a different value using the uvm\_reg::set(), the desired value and the mirrored value are identical.

Use the uvm\_reg::read() or uvm\_reg::peek() method to get the actual register value.

If the register contains write-only fields, the desired/mirrored value for those fields are the value last written and assumed to reside in the bits implementing these fields. Although a physical read operation would something different for these fields, the returned value is the actual content.

### needs\_update

```
virtual function bit needs_update()
```

Returns 1 if any of the fields need updating

See uvm\_reg\_field::needs\_update() for details. Use the uvm\_reg::update() to actually update the DUT register.

#### reset

```
virtual function void reset(string kind = "HARD")
```

Reset the desired/mirrored value for this register.

Sets the desired and mirror value of the fields in this register to the reset value for the specified reset *kind*. See <a href="https://www.reg\_field.reset">wwm\_reg\_field.reset</a>() for more details.

Also resets the semaphore that prevents concurrent access to the register. This semaphore must be explicitly reset if a thread accessing this register array was killed in before the access was completed

### get reset

```
virtual function uvm_reg_data_t get_reset(string kind = "HARD")
```

Get the specified reset value for this register

Return the reset value for this register for the specified reset *kind*.

#### has reset

Check if any field in the register has a reset value specified for the specified reset *kind*. If *delete* is TRUE, removes the reset value, if any.

#### set\_reset

Specify or modify the reset value for this register

Specify or modify the reset value for all the fields in the register corresponding to the cause specified by *kind*.

#### write

```
virtual task write(output uvm_status_e
                                              status.
                                              value,
                     input uvm_reg_data_t
                     input uvm_path_e
                                              path
                                                         = UVM DEFAULT PATH,
                     input uvm_reg_map
                                                        = null,
                                              map
                     input uvm_sequence_base parent
                                                        = null,
                                              prior
                     input int
                                                         = -1
                     input uvm_object
                                              extension = null,
                                                        = " " ,
                     input string
                                              fname
                     input int
                                              lineno
                                                        = 0
                                                                             )
```

Write the specified value in this register

Write *value* in the DUT register that corresponds to this abstraction class instance using the specified access *path*. If the register is mapped in more than one address map, an address *map* must be specified if a physical access is used (front-door access). If a back-door access path is used, the effect of writing the register through a physical access is mimicked. For example, read-only bits in the registers will not be written.

The mirrored value will be updated using the uvm req::predict() method.

#### read

```
virtual task read(output uvm_status_e
                                             status.
                   output uvm_reg_data_t
                                             value,
                    input uvm_path_e
                                             path
                                                       = UVM DEFAULT PATH,
                    input uvm_reg_map
                                                       = null,
                                             map
                    input uvm sequence base parent
                                                       = null,
                                             prior
                    input int
                                                       = -1
                    input uvm_object
                                             extension = null,
                                                       = " " ,
                    input string
                                             fname
                                                       = 0
                    input int
                                             lineno
                                                                            )
```

Read the current value from this register

Read and return *value* from the DUT register that corresponds to this abstraction class instance using the specified access *path*. If the register is mapped in more than one address map, an address *map* must be specified if a physical access is used (front-door access). If a back-door access path is used, the effect of reading the register through a physical access is mimicked. For example, clear-on-read bits in the registers will be set to zero.

The mirrored value will be updated using the uvm\_reg::predict() method.

#### poke

```
virtual task poke(output uvm_status_e
                                             status,
                    input uvm_reg_data_t
                                             value,
                                                       = " "
                    input string
                                             kind
                    input uvm_sequence_base parent
                                                       = null,
                    input uvm_object
                                             extension = null,
                                                       = ""
                    input string
                                             fname
                                                       = 0
                    input int
                                             lineno
```

Deposit the specified value in this register

Deposit the value in the DUT register corresponding to this abstraction class instance, asis, using a back-door access.

Uses the HDL path for the design abstraction specified by kind.

The mirrored value will be updated using the uvm req::predict() method.

#### peek

```
virtual task peek(output uvm status e
                                             status,
                   output uvm_reg_data_t
                                             value,
                                                       = ""
                    input string
                                             kind
                                                       = null,
                    input uvm_sequence_base parent
                    input uvm_object
                                             extension = null,
                                                       = """
                    input string
                                             fname
                                                       = 0
                    input int
                                             lineno
```

Read the current value from this register

Sample the value in the DUT register corresponding to this absraction class instance using a back-door access. The register value is sampled, not modified.

Uses the HDL path for the design abstraction specified by kind.

The mirrored value will be updated using the uvm\_reg::predict() method.

### update

```
virtual task update(output uvm_status_e
                                               status.
                                                         = UVM DEFAULT PATH,
                      input uvm path e
                                              path
                                                         = null,
                      input uvm reg map
                                              map
                      input uvm_sequence_base parent
                                                         = null,
                      input int
                                              prior
                      input uvm_object
                                               extension = null,
                                                         = "",
                                               fname
                      input string
                      input int
                                                         = 0
                                               lineno
                                                                             )
```

Updates the content of the register in the design to match the desired value

This method performs the reverse operation of uvm\_reg::mirror(). Write this register if the DUT register is out-of-date with the desired/mirrored value in the abstraction class, as determined by the uvm reg::needs update() method.

The update can be performed using the using the physical interfaces (frontdoor) or <a href="https://www.reg::poke">wwm\_reg::poke</a>() (backdoor) access. If the register is mapped in multiple address maps and physical access is used (front-door), an address map must be specified.

#### mirror

```
input uvm_path_e
input uvm_reg_map
                        path = UVM_DEFAULT_PATH,
                                 = null,
                       map
input uvm_sequence_base parent
                                  = null,
input int
                        prior
                                  = -1
input uvm object
                        extension = null,
                                  = "",
input string
                        fname
                                  = 0
input int
                        lineno
```

Read the register and update/check its mirror value

Read the register and optionally compared the readback value with the current mirrored value if *check* is UVM\_CHECK. The mirrored value will be updated using the uvm\_reg::predict() method based on the readback value.

The mirroring can be performed using the physical interfaces (frontdoor) or <a href="https://www.reg::peek">wwm\_reg::peek</a>() (backdoor).

If *check* is specified as UVM\_CHECK, an error message is issued if the current mirrored value does not match the readback value. Any field whose check has been disabled with <a href="https://www.reg\_field:set\_compare">uvm\_reg\_field:set\_compare</a>() will not be considered in the comparison.

If the register is mapped in multiple address maps and physical access is used (front-door access), an address *map* must be specified. If the register contains write-only fields, their content is mirrored and optionally checked only if a UVM\_BACKDOOR access path is used to read the register.

#### predict

```
virtual function bit predict (uvm_reg_data_t
                                                value,
                              uvm req byte en t be
                                                       = -1,
                                                       = UVM_PREDICT_DIRECT,
                              uvm_predict_e
                                                kind
                                                       = UVM_FRONTDOOR,
                              uvm_path_e
                                                path
                                                       = null,
                              uvm_reg_map
                                                map
                                                fname = "",
                              string
                                                lineno = 0
                              int
                                                                             )
```

Update the mirrored value for this register.

Predict the mirror value of the fields in the register based on the specified observed *value* on a specified adress *map*, or based on a calculated value. See <a href="https://www.reg.field::predict">www.reg.field::predict()</a>) for more details.

Returns TRUE if the prediction was succesful for each field in the register.

# is\_busy

```
function bit is_busy()
```

Returns 1 if register is currently being read or written.

# **F**RONTDOOR

### set\_frontdoor

Set a user-defined frontdoor for this register

By default, registers are mapped linearly into the address space of the address maps that instantiate them. If registers are accessed using a different mechanism, a user-defined access mechanism must be defined and associated with the corresponding register abstraction class

If the register is mapped in multiple address maps, an address map must be specified.

# get\_frontdoor

```
function uvm_reg_frontdoor get_frontdoor(uvm_reg_map map = null)
```

Returns the user-defined frontdoor for this register

If null, no user-defined frontdoor has been defined. A user-defined frontdoor is defined by using the <a href="https://www.reg::set\_frontdoor">www.reg::set\_frontdoor</a>() method.

If the register is mapped in multiple address maps, an address map must be specified.

#### BACKDOOR

### set\_backdoor

Set a user-defined backdoor for this register

By default, registers are accessed via the built-in string-based DPI routines if an HDL path has been specified using the uvm\_reg::configure() or uvm\_reg::add\_hdl\_path() method.

If this default mechanism is not suitable (e.g. because the register is not implemented in pure SystemVerilog) a user-defined access mechanism must be defined and associated with the corresponding register abstraction class

A user-defined backdoor is required if active update of the mirror of this register abstraction class, based on observed changes of the corresponding DUT register, is used.

# get\_backdoor

```
function uvm_reg_backdoor get_backdoor(bit inherited = 1)
```

Returns the user-defined backdoor for this register

If null, no user-defined backdoor has been defined. A user-defined backdoor is defined by using the <a href="https://www.reg::set\_backdoor">www.reg::set\_backdoor</a>() method.

If *inherited* is TRUE, returns the backdoor of the parent block if none have been specified for this register.

# clear\_hdl\_path

```
function void clear_hdl_path (string kind = "RTL")
```

Delete HDL paths

Remove any previously specified HDL path to the register instance for the specified design abstraction.

# add\_hdl\_path

Add an HDL path

Add the specified HDL path to the register instance for the specified design abstraction. This method may be called more than once for the same design abstraction if the register is physically duplicated in the design abstraction

For example, the following register

#### would be specified using the following literal value

If the register is implementd using a single HDL variable, The array should specify a

single slice with its *offset* and *size* specified as -1. For example:

```
r1.add_hdl_path('{ '{"rl", -1, -1} });
```

# add hdl path slice

Append the specified HDL slice to the HDL path of the register instance for the specified design abstraction. If *first* is TRUE, starts the specification of a duplicate HDL implementation of the register.

# has\_hdl\_path

```
function bit has_hdl_path (string kind = "")
```

Check if a HDL path is specified

Returns TRUE if the register instance has a HDL path defined for the specified design abstraction. If no design abstraction is specified, uses the default design abstraction specified for the parent block.

# get\_hdl\_path

Get the incremental HDL path(s)

Returns the HDL path(s) defined for the specified design abstraction in the register instance. Returns only the component of the HDL paths that corresponds to the register, not a full hierarchical path

If no design asbtraction is specified, the default design abstraction for the parent block is used.

# get\_hdl\_path\_kinds

```
function void get_hdl_path_kinds (ref string kinds[$])
```

Get design abstractions for which HDL paths have been defined

# get\_full\_hdl\_path

Get the full hierarchical HDL path(s)

Returns the full hierarchical HDL path(s) defined for the specified design abstraction in the register instance. There may be more than one path returned even if only one path was defined for the register instance, if any of the parent components have more than one path defined for the same design abstraction

If no design asbtraction is specified, the default design abstraction for each ancestor block is used to get each incremental path.

#### backdoor read

```
virtual task backdoor_read(uvm_reg_item rw)
```

User-define backdoor read access

Override the default string-based DPI backdoor access read for this register type. By default calls uvm\_reg::backdoor\_read\_func().

# backdoor\_write

```
virtual task backdoor_write(uvm_reg_item rw)
```

User-defined backdoor read access

Override the default string-based DPI backdoor access write for this register type.

# backdoor\_read\_func

```
virtual function uvm_status_e backdoor_read_func(uvm_reg_item rw)
```

User-defined backdoor read access

Override the default string-based DPI backdoor access read for this register type.

#### backdoor watch

```
virtual task backdoor_watch()
```

User-defined DUT register change monitor

Watch the DUT register corresponding to this abstraction class instance for any change in value and return when a value-change occurs. This may be implemented a string-based DPI access if the simulation tool provide a value-change callback facility. Such a facility does not exists in the standard SystemVerilog DPI and thus no default implementation for this method can be provided.

#### COVERAGE

# include\_coverage

Specify which coverage model that must be included in various block, register or memory abstraction class instances.

The coverage models are specified by or'ing or adding the <a href="uvm\_coverage\_model\_e">uvm\_coverage\_model\_e</a> coverage model identifiers corresponding to the coverage model to be included.

The scope specifies a hierarchical name or pattern identifying a block, memory or register abstraction class instances. Any block, memory or register whose full hierarchical name matches the specified scope will have the specified functional coverage models included in them.

The scope can be specified as a POSIX regular expression or simple pattern. See <a href="https://www.resource\_base::Scope Interface">wwm\_resource\_base::Scope Interface</a> for more details.

```
uvm_reg::include_coverage("*", UVM_CVR_ALL);
```

The specification of which coverage model to include in which abstraction class is stored in a uvm\_reg\_cvr\_t resource in the uvm\_resource\_db resource database, in the "uvm req::" scope namespace.

# build\_coverage

```
protected function uvm_reg_cvr_t build_coverage(uvm_reg_cvr_t models)
```

Check if all of the specified coverage models must be built.

Check which of the specified coverage model must be built in this instance of the register abstraction class, as specified by calls to uvm\_reg::include\_coverage().

Models are specified by adding the symbolic value of individual coverage model as defined in <a href="https://www.coverage\_model\_e">wwm\_coverage\_model\_e</a>. Returns the sum of all coverage models to be built in the register model.

#### add coverage

```
virtual protected function void add_coverage(uvm_reg_cvr_t models)
```

Specify that additional coverage models are available.

Add the specified coverage model to the coverage models available in this class. Models are specified by adding the symbolic value of individual coverage model as defined in <a href="https://www.coverage\_model\_e">wwm\_coverage\_model\_e</a>.

This method shall be called only in the constructor of subsequently derived classes.

#### has\_coverage

```
virtual function bit has_coverage(uvm_reg_cvr_t models)
```

Check if register has coverage model(s)

Returns TRUE if the register abstraction class contains a coverage model for all of the models specified. Models are specified by adding the symbolic value of individual coverage model as defined in <a href="https://www.coverage.model.coverage">www.coverage.coverage.covera

#### set coverage

```
virtual function uvm_reg_cvr_t set_coverage(uvm_reg_cvr_t is_on)
```

Turns on coverage measurement.

Turns the collection of functional coverage measurements on or off for this register. The functional coverage measurement is turned on for every coverage model specified using <a href="https://www.coverage\_model\_e">wwm\_coverage\_model\_e</a> symbolic identifiers. Multiple functional coverage models can be specified by adding the functional coverage model identifiers. All other functional coverage models are turned off. Returns the sum of all functional coverage models whose measurements were previously on.

This method can only control the measurement of functional coverage models that are present in the register abstraction classes, then enabled during construction. See the <a href="https://www.reg::has\_coverage">www.reg::has\_coverage</a>() method to identify the available functional coverage models.

#### get\_coverage

```
virtual function bit get_coverage(uvm_reg_cvr_t is_on)
```

Check if coverage measurement is on.

Returns TRUE if measurement for all of the specified functional coverage models are currently on. Multiple functional coverage models can be specified by adding the functional coverage model identifiers.

See uvm reg::set coverage() for more details.

# sample

Functional coverage measurement method

This method is invoked by the register abstraction class whenever it is read or written with the specified data via the specified address map. It is invoked after the read or write operation has completed but before the mirror has been updated.

Empty by default, this method may be extended by the abstraction class generator to perform the required sampling in any provided functional coverage model.

# sample\_values

```
virtual function void sample_values()
```

Functional coverage measurement method for field values

This method is invoked by the user or by the <a href="https://www.reg\_block::sample\_values">uvm\_reg\_block::sample\_values</a>() method of the parent block to trigger the sampling of the current field values in the register-level functional coverage model.

This method may be extended by the abstraction class generator to perform the required sampling in any provided field-value functional coverage model.

# **C**ALLBACKS

# pre\_write

```
virtual task pre_write(uvm_reg_item rw)
```

Called before register write.

If the specified data value, access *path* or address *map* are modified, the updated data value, access path or address map will be used to perform the register operation. If the *status* is modified to anything other than UVM\_IS\_OK, the operation is aborted.

The registered callback methods are invoked after the invocation of this method. All register callbacks are executed before the corresponding field callbacks

# post\_write

```
virtual task post_write(uvm_reg_item rw)
```

Called after register write.

If the specified *status* is modified, the updated status will be returned by the register operation.

The registered callback methods are invoked before the invocation of this method. All register callbacks are executed before the corresponding field callbacks

#### pre\_read

```
virtual task pre_read(uvm_reg_item rw)
```

Called before register read.

If the specified access *path* or address *map* are modified, the updated access path or address map will be used to perform the register operation. If the *status* is modified to anything other than UVM\_IS\_OK, the operation is aborted.

The registered callback methods are invoked after the invocation of this method. All register callbacks are executed before the corresponding field callbacks

#### post\_read

```
virtual task post_read(uvm_reg_item rw)
```

Called after register read.

If the specified readback data or *status* is modified, the updated readback data or status will be returned by the register operation.

The registered callback methods are invoked before the invocation of this method. All register callbacks are executed before the corresponding field callbacks

# 23.5 uvm\_reg\_field

Field abstraction class

A field represents a set of bits that behave consistently as a single entity.

A field is contained within a single register, but may have different access policies depending on the adddress map use the access the register (thus the field).

### Summary

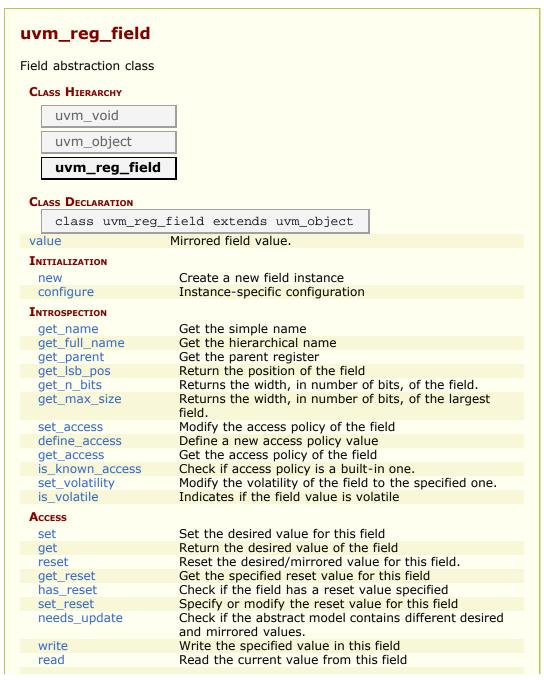

| poke               | Deposit the specified value in this field             |
|--------------------|-------------------------------------------------------|
| peek               | Read the current value from this field                |
| mirror             | Read the field and update/check its mirror value      |
| set_compare        | Sets the compare policy during a mirror update.       |
| get_compare        | Returns the compare policy for this field.            |
| is_indv_accessible | Check if this field can be written individually, i.e. |
| predict            | Update the mirrored value for this field.             |
| CALLBACKS          |                                                       |
| pre_write          | Called before field write.                            |
| post_write         | Called after field write.                             |
| pre_read           | Called before field read.                             |
| p. c caa           |                                                       |

#### value

```
rand uvm_reg_data_t value
```

Mirrored field value. This value can be sampled in a functional coverage model or constrained when randomized.

# INITIALIZATION

#### new

```
function new(string name = "uvm_reg_field")
```

Create a new field instance

This method should not be used directly. The uvm\_reg\_field::type\_id::create() factory method should be used instead.

# configure

```
function void configure(
                                              parent,
                              uvm_reg
                          int unsigned
                                              size,
                         int unsigned
                                              lsb_pos,
                                              access,
                              string
                              bit
                                              volatile,
                              uvm_reg_data_t reset,
                              bit
                                              has_reset,
                              bit
                                              is rand,
                                              individually_accessible)
                              bit
```

Instance-specific configuration

Specify the *parent* register of this field, its *size* in bits, the position of its least-significant bit within the register relative to the least-significant bit of the register, its *access* policy, volatility, "HARD" *reset* value, whether the field value is actually reset (the *reset* value is ignored if *FALSE*), whether the field value may be randomized and whether the field is

the only one to occupy a byte lane in the register.

See set\_access for a specification of the pre-defined field access policies.

If the field access policy is a pre-defined policy and NOT one of "RW", "WRC", "WRS", "WO", "W1", or "WO1", the value of *is\_rand* is ignored and the rand\_mode() for the field instance is turned off since it cannot be written.

# INTROSPECTION

#### get\_name

Get the simple name

Return the simple object name of this field

# get\_full\_name

```
virtual function string get_full_name()
```

Get the hierarchical name

Return the hierarchal name of this field The base of the hierarchical name is the root block.

#### get\_parent

```
virtual function uvm req get parent()
```

Get the parent register

# get\_lsb\_pos

```
virtual function int unsigned get_lsb_pos()
```

Return the position of the field

Returns the index of the least significant bit of the field in the register that instantiates it. An offset of 0 indicates a field that is aligned with the least-significant bit of the register.

# get\_n\_bits

```
virtual function int unsigned get_n_bits()
```

Returns the width, in number of bits, of the field.

#### get\_max\_size

```
static function int unsigned get_max_size()
```

Returns the width, in number of bits, of the largest field.

#### set\_access

```
virtual function string set_access(string mode)
```

Modify the access policy of the field

Modify the access policy of the field to the specified one and return the previous access policy.

The pre-defined access policies are as follows. The effect of a read operation are applied after the current value of the field is sampled. The read operation will return the current value, not the value affected by the read operation (if any).

```
"RO"
              W: no effect, R: no effect
"RW"
              W: as-is, R: no effect
"RC"
              W: no effect, R: clears all bits
"RS"
              W: no effect, R: sets all bits
"WRC"
              W: as-is, R: clears all bits
"WRS"
              W: as-is, R: sets all bits
"WC"
              W: clears all bits, R: no effect
"WS"
              W: sets all bits, R: no effect
"WSRC"
              W: sets all bits, R: clears all bits
"WCRS"
              W: clears all bits, R: sets all bits
"W1C"
              W: 1/0 clears/no effect on matching bit, R: no effect
"W1S"
              W: 1/0 sets/no effect on matching bit, R: no effect
"W1T"
              W: 1/0 toggles/no effect on matching bit, R: no effect
"WOC"
              W: 1/0 no effect on/clears matching bit, R: no effect
"WOS"
              W: 1/0 no effect on/sets matching bit, R: no effect
"WOT"
              W: 1/0 no effect on/toggles matching bit, R: no effect
"W1SRC"
              W: 1/0 sets/no effect on matching bit, R: clears all bits
"W1CRS"
              W: 1/0 clears/no effect on matching bit, R: sets all bits
"WOSRC"
              W: 1/0 no effect on/sets matching bit, R: clears all bits
"WOCRS"
              W: 1/0 no effect on/clears matching bit, R: sets all bits
"WO"
              W: as-is, R: error
"WOC"
              W: clears all bits, R: error
```

```
    "WOS" W: sets all bits, R: error
    "W1" W: first one after HARD reset is as-is, other W have no effects, R: no effect
    "WO1" W: first one after HARD reset is as-is, other W have no effects, R: error
```

It is important to remember that modifying the access of a field will make the register model diverge from the specification that was used to create it.

#### define access

```
static function bit define_access(string name)
```

Define a new access policy value

Because field access policies are specified using string values, there is no way for SystemVerilog to verify if a specific access value is valid or not. To help catch typing errors, user-defined access values must be defined using this method to avoid beign reported as an invalid access policy.

The name of field access policies are always converted to all uppercase.

Returns TRUE if the new access policy was not previously defined. Returns FALSE otherwise but does not issue an error message.

#### get\_access

```
virtual function string get_access(uvm_reg_map map = null)
```

Get the access policy of the field

Returns the current access policy of the field when written and read through the specified address *map*. If the register containing the field is mapped in multiple address map, an address map must be specified. The access policy of a field from a specific address map may be restricted by the register's access policy in that address map. For example, a RW field may only be writable through one of the address maps and read-only through all of the other maps.

# is\_known\_access

```
virtual function bit is_known_access(uvm_reg_map map = null)
```

Check if access policy is a built-in one.

Returns TRUE if the current access policy of the field, when written and read through the specified address *map*, is a built-in access policy.

# set\_volatility

```
virtual function void set_volatility(bit volatile)
```

Modify the volatility of the field to the specified one.

It is important to remember that modifying the volatility of a field will make the register model diverge from the specification that was used to create it.

#### is volatile

```
virtual function bit is_volatile()
```

Indicates if the field value is volatile

UVM uses the IEEE 1685-2009 IP-XACT definition of "volatility". If TRUE, the value of the register is not predictable because it may change between consecutive accesses. This typically indicates a field whose value is updated by the DUT. The nature or cause of the change is not specified. If FALSE, the value of the register is not modified between consecutive accesses.

#### Access

#### set

Set the desired value for this field

Sets the desired value of the field to the specified value. Does not actually set the value of the field in the design, only the desired value in the abstrcation class. Use the uvm\_reg::update() method to update the actual register with the desired value or the uvm\_reg\_field::write() method to actually write the field and update its mirrored value.

The final desired value in the mirror is a function of the field access policy and the set value, just like a normal physical write operation to the corresponding bits in the hardware. As such, this method (when eventually followed by a call to <a href="https://www.reg::update">uvm\_reg::update()</a>) is a zero-time functional replacement for the <a href="https://www.reg\_field::write()">uvm\_reg\_field::write()</a>) method. For example, the desired value of a read-only field is not modified by this method and the desired value of a write-once field can only be set if the field has not yet been written to using a physical (for example, front-door) write operation.

Use the uvm\_reg\_field::predict() to modify the mirrored value of the field.

#### get

Return the desired value of the field

Does not actually read the value of the field in the design, only the desired value in the abstraction class. Unless set to a different value using the <a href="https://www.reg\_field::set(">wwm\_reg\_field::set(")</a>, the desired value and the mirrored value are identical.

Use the uvm\_reg\_field::read() or uvm\_reg\_field::peek() method to get the actual field value.

If the field is write-only, the desired/mirrored value is the value last written and assumed to reside in the bits implementing it. Although a physical read operation would something different, the returned value is the actual content.

#### reset

```
virtual function void reset(string kind = "HARD")
```

Reset the desired/mirrored value for this field.

Sets the desired and mirror value of the field to the reset event specified by *kind*. If the field does not have a reset value specified for the specified reset *kind* the field is unchanged.

Does not actually reset the value of the field in the design, only the value mirrored in the field abstraction class.

Write-once fields can be modified after a "HARD" reset operation.

#### get\_reset

```
virtual function uvm_reg_data_t get_reset(string kind = "HARD")
```

Get the specified reset value for this field

Return the reset value for this field for the specified reset *kind*. Returns the current field value is no reset value has been specified for the specified reset event.

#### has\_reset

Check if the field has a reset value specified

Return TRUE if this field has a reset value specified for the specified reset *kind*. If *delete* is TRUE, removes the reset value, if any.

#### set\_reset

Specify or modify the reset value for this field

Specify or modify the reset value for this field corresponding to the cause specified by *kind*.

#### needs\_update

```
virtual function bit needs_update()
```

Check if the abstract model contains different desired and mirrored values.

If a desired field value has been modified in the abstraction class without actually updating the field in the DUT, the state of the DUT (more specifically what the abstraction class *thinks* the state of the DUT is) is outdated. This method returns TRUE if the state of the field in the DUT needs to be updated to match the desired value. The mirror values or actual content of DUT field are not modified. Use the <a href="https://www.reg::update">uvm\_reg::update</a>() to actually update the DUT field.

#### write

```
virtual task write (output uvm_status_e
                                              status,
                      input uvm reg data t
                                              value,
                      input uvm_path_e
                                                         = UVM DEFAULT PATH,
                                              path
                      input uvm_reg_map
                                              map
                                                         = null,
                      input uvm_sequence_base parent
                                                         = null,
                      input int
                                              prior
                                                         = -1
                      input uvm object
                                               extension = null,
                      input string
                                               fname
                      input int
                                               lineno
                                                         = 0
                                                                             )
```

Write the specified value in this field

Write *value* in the DUT field that corresponds to this abstraction class instance using the specified access *path*. If the register containing this field is mapped in more than one address map, an address *map* must be specified if a physical access is used (front-door access). If a back-door access path is used, the effect of writing the field through a physical access is mimicked. For example, read-only bits in the field will not be written.

The mirrored value will be updated using the uvm reg field::predict() method.

If a front-door access is used, and if the field is the only field in a byte lane and if the physical interface corresponding to the address map used to access the field support byte-enabling, then only the field is written. Otherwise, the entire register containing the field is written, and the mirrored values of the other fields in the same register are used in a best-effort not to modify their value.

If a backdoor access is used, a peek-modify-poke process is used. in a best-effort not to modify the value of the other fields in the register.

#### read

```
virtual task read (output uvm_status_e
                                             status,
                   output uvm_reg_data_t
                                             value,
                                                       = UVM_DEFAULT_PATH,
                     input uvm_path_e
                                             path
                                                       = null,
                     input uvm_reg_map
                                             map
                     input uvm_sequence_base parent
                                                       = null,
                                                       = -1,
                     input int
                                             prior
                     input uvm_object
                                             extension = null,
                                                       = "",
                     input string
                                             fname
                                                        = 0
                     input int
                                             lineno
                                                                           )
```

Read the current value from this field

Read and return *value* from the DUT field that corresponds to this abstraction class instance using the specified access *path*. If the register containing this field is mapped in more than one address map, an address *map* must be specified if a physical access is used (front-door access). If a back-door access path is used, the effect of reading the field through a physical access is mimicked. For example, clear-on-read bits in the filed will be set to zero.

The mirrored value will be updated using the uvm\_reg\_field::predict() method.

If a front-door access is used, and if the field is the only field in a byte lane and if the physical interface corresponding to the address map used to access the field support byte-enabling, then only the field is read. Otherwise, the entire register containing the field is read, and the mirrored values of the other fields in the same register are updated.

If a backdoor access is used, the entire containing register is peeked and the mirrored value of the other fields in the register is updated.

### poke

```
virtual task poke (output uvm_status_e
                                              status,
                     input uvm_reg_data_t
                                              value,
                                                        = """
                     input string
                                             kind
                     input uvm_sequence_base parent
                                                        = null,
                     input uvm_object
                                              extension = null,
                                                        = "",
                     input string
                                              fname
                     input int
                                                        = 0
                                              lineno
                                                                )
```

Deposit the specified value in this field

Deposit the value in the DUT field corresponding to this abstraction class instance, as-is, using a back-door access. A peek-modify-poke process is used in a best-effort not to modify the value of the other fields in the register.

The mirrored value will be updated using the uvm reg field::predict() method.

#### peek

```
virtual task peek (output uvm_status_e status,
```

```
output uvm_reg_data_t value,
  input string kind = "",
  input uvm_sequence_base parent = null,
  input uvm_object extension = null,
  input string fname = "",
  input int lineno = 0 )
```

Read the current value from this field

Sample the value in the DUT field corresponding to this absraction class instance using a back-door access. The field value is sampled, not modified.

Uses the HDL path for the design abstraction specified by *kind*.

The entire containing register is peeked and the mirrored value of the other fields in the register are updated using the <a href="uvm\_reg\_field::predict("uvm\_reg\_field::predict("uvm\_reg\_field::pred

#### mirror

```
virtual task mirror(output uvm_status_e
                                                 status,
                      input uvm_check_e
input uvm_path_e
                                                check
                                                           = UVM NO CHECK,
                                                           = UVM DEFAULT_PATH,
                                                path
                      input uvm_reg_map
                                                           = null,
                                                map
                      input uvm_sequence_base parent
                                                           = null,
                      input int
                                                prior
                                                           = -1
                      input uvm_object
                                                extension = null,
                                                           = "",
                      input string
                                                 fname
                      input int
                                                 lineno
                                                           = 0
                                                                                )
```

Read the field and update/check its mirror value

Read the field and optionally compared the readback value with the current mirrored value if *check* is UVM\_CHECK. The mirrored value will be updated using the predict() method based on the readback value.

The *path* argument specifies whether to mirror using the UVM\_FRONTDOOR (read) or or UVM\_BACKDOOR (peek()).

If *check* is specified as UVM\_CHECK, an error message is issued if the current mirrored value does not match the readback value, unless set\_compare was used disable the check.

If the containing register is mapped in multiple address maps and physical access is used (front-door access), an address *map* must be specified. For write-only fields, their content is mirrored and optionally checked only if a UVM\_BACKDOOR access path is used to read the field.

# set\_compare

```
function void set_compare(uvm_check_e check = UVM_CHECK)
```

Sets the compare policy during a mirror update. The field value is checked against its mirror only when both the *check* argument in uvm\_reg\_block::mirror, uvm\_reg::mirror, or uvm\_reg\_field::mirror and the compare policy for the field is UVM\_CHECK.

#### get\_compare

```
function uvm_check_e get_compare()
```

Returns the compare policy for this field.

#### is indv accessible

```
function bit is_indv_accessible (uvm_path_e path, uvm_reg_map local_map)
```

Check if this field can be written individually, i.e. without affecting other fields in the containing register.

# predict

```
function bit predict (uvm_reg_data_t
                                         value,
                       uvm_reg_byte_en_t be
                                                = UVM PREDICT_DIRECT,
                      uvm_predict_e
                                         kind
                       uvm_path_e
                                         path
                                                = UVM_FRONTDOOR,
                                                = null,
                       uvm reg map
                                         map
                                         fname = "",
                       string
                                         lineno = 0
                                                                      )
                       int
```

Update the mirrored value for this field.

Predict the mirror value of the field based on the specified observed *value* on a bus using the specified address *map*.

If *kind* is specified as UVM\_PREDICT\_READ, the value was observed in a read transaction on the specified address *map* or backdoor (if *path* is UVM\_BACKDOOR). If *kind* is specified as UVM\_PREDICT\_WRITE, the value was observed in a write transaction on the specified address *map* or backdoor (if *path* is UVM\_BACKDOOR). If *kind* is specified as UVM\_PREDICT\_DIRECT, the value was computed and is updated as-is, without regard to any access policy. For example, the mirrored value of a read-only field is modified by this method if *kind* is specified as UVM\_PREDICT\_DIRECT.

This method does not allow an update of the mirror when the register containing this field is busy executing a transaction because the results are unpredictable and indicative of a race condition in the testbench.

Returns TRUE if the prediction was succesful.

# **C**ALLBACKS

#### pre\_write

```
virtual task pre_write (uvm_reg_item rw)
```

Called before field write.

If the specified data value, access *path* or address *map* are modified, the updated data value, access path or address map will be used to perform the register operation. If the *status* is modified to anything other than UVM IS OK, the operation is aborted.

The field callback methods are invoked after the callback methods on the containing register. The registered callback methods are invoked after the invocation of this method.

#### post\_write

```
virtual task post_write (uvm_reg_item rw)
```

Called after field write.

If the specified *status* is modified, the updated status will be returned by the register operation.

The field callback methods are invoked after the callback methods on the containing register. The registered callback methods are invoked before the invocation of this method.

### pre\_read

```
virtual task pre_read (uvm_reg_item rw)
```

Called before field read.

If the access *path* or address *map* in the *rw* argument are modified, the updated access path or address map will be used to perform the register operation. If the *status* is modified to anything other than UVM\_IS\_OK, the operation is aborted.

The field callback methods are invoked after the callback methods on the containing register. The registered callback methods are invoked after the invocation of this method.

#### post\_read

```
virtual task post_read (uvm_reg_item rw)
```

Called after field read.

If the specified readback data or  $\sim$  status  $\sim$  in the rw argument is modified, the updated readback data or status will be returned by the register operation.

The field callback methods are invoked after the callback methods on the containing register. The registered callback methods are invoked before the invocation of this

method.

# 23.6 uvm\_mem

Memory abstraction base class

A memory is a collection of contiguous locations. A memory may be accessible via more than one address map.

Unlike registers, memories are not mirrored because of the potentially large data space: tests that walk the entire memory space would negate any benefit from sparse memory modelling techniques. Rather than relying on a mirror, it is recommended that backdoor access be used instead.

# Summary

| uvm_mem                                                       |                                                                                   |
|---------------------------------------------------------------|-----------------------------------------------------------------------------------|
| Memory abstraction base class                                 |                                                                                   |
| CLASS HIERARCHY                                               |                                                                                   |
|                                                               |                                                                                   |
| uvm_void                                                      |                                                                                   |
| uvm_object                                                    |                                                                                   |
| uvm_mem                                                       |                                                                                   |
| _                                                             |                                                                                   |
| CLASS DECLARATION                                             |                                                                                   |
| class uvm_mem extends uv                                      | m_object                                                                          |
| Initialization                                                |                                                                                   |
| new                                                           | Create a new instance and type-specific configuration                             |
| configure                                                     | Instance-specific configuration                                                   |
| set_offset                                                    | Modify the offset of the memory                                                   |
| Modifying the offset of a memory will make the abstract model | diverge from the specification that was used to create it.                        |
| mam                                                           | Memory allocation manager                                                         |
| Introspection                                                 |                                                                                   |
| get_name                                                      | Get the simple name                                                               |
| get_full_name                                                 | Get the hierarchical name                                                         |
| get_parent                                                    | Get the parent block                                                              |
| get_n_maps                                                    | Returns the number of address maps this memory is mapped in                       |
| is_in_map                                                     | Return TRUE if this memory is in the                                              |
| 15_111_111dp                                                  | specified address <i>map</i>                                                      |
| get_maps                                                      | Returns all of the address <i>maps</i> where this memory is mapped                |
| get_rights                                                    | Returns the access rights of this memory.                                         |
| get_access                                                    | Returns the access policy of the memory when written and read via an address map. |
| get_size                                                      | Returns the number of unique memory locations in this memory.                     |
| get_n_bytes                                                   | Return the width, in number of bytes, of                                          |

| ļ.                    | each memory location                                                         |
|-----------------------|------------------------------------------------------------------------------|
| get_n_bits            | Returns the width, in number of bits, of                                     |
| get may size          | each memory location                                                         |
| get_max_size          | Returns the maximum width, in number of bits, of all memories                |
| get_virtual_registers | Return the virtual registers in this memory                                  |
| get_virtual_fields    | Return the virtual fields in the memory                                      |
| get_vreg_by_name      | Find the named virtual register                                              |
| get_vfield_by_name    | Find the named virtual field                                                 |
| get_vreg_by_offset    | Find the virtual register implemented at                                     |
|                       | the specified offset                                                         |
| get_offset            | Returns the base offset of a memory                                          |
| get_address           | location Returns the base external physical address                          |
| get_dutress           | of a memory location                                                         |
| get_addresses         | Identifies the external physical                                             |
| 5                     | address(es) of a memory location                                             |
| HDL Access            | · ·                                                                          |
| write                 | Write the specified value in a memory                                        |
| WHILE                 | location                                                                     |
| read                  | Read the current value from a memory                                         |
|                       | location                                                                     |
| burst_write           | Write the specified values in memory                                         |
|                       | locations                                                                    |
| burst_read            | Read values from memory locations                                            |
| poke                  | Deposit the specified value in a memory location                             |
| peek                  | Read the current value from a memory                                         |
| peck                  | location                                                                     |
| FRONTDOOR             |                                                                              |
| set_frontdoor         | Set a user-defined frontdoor for this                                        |
| set_frontdoor         | memory                                                                       |
| get_frontdoor         | Returns the user-defined frontdoor for this                                  |
| 5                     | memory                                                                       |
| BACKDOOR              |                                                                              |
| set backdoor          | Set a user-defined backdoor for this                                         |
| SCI_DUCKGOO!          | memory                                                                       |
| get_backdoor          | Returns the user-defined backdoor for this                                   |
| <u> </u>              | memory                                                                       |
| clear_hdl_path        | Delete HDL paths                                                             |
| add_hdl_path          | Add an HDL path                                                              |
| add_hdl_path_slice    | Add the specified HDL slice to the HDL                                       |
| has_hdl_path          | path for the specified design abstraction.  Check if a HDL path is specified |
| get_hdl_path          | Get the incremental HDL path(s)                                              |
| get_full_hdl_path     | Get the full hierarchical HDL path(s)                                        |
| get_hdl_path_kinds    | Get design abstractions for which HDL                                        |
|                       | paths have been defined                                                      |
| backdoor_read         | User-define backdoor read access                                             |
| backdoor_write        | User-defined backdoor read access                                            |
| backdoor_read_func    | User-defined backdoor read access                                            |
| CALLBACKS             |                                                                              |
| pre_write             | Called before memory write.                                                  |
| post_write            | Called after memory write.                                                   |
| pre_read              | Called before memory read.                                                   |
| post_read             | Called after memory read.                                                    |
| Coverage              |                                                                              |
| build_coverage        | Check if all of the specified coverage                                       |

|              | model must be built.                                   |
|--------------|--------------------------------------------------------|
| add_coverage | Specify that additional coverage models are available. |
| has_coverage | Check if memory has coverage model(s)                  |
| set_coverage | Turns on coverage measurement.                         |
| get_coverage | Check if coverage measurement is on.                   |
| sample       | Functional coverage measurement method                 |
|              |                                                        |

# INITIALIZATION

#### new

Create a new instance and type-specific configuration

Creates an instance of a memory abstraction class with the specified name.

size specifies the total number of memory locations.  $n\_bits$  specifies the total number of bits in each memory location. access specifies the access policy of this memory and may be one of "RW for RAMs and "RO" for ROMs.

has\_coverage specifies which functional coverage models are present in the extension of the register abstraction class. Multiple functional coverage models may be specified by adding their symbolic names, as defined by the <a href="https://www.coverage\_model\_etype.">www.coverage\_model\_etype.</a>

# configure

Instance-specific configuration

Specify the parent block of this memory.

If this memory is implemented in a single HDL variable, it's name is specified as the <code>hdl\_path</code>. Otherwise, if the memory is implemented as a concatenation of variables (usually one per bank), then the HDL path must be specified using the <code>add\_hdl\_path()</code> or <code>add\_hdl\_path\_slice()</code> method.

#### set\_offset

Modify the offset of the memory

The offset of a memory within an address map is set using the

uvm\_reg\_map::add\_mem() method. This method is used to modify that offset
dynamically.

# Modifying the offset of a memory will make the abstract model

diverge from the specification that was used to create it.

#### mam

```
uvm_mem_mam mam
```

Memory allocation manager

Memory allocation manager for the memory corresponding to this abstraction class instance. Can be used to allocate regions of consecutive addresses of specific sizes, such as DMA buffers, or to locate virtual register array.

# INTROSPECTION

# get\_name

Get the simple name

Return the simple object name of this memory.

#### get\_full\_name

```
virtual function string get_full_name()
```

Get the hierarchical name

Return the hierarchal name of this memory. The base of the hierarchical name is the root block.

#### get parent

```
virtual function uvm_reg_block get_parent ()
```

Get the parent block

# get\_n\_maps

```
virtual function int get_n_maps ()
```

Returns the number of address maps this memory is mapped in

# is\_in\_map

```
function bit is_in_map (uvm_reg_map map)
```

Return TRUE if this memory is in the specified address map

#### get\_maps

```
virtual function void get_maps (ref uvm_reg_map maps[$])
```

Returns all of the address maps where this memory is mapped

# get\_rights

```
virtual function string get_rights (uvm_reg_map map = null)
```

Returns the access rights of this memory.

Returns "RW", "RO" or "WO". The access rights of a memory is always "RW", unless it is a shared memory with access restriction in a particular address map.

If no address map is specified and the memory is mapped in only one address map, that address map is used. If the memory is mapped in more than one address map, the default address map of the parent block is used.

If an address map is specified and the memory is not mapped in the specified address map, an error message is issued and "RW" is returned.

#### get\_access

```
virtual function string get_access(uvm_reg_map map = null)
```

Returns the access policy of the memory when written and read via an address map.

If the memory is mapped in more than one address map, an address *map* must be specified. If access restrictions are present when accessing a memory through the specified address map, the access mode returned takes the access restrictions into account. For example, a read-write memory accessed through a domain with read-only restrictions would return "RO".

#### get\_size

```
function longint unsigned get_size()
```

Returns the number of unique memory locations in this memory.

#### get\_n\_bytes

```
function int unsigned get_n_bytes()
```

Return the width, in number of bytes, of each memory location

#### get\_n\_bits

```
function int unsigned get_n_bits()
```

Returns the width, in number of bits, of each memory location

# get\_max\_size

```
static function int unsigned get_max_size()
```

Returns the maximum width, in number of bits, of all memories

# get\_virtual\_registers

```
virtual function void get_virtual_registers(ref uvm_vreg regs[$])
```

Return the virtual registers in this memory

Fills the specified array with the abstraction class for all of the virtual registers implemented in this memory. The order in which the virtual registers are located in the array is not specified.

### get\_virtual\_fields

```
virtual function void get_virtual_fields(ref uvm_vreg_field fields[$])
```

Return the virtual fields in the memory

Fills the specified dynamic array with the abstraction class for all of the virtual fields implemented in this memory. The order in which the virtual fields are located in the array is not specified.

# get\_vreg\_by\_name

virtual function uvm\_vreg get\_vreg\_by\_name(string name)

Find the named virtual register

Finds a virtual register with the specified name implemented in this memory and returns its abstraction class instance. If no virtual register with the specified name is found, returns *null*.

# get\_vfield\_by\_name

```
virtual function uvm_vreg_field get_vfield_by_name(string name)
```

Find the named virtual field

Finds a virtual field with the specified name implemented in this memory and returns its abstraction class instance. If no virtual field with the specified name is found, returns *null*.

# get\_vreg\_by\_offset

Find the virtual register implemented at the specified offset

Finds the virtual register implemented in this memory at the specified *offset* in the specified address *map* and returns its abstraction class instance. If no virtual register at the offset is found, returns *null*.

# get\_offset

Returns the base offset of a memory location

Returns the base offset of the specified location in this memory in an address map.

If no address map is specified and the memory is mapped in only one address map, that address map is used. If the memory is mapped in more than one address map, the default address map of the parent block is used.

If an address map is specified and the memory is not mapped in the specified address map, an error message is issued.

#### get address

Returns the base external physical address of a memory location

Returns the base external physical address of the specified location in this memory if accessed through the specified address *map*.

If no address map is specified and the memory is mapped in only one address map, that address map is used. If the memory is mapped in more than one address map, the default address map of the parent block is used.

If an address map is specified and the memory is not mapped in the specified address map, an error message is issued.

# get\_addresses

Identifies the external physical address(es) of a memory location

Computes all of the external physical addresses that must be accessed to completely read or write the specified location in this memory. The addressed are specified in little endian order. Returns the number of bytes transferred on each access.

If no address map is specified and the memory is mapped in only one address map, that address map is used. If the memory is mapped in more than one address map, the default address map of the parent block is used.

If an address map is specified and the memory is not mapped in the specified address map, an error message is issued.

# **HDL Access**

#### write

```
virtual task write(output uvm_status_e
                                             status,
                    input uvm reg addr t
                                             offset,
                                             value,
                    input uvm_reg_data_t
                    input uvm_path_e
                                             path
                                                       = UVM DEFAULT PATH,
                                                       = null,
                    input uvm_reg_map
                                             map
                    input uvm_sequence_base parent
                                                       = null,
                    input int
                                             prior
                    input uvm_object
                                             extension = null,
                                                       = "",
                    input string
                                             fname
                    input int
                                             lineno
                                                       = 0
```

Write the specified value in a memory location

Write *value* in the memory location that corresponds to this abstraction class instance at the specified *offset* using the specified access *path*. If the memory is mapped in more than one address map, an address *map* must be specified if a physical access is used (front-door access). If a back-door access path is used, the effect of writing the register

through a physical access is mimicked. For example, a read-only memory will not be written.

#### read

```
virtual task read(output uvm_status_e
                                            status.
                   input uvm_reg_addr_t
                                            offset,
                                            value,
                  output uvm_reg_data_t
                    input uvm_path_e
                                            path
                                                       = UVM DEFAULT PATH,
                   input uvm_reg_map
                                                       = null,
                                            map
                    input uvm_sequence_base parent
                                                      = null,
                    input int
                                            prior
                    input uvm_object
                                            extension = null,
                                                      = "",
                    input string
                                            fname
                                                      = 0
                    input int
                                            lineno
                                                                           )
```

Read the current value from a memory location

Read and return *value* from the memory location that corresponds to this abstraction class instance at the specified *offset* using the specified access *path*. If the register is mapped in more than one address map, an address *map* must be specified if a physical access is used (front-door access).

# burst write

```
virtual task burst_write(output uvm_status_e
                                                   status,
                           input uvm_reg_addr_t
                                                   offset
                           input uvm reg data t
                                                   value[],
                                                              = UVM_DEFAULT_PAT
                           input uvm_path_e
                                                   path
                                                              = null,
                           input uvm_reg_map
                                                   map
                                                             = null,
                          input uvm_sequence_base parent
                                                             = -1,
                          input int
                                                   prior
                          input uvm_object
                                                   extension = null
                           input string
                                                   fname
                          input int
                                                              = 0
                                                   lineno
```

Write the specified values in memory locations

Burst-write the specified *values* in the memory locations beginning at the specified *offset*. If the memory is mapped in more than one address map, an address *map* must be specified if not using the backdoor. If a back-door access path is used, the effect of writing the register through a physical access is mimicked. For example, a read-only memory will not be written.

# burst\_read

```
virtual task burst read(output uvm status e
                                                  status,
                         input uvm_reg_addr_t
                                                  offset
                        output uvm reg data t
                                                  value[],
                                                            = UVM_DEFAULT_PATH
                                                  path
                         input uvm_path_e
                                                            = null,
                         input uvm_reg_map
                                                  map
                         input uvm_sequence_base parent
                                                            = null,
                                                  prior
                         input int
                                                            = -1
                         input uvm object
                                                  extension = null,
                         input string
                                                  fname
                                                            =
```

```
input int lineno = 0
```

Read values from memory locations

Burst-read into *values* the data the memory locations beginning at the specified *offset*. If the memory is mapped in more than one address map, an address *map* must be specified if not using the backdoor. If a back-door access path is used, the effect of writing the register through a physical access is mimicked. For example, a read-only memory will not be written.

#### poke

```
virtual task poke(output uvm_status_e
                                            status,
                    input uvm_reg_addr_t
                                            offset,
                    input uvm_reg_data_t
                                            value,
                    input string
                                            kind
                    input uvm_sequence_base parent
                                                       = null,
                    input uvm_object
                                            extension = null,
                                                       = "",
                    input string
                                            fname
                                            lineno
                                                       = 0
                    input int
```

Deposit the specified value in a memory location

Deposit the value in the DUT memory location corresponding to this abstraction class instance at the secified *offset*, as-is, using a back-door access.

Uses the HDL path for the design abstraction specified by kind.

#### peek

```
virtual task peek(output uvm_status_e
                                            status,
                   input uvm_reg_addr_t
                                            offset,
                  output uvm_reg_data_t
                                            value,
                                            kind
                   input string
                                                      = null,
                   input uvm_sequence_base parent
                   input uvm_object
                                            extension = null,
                   input string
                                            fname
                                                      =
                                                      = 0
                                                             )
                   input int
                                            lineno
```

Read the current value from a memory location

Sample the value in the DUT memory location corresponding to this absraction class instance at the specified *offset* using a back-door access. The memory location value is sampled, not modified.

Uses the HDL path for the design abstraction specified by kind.

# **F**RONTDOOR

# set\_frontdoor

Set a user-defined frontdoor for this memory

By default, memorys are mapped linearly into the address space of the address maps that instantiate them. If memorys are accessed using a different mechanism, a user-defined access mechanism must be defined and associated with the corresponding memory abstraction class

If the memory is mapped in multiple address maps, an address map must be specified.

# get\_frontdoor

```
function uvm_reg_frontdoor get_frontdoor(uvm_reg_map map = null)
```

Returns the user-defined frontdoor for this memory

If null, no user-defined frontdoor has been defined. A user-defined frontdoor is defined by using the <a href="https://www.mem::set\_frontdoor">www.mem::set\_frontdoor</a>() method.

If the memory is mapped in multiple address maps, an address map must be specified.

# BACKDOOR

#### set backdoor

Set a user-defined backdoor for this memory

By default, memories are accessed via the built-in string-based DPI routines if an HDL path has been specified using the <a href="uvm\_mem::configure">uvm\_mem::add\_hdl\_path()</a> method. If this default mechanism is not suitable (e.g. because the memory is not implemented in pure SystemVerilog) a user-defined access mechanism must be defined and associated with the corresponding memory abstraction class

# get\_backdoor

```
function uvm_reg_backdoor get_backdoor(bit inherited = 1)
```

Returns the user-defined backdoor for this memory

If null, no user-defined backdoor has been defined. A user-defined backdoor is defined by using the uvm req::set backdoor() method.

If *inherit* is TRUE, returns the backdoor of the parent block if none have been specified for this memory.

#### clear\_hdl\_path

```
function void clear_hdl_path (string kind = "RTL")
```

Delete HDL paths

Remove any previously specified HDL path to the memory instance for the specified design abstraction.

# add\_hdl\_path

Add an HDL path

Add the specified HDL path to the memory instance for the specified design abstraction. This method may be called more than once for the same design abstraction if the memory is physically duplicated in the design abstraction

# add\_hdl\_path\_slice

Add the specified HDL slice to the HDL path for the specified design abstraction. If *first* is TRUE, starts the specification of a duplicate HDL implementation of the memory.

# has\_hdl\_path

```
function bit has_hdl_path (string kind = "")
```

Check if a HDL path is specified

Returns TRUE if the memory instance has a HDL path defined for the specified design abstraction. If no design abstraction is specified, uses the default design abstraction specified for the parent block.

# get\_hdl\_path

```
function void get_hdl_path ( ref uvm_hdl_path_concat paths[$],
```

input string kind = "")

Get the incremental HDL path(s)

Returns the HDL path(s) defined for the specified design abstraction in the memory instance. Returns only the component of the HDL paths that corresponds to the memory, not a full hierarchical path

If no design asbtraction is specified, the default design abstraction for the parent block is used.

# get\_full\_hdl\_path

Get the full hierarchical HDL path(s)

Returns the full hierarchical HDL path(s) defined for the specified design abstraction in the memory instance. There may be more than one path returned even if only one path was defined for the memory instance, if any of the parent components have more than one path defined for the same design abstraction

If no design asbtraction is specified, the default design abstraction for each ancestor block is used to get each incremental path.

# get\_hdl\_path\_kinds

```
function void get_hdl_path_kinds (ref string kinds[$])
```

Get design abstractions for which HDL paths have been defined

# backdoor\_read

```
virtual protected task backdoor_read(uvm_reg_item rw)
```

User-define backdoor read access

Override the default string-based DPI backdoor access read for this memory type. By default calls uvm mem::backdoor read func().

# backdoor write

```
virtual task backdoor_write(uvm_reg_item rw)
```

User-defined backdoor read access

Override the default string-based DPI backdoor access write for this memory type.

# backdoor\_read\_func

```
virtual function uvm_status_e backdoor_read_func(uvm_reg_item rw)
```

User-defined backdoor read access

Override the default string-based DPI backdoor access read for this memory type.

### CALLBACKS

# pre\_write

```
virtual task pre_write(uvm_reg_item rw)
```

Called before memory write.

If the *offset*, *value*, access *path*, or address *map* are modified, the updated offset, data value, access path or address map will be used to perform the memory operation. If the *status* is modified to anything other than UVM\_IS\_OK, the operation is aborted.

The registered callback methods are invoked after the invocation of this method.

#### post\_write

```
virtual task post_write(uvm_reg_item rw)
```

Called after memory write.

If the *status* is modified, the updated status will be returned by the memory operation.

The registered callback methods are invoked before the invocation of this method.

# pre\_read

```
virtual task pre_read(uvm_reg_item rw)
```

Called before memory read.

If the *offset*, access *path* or address *map* are modified, the updated offset, access path or address map will be used to perform the memory operation. If the *status* is modified to anything other than UVM\_IS\_OK, the operation is aborted.

The registered callback methods are invoked after the invocation of this method.

### post\_read

```
virtual task post_read(uvm_reg_item rw)
```

Called after memory read.

If the readback data or *status* is modified, the updated readback //data or status will be returned by the memory operation.

The registered callback methods are invoked before the invocation of this method.

### COVERAGE

#### build coverage

```
protected function uvm_reg_cvr_t build_coverage(uvm_reg_cvr_t models)
```

Check if all of the specified coverage model must be built.

Check which of the specified coverage model must be built in this instance of the memory abstraction class, as specified by calls to <a href="https://www.reg:include\_coverage">www\_reg::include\_coverage</a>().

Models are specified by adding the symbolic value of individual coverage model as defined in <a href="https://www.coverage\_model\_e">wwm\_coverage\_model\_e</a>. Returns the sum of all coverage models to be built in the memory model.

### add\_coverage

```
virtual protected function void add_coverage(uvm_reg_cvr_t models)
```

Specify that additional coverage models are available.

Add the specified coverage model to the coverage models available in this class. Models are specified by adding the symbolic value of individual coverage model as defined in <a href="https://www.coverage\_model\_e">wwm.coverage\_model\_e</a>.

This method shall be called only in the constructor of subsequently derived classes.

#### has\_coverage

```
virtual function bit has_coverage(uvm_reg_cvr_t models)
```

Check if memory has coverage model(s)

Returns TRUE if the memory abstraction class contains a coverage model for all of the models specified. Models are specified by adding the symbolic value of individual coverage model as defined in <a href="https://www.coverage.nodel.eo.">www.coverage.nodel.eo.</a>

#### set\_coverage

```
virtual function uvm_reg_cvr_t set_coverage(uvm_reg_cvr_t is_on)
```

Turns on coverage measurement.

Turns the collection of functional coverage measurements on or off for this memory. The functional coverage measurement is turned on for every coverage model specified using <a href="https://www.coverage\_model\_e">wwm\_coverage\_model\_e</a> symbolic identifers. Multiple functional coverage models can be specified by adding the functional coverage model identifiers. All other functional coverage models are turned off. Returns the sum of all functional coverage models whose measurements were previously on.

This method can only control the measurement of functional coverage models that are present in the memory abstraction classes, then enabled during construction. See the <a href="https://www.mem::has\_coverage">wwm\_mem::has\_coverage</a>() method to identify the available functional coverage models.

#### get\_coverage

```
virtual function bit get_coverage(uvm_reg_cvr_t is_on)
```

Check if coverage measurement is on.

Returns TRUE if measurement for all of the specified functional coverage models are currently on. Multiple functional coverage models can be specified by adding the functional coverage model identifiers.

See uvm\_mem::set\_coverage() for more details.

#### sample

Functional coverage measurement method

This method is invoked by the memory abstraction class whenever an address within one of its address map is successfully read or written. The specified offset is the offset within the memory, not an absolute address.

Empty by default, this method may be extended by the abstraction class generator to perform the required sampling in any provided functional coverage model.

# 23.7 uvm\_reg\_indirect\_data

Indirect data access abstraction class

Models the behavior of a register used to indirectly access a register array, indexed by a second *address* register.

This class should not be instantiated directly. A type-specific class extension should be used to provide a factory-enabled constructor and specify the  $n\_bits$  and coverage models.

#### Summary

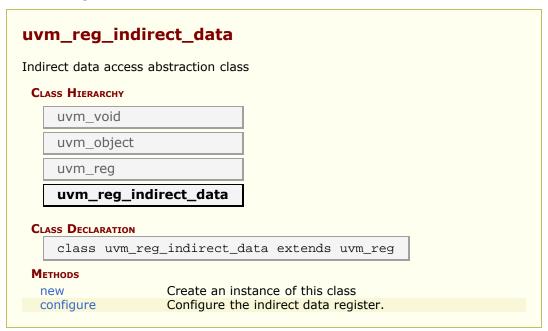

# **METHODS**

#### new

Create an instance of this class

Should not be called directly, other than via super.new(). The value of  $n\_bits$  must match the number of bits in the indirect register array.

# configure

Configure the indirect data register.

The *idx* register specifies the index, in the *reg\_a* register array, of the register to access. The *idx* must be written to first. A read or write operation to this register will subsequently read or write the indexed register in the register array.

The number of bits in each register in the register array must be equal to  $n\_bits$  of this register.

See uvm\_reg::configure() for the remaining arguments.

# 23.8 uvm\_reg\_fifo

This special register models a DUT FIFO accessed via write/read, where writes push to the FIFO and reads pop from it.

Backdoor access is not enabled, as it is not yet possible to force complete FIFO state, i.e. the write and read indexes used to access the FIFO data.

### Summary

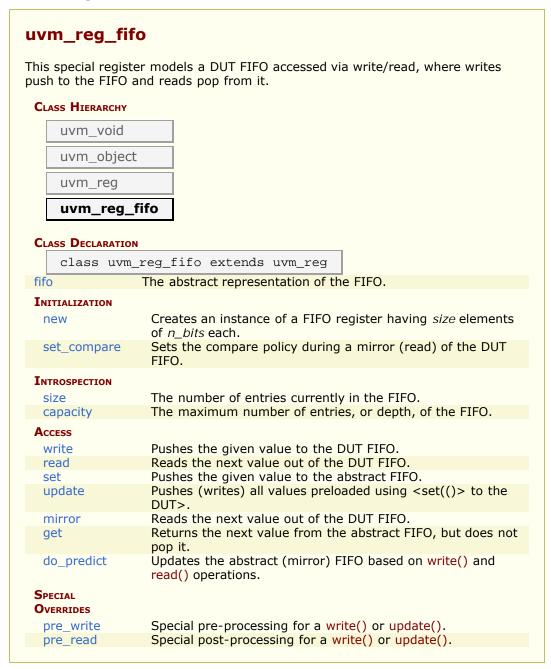

#### fifo

```
rand uvm_reg_data_t fifo[$]
```

The abstract representation of the FIFO. Constrained to be no larger than the size parameter. It is public to enable subtypes to add constraints on it and randomize.

# INITIALIZATION

#### new

```
function new( string name = "reg_fifo",
    int unsigned size,
    int unsigned n_bits,
    int has_cover )
```

Creates an instance of a FIFO register having *size* elements of  $n\_bits$  each.

# set\_compare

```
function void set_compare(uvm_check_e check = UVM_CHECK)
```

Sets the compare policy during a mirror (read) of the DUT FIFO. The DUT read value is checked against its mirror only when both the *check* argument in the mirror() call and the compare policy for the field is UVM\_CHECK.

# INTROSPECTION

#### size

```
function int unsigned size()
```

The number of entries currently in the FIFO.

# capacity

```
function int unsigned capacity()
```

The maximum number of entries, or depth, of the FIFO.

# Access

#### write

Pushes the given value to the DUT FIFO. If auto-predition is enabled, the written value is also pushed to the abstract FIFO before the call returns. If auto-prediction is not enabled (see <uvm\_map::set\_auto\_predict>), the value is pushed to abstract FIFO only when the write operation is observed on the target bus. This mode requires using the <uvm\_reg\_predictor #(BUSTYPE)> class. If the write is via an update() operation, the abstract FIFO already contains the written value and is thus not affected by either prediction mode.

#### read

Reads the next value out of the DUT FIFO. If auto-prediction is enabled, the frontmost value in abstract FIFO is popped.

#### set

Pushes the given value to the abstract FIFO. You may call this method several times before an update() as a means of preloading the DUT FIFO. Calls to set() to a full FIFO are ignored. You must call update() to update the DUT FIFO with your set values.

# update

```
virtual task update(output uvm status e
                                               status,
                                                         = UVM DEFAULT PATH,
                      input uvm_path_e
                                               path
                      input uvm_reg_map
                                              map
                                                         = null,
                      input uvm_sequence_base parent
                                                         = null,
                                              prior
                      input int
                                                         = -1
                      input uvm object
                                               extension = null,
                      input string
                                               fname
                                                         = 0
                      input int
                                               lineno
                                                                             )
```

Pushes (writes) all values preloaded using <set(()> to the DUT>. You must *update* after *set* before any blocking statements, else other reads/writes to the DUT FIFO may cause the mirror to become out of sync with the DUT.

#### mirror

Reads the next value out of the DUT FIFO. If auto-prediction is enabled, the frontmost value in abstract FIFO is popped. If the *check* argument is set and comparison is enabled with set compare().

### get

Returns the next value from the abstract FIFO, but does not pop it. Used to get the expected value in a mirror() operation.

# do predict

Updates the abstract (mirror) FIFO based on write() and read() operations. When auto-prediction is on, this method is called before each read, write, peek, or poke operation returns. When auto-prediction is off, this method is called by a <a href="https://www.reg\_predictor.com/write-number-upon-receipt and conversion of an observed bus operation to this register.">write</a>, or poke operation receipt and conversion of an observed bus operation to this register.

If a write prediction, the observed write value is pushed to the abstract FIFO as long as it is not full and the operation did not originate from an update(). If a read prediction, the observed read value is compared with the frontmost value in the abstract FIFO if set\_compare() enabled comparison and the FIFO is not empty.

# Special Overrides

#### pre write

```
virtual task pre_write(uvm_reg_item rw)
```

Special pre-processing for a write() or update(). Called as a result of a write() or update(). It is an error to attempt a write to a full FIFO or a write while an update is still pending. An update is pending after one or more calls to set(). If in your application the DUT allows writes to a full FIFO, you must override *pre\_write* as appropriate.

#### pre read

```
virtual task pre_read(uvm_reg_item rw)
```

Special post-processing for a write() or update(). Aborts the operation if the internal FIFO is empty. If in your application the DUT does not behave this way, you must override *pre\_write* as appropriate.

# 23.9 Virtual Registers

A virtual register is a collection of fields, overlaid on top of a memory, usually in an array. The semantics and layout of virtual registers comes from an agreement between the software and the hardware, not any physical structures in the DUT.

### **Contents**

| Virtual<br>Registers | A virtual register is a collection of fields, overlaid on top of a memory, usually in an array. |
|----------------------|-------------------------------------------------------------------------------------------------|
| uvm_vreg             | Virtual register abstraction base class                                                         |
| uvm_vreg_cbs         | Pre/post read/write callback facade class                                                       |
|                      |                                                                                                 |

# uvm\_vreg

Virtual register abstraction base class

A virtual register represents a set of fields that are logically implemented in consecutive memory locations.

All virtual register accesses eventually turn into memory accesses.

A virtual register array may be implemented on top of any memory abstraction class and possibly dynamically resized and/or relocated.

### Summary

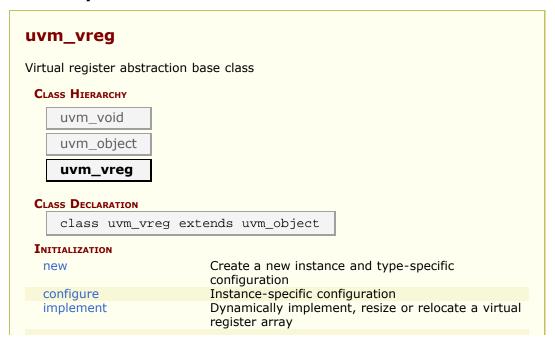

| allocate             | Randomly implement, resize or relocate a virtual register array                                    |
|----------------------|----------------------------------------------------------------------------------------------------|
| get_region           | Get the region where the virtual register array is implemented                                     |
| release_region       | Dynamically un-implement a virtual register array                                                  |
| Introspection        |                                                                                                    |
| get_name             | Get the simple name                                                                                |
| get_full_name        | Get the hierarchical name                                                                          |
| get_parent           | Get the parent block                                                                               |
| get_memory           | Get the memory where the virtual regoster array is<br>implemented                                  |
| get_n_maps           | Returns the number of address maps this virtual register array is mapped in                        |
| is_in_map            | Return TRUE if this virtual register array is in the specified address <i>map</i>                  |
| get_maps             | Returns all of the address <i>maps</i> where this virtual register array is mapped                 |
| get_rights           | Returns the access rights of this virtual reigster array                                           |
| get_access           | Returns the access policy of the virtual register array when written and read via an address map.  |
| get_size             | Returns the size of the virtual register array.                                                    |
| get_n_bytes          | Returns the width, in bytes, of a virtual register.                                                |
| get_n_memlocs        | Returns the number of memory locations used by a single virtual register.                          |
| get_incr             | Returns the number of memory locations between two individual virtual registers in the same array. |
| get_fields           | Return the virtual fields in this virtual register                                                 |
| get_field_by_name    | Return the named virtual field in this virtual registe                                             |
| get_offset_in_memory | Returns the offset of a virtual register                                                           |
| get_address          | Returns the base external physical address of a virtual register                                   |
| HDL Access           |                                                                                                    |
| write                | Write the specified value in a virtual register                                                    |
| read                 | Read the current value from a virtual register                                                     |
| poke                 | Deposit the specified value in a virtual register                                                  |
| peek                 | Sample the current value in a virtual register                                                     |
| reset                | Reset the access semaphore                                                                         |
| Callbacks            |                                                                                                    |
| pre_write            | Called before virtual register write.                                                              |
| post_write           | Called after virtual register write.                                                               |
| pre_read             | Called before virtual register read.                                                               |
| post read            | Called after virtual register read.                                                                |

# **I**NITIALIZATION

## new

```
function new( string name,
    int unsigned n_bits)
```

Create a new instance and type-specific configuration

Creates an instance of a virtual register abstraction class with the specified name.

 $n\_bits$  specifies the total number of bits in a virtual register. Not all bits need to be mapped to a virtual field. This value is usually a multiple of 8.

# configure

Instance-specific configuration

Specify the *parent* block of this virtual register array. If one of the other parameters are specified, the virtual register is assumed to be dynamic and can be later (re-)implemented using the <a href="https://www.vreg::implement">uvm\_vreg::implement</a>() method.

If *mem* is specified, then the virtual register array is assumed to be statically implemented in the memory corresponding to the specified memory abstraction class and *size*, *offset* and *incr* must also be specified. Static virtual register arrays cannot be reimplemented.

# implement

Dynamically implement, resize or relocate a virtual register array

Implement an array of virtual registers of the specified *size*, in the specified memory and *offset*. If an offset increment is specified, each virtual register is implemented at the specified offset increment from the previous one. If an offset increment of 0 is specified, virtual registers are packed as closely as possible in the memory.

If no memory is specified, the virtual register array is in the same memory, at the same base offset using the same offset increment as originally implemented. Only the number of virtual registers in the virtual register array is modified.

The initial value of the newly-implemented or relocated set of virtual registers is whatever values are currently stored in the memory now implementing them.

Returns TRUE if the memory can implement the number of virtual registers at the specified base offset and offset increment. Returns FALSE otherwise.

The memory region used to implement a virtual register array is reserved in the memory allocation manager associated with the memory to prevent it from being allocated for another purpose.

#### allocate

Randomly implement, resize or relocate a virtual register array

Implement a virtual register array of the specified size in a randomly allocated region of the appropriate size in the address space managed by the specified memory allocation manager.

The initial value of the newly-implemented or relocated set of virtual registers is whatever values are currently stored in the memory region now implementing them.

Returns a reference to a <a href="https://www.mem\_region">wwm\_mem\_region</a> memory region descriptor if the memory allocation manager was able to allocate a region that can implement the virtual register array. Returns *null* otherwise.

A region implementing a virtual register array must not be released using the uvm\_mem\_mam::release\_region() method. It must be released using the uvm\_vreg::release\_region() method.

# get\_region

```
virtual function uvm_mem_region get_region()
```

Get the region where the virtual register array is implemented

Returns a reference to the <a href="https://www.mem\_region">uvm\_mem\_region</a> memory region descriptor that implements the virtual register array.

Returns *null* if the virtual registers array is not currently implemented. A region implementing a virtual register array must not be released using the <a href="https://www.mem\_mam::release\_region">wwm.mem\_mam::release\_region</a>() method. It must be released using the <a href="https://www.uvm\_vreg::release\_region">uvm\_vreg::release\_region</a>() method.

# release\_region

```
virtual function void release_region()
```

Dynamically un-implement a virtual register array

Release the memory region used to implement a virtual register array and return it to the pool of available memory that can be allocated by the memory's default allocation manager. The virtual register array is subsequently considered as unimplemented and can no longer be accessed.

Statically-implemented virtual registers cannot be released.

# Introspection

### get\_name

Get the simple name

Return the simple object name of this register.

# get\_full\_name

```
virtual function string get_full_name()
```

Get the hierarchical name

Return the hierarchal name of this register. The base of the hierarchical name is the root block.

# get\_parent

```
virtual function uvm_reg_block get_parent()
```

Get the parent block

# get\_memory

```
virtual function uvm_mem get_memory()
```

Get the memory where the virtual regoster array is implemented

# get\_n\_maps

```
virtual function int get_n_maps ()
```

Returns the number of address maps this virtual register array is mapped in

# is\_in\_map

```
function bit is_in_map (uvm_reg_map map)
```

Return TRUE if this virtual register array is in the specified address map

### get\_maps

```
virtual function void get_maps (ref uvm_reg_map maps[$])
```

Returns all of the address maps where this virtual register array is mapped

# get\_rights

```
virtual function string get_rights(uvm_reg_map map = null)
```

Returns the access rights of this virtual reigster array

Returns "RW", "RO" or "WO". The access rights of a virtual register array is always "RW", unless it is implemented in a shared memory with access restriction in a particular address map.

If no address map is specified and the memory is mapped in only one address map, that address map is used. If the memory is mapped in more than one address map, the default address map of the parent block is used.

If an address map is specified and the memory is not mapped in the specified address map, an error message is issued and "RW" is returned.

### get\_access

```
virtual function string get_access(uvm_reg_map map = null)
```

Returns the access policy of the virtual register array when written and read via an address map.

If the memory implementing the virtual register array is mapped in more than one address map, an address map must be specified. If access restrictions are present when accessing a memory through the specified address map, the access mode returned takes the access restrictions into account. For example, a read-write memory accessed through an address map with read-only restrictions would return "RO".

# get\_size

```
virtual function int unsigned get_size()
```

Returns the size of the virtual register array.

# get\_n\_bytes

```
virtual function int unsigned get_n_bytes()
```

Returns the width, in bytes, of a virtual register.

The width of a virtual register is always a multiple of the width of the memory locations used to implement it. For example, a virtual register containing two 1-byte fields implemented in a memory with 4-bytes memory locations is 4-byte wide.

### get n memlocs

```
virtual function int unsigned get_n_memlocs()
```

Returns the number of memory locations used by a single virtual register.

### get\_incr

```
virtual function int unsigned get_incr()
```

Returns the number of memory locations between two individual virtual registers in the same array.

# get\_fields

```
virtual function void get_fields(ref uvm_vreg_field fields[$])
```

Return the virtual fields in this virtual register

Fills the specified array with the abstraction class for all of the virtual fields contained in this virtual register. Fields are ordered from least-significant position to most-significant position within the register.

# get\_field\_by\_name

```
virtual function uvm_vreg_field get_field_by_name(string name)
```

Return the named virtual field in this virtual register

Finds a virtual field with the specified name in this virtual register and returns its abstraction class. If no fields are found, returns null.

## get offset in memory

```
virtual function uvm_reg_addr_t get_offset_in_memory(longint unsigned idx)
```

Returns the offset of a virtual register

Returns the base offset of the specified virtual register, in the overall address space of the memory that implements the virtual register array.

## get\_address

Returns the base external physical address of a virtual register

Returns the base external physical address of the specified virtual reigster if accessed through the specified address *map*.

If no address map is specified and the memory implementing the virtual register array is mapped in only one address map, that address map is used. If the memory is mapped in more than one address map, the default address map of the parent block is used.

If an address map is specified and the memory is not mapped in the specified address map, an error message is issued.

# **HDL Access**

#### write

```
virtual task write(input longint unsigned
                                                        idx,
                             output uvm_status_e
                                                        status,
                              input uvm reg data t
                                                        value,
                              input uvm_path_e
                                                                   = UVM DEFAULT PA
                                                        path
                              input uvm_reg_map
                                                        map
                                                                   = null,
                              input uvm_sequence_base parent
input uvm_object extensi
                                                                   = null,
                                                        extension = null,
                                                                   = "",
                              input string
                                                        fname
                                                                   = 0
                                                        lineno
                              input int
```

Write the specified value in a virtual register

Write *value* in the DUT memory location(s) that implements the virtual register array that corresponds to this abstraction class instance using the specified access *path*.

If the memory implementing the virtual register array is mapped in more than one address map, an address *map* must be specified if a physical access is used (front-door access).

The operation is eventually mapped into set of memory-write operations at the location where the virtual register specified by idx in the virtual register array is implemented.

#### read

```
virtual task read(input longint unsigned
                                                   idx,
                         output uvm_status_e
                                                   status,
                         output uvm_reg_data_t
                                                   value,
                          input uvm_path_e
                                                   path
                                                             = UVM DEFAULT PAT
                          input uvm_reg_map
                                                             = null,
                                                   map
                          input uvm sequence base parent
                                                             = null,
                                                   extension = null,
                          input uvm_object
                                                             = "",
                          input string
                                                   fname
                          input int
                                                             = 0
                                                   lineno
```

Read the current value from a virtual register

Read from the DUT memory location(s) that implements the virtual register array that corresponds to this abstraction class instance using the specified access *path* and return the readback *value*.

If the memory implementing the virtual register array is mapped in more than one address map, an address *map* must be specified if a physical access is used (front-door access).

The operation is eventually mapped into set of memory-read operations at the location where the virtual register specified by *idx* in the virtual register array is implemented.

### poke

```
virtual task poke(input longint unsigned
                                                   idx,
                         output uvm_status_e
                                                   status,
                          input uvm_reg_data_t
                                                   value,
                           input uvm_sequence_base parent
                                                              = null,
                           input uvm_object
                                                   extension = null,
                                                             = "",
                           input string
                                                   fname
                                                   lineno
                                                              = 0
                           input int
```

Deposit the specified value in a virtual register

Deposit *value* in the DUT memory location(s) that implements the virtual register array that corresponds to this abstraction class instance using the memory backdoor access.

The operation is eventually mapped into set of memory-poke operations at the location where the virtual register specified by idx in the virtual register array is implemented.

#### peek

```
virtual task peek(input longint unsigned
                                                   idx,
                          output uvm_status_e
                                                   status,
                          output uvm_reg_data_t
                                                   value,
                                                              = null,
                           input uvm_sequence_base parent
                                                   extension = null,
                           input uvm_object
                                                              = "",
                           input string
                                                   fname
                                                              = 0
                                                                     )
                           input int
                                                   lineno
```

Sample the current value in a virtual register

Sample the DUT memory location(s) that implements the virtual register array that corresponds to this abstraction class instance using the memory backdoor access, and return the sampled *value*.

The operation is eventually mapped into set of memory-peek operations at the location where the virtual register specified by idx in the virtual register array is implemented.

#### reset

```
function void reset(string kind = "HARD")
```

Reset the access semaphore

Reset the semaphore that prevents concurrent access to the virtual register. This semaphore must be explicitly reset if a thread accessing this virtual register array was killed in before the access was completed

# **C**ALLBACKS

# pre\_write

Called before virtual register write.

If the specified data value, access *path* or address *map* are modified, the updated data value, access path or address map will be used to perform the virtual register operation.

The registered callback methods are invoked after the invocation of this method. All register callbacks are executed after the corresponding field callbacks. The pre-write virtual register and field callbacks are executed before the corresponding pre-write memory callbacks.

# post\_write

```
virtual task post_write(longint unsigned idx, uvm_reg_data_t wdat, uvm_path_e path, uvm_reg_map map, ref uvm_status_e status)
```

Called after virtual register write.

If the specified *status* is modified, the updated status will be returned by the virtual register operation.

The registered callback methods are invoked before the invocation of this method. All register callbacks are executed before the corresponding field callbacks The post-write virtual register and field callbacks are executed after the corresponding post-write memory callbacks

### pre\_read

Called before virtual register read.

If the specified access *path* or address *map* are modified, the updated access path or address map will be used to perform the register operation.

The registered callback methods are invoked after the invocation of this method. All register callbacks are executed after the corresponding field callbacks The pre-read virtual register and field callbacks are executed before the corresponding pre-read memory callbacks

## post\_read

```
virtual task post_read(longint unsigned idx,
ref uvm_reg_data_t rdat,
input uvm_path_e path,
input uvm_reg_map map,
ref uvm_status_e status)
```

Called after virtual register read.

If the specified readback data or *status* is modified, the updated readback data or status will be returned by the register operation.

The registered callback methods are invoked before the invocation of this method. All register callbacks are executed before the corresponding field callbacks The post-read virtual register and field callbacks are executed after the corresponding post-read memory callbacks

# uvm\_vreg\_cbs

Pre/post read/write callback facade class

# Summary

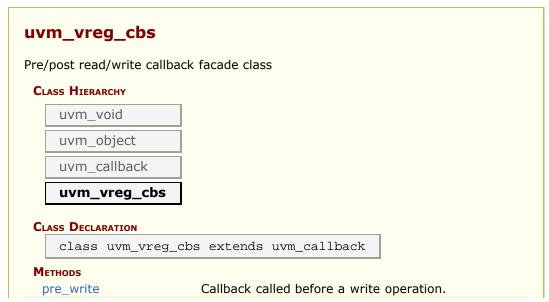

```
post_write Called after register write.
pre_read Called before register read.
post_read Called after register read.

Types

uvm_vreg_cb Convenience callback type declaration
uvm_vreg_cb_iter Convenience callback iterator type declaration
```

# **M**ETHODS

## pre\_write

Callback called before a write operation.

The registered callback methods are invoked after the invocation of the uvm\_vreg::pre\_write() method. All virtual register callbacks are executed after the corresponding virtual field callbacks The pre-write virtual register and field callbacks are executed before the corresponding pre-write memory callbacks

The written value *wdat*, access *path* and address *map*, if modified, modifies the actual value, access path or address map used in the virtual register operation.

# post\_write

```
virtual task post_write( uvm_vreg rg, longint unsigned idx, uvm_reg_data_t wdat, uvm_path_e path, uvm_reg_map map, ref uvm_status_e status)
```

Called after register write.

The registered callback methods are invoked before the invocation of the <a href="https://www.reg::post\_write">wwm\_reg::post\_write()</a>) method. All register callbacks are executed before the corresponding virtual field callbacks The post-write virtual register and field callbacks are executed after the corresponding post-write memory callbacks

The status of the operation, if modified, modifies the actual returned status.

## pre\_read

```
virtual task pre_read( uvm_vreg rg, longint unsigned idx,
```

```
ref uvm_path_e path,
ref uvm_reg_map map )
```

Called before register read.

The registered callback methods are invoked after the invocation of the uvm\_reg::pre\_read() method. All register callbacks are executed after the corresponding virtual field callbacks The pre-read virtual register and field callbacks are executed before the corresponding pre-read memory callbacks

The access *path* and address *map*, if modified, modifies the actual access path or address map used in the register operation.

#### post\_read

```
virtual task post_read( uvm_vreg rg,
longint unsigned idx,
ref uvm_reg_data_t rdat,
input uvm_path_e path,
input uvm_reg_map map,
ref uvm_status_e status)
```

Called after register read.

The registered callback methods are invoked before the invocation of the <a href="https://www.reg::post\_read">wwm\_reg::post\_read</a>() method. All register callbacks are executed before the corresponding virtual field callbacks The post-read virtual register and field callbacks are executed after the corresponding post-read memory callbacks

The readback value *rdat* and the *status* of the operation, if modified, modifies the actual returned readback value and status.

### **TYPES**

### uvm\_vreg\_cb

Convenience callback type declaration

Use this declaration to register virtual register callbacks rather than the more verbose parameterized class

# uvm\_vreg\_cb\_iter

Convenience callback iterator type declaration

Use this declaration to iterate over registered virtual register callbacks rather than the more verbose parameterized class

# 23.10 Virtual Register Field Classes

This section defines the virtual field and callback classes.

A virtual field is set of contiguous bits in one or more memory locations. The semantics and layout of virtual fields comes from an agreement between the software and the hardware, not any physical structures in the DUT.

#### **Contents**

| Virtual Register Field<br>Classes | This section defines the virtual field and callback classes. |
|-----------------------------------|--------------------------------------------------------------|
| uvm_vreg_field                    | Virtual field abstraction class                              |
| uvm_vreg_field_cbs                | Pre/post read/write callback facade class                    |

# uvm\_vreg\_field

Virtual field abstraction class

A virtual field represents a set of adjacent bits that are logically implemented in consecutive memory locations.

#### Summary

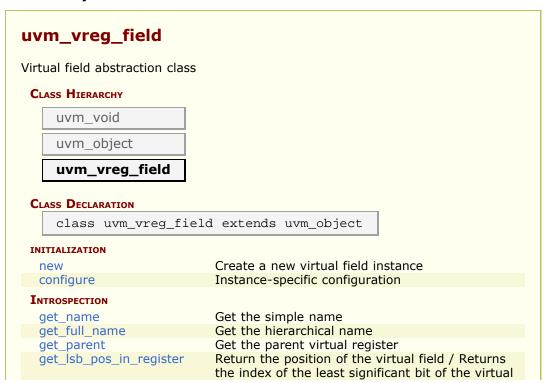

| field in the virtual register that instantiates it.  Returns the width, in bits, of the virtual field.  Returns the access policy of the virtual field |
|----------------------------------------------------------------------------------------------------|
|                                                                                                    |
| Returns the access policy of the virtual field                                                                                                    |
| register when written and read via an address map.                                                                                                    |
|                                                                                                    |
| Write the specified value in a virtual field                                                                                                    |
| Read the current value from a virtual field                                                                                                    |
| Deposit the specified value in a virtual field                                                                                                    |
| Sample the current value from a virtual field                                                                                                    |
|                                                                                                    |
| Called before virtual field write.                                                                                                    |
| Called after virtual field write                                                                                                    |
| Called before virtual field read.                                                                                                    |
| Called after virtual field read.                                                                                                    |
|                                                                                                    |

### **INITIALIZATION**

#### new

```
function new(string name = "uvm_vreg_field")
```

Create a new virtual field instance

This method should not be used directly. The uvm\_vreg\_field::type\_id::create() method should be used instead.

# configure

```
function void configure( uvm_vreg parent, int unsigned size, int unsigned lsb_pos)
```

Instance-specific configuration

Specify the *parent* virtual register of this virtual field, its *size* in bits, and the position of its least-significant bit within the virtual register relative to the least-significant bit of the virtual register.

# INTROSPECTION

### get\_name

Get the simple name

Return the simple object name of this virtual field

### get\_full\_name

```
virtual function string get_full_name()
```

Get the hierarchical name

Return the hierarchal name of this virtual field The base of the hierarchical name is the root block.

## get\_parent

```
virtual function uvm_vreg get_parent()
```

Get the parent virtual register

# get\_lsb\_pos\_in\_register

```
virtual function int unsigned get_lsb_pos_in_register()
```

Return the position of the virtual field / Returns the index of the least significant bit of the virtual field in the virtual register that instantiates it. An offset of 0 indicates a field that is aligned with the least-significant bit of the register.

#### get n bits

```
virtual function int unsigned get n bits()
```

Returns the width, in bits, of the virtual field.

## get\_access

```
virtual function string get_access(uvm_reg_map map = null)
```

Returns the access policy of the virtual field register when written and read via an address map.

If the memory implementing the virtual field is mapped in more than one address map, an address *map* must be specified. If access restrictions are present when accessing a memory through the specified address map, the access mode returned takes the access restrictions into account. For example, a read-write memory accessed through an address map with read-only restrictions would return "RO".

#### write

```
virtual task write(input longint unsigned
                                                    idx,
                          output uvm status e
                                                    status,
                           input uvm_reg_data_t
                                                    value,
                           input uvm_path_e
                                                    path
                                                              = UVM DEFAULT PA
                           input uvm_reg_map
                                                              = null,
                                                    map
                                                              = null,
                           input uvm_sequence_base parent
                                                    extension = null,
                           input uvm_object
                           input string
                                                    fname
                           input int
                                                    lineno
                                                              = 0
```

Write the specified value in a virtual field

Write *value* in the DUT memory location(s) that implements the virtual field that corresponds to this abstraction class instance using the specified access *path*.

If the memory implementing the virtual register array containing this virtual field is mapped in more than one address map, an address *map* must be specified if a physical access is used (front-door access).

The operation is eventually mapped into memory read-modify-write operations at the location where the virtual register specified by *idx* in the virtual register array is implemented. If a backdoor is available for the memory implementing the virtual field, it will be used for the memory-read operation.

#### read

```
virtual task read(input longint unsigned
                                                  idx,
                         output uvm status e
                                                  status,
                         output uvm_reg_data_t
                                                  value,
                          input uvm_path_e
                                                             = UVM_DEFAULT_PAT
                                                  path
                          input uvm_reg_map
                                                            = null,
                                                  map
                          input uvm_sequence_base parent
                                                            = null,
                                                  extension = null,
                          input uvm_object
                          input string
                                                  fname
                                                             = 0
                          input int
                                                  lineno
```

Read the current value from a virtual field

Read from the DUT memory location(s) that implements the virtual field that corresponds to this abstraction class instance using the specified access *path*, and return the readback *value*.

If the memory implementing the virtual register array containing this virtual field is mapped in more than one address map, an address *map* must be specified if a physical access is used (front-door access).

The operation is eventually mapped into memory read operations at the location(s) where the virtual register specified by *idx* in the virtual register array is implemented.

### poke

```
idx,
virtual task poke(input longint unsigned
                                                   status,
                         output uvm status e
                                                   value,
                          input uvm_reg_data_t
                           input uvm_sequence_base parent
                                                              = null,
                           input uvm object
                                                   extension = null,
                                                              = "",
                           input string
                                                   fname
                           input int
                                                   lineno
                                                              = 0
```

Deposit the specified value in a virtual field

Deposit *value* in the DUT memory location(s) that implements the virtual field that corresponds to this abstraction class instance using the specified access *path*.

The operation is eventually mapped into memory peek-modify-poke operations at the location where the virtual register specified by idx in the virtual register array is implemented.

### peek

Sample the current value from a virtual field

Sample from the DUT memory location(s) that implements the virtual field that corresponds to this abstraction class instance using the specified access *path*, and return the readback *value*.

If the memory implementing the virtual register array containing this virtual field is mapped in more than one address map, an address *map* must be specified if a physical access is used (front-door access).

The operation is eventually mapped into memory peek operations at the location(s) where the virtual register specified by idx in the virtual register array is implemented.

# **C**ALLBACKS

# pre\_write

Called before virtual field write.

If the specified data value, access *path* or address *map* are modified, the updated data value, access path or address map will be used to perform the virtual register operation.

The virtual field callback methods are invoked before the callback methods on the containing virtual register. The registered callback methods are invoked after the invocation of this method. The pre-write virtual register and field callbacks are executed before the corresponding pre-write memory callbacks

## post\_write

Called after virtual field write

If the specified *status* is modified, the updated status will be returned by the virtual register operation.

The virtual field callback methods are invoked after the callback methods on the containing virtual register. The registered callback methods are invoked before the invocation of this method. The post-write virtual register and field callbacks are executed after the corresponding post-write memory callbacks

# pre\_read

Called before virtual field read.

If the specified access *path* or address *map* are modified, the updated access path or address map will be used to perform the virtual register operation.

The virtual field callback methods are invoked after the callback methods on the containing virtual register. The registered callback methods are invoked after the invocation of this method. The pre-read virtual register and field callbacks are executed before the corresponding pre-read memory callbacks

### post\_read

```
virtual task post_read(longint unsigned idx, ref uvm_reg_data_t rdat, uvm_path_e path, uvm_reg_map map, ref uvm_status_e status)
```

Called after virtual field read.

If the specified readback data *rdat* or *status* is modified, the updated readback data or status will be returned by the virtual register operation.

The virtual field callback methods are invoked after the callback methods on the containing virtual register. The registered callback methods are invoked before the invocation of this method. The post-read virtual register and field callbacks are executed after the corresponding post-read memory callbacks

# uvm\_vreg\_field\_cbs

Pre/post read/write callback facade class

# Summary

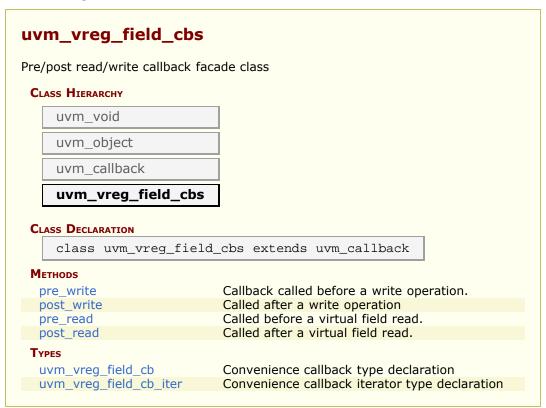

# **M**ETHODS

# pre\_write

```
ref uvm_reg_map map )
```

Callback called before a write operation.

The registered callback methods are invoked before the invocation of the virtual register pre-write callbacks and after the invocation of the <a href="https://www.ureg\_field::pre\_write">uvm\_vreg\_field::pre\_write</a>() method.

The written value *wdat*, access *path* and address *map*, if modified, modifies the actual value, access path or address map used in the register operation.

# post\_write

Called after a write operation

The registered callback methods are invoked after the invocation of the virtual register post-write callbacks and before the invocation of the <a href="https://www.vreg\_field::post\_write">write()</a> method.

The status of the operation, if modified, modifies the actual returned status.

# pre\_read

Called before a virtual field read.

The registered callback methods are invoked after the invocation of the virtual register pre-read callbacks and after the invocation of the <a href="https://www.vreg\_field::pre\_read">uvm\_vreg\_field::pre\_read</a>() method.

The access *path* and address *map*, if modified, modifies the actual access path or address map used in the register operation.

### post\_read

```
virtual task post_read( uvm_vreg_field field, longint unsigned idx, ref uvm_reg_data_t rdat, uvm_path_e path, uvm_reg_map map, ref uvm_status_e status)
```

Called after a virtual field read.

The registered callback methods are invoked after the invocation of the virtual register post-read callbacks and before the invocation of the <a href="https://www.vreg\_field::post\_read">www\_vreg\_field::post\_read</a>() method.

The readback value *rdat* and the *status* of the operation, if modified, modifies the actual returned readback value and status.

# **TYPES**

## uvm\_vreg\_field\_cb

Convenience callback type declaration

Use this declaration to register virtual field callbacks rather than the more verbose parameterized class

# uvm\_vreg\_field\_cb\_iter

Convenience callback iterator type declaration

Use this declaration to iterate over registered virtual field callbacks rather than the more verbose parameterized class

# 23.11 Register Callbacks

This section defines the base class used for all register callback extensions. It also includes pre-defined callback extensions for use on read-only and write-only registers.

#### **Contents**

| Register Callbacks                        | This section defines the base class used for all register callback extensions.                                             |
|-------------------------------------------|----------------------------------------------------------------------------------------------------|
| uvm_reg_cbs                               | Facade class for field, register, memory and backdoor access callback methods.                                             |
| Typedefs                                  |                                                                                                    |
| uvm_reg_cb<br>uvm_reg_cb_iter             | Convenience callback type declaration for registers Convenience callback iterator type declaration for registers           |
| uvm_reg_bd_cb<br>uvm_reg_bd_cb_iter       | Convenience callback type declaration for backdoor<br>Convenience callback iterator type declaration for<br>backdoor       |
| uvm_mem_cb<br>uvm_mem_cb_iter             | Convenience callback type declaration for memories<br>Convenience callback iterator type declaration for<br>memories       |
| uvm_reg_field_cb<br>uvm_reg_field_cb_iter | Convenience callback type declaration for fields Convenience callback iterator type declaration for fields                 |
| PREDEFINED EXTENSIONS                     |                                                                                                    |
| uvm_reg_read_only_cbs                     | Pre-defined register callback method for read-only registers that will issue an error if a write() operation is attempted. |
| uvm_reg_write_only_cbs                    | Pre-defined register callback method for write-only registers that will issue an error if a read() operation is attempted. |
|                                           |                                                                                                    |

# uvm\_reg\_cbs

Facade class for field, register, memory and backdoor access callback methods.

## Summary

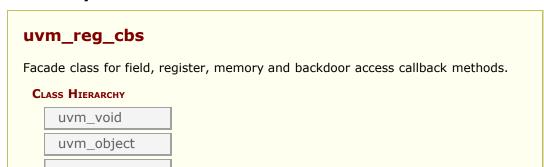

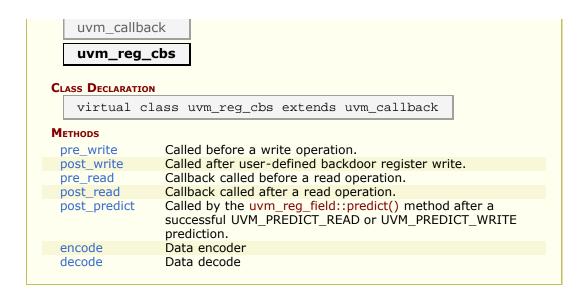

# **M**ETHODS

# pre\_write

```
virtual task pre_write(uvm_reg_item rw)
```

Called before a write operation.

All registered *pre\_write* callback methods are invoked after the invocation of the *pre\_write* method of associated object (uvm\_reg, uvm\_reg\_field, uvm\_mem, or uvm\_reg\_backdoor). If the element being written is a uvm\_reg, all *pre\_write* callback methods are invoked before the contained uvm\_reg\_fields.

| Backdoor | <pre>uvm_reg_backdoor::pre_write, uvm_reg_cbs::pre_write cbs for<br/>backdoor.</pre>                                                                  |
|----------|----------------------------------------------------------------------------------------------------|
| Register | <pre>uvm_reg::pre_write, uvm_reg_cbs::pre_write cbs for reg, then foreach field: uvm_reg_field::pre_write, uvm_reg_cbs::pre_write cbs for field</pre> |
| RegField | <pre>uvm_reg_field::pre_write, uvm_reg_cbs::pre_write cbs for field</pre>                                                                             |
| Memory   | <pre>uvm_mem::pre_write, uvm_reg_cbs::pre_write cbs for mem</pre>                                                                                     |

The rw argument holds information about the operation.

- Modifying the *value* modifies the actual value written.
- For memories, modifying the *offset* modifies the offset used in the operation.
- For non-backdoor operations, modifying the access *path* or address *map* modifies the actual path or map used in the operation.

If the *rw.status* is modified to anything other than UVM\_IS\_OK, the operation is aborted.

See uvm\_reg\_item for details on rw information.

# post\_write

```
virtual task post_write(uvm_reg_item rw)
```

Called after user-defined backdoor register write.

All registered *post\_write* callback methods are invoked before the invocation of the *post\_write* method of the associated object (uvm\_reg, uvm\_reg\_field, uvm\_mem, or uvm\_reg\_backdoor). If the element being written is a uvm\_reg, all *post\_write* callback methods are invoked before the contained uvm\_reg\_fields.

## Summary of callback order

```
      Backdoor
      uvm_reg_cbs::post_write cbs for backdoor, uvm_reg_backdoor::post_write

      Register
      uvm_reg_cbs::post_write cbs for reg, uvm_reg::post_write, then foreach field: uvm_reg_cbs::post_write cbs for field, uvm_reg_field::post_read

      RegField
      uvm_reg_cbs::post_write cbs for field, uvm_reg_field::post_write

      Memory
      uvm_reg_cbs::post_write cbs for mem, uvm_mem::post_write
```

The rw argument holds information about the operation.

- Modifying the status member modifies the returned status.
- Modiying the *value* or *offset* members has no effect, as the operation has already completed.

See uvm\_reg\_item for details on rw information.

#### pre\_read

```
virtual task pre_read(uvm_reg_item rw)
```

Callback called before a read operation.

All registered *pre\_read* callback methods are invoked after the invocation of the *pre\_read* method of associated object (uvm\_reg, uvm\_reg\_field, uvm\_mem, or uvm\_reg\_backdoor). If the element being read is a uvm\_reg, all *pre\_read* callback methods are invoked before the contained uvm\_reg\_fields.

```
Backdoor

uvm_reg_backdoor::pre_read, uvm_reg_cbs::pre_read cbs for backdoor

Register

uvm_reg::pre_read, uvm_reg_cbs::pre_read cbs for reg, then foreach field: uvm_reg_field::pre_read, uvm_reg_cbs::pre_read cbs for field

RegField

uvm_reg_field::pre_read, uvm_reg_cbs::pre_read cbs for field

wvm_reg_field::pre_read, uvm_reg_cbs::pre_read cbs for mem
```

The *rw* argument holds information about the operation.

The value member of rw is not used has no effect if modified.

- For memories, modifying the *offset* modifies the offset used in the operation.
- For non-backdoor operations, modifying the access *path* or address *map* modifies the actual path or map used in the operation.

If the rw.status is modified to anything other than UVM IS OK, the operation is aborted.

See uvm reg item for details on rw information.

### post\_read

```
virtual task post_read(uvm_reg_item rw)
```

Callback called after a read operation.

All registered *post\_read* callback methods are invoked before the invocation of the *post\_read* method of the associated object (uvm\_reg, uvm\_reg\_field, uvm\_mem, or uvm\_reg\_backdoor). If the element being read is a uvm\_reg, all *post\_read* callback methods are invoked before the contained uvm\_reg\_fields.

```
Backdoor uvm_reg_cbs::post_read cbs for backdoor,
uvm_reg_backdoor::post_read

Register uvm_reg_cbs::post_read cbs for reg, uvm_reg::post_read, then
foreach field: uvm_reg_cbs::post_read cbs for field,
uvm_reg_field::post_read

RegField uvm_reg_cbs::post_read cbs for field, uvm_reg_field::post_read

Memory uvm_reg_cbs::post_read cbs for mem, uvm_mem::post_read
```

The rw argument holds information about the operation.

- Modifying the readback value or status modifies the actual returned value and status.
- Modiying the value or offset members has no effect, as the operation has already completed.

See uvm reg item for details on rw information.

# post predict

Called by the <a href="https://www.reg\_field::predict">uvm\_reg\_field::predict()</a> method after a successful UVM\_PREDICT\_READ or UVM\_PREDICT\_WRITE prediction.

previous is the previous value in the mirror and value is the latest predicted value. Any change to value will modify the predicted mirror value.

#### encode

```
virtual function void encode(ref uvm_reg_data_t data[])
```

#### Data encoder

The registered callback methods are invoked in order of registration after all the pre\_write methods have been called. The encoded data is passed through each invocation in sequence. This allows the pre\_write methods to deal with clear-text data.

By default, the data is not modified.

### decode

```
virtual function void decode(ref uvm_reg_data_t data[])
```

#### Data decode

The registered callback methods are invoked in *reverse order* of registration before all the *post\_read* methods are called. The decoded data is passed through each invocation in sequence. This allows the *post\_read* methods to deal with clear-text data.

The reversal of the invocation order is to allow the decoding of the data to be performed in the opposite order of the encoding with both operations specified in the same callback extension.

By default, the data is not modified.

# **Typedefs**

# Summary

| uvm_reg_cb            | Convenience callback type declaration for registers          |
|-----------------------|--------------------------------------------------------------|
| uvm_reg_cb_iter       | Convenience callback iterator type declaration for registers |
| uvm_reg_bd_cb         | Convenience callback type declaration for backdoor           |
| uvm_reg_bd_cb_iter    | Convenience callback iterator type declaration for backdoor  |
| uvm_mem_cb            | Convenience callback type declaration for memories           |
| uvm_mem_cb_iter       | Convenience callback iterator type declaration for memories  |
| uvm_reg_field_cb      | Convenience callback type declaration for fields             |
| uvm_reg_field_cb_iter | Convenience callback iterator type declaration for fields    |

### uvm\_reg\_cb

Convenience callback type declaration for registers

Use this declaration to register register callbacks rather than the more verbose parameterized class

### uvm\_reg\_cb\_iter

Convenience callback iterator type declaration for registers

Use this declaration to iterate over registered register callbacks rather than the more verbose parameterized class

# uvm\_reg\_bd\_cb

Convenience callback type declaration for backdoor

Use this declaration to register register backdoor callbacks rather than the more verbose parameterized class

### uvm\_reg\_bd\_cb\_iter

Convenience callback iterator type declaration for backdoor

Use this declaration to iterate over registered register backdoor callbacks rather than the more verbose parameterized class

### uvm mem cb

Convenience callback type declaration for memories

Use this declaration to register memory callbacks rather than the more verbose parameterized class

#### uvm mem cb iter

Convenience callback iterator type declaration for memories

Use this declaration to iterate over registered memory callbacks rather than the more verbose parameterized class

# uvm\_reg\_field\_cb

Convenience callback type declaration for fields

Use this declaration to register field callbacks rather than the more verbose parameterized class

# uvm\_reg\_field\_cb\_iter

Convenience callback iterator type declaration for fields

Use this declaration to iterate over registered field callbacks rather than the more verbose parameterized class

# PREDEFINED EXTENSIONS

# uvm\_reg\_read\_only\_cbs

Pre-defined register callback method for read-only registers that will issue an error if a write() operation is attempted.

# **Summary**

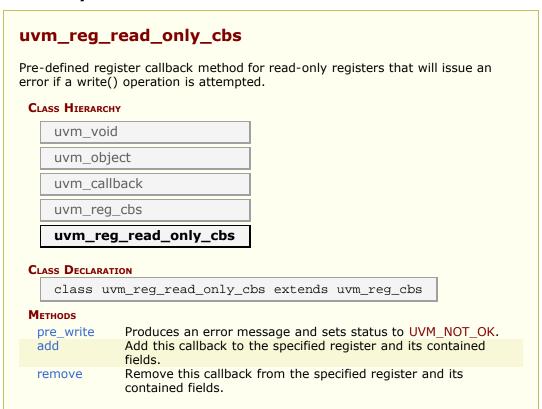

### pre\_write

```
virtual task pre_write(uvm_reg_item rw)
```

Produces an error message and sets status to UVM\_NOT\_OK.

### add

```
static function void add(uvm_reg rg)
```

Add this callback to the specified register and its contained fields.

#### remove

```
static function void remove(uvm_reg rg)
```

Remove this callback from the specified register and its contained fields.

# uvm\_reg\_write\_only\_cbs

Pre-defined register callback method for write-only registers that will issue an error if a read() operation is attempted.

# **Summary**

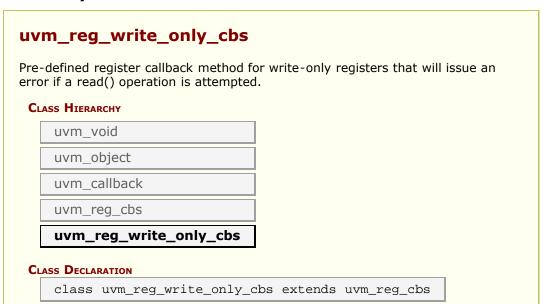

| <b>M</b> ETHODS |                                                                                    |
|-----------------|------------------------------------------------------------------------------------|
| pre_read        | Produces an error message and sets status to <a href="UVM_NOT_OK">UVM_NOT_OK</a> . |
| add             | Add this callback to the specified register and its contained fields.              |
| remove          | Remove this callback from the specified register and its contained fields.         |

# **M**ETHODS

# pre\_read

```
virtual task pre_read(uvm_reg_item rw)
```

Produces an error message and sets status to UVM\_NOT\_OK.

### add

```
static function void add(uvm_reg rg)
```

Add this callback to the specified register and its contained fields.

#### remove

```
static function void remove(uvm_reg rg)
```

Remove this callback from the specified register and its contained fields.

# 23.12 Memory Allocation Manager

Manages the exclusive allocation of consecutive memory locations called *regions*. The regions can subsequently be accessed like little memories of their own, without knowing in which memory or offset they are actually located.

The memory allocation manager should be used by any application-level process that requires reserved space in the memory, such as DMA buffers.

A region will remain reserved until it is explicitly released.

#### **Contents**

| Memory Allocation<br>Manager | Manages the exclusive allocation of consecutive memory locations called <i>regions</i> .                                        |
|------------------------------|----------------------------------------------------------------------------------------------------|
| uvm_mem_mam                  | Memory allocation manager                                                                                                    |
| uvm_mem_region               | Allocated memory region descriptor                                                                                              |
| uvm_mem_mam_policy           | An instance of this class is randomized to determine the starting offset of a randomly allocated memory region.                 |
| uvm_mem_mam_cfg              | Specifies the memory managed by an instance of a <a href="https://www.mem_mam">uvm_mem_mam</a> memory allocation manager class. |

# uvm\_mem\_mam

Memory allocation manager

Memory allocation management utility class similar to C's malloc() and free(). A single instance of this class is used to manage a single, contiguous address space.

#### Summary

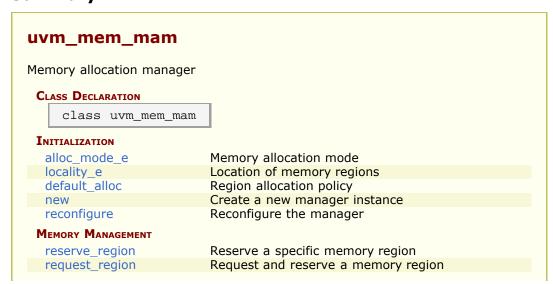

| release_region          | Release the specified region                                                                                           |
|-------------------------|----------------------------------------------------------------------------------------------------|
| release_all_regions     | Forcibly release all allocated memory regions.                                                                         |
| Introspection           |                                                                                                    |
|                         |                                                                                                    |
| convert2string          | Image of the state of the manager                                                                                      |
| convert2string for_each | Image of the state of the manager  Iterate over all currently allocated regions  Get the managed memory implementation |

# INITIALIZATION

# alloc\_mode\_e

Memory allocation mode

Specifies how to allocate a memory region

GREEDY Consume new, previously unallocated memory

THRIFTY Reused previously released memory as much as possible (not yet

implemented)

# locality\_e

Location of memory regions

Specifies where to locate new memory regions

BROAD Locate new regions randomly throughout the address space

NEARBY Locate new regions adjacent to existing regions

# default\_alloc

```
uvm_mem_mam_policy default_alloc
```

Region allocation policy

This object is repeatedly randomized when allocating new regions.

#### new

Create a new manager instance

Create an instance of a memory allocation manager with the specified name and

configuration. This instance manages all memory region allocation within the address range specified in the configuration descriptor.

If a reference to a memory abstraction class is provided, the memory locations within the regions can be accessed through the region descriptor, using the uvm\_mem\_region::read() and uvm\_mem\_region::write() methods.

# reconfigure

```
function uvm_mem_mam_cfg reconfigure(uvm_mem_mam_cfg cfg = null)
```

#### Reconfigure the manager

Modify the maximum and minimum addresses of the address space managed by the allocation manager, allocation mode, or locality. The number of bytes per memory location cannot be modified once an allocation manager has been constructed. All currently allocated regions must fall within the new address space.

Returns the previous configuration.

if no new configuration is specified, simply returns the current configuration.

# MEMORY MANAGEMENT

# reserve\_region

Reserve a specific memory region

Reserve a memory region of the specified number of bytes starting at the specified offset. A descriptor of the reserved region is returned. If the specified region cannot be reserved, null is returned.

It may not be possible to reserve a region because it overlaps with an already-allocated region or it lies outside the address range managed by the memory manager.

Regions can be reserved to create "holes" in the managed address space.

# request\_region

Request and reserve a memory region

Request and reserve a memory region of the specified number of bytes starting at a random location. If an policy is specified, it is randomized to determine the start offset of the region. If no policy is specified, the policy found in the <a href="https://www.mem\_mam:idefault\_alloc">wwm\_mem\_mam:idefault\_alloc</a> class property is randomized.

A descriptor of the allocated region is returned. If no region can be allocated, *null* is returned.

It may not be possible to allocate a region because there is no area in the memory with enough consecutive locations to meet the size requirements or because there is another contradiction when randomizing the policy.

If the memory allocation is configured to *THRIFTY* or *NEARBY*, a suitable region is first sought procedurally.

# release\_region

```
function void release_region(uvm_mem_region region)
```

Release the specified region

Release a previously allocated memory region. An error is issued if the specified region has not been previously allocated or is no longer allocated.

# release\_all\_regions

```
function void release_all_regions()
```

Forcibly release all allocated memory regions.

# INTROSPECTION

# convert2string

```
function string convert2string()
```

Image of the state of the manager

Create a human-readable description of the state of the memory manager and the currently allocated regions.

# for\_each

```
function uvm_mem_region for_each(bit reset = 0)
```

Iterate over all currently allocated regions

If reset is *TRUE*, reset the iterator and return the first allocated region. Returns *null* when there are no additional allocated regions to iterate on.

## get\_memory

```
function uvm_mem get_memory()
```

Get the managed memory implementation

Return the reference to the memory abstraction class for the memory implementing the locations managed by this instance of the allocation manager. Returns *null* if no memory abstraction class was specified at construction time.

# uvm\_mem\_region

Allocated memory region descriptor

Each instance of this class describes an allocated memory region. Instances of this class are created only by the memory manager, and returned by the

uvm mem mam::reserve region() and uvm mem mam::request region() methods.

# **Summary**

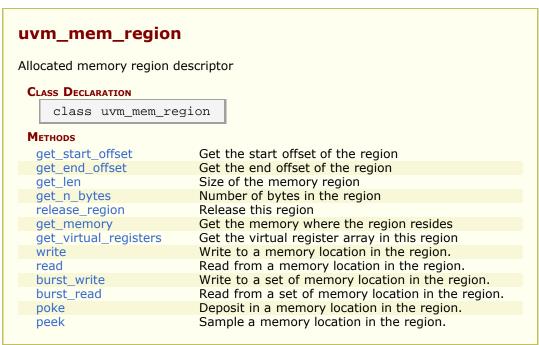

# get\_start\_offset

```
function bit [63:0] get_start_offset()
```

Get the start offset of the region

Return the address offset, within the memory, where this memory region starts.

# get\_end\_offset

```
function bit [63:0] get_end_offset()
```

Get the end offset of the region

Return the address offset, within the memory, where this memory region ends.

# get\_len

```
function int unsigned get_len()
```

Size of the memory region

Return the number of consecutive memory locations (not necessarily bytes) in the allocated region.

# get\_n\_bytes

```
function int unsigned get_n_bytes()
```

Number of bytes in the region

Return the number of consecutive bytes in the allocated region. If the managed memory contains more than one byte per address, the number of bytes in an allocated region may be greater than the number of requested or reserved bytes.

# release\_region

```
function void release_region()
```

Release this region

# get\_memory

```
function uvm_mem get_memory()
```

Get the memory where the region resides

Return a reference to the memory abstraction class for the memory implementing this allocated memory region. Returns *null* if no memory abstraction class was specified for the allocation manager that allocated this region.

# get\_virtual\_registers

```
function uvm_vreg get_virtual_registers()
```

Get the virtual register array in this region

Return a reference to the virtual register array abstraction class implemented in this region. Returns *null* if the memory region is not known to implement virtual registers.

#### write

```
task write(output uvm_status_e
                                     status,
            input uvm_reg_addr_t
                                    offset,
            input uvm_reg_data_t
                                    value,
            input uvm_path_e
                                    path
                                               = UVM_DEFAULT_PATH,
            input uvm_reg_map
                                               = null,
                                    map
            input uvm_sequence_base parent
                                               = null,
            input int
                                    prior
                                              = -1
            input uvm_object
                                     extension = null,
                                               = "",
            input string
                                     fname
            input int
                                     lineno
                                               = 0
                                                                   )
```

Write to a memory location in the region.

Write to the memory location that corresponds to the specified *offset* within this region. Requires that the memory abstraction class be associated with the memory allocation manager that allocated this region.

See uvm\_mem::write() for more details.

#### read

```
task read(output uvm_status_e
                                    status,
           input uvm_reg_addr_t
                                    offset,
          output uvm_reg_data_t
                                    value,
                                              = UVM DEFAULT PATH,
           input uvm_path_e
                                    path
           input uvm reg map
                                    map
                                              = null,
           input uvm_sequence_base parent
                                              = null,
                                    prior
           input int
                                              = -1.
           input uvm object
                                    extension = null,
           input string
                                    fname
                                              = 0
           input int
                                    lineno
```

Read from a memory location in the region.

Read from the memory location that corresponds to the specified offset within this

region. Requires that the memory abstraction class be associated with the memory allocation manager that allocated this region.

See uvm\_mem::read() for more details.

#### burst write

```
task burst_write(output uvm_status_e
                                           status,
                  input uvm_reg_addr_t
                                           offset,
                                           value[],
                  input uvm_reg_data_t
                  input uvm_path_e
                                                     = UVM DEFAULT PATH,
                                           path
                  input uvm_reg_map
                                                     = null,
                                           map
                  input uvm_sequence_base parent
                                                     = null,
                                           prior
                  input int
                                                     = -1
                  input uvm_object
                                           extension = null.
                                                     = "",
                  input string
                                           fname
                                                     = 0
                                           lineno
                                                                         )
                  input int
```

Write to a set of memory location in the region.

Write to the memory locations that corresponds to the specified *burst* within this region. Requires that the memory abstraction class be associated with the memory allocation manager that allocated this region.

See uvm\_mem::burst\_write() for more details.

# burst\_read

```
task burst_read(output uvm_status_e
                                          status,
                 input uvm_reg_addr_t
                                          offset
                output uvm_reg_data_t
                                          value[],
                 input uvm_path_e
                                          path
                                                    = UVM_DEFAULT_PATH,
                 input uvm reg map
                                          map
                                                    = null,
                 input uvm_sequence_base parent
                                                    = null,
                 input int
                                          prior
                                                    = -1,
                 input uvm_object
                                          extension = null,
                 input string
                                          fname
                                                    =
                 input int
                                          lineno
                                                    = 0
```

Read from a set of memory location in the region.

Read from the memory locations that corresponds to the specified *burst* within this region. Requires that the memory abstraction class be associated with the memory allocation manager that allocated this region.

See uvm\_mem::burst\_read() for more details.

#### poke

```
task poke(output uvm_status_e status,
   input uvm_reg_addr_t offset,
   input uvm_reg_data_t value,
   input uvm_sequence_base parent = null,
   input uvm_object extension = null,
   input string fname = "",
   input int lineno = 0 )
```

Deposit in a memory location in the region.

Deposit the specified value in the memory location that corresponds to the specified *offset* within this region. Requires that the memory abstraction class be associated with the memory allocation manager that allocated this region.

See uvm mem::poke() for more details.

#### peek

```
task peek(output uvm_status_e status,
    input uvm_reg_addr_t offset,
    output uvm_reg_data_t value,
    input uvm_sequence_base parent = null,
    input uvm_object extension = null,
    input string fname = "",
    input int lineno = 0 )
```

Sample a memory location in the region.

Sample the memory location that corresponds to the specified *offset* within this region. Requires that the memory abstraction class be associated with the memory allocation manager that allocated this region.

See uvm mem::peek() for more details.

# uvm\_mem\_mam\_policy

An instance of this class is randomized to determine the starting offset of a randomly allocated memory region. This class can be extended to provide additional constraints on the starting offset, such as word alignment or location of the region within a memory page. If a procedural region allocation policy is required, it can be implemented in the pre/post\_randomize() method.

# Summary

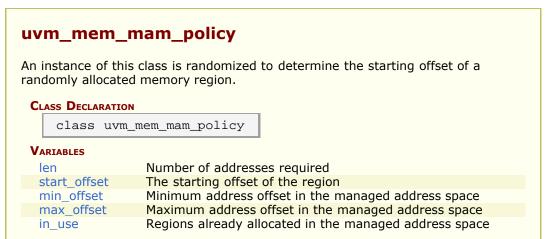

## **V**ARIABLES

#### len

```
int unsigned len
```

Number of addresses required

## start\_offset

```
rand bit [63:0] start_offset
```

The starting offset of the region

# min\_offset

```
bit [63:0] min_offset
```

Minimum address offset in the managed address space

# max\_offset

```
bit [63:0] max_offset
```

Maximum address offset in the managed address space

#### in\_use

```
uvm_mem_region in_use[$]
```

Regions already allocated in the managed address space

# uvm\_mem\_mam\_cfg

Specifies the memory managed by an instance of a <a href="https://www.mem\_mam">uvm\_mem\_mam</a> memory allocation manager class.

#### Summary

# uvm\_mem\_mam\_cfg

Specifies the memory managed by an instance of a  $\ensuremath{\mathsf{uvm\_mem\_mam}}$  memory allocation manager class.

#### CLASS DECLARATION

class uvm\_mem\_mam\_cfg

#### **V**ARIABLES

n\_bytes Number of bytes in each memory location end\_offset Last address of managed space

mode Region allocation mode locality Region location mode

# **V**ARIABLES

# n\_bytes

rand int unsigned n\_bytes

Number of bytes in each memory location

# end\_offset

rand bit [63:0] end\_offset

Last address of managed space

#### mode

rand uvm\_mem\_mam::alloc\_mode\_e mode

Region allocation mode

# locality

rand uvm\_mem\_mam::locality\_e locality

Region location mode

# 24.1 Generic Register Operation Descriptors

This section defines the abtract register transaction item. It also defines a descriptor for a physical bus operation that is used by <a href="https://www.reg\_adapter">www\_reg\_adapter</a> subtypes to convert from a protocol-specific address/data/rw operation to a bus-independent, canonical r/w operation.

#### **Contents**

| Generic<br>Register<br>Operation<br>Descriptors | This section defines the abtract register transaction item.                                                                                                    |
|-------------------------------------------------|----------------------------------------------------------------------------------------------------|
| uvm_reg_item                                    | Defines an abstract register transaction item.                                                                                                    |
| uvm_reg_bus_op                                  | Struct that defines a generic bus transaction for register and memory accesses, having <i>kind</i> (read or write), <i>address</i> , <i>data</i> , and <i>byte enable</i> information. |

# uvm\_reg\_item

Defines an abstract register transaction item. No bus-specific information is present, although a handle to a <a href="https://www.ncg\_map">wwm\_reg\_map</a> is provided in case a user wishes to implement a custom address translation algorithm.

#### Summary

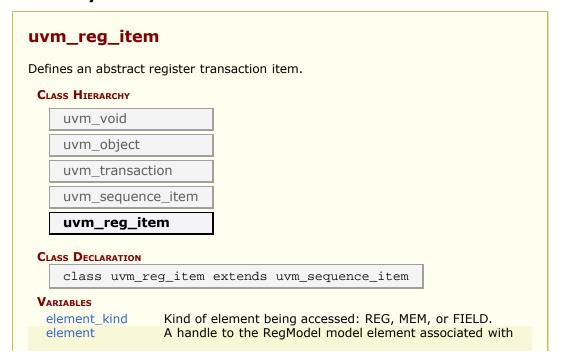

|                 | this transaction.                                                                                                    |
|-----------------|----------------------------------------------------------------------------------------------------|
| kind            | Kind of access: READ or WRITE.                                                                                                 |
| value           | The value to write to, or after completion, the value read from the DUT.                                                       |
| offset          | For memory accesses, the offset address.                                                                                       |
| status          | The result of the transaction: IS_OK, HAS_X, or ERROR.                                                                         |
| local_map       | The local map used to obtain addresses.                                                                                        |
| map             | The original map specified for the operation.                                                                                  |
| path            | The path being used: UVM_FRONTDOOR or UVM_BACKDOOR.                                                                            |
| parent          | The sequence from which the operation originated.                                                                              |
| prior           | The priority requested of this transfer, as defined by <pre>uvm_sequence_base::start_item.</pre>                               |
| extension       | Handle to optional user data, as conveyed in the call to write(), read(), mirror(), or update() used to trigger the operation. |
| bd_kind         | If path is UVM_BACKDOOR, this member specifies the abstraction kind for the backdoor access, e.g.                              |
| fname           | The file name from where this transaction originated, if provided at the call site.                                            |
| lineno          | The file name from where this transaction originated, if provided at the call site.                                            |
| <b>M</b> ETHODS |                                                                                                    |
| new             | Create a new instance of this type, giving it the optional name.                                                               |
| convert2string  | Returns a string showing the contents of this transaction.                                                                     |
| do_copy         | Copy the <i>rhs</i> object into this object.                                                                                   |

# **V**ARIABLES

# element\_kind

uvm\_elem\_kind\_e element\_kind

Kind of element being accessed: REG, MEM, or FIELD. See <a href="https://www.elem\_kind\_e">wwm\_elem\_kind\_e</a>.

#### element

uvm\_object element

A handle to the RegModel model element associated with this transaction. Use element\_kind to determine the type to cast to: uvm\_reg, uvm\_mem, or uvm\_reg\_field.

#### kind

rand uvm\_access\_e kind

Kind of access: READ or WRITE.

#### value

```
rand uvm_reg_data_t value[]
```

The value to write to, or after completion, the value read from the DUT. Burst operations use the values property.

#### offset

```
rand uvm_reg_addr_t offset
```

For memory accesses, the offset address. For bursts, the *starting* offset address.

#### status

```
uvm_status_e status
```

The result of the transaction: IS\_OK, HAS\_X, or ERROR. See <a href="https://www.status\_e.">uvm\_status\_e.</a>

# local\_map

```
uvm_reg_map local_map
```

The local map used to obtain addresses. Users may customize address-translation using this map. Access to the sequencer and bus adapter can be obtained by getting this map's root map, then calling uvm\_reg\_map::get\_sequencer and uvm\_reg\_map::get\_adapter.

#### map

```
uvm_reg_map map
```

The original map specified for the operation. The actual map used may differ when a test or sequence written at the block level is reused at the system level.

#### path

```
uvm_path_e path
```

The path being used: UVM\_FRONTDOOR or UVM\_BACKDOOR.

#### parent

```
rand uvm_sequence_base parent
```

The sequence from which the operation originated.

#### prior

```
int prior = -1
```

The priority requested of this transfer, as defined by uvm\_sequence\_base::start\_item.

#### extension

```
rand uvm_object extension
```

Handle to optional user data, as conveyed in the call to write(), read(), mirror(), or update() used to trigger the operation.

# bd\_kind

```
string bd_kind = ""
```

If path is UVM\_BACKDOOR, this member specifies the abstraction kind for the backdoor access, e.g. "RTL" or "GATES".

#### **fname**

```
string fname = ""
```

The file name from where this transaction originated, if provided at the call site.

#### lineno

```
int lineno = 0
```

The file name from where this transaction originated, if provided at the call site.

# **M**ETHODS

#### new

```
function new(string name = "")
```

Create a new instance of this type, giving it the optional *name*.

#### convert2string

```
virtual function string convert2string()
```

Returns a string showing the contents of this transaction.

## do\_copy

```
virtual function void do_copy(uvm_object rhs)
```

Copy the *rhs* object into this object. The *rhs* object must derive from uvm\_reg\_item.

# uvm\_reg\_bus\_op

Struct that defines a generic bus transaction for register and memory accesses, having kind (read or write), address, data, and byte enable information. If the bus is narrower than the register or memory location being accessed, there will be multiple of these bus operations for every abstract <a href="https://www.reg\_item">wwm\_reg\_item</a> transaction. In this case, data represents the portion of <a href="https://www.reg\_item:value">wwm\_reg\_item</a>:value being transferred during this bus cycle. If the bus is wide enough to perform the register or memory operation in a single cycle, data will be the same as <a href="https://www.reg\_item:value">wwm\_reg\_item</a>:value.

# Summary

# uvm\_reg\_bus\_op Struct that defines a generic bus transaction for register and memory accesses, having kind (read or write), address, data, and byte enable information.

# VARIABLES

| kind    | Kind of access: READ or WRITE.                                                                           |
|---------|----------------------------------------------------------------------------------------------------|
| addr    | The bus address.                                                                                         |
| data    | The data to write.                                                                                       |
| n_bits  | The number of bits of <a href="https://www.reg_item::value">uvm_reg_item::value</a> being transferred by |
|         | this transaction.                                                                                        |
| byte_en | Enables for the byte lanes on the bus.                                                                   |
| status  | The result of the transaction: UVM_IS_OK, UVM_HAS_X,                                                     |
|         | UVM_NOT_OK.                                                                                              |

# **V**ARIABLES

#### kind

```
uvm_access_e kind
```

Kind of access: READ or WRITE.

#### addr

```
uvm_reg_addr_t addr
```

The bus address.

#### data

```
uvm_reg_data_t data
```

The data to write. If the bus width is smaller than the register or memory width, *data* represents only the portion of *value* that is being transferred this bus cycle.

# n\_bits

```
int n_bits
```

The number of bits of <a href="uvm\_reg\_item::value">uvm\_reg\_item::value</a> being transferred by this transaction.

# byte\_en

```
uvm_reg_byte_en_t byte_en
```

Enables for the byte lanes on the bus. Meaningful only when the bus supports byte enables and the operation originates from a field write/read.

#### status

```
uvm_status_e status
```

The result of the transaction: UVM\_IS\_OK, UVM\_HAS\_X, UVM\_NOT\_OK. See uvm\_status\_e.

# 24.2 Classes for Adapting Between Register and Bus Operations

This section defines classes used to convert transaction streams between generic register address/data reads and writes and physical bus accesses.

#### **Contents**

| Classes for Adapting<br>Between Register and<br>Bus Operations | This section defines classes used to convert transaction streams between generic register address/data reads and writes and physical bus accesses. |
|----------------------------------------------------------------|----------------------------------------------------------------------------------------------------|
| uvm_reg_adapter                                                | This class defines an interface for converting between <a href="https://www.reg_bus_op">wwm_reg_bus_op</a> and a specific bus transaction.         |
| uvm_reg_tlm_adapter                                            | For converting between <a href="https://www.teg.bus_op">wwm_tlm_gp</a> items.                                                                      |

# uvm\_reg\_adapter

This class defines an interface for converting between <a href="uvm\_reg\_bus\_op">uvm\_reg\_bus\_op</a> and a specific bus transaction.

# **Summary**

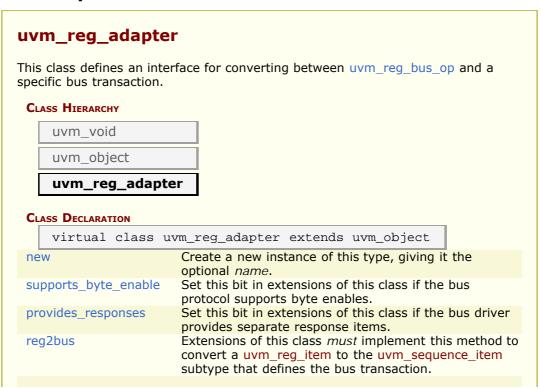

| bus2reg  | Extensions of this class <i>must</i> implement this method to copy members of the given bus-specific <i>bus_item</i> to corresponding members of the provided <i>bus_rw</i> instance. |
|----------|----------------------------------------------------------------------------------------------------|
| get_item | Returns the bus-independent read/write information that corresponds to the generic bus transaction currently translated to a bus-specific transaction.                                |
| EXAMPLE  | The following example illustrates how to implement a RegModel-BUS adapter class for the APB bus protocol.                                                                             |

#### new

```
function new(string name = "")
```

Create a new instance of this type, giving it the optional *name*.

# supports\_byte\_enable

```
bit supports_byte_enable
```

Set this bit in extensions of this class if the bus protocol supports byte enables.

# provides\_responses

```
bit provides_responses
```

Set this bit in extensions of this class if the bus driver provides separate response items.

# reg2bus

```
pure virtual function uvm_sequence_item reg2bus(const ref uvm_reg_bus_op rw)
```

Extensions of this class *must* implement this method to convert a uvm\_reg\_item to the uvm\_sequence\_item subtype that defines the bus transaction.

The method must allocate a new bus-specific uvm\_sequence\_item, assign its members from the corresponding members from the given generic *rw* bus operation, then return it.

# bus2reg

Extensions of this class must implement this method to copy members of the given bus-

specific *bus\_item* to corresponding members of the provided *bus\_rw* instance. Unlike reg2bus, the resulting transaction is not allocated from scratch. This is to accommodate applications where the bus response must be returned in the original request.

#### get\_item

Returns the bus-independent read/write information that corresponds to the generic bus transaction currently translated to a bus-specific transaction. This function returns a value reference only when called in the <a href="https://www.reg\_adapter::reg2bus">www\_reg\_adapter::reg2bus</a>() method. It returns null at all other times. The content of the return <a href="https://www.reg\_item">www\_reg\_item</a> instance must not be modified and used strictly to obtain additional information about the operation.

# **E**XAMPLE

The following example illustrates how to implement a RegModel-BUS adapter class for the APB bus protocol.

```
class rreg2apb_adapter extends uvm_reg_adapter;
   `uvm_object_utils(reg2apb_adapter)
  function new(string name="reg2apb_adapter");
    super.new(name);
  virtual function uvm_sequence_item reg2bus(uvm_reg_bus_op rw);
    apb_item apb = apb_item::type_id::create("apb_item");
apb.op = (rw.kind == UVM_READ) ? apb::READ : apb::WRITE;
     apb.addr = rw.addr;
     apb.data = rw.data;
     return apb;
  endfunction
  virtual function void bus2reg(uvm_sequencer_item bus_item,
                                         uvm_reg_bus_op rw);
     apb_item apb;
    if (!$cast(apb,bus_item)) begin  
`uvm_fatal("CONVERT_APB2REG","Bus item is not of type apb_item")
     end
    rw.kind = apb.op==apb::READ ? UVM_READ : UVM_WRITE;
    rw.addr = apb.addr;
rw.data = apb.data;
rw.status = UVM_IS_OK;
  endfunction
endclass
```

# uvm\_reg\_tlm\_adapter

For converting between uvm\_reg\_bus\_op and uvm\_tlm\_gp items.

#### Summary

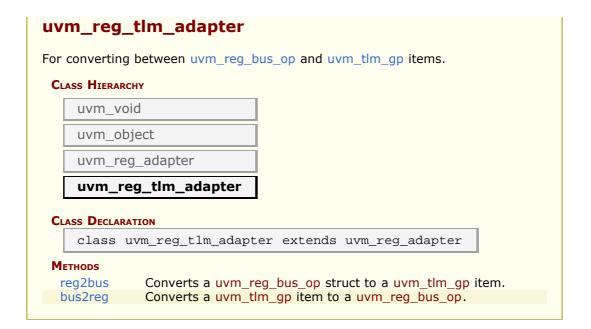

# **M**ETHODS

# reg2bus

```
virtual function uvm_sequence_item reg2bus(const ref uvm_reg_bus_op rw)
```

Converts a uvm\_reg\_bus\_op struct to a uvm\_tlm\_gp item.

# bus2reg

Converts a uvm\_tlm\_gp item to a uvm\_reg\_bus\_op. into the provided rw transaction.

# 24.3 Register Sequence and Predictor Classes

This section defines the base classes used for register stimulus generation. It also defines a predictor component, which is used to update the register model's mirror values based on transactions observed on a physical bus.

#### **Contents**

| Register Sequence<br>and Predictor<br>Classes | This section defines the base classes used for register stimulus generation.                                                      |
|-----------------------------------------------|----------------------------------------------------------------------------------------------------|
| uvm_reg_sequence                              | This class provides base functionality for both user-<br>defined RegModel test sequences and "register translation<br>sequences". |
| uvm_reg_frontdoor                             | Facade class for register and memory frontdoor access.                                                                            |
| uvm_reg_predictor                             | Updates the register model mirror based on observed bus transactions                                                              |
|                                               |                                                                                                    |

# uvm\_reg\_sequence

This class provides base functionality for both user-defined RegModel test sequences and "register translation sequences".

- When used as a base for user-defined RegModel test sequences, this class
  provides convenience methods for reading and writing registers and memories.
  Users implement the body() method to interact directly with the RegModel model
  (held in the model property) or indirectly via the delegation methods in this class.
- When used as a translation sequence, objects of this class are executed directly on a bus sequencerwhich are used in support of a layered sequencer use model, a pre-defined convert-and-execute algorithm is provided.

Register operations do not require extending this class if none of the above services are needed. Register test sequences can be extend from the base uvm\_sequence
#(REO,RSP) base class or even from outside a sequence.

Note- The convenience API not yet implemented.

#### Summary

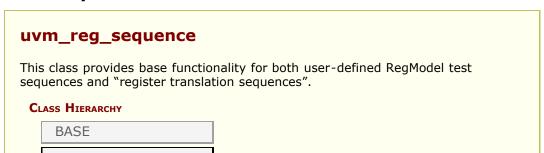

| CLASS DECLARAT             | <u>g_sequence</u>                                                                                                    |
|----------------------------|----------------------------------------------------------------------------------------------------|
| class uv                   | m_reg_sequence #( BASE = uvm_sequence #(uvm_reg_item)                                                                                                    |
| BASE                       | Specifies the sequence type to extend from.                                                                                                    |
| model                      | Block abstraction this sequence executes on, defined only when this sequence is a user-defined test sequence.                                                               |
| adapter                    | Adapter to use for translating between abstract register transactions and physical bus transactions, defined only when this sequence is a translation sequence.             |
| reg_seqr                   | Layered upstream "register" sequencer.                                                                                                    |
| new                        | Create a new instance, giving it the optional <i>name</i> .                                                                                                    |
| body                       | Continually gets a register transaction from the configured upstream sequencer, reg_seqr, and executes the corresponding bus transaction via <do_rw_access>.</do_rw_access> |
| do_reg_item                | Executes the given register transaction, rw, via the sequencer on which this sequence was started (i.e.                                                                     |
| CONVENIENCE WRITE/READ API | The following methods delegate to the corresponding method in the register or memory element.                                                                               |
| write_reg                  | Writes the given register <i>rg</i> using <pre>uvm_reg::write</pre> , supplying 'this' as the <pre>parent</pre> argument.                                                   |
| read_reg                   | Reads the given register <i>rg</i> using <pre>uvm_reg::read</pre> , supplying 'this' as the <pre>parent</pre> argument.                                                     |
| poke_reg                   | Pokes the given register <i>rg</i> using <pre>uvm_reg::poke</pre> , supplying 'this' as the <i>parent</i> argument.                                                         |
| peek_reg                   | Peeks the given register <i>rg</i> using <pre>uvm_reg::peek</pre> , supplying 'this' as the <pre>parent</pre> argument.                                                     |
| update_reg                 | Updates the given register <i>rg</i> using <pre>uvm_reg::update,</pre> supplying 'this' as the <i>parent</i> argument.                                                      |
| mirror_reg                 | Mirrors the given register rg using <pre>uvm_reg::mirror</pre> , supplying<br>'this' as the <pre>parent</pre> argument.                                                     |
| write_mem                  | Writes the given memory mem using <pre>uvm_mem::write,</pre> supplying 'this' as the parent argument.                                                                       |
| read_mem                   | Reads the given memory <i>mem</i> using <a href="uvm_mem::read">uvm_mem::read</a> , supplying 'this' as the <i>parent</i> argument.                                         |
| poke_mem                   | Pokes the given memory <i>mem</i> using <a href="https://www.mem::poke">wwm_mem::poke</a> , supplying 'this' as the <i>parent</i> argument.                                 |
| peek_mem                   | Peeks the given memory <i>mem</i> using uvm_mem::peek, supplying 'this' as the <i>parent</i> argument.                                                                      |

# **BASE**

Specifies the sequence type to extend from.

When used as a translation sequence running on a bus sequencer, *BASE* must be compatible with the sequence type expected by the bus sequencer.

When used as a test sequence running on a particular sequencer, *BASE* must be compatible with the sequence type expected by that sequencer.

When used as a virtual test sequence without a sequencer, *BASE* does not need to be specified, i.e. the default specialization is adequate.

To maximize opportunities for reuse, user-defined RegModel sequences should "promote" the BASE parameter.

This way, the RegModel sequence can be extended from user-defined base sequences.

#### model

```
uvm_reg_block model
```

Block abstraction this sequence executes on, defined only when this sequence is a user-defined test sequence.

# adapter

```
uvm_reg_adapter adapter
```

Adapter to use for translating between abstract register transactions and physical bus transactions, defined only when this sequence is a translation sequence.

#### reg segr

```
uvm_sequencer #(uvm_reg_item) reg_seqr
```

Layered upstream "register" sequencer.

Specifies the upstream sequencer between abstract register transactions and physical bus transactions. Defined only when this sequence is a translation sequence, and we want to "pull" from an upstream sequencer.

#### new

```
function new (string name = "uvm_reg_sequence_inst")
```

Create a new instance, giving it the optional *name*.

# body

```
virtual task body()
```

Continually gets a register transaction from the configured upstream sequencer, reg\_seqr, and executes the corresponding bus transaction via <do\_rw\_access>.

User-defined RegModel test sequences must override body() and not call super.body(), else a warning will be issued and the calling process not return.

#### do\_reg\_item

```
virtual task do_reg_item(uvm_reg_item rw)
```

Executes the given register transaction, rw, via the sequencer on which this sequence was started (i.e. m\_sequencer). Uses the configured adapter to convert the register transaction into the type expected by this sequencer.

# CONVENIENCE WRITE/READ API

The following methods delegate to the corresponding method in the register or memory element. They allow a sequence body() to do reads and writes without having to explicitly supply itself to parent sequence argument. Thus, a register write

```
model.regA.write(status, value, .parent(this));
```

can be written instead as

```
write_reg(model.regA, status, value);
```

## write\_reg

```
virtual task write_reg( input uvm_reg
                                                 rg,
                         output uvm_status_e
                                                 status,
                          input uvm_reg_data_t value,
                          input uvm_path_e
input uvm_reg_map
                                                path
                                                           = UVM DEFAULT PATH,
                                                map
                                                           = null,
                                                 prior
                          input int
                                                           = -1,
                                                 extension = null,
                          input uvm_object
                          input string
                                                 fname
                          input int
                                                            = 0
                                                 lineno
                                                                                 )
```

Writes the given register rg using uvm\_reg::write, supplying 'this' as the parent argument. Thus,

```
write_reg(model.regA, status, value);
```

is equivalent to

```
model.regA.write(status, value, .parent(this));
```

## read\_reg

```
virtual task read_reg( input uvm_reg
                                              rg,
                       output uvm_status_e
                                              status,
                       output uvm_reg_data_t value,
                        input uvm_path_e
                                                         = UVM_DEFAULT_PATH,
                                              path
                        input uvm_reg_map
                                              map
                                                         = null,
                        input int
input uvm_object
                                              prior
                                                         = -1
                                              extension = null,
                                                         = "",
                        input string
                                              fname
                                                         = 0
                                              lineno
                                                                             )
                        input int
```

Reads the given register rg using uvm\_reg::read, supplying 'this' as the parent argument. Thus,

```
read_reg(model.regA, status, value);
```

is equivalent to

```
model.regA.read(status, value, .parent(this));
```

#### poke\_reg

Pokes the given register rg using uvm\_reg::poke, supplying 'this' as the parent argument. Thus,

```
poke_reg(model.regA, status, value);
```

is equivalent to

```
model.regA.poke(status, value, .parent(this));
```

#### peek\_reg

Peeks the given register rg using uvm\_reg::peek, supplying 'this' as the parent argument. Thus,

```
peek_reg(model.regA, status, value);
```

is equivalent to

```
model.regA.peek(status, value, .parent(this));
```

# update\_reg

```
virtual task update_reg( input uvm_reg
                         output uvm_status_e status,
                                             path
                                                        = UVM_DEFAULT_PATH,
                          input uvm_path_e
                                                        = null,
                          input uvm_reg_map
                                             map
                          input int
                                             prior
                                                        = -1,
                          input uvm_object
                                              extension = null,
                                                        = "",
                          input string
                                              fname
                          input int
                                                        = 0
                                                                            )
                                              lineno
```

Updates the given register rg using uvm\_reg::update, supplying 'this' as the parent argument. Thus,

```
update_reg(model.regA, status, value);
```

is equivalent to

```
model.regA.update(status, value, .parent(this));
```

# mirror\_reg

```
virtual task mirror_reg( input uvm_reg rg,
```

```
output uvm_status_e status,
 input uvm_check_e check
                                = UVM_NO_CHECK,
input uvm_path_e
input uvm_reg_map
                     path
                               = UVM_DEFAULT_PATH,
                               = null,
                     map
 input int
                     prior
 input uvm_object
                     extension = null,
                                = "",
 input string
                     fname
 input int
                     lineno
                                                    )
```

Mirrors the given register rg using uvm\_reg::mirror, supplying 'this' as the parent argument. Thus,

```
mirror_reg(model.regA, status, UVM_CHECK);
```

is equivalent to

```
model.regA.mirror(status, UVM_CHECK, .parent(this));
```

#### write\_mem

```
virtual task write_mem( input uvm_mem
                                                 mem,
                         output uvm_status_e
                                                 status,
                          input uvm_reg_addr_t offset,
                          input uvm_reg_data_t value,
                          input uvm_path_e
input uvm_reg_map
                                                 path
                                                            = UVM DEFAULT PATH,
                                                            = null,
                                                 map
                          input int
                                                 prior
                                                            = -1,
                          input uvm_object
                                                 extension = null,
                                                            = "",
                          input string
                                                 fname
                          input int
                                                 lineno
                                                            = 0
                                                                                 )
```

Writes the given memory mem using uvm\_mem::write, supplying 'this' as the parent argument. Thus,

```
write_mem(model.regA, status, offset, value);
```

is equivalent to

```
model.regA.write(status, offset, value, .parent(this));
```

# read\_mem

```
input uvm_reg_addr_t offset,
output uvm_reg_data_t value,
input uvm_path_e
input uvm_reg_map
                         path
                                     = UVM DEFAULT PATH,
                                     = null,
                         map
input int
                         prior
input uvm_object
                         extension = null,
input string input int
                                     = "",
                         fname
                         lineno
                                                            )
```

Reads the given memory *mem* using uvm\_mem::read, supplying 'this' as the *parent* argument. Thus,

```
read_mem(model.regA, status, offset, value);
```

is equivalent to

```
model.regA.read(status, offset, value, .parent(this));
```

#### poke\_mem

Pokes the given memory *mem* using uvm\_mem::poke, supplying 'this' as the *parent* argument. Thus,

```
poke_mem(model.regA, status, offset, value);
```

is equivalent to

```
model.regA.poke(status, offset, value, .parent(this));
```

# peek\_mem

```
input uvm_object extension = null,
input string fname = "",
input int lineno = 0 )
```

Peeks the given memory *mem* using uvm\_mem::peek, supplying 'this' as the *parent* argument. Thus,

```
peek_mem(model.regA, status, offset, value);
```

#### is equivalent to

```
model.regA.peek(status, offset, value, .parent(this));
```

# uvm\_reg\_frontdoor

Facade class for register and memory frontdoor access.

User-defined frontdoor access sequence

Base class for user-defined access to register and memory reads and writes through a physical interface.

By default, different registers and memories are mapped to different addresses in the address space and are accessed via those exclusively through physical addresses.

The frontdoor allows access using a non-linear and/or non-mapped mechanism. Users can extend this class to provide the physical access to these registers.

#### Summary

| rw_info   | Holds information about the register being read or written |
|-----------|------------------------------------------------------------|
| sequencer | Sequencer executing the operation                          |
| METHODS   |                                                            |
| new       | Constructor, new object givne optional <i>name</i> .       |

# **V**ARIABLES

# rw\_info

```
uvm_reg_item rw_info
```

Holds information about the register being read or written

#### sequencer

```
uvm_sequencer_base sequencer
```

Sequencer executing the operation

# **M**ETHODS

#### new

```
function new(string name = "")
```

Constructor, new object givne optional name.

# uvm\_reg\_predictor

Updates the register model mirror based on observed bus transactions

This class converts observed bus transactions of type *BUSTYPE* to generic registers transactions, determines the register being accessed based on the bus address, then updates the register's mirror value with the observed bus data, subject to the register's access mode. See <a href="https://www.reg::predict">uvm\_reg::predict</a> for details.

Memories can be large, so their accesses are not predicted. Users can periodically use backdoor peek/poke to update the memory mirror.

# Summary

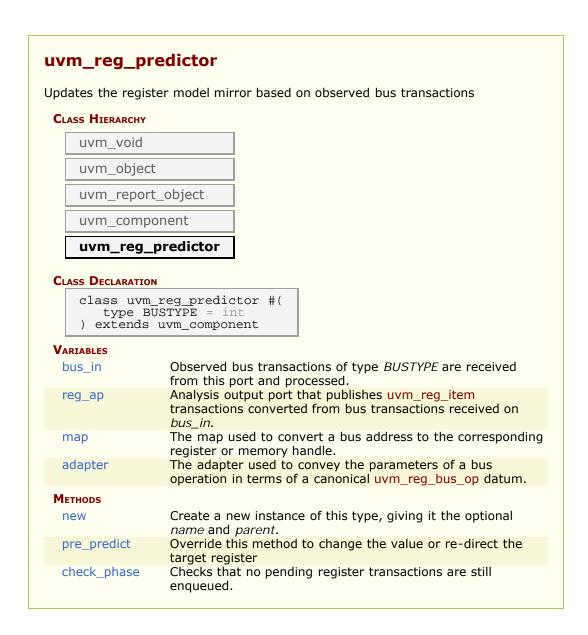

# **VARIABLES**

#### bus in

Observed bus transactions of type BUSTYPE are received from this port and processed.

For each incoming transaction, the predictor will attempt to get the register or memory handle corresponding to the observed bus address.

If there is a match, the predictor calls the register or memory's predict method, passing in the observed bus data. The register or memory mirror will be updated with this data,

subject to its configured access behavior--RW, RO, WO, etc. The predictor will also convert the bus transaction to a generic <a href="https://www.reg\_item">uvm\_reg\_item</a> and send it out the <a href="mailto:reg\_ap">reg\_ap</a> analysis port.

If the register is wider than the bus, the predictor will collect the multiple bus transactions needed to determine the value being read or written.

## reg\_ap

```
uvm_analysis_port #(uvm_reg_item) reg_ap
```

Analysis output port that publishes <a href="https://www.reg\_item">wwm\_reg\_item</a> transactions converted from bus transactions received on <a href="https://www.bus\_in.">bus\_in</a>.

#### map

```
uvm_reg_map map
```

The map used to convert a bus address to the corresponding register or memory handle. Must be configured before the run phase.

# adapter

```
uvm_reg_adapter adapter
```

The adapter used to convey the parameters of a bus operation in terms of a canonical <a href="https://www.reg\_bus\_op">wwm\_reg\_bus\_op</a> datum. The <a href="https://www.reg\_bus\_op">adapter</a> must be configured before the run phase.

# **M**ETHODS

#### new

```
function new (string name, uvm_component parent)
```

Create a new instance of this type, giving it the optional *name* and *parent*.

# pre\_predict

```
virtual function void pre_predict(uvm_reg_item rw)
```

Override this method to change the value or re-direct the target register

# check\_phase

virtual function void check\_phase(uvm\_phase phase)

Checks that no pending register transactions are still enqueued.

# 24.4 uvm\_reg\_backdoor

Base class for user-defined back-door register and memory access.

This class can be extended by users to provide user-specific back-door access to registers and memories that are not implemented in pure SystemVerilog or that are not accessible using the default DPI backdoor mechanism.

#### Summary

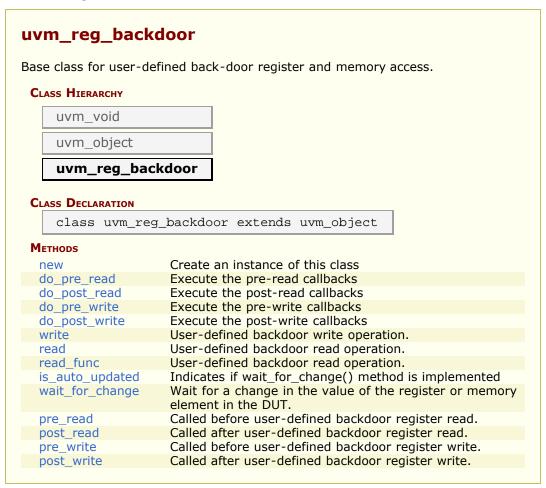

## **METHODS**

#### new

```
function new(string name = "")
```

Create an instance of this class

Create an instance of the user-defined backdoor class for the specified register or memory

#### do\_pre\_read

```
protected task do_pre_read(uvm_reg_item rw)
```

Execute the pre-read callbacks

This method *must* be called as the first statement in a user extension of the read() method.

#### do\_post\_read

```
protected task do_post_read(uvm_reg_item rw)
```

Execute the post-read callbacks

This method *must* be called as the last statement in a user extension of the read() method.

# do\_pre\_write

```
protected task do_pre_write(uvm_reg_item rw)
```

Execute the pre-write callbacks

This method *must* be called as the first statement in a user extension of the write() method.

# do\_post\_write

```
protected task do_post_write(uvm_reg_item rw)
```

Execute the post-write callbacks

This method *must* be called as the last statement in a user extension of the write() method.

#### write

```
virtual task write(uvm_reg_item rw)
```

User-defined backdoor write operation.

Call do\_pre\_write(). Deposit the specified value in the specified register HDL implementation. Call do\_post\_write(). Returns an indication of the success of the

operation.

### read

```
virtual task read(uvm_reg_item rw)
```

User-defined backdoor read operation.

Overload this method only if the backdoor requires the use of task.

Call do\_pre\_read(). Peek the current value of the specified HDL implementation. Call do\_post\_read(). Returns the current value and an indication of the success of the operation.

By default, calls read\_func().

### read\_func

```
virtual function void read_func(uvm_reg_item rw)
```

User-defined backdoor read operation.

Peek the current value in the HDL implementation. Returns the current value and an indication of the success of the operation.

### is\_auto\_updated

```
virtual function bit is_auto_updated(uvm_reg_field field)
```

Indicates if wait\_for\_change() method is implemented

Implement to return TRUE if and only if wait\_for\_change() is implemented to watch for changes in the HDL implementation of the specified field

# wait\_for\_change

```
virtual local task wait_for_change(uvm_object element)
```

Wait for a change in the value of the register or memory element in the DUT.

When this method returns, the mirror value for the register corresponding to this instance of the backdoor class will be updated via a backdoor read operation.

### pre\_read

```
virtual task pre_read(uvm_reg_item rw)
```

Called before user-defined backdoor register read.

The registered callback methods are invoked after the invocation of this method.

### post\_read

```
virtual task post_read(uvm_reg_item rw)
```

Called after user-defined backdoor register read.

The registered callback methods are invoked before the invocation of this method.

### pre\_write

```
virtual task pre_write(uvm_reg_item rw)
```

Called before user-defined backdoor register write.

The registered callback methods are invoked after the invocation of this method.

The written value, if modified, modifies the actual value that will be written.

### post\_write

```
virtual task post_write(uvm_reg_item rw)
```

Called after user-defined backdoor register write.

The registered callback methods are invoked before the invocation of this method.

# 24.5 UVM HDL Backdoor Access support routines

These routines provide an interface to the DPI/PLI implementation of backdoor access used by registers.

If you DON'T want to use the DPI HDL API, then compile your SystemVerilog code with the vlog switch

```
vlog ... +define+UVM_HDL_NO_DPI ...
```

### **Summary**

### **UVM HDL Backdoor Access support routines.**

These routines provide an interface to the DPI/PLI implementation of backdoor access used by registers.

| access used by registers. |                                                                                                  |
|---------------------------|--------------------------------------------------------------------------------------------------|
| Variables                 |                                                                                                  |
| UVM_HDL_MAX_WIDTH         | Sets the maximum size bit vector for backdoor access.                                            |
| Methods                   |                                                                                                  |
| uvm_hdl_check_path        | Checks that the given HDL path exists.                                                           |
| uvm_hdl_deposit           | Sets the given HDL <i>path</i> to the specified <i>value</i> .                                   |
| uvm_hdl_force             | Forces the value on the given path.                                                              |
| uvm_hdl_force_time        | Forces the <i>value</i> on the given <i>path</i> for the specified amount of <i>force_time</i> . |
| uvm_hdl_release_and_read  | Releases a value previously set with <pre>uvm_hdl_force.</pre>                                   |
| uvm_hdl_release           | Releases a value previously set with<br>uvm_hdl_force.                                           |
| uvm_hdl_read()            | Gets the value at the given path.                                                                |

# **V**ARIABLES

### UVM\_HDL\_MAX\_WIDTH

```
parameter int UVM_HDL_MAX_WIDTH = `UVM_HDL_MAX_WIDTH
```

Sets the maximum size bit vector for backdoor access. This parameter will be looked up by the DPI-C code using: vpi\_handle\_by\_name( "uvm\_pkg::UVM\_HDL\_MAX\_WIDTH", 0);

### **M**ETHODS

### uvm\_hdl\_check\_path

```
import "DPI-C" function int uvm_hdl_check_path(string path)
```

Checks that the given HDL path exists. Returns 0 if NOT found, 1 otherwise.

### uvm hdl deposit

Sets the given HDL *path* to the specified *value*. Returns 1 if the call succeeded, 0 otherwise.

### uvm hdl force

Forces the value on the given path. Returns 1 if the call succeeded, 0 otherwise.

### uvm\_hdl\_force\_time

Forces the *value* on the given *path* for the specified amount of *force\_time*. If *force\_time* is 0, uvm\_hdl\_deposit is called. Returns 1 if the call succeeded, 0 otherwise.

### uvm\_hdl\_release\_and\_read

Releases a value previously set with <a href="uvm\_hdl\_force">uvm\_hdl\_force</a>. Returns 1 if the call succeeded, 0 otherwise. <a href="value">value</a> is set to the HDL value after the release. For 'reg', the value will still be the forced value until it has bee procedurally reassigned. For 'wire', the value will change immediately to the resolved value of its continuous drivers, if any. If none, its value remains as forced until the next direct assignment.

### uvm\_hdl\_release

```
import "DPI-C" function int uvm hdl release(string path)
```

Releases a value previously set with <a href="https://www.hdl\_force">uvm\_hdl\_force</a>. Returns 1 if the call succeeded, 0 otherwise.

# uvm\_hdl\_read()

Gets the value at the given path. Returns 1 if the call succeeded, 0 otherwise.

# 25.1 uvm\_reg\_mem\_built\_in\_seq

Sequence that executes a user-defined selection of pre-defined register and memory test sequences.

### **Summary**

```
uvm_reg_mem_built_in_seq
Sequence that executes a user-defined selection of pre-defined register and
memory test sequences.
 CLASS HIERARCHY
    uvm_reg_sequence#(uvm_sequence#(uvm_reg_item))
     uvm_reg_mem_built_in_seq
 CLASS DECLARATION
     class uvm_reg_mem_built_in_seq extends uvm_reg_sequence
        uvm_sequence #(uvm_reg_item)
 VARIABLES
  model
             The block to be tested.
tests
             The pre-defined test sequences to be executed.
 METHODS
  body
             Executes any or all the built-in register and memory sequences.
```

### **V**ARIABLES

### model

The block to be tested. Declared in the base class.

```
uvm_reg_block model;
```

### tests

```
bit [63:0] tests = UVM_DO_ALL_REG_MEM_TESTS
```

The pre-defined test sequences to be executed.

# **M**ETHODS

# body

virtual task body()

Executes any or all the built-in register and memory sequences. Do not call directly. Use seq.start() instead.

# 25.2 uvm\_reg\_hw\_reset\_seq

Test the hard reset values of registers

The test sequence performs the following steps

- 1. resets the DUT and the block abstraction class associated with this sequence.
- 2. reads all of the registers in the block, via all of the available address maps, comparing the value read with the expected reset value.

If bit-type resource named "NO\_REG\_TESTS" or "NO\_REG\_HW\_RESET\_TEST" in the "REG::" namespace matches the full name of the block or register, the block or register is not tested.

This is usually the first test executed on any DUT.

### **Summary**

```
uvm_reg_hw_reset_seq
Test the hard reset values of registers
 CLASS HIERARCHY
     uvm reg sequence#(uvm sequence#(uvm reg item))
    uvm_reg_hw_reset_seq
 CLASS DECLARATION
     class uvm_reg_hw_reset_seq extends uvm_reg_sequence #(
        uvm_sequence #(uvm_reg_item)
 VARIABLES
  model
              The block to be tested.
body
              Executes the Hardware Reset sequence.
 METHODS
  reset blk
              Reset the DUT that corresponds to the specified block
              abstraction class.
```

### **V**ARIABLES

### model

The block to be tested. Declared in the base class.

```
uvm_reg_block model;
```

### body

```
virtual task body()
```

Executes the Hardware Reset sequence. Do not call directly. Use seq.start() instead.

### **M**ETHODS

### reset\_blk

```
virtual task reset_blk(uvm_reg_block blk)
```

Reset the DUT that corresponds to the specified block abstraction class.

Currently empty. Will rollback the environment's phase to the *reset* phase once the new phasing is available.

In the meantime, the DUT should be reset before executing this test sequence or this method should be implemented in an extension to reset the DUT.

# 25.3 Bit Bashing Test Sequences

This section defines classes that test individual bits of the registers defined in a register model.

### **Contents**

| Bit Bashing Test<br>Sequences | This section defines classes that test individual bits of the registers defined in a register model.                                                                                                    |
|-------------------------------|----------------------------------------------------------------------------------------------------|
| uvm_reg_single_bit_bash_seq   | Verify the implementation of a single register by attempting to write 1's and 0's to every bit in it, via every address map in which the register is mapped, making sure that the resulting value matches the mirrored value. |
| uvm_reg_bit_bash_seq          | Verify the implementation of all registers in a block by executing the <pre>uvm_reg_single_bit_bash_seq</pre> sequence on it.                                                                                                 |

# uvm\_reg\_single\_bit\_bash\_seq

Verify the implementation of a single register by attempting to write 1's and 0's to every bit in it, via every address map in which the register is mapped, making sure that the resulting value matches the mirrored value.

If bit-type resource named "NO\_REG\_TESTS" or "NO\_REG\_BIT\_BASH\_TEST" in the "REG::" namespace matches the full name of the register, the register is not tested.

Registers that contain fields with unknown access policies cannot be tested.

The DUT should be idle and not modify any register durign this test.

### **Summary**

# uvm\_reg\_single\_bit\_bash\_seq

Verify the implementation of a single register by attempting to write 1's and 0's to every bit in it, via every address map in which the register is mapped, making sure that the resulting value matches the mirrored value.

### CLASS HIERARCHY

```
uvm_reg_sequence#(uvm_sequence#(uvm_reg_item))
```

```
CLASS DECLARATION

class uvm_reg_single_bit_bash_seq extends
uvm_reg_sequence #(
    uvm_sequence #(uvm_reg_item)
)

VARIABLES

rg The register to be tested
```

### **V**ARIABLES

### rg

uvm\_reg rg

The register to be tested

# uvm\_reg\_bit\_bash\_seq

Verify the implementation of all registers in a block by executing the <a href="https://www.reg\_single\_bit\_bash\_seq">uvm\_reg\_single\_bit\_bash\_seq</a> sequence on it.

If bit-type resource named "NO\_REG\_TESTS" or "NO\_REG\_BIT\_BASH\_TEST" in the "REG::" namespace matches the full name of the block, the block is not tested.

### **Summary**

```
Uvm_reg_bit_bash_seq

Verify the implementation of all registers in a block by executing the uvm_reg_single_bit_bash_seq sequence on it.

CLASS HIERARCHY

uvm_reg_sequence#(uvm_sequence#(uvm_reg_item))

uvm_reg_bit_bash_seq

CLASS DECLARATION
```

### **V**ARIABLES

### model

The block to be tested. Declared in the base class.

```
uvm_reg_block model;
```

### reg\_seq

```
protected uvm_reg_single_bit_bash_seq reg_seq
```

The sequence used to test one register

### **M**ETHODS

### body

```
virtual task body()
```

Executes the Register Bit Bash sequence. Do not call directly. Use seq.start() instead.

### do\_block

```
protected virtual task do_block(uvm_reg_block blk)
```

Test all of the registers in a a given block

### reset\_blk

virtual task reset\_blk(uvm\_reg\_block blk)

Reset the DUT that corresponds to the specified block abstraction class.

Currently empty. Will rollback the environment's phase to the *reset* phase once the new phasing is available.

In the meantime, the DUT should be reset before executing this test sequence or this method should be implemented in an extension to reset the DUT.

# **25.4 Register Access Test Sequences**

This section defines sequences that test DUT register access via the available frontdoor and backdoor paths defined in the provided register model.

### **Contents**

|                           | register access via the available frontdoor and backdoor paths defined in the provided register model.                                                                                                    |
|---------------------------|----------------------------------------------------------------------------------------------------|
| uvm_reg_single_access_seq | Verify the accessibility of a register by writing through its default address map then reading it via the backdoor, then reversing the process, making sure that the resulting value matches the mirrored value.                                             |
| uvm_reg_access_seq        | Verify the accessibility of all registers in a block by executing the <a href="https://www.reg_single_access_seq">uvm_reg_single_access_seq</a> sequence on every register within it.                                                                        |
| uvm_reg_mem_access_seq    | Verify the accessibility of all registers and memories in a block by executing the <a href="uvm_reg_access_seq">uvm_reg_access_seq</a> and <a href="uvm_mem_access_seq">uvm_mem_access_seq</a> sequence respectively on every register and memory within it. |

# uvm\_reg\_single\_access\_seq

Verify the accessibility of a register by writing through its default address map then reading it via the backdoor, then reversing the process, making sure that the resulting value matches the mirrored value.

If bit-type resource named "NO\_REG\_TESTS" or "NO\_REG\_ACCESS\_TEST" in the "REG::" namespace matches the full name of the register, the register is not tested.

Registers without an available backdoor or that contain read-only fields only, or fields with unknown access policies cannot be tested.

The DUT should be idle and not modify any register during this test.

### Summary

```
uvm_reg_single_access_seq
```

Verify the accessibility of a register by writing through its default address map then reading it via the backdoor, then reversing the process, making sure that the resulting value matches the mirrored value.

### CLASS HIERARCHY

```
uvm_reg_sequence#(uvm_sequence#(uvm_reg_item))
uvm_reg_single_access_seq
```

### CLASS DECLARATION

```
class uvm_reg_single_access_seq extends uvm_reg_sequence
#(
    uvm_sequence #(uvm_reg_item)
)
```

### **V**ARIABLES

rg

The register to be tested

### **V**ARIABLES

### rg

uvm\_reg rg

The register to be tested

# uvm\_reg\_access\_seq

Verify the accessibility of all registers in a block by executing the <a href="https://www.reg\_single\_access\_seq">uvm\_reg\_single\_access\_seq</a> sequence on every register within it.

If bit-type resource named "NO\_REG\_TESTS" or "NO\_REG\_ACCESS\_TEST" in the "REG::" namespace matches the full name of the block, the block is not tested.

### **Summary**

### uvm\_reg\_access\_seq

Verify the accessibility of all registers in a block by executing the <a href="https://www.reg\_single\_access\_seq">www\_reg\_single\_access\_seq</a> sequence on every register within it.

```
CLASS HIERARCHY
     uvm_reg_sequence#(uvm_sequence#(uvm_reg_item))
     uvm_reg_access_seq
 CLASS DECLARATION
     class uvm reg access seg extends uvm reg sequence #(
        uvm_sequence #(uvm_reg_item)
 VARIABLES
               The block to be tested.
  model
reg_seq
              The sequence used to test one register
 METHODS
  body
               Executes the Register Access sequence.
do_block
               Test all of the registers in a block
               Reset the DUT that corresponds to the specified block
  reset_blk
               abstraction class.
```

### **V**ARIABLES

### model

The block to be tested. Declared in the base class.

```
uvm_reg_block model;
```

### reg\_seq

```
protected uvm_reg_single_access_seq reg_seq
```

The sequence used to test one register

### **M**ETHODS

### body

```
virtual task body()
```

Executes the Register Access sequence. Do not call directly. Use seq.start() instead.

### do\_block

```
protected virtual task do_block(uvm_reg_block blk)
```

Test all of the registers in a block

### reset blk

```
virtual task reset_blk(uvm_reg_block blk)
```

Reset the DUT that corresponds to the specified block abstraction class.

Currently empty. Will rollback the environment's phase to the *reset* phase once the new phasing is available.

In the meantime, the DUT should be reset before executing this test sequence or this method should be implemented in an extension to reset the DUT.

### uvm\_reg\_mem\_access\_seq

Verify the accessibility of all registers and memories in a block by executing the <a href="https://www.reg\_access\_seq">uvm\_reg\_access\_seq</a> and <a href="https://www.reg.access\_seq">uvm\_mem\_access\_seq</a> sequence respectively on every register and memory within it.

Blocks and registers with the NO\_REG\_TESTS or the NO\_REG\_ACCESS\_TEST attribute are not verified.

### **Summary**

# uvm\_reg\_mem\_access\_seq Verify the accessibility of all registers and memories in a block by executing the uvm\_reg\_access\_seq and uvm\_mem\_access\_seq sequence respectively on every register and memory within it. CLASS HIERARCHY uvm\_reg\_sequence#(uvm\_sequence#(uvm\_reg\_item)) uvm\_reg\_mem\_access\_seq CLASS DECLARATION class uvm\_reg\_mem\_access\_seq extends uvm\_reg\_sequence #( uvm\_sequence #(uvm\_reg\_item) )

# 25.5 Shared Register and Memory Access Test Sequences

This section defines sequences for testing registers and memories that are shared between two or more physical interfaces, i.e. are associated with more than one <a href="https://www.reg\_map">uvm\_reg\_map</a> instance.

### **Contents**

### **Shared Register and Memory** This section defines sequences for testing **Access Test Sequences** registers and memories that are shared between two or more physical interfaces, i.e. uvm reg shared access seg Verify the accessibility of a shared register by writing through each address map then reading it via every other address maps in which the register is readable and the backdoor, making sure that the resulting value matches the mirrored value. uvm\_mem\_shared\_access\_seq Verify the accessibility of a shared memory by writing through each address map then reading it via every other address maps in which the memory is readable and the backdoor, making sure that the resulting value matches the written value. uvm\_reg\_mem\_shared\_access\_seq Verify the accessibility of all shared registers and memories in a block by executing the uvm reg shared access seg and uvm\_mem\_shared\_access\_seq sequence respectively on every register and memory within it.

# uvm\_reg\_shared\_access\_seq

Verify the accessibility of a shared register by writing through each address map then reading it via every other address maps in which the register is readable and the backdoor, making sure that the resulting value matches the mirrored value.

If bit-type resource named "NO\_REG\_TESTS" or "NO\_REG\_SHARED\_ACCESS\_TEST" in the "REG::" namespace matches the full name of the register, the register is not tested.

Registers that contain fields with unknown access policies cannot be tested.

The DUT should be idle and not modify any register during this test.

### Summary

### uvm\_reg\_shared\_access\_seq

Verify the accessibility of a shared register by writing through each address map then reading it via every other address maps in which the register is readable and the backdoor, making sure that the resulting value matches the mirrored value.

### CLASS HIERARCHY

```
uvm_reg_sequence#(uvm_sequence#(uvm_reg_item))
uvm_reg_shared_access_seq
```

### CLASS DECLARATION

```
class uvm_reg_shared_access_seq extends uvm_reg_sequence
#(
    uvm_sequence #(uvm_reg_item)
)
```

### **V**ARIABLES

rg

The register to be tested

### **V**ARIABLES

### rg

uvm\_reg rg

The register to be tested

# uvm\_mem\_shared\_access\_seq

Verify the accessibility of a shared memory by writing through each address map then reading it via every other address maps in which the memory is readable and the backdoor, making sure that the resulting value matches the written value.

If bit-type resource named "NO\_REG\_TESTS", "NO\_MEM\_TESTS", "NO\_REG\_SHARED\_ACCESS\_TEST" or "NO\_MEM\_SHARED\_ACCESS\_TEST" in the "REG::" namespace matches the full name of the memory, the memory is not tested.

The DUT should be idle and not modify the memory during this test.

### **Summary**

### uvm\_mem\_shared\_access\_seq

Verify the accessibility of a shared memory by writing through each address map then reading it via every other address maps in which the memory is readable and the backdoor, making sure that the resulting value matches the written value.

### CLASS HIERARCHY

```
uvm_reg_sequence#(uvm_sequence#(uvm_reg_item))
uvm_mem_shared_access_seq
```

### CLASS DECLARATION

```
class uvm_mem_shared_access_seq extends uvm_reg_sequence
#(
     uvm_sequence #(uvm_reg_item)
)
```

### **VARIABLES**

mem

The memory to be tested

### **V**ARIABLES

### mem

uvm\_mem mem

The memory to be tested

# uvm\_reg\_mem\_shared\_access\_seq

Verify the accessibility of all shared registers and memories in a block by executing the <a href="https://www.reg\_shared\_access\_seq">uvm\_reg\_shared\_access\_seq</a> and <a href="https://www.register.and.nemory">uvm\_mem\_shared\_access\_seq</a> sequence respectively on every register and memory within it.

If bit-type resource named "NO\_REG\_TESTS", "NO\_MEM\_TESTS", "NO\_REG\_SHARED\_ACCESS\_TEST" or "NO\_MEM\_SHARED\_ACCESS\_TEST" in the "REG::" namespace matches the full name of the block, the block is not tested.

### **Summary**

### uvm\_reg\_mem\_shared\_access\_seq

Verify the accessibility of all shared registers and memories in a block by executing the <a href="https://www.reg\_shared\_access\_seq">www.reg\_shared\_access\_seq</a> and <a href="https://www.reg\_shared\_access\_seq">www.reg\_shared\_access\_seq</a> sequence respectively on every register and memory within it.

### CLASS HIERARCHY

```
uvm_reg_sequence#(uvm_sequence#(uvm_reg_item))
uvm_reg_mem_shared_access_seq
```

### CLASS DECLARATION

```
class uvm_reg_mem_shared_access_seq extends
uvm_reg_sequence #(
   uvm_sequence #(uvm_reg_item)
)
```

### **V**ARIABLES

| model   | The block to be tested                 |
|---------|----------------------------------------|
| reg_seq | The sequence used to test one register |
| mem_seq | The sequence used to test one memory   |

### **M**ETHODS

| body      | Executes the Shared Register and Memory sequence      |
|-----------|-------------------------------------------------------|
| do_block  | Test all of the registers and memories in a block     |
| reset_blk | Reset the DUT that corresponds to the specified block |
|           | abstraction class.                                    |

# **V**ARIABLES

### model

The block to be tested

```
uvm_reg_block model;
```

### reg\_seq

```
protected uvm_reg_shared_access_seq reg_seq
```

The sequence used to test one register

### mem\_seq

```
protected uvm_mem_shared_access_seq mem_seq
```

The sequence used to test one memory

### **M**ETHODS

### body

```
virtual task body()
```

Executes the Shared Register and Memory sequence

### do\_block

```
protected virtual task do_block(uvm_reg_block blk)
```

Test all of the registers and memories in a block

### reset blk

```
virtual task reset_blk(uvm_reg_block blk)
```

Reset the DUT that corresponds to the specified block abstraction class.

Currently empty. Will rollback the environment's phase to the *reset* phase once the new phasing is available.

In the meantime, the DUT should be reset before executing this test sequence or this method should be implemented in an extension to reset the DUT.

# **25.6 Memory Access Test Sequence**

### Contents

| Memory Access Test<br>Sequence |                                                                                                    |
|--------------------------------|----------------------------------------------------------------------------------------------------|
| uvm_mem_single_access_seq      | Verify the accessibility of a memory by writing through its default address map then reading it via the backdoor, then reversing the process, making sure that the resulting value matches the written value. |
| uvm_mem_access_seq             | Verify the accessibility of all memories in a block by executing the <a href="https://www.mem_single_access_seq">uvm_mem_single_access_seq</a> sequence on every memory within it.                            |

# uvm\_mem\_single\_access\_seq

Verify the accessibility of a memory by writing through its default address map then reading it via the backdoor, then reversing the process, making sure that the resulting value matches the written value.

If bit-type resource named "NO\_REG\_TESTS", "NO\_MEM\_TESTS", or "NO\_MEM\_ACCESS\_TEST" in the "REG::" namespace matches the full name of the memory, the memory is not tested.

Memories without an available backdoor cannot be tested.

The DUT should be idle and not modify the memory during this test.

### Summary

### uvm\_mem\_single\_access\_seq

Verify the accessibility of a memory by writing through its default address map then reading it via the backdoor, then reversing the process, making sure that the resulting value matches the written value.

### CLASS HIERARCHY

```
uvm_reg_sequence#(uvm_sequence#(uvm_reg_item))
uvm_mem_single_access_seq
```

### **V**ARIABLES

### mem

uvm\_mem mem

The memory to be tested

### uvm\_mem\_access\_seq

Verify the accessibility of all memories in a block by executing the <a href="https://www.mem\_single\_access\_seq">uvm\_mem\_single\_access\_seq</a> sequence on every memory within it.

uvm sequence #(uvm reg item)

If bit-type resource named "NO\_REG\_TESTS", "NO\_MEM\_TESTS", or "NO\_MEM\_ACCESS\_TEST" in the "REG::" namespace matches the full name of the block, the block is not tested.

### **Summary**

# Uvm\_mem\_access\_seq Verify the accessibility of all memories in a block by executing the uvm\_mem\_single\_access\_seq sequence on every memory within it. CLASS HIERARCHY uvm\_reg\_sequence#(uvm\_sequence#(uvm\_reg\_item)) uvm\_mem\_access\_seq CLASS DECLARATION class uvm\_mem\_access\_seq extends uvm\_reg\_sequence #(

| VARIABLES |                                                                          |  |
|-----------|--------------------------------------------------------------------------|--|
| model     | The block to be tested.                                                  |  |
| mem_seq   | The sequence used to test one memory                                     |  |
| METHODS   |                                                                          |  |
| body      | Execute the Memory Access sequence.                                      |  |
| do_block  | Test all of the memories in a given block                                |  |
| reset_blk | Reset the DUT that corresponds to the specified block abstraction class. |  |

# **V**ARIABLES

### model

The block to be tested. Declared in the base class.

```
uvm_reg_block model;
```

### mem\_seq

```
protected uvm_mem_single_access_seq mem_seq
```

The sequence used to test one memory

### **M**ETHODS

### body

```
virtual task body()
```

Execute the Memory Access sequence. Do not call directly. Use seq.start() instead.

### do\_block

```
protected virtual task do_block(uvm_reg_block blk)
```

Test all of the memories in a given block

### reset\_blk

virtual task reset\_blk(uvm\_reg\_block blk)

Reset the DUT that corresponds to the specified block abstraction class.

Currently empty. Will rollback the environment's phase to the reset phase once the new phasing is available.

In the meantime, the DUT should be reset before executing this test sequence or this method should be implemented in an extension to reset the DUT.

# 25.7 Memory Walking-Ones Test Sequences

This section defines sequences for applying a "walking-ones" algorithm on one or more memories.

### Contents

| Memory Walking-Ones<br>Test Sequences | This section defines sequences for applying a "walking-ones" algorithm on one or more memories.                                                                 |
|---------------------------------------|----------------------------------------------------------------------------------------------------|
| uvm_mem_single_walk_seq               | Runs the walking-ones algorithm on the memory given by the mem property, which must be assigned prior to starting this sequence.                                |
| uvm_mem_walk_seq                      | Verifies the all memories in a block by executing the <a href="https://www.mem_single_walk_seq">uvm_mem_single_walk_seq</a> sequence on every memory within it. |

# uvm\_mem\_single\_walk\_seq

Runs the walking-ones algorithm on the memory given by the mem property, which must be assigned prior to starting this sequence.

If bit-type resource named "NO\_REG\_TESTS", "NO\_MEM\_TESTS", or "NO\_MEM\_WALK\_TEST" in the "REG::" namespace matches the full name of the memory, the memory is not tested.

The walking ones algorithm is performed for each map in which the memory is defined.

```
for (k = 0 thru memsize-1)
  write addr=k data=~k
  if (k > 0) {
    read addr=k-1, expect data=~(k-1)
    write addr=k-1 data=k-1
  if (k == last addr)
    read addr=k, expect data=~k
```

### **Summary**

### uvm\_mem\_single\_walk\_seq

Runs the walking-ones algorithm on the memory given by the mem property, which must be assigned prior to starting this sequence.

```
CLASS HIERARCHY

UVM_reg_sequence#(uvm_sequence#(uvm_reg_item))

UVM_mem_single_walk_seq

CLASS DECLARATION

class uvm_mem_single_walk_seq extends uvm_reg_sequence #(
    uvm_sequence #(uvm_reg_item)
)

VARIABLES

mem The memory to test; must be assigned prior to starting sequence.

METHODS

new Creates a new instance of the class with the given name.
body Performs the walking-ones algorithm on each map of the memory specifed in mem.
```

### **V**ARIABLES

### mem

uvm\_mem mem

The memory to test; must be assigned prior to starting sequence.

### **M**ETHODS

### new

```
function new(string name = "uvm_mem_walk_seq")
```

Creates a new instance of the class with the given name.

### body

```
virtual task body()
```

Performs the walking-ones algorithm on each map of the memory specifed in mem.

# uvm\_mem\_walk\_seq

Verifies the all memories in a block by executing the <a href="https://www.mem\_single\_walk\_seq">uvm\_mem\_single\_walk\_seq</a> sequence on every memory within it.

If bit-type resource named "NO\_REG\_TESTS", "NO\_MEM\_TESTS", or "NO\_MEM\_WALK\_TEST" in the "REG::" namespace matches the full name of the block, the block is not tested.

### Summary

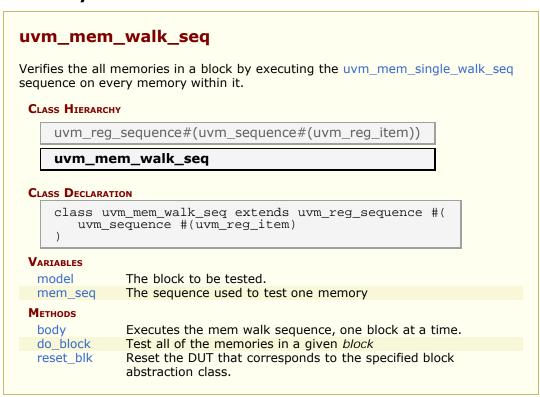

### **V**ARIABLES

### model

The block to be tested. Declared in the base class.

```
uvm_reg_block model;
```

### mem\_seq

```
protected uvm_mem_single_walk_seq mem_seq
```

The sequence used to test one memory

### **M**ETHODS

### body

```
virtual task body()
```

Executes the mem walk sequence, one block at a time. Do not call directly. Use seq.start() instead.

### do\_block

```
protected virtual task do_block(uvm_reg_block blk)
```

Test all of the memories in a given *block* 

### reset blk

```
virtual task reset_blk(uvm_reg_block blk)
```

Reset the DUT that corresponds to the specified block abstraction class.

Currently empty. Will rollback the environment's phase to the *reset* phase once the new phasing is available.

In the meantime, the DUT should be reset before executing this test sequence or this method should be implemented in an extension to reset the DUT.

# 25.8 HDL Paths Checking Test Sequence

### Summary

**HDL Paths Checking Test Sequence** 

# uvm\_reg\_mem\_hdl\_paths\_seq

Verify the correctness of HDL paths specified for registers and memories.

This sequence is be used to check that the specified backdoor paths are indeed accessible by the simulator. By default, the check is performed for the default design abstraction. If the simulation contains multiple models of the DUT, HDL paths for multiple design abstractions can be checked.

If a path is not accessible by the simulator, it cannot be used for read/write backdoor accesses. In that case a warning is produced. A simulator may have finer-grained access permissions such as separate read or write permissions. These extra access permissions are NOT checked.

The test is performed in zero time and does not require any reads/writes to/from the DUT.

### **Summary**

```
uvm_reg_mem_hdl_paths_seq

Verify the correctness of HDL paths specified for registers and memories.

CLASS HIERARCHY

uvm_reg_sequence#(uvm_sequence#(uvm_reg_item))

uvm_reg_mem_hdl_paths_seq

CLASS DECLARATION

class uvm_reg_mem_hdl_paths_seq extends uvm_reg_sequence #( uvm_sequence #( uvm_reg_item) )

VARIABLES
abstractions

If set, check the HDL paths for the specified design abstractions.
```

# **V**ARIABLES

### abstractions

string abstractions[\$]

If set, check the HDL paths for the specified design abstractions. If empty, check the HDL path for the default design abstraction, as specified with uvm\_reg\_block::set\_default\_hdl\_path()

# **26.1 Command Line Processor Class**

This class provides a general interface to the command line arguments that were provided for the given simulation. Users can retrieve the complete arguments using methods such as  $get\_args()$  and  $get\_arg\_matches()$  but also retrieve the suffixes of arguments using  $get\_arg\_values()$ .

The uvm\_cmdline\_processor class also provides support for setting various UVM variables from the command line such as components' verbosities and configuration settings for integral types and strings. Command line arguments that are in uppercase should only have one setting to invocation. Command line arguments that in lowercase can have multiple settings per invocation.

All of these capabilities are described in the <a href="https://www.cmdline\_processor">uvm\_cmdline\_processor</a> section.

### Summary

### **Command Line Processor Class**

This class provides a general interface to the command line arguments that were provided for the given simulation.

# 26.2 uvm\_cmdline\_processor

This class provides an interface to the command line arguments that were provided for the given simulation. The class is intended to be used as a singleton, but that isn't required. The generation of the data structures which hold the command line argument information happens during construction of the class object. A global variable called  $uvm\_cmdline\_proc$  is created at initialization time and may be used to access command line information.

The uvm\_cmdline\_processor class also provides support for setting various UVM variables from the command line such as components' verbosities and configuration settings for integral types and strings. Each of these capabilities is described in the Built-in UVM Aware Command Line Arguments section.

### **Summary**

| .vm_cmdline_proces              | sor                                                                                                    |
|---------------------------------|----------------------------------------------------------------------------------------------------|
| his class provides an interface | to the command line arguments that were provided for the given simulation.                                                            |
| CLASS HIERARCHY                 |                                                                                                    |
| uvm_void                        |                                                                                                    |
| uvm_object                      |                                                                                                    |
| uvm_report_object               |                                                                                                    |
| uvm_cmdline_process             | sor                                                                                                    |
|                                 |                                                                                                    |
| CLASS DECLARATION               |                                                                                                    |
| class uvm_cmdline_pro           | ocessor extends uvm_report_object                                                                                                    |
| SINGLETON                       |                                                                                                    |
| get_inst                        | Returns the singleton instance of the UVM command line processor.                                                                     |
| BASIC ARGUMENTS                 |                                                                                                    |
| get_args                        | This function returns a queue with all of the command line arguments that were used to start the simulation.                          |
| get_plusargs                    | This function returns a queue with all of the plus arguments that were used to start the simulation.                                  |
| get_uvmargs                     | This function returns a queue with all of the uvm arguments that were used to start the simulation.                                   |
| get_arg_matches                 | This function loads a queue with all of the arguments that match the input expression and returns the number of items that matched.   |
| ARGUMENT VALUES                 |                                                                                                    |
| get_arg_value                   | This function finds the first argument which matches the <i>match</i> arg and returns the suffix of the argument.                     |
| get_arg_values                  | This function finds all the arguments which matches the <i>match</i> arg and returns the suffix of the arguments in a list of values. |
| Tool information                |                                                                                                    |
| get_tool_name                   | Returns the simulation tool that is executing the similation.                                                                         |
| get_tool_version                | Returns the version of the simulation tool that is executing the simlation                                                            |
| COMMAND LINE DEBUG              |                                                                                                    |

| +UVM_DUMP_CMDLINE_ARGS                    | +UVM_DUMP_CMDLINE_ARGS allows the user to dump all command line arguments to the reporting mechanism.                                                                                                    |
|-------------------------------------------|----------------------------------------------------------------------------------------------------|
| BUILT-IN UVM AWARE COMMAND LINE ARGUMENTS |                                                                                                    |
| +UVM_TESTNAME                             | +UVM_TESTNAME = < class name > allows the user to specify which uvm_test (or uvm_component) should be created via the factory and cycled through the UVM phases.                                                                                                    |
| +UVM_VERBOSITY                            | +UVM_VERBOSITY= <verbosity> allows the user to specify the initial verbosity for all components.</verbosity>                                                                                                    |
| +uvm_set_verbosity                        | <pre>+uvm_set_verbosity=<comp>,<id>,<verbosity>,<phase> and<br/>+uvm_set_verbosity=<comp>,<id>,<verbosity>,time,<time> allow the<br/>users to manipulate the verbosity of specific components at specific<br/>phases (and times during the "run" phases) of the simulation.</time></verbosity></id></comp></phase></verbosity></id></comp></pre> |
| +uvm_set_action                           | +uvm_set_action= <comp>,<id>,<severity>,<action> provides the equivalent of various uvm_report_object's set_report_*_action APIs.</action></severity></id></comp>                                                                                                    |
| +uvm_set_severity                         | <pre>+uvm_set_severity=<comp>,<id>,<current severity="">,<new severity=""> provides the equivalent of the various uvm_report_object's set_report_*_severity_override APIs.</new></current></id></comp></pre>                                                                                                    |
| +UVM_TIMEOUT                              | +UVM_TIMEOUT= <timeout>,<overridable> allows users to change the global timeout of the UVM framework.</overridable></timeout>                                                                                                    |
| +UVM_MAX_QUIT_COUNT                       | +UVM_MAX_QUIT_COUNT= <count>,<overridable> allows users to change max quit count for the report server.</overridable></count>                                                                                                    |
| +UVM PHASE TRACE                          | +UVM_PHASE_TRACE turns on tracing of phase executions.                                                                                                    |
| +UVM_OBJECTION_TRACE                      | +UVM_OBJECTION_TRACE turns on tracing of objection activity.                                                                                                    |
| +UVM_RESOURCE_DB_TRACE                    | +UVM_RESOURCE_DB_TRACE turns on tracing of resource DB access.                                                                                                    |
| +UVM_CONFIG_DB_TRACE                      | +UVM_CONFIG_DB_TRACE turns on tracing of configuration DB access.                                                                                                    |
| +uvm_set_inst_override,                   | +uvm_set_inst_override= <req_type>,<override_type>,<full_inst_path></full_inst_path></override_type></req_type>                                                                                                    |
| +uvm_set_type_override                    | and                                                                                                    |
|                                           | +uvm_set_type_override= <req_type>,<override_type>[,<replace>]</replace></override_type></req_type>                                                                                                    |
|                                           | work like the name based overrides in the factory                                                                                                    |
|                                           | factory.set_inst_override_by_name() and factory.set type override by name().                                                                                                    |
| +uvm set config int,                      | +uvm_set_config_int= <comp>,<field>,<value> and</value></field></comp>                                                                                                    |
| +uvm_set_config_string                    | +uvm_set_config_string= <comp>,<field>,<value> und<br/>+uvm_set_config_string=<comp>,<field>,<value> work like their<br/>procedural counterparts: set_config_int() and set_config_string().</value></field></comp></value></field></comp>                                                                                                    |

# **S**INGLETON

### get\_inst

```
static function uvm_cmdline_processor get_inst()
```

Returns the singleton instance of the UVM command line processor.

# **B**ASIC **A**RGUMENTS

### get\_args

function void get\_args (output string args[\$])

This function returns a queue with all of the command line arguments that were used to start the simulation. Note that element 0 of the array will always be the name of the executable which started the simulation.

### get\_plusargs

```
function void get_plusargs (output string args[$])
```

This function returns a queue with all of the plus arguments that were used to start the simulation. Plusarguments may be used by the simulator vendor, or may be specific to a company or individual user. Plusargs never have extra arguments (i.e. if there is a plusarg as the second argument on the command line, the third argument is unrelated); this is not necessarily the case with vendor specific dash arguments.

### get\_uvmargs

This function returns a queue with all of the uvm arguments that were used to start the simulation. An UVM argument is taken to be any argument that starts with a - or + and uses the keyword UVM (case insensitive) as the first three letters of the argument.

### get\_arg\_matches

This function loads a queue with all of the arguments that match the input expression and returns the number of items that matched. If the input expression is bracketed with //, then it is taken as an extended regular expression otherwise, it is taken as the beginning of an argument to match. For example:

```
string myargs[$]
initial begin
    void'(uvm_cmdline_proc.get_arg_matches("+foo",myargs)); //matches +foo,
    +foobar

match +barfoo
    void'(uvm_cmdline_proc.get_arg_matches("/foo/",myargs)); //matches +foo,
    +foobar,

barfoo, etc.
    void'(uvm_cmdline_proc.get_arg_matches("/^foo.*\.sv",myargs)); //matches
foo.sv

fool23.sv,
    //and
barfoo.sv.
```

### **A**RGUMENT **V**ALUES

#### get\_arg\_value

```
function int get_arg_value ( string match, ref string value )
```

This function finds the first argument which matches the *match* arg and returns the suffix of the argument. This is similar to the \$value\$plusargs system task, but does not take a formating string. The return value is the number of command line arguments that match the *match* string, and *value* is the value of the first match.

## get\_arg\_values

This function finds all the arguments which matches the *match* arg and returns the suffix of the arguments in a list of values. The return value is the number of matches that were found (it is the same as values.size() ). For example if '+foo=1,yes,on +foo=5,no,off' was provided on the command line and the following code was executed:

```
string foo_values[$]
initial begin
  void'(uvm_cmdline_proc.get_arg_values("+foo=",foo_values));
```

The foo\_values queue would contain two entries. These entries are shown here:

- 0 "1,yes,on"
- *1* "5,no,off"

Splitting the resultant string is left to user but using the uvm\_split\_string() function is recommended.

## **T**OOL INFORMATION

## get\_tool\_name

```
function string get_tool_name ()
```

Returns the simulation tool that is executing the similation. This is a vendor specific string.

## get\_tool\_version

```
function string get_tool_version ()
```

Returns the version of the simulation tool that is executing the similation. This is a vendor specific string.

## COMMAND LINE DEBUG

#### **+UVM\_DUMP\_CMDLINE\_ARGS**

 $+UVM\_DUMP\_CMDLINE\_ARGS$  allows the user to dump all command line arguments to the reporting mechanism. The output in is tree format.

## BUILT-IN UVM AWARE COMMAND LINE ARGUMENTS

#### **+UVM\_TESTNAME**

+UVM\_TESTNAME = <class name > allows the user to specify which uvm\_test (or uvm\_component) should be created via the factory and cycled through the UVM phases. If multiple of these settings are provided, the first occurrence is used and a warning is issued for subsequent settings. For example:

<sim command> +UVM\_TESTNAME=read\_modify\_write\_test

#### **+UVM\_VERBOSITY**

+UVM\_VERBOSITY=<verbosity> allows the user to specify the initial verbosity for all components. If multiple of these settings are provided, the first occurrence is used and a warning is issued for subsequent settings. For example:

<sim command> +UVM\_VERBOSITY=UVM\_HIGH

## +uvm\_set\_verbosity

+uvm\_set\_verbosity=<comp>,<id>,<verbosity>,<phase> and +uvm\_set\_verbosity=<comp>,<id>,<verbosity>,time,<time> allow the users to manipulate the verbosity of specific components at specific phases (and times during the "run" phases) of the simulation. The *id* argument can be either <u>ALL</u> for all IDs or a specific message id. Wildcarding is not supported for *id* due to performance concerns. Settings for non-"run" phases are executed in order of occurrence on the command line. Settings for "run" phases (times) are sorted by time and then executed in order of

occurrence for settings of the same time. For example:

```
<sim command>
+uvm_set_verbosity=uvm_test_top.env0.agent1.*,_ALL_,UVM_FULL,time,800
```

#### +uvm\_set\_action

+uvm\_set\_action=<comp>,<id>,<severity>,<action> provides the equivalent of various uvm\_report\_object's set\_report\_\*\_action APIs. The special keyword, <u>ALL</u>, can be provided for both/either the *id* and/or *severity* arguments. The action can be UVM NO ACTION or a | separated list of the other UVM message actions. For example:

```
<sim command>
+uvm_set_action=uvm_test_top.env0.*,_ALL_,UVM_ERROR,UVM_NO_ACTION
```

## +uvm\_set\_severity

+uvm\_set\_severity=<comp>,<id>,<current severity>,<new severity> provides the equivalent of the various uvm\_report\_object's set\_report\_\*\_severity\_override APIs. The special keyword, <u>ALL</u>, can be provided for both/either the *id* and/or *current severity* arguments. For example:

```
<sim command>
+uvm_set_severity=uvm_test_top.env0.*,BAD_CRC,UVM_ERROR,UVM_WARNING
```

#### **+UVM\_TIMEOUT**

+UVM\_TIMEOUT = <timeout>, <overridable> allows users to change the global timeout of the UVM framework. The <overridable> argument ('YES' or 'NO') specifies whether user code can subsequently change this value. If set to 'NO' and the user code tries to change the global timeout value, an warning message will be generated.

```
<sim command> +uvm_timeout=200000,NO
```

#### **+UVM\_MAX\_QUIT\_COUNT**

 $+UVM\_MAX\_QUIT\_COUNT=< count>, < overridable>$  allows users to change max quit count for the report server. The < overridable> argument ('0' or '1') specifies whether

user code can subsequently change this value. If set to '0' and the user code tries to change the max quit count value, an warning message will be generated.

<sim command> +UVM\_MAX\_QUIT\_COUNT=5,0

## **+UVM\_PHASE\_TRACE**

 $+UVM\_PHASE\_TRACE$  turns on tracing of phase executions. Users simply need to put the argument on the command line.

#### **+UVM\_OBJECTION\_TRACE**

 $+UVM\_OBJECTION\_TRACE$  turns on tracing of objection activity. Users simply need to put the argument on the command line.

#### **+UVM\_RESOURCE\_DB\_TRACE**

+UVM\_RESOURCE\_DB\_TRACE turns on tracing of resource DB access. Users simply need to put the argument on the command line.

#### **+UVM CONFIG DB TRACE**

+UVM\_CONFIG\_DB\_TRACE turns on tracing of configuration DB access. Users simply need to put the argument on the command line.

#### +uvm\_set\_inst\_override, +uvm\_set\_type\_override

+uvm\_set\_inst\_override=<req\_type>,<override\_type>,<full\_inst\_path> and +uvm\_set\_type\_override=<req\_type>,<override\_type>[,<replace>] work like the name based overrides in the factory--factory.set\_inst\_override\_by\_name() and factory.set\_type\_override\_by\_name(). For uvm\_set\_type\_override, the third argument is 0 or 1 (the default is 1 if this argument is left off); this argument specifies whether previous type overrides for the type should be replaced. For example:

<sim command> +uvm\_set\_type\_override=eth\_packet,short\_eth\_packet

#### +uvm\_set\_config\_int, +uvm\_set\_config\_string

+uvm\_set\_config\_int=<comp>,<field>,<value> and

+uvm\_set\_config\_string=<comp>,<field>,<value> work like their procedural counterparts: set\_config\_int() and set\_config\_string(). For the value of int config settings, 'b (0b), 'o, 'd, 'h ('x or 0x) as the first two characters of the value are treated as base specifiers for interpreting the base of the number. Size specifiers are not used since SystemVerilog does not allow size specifiers in string to value conversions. For example:

```
<sim command> +uvm_set_config_int=uvm_test_top.soc_env,mode,5
```

No equivalent of set\_config\_object() exists since no way exists to pass an uvm\_object into the simulation via the command line.

# **27.1 Types and Enumerations**

## **Summary**

| Types and Enumerations                            |                                                                                                    |
|---------------------------------------------------|----------------------------------------------------------------------------------------------------|
|                                                   |                                                                                                    |
| FIELD AUTOMATION                                  |                                                                                                    |
| `UVM_MAX_STREAMBITS                               | Defines the maximum bit vector size for integral types.                                                                                                    |
| `UVM_PACKER_MAX_BYTES                             | Defines the maximum bytes to allocate for packing an object using the <a href="https://www.packer.">uvm_packer</a> .                                                                                                    |
| `UVM_DEFAULT_TIMEOUT                              | The default timeout for all phases, if not overridden by <a href="https://www.root::set_timeout">www_root::set_timeout</a> or <a "passive"="" active"="" href="https://www.roots.com/roots.com/roots.com&lt;/th&gt;&lt;/tr&gt;&lt;tr&gt;&lt;th&gt;uvm_bitstream_t&lt;/th&gt;&lt;th&gt;The bitstream type is used as a argument type for passing integral values in such methods as set_int_local, get_int_local, get_config_int, report, pack and unpack.&lt;/th&gt;&lt;/tr&gt;&lt;tr&gt;&lt;th&gt;uvm_radix_enum&lt;/th&gt;&lt;th&gt;Specifies the radix to print or record in.&lt;/th&gt;&lt;/tr&gt;&lt;tr&gt;&lt;th&gt;uvm_recursion_policy_enum&lt;br&gt;uvm_active_passive_enum&lt;/th&gt;&lt;td&gt;Specifies the policy for copying objects.  Convenience value to define whether a component, usually an agent, is in " mode="" mode.<="" or="" td=""></a> |
| `uvm_field_* macro flags                          | Defines what operations a given field should be involved in.                                                                                                    |
| Reporting                                         |                                                                                                    |
| uvm_severity                                      | Defines all possible values for report severity.                                                                                                    |
| uvm_action                                        | Defines all possible values for report actions.                                                                                                    |
| uvm_verbosity                                     | Defines standard verbosity levels for reports.                                                                                                    |
| PORT TYPE                                         |                                                                                                    |
| uvm_port_type_e                                   | Specifies the type of port                                                                                                    |
| Sequences                                         |                                                                                                    |
| uvm_sequencer_arb_mode<br>uvm_sequence_state_enum | Specifies a sequencer's arbitration mode  Defines current sequence state                                                                                                    |
| uvm_sequence_lib_mode                             | Specifies the random selection mode of a sequence library                                                                                                    |
| Phasing                                           |                                                                                                    |
| uvm_phase_type                                    | This is an attribute of a <pre>uvm_phase</pre> object which defines the phase type.                                                                                                    |
| uvm_phase_state                                   | The set of possible states of a phase.                                                                                                    |
| uvm_phase_transition                              | These are the phase state transition for callbacks which provide additional information that may be useful during callbacks                                                                                                    |
| uvm_wait_op                                       | Specifies the operand when using methods like uvm_phase::wait_for_state.                                                                                                    |
| OBJECTIONS                                        |                                                                                                    |
| uvm_objection_event                               | Enumerated the possible objection events one could wait on.                                                                                                    |
| DEFAULT POLICY CLASSES                            | Policy classes copying, comparing, packing, unpacking, and recording <a href="https://www.object-based.objects">www_object-based.objects</a> .                                                                                                    |
| uvm_default_table_printer                         | The table printer is a global object that can                                                                                                    |
|                                                   |                                                                                                    |

|                          | be used with <a href="mailto:uvm_object::do_print">uvm_object::do_print</a> to get tabular style printing.                        |
|--------------------------|----------------------------------------------------------------------------------------------------|
| uvm_default_tree_printer | The tree printer is a global object that can be used with <pre>uvm_object::do_print</pre> to get multi- line tree style printing. |
| uvm_default_line_printer | The line printer is a global object that can be used with <pre>uvm_object::do_print</pre> to get single-line style printing.      |
| uvm_default_printer      | The default printer policy.                                                                                                    |
| uvm_default_packer       | The default packer policy.                                                                                                    |
| uvm_default_comparer     | The default compare policy.                                                                                                    |
| uvm_default_recorder     | The default recording policy.                                                                                                    |
|                          |                                                                                                    |

## FIELD AUTOMATION

## *`UVM MAX STREAMBITS*

Defines the maximum bit vector size for integral types.

## *`UVM PACKER MAX BYTES*

Defines the maximum bytes to allocate for packing an object using the uvm\_packer. Default is `UVM\_MAX\_STREAMBITS, in bytes.

## **`UVM\_DEFAULT\_TIMEOUT**

The default timeout for all phases, if not overridden by uvm\_root::set\_timeout or<+UVM\_TIMEOUT>

## uvm\_bitstream\_t

The bitstream type is used as a argument type for passing integral values in such methods as set\_int\_local, get\_int\_local, get\_config\_int, report, pack and unpack.

#### uvm\_radix\_enum

Specifies the radix to print or record in.

UVM\_BIN Selects binary (%b) format
UVM\_DEC Selects decimal (%d) format

UVM\_UNSIGNED Selects unsigned decimal (%u) format

UVM\_OCT Selects octal (%o) format

UVM\_HEX Selects hexidecimal (%h) format

UVM\_STRINGSelects string (%s) formatUVM\_TIMESelects time (%t) format

UVM\_ENUM Selects enumeration value (name) format

## uvm\_recursion\_policy\_enum

Specifies the policy for copying objects.

UVM\_DEEP Objects are deep copied (object must implement copy

method)

UVM\_SHALLOW Objects are shallow copied using default SV copy.

*UVM\_REFERENCE* Only object handles are copied.

## uvm\_active\_passive\_enum

Convenience value to define whether a component, usually an agent, is in "active" mode or "passive" mode.

## `uvm\_field\_\* macro flags

Defines what operations a given field should be involved in. Bitwise OR all that apply.

UVM\_DEFAULT All field operations turned on
UVM\_COPY Field will participate in uvm\_object::copy

UVM\_COMPAREField will participate in uvm\_object::compareUVM\_PRINTField will participate in uvm\_object::printUVM\_RECORDField will participate in uvm\_object::recordUVM\_PACKField will participate in uvm\_object::pack

UVM\_NOCOPYField will not participate in uvm\_object::copyUVM\_NOCOMPAREField will not participate in uvm\_object::compareUVM\_NOPRINTField will not participate in uvm\_object::print

UVM\_NORECORD Field will not participate in uvm\_object::record
UVM\_NOPACK Field will not participate in uvm\_object::pack

UVM\_DEEPObject field will be deep copiedUVM\_SHALLOWObject field will be shallow copiedUVM\_REFERENCEObject field will copied by reference

UVM\_READONLY Object field will NOT be automatically configured.

## REPORTING

## uvm\_severity

Defines all possible values for report severity.

UVM\_INFO Informative messsage.

UVM\_WARNING Indicates a potential problem.

UVM\_ERROR Indicates a real problem. Simulation continues subject to

the configured message action.

UVM\_FATAL Indicates a problem from which simulation can not recover.

Simulation exits via \$finish after a #0 delay.

#### uvm action

Defines all possible values for report actions. Each report is configured to execute one or more actions, determined by the bitwise OR of any or all of the following enumeration constants.

UVM\_NO\_ACTION No action is taken

UVM\_DISPLAY Sends the report to the standard output

UVM\_LOG Sends the report to the file(s) for this (severity,id) pair UVM\_COUNT Counts the number of reports with the COUNT attribute.

When this value reaches max\_quit\_count, the simulation

terminates

UVM\_EXIT Terminates the simulation immediately.

UVM\_CALL\_HOOK Callback the report hook methods

UVM\_STOP Causes \$stop to be executed, putting the simulation into

interactive mode.

#### uvm verbosity

Defines standard verbosity levels for reports.

UVM\_NONE Report is always printed. Verbosity level setting can not

disable it.

UVM\_LOW Report is issued if configured verbosity is set to UVM\_LOW or

above.

UVM\_MEDIUM Report is issued if configured verbosity is set to UVM MEDIUM

or above.

UVM\_HIGH Report is issued if configured verbosity is set to UVM\_HIGH or

above.

UVM\_FULL Report is issued if configured verbosity is set to UVM\_FULL or

above.

## PORT TYPE

## uvm\_port\_type\_e

Specifies the type of port

UVM\_PORT The port requires the interface that is its type

parameter.

UVM\_EXPORT The port provides the interface that is its type

parameter via a connection to some other export or

implementation.

UVM\_IMPLEMENTATION The port provides the interface that is its type

parameter, and it is bound to the component that

implements the interface.

## **S**EQUENCES

#### uvm\_sequencer\_arb\_mode

Specifies a sequencer's arbitration mode

SEQ\_ARB\_FIFO Requests are granted in FIFO order (default)
SEQ\_ARB\_WEIGHTED Requests are granted randomly by weight

SEQ\_ARB\_RANDOM Requests are granted randomly

SEQ\_ARB\_STRICT\_FIFO Requests at highest priority granted in fifo order SEQ\_ARB\_STRICT\_RANDOM Requests at highest priority granted in randomly

SEQ\_ARB\_USER Arbitration is delegated to the user-defined

function, user\_priority\_arbitration. That function

will specify the next sequence to grant.

#### uvm\_sequence\_state\_enum

Defines current sequence state

CREATED The sequence has been allocated.

PRE\_START The sequence is started and the

uvm\_sequence\_base::pre\_start() task is being executed.

PRE\_BODY The sequence is started and the

uvm\_sequence\_base::pre\_body() task is being executed.

BODY The sequence is started and the uvm sequence base::body()

task is being executed.

ENDED The sequence has completed the execution of the

uvm\_sequence\_base::body() task.

*POST\_BODY* The sequence is started and the

uvm\_sequence\_base::post\_body() task is being executed.

POST\_START The sequence is started and the

uvm sequence base::post start() task is being executed.

STOPPED The sequence has been forcibly ended by issuing a

uvm\_sequence\_base::kill() on the sequence.

FINISHED The sequence is completely finished executing.

#### uvm\_sequence\_lib\_mode

Specifies the random selection mode of a sequence library

UVM\_SEQ\_LIB\_RAND Random sequence selection

UVM\_SEQ\_LIB\_RANDC Random cyclic sequence selection

UVM\_SEQ\_LIB\_ITEM Emit only items, no sequence execution

UVM\_SEQ\_LIB\_USER Apply a user-defined random-selection algorithm

## **PHASING**

## uvm\_phase\_type

This is an attribute of a uvm phase object which defines the phase type.

UVM\_PHASE\_IMP The phase object is used to traverse the component

hierarchy and call the component phase method as

well as the *phase\_started* and *phase\_ended* callbacks. These nodes are created by the phase

macros, `uvm\_builtin\_task\_phase, `uvm\_builtin\_topdown\_phase, and

`uvm\_builtin\_bottomup\_phase. These nodes represent the phase type, i.e. uvm run phase,

uvm\_main\_phase.

UVM\_PHASE\_NODE The object represents a simple node instance in the

graph. These nodes will contain a reference to their

corresponding IMP object.

UVM\_PHASE\_SCHEDULE The object represents a portion of the phasing

graph, typically consisting of several NODE types, in

series, parallel, or both.

UVM\_PHASE\_TERMINAL This internal object serves as the termination NODE

for a SCHEDULE phase object.

UVM\_PHASE\_DOMAIN This object represents an entire graph segment that

executes in parallel with the 'run' phase. Domains may define any network of NODEs and SCHEDULEs. The built-in domain, *uvm*, consists of a single

schedule of all the run-time phases, starting with *pre\_reset* and ending with *post\_shutdown*.

## uvm\_phase\_state

The set of possible states of a phase. This is an attribute of a schedule node in the graph, not of a phase, to maintain independent per-domain state

| • |                        |                                                                                                    |
|---|------------------------|----------------------------------------------------------------------------------------------------|
|   | UVM_PHASE_DORMANT      | Nothing has happened with the phase in this domain.                                                                                                    |
|   | UVM_PHASE_SCHEDULED    | At least one immediate predecessor has completed. Scheduled phases block until all predecessors complete or until a jump is executed.                                                                                                    |
|   | UVM_PHASE_SYNCING      | All predecessors complete, checking that all synced phases (e.g. across domains) are at or beyond this point                                                                                                    |
|   | UVM_PHASE_STARTED      | phase ready to execute, running phase_started() callback                                                                                                    |
|   | UVM_PHASE_EXECUTING    | An executing phase is one where the phase callbacks are being executed. It's process is tracked by the phaser.                                                                                                    |
|   | UVM_PHASE_READY_TO_END | no objections remain, awaiting completion of predecessors of its successors. For example, when phase 'run' is ready to end, its successor will be 'extract', whose predecessors are 'run' and 'post_shutdown'. Therefore, 'run' will be waiting for 'post_shutdown' to be ready to end. |
|   | UVM_PHASE_ENDED        | phase completed execution, now running phase_ended() callback                                                                                                    |
|   | UVM_PHASE_CLEANUP      | all processes related to phase are being killed                                                                                                    |
|   | UVM_PHASE_DONE         | A phase is done after it terminated execution.<br>Becoming done may enable a waiting<br>successor phase to execute.                                                                                                    |

#### The state transitions occur as follows

## uvm\_phase\_transition

These are the phase state transition for callbacks which provide additional information that may be useful during callbacks

UVM\_COMPLETED the phase completed normally

UVM\_FORCED\_STOPthe phase was forced to terminate prematurelyUVM\_SKIPPEDthe phase was in the path of a forward jumpUVM\_RERUNthe phase was in the path of a backwards jump

## uvm\_wait\_op

Specifies the operand when using methods like uvm\_phase::wait\_for\_state.

UVM\_EQ equalUVM\_NE not equalUVM\_LT less than

UVM\_LTE less than or equal to

UVM\_GT greater than

UVM\_GTE greater than or equal to

## **O**BJECTIONS

## uvm\_objection\_event

Enumerated the possible objection events one could wait on. See uvm\_objection::wait\_for.

UVM\_RAISED an objection was raised UVM\_DROPPED an objection was raised

UVM\_ALL\_DROPPED all objections have been dropped

## **DEFAULT POLICY CLASSES**

Policy classes copying, comparing, packing, unpacking, and recording <a href="https://www.object-based">wwm\_object-based</a> objects.

## uvm\_default\_table\_printer

```
uvm_table_printer uvm_default_table_printer = new()
```

The table printer is a global object that can be used with uvm\_object::do\_print to get tabular style printing.

## uvm\_default\_tree\_printer

```
uvm_tree_printer uvm_default_tree_printer = new()
```

The tree printer is a global object that can be used with uvm\_object::do\_print to get multi-line tree style printing.

## uvm default line printer

```
uvm_line_printer uvm_default_line_printer = new()
```

The line printer is a global object that can be used with uvm\_object::do\_print to get single-line style printing.

## uvm\_default\_printer

```
uvm_printer uvm_default_printer = uvm_default_table_printer
```

The default printer policy. Used when calls to uvm\_object::print or uvm\_object::sprint
do not specify a printer policy.

The default printer may be set to any legal uvm\_printer derived type, including the global line, tree, and table printers described above.

## uvm\_default\_packer

```
uvm_packer uvm_default_packer = new()
```

The default packer policy. Used when calls to <a href="https://www.object::pack">wwm\_object::pack</a> and <a href="https://www.object::pack">wwm\_object::pack</a> and <a href="https://www.object::pack">wwm\_object::pack</a> and <a href="https://www.object::pack">wwm\_object::pack</a> and <a href="https://www.object::pack">wwm\_object::pack</a> and <a href="https://www.object::pack">www.object::pack</a> and <a href="https://www.object::pack">www.object::pack</a> and <a href="https://www

## uvm\_default\_comparer

```
uvm_comparer uvm_default_comparer = new()
```

The default compare policy. Used when calls to <a href="https://www.object::compare">uvm\_object::compare</a> do not specify a comparer policy.

## uvm\_default\_recorder

```
uvm_recorder uvm_default_recorder = new()
```

The default recording policy. Used when calls to <a href="https://www.object::record">uvm\_object::record</a> do not specify a recorder policy.

# 27.2 Globals

## **Summary**

| Globals                               |                                                                                                    |
|---------------------------------------|----------------------------------------------------------------------------------------------------|
| SIMULATION CONTROL                    |                                                                                                    |
| run_test                              | Convenience function for uvm_top.run_test().                                                                                                    |
| REPORTING                             |                                                                                                    |
| uvm_report_enabled                    | Returns 1 if the configured verbosity in <i>uvm_top</i> is greater than <i>verbosity</i> and the action associated with the given <i>severity</i> and <i>id</i> is not UVM_NO_ACTION, else returns 0. |
| uvm_report_info<br>uvm_report_warning |                                                                                                    |
| uvm report error                      |                                                                                                    |
| uvm_report_fatal                      | These methods, defined in package scope, are convenience functions that delegate to the corresponding component methods in <i>uvm_top</i> .                                                           |
| Configuration                         |                                                                                                    |
| set_config_int                        | This is the global version of set_config_int in <pre>uvm_component</pre> .                                                                                                    |
| set_config_object                     | This is the global version of set_config_object in <a href="https://www.component.">uvm_component</a> .                                                                                               |
| set_config_string                     | This is the global version of set_config_string in <a href="https://www.component.">uvm_component</a> .                                                                                               |
| MISCELLANEOUS                         |                                                                                                    |
| uvm_is_match                          | Returns 1 if the two strings match, 0 otherwise.                                                                                                    |
| uvm_string_to_bits                    | Converts an input string to its bit-vector equivalent.                                                                                                    |
| uvm_bits_to_string                    | Converts an input bit-vector to its string equivalent.                                                                                                    |
| uvm_wait_for_nba_region               | Callers of this task will not return until the NBA region, thus allowing other processes any number of delta cycles (#0) to settle out before continuing.                                             |
| uvm_split_string                      | Returns a queue of strings, <i>values</i> , that is the result of the <i>str</i> split based on the <i>sep</i> .                                                                                      |

## SIMULATION CONTROL

## run\_test

```
task run_test (string test_name = "")
```

Convenience function for uvm\_top.run\_test(). See uvm\_root for more information.

## uvm\_report\_enabled

Returns 1 if the configured verbosity in *uvm\_top* is greater than *verbosity* and the action associated with the given *severity* and *id* is not UVM\_NO\_ACTION, else returns 0.

See also uvm\_report\_object::uvm\_report\_enabled.

Static methods of an extension of uvm\_report\_object, e.g. uvm\_compoent-based objects, can not call uvm\_report\_enabled because the call will resolve to the uvm\_report\_object::uvm\_report\_enabled, which is non-static. Static methods can not call non-static methods of the same class.

#### uvm\_report\_info

#### uvm\_report\_warning

#### uvm\_report\_error

## uvm\_report\_fatal

These methods, defined in package scope, are convenience functions that delegate to the corresponding component methods in *uvm\_top*. They can be used in module-based code to use the same reporting mechanism as class-based components. See <a href="https://www.report\_object">uvm\_report\_object</a> for details on the reporting mechanism.

**Note:** Verbosity is ignored for warnings, errors, and fatals to ensure users do not inadvertently filter them out. It remains in the methods for backward compatibility.

## Configuration

## set config int

```
function void set_config_int (string inst_name, string field_name, uvm_bitstream_t value )
```

This is the global version of set\_config\_int in <a href="https://www.component">uvm\_component</a>. This function places the configuration setting for an integral field in a global override table, which has highest precedence over any component-level setting. See <a href="https://www.component::set\_config\_int">uvm\_component::set\_config\_int</a> for details on setting configuration.

## set\_config\_object

This is the global version of set\_config\_object in uvm\_component. This function places the configuration setting for an object field in a global override table, which has highest precedence over any component-level setting. See uvm\_component::set\_config\_object for details on setting configuration.

## set\_config\_string

This is the global version of set\_config\_string in uvm\_component. This function places the configuration setting for an string field in a global override table, which has highest precedence over any component-level setting. See uvm\_component::set\_config\_string for details on setting configuration.

## **M**ISCELLANEOUS

## uvm\_is\_match

Returns 1 if the two strings match, 0 otherwise.

The first string, expr, is a string that may contain '\*' and '?' characters. A \* matches zero or more characters, and ? matches any single character. The 2nd argument, str, is the string begin matched against. It must not contain any wildcards.

## uvm\_string\_to\_bits

```
function logic[UVM_LARGE_STRING:0] uvm_string_to_bits(string str)
```

Converts an input string to its bit-vector equivalent. Max bit-vector length is approximately 14000 characters.

## uvm\_bits\_to\_string

```
function string uvm_bits_to_string(logic [UVM_LARGE_STRING:0] str)
```

Converts an input bit-vector to its string equivalent. Max bit-vector length is approximately 14000 characters.

## uvm\_wait\_for\_nba\_region

```
task uvm_wait_for_nba_region
```

Callers of this task will not return until the NBA region, thus allowing other processes any number of delta cycles (#0) to settle out before continuing. See <a href="https://www.sequencer\_base::wait\_for\_sequences">uvm\_sequencer\_base::wait\_for\_sequences</a> for example usage.

## uvm\_split\_string

Returns a queue of strings, *values*, that is the result of the *str* split based on the *sep*. For example:

```
uvm_split_string("1,on,false", ",", splits);
```

Results in the 'splits' queue containing the three elements: 1, on and false.

## **Bibliography**

- [B1] Open SystemC Initiative (OSCI), Transaction Level Modeling (TLM) Library, Release 1.0.
- [B2] Open SystemC Initiative (OSCI), Transaction Level Modeling (TLM-2.0) Library, Release 2.0.
- [B3] IEEE Std 1685<sup>™</sup>, IEEE Standard for IP-XACT, Standard Structure for Packaging, Integrating, and Reusing IP within Tool Flows.

[B4] For practical UVM examples, see the following Internet location:  $http://\underline{www.accellera.org/activities/vip}.$ 

# **Index**

\$#! · 0-9 · A · B · C · D · E · F · G · H · I · J · K · L · M · N · O · P · Q · R · S · T · U · V · W · X · Y · Z

## \$#!

```
+UVM_CONFIG_DB_TRACE
  uvm cmdline processor
+UVM_DUMP_CMDLINE_ARGS
  uvm cmdline processor
+UVM_MAX_QUIT_COUNT
  uvm_cmdline_processor
+UVM_OBJECTION_TRACE
  uvm_cmdline_processor
+UVM_PHASE_TRACE
  uvm cmdline processor
+UVM_RESOURCE_DB_TRACE
  uvm cmdline processor
+uvm set action
  uvm cmdline processor
+uvm_set_config_int,+uvm_set_config_string
  uvm cmdline processor
+uvm_set_inst_override,+uvm_set_type_override
  uvm_cmdline_processor
+uvm_set_severity
  uvm cmdline processor
+uvm_set_verbosity
  uvm cmdline processor
+UVM TESTNAME
  uvm cmdline processor
+UVM TIMEOUT
  uvm_cmdline_processor
+UVM_VERBOSITY
  uvm_cmdline_processor
`uvm_analysis_imp_decl
`uvm_blocking_get_imp_decl
`uvm_blocking_get_peek_imp_decl
`uvm_blocking_master_imp_decl
`uvm_blocking_peek_imp_decl
`uvm_blocking_put_imp_decl
`uvm_blocking_slave_imp_decl
`uvm_blocking_transport_imp_decl
`uvm_component_end
`uvm_component_param_utils
`uvm_component_param_utils_begin
`uvm_component_registry
```

```
`uvm_component_utils
`uvm_component_utils_begin
`uvm_create
`uvm_create_on
`uvm_declare_p_sequencer
`UVM_DEFAULT_TIMEOUT
`uvm do
`uvm_do_callbacks
`uvm_do_callbacks_exit_on
`uvm_do_obj_callbacks
`uvm_do_obj_callbacks_exit_on
`uvm_do_on
`uvm_do_on_pri
`uvm_do_on_pri_with
`uvm_do_on_with
`uvm_do_pri
`uvm_do_pri_with
`uvm do with
`uvm_error
`uvm_error_context
`uvm_fatal
`uvm_fatal_context
`uvm_field_*macro flags
`uvm_field_*macros
`uvm_field_aa_*_int macros
`uvm_field_aa_*_string macros
`uvm_field_aa_int_byte
`uvm_field_aa_int_byte_unsigned
`uvm field aa int enumkev
`uvm_field_aa_int_int
`uvm_field_aa_int_int_unsigned
`uvm_field_aa_int_integer
`uvm_field_aa_int_integer_unsigned
`uvm_field_aa_int_key
`uvm_field_aa_int_longint
`uvm_field_aa_int_longint_unsigned
`uvm_field_aa_int_shortint
`uvm_field_aa_int_shortint_unsigned
`uvm_field_aa_int_string
`uvm field aa object int
`uvm_field_aa_object_string
`uvm_field_aa_string_string
`uvm_field_array_*macros
`uvm_field_array_enum
`uvm_field_array_int
`uvm_field_array_object
`uvm_field_array_string
`uvm_field_enum
`uvm_field_event
`uvm_field_int
`uvm field object
`uvm_field_queue_*macros
`uvm_field_queue_enum
`uvm_field_queue_int
```

```
`uvm_field_queue_object
`uvm_field_queue_string
`uvm_field_real
`uvm_field_sarray_*macros
`uvm_field_sarray_enum
`uvm_field_sarray_int
`uvm_field_sarray_object
`uvm_field_sarray_string
`uvm_field_string
`uvm_field_utils_begin
`uvm_field_utils_end
`uvm_get_imp_decl
`uvm_get_peek_imp_decl
`uvm_info
`uvm_info_context
`uvm_master_imp_decl
`UVM_MAX_STREAMBITS
`uvm_nonblocking_get_imp_decl
`uvm_nonblocking_get_peek_imp_decl
`uvm_nonblocking_master_imp_decl
`uvm_nonblocking_peek_imp_decl
`uvm_nonblocking_put_imp_decl
`uvm_nonblocking_slave_imp_decl
`uvm_nonblocking_transport_imp_decl
`uvm_object_param_utils
`uvm_object_param_utils_begin
`uvm_object_registry
`uvm_object_utils
`uvm object utils begin
`uvm_object_utils_end
`uvm_pack_array
`uvm_pack_arrayN
`uvm_pack_enum
`uvm_pack_enumN
`uvm_pack_int
`uvm_pack_intN
`uvm_pack_queue
`uvm_pack_queueN
`uvm_pack_real
`uvm pack sarrav
`uvm_pack_sarrayN
`uvm_pack_string
`UVM_PACKER_MAX_BYTES
`uvm_peek_imp_decl
`uvm_put_imp_decl
`uvm_rand_send
`uvm_rand_send_pri
`uvm_rand_send_pri_with
`uvm_rand_send_with
`uvm_record_attribute
`uvm_record_field
`UVM_REG_ADDR_WIDTH
`UVM_REG_BYTENABLE_WIDTH
`UVM_REG_CVR_WIDTH
```

```
`UVM_REG_DATA_WIDTH
`uvm_register_cb
`uvm_send
`uvm_send_pri
`uvm_set_super_type
`uvm_slave_imp_decl
`UVM TLM B MASK
`UVM_TLM_B_TRANSPORT_IMP
`UVM_TLM_FUNCTION_ERROR
`UVM_TLM_NB_BW_MASK
`UVM_TLM_NB_FW_MASK
`UVM_TLM_NB_TRANSPORT_BW_IMP
`UVM_TLM_NB_TRANSPORT_FW_IMP
`UVM_TLM_TASK_ERROR
`uvm_transport_imp_decl
`uvm_unpack_array
`uvm_unpack_arrayN
`uvm unpack enum
`uvm_unpack_enumN
`uvm_unpack_int
`uvm_unpack_intN
`uvm_unpack_queue
`uvm_unpack_queueN
`uvm_unpack_real
`uvm_unpack_sarray
`uvm_unpack_sarrayN
`uvm_unpack_string
`uvm_warning
`uvm_warning_context
```

## A

```
abstract
  uvm_comparer
  uvm packer
  uvm recorder
abstractions
  uvm_reg_mem_hdl_paths_seq
accept_tr
  uvm component
  uvm_transaction
Access
  uvm_reg
  uvm_reg_block
  uvm reg field
  uvm reg fifo
accessors
  uvm tlm generic payload
adapter
```

```
uvm reg predictor
  uvm_reg_sequence
add
  uvm_callbacks#(T,CB)
  uvm_heartbeat
  uvm_phase
  uvm pool#(KEY,T)
  uvm_reg_read_only_cbs
  uvm_reg_write_only_cbs
Add/delete inteface
  uvm_callbacks#(T,CB)
add_by_name
  uvm_callbacks#(T,CB)
add_callback
  uvm_event
add_coverage
  uvm mem
  uvm_reg
  uvm_reg_block
add_hdl_path
  uvm mem
  uvm_reg
  uvm reg block
  uvm_reg_file
add_hdl_path_slice
  uvm_mem
  uvm_reg
add_mem
  uvm_reg_map
add_path
  uvm_hdl_path_concat
add_reg
  uvm_reg_map
add_slice
  uvm_hdl_path_concat
add_submap
  uvm_reg_map
add_uvm_phases
  uvm_domain
addr
  uvm_reg_bus_op
adjust_name
  uvm_printer
after_export
  uvm algorithmic comparator#(BEFORE,AFTER,TRANSFORMER)
  uvm_in_order_comparator#(T,comp_type,convert,pair_type)
all_dropped
```

```
uvm_callbacks_objection
  uvm_component
  uvm_objection
  uvm_objection_callback
alloc_mode_e
  uvm_mem_mam
allocate
  uvm_vreg
Analysis
  Global
  uvm_tlm_if_base#(T1,T2)
Analysis Ports
analysis_export
  uvm_subscriber
analysis_export#(T)
  uvm_tlm_analysis_fifo
apply_config_settings
  uvm_component
Argument Values
  uvm_cmdline_processor
Audit Trail
  uvm_resource_base
```

## В

```
b_transport
  uvm_tlm_if
Backdoor
  uvm_mem
  uvm reg
  uvm_reg_block
  uvm_reg_file
backdoor_read
  uvm_mem
  uvm_reg
backdoor_read_func
  uvm_mem
  uvm_reg
backdoor_watch
  uvm_reg
backdoor_write
  uvm_mem
  uvm_reg
BASE
  uvm_reg_sequence
```

```
Basic Arguments
  uvm cmdline processor
bd kind
  uvm_reg_item
before_export
  uvm algorithmic comparator#(BEFORE,AFTER,TRANSFORMER)
  uvm_in_order_comparator#(T,comp_type,convert,pair_type)
begin_child_tr
  uvm component
  uvm transaction
begin elements
  uvm_printer_knobs
begin_event
  uvm transaction
BEGIN_REQ
BEGIN_RESP
begin_tr
  uvm component
  uvm transaction
Bidirectional Interfaces&Ports
big_endian
  uvm_packer
bin_radix
  uvm_printer_knobs
Bit Bashing Test Sequences
Blocking get
  uvm_tlm_if_base#(T1,T2)
Blocking peek
  uvm_tlm_if_base#(T1,T2)
Blocking put
  uvm_tlm_if_base#(T1,T2)
Blocking transport
  uvm_tlm_if_base#(T1,T2)
blocking_put_port
  uvm_random_stimulus#(T)
body
  uvm_mem_access_seq
  uvm mem single walk seg
  uvm_mem_walk_seq
  uvm reg access seg
  uvm_reg_bit_bash_seq
  uvm reg hw reset seg
  uvm_reg_mem_built_in_seq
  uvm_reg_mem_shared_access_seq
  uvm_reg_sequence
  uvm_sequence_base
BODY
build_coverage
```

```
uvm mem
  uvm_reg
  uvm_reg_block
build_phase
  uvm_component
Built-in UVM Aware Command Line Arguments
  uvm_cmdline_processor
burst_read
  uvm mem
  uvm_mem_region
burst_write
  uvm_mem
  uvm_mem_region
Bus Access
  uvm_reg_map
bus_in
  uvm_reg_predictor
bus2reg
  uvm_reg_adapter
  uvm_reg_tlm_adapter
byte_en
  uvm_reg_bus_op
```

## C

```
Callback Hooks
  uvm_objection
Callback Interface
  uvm_report_catcher
Callback Macros
callback_mode
  uvm callback
Callbacks
  uvm_mem
  uvm_phase
  uvm_reg
  uvm_reg_field
  uvm_report_object
  uvm_vreg
  uvm_vreg_field
Callbacks Classes
can_get
  uvm_tlm_if_base#(T1,T2)
can_peek
  uvm_tlm_if_base#(T1,T2)
```

```
can_put
  uvm_tlm_if_base#(T1,T2)
cancel
  uvm barrier
  uvm_event
capacity
  uvm_reg_fifo
catch
  uvm_report_catcher
CB
  uvm callbacks#(T,CB)
Change Message State
  uvm report catcher
check_config_usage
  uvm_component
check_data_width
  uvm_reg_block
check_phase
  uvm_component
  uvm reg predictor
check_type
  uvm_comparer
Classes for Adapting Between Register and Bus Operations
clear
  uvm objection
clear_extension
  uvm_tlm_generic_payload
clear_extensions
  uvm_tlm_generic_payload
clear_hdl_path
  uvm mem
  uvm reg
  uvm_reg_block
  uvm_reg_file
clear_response_queue
  uvm_sequence_base
clone
  uvm object
Command Line Debug
  uvm cmdline processor
Command Line Processor Class
Comparators
  comps/uvm_algorithmic_comparator.svh
  comps/uvm_in_order_comparator.svh
  comparators.txt
compare
  uvm_object
```

```
compare_field
  uvm comparer
compare_field_int
  uvm_comparer
compare_field_real
  uvm_comparer
compare_object
  uvm comparer
compare_string
  uvm comparer
Comparing
  uvm_object
compose_message
  uvm_report_server
Configuration
  Global
  uvm object
  uvm_report_object
Configuration and Resource Classes
Configuration Interface
  uvm_component
configure
  uvm_mem
  uvm_reg
  uvm reg block
  uvm_reg_field
  uvm reg file
  uvm_reg_indirect_data
  uvm_reg_map
  uvm_vreg
  uvm_vreg_field
configure_phase
  uvm component
connect
  uvm_port_base#(IF)
  uvm_tlm_nb_passthrough_target_socket
  uvm_tlm_nb_target_socket
Connect
  uvm_tlm_b_initiator_socket
  uvm tlm b target socket
  uvm_tlm_nb_initiator_socket
connect_phase
  uvm_component
Construction
  uvm_phase
Container Classes
Convenience Write/Read API
```

uvm\_reg\_sequence

```
convert2string
  uvm mem mam
  uvm_object
  uvm_reg_item
  uvm_tlm_generic_payload
  uvm_object
Copying
  uvm object
Core Base Classes
Coverage
  uvm_mem
  uvm reg
  uvm_reg_block
create
  uvm_component_registry#(T,Tname)
  uvm object
  uvm_object_registry#(T,Tname)
  uvm_tlm_extension_base
create_component
  uvm component
  uvm_component_registry#(T,Tname)
  uvm_object_wrapper
create_component_by_name
  uvm_factory
create_component_by_type
  uvm_factory
create_item
  uvm sequence base
create_map
  uvm_reg_block
create_object
  uvm component
  uvm_object_registry#(T,Tname)
  uvm_object_wrapper
create_object_by_name
  uvm_factory
create_object_by_type
  uvm_factory
CREATED
Creation
  uvm factory
  uvm_object
Current Message State
  uvm_report_catcher
current_grabber
  uvm sequencer base
```

# **Index**

**\$#!** · 0-9 · **A** · **B** · **C** · **D** · **E** · **F** · **G** · **H** · **I** · **J** · **K** · **L** · **M** · **N** · **O** · **P** · **Q** · **R** · **S** · **T** · **U** · **V** · **W** · **X** · **Y** · **Z** 

## D

```
data
  uvm_reg_bus_op
Debug
  uvm_callbacks#(T,CB)
  uvm_factory
  uvm_report_catcher
  uvm resource pool
debug_connected_to
  uvm_port_base#(IF)
debug_create_by_name
  uvm_factory
debug_create_by_type
  uvm_factory
debug_provided_to
  uvm_port_base#(IF)
dec_radix
  uvm_printer_knobs
decode
  uvm_reg_cbs
decr
  uvm_tlm_time
Default Policy Classes
default_alloc
  uvm_mem_mam
default_map
  uvm reg block
default_path
  uvm_reg_block
default_precedence
  uvm_resource_base
default_radix
  uvm_printer_knobs
  uvm_recorder
define_access
  uvm_reg_field
define_domain
  uvm_component
delete
```

```
uvm callbacks#(T,CB)
  uvm_object_string_pool#(T)
  uvm_pool#(KEY,T)
  uvm_queue#(T)
delete_by_name
  uvm_callbacks#(T,CB)
delete_callback
  uvm event
depth
  uvm_printer_knobs
die
  uvm_report_object
disable_recording
  uvm_transaction
display
  uvm_callbacks#(T,CB)
display_objections
  uvm_objection
do_accept_tr
  uvm component
  uvm_transaction
do_begin_tr
  uvm component
  uvm_transaction
do_block
  uvm_mem_access_seq
  uvm mem walk seg
  uvm_reg_access_seq
  uvm_reg_bit_bash_seq
  uvm_reg_mem_shared_access_seq
do_bus_read
  uvm_reg_map
do_bus_write
  uvm_reg_map
do_compare
  uvm object
do_copy
  uvm object
  uvm_reg_item
do_end_tr
  uvm_component
  uvm_transaction
do_kill
  uvm_sequence_base
do_pack
  uvm_object
do_post_read
```

```
uvm reg backdoor
do_post_write
  uvm_reg_backdoor
do_pre_read
  uvm_reg_backdoor
do_pre_write
  uvm_reg_backdoor
do_predict
  uvm_reg_fifo
do_print
  uvm object
  uvm_resource_base
do_read
  uvm_reg_map
do_record
  uvm_object
do_reg_item
  uvm_reg_sequence
do_unpack
  uvm_object
do_write
  uvm_reg_map
drop_objection
  uvm_objection
  uvm_phase
dropped
  uvm_callbacks_objection
  uvm_component
  uvm_objection
  uvm_objection_callback
dump
  uvm resource db
  uvm_resource_pool
dump_report_state
  uvm_report_object
dump_server_state
  uvm_report_server
```

## Ε

# element uvm\_reg\_item element\_kind uvm\_reg\_item

```
emit
  uvm_printer
  uvm table printer
  uvm_tree_printer
enable_print_topology
  uvm root
enable_recording
  uvm transaction
encode
  uvm reg cbs
end_elements
  uvm_printer_knobs
end_event
  uvm_transaction
end_of_elaboration_phase
  uvm_component
end_offset
  uvm_mem_mam_cfg
END_REQ
END_RESP
end_tr
  uvm component
  uvm_transaction
ENDED
Enumerations
events
  uvm transaction
Example
  uvm_reg_adapter
exec_func
  uvm_phase
exec_task
  uvm_phase
execute
  uvm_bottomup_phase
  uvm task phase
  uvm_topdown_phase
execute_item
  uvm_sequencer_base
exists
  uvm_config_db
  uvm_pool#(KEY,T)
extension
  uvm reg item
Extensions Mechanism
  uvm_tlm_generic_payload
extract_phase
```

## F

```
Factory Classes
Factory Component and Object Wrappers
Factory Interface
  uvm_component
Field automation
Field Macros
fifo
  uvm_reg_fifo
final_phase
  uvm_component
find
  uvm_phase
  uvm_root
find_all
  uvm root
  uvm_utils
find_block
  uvm_reg_block
find_blocks
  uvm_reg_block
find_by_name
  uvm_phase
find_override_by_name
  uvm_factory
find_override_by_type
  uvm_factory
find_unused_resources
  uvm_resource_pool
finish_item
  uvm_sequence_base
finish_on_completion
  uvm root
FINISHED
first
  uvm callback iter
  uvm_pool#(KEY,T)
flush
  uvm_in_order_comparator#(T,comp_type,convert,pair_type)
  uvm_tlm_fifo
fname
  uvm_reg_item
```

#### footer

uvm\_printer\_knobs

#### for\_each

uvm\_mem\_mam

#### format\_action

uvm\_report\_handler

#### format\_header

uvm\_printer

#### format\_row

uvm\_printer

#### **Frontdoor**

uvm\_mem uvm\_reg

#### full\_name

uvm\_printer\_knobs

# **Index**

**\$#!** · 0-9 · **A** · **B** · **C** · **D** · **E** · **F** · **G** · **H** · **I** · **J** · **K** · **L** · **M** · **N** · **O** · **P** · **Q** · **R** · **S** · **T** · **U** · **V** · **W** · **X** · **Y** · **Z** 

#### G

```
generate_stimulus
  uvm_random_stimulus#(T)
Generic Payload
Generic Register Operation Descriptors
  uvm_component_registry#(T,Tname)
  uvm config db
  uvm_object_registry#(T,Tname)
  uvm_object_string_pool#(T)
  uvm_pool#(KEY,T)
  uvm_queue#(T)
  uvm reg
  uvm_reg_field
  uvm reg fifo
  uvm_resource_pool
  uvm_sqr_if_base#(REQ,RSP)
  uvm_tlm_if_base#(T1,T2)
Get and Peek
get_abstime
  uvm tlm time
get_accept_time
  uvm_transaction
get_access
  uvm_mem
  uvm reg field
  uvm_vreg
  uvm_vreg_field
get_action
  uvm report catcher
  uvm_report_handler
get_adapter
  uvm_reg_map
get_addr_unit_bytes
  uvm reg map
get_address
  uvm mem
  uvm_reg
  uvm_tlm_generic_payload
  uvm_vreg
get_addresses
```

uvm mem

```
uvm reg
get_ap
  uvm_tlm_fifo_base#(T)
get_arbitration
  uvm_sequencer_base
get_arg_matches
  uvm_cmdline_processor
get_arg_value
  uvm_cmdline_processor
get_arg_values
  uvm cmdline processor
get_args
  uvm_cmdline_processor
get_auto_predict
  uvm_reg_map
get_backdoor
  uvm_mem
  uvm_reg
  uvm_reg_block
get_base_addr
  uvm_reg_map
get_begin_time
  uvm transaction
get_block_by_name
  uvm_reg_block
get_blocks
  uvm_reg_block
get_by_name
  uvm_resource#(T)
  uvm resource db
  uvm_resource_pool
get_by_type
  uvm_resource#(T)
  uvm_resource_db
  uvm_resource_pool
get_byte_enable
  uvm_tlm_generic_payload
get_byte_enable_length
  uvm_tlm_generic_payload
get_cb
  uvm_callback_iter
get_child
  uvm_component
get_children
  uvm_component
get_client
```

```
uvm report catcher
get_command
  uvm_tlm_generic_payload
get_common_domain
  uvm_domain
get_comp
  uvm_port_base#(IF)
get_compare
  uvm_reg_field
get_config
  uvm utils
get_config_int
  uvm_component
get_config_object
  uvm_component
get_config_string
  uvm_component
get_connected_to
  uvm_port_component_base
get_coverage
  uvm_mem
  uvm_reg
  uvm reg block
get_current_item
  uvm_sequence#(REQ,RSP)
  uvm_sequencer_param_base#(REQ,RSP)
get_data
  uvm_tlm_generic_payload
get_data_length
  uvm_tlm_generic_payload
get_default_hdl_path
  uvm_reg_block
  uvm_reg_file
get_default_path
  uvm_reg_block
get_depth
  uvm_component
  uvm_sequence_item
get_domain
  uvm component
  uvm_phase
get_domain_name
  uvm_phase
get_domains
  uvm_domain
get_drain_time
```

```
uvm objection
get_end_offset
  uvm_mem_region
get_end_time
  uvm_transaction
get_event_pool
  uvm_transaction
get_extension
  uvm_tlm_generic_payload
get_field_by_name
  uvm reg
  uvm_reg_block
  uvm_vreg
get_fields
  uvm_reg
  uvm_reg_block
  uvm_reg_map
  uvm_vreg
get_file_handle
  uvm_report_handler
get_first
  uvm_callbacks#(T,CB)
get_first_child
  uvm_component
get_fname
  uvm_report_catcher
get_frontdoor
  uvm_mem
  uvm_reg
get_full_hdl_path
  uvm_mem
  uvm_reg
  uvm_reg_block
  uvm_reg_file
get_full_name
  uvm component
  uvm_mem
  uvm_object
  uvm_phase
  uvm_port_base#(IF)
  uvm reg
  uvm_reg_block
  uvm_reg_field
  uvm_reg_file
  uvm_reg_map
  uvm_vreg
  uvm_vreg_field
get_global
```

```
uvm_object_string_pool#(T)
  uvm_pool#(KEY,T)
  uvm_queue#(T)
get_global_pool
  uvm_object_string_pool#(T)
  uvm_pool#(KEY,T)
get_global_queue
  uvm_queue#(T)
get_hdl_path
  uvm_mem
  uvm_reg
  uvm_reg_block
  uvm_reg_file
get_hdl_path_kinds
  uvm_mem
  uvm reg
get_highest_precedence
  uvm_resource#(T)
  uvm_resource_pool
get_id
  uvm_report_catcher
get_id_count
  uvm_report_server
get_if
  uvm_port_base#(IF)
get_imp
  uvm_phase
get_incr
  uvm_vreg
get_initiator
  uvm_transaction
get_inst
  uvm_cmdline_processor
get_inst_count
  uvm_object
get_inst_id
  uvm_object
get_is_active
  uvm_agent
get_item
  uvm_reg_adapter
get_jump_target
  uvm_phase
get_last
  uvm_callbacks#(T,CB)
get_len
```

```
uvm_mem_region
get_line
  uvm_report_catcher
get_lsb_pos
  uvm_reg_field
get_lsb_pos_in_register
  uvm_vreg_field
get_map_by_name
  uvm_reg_block
get_maps
  uvm mem
  uvm_reg
  uvm_reg_block
  uvm_vreg
get_max_quit_count
  uvm_report_server
get_max_size
  uvm_mem
  uvm_reg
  uvm_reg_field
get_mem_by_name
  uvm_reg_block
get_mem_by_offset
  uvm_reg_map
get_memory
  uvm_mem_mam
  uvm_mem_region
  uvm_vreg
get_message
  uvm_report_catcher
get_n_bits
  uvm_mem
  uvm_reg
  uvm_reg_field
  uvm_vreg_field
get_n_bytes
  uvm_mem
  uvm_mem_region
  uvm_reg
  uvm_reg_map
  uvm_vreg
get_n_maps
  uvm_mem
  uvm_reg
  uvm_vreg
get_n_memlocs
  uvm_vreg
get_name
```

```
uvm mem
  uvm_object
  uvm_port_base#(IF)
  uvm_reg
  uvm_reg_block
  uvm_reg_field
  uvm reg file
  uvm_reg_map
  uvm_tlm_time
  uvm_vreg
  uvm_vreg_field
get_next
  uvm_callbacks#(T,CB)
get_next_child
  uvm_component
get_next_item
  uvm_sqr_if_base#(REQ,RSP)
get_num_children
  uvm_component
get_num_extensions
  uvm_tlm_generic_payload
get_num_last_reqs
  uvm_sequencer_param_base#(REQ,RSP)
get_num_last_rsps
  uvm_sequencer_param_base#(REQ,RSP)
get_num_reqs_sent
  uvm_sequencer_param_base#(REQ,RSP)
get_num_rsps_received
  uvm_sequencer_param_base#(REQ,RSP)
get_num_waiters
  uvm_barrier
  uvm_event
get_object_type
  uvm_object
get_objection
  uvm_phase
get_objection_count
  uvm_objection
get_objection_total
  uvm_objection
get_objectors
  uvm_objection
get_offset
  uvm_mem
  uvm_reg
get_offset_in_memory
  uvm_vreg
```

```
get_packed_size
  uvm_packer
get_parent
  uvm_component
  uvm_mem
  uvm_phase
  uvm_port_base#(IF)
  uvm_reg
  uvm_reg_block
  uvm_reg_field
  uvm_reg_file
  uvm_reg_map
  uvm_vreg
  uvm_vreg_field
get_parent_map
  uvm_reg_map
get_parent_sequence
  uvm_sequence_item
get_peek_export
  uvm_tlm_fifo_base#(T)
get_peek_request_export
  uvm_tlm_req_rsp_channel#(REQ,RSP)
get_peek_response_export
  uvm_tlm_req_rsp_channel#(REQ,RSP)
get_phase_type
  uvm_phase
get_physical_addresses
  uvm_reg_map
get_plusargs
  uvm_cmdline_processor
get_port
  uvm_port_component#(PORT)
get_prev
  uvm_callbacks#(T,CB)
get_priority
  uvm_sequence_base
get_provided_to
  uvm_port_component_base
get_quit_count
  uvm_report_server
get_radix_str
  uvm_printer_knobs
get_realtime
  uvm_tlm_time
get_reg_by_name
  uvm_reg_block
get_reg_by_offset
```

```
uvm_reg_map
get_regfile
  uvm_reg
  uvm_reg_file
get_region
  uvm_vreg
get_registers
  uvm_reg_block
  uvm_reg_map
get_report_action
  uvm report object
get_report_catcher
  uvm report catcher
get_report_file_handle
  uvm_report_object
get_report_handler
  uvm_report_object
get_report_server
  uvm_report_object
get_report_verbosity_level
  uvm report object
get_reset
  uvm reg
  uvm_reg_field
get_response
  uvm_sequence#(REQ,RSP)
get_response_queue_depth
  uvm_sequence_base
get_response_queue_error_report_disabled
  uvm sequence base
get_response_status
  uvm_tlm_generic_payload
get_response_string
  uvm_tlm_generic_payload
get_rights
  uvm mem
  uvm_reg
  uvm_vreg
get_root_blocks
  uvm reg block
get_root_map
  uvm_reg_map
get_root_sequence
  uvm_sequence_item
get_root_sequence_name
  uvm_sequence_item
```

```
get_run_count
  uvm phase
get_schedule
  uvm_phase
get_schedule_name
  uvm_phase
get_scope
  uvm_resource_base
get_sequence_id
  uvm_sequence_item
get_sequence_path
  uvm_sequence_item
get_sequence_state
  uvm_sequence_base
get_sequencer
  uvm_reg_map
  uvm_sequence_item
get_server
  uvm_report_server
get_severity
  uvm_report_catcher
get_severity_count
  uvm_report_server
get_size
  uvm_mem
  uvm_vreg
get_start_offset
  uvm_mem_region
get_state
  uvm_phase
get_streaming_width
  uvm_tlm_generic_payload
get_submap_offset
  uvm_reg_map
get_submaps
  uvm_reg_map
get_threshold
  uvm barrier
get_tool_name
  uvm_cmdline_processor
get_tool_version
  uvm_cmdline_processor
get_tr_handle
  uvm_transaction
get_transaction_id
  uvm transaction
```

```
get_trigger_data
  uvm_event
get_trigger_time
  uvm event
get_type
  uvm object
  uvm_resource#(T)
get_type_handle
  uvm_resource#(T)
  uvm resource base
  uvm_tlm_extension_base
get_type_handle_name
  uvm_tlm_extension_base
get_type_name
  uvm callback
  uvm_component_registry#(T,Tname)
  uvm object
  uvm_object_registry#(T,Tname)
  uvm_object_string_pool#(T)
  uvm object wrapper
  uvm_port_base#(IF)
  uvm recorder
get_use_response_handler
  uvm_sequence_base
get_use_sequence_info
  uvm_sequence_item
get_uvm_domain
  uvm domain
get_uvm_schedule
  uvm domain
get_uvmargs
  uvm_cmdline_processor
get_verbosity
  uvm_report_catcher
get_verbosity_level
  uvm_report_handler
get_vfield_by_name
  uvm mem
  uvm reg block
get_virtual_fields
  uvm_mem
  uvm_reg_block
  uvm_reg_map
get_virtual_registers
  uvm_mem
  uvm mem region
  uvm_reg_block
  uvm_reg_map
```

# get\_vreg\_by\_name uvm\_mem uvm\_reg\_block get\_vreg\_by\_offset uvm\_mem Global Declarations for the Register Layer Globals base/uvm\_globals.svh tlm2/tlm2\_generic\_payload.svh tlm2/tlm2\_ifs.svh grab uvm\_sequence\_base

uvm\_sequencer\_base

# **Index**

**\$#!** · 0-9 · **A** · **B** · **C** · **D** · **E** · **F** · **G** · **H** · **I** · **J** · **K** · **L** · **M** · **N** · **O** · **P** · **Q** · **R** · **S** · **T** · **U** · **V** · **W** · **X** · **Y** · **Z** 

# Н

```
has_child
  uvm_component
has_coverage
  uvm_mem
  uvm_reg
  uvm_reg_block
has do available
  uvm_sequencer_base
  uvm_sqr_if_base#(REQ,RSP)
has_hdl_path
  uvm_mem
  uvm_reg
  uvm reg block
  uvm_reg_file
has_lock
  uvm_sequence_base
  uvm_sequencer_base
has_reset
  uvm_reg
  uvm_reg_field
HDL Access
  uvm mem
  uvm_vreg
  uvm_vreg_field
HDL Paths Checking Test Sequence
header
  uvm_printer_knobs
hex_radix
  uvm_printer_knobs
Hierarchical Reporting Interface
  uvm_component
Hierarchy Interface
  uvm_component
```

# Ι

uvm\_tlm\_extension

```
id_count
  uvm_report_server
Identification
  uvm object
identifier
  uvm_printer_knobs
  uvm recorder
IMP binding classes
IMP binding macros
implement
  uvm_vreg
in_use
  uvm_mem_mam_policy
include_coverage
  uvm_reg
incr
  uvm_tlm_time
incr_id_count
  uvm_report_server
incr_quit_count
  uvm_report_server
incr_severity_count
  uvm_report_server
indent
  uvm_printer_knobs
init_access_record
  uvm resource base
initialization
  uvm_vreg_field
Initialization
  uvm_mem
  uvm_mem_mam
  uvm reg
  uvm_reg_block
  uvm_reg_field
  uvm_reg_fifo
  uvm_reg_file
  uvm_reg_map
  uvm_vreg
insert
  uvm_queue#(T)
Interface Masks
Intro
  base/uvm_config_db.svh
  base/uvm registry.svh
  base/uvm resource.svh
  base/uvm resource db.svh
```

```
Introspection
  uvm_mem
  uvm_mem_mam
  uvm_reg
  uvm_reg_block
  uvm_reg_field
  uvm_reg_fifo
  uvm_reg_file
  uvm_reg_map
  uvm_vreg
  uvm_vreg_field
is
  uvm_phase
is_active
  uvm_transaction
is_after
  uvm_phase
is_auditing
  uvm_resource_options
is_auto_updated
  uvm_reg_backdoor
is_before
  uvm_phase
is_blocked
  uvm sequence base
  uvm_sequencer_base
is_busy
  uvm_reg
is_child
  uvm_sequencer_base
is_dmi_allowed
  uvm_tlm_generic_payload
is_empty
  uvm_tlm_fifo
is_enabled
  uvm_callback
is_export
  uvm_port_base#(IF)
  uvm_port_component_base
is_full
  uvm_tlm_fifo
is_grabbed
  uvm_sequencer_base
is_hdl_path_root
  uvm_reg_block
is_imp
  uvm_port_base#(IF)
```

```
uvm_port_component_base
is_in_map
  uvm_mem
  uvm_reg
  uvm_vreg
is_indv_accessible
  uvm_reg_field
is_item
  uvm_sequence_base
  uvm_sequence_item
is_known_access
  uvm_reg_field
is_locked
  uvm_reg_block
is_null
  uvm_packer
is_off
  uvm_event
is_on
  uvm event
is_port
  uvm_port_base#(IF)
  uvm_port_component_base
is_quit_count_reached
  uvm_report_server
is_read
  uvm_tlm_generic_payload
is_read_only
  uvm_resource_base
is_recording_enabled
  uvm_transaction
is_relevant
  uvm_sequence_base
is_response_error
  uvm_tlm_generic_payload
is_response_ok
  uvm_tlm_generic_payload
is_tracing
  uvm_config_db_options
  uvm_resource_db_options
is_unbounded
  uvm_port_base#(IF)
is_volatile
  uvm_reg_field
is_write
  uvm_tlm_generic_payload
```

```
issue
    uvm_report_catcher
item_done
    uvm_sqr_if_base#(REQ,RSP)
Iterator Interface
    uvm_callbacks#(T,CB)
```

# J

```
jump
uvm_phase
jump_all
uvm_phase
Jumping
uvm_phase
```

# K

```
kill
uvm_sequence_base
kind
uvm_reg_bus_op
uvm_reg_item
knobs
uvm_printer
```

## L

```
last
    uvm_callback_iter
    uvm_pool#(KEY,T)

last_req
    uvm_sequencer_param_base#(REQ,RSP)

last_rsp
    uvm_sequencer_param_base#(REQ,RSP)

len
    uvm_mem_mam_policy

lineno
    uvm_reg_item

local_map
    uvm_reg_item
```

```
locality
  uvm_mem_mam_cfg
locality_e
  uvm_mem_mam
lock
  uvm_sequence_base
  uvm_sequencer_base
lock_model
  uvm_reg_block
lookup
  uvm_component
Lookup
  uvm_resource_pool
lookup_name
  uvm_resource_pool
lookup_regex
  uvm resource pool
lookup_regex_names
  uvm resource pool
lookup_scope
  uvm_resource_pool
lookup_type
  uvm_resource_pool
```

#### М

```
m_address
  uvm_tlm_generic_payload
m_byte_enable
  uvm_tlm_generic_payload
m_byte_enable_length
  uvm_tlm_generic_payload
m_command
  uvm_tlm_generic_payload
m_data
  uvm_tlm_generic_payload
m_dmi
  uvm_tlm_generic_payload
m_length
  uvm_tlm_generic_payload
m_response_status
  uvm_tlm_generic_payload
m_set_hier_mode
  uvm_objection
```

```
m_streaming_width
  uvm tlm generic payload
Macros
  macros/uvm_callback_defines.svh
  macros/uvm message defines.svh
  macros/uvm tlm defines.svh
  tlm2/tlm2 defines.svh
main_phase
  uvm component
mam
  uvm mem
map
  uvm_reg_item
  uvm reg predictor
Master and Slave
master export
  uvm_tlm_req_rsp_channel#(REQ,RSP)
match_scope
  uvm resource base
max_offset
  uvm_mem_mam_policy
max_size
  uvm_port_base#(IF)
  uvm printer knobs
mem
  uvm mem shared access seq
  uvm mem single access seg
  uvm_mem_single_walk_seq
mem_seq
  uvm_mem_access_seq
  uvm mem walk seg
  uvm reg mem shared access seg
Memory Access Test Sequence
Memory Allocation Manager
Memory Management
  uvm_mem_mam
Memory Walking-Ones Test Sequences
Methods
  Global
  uvm_*_export#(REQ,RSP)
  uvm * export#(T)
  uvm_*_imp#(REQ,RSP,IMP,REQ_IMP,RSP_IMP)
  uvm_*_imp#(T,IMP)
  uvm_*_port#(REQ,RSP)
  uvm_*_port#(T)
  uvm agent
  uvm algorithmic comparator#(BEFORE,AFTER,TRANSFORMER)
  uvm_analysis_export
```

```
uvm analysis port
uvm barrier
uvm bottomup phase
uvm_built_in_pair#(T1,T2)
uvm callback
uvm callback iter
uvm callbacks objection
uvm_class_pair#(T1,T2)
uvm comparer
uvm_component_registry#(T,Tname)
uvm_config_db
uvm config db options
uvm domain
uvm driver#(REQ,RSP)
uvm_env
uvm event
uvm event callback
uvm hdl path concat
uvm heartbeat
uvm_in_order_comparator#(T,comp_type,convert,pair_type)
uvm_mem_access_seq
uvm_mem_region
uvm mem single walk seg
uvm mem walk seg
uvm monitor
uvm_object_string_pool#(T)
uvm object wrapper
uvm objection callback
uvm pool#(KEY,T)
uvm_port_base#(IF)
uvm port component#(PORT)
uvm_port_component_base
uvm_printer_knobs
uvm push driver#(REQ,RSP)
uvm push sequencer#(REQ,RSP)
uvm queue#(T)
uvm_random_stimulus#(T)
uvm recorder
uvm reg access seg
uvm reg backdoor
uvm_reg_bit_bash_seq
uvm reg cbs
uvm_reg_frontdoor
uvm_reg_hw_reset_seq
uvm reg indirect data
uvm reg item
uvm reg mem built in seg
uvm_reg_mem_shared_access_seq
uvm_reg_predictor
uvm reg read only cbs
uvm reg tlm adapter
uvm_reg_write_only_cbs
uvm report handler
uvm_report_server
```

```
uvm resource db
  uvm resource db options
  uvm resource options
  uvm root
  uvm scoreboard
  uvm seg item pull imp#(REQ,RSP,IMP)
  uvm sequence#(REQ,RSP)
  uvm sequencer#(REQ,RSP)
  uvm sequencer base
  uvm_sqr_if_base#(REQ,RSP)
  uvm subscriber
  uvm table printer
  uvm_task_phase
  uvm test
  uvm_tlm_analysis_fifo
  uvm tlm b initiator socket
  uvm tlm b target socket
  uvm tlm extension
  uvm tlm extension base
  uvm tlm fifo
  uvm_tlm_fifo_base#(T)
  uvm_tlm_nb_initiator_socket
  uvm tlm nb passthrough target socket
  uvm tlm nb target socket
  uvm tlm nb transport bw export
  uvm_tlm_nb_transport_bw_port
  uvm tlm reg rsp channel#(REQ,RSP)
  uvm tlm transport channel#(REQ,RSP)
  uvm topdown phase
  uvm transaction
  uvm tree printer
  uvm utils
  uvm_vreg_cbs
  uvm vreg field cbs
Methods for printer subtyping
  uvm printer
Methods for printer usage
  uvm printer
mid_do
  uvm_sequence_base
min_offset
  uvm_mem_mam_policy
min_size
  uvm port base#(IF)
mirror
  uvm reg
  uvm reg block
  uvm reg field
  uvm_reg_fifo
mirror_reg
  uvm_reg_sequence
```

```
Miscellaneous
miscompares
uvm_comparer

mode
uvm_mem_mam_cfg

model

uvm_mem_access_seq
uvm_reg_access_seq
uvm_reg_bit_bash_seq
uvm_reg_bit_bash_seq
uvm_reg_hw_reset_seq
uvm_reg_mem_built_in_seq
uvm_reg_mem_shared_access_seq
uvm_reg_sequence

Modifying the offset of a memory will make the abstract model
uvm_mem
```

#### Ν

```
n_bits
  uvm_reg_bus_op
n_bytes
  uvm_mem_mam_cfg
nb_transport
  uvm_tlm_if_base#(T1,T2)
nb_transport_bw
  uvm tlm if
nb_transport_fw
  uvm tlm if
needs_update
  uvm reg
  uvm_reg_block
  uvm_reg_field
new
  uvm_*_export#(REQ,RSP)
  uvm_*_export#(T)
  uvm * imp#(REQ,RSP,IMP,REQ IMP,RSP IMP)
  uvm_*_imp#(T,IMP)
  uvm_*_port#(REQ,RSP)
  uvm_*_port#(T)
  uvm agent
  uvm_algorithmic_comparator#(BEFORE,AFTER,TRANSFORMER)
  uvm_analysis_export
  uvm_barrier
  uvm_bottomup_phase
  uvm_built_in_pair#(T1,T2)
  uvm callback
```

```
uvm callback iter
uvm_class_pair#(T1,T2)
uvm component
uvm_domain
uvm_driver#(REQ,RSP)
uvm env
uvm event
uvm event callback
uvm heartbeat
uvm_line_printer
uvm_mem
uvm mem mam
uvm_mem_single_walk_seq
uvm monitor
uvm_object
uvm_object_string_pool#(T)
uvm objection
uvm phase
uvm_pool#(KEY,T)
uvm_port_base#(IF)
uvm_push_driver#(REQ,RSP)
uvm_push_sequencer#(REQ,RSP)
uvm queue#(T)
uvm_random_stimulus#(T)
uvm reg
uvm_reg_adapter
uvm_reg_backdoor
uvm reg block
uvm reg field
uvm_reg_fifo
uvm reg file
uvm_reg_frontdoor
uvm_reg_indirect_data
uvm reg item
uvm_reg_map
uvm_reg_predictor
uvm_reg_sequence
uvm_report_catcher
uvm report handler
uvm report object
uvm_report_server
uvm resource base
uvm_scoreboard
uvm_seq_item_pull_imp#(REQ,RSP,IMP)
uvm sequence#(REQ,RSP)
uvm sequence base
uvm sequence item
uvm_sequencer#(REQ,RSP)
uvm_sequencer_base
uvm sequencer param base#(REQ,RSP)
uvm subscriber
uvm_table_printer
uvm task phase
uvm_test
```

```
uvm tlm analysis fifo
  uvm tlm b initiator socket
  uvm tlm b target socket
  uvm_tlm_extension
  uvm tlm extension base
  uvm tlm fifo
  uvm tlm fifo base#(T)
  uvm_tlm_generic_payload
  uvm tlm nb initiator socket
  uvm_tlm_nb_target_socket
  uvm_tlm_nb_transport_bw_export
  uvm tlm nb transport bw port
  uvm_tlm_req_rsp_channel#(REQ,RSP)
  uvm tlm time
  uvm_tlm_transport_channel#(REQ,RSP)
  uvm_topdown_phase
  uvm transaction
  uvm tree printer
  uvm_vreg
  uvm_vreg_field
next
  uvm callback iter
  uvm_pool#(KEY,T)
Non-blocking get
  uvm_tlm_if_base#(T1,T2)
Non-blocking peek
  uvm_tlm_if_base#(T1,T2)
Non-blocking put
  uvm tlm if base#(T1,T2)
Non-blocking transport
  uvm_tlm_if_base#(T1,T2)
Notification
  uvm_resource_base
  uvm_pool#(KEY,T)
```

# 0

# Objection Control uvm\_objection Objection Interface uvm\_component Objection Mechanism Objection Status uvm\_objection Objections oct\_radix

uvm\_printer\_knobs

offset
uvm\_reg\_item

# **Index**

\$#! · 0 - 9 · A · B · C · D · E · F · G · H · I · J · K · L · M · N · O · P · Q · R · S · T · U · V · W · X · Y · 7

P

```
pack
  uvm_object
pack_bytes
  uvm_object
pack_field
  uvm_packer
pack_field_int
  uvm packer
pack_ints
  uvm_object
pack_object
  uvm_packer
pack_real
  uvm_packer
pack_string
  uvm_packer
pack_time
  uvm packer
Packing
  uvm object
  uvm_packer
Packing Macros
Packing-No Size Info
Packing-With Size Info
  uvm_in_order_comparator#(T,comp_type,convert,pair_type)
parent
  uvm_reg_item
path
  uvm_reg_item
peek
  uvm_mem
  uvm_mem_region
  uvm_reg
  uvm_reg_field
  uvm_sqr_if_base#(REQ,RSP)
  uvm_tlm_if_base#(T1,T2)
  uvm_vreg
  uvm_vreg_field
```

```
peek_mem
  uvm_reg_sequence
peek_reg
  uvm_reg_sequence
phase_ended
  uvm_component
phase_ready_to_end
  uvm_component
phase_started
  uvm component
Phasing
Phasing Implementation
Phasing Interface
  uvm component
Phasing Overview
physical
  uvm_comparer
  uvm packer
  uvm recorder
poke
  uvm_mem
  uvm_mem_region
  uvm_reg
  uvm reg field
  uvm vreg
  uvm_vreg_field
poke_mem
  uvm_reg_sequence
poke_reg
  uvm_reg_sequence
policy
  uvm_comparer
Policy Classes
  comps/uvm_policies.svh
  policies.txt
Pool Classes
pop_back
  uvm_queue#(T)
pop_front
  uvm_queue#(T)
Port Base Classes
Port Type
Ports
  uvm algorithmic comparator#(BEFORE,AFTER,TRANSFORMER)
  uvm_driver#(REQ,RSP)
  uvm_in_order_comparator#(T,comp_type,convert,pair_type)
  uvm_push_driver#(REQ,RSP)
  uvm_push_sequencer#(REQ,RSP)
```

```
uvm random stimulus#(T)
  uvm subscriber
  uvm tlm analysis fifo
  uvm_tlm_fifo_base#(T)
  uvm_tlm_req_rsp_channel#(REQ,RSP)
  uvm_tlm_transport_channel#(REQ,RSP)
Ports, Exports, and Imps
post_body
  uvm_sequence_base
POST_BODY
post_configure_phase
  uvm_component
post_do
  uvm_sequence_base
post_main_phase
  uvm component
post_predict
  uvm_reg_cbs
post_read
  uvm_mem
  uvm reg
  uvm_reg_backdoor
  uvm reg cbs
  uvm_reg_field
  uvm_vreg
  uvm_vreg_cbs
  uvm_vreg_field
  uvm_vreg_field_cbs
post_reset_phase
  uvm component
post_shutdown_phase
  uvm_component
post_start
  uvm_sequence_base
POST_START
post_trigger
  uvm_event_callback
post_write
  uvm_mem
  uvm reg
  uvm_reg_backdoor
  uvm reg cbs
  uvm_reg_field
  uvm_vreg
  uvm_vreg_cbs
  uvm vreg field
  uvm_vreg_field_cbs
pre_abort
  uvm_component
```

```
pre_body
  uvm_sequence_base
PRE_BODY
pre_configure_phase
  uvm_component
pre_do
  uvm_sequence_base
pre_main_phase
  uvm_component
pre_predict
  uvm_reg_predictor
pre_read
  uvm mem
  uvm_reg
  uvm_reg_backdoor
  uvm_reg_cbs
  uvm reg field
  uvm_reg_fifo
  uvm_reg_write_only_cbs
  uvm_vreg
  uvm_vreg_cbs
  uvm vreg field
  uvm_vreg_field_cbs
pre_reset_phase
  uvm component
pre_shutdown_phase
  uvm_component
pre_start
  uvm_sequence_base
PRE_START
pre_trigger
  uvm event callback
pre_write
  uvm mem
  uvm_reg
  uvm_reg_backdoor
  uvm_reg_cbs
  uvm reg field
  uvm_reg_fifo
  uvm_reg_read_only_cbs
  uvm_vreg
  uvm_vreg_cbs
  uvm_vreg_field
  uvm_vreg_field_cbs
precedence
  uvm_resource_base
Predefined Component Classes
Predefined Extensions
predict
```

```
uvm reg
  uvm_reg_field
prefix
  uvm_printer_knobs
prev
  uvm_callback_iter
  uvm_pool#(KEY,T)
print
  uvm_factory
  uvm_object
print_accessors
  uvm_resource_base
print_array_footer
  uvm_printer
print_array_header
  uvm_printer
print_array_range
  uvm_printer
print_catcher
  uvm_report_catcher
print_config
  uvm_component
print_config_matches
  uvm_component
print_config_settings
  uvm_component
print_config_with_audit
  uvm_component
print_enabled
  uvm component
print_generic
  uvm_printer
print_int
  uvm_printer
print_msg
  uvm_comparer
print_object
  uvm_printer
print_override_info
  uvm_component
print_resources
  uvm_resource_pool
print_string
  uvm_printer
print_time
  uvm_printer
```

```
print_topology
  uvm_root
Printing
  uvm_object
prior
  uvm_reg_item
Priority
  uvm_resource#(T)
  uvm_resource_base
process_report
  uvm_report_server
provides_responses
  uvm_reg_adapter
push_back
  uvm_queue#(T)
push_front
  uvm_queue#(T)
put
  uvm_sqr_if_base#(REQ,RSP)
  uvm_tlm_if_base#(T1,T2)
Put
put_ap
  uvm_tlm_fifo_base#(T)
put_export
  uvm_tlm_fifo_base#(T)
put_request_export
  uvm_tlm_req_rsp_channel#(REQ,RSP)
put_response_export
  uvm_tlm_req_rsp_channel#(REQ,RSP)
```

## R

```
raise_objection
uvm_objection
uvm_phase

raised
uvm_callbacks_objection
uvm_component
uvm_objection
uvm_objection
callback

read
uvm_mem
uvm_mem
uvm_mem_region
uvm_reg
uvm_reg_backdoor
```

```
uvm reg field
  uvm_reg_fifo
  uvm_resource#(T)
  uvm_vreg
  uvm_vreg_field
Read-only Interface
  uvm resource base
Read/Write Interface
  uvm_resource#(T)
read_by_name
  uvm_resource_db
read_by_type
  uvm_resource_db
read_func
  uvm_reg_backdoor
read_mem
  uvm_reg_sequence
read_mem_by_name
  uvm_reg_block
read_reg
  uvm_reg_sequence
read_reg_by_name
  uvm_reg_block
reconfigure
  uvm_mem_mam
record
  uvm_object
record_error_tr
  uvm component
record_event_tr
  uvm_component
record_field
  uvm recorder
record_field_real
  uvm recorder
record_generic
  uvm_recorder
record_object
  uvm_recorder
record_read_access
  uvm resource base
record_string
  uvm recorder
record_time
  uvm recorder
record_write_access
```

```
uvm resource base
recorder
  uvm_component
Recording
  uvm_object
Recording Interface
  uvm_component
Recording Macros
recursion_policy
  uvm_recorder
reference
  uvm_printer_knobs
reg_ap
  uvm_reg_predictor
reg_seq
  uvm_reg_access_seq
  uvm_reg_bit_bash_seq
  uvm_reg_mem_shared_access_seq
reg_seqr
  uvm reg sequence
reg2bus
  uvm_reg_adapter
  uvm_reg_tlm_adapter
register
  uvm_factory
Register Access Test Sequences
Register Callbacks
Register Defines
Register Layer
Register Sequence and Predictor Classes
Registering Types
  uvm_factory
release_all_regions
  uvm_mem_mam
release_region
  uvm mem mam
  uvm_mem_region
  uvm_vreg
remove
  uvm heartbeat
  uvm_reg_read_only_cbs
  uvm_reg_write_only_cbs
report
  uvm report handler
Report Macros
report_error_hook
  uvm_report_object
```

```
report_fatal_hook
  uvm_report_object
report_header
  uvm_report_object
report_hook
  uvm_report_object
report_info_hook
  uvm_report_object
report_phase
  uvm component
report_summarize
  uvm_report_object
report_warning_hook
  uvm_report_object
Reporting
  Global
     base/uvm_globals.svh
     base/uvm_object_globals.svh
  uvm_report_catcher
  uvm report object
Reporting Classes
Reporting Interface
  uvm_sequence_item
req_export
  uvm_push_driver#(REQ,RSP)
req_port
  uvm_push_sequencer#(REQ,RSP)
request_ap
  uvm_tlm_req_rsp_channel#(REQ,RSP)
request_region
  uvm_mem_mam
Requests
  uvm_sequencer_param_base#(REQ,RSP)
  uvm object
reserve_region
  uvm_mem_mam
reset
  uvm_barrier
  uvm event
  uvm_reg
  uvm_reg_block
  uvm_reg_field
  uvm_reg_map
  uvm tlm time
  uvm_vreg
reset_blk
```

```
uvm mem access seq
  uvm_mem_walk_seq
  uvm reg access seg
  uvm_reg_bit_bash_seq
  uvm_reg_hw_reset_seq
  uvm_reg_mem_shared_access_seq
reset_phase
  uvm_component
reset_quit_count
  uvm_report_server
reset_report_handler
  uvm_report_object
reset_severity_counts
  uvm_report_server
resolve_bindings
  uvm_component
  uvm_port_base#(IF)
Resources
Response API
  uvm_sequence_base
response_ap
  uvm_tlm_req_rsp_channel#(REQ,RSP)
response_handler
  uvm_sequence_base
Responses
  uvm sequencer param base#(REQ,RSP)
  uvm_comparer
resume
  uvm_component
  uvm_reg_shared_access_seq
  uvm_reg_single_access_seq
  uvm_reg_single_bit_bash_seq
rsp_export
  uvm_sequencer_param_base#(REQ,RSP)
rsp_port
  uvm driver#(REQ,RSP)
  uvm_push_driver#(REQ,RSP)
run_hooks
  uvm_report_handler
run_phase
  uvm_component
  uvm_push_sequencer#(REQ,RSP)
run_test
  Global
  uvm root
```

#### rw\_info uvm\_reg\_frontdoor

## **Index**

\$#! · 0-9 · A · B · C · D · E · F · G · H · I · J · K · L · M · N · O · P · Q · R · S · T · U · V · W · X · Y · Z

### S

```
sample
  uvm_mem
  uvm_reg
  uvm_reg_block
sample_values
  uvm reg
  uvm reg block
Schedule
  uvm_phase
Scope Interface
  uvm_resource_base
Seeding
  uvm_object
send_request
  uvm sequence#(REQ,RSP)
  uvm sequence base
  uvm_sequencer_base
  uvm_sequencer_param_base#(REQ,RSP)
separator
  uvm_printer_knobs
SEQ_ARB_FIFO
SEQ_ARB_RANDOM
SEQ_ARB_STRICT_FIFO
SEQ_ARB_STRICT_RANDOM
SEQ_ARB_USER
SEQ_ARB_WEIGHTED
seq_item_export
  uvm sequencer#(REQ,RSP)
seq_item_port
  uvm_driver#(REQ,RSP)
Sequence Action Macros
Sequence Action Macros for Pre-Existing Sequences
Sequence Classes
Sequence Control
  uvm_sequence_base
Sequence Execution
  uvm sequence base
Sequence Item Execution
  uvm_sequence_base
Sequence Item Pull Ports
```

```
Sequence on Sequencer Action Macros
Sequence-Related Macros
sequencer
  uvm_reg_frontdoor
Sequencer Classes
Sequencer Port
Sequencer Subtypes
Sequences
set
  uvm_config_db
  uvm_hdl_path_concat
  uvm_reg
  uvm reg field
  uvm_reg_fifo
  uvm resource#(T)
  uvm_resource_db
  uvm_resource_pool
  uvm resource pool
set priority
  uvm resource#(T)
  uvm_resource_base
Set Priority
  uvm_resource_pool
Set/Get Interface
  uvm_resource#(T)
set_abstime
  uvm_tlm_time
set_access
  uvm_reg_field
set_action
  uvm_report_catcher
set_address
  uvm_tlm_generic_payload
set_anonymous
  uvm resource db
set_arbitration
  uvm_sequencer_base
set_auto_predict
  uvm_reg_map
set_auto_reset
  uvm barrier
set_backdoor
  uvm mem
  uvm_reg
  uvm_reg_block
set_base_addr
  uvm_reg_map
```

```
set_byte_enable
  uvm_tlm_generic_payload
set_byte_enable_length
  uvm_tlm_generic_payload
set_command
  uvm_tlm_generic_payload
set_compare
  uvm_reg_field
  uvm reg fifo
set_config_int
  Global
  uvm_component
set_config_object
  Global
  uvm_component
set_config_string
  Global
  uvm_component
set_coverage
  uvm mem
  uvm_reg
  uvm_reg_block
set_data
  uvm_tlm_generic_payload
set_data_length
  uvm tlm generic payload
set_default
  uvm resource db
set_default_hdl_path
  uvm_reg_block
  uvm reg file
set_default_index
  uvm_port_base#(IF)
set_default_map
  uvm_reg_block
set_depth
  uvm_sequence_item
set_dmi_allowed
  uvm_tlm_generic_payload
set_domain
  uvm_component
set_drain_time
  uvm_objection
set_extension
  uvm_tlm_generic_payload
set_frontdoor
```

```
uvm mem
  uvm_reg
set_hdl_path_root
  uvm reg block
set_heartbeat
  uvm_heartbeat
set_id
  uvm_report_catcher
set_id_count
  uvm_report_server
set_id_info
  uvm_sequence_item
set_initiator
  uvm transaction
set_inst_override
  uvm component
  uvm_component_registry#(T,Tname)
  uvm_object_registry#(T,Tname)
set_inst_override_by_name
  uvm factory
set_inst_override_by_type
  uvm_component
  uvm_factory
set_int_local
  uvm object
set_max_quit_count
  uvm_report_server
set_message
  uvm_report_catcher
set_mode
  uvm_heartbeat
set_name
  uvm_object
set_name_override
  uvm resource pool
set_num_last_reqs
  uvm_sequencer_param_base#(REQ,RSP)
set_num_last_rsps
  uvm_sequencer_param_base#(REQ,RSP)
set_object_local
  uvm_object
set_offset
  uvm mem
  uvm_reg
set_override
  uvm_resource#(T)
```

```
uvm resource pool
set_parent_sequence
  uvm sequence item
set_phase_imp
  uvm_component
set_priority
  uvm_resource_pool
  uvm_sequence_base
set_priority_name
  uvm resource pool
set_priority_type
  uvm_resource_pool
set_quit_count
  uvm report server
set_read
  uvm_tlm_generic_payload
set_read_only
  uvm_resource_base
set_report_default_file
  uvm_report_object
set_report_default_file_hier
  uvm component
set_report_handler
  uvm report object
set_report_id_action
  uvm report object
set_report_id_action_hier
  uvm_component
set_report_id_file
  uvm_report_object
set_report_id_file_hier
  uvm component
set_report_id_verbosity
  uvm report object
set_report_id_verbosity_hier
  uvm component
set_report_max_quit_count
  uvm_report_object
set_report_severity_action
  uvm_report_object
set_report_severity_action_hier
  uvm_component
set_report_severity_file
  uvm_report_object
set_report_severity_file_hier
```

```
uvm component
set_report_severity_id_action
  uvm report object
set_report_severity_id_action_hier
  uvm component
set_report_severity_id_file
  uvm_report_object
set_report_severity_id_file_hier
  uvm component
set_report_severity_id_override
  uvm report object
set_report_severity_id_verbosity
  uvm report object
set_report_severity_id_verbosity_hier
  uvm_component
set_report_severity_override
  uvm_report_object
set_report_verbosity_level
  uvm_report_object
set_report_verbosity_level_hier
  uvm_component
set_reset
  uvm reg
  uvm reg field
set_response_queue_depth
  uvm sequence base
set_response_queue_error_report_disabled
  uvm_sequence_base
set_response_status
  uvm_tlm_generic_payload
set_scope
  uvm resource base
set_sequencer
  uvm reg map
  uvm_sequence_item
set_server
  uvm_report_server
set_severity
  uvm_report_catcher
set_severity_count
  uvm_report_server
set_streaming_width
  uvm tlm generic payload
set_string_local
  uvm object
```

```
set_submap_offset
  uvm_reg_map
set_threshold
  uvm barrier
set_time_resolution
  uvm_tlm_time
set_timeout
  uvm_root
set_transaction_id
  uvm transaction
set_type_override
  uvm component
  uvm component registry#(T,Tname)
  uvm_object_registry#(T,Tname)
  uvm_resource_pool
set_type_override_by_name
  uvm_factory
set_type_override_by_type
  uvm component
  uvm factory
set_use_sequence_info
  uvm sequence item
set_verbosity
  uvm_report_catcher
set_volatility
  uvm_reg_field
set_write
  uvm_tlm_generic_payload
Setup
  uvm_report_object
  uvm comparer
Shared Register and Memory Access Test Sequences
show_max
  uvm_comparer
show_radix
  uvm_printer_knobs
show_root
  uvm printer knobs
shutdown_phase
  uvm component
Simulation Control
Singleton
  uvm_cmdline_processor
  uvm_port_base#(IF)
```

```
uvm printer knobs
  uvm_queue#(T)
  uvm reg fifo
  uvm_tlm_fifo
slave_export
  uvm_tlm_req_rsp_channel#(REQ,RSP)
slices
  uvm hdl path concat
sort_by_precedence
  uvm resource pool
Special Overrides
  uvm_reg_fifo
spell_check
  uvm_resource_pool
sprint
  uvm_object
start
  uvm heartbeat
  uvm_sequence_base
start_item
  uvm_sequence_base
start_of_simulation_phase
  uvm_component
start_offset
  uvm_mem_mam_policy
start_phase_sequence
  uvm_sequencer_base
starting_phase
  uvm_sequence_base
State
  uvm_phase
status
  uvm_reg_bus_op
  uvm_reg_item
stop
  uvm_heartbeat
stop_sequences
  uvm_sequencer#(REQ,RSP)
  uvm sequencer base
stop_stimulus_generation
  uvm_random_stimulus#(T)
STOPPED
summarize
  uvm_report_server
summarize_report_catcher
  uvm_report_catcher
```

```
sync and unsync
      uvm_phase
    Synchronization
      uvm phase
    Synchronization Classes
T
      uvm_callbacks#(T,CB)
    T1 first
      uvm_built_in_pair#(T1,T2)
      uvm_class_pair#(T1,T2)
    T2 second
      uvm built in pair#(T1,T2)
      uvm class pair#(T1,T2)
    tests
      uvm_reg_mem_built_in_seq
    TLM Channel Classes
    TLM Export Classes
    TLM FIFO Classes
    TLM Generic Payload&Extensions
    TLM IF Class
    TLM Implementation Port Declaration Macros
    tlm interfaces
    TLM Interfaces
    TLM Port Classes
    TLM Socket Base Classes
    TLM Sockets
    tlm transport methods
      uvm_tlm_if
    TLM1
    TLM1 Interfaces, Ports, Exports and Transport Interfaces
    TLM2 Export Classes
    TLM2 imps(interface implementations)
    TLM2 Interfaces, Ports, Exports and Transport Interfaces Subset
    TLM2 ports
    Tool information
      uvm cmdline processor
    top_levels
```

supports\_byte\_enable
uvm reg adapter

uvm component

uvm\_phase

suspend

sync

```
uvm root
tr_handle
  uvm_recorder
trace_mode
  uvm_objection
transport
  uvm_tlm_if_base#(T1,T2)
Transport
transport_export
  uvm_tlm_transport_channel#(REQ,RSP)
traverse
  uvm_bottomup_phase
  uvm task phase
  uvm_topdown_phase
trigger
  uvm_event
try_get
  uvm_tlm_if_base#(T1,T2)
try_next_item
  uvm_sqr_if_base#(REQ,RSP)
try_peek
  uvm_tlm_if_base#(T1,T2)
try_put
  uvm_tlm_if_base#(T1,T2)
turn_off_auditing
  uvm_resource_options
turn_off_tracing
  uvm_config_db_options
  uvm_resource_db_options
turn_on_auditing
  uvm_resource_options
turn_on_tracing
  uvm_config_db_options
  uvm_resource_db_options
Type Interface
  uvm_resource#(T)
Type&Instance Overrides
  uvm_factory
type_name
  uvm_printer_knobs
Typedefs
Types
  Global
  uvm_vreg_cbs
  uvm_vreg_field_cbs
Types and Enumerations
```

# **Index**

**\$#!** · 0-9 · **A** · **B** · **C** · **D** · **E** · **F** · **G** · **H** · **I** · **J** · **K** · **L** · **M** · **N** · **O** · **P** · **Q** · **R** · **S** · **T** · **U** · **V** · **W** · **X** · **Y** · **Z** 

## U

```
ungrab
  uvm_sequence_base
  uvm_sequencer_base
Unidirectional Interfaces&Ports
UNINITIALIZED_PHASE
unlock
  uvm sequence base
  uvm_sequencer_base
unpack
  uvm_object
unpack_bytes
  uvm_object
unpack_field
  uvm packer
unpack_field_int
  uvm packer
unpack_ints
  uvm_object
unpack_object
  uvm_packer
unpack_real
  uvm_packer
unpack_string
  uvm_packer
unpack_time
  uvm packer
Unpacking
  uvm_object
  uvm_packer
Unpacking Macros
Unpacking-No Size Info
Unpacking-With Size Info
unsigned_radix
  uvm_printer_knobs
unsync
  uvm_phase
update
  uvm_reg
  uvm_reg_block
```

```
uvm reg fifo
update rea
  uvm reg sequence
Usage
  Global
  uvm factory
  uvm_object_registry#(T,Tname)
use_metadata
  uvm packer
use_response_handler
  uvm sequence base
use_uvm_seeding
  uvm object
used
  uvm tlm fifo
User-Defined Phases
user_priority_arbitration
  uvm sequencer base
Utility and Field Macros for Components and Objects
Utility Classes
Utility Functions
  uvm resource base
Utility Macros
UVM Class Reference
UVM Common Phases
UVM Configuration Database
UVM Factory
UVM HDL Backdoor Access support routines
UVM Resource Database
UVM Run-Time Phases
uvm_*_export#(REQ,RSP)
uvm_*_export#(T)
uvm_*_imp ports
uvm_*_imp#(REQ,RSP,IMP,REQ_IMP,RSP_IMP)
uvm_*_imp#(T,IMP)
uvm_*_port#(REQ,RSP)
uvm_*_port#(T)
uvm access e
uvm_action
uvm_active_passive_enum
uvm_agent
uvm_algorithmic_comparator#(BEFORE,AFTER,TRANSFORMER)
uvm_algorithmic_comparator.svh
UVM_ALL_DROPPED
uvm_analysis_export
uvm_analysis_imp
uvm_analysis_port
UVM_BACKDOOR
uvm barrier
UVM_BIG_ENDIAN
```

```
UVM_BIG_FIFO
UVM_BIN
uvm_bits_to_string
uvm_bitstream_t
uvm_bottomup_phase
uvm_build_phase
uvm built in clone#(T)
uvm_built_in_comp#(T)
uvm_built_in_converter#(T)
uvm_built_in_pair#(T1,T2)
UVM_CALL_HOOK
uvm_callback
uvm_callback_iter
uvm_callbacks#(T,CB)
uvm_callbacks_objection
UVM_CHECK
uvm_check_e
uvm check phase
uvm_class_clone#(T)
uvm_class_comp#(T)
uvm_class_converter#(T)
uvm_class_pair#(T1,T2)
uvm_cmdline_processor
uvm_comparer
UVM_COMPLETED
uvm_component
uvm_component_registry#(T,Tname)
uvm_config_db
uvm config db options
uvm_configure_phase
uvm_connect_phase
UVM_COUNT
uvm_coverage_model_e
UVM_CVR_ADDR_MAP
UVM_CVR_ALL
UVM_CVR_FIELD_VALS
UVM_CVR_REG_BITS
UVM_DEC
UVM_DEEP
uvm default comparer
uvm_default_line_printer
uvm_default_packer
UVM_DEFAULT_PATH
uvm_default_printer
uvm_default_recorder
uvm_default_table_printer
uvm_default_tree_printer
UVM_DISPLAY
UVM_DO_ALL_REG_MEM_TESTS
UVM_DO_MEM_ACCESS
UVM DO MEM WALK
UVM_DO_REG_ACCESS
UVM_DO_REG_BIT_BASH
UVM_DO_REG_HW_RESET
```

```
UVM_DO_SHARED_ACCESS
uvm_domain
uvm_driver#(REQ,RSP)
UVM_DROPPED
uvm_elem_kind_e
uvm_end_of_elaboration_phase
uvm endianness e
UVM_ENUM
uvm_env
UVM_EQ
UVM_ERROR
uvm_event
uvm_event_callback
UVM_EXIT
UVM_EXPORT
uvm_extract_phase
uvm_factory
UVM FATAL
UVM_FIELD
uvm_final_phase
UVM_FORCED_STOP
UVM_FRONTDOOR
UVM_FULL
UVM_GT
UVM_GTE
UVM_HAS_X
uvm_hdl_check_path
uvm_hdl_deposit
uvm_hdl_force
uvm_hdl_force_time
UVM_HDL_MAX_WIDTH
uvm_hdl_path_concat
uvm_hdl_path_slice
uvm_hdl_read
uvm_hdl_release
uvm_hdl_release_and_read
uvm_heartbeat
UVM_HEX
UVM_HIER
uvm hier e
UVM_HIGH
UVM IMPLEMENTATION
uvm_in_order_built_in_comparator#(T)
uvm_in_order_class_comparator#(T)
uvm_in_order_comparator#(T,comp_type,convert,pair_type)
UVM_INFO
uvm_is_match
UVM_IS_OK
uvm_line_printer
UVM_LITTLE_ENDIAN
UVM LITTLE FIFO
UVM_LOG
UVM LOW
UVM_LT
```

```
UVM_LTE
uvm_main_phase
UVM_MEDIUM
uvm_mem
UVM_MEM
uvm_mem_access_seq
uvm mem cb
uvm_mem_cb_iter
uvm_mem_mam
uvm_mem_mam_cfg
uvm_mem_mam_policy
uvm_mem_region
uvm_mem_shared_access_seq
uvm_mem_single_access_seq
uvm_mem_single_walk_seq
uvm_mem_walk_seq
uvm_monitor
UVM NE
UVM_NO_ACTION
UVM_NO_CHECK
UVM_NO_COVERAGE
UVM_NO_ENDIAN
UVM_NO_HIER
UVM_NONE
UVM_NOT_OK
uvm_object
uvm_object_registry#(T,Tname)
uvm_object_string_pool#(T)
uvm object wrapper
uvm_objection
uvm_objection_callback
uvm_objection_event
UVM OCT
uvm_packer
uvm_pair classes
uvm_path_e
uvm_phase
UVM_PHASE_CLEANUP
UVM_PHASE_DOMAIN
UVM PHASE DONE
UVM_PHASE_DORMANT
UVM PHASE ENDED
UVM_PHASE_EXECUTING
UVM_PHASE_IMP
UVM_PHASE_NODE
UVM_PHASE_READY_TO_END
UVM_PHASE_SCHEDULE
UVM_PHASE_SCHEDULED
UVM_PHASE_STARTED
uvm_phase_state
UVM PHASE SYNCING
UVM_PHASE_TERMINAL
uvm_phase_transition
uvm_phase_type
```

```
uvm_pool#(KEY,T)
UVM PORT
uvm_port_base#(IF)
uvm_port_component#(PORT)
uvm_port_component_base
uvm_port_type_e
uvm post configure phase
uvm_post_main_phase
uvm_post_reset_phase
uvm_post_shutdown_phase
uvm_pre_configure_phase
uvm_pre_main_phase
uvm_pre_reset_phase
uvm_pre_shutdown_phase
UVM_PREDICT
UVM_PREDICT_DIRECT
uvm_predict_e
UVM PREDICT READ
UVM_PREDICT_WRITE
uvm_printer
uvm_printer_knobs
uvm_push_driver#(REQ,RSP)
uvm_push_sequencer#(REQ,RSP)
uvm_queue#(T)
uvm_radix_enum
UVM_RAISED
uvm_random_stimulus#(T)
UVM_READ
uvm recorder
uvm_recursion_policy_enum
UVM REFERENCE
uvm_reg
UVM_REG
uvm_reg_access_seq
uvm_reg_adapter
uvm_reg_addr_logic_t
uvm_reg_addr_t
uvm_reg_backdoor
uvm_reg_bd_cb
uvm rea bd cb iter
uvm_reg_bit_bash_seg
uvm_reg_block
uvm_reg_bus_op
uvm_reg_byte_en_t
uvm_reg_cb
uvm_reg_cb_iter
uvm_reg_cbs
uvm_reg_cvr_t
uvm_reg_data_logic_t
uvm_reg_data_t
uvm reg defines.svh
uvm_reg_field
uvm_reg_field_cb
uvm_reg_field_cb_iter
```

```
uvm_reg_fifo
uvm_reg_file
uvm_reg_frontdoor
uvm_reg_hw_reset_seq
uvm_reg_indirect_data
uvm_reg_item
uvm_reg_map
uvm_reg_mem_access_seq
uvm_reg_mem_built_in_seq
uvm_reg_mem_hdl_paths_seq
uvm_reg_mem_shared_access_seq
uvm_reg_mem_tests_e
uvm_reg_predictor
uvm_reg_read_only_cbs
uvm_reg_sequence
uvm_reg_shared_access_seq
uvm_reg_single_access_seq
uvm_reg_single_bit_bash_seq
uvm_reg_tlm_adapter
uvm_reg_write_only_cbs
uvm_report_catcher
uvm_report_enabled
  Global
  uvm report object
uvm_report_error
  Global
  uvm report catcher
  uvm report object
  uvm sequence item
uvm_report_fatal
  Global
  uvm report catcher
  uvm_report_object
  uvm sequence item
uvm_report_handler
uvm_report_info
  Global
  uvm report catcher
  uvm report object
  uvm sequence item
uvm_report_object
uvm_report_phase
uvm_report_server
uvm_report_warning
  Global
  uvm report catcher
  uvm_report_object
  uvm_sequence_item
UVM_RERUN
uvm_reset_phase
uvm_resource#(T)
uvm_resource_base
```

```
uvm_resource_db
uvm_resource_db_options
uvm_resource_options
uvm_resource_pool
uvm_resource_types
uvm_root
uvm run phase
uvm_scoreboard
uvm_seq_item_pull_export#(REQ,RSP)
uvm_seq_item_pull_imp#(REQ,RSP,IMP)
uvm_seq_item_pull_port#(REQ,RSP)
UVM_SEQ_LIB_ITEM
UVM_SEQ_LIB_RAND
UVM_SEQ_LIB_RANDC
UVM_SEQ_LIB_USER
uvm_sequence#(REQ,RSP)
uvm_sequence_base
uvm sequence item
uvm_sequence_lib_mode
uvm_sequence_state_enum
uvm_sequencer#(REQ,RSP)
uvm_sequencer_arb_mode
uvm_sequencer_base
uvm_sequencer_param_base#(REQ,RSP)
uvm_severity
UVM_SHALLOW
uvm_shutdown_phase
UVM_SKIPPED
uvm split string
uvm_sqr_if_base#(REQ,RSP)
uvm_start_of_simulation_phase
uvm_status_e
UVM STOP
UVM STRING
uvm_string_to_bits
uvm_subscriber
uvm_table_printer
uvm_task_phase
uvm_test
UVM TIME
UVM_TLM_ACCEPTED
UVM_TLM_ADDRESS_ERROR_RESPONSE
uvm_tlm_analysis_fifo
uvm_tlm_b_initiator_socket
uvm_tlm_b_initiator_socket_base
uvm_tlm_b_passthrough_initiator_socket
uvm_tlm_b_passthrough_initiator_socket_base
uvm_tlm_b_passthrough_target_socket
uvm_tlm_b_passthrough_target_socket_base
uvm_tlm_b_target_socket
uvm tlm b target socket base
uvm_tlm_b_transport_export
uvm_tlm_b_transport_imp
uvm_tlm_b_transport_port
```

```
UVM_TLM_BURST_ERROR_RESPONSE
UVM_TLM_BYTE_ENABLE_ERROR_RESPONSE
uvm_tlm_command_e
UVM_TLM_COMMAND_ERROR_RESPONSE
UVM_TLM_COMPLETED
uvm_tlm_extension
uvm tlm extension base
uvm_tlm_fifo
uvm_tlm_fifo_base#(T)
UVM_TLM_GENERIC_ERROR_RESPONSE
uvm_tlm_generic_payload
uvm_tlm_gp
uvm_tlm_if
uvm_tlm_if_base#(T1,T2)
UVM_TLM_IGNORE_COMMAND
UVM_TLM_INCOMPLETE_RESPONSE
uvm_tlm_nb_initiator_socket
uvm tlm nb initiator socket base
uvm_tlm_nb_passthrough_initiator_socket
uvm tlm_nb_passthrough_initiator_socket_base
uvm_tlm_nb_passthrough_target_socket
uvm_tlm_nb_passthrough_target_socket_base
uvm_tlm_nb_target_socket
uvm_tlm_nb_target_socket_base
uvm_tlm_nb_transport_bw_export
uvm_tlm_nb_transport_bw_imp
uvm_tlm_nb_transport_bw_port
uvm_tlm_nb_transport_fw_export
uvm tlm nb transport fw imp
uvm_tlm_nb_transport_fw_port
UVM_TLM_OK_RESPONSE
uvm_tlm_phase_e
UVM_TLM_READ_COMMAND
uvm_tlm_req_rsp_channel#(REQ,RSP)
uvm_tlm_response_status_e
uvm_tlm_sync_e
uvm_tlm_time
uvm_tlm_transport_channel#(REQ,RSP)
UVM_TLM_UPDATED
UVM TLM WRITE COMMAND
uvm_top
  uvm root
uvm_topdown_phase
uvm_transaction
uvm_tree_printer
UVM_UNSIGNED
uvm_utils
uvm verbositv
uvm_void
uvm_vreg
uvm_vreg_cb
  uvm vreg cbs
uvm_vreg_cb_iter
```

uvm\_vreg\_cbs
uvm\_vreg\_cbs
uvm\_vreg\_field
uvm\_vreg\_field\_cb
uvm\_vreg\_field\_cbs
uvm\_vreg\_field\_cbs
uvm\_vreg\_field\_cbs
uvm\_vreg\_field\_cbs
uvm\_vreg\_field\_cbs
uvm\_wait\_for\_nba\_region
uvm\_wait\_op
UVM\_WARNING
UVM\_WRITE

# **Index**

**\$#!** · 0 - 9 · **A** · **B** · **C** · **D** · **E** · **F** · **G** · **H** · **I** · **J** · **K** · **L** · **M** · **N** · **O** · **P** · **Q** · **R** · **S** · **T** · **U** · **V** · **W** · **X** · **Y** · **Z** 

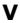

```
uvm_reg_field
  uvm_reg_item
Variables
  Global
  uvm built in pair#(T1,T2)
  uvm class pair#(T1,T2)
  uvm_comparer
  uvm hdl path concat
  uvm_line_printer
  uvm_mem_access_seq
  uvm mem mam cfg
  uvm_mem_mam_policy
  uvm mem shared access seg
  uvm_mem_single_access_seq
  uvm mem single walk seg
  uvm mem walk seg
  uvm packer
  uvm_printer_knobs
  uvm recorder
  uvm_reg_access_seq
  uvm_reg_bit_bash_seq
  uvm reg bus op
  uvm_reg_frontdoor
  uvm reg hw reset seg
  uvm_reg_item
  uvm reg mem built in seg
  uvm_reg_mem_hdl_paths_seq
  uvm reg mem shared access seg
  uvm_reg_predictor
  uvm reg shared access seg
  uvm_reg_single_access_seq
  uvm_reg_single_bit_bash_seq
  uvm report server
  uvm root
  uvm sequencer#(REQ,RSP)
  uvm_table_printer
  uvm transaction
  uvm tree printer
verbosity
  uvm_comparer
Virtual Register Field Classes
Virtual Registers
```

#### W

```
wait_for
  uvm barrier
  uvm_objection
wait_for_change
  uvm_reg_backdoor
wait_for_grant
  uvm_sequence_base
  uvm_sequencer_base
wait_for_item_done
  uvm sequence base
  uvm sequencer base
wait_for_relevant
  uvm_sequence_base
wait_for_sequence_state
  uvm_sequence_base
wait_for_sequences
  uvm_sequencer_base
  uvm sqr if base#(REQ,RSP)
wait_for_state
  uvm phase
wait_modified
  uvm_config_db
  uvm_resource_base
wait_off
  uvm_event
wait_on
  uvm_event
wait_ptrigger
  uvm event
wait_ptrigger_data
  uvm event
wait_trigger
  uvm event
wait_trigger_data
  uvm event
Why is this necessary
  uvm_tlm_time
write
  uvm_analysis_port
  uvm mem
  uvm_mem_region
  uvm_reg
  uvm_reg_backdoor
```

```
uvm_reg_field
  uvm_reg_fifo
  uvm_resource#(T)
  uvm_subscriber
  uvm_tlm_if_base#(T1,T2)
  uvm_vreg
  uvm_vreg_field
write_by_name
  uvm_resource_db
write_by_type
  uvm_resource_db
write_mem
  uvm_reg_sequence
write_mem_by_name
  uvm_reg_block
write_reg
  uvm_reg_sequence
write_reg_by_name
  uvm_reg_block
```

## **Class Index**

\$#! · 0-9 · A · B · C · D · E · F · G · H · I · J · K · L · M · N · O · P · Q · R · S · T · U · V · W · X · Y · Z

#### P

**Phasing Implementation** 

## U

```
uvm_*_export#(REQ,RSP)
uvm_*_export#(T)
uvm_*_imp#(REQ,RSP,IMP,REQ_IMP,RSP_IMP)
uvm_*_imp#(T,IMP)
uvm_*_port#(REQ,RSP)
uvm_*_port#(T)
uvm_agent
uvm_algorithmic_comparator#(BEFORE,AFTER,TRANSFORMER)
uvm_analysis_export
uvm_analysis_imp
uvm_analysis_port
uvm_barrier
uvm_bottomup_phase
uvm_build_phase
uvm_built_in_clone#(T)
uvm_built_in_comp#(T)
uvm_built_in_converter#(T)
uvm_built_in_pair#(T1,T2)
uvm_callback
uvm_callback_iter
uvm_callbacks#(T,CB)
uvm_callbacks_objection
uvm_check_phase
uvm_class_clone#(T)
uvm_class_comp#(T)
uvm_class_converter#(T)
uvm_class_pair#(T1,T2)
uvm_cmdline_processor
uvm_comparer
uvm_component
uvm_component_registry#(T,Tname)
uvm_config_db
uvm_config_db_options
uvm_configure_phase
uvm_connect_phase
uvm_domain
uvm_driver#(REQ,RSP)
uvm_end_of_elaboration_phase
```

```
uvm_env
uvm_event
uvm_event_callback
uvm_extract_phase
uvm_factory
uvm_final_phase
uvm hdl path concat
uvm_heartbeat
uvm_in_order_built_in_comparator#(T)
uvm_in_order_class_comparator#(T)
uvm_in_order_comparator#(T,comp_type,convert,pair_type)
uvm_line_printer
uvm_main_phase
uvm_mem
uvm_mem_access_seq
uvm_mem_mam
uvm_mem_mam_cfg
uvm mem mam policy
uvm_mem_region
uvm_mem_shared_access_seq
uvm_mem_single_access_seq
uvm_mem_single_walk_seq
uvm_mem_walk_seq
uvm monitor
uvm_object
uvm_object_registry#(T,Tname)
uvm_object_string_pool#(T)
uvm_object_wrapper
uvm objection
uvm_objection_callback
uvm_packer
uvm_phase
uvm_pool#(KEY,T)
uvm_port_base#(IF)
uvm_port_component#(PORT)
uvm_port_component_base
uvm_post_configure_phase
uvm_post_main_phase
uvm_post_reset_phase
uvm post shutdown phase
uvm_pre_configure_phase
uvm_pre_main_phase
uvm_pre_reset_phase
uvm_pre_shutdown_phase
uvm_printer
uvm_printer_knobs
uvm_push_driver#(REQ,RSP)
uvm_push_sequencer#(REQ,RSP)
uvm_queue#(T)
uvm_random_stimulus#(T)
uvm recorder
uvm_reg
uvm_reg_access_seq
uvm_reg_adapter
```

```
uvm_reg_backdoor
uvm_reg_bit_bash_seq
uvm_reg_block
uvm_reg_bus_op
uvm_reg_cbs
uvm_reg_field
uvm rea fifo
uvm_reg_file
uvm_reg_frontdoor
uvm_reg_hw_reset_seq
uvm_reg_indirect_data
uvm_reg_item
uvm_reg_map
uvm_reg_mem_access_seq
uvm_reg_mem_built_in_seq
uvm_reg_mem_hdl_paths_seq
uvm_reg_mem_shared_access_seq
uvm reg predictor
uvm_reg_read_only_cbs
uvm_reg_sequence
uvm_reg_shared_access_seq
uvm_reg_single_access_seq
uvm_reg_single_bit_bash_seq
uvm_reg_tlm_adapter
uvm_reg_write_only_cbs
uvm_report_catcher
uvm_report_handler
uvm_report_object
uvm report phase
uvm_report_server
uvm_reset_phase
uvm_resource#(T)
uvm_resource_base
uvm_resource_db
uvm_resource_db_options
uvm_resource_options
uvm_resource_pool
uvm_resource_types
uvm_root
uvm run phase
uvm_scoreboard
uvm_seq_item_pull_export#(REQ,RSP)
uvm_seq_item_pull_imp#(REQ,RSP,IMP)
uvm_seq_item_pull_port#(REQ,RSP)
uvm_sequence#(REQ,RSP)
uvm_sequence_base
uvm_sequence_item
uvm_sequencer#(REQ,RSP)
uvm_sequencer_base
uvm_sequencer_param_base#(REQ,RSP)
uvm shutdown phase
uvm_sqr_if_base#(REQ,RSP)
uvm_start_of_simulation_phase
uvm_subscriber
```

```
uvm_table_printer
uvm_task_phase
uvm_test
uvm_tlm_analysis_fifo
uvm_tlm_b_initiator_socket
uvm_tlm_b_initiator_socket_base
uvm tlm b passthrough initiator socket
uvm_tlm_b_passthrough_initiator_socket_base
uvm_tlm_b_passthrough_target_socket
uvm_tlm_b_passthrough_target_socket_base
uvm_tlm_b_target_socket
uvm_tlm_b_target_socket_base
uvm_tlm_b_transport_export
uvm_tlm_b_transport_imp
uvm_tlm_b_transport_port
uvm_tlm_extension
uvm_tlm_extension_base
uvm tlm fifo
uvm_tlm_fifo_base#(T)
uvm_tlm_generic_payload
uvm_tlm_gp
uvm_tlm_if
uvm_tlm_if_base#(T1,T2)
uvm_tlm_nb_initiator_socket
uvm_tlm_nb_initiator_socket_base
uvm_tlm_nb_passthrough_initiator_socket
uvm_tlm_nb_passthrough_initiator_socket_base
uvm_tlm_nb_passthrough_target_socket
uvm tlm nb passthrough target socket base
uvm_tlm_nb_target_socket
uvm_tlm_nb_target_socket_base
uvm_tlm_nb_transport_bw_export
uvm_tlm_nb_transport_bw_imp
uvm_tlm_nb_transport_bw_port
uvm_tlm_nb_transport_fw_export
uvm_tlm_nb_transport_fw_imp
uvm_tlm_nb_transport_fw_port
uvm_tlm_req_rsp_channel#(REQ,RSP)
uvm_tlm_time
uvm_tlm_transport_channel#(REQ,RSP)
uvm_topdown_phase
uvm transaction
uvm_tree_printer
uvm_utils
uvm_vreg
uvm_vreg_cbs
uvm_vreg_field
uvm_vreg_field_cbs
```

# **File Index**

 $\$\#! \cdot 0 - 9 \cdot A \cdot B \cdot C \cdot D \cdot E \cdot F \cdot G \cdot H \cdot I \cdot J \cdot K \cdot L \cdot M \cdot N \cdot O \cdot P \cdot Q \cdot R \cdot S \cdot T \cdot {\color{red} \textbf{U}} \cdot V \cdot W \cdot X \cdot Y \cdot Z$ 

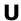

uvm\_algorithmic\_comparator.svh uvm\_reg\_defines.svh

## **Macro Index**

\$#! · 0-9 · A · B · C · D · E · F · G · H · I · J · K · L · M · N · O · P · Q · R · S · T · U · V · W · X · Y · Z

### \$#!

```
`uvm_analysis_imp_decl
`uvm_blocking_get_imp_decl
`uvm_blocking_get_peek_imp_decl
`uvm_blocking_master_imp_decl
`uvm_blocking_peek_imp_decl
`uvm_blocking_put_imp_decl
`uvm_blocking_slave_imp_decl
`uvm_blocking_transport_imp_decl
`uvm_component_end
`uvm_component_param_utils
`uvm_component_param_utils_begin
`uvm_component_registry
`uvm_component_utils
`uvm_component_utils_begin
`uvm_create
`uvm_create_on
`uvm_declare_p_sequencer
`UVM_DEFAULT_TIMEOUT
`uvm_do
`uvm_do_callbacks
`uvm do callbacks exit on
`uvm_do_obj_callbacks
`uvm_do_obj_callbacks_exit_on
`uvm_do_on
`uvm_do_on_pri
uvm_do_on_pri_with
`uvm_do_on_with
`uvm_do_pri
`uvm_do_pri_with
uvm_do_with
`uvm_error
`uvm_error_context
uvm_fatal
`uvm_fatal_context
`uvm_field_aa_int_byte
`uvm_field_aa_int_byte_unsigned
`uvm_field_aa_int_enumkey
`uvm_field_aa_int_int
`uvm_field_aa_int_int_unsigned
`uvm_field_aa_int_integer
`uvm_field_aa_int_integer_unsigned
`uvm_field_aa_int_key
`uvm field aa int longint
`uvm_field_aa_int_longint_unsigned
```

```
uvm_field_aa_int_shortint
uvm_field_aa_int_shortint_unsigned
`uvm_field_aa_int_string
`uvm_field_aa_object_int
`uvm_field_aa_object_string
`uvm_field_aa_string_string
`uvm field arrav enum
`uvm_field_array_int
uvm_field_array_object
`uvm_field_array_string
`uvm_field_enum
`uvm_field_event
`uvm field int
`uvm_field_object
`uvm_field_queue_enum
`uvm_field_queue_int
`uvm_field_queue_object
`uvm field aueue strina
`uvm_field_real
`uvm_field_sarray_enum
`uvm_field_sarray_int
`uvm_field_sarray_object
uvm_field_sarray_string
uvm_field_string
`uvm_field_utils_begin
`uvm_field_utils_end
`uvm_get_imp_decl
`uvm_get_peek_imp_decl
`uvm info
`uvm_info_context
uvm_master_imp_decl
`UVM_MAX_STREAMBITS
`uvm_nonblocking_get_imp_decl
`uvm_nonblocking_get_peek_imp_decl
`uvm_nonblocking_master_imp_decl
`uvm_nonblocking_peek_imp_decl
`uvm_nonblocking_put_imp_decl
`uvm_nonblocking_slave_imp_decl
`uvm_nonblocking_transport_imp_decl
`uvm object param utils
`uvm_object_param_utils_begin
`uvm_object_registry
`uvm_object_utils
`uvm_object_utils_begin
uvm_object_utils_end
uvm_pack_array
`uvm_pack_arrayN
`uvm_pack_enum
`uvm_pack_enumN
`uvm_pack_int
`uvm pack intN
uvm_pack_queue
'uvm_pack_queueN
uvm_pack_real
```

```
`uvm_pack_sarray
uvm_pack_sarrayN
`uvm_pack_string
`UVM_PACKER_MAX_BYTES
`uvm_peek_imp_decl
`uvm_put_imp_decl
`uvm rand send
`uvm_rand_send_pri
uvm_rand_send_pri_with
`uvm_rand_send_with
`uvm_record_attribute
`uvm_record_field
`UVM_REG_ADDR_WIDTH
`UVM_REG_BYTENABLE_WIDTH
`UVM_REG_CVR_WIDTH
`UVM_REG_DATA_WIDTH
`uvm_register_cb
`uvm send
`uvm_send_pri
`uvm_set_super_type
`uvm_slave_imp_decl
`UVM_TLM_B_MASK
`UVM_TLM_B_TRANSPORT_IMP
`UVM_TLM_FUNCTION_ERROR
`UVM_TLM_NB_BW_MASK
`UVM_TLM_NB_FW_MASK
`UVM_TLM_NB_TRANSPORT_BW_IMP
`UVM_TLM_NB_TRANSPORT_FW_IMP
`UVM TLM TASK ERROR
`uvm_transport_imp_decl
`uvm_unpack_array
`uvm_unpack_arrayN
`uvm_unpack_enum
`uvm_unpack_enumN
`uvm_unpack_int
`uvm_unpack_intN
`uvm_unpack_queue
`uvm_unpack_queueN
`uvm_unpack_real
`uvm_unpack_sarray
`uvm_unpack_sarrayN
`uvm_unpack_string
`uvm_warning
uvm_warning_context
```

# **Method Index**

 $$\#! \cdot 0-9 \cdot A \cdot B \cdot C \cdot D \cdot E \cdot F \cdot G \cdot H \cdot I \cdot J \cdot K \cdot L \cdot M \cdot N \cdot O \cdot P \cdot Q \cdot R \cdot S \cdot T \cdot U \cdot V \cdot W \cdot X \cdot Y \cdot Z$ 

## A

```
accept_tr
  uvm component
  uvm_transaction
add
  uvm_callbacks#(T,CB)
  uvm_heartbeat
  uvm_phase
  uvm_pool#(KEY,T)
  uvm_reg_read_only_cbs
  uvm_reg_write_only_cbs
add_by_name
  uvm_callbacks#(T,CB)
add_callback
  uvm event
add_coverage
  uvm_mem
  uvm reg
  uvm_reg_block
add_hdl_path
  uvm_mem
  uvm_reg
  uvm_reg_block
  uvm_reg_file
add_hdl_path_slice
  uvm mem
  uvm_reg
add_mem
  uvm_reg_map
add_path
  uvm_hdl_path_concat
add_reg
  uvm_reg_map
add slice
  uvm_hdl_path_concat
add_submap
  uvm_reg_map
add_uvm_phases
  uvm domain
adjust_name
  uvm_printer
```

```
all_dropped
uvm_callbacks_objection
uvm_component
uvm_objection
uvm_objection_callback
allocate
uvm_vreg
apply_config_settings
uvm_component
```

### В

```
b_transport
  uvm_tlm_if
backdoor_read
  uvm_mem
  uvm_reg
backdoor_read_func
  uvm_mem
  uvm reg
backdoor_watch
  uvm reg
backdoor_write
  uvm_mem
  uvm_reg
begin_child_tr
  uvm_component
  uvm transaction
begin_tr
  uvm_component
  uvm_transaction
  uvm_mem_access_seq
  uvm_mem_single_walk_seq
  uvm_mem_walk_seq
  uvm_reg_access_seq
  uvm_reg_bit_bash_seq
  uvm_reg_mem_built_in_seq
  uvm_reg_mem_shared_access_seq
  uvm_reg_sequence
  uvm sequence base
build_coverage
  uvm mem
  uvm_reg
  uvm_reg_block
build_phase
```

uvm\_component

```
burst_read

uvm_mem
uvm_mem_region

burst_write
uvm_mem
uvm_mem
uvm_reg_adapter
uvm_reg_tlm_adapter
```

#### C

```
callback_mode
  uvm callback
can_get
  uvm_tlm_if_base#(T1,T2)
can_peek
  uvm_tlm_if_base#(T1,T2)
can_put
  uvm_tlm_if_base#(T1,T2)
cancel
  uvm_barrier
  uvm event
capacity
  uvm_reg_fifo
catch
  uvm_report_catcher
check_config_usage
  uvm_component
check_data_width
  uvm_reg_block
check_phase
  uvm component
  uvm_reg_predictor
clear
  uvm_objection
clear_extension
  uvm_tlm_generic_payload
clear_extensions
  uvm_tlm_generic_payload
clear_hdl_path
  uvm_mem
  uvm reg
  uvm_reg_block
  uvm_reg_file
```

```
clear_response_queue
  uvm_sequence_base
clone
  uvm object
compare
  uvm_object
compare_field
  uvm comparer
compare_field_int
  uvm_comparer
compare_field_real
  uvm_comparer
compare_object
  uvm_comparer
compare_string
  uvm comparer
compose_message
  uvm report server
configure
  uvm_mem
  uvm_reg
  uvm_reg_block
  uvm reg field
  uvm reg file
  uvm_reg_indirect_data
  uvm_reg_map
  uvm_vreg
  uvm_vreg_field
configure_phase
  uvm component
connect
  uvm port base#(IF)
  uvm_tlm_nb_passthrough_target_socket
  uvm_tlm_nb_target_socket
Connect
  uvm_tlm_b_initiator_socket
  uvm tlm b target socket
  uvm_tlm_nb_initiator_socket
connect_phase
  uvm_component
convert2string
  uvm_mem_mam
  uvm_object
  uvm_reg_item
  uvm_tlm_generic_payload
  uvm_object
```

```
create
  uvm_component_registry#(T,Tname)
  uvm object
  uvm_object_registry#(T,Tname)
  uvm_tlm_extension_base
create_component
  uvm component
  uvm_component_registry#(T,Tname)
  uvm_object_wrapper
create_component_by_name
  uvm_factory
create_component_by_type
  uvm_factory
create_item
  uvm_sequence_base
create_map
  uvm reg block
create_object
  uvm component
  uvm_object_registry#(T,Tname)
  uvm_object_wrapper
create_object_by_name
  uvm_factory
create_object_by_type
  uvm factory
current_grabber
  uvm_sequencer_base
```

#### D

```
debug_connected_to
uvm_port_base#(IF)

debug_create_by_name
uvm_factory

debug_create_by_type
uvm_factory

debug_provided_to
uvm_port_base#(IF)

decode
uvm_reg_cbs

decr
uvm_tlm_time

define_access
uvm_reg_field

define_domain
```

```
uvm component
delete
  uvm_callbacks#(T,CB)
  uvm_object_string_pool#(T)
  uvm_pool#(KEY,T)
  uvm_queue#(T)
delete_by_name
  uvm callbacks#(T,CB)
delete_callback
  uvm event
die
  uvm_report_object
disable_recording
  uvm_transaction
display
  uvm_callbacks#(T,CB)
display_objections
  uvm_objection
do_accept_tr
  uvm component
  uvm_transaction
do_begin_tr
  uvm component
  uvm_transaction
do_block
  uvm_mem_access_seq
  uvm mem walk seq
  uvm_reg_access_seq
  uvm reg bit bash seg
  uvm_reg_mem_shared_access_seq
do_bus_read
  uvm_reg_map
do_bus_write
  uvm_reg_map
do_compare
  uvm object
do_copy
  uvm object
  uvm_reg_item
do_end_tr
  uvm_component
  uvm_transaction
do_kill
  uvm_sequence_base
do_pack
  uvm_object
do_post_read
```

```
uvm_reg_backdoor
do_post_write
  uvm_reg_backdoor
do_pre_read
  uvm_reg_backdoor
do_pre_write
  uvm_reg_backdoor
do_predict
  uvm_reg_fifo
do_print
  uvm object
  uvm_resource_base
do_read
  uvm_reg_map
do_record
  uvm_object
do_reg_item
  uvm_reg_sequence
do_unpack
  uvm_object
do_write
  uvm_reg_map
drop_objection
  uvm_objection
  uvm_phase
dropped
  uvm_callbacks_objection
  uvm_component
  uvm_objection
  uvm_objection_callback
dump
  uvm resource db
  uvm_resource_pool
dump_report_state
  uvm_report_object
dump_server_state
  uvm_report_server
```

#### E

# emit uvm\_printer uvm\_table\_printer uvm\_tree\_printer enable\_recording

```
uvm transaction
encode
  uvm_reg_cbs
end_of_elaboration_phase
  uvm_component
end_tr
  uvm_component
  uvm_transaction
exec_func
  uvm_phase
exec_task
  uvm_phase
execute
  uvm_bottomup_phase
  uvm_task_phase
  uvm_topdown_phase
execute_item
  uvm_sequencer_base
  uvm_config_db
  uvm_pool#(KEY,T)
extract_phase
  uvm_component
```

#### F

```
final_phase
  uvm_component
find
  uvm_phase
  uvm_root
find_all
  uvm root
  uvm_utils
find_block
  uvm_reg_block
find_blocks
  uvm_reg_block
find_by_name
  uvm_phase
find_override_by_name
  uvm_factory
find_override_by_type
  uvm_factory
```

```
find_unused_resources
  uvm_resource_pool
finish_item
  uvm_sequence_base
first
  uvm_callback_iter
  uvm_pool#(KEY,T)
flush
  uvm_in_order_comparator#(T,comp_type,convert,pair_type)
  uvm_tlm_fifo
for_each
  uvm_mem_mam
format_action
  uvm_report_handler
format_header
  uvm_printer
format_row
  uvm_printer
```

# **Method Index**

\$#! · 0-9 · A · B · C · D · E · F · G · H · I · J · K · L · M · N · O · P · Q · R · S · T · U · V · W · X · Y · Z

#### G

```
generate_stimulus
  uvm_random_stimulus#(T)
get
  uvm_component_registry#(T,Tname)
  uvm_config_db
  uvm_object_registry#(T,Tname)
  uvm_object_string_pool#(T)
  uvm_pool#(KEY,T)
  uvm_queue#(T)
  uvm_reg
  uvm_reg_field
  uvm reg fifo
  uvm_resource_pool
  uvm sqr if base#(REQ,RSP)
  uvm_tlm_if_base#(T1,T2)
get_abstime
  uvm_tlm_time
get_accept_time
  uvm transaction
get_access
  uvm mem
  uvm_reg_field
  uvm_vreg
  uvm_vreg_field
get_action
  uvm_report_catcher
  uvm report handler
get_adapter
  uvm_reg_map
get_addr_unit_bytes
  uvm_reg_map
get_address
  uvm_mem
  uvm_reg
  uvm_tlm_generic_payload
  uvm_vreg
get_addresses
  uvm_mem
  uvm_reg
get_arbitration
```

```
uvm_sequencer_base
get_arg_matches
  uvm_cmdline_processor
get_arg_value
  uvm_cmdline_processor
get_arg_values
  uvm_cmdline_processor
get_args
  uvm_cmdline_processor
get_auto_predict
  uvm_reg_map
get_backdoor
  uvm_mem
  uvm_reg
  uvm_reg_block
get_base_addr
  uvm_reg_map
get_begin_time
  uvm_transaction
get_block_by_name
  uvm reg block
get_blocks
  uvm reg block
get_by_name
  uvm_resource#(T)
  uvm_resource_db
  uvm_resource_pool
get_by_type
  uvm resource#(T)
  uvm resource db
  uvm_resource_pool
get_byte_enable
  uvm_tlm_generic_payload
get_byte_enable_length
  uvm_tlm_generic_payload
get_cb
  uvm_callback_iter
get_child
  uvm_component
get_children
  uvm_component
get_client
  uvm_report_catcher
get_command
  uvm_tlm_generic_payload
get_common_domain
```

```
uvm domain
get_comp
  uvm_port_base#(IF)
get_compare
  uvm_reg_field
get_config
  uvm_utils
get_config_int
  uvm_component
get_config_object
  uvm component
get_config_string
  uvm_component
get_connected_to
  uvm_port_component_base
get_coverage
  uvm_mem
  uvm_reg
  uvm_reg_block
get_current_item
  uvm_sequence#(REQ,RSP)
  uvm_sequencer_param_base#(REQ,RSP)
get_data
  uvm_tlm_generic_payload
get_data_length
  uvm_tlm_generic_payload
get_default_hdl_path
  uvm_reg_block
  uvm_reg_file
get_default_path
  uvm_reg_block
get_depth
  uvm_component
  uvm_sequence_item
get_domain
  uvm_component
  uvm_phase
get_domain_name
  uvm phase
get_domains
  uvm_domain
get_drain_time
  uvm_objection
get_end_offset
  uvm_mem_region
get_end_time
```

```
uvm transaction
get_event_pool
  uvm_transaction
get_extension
  uvm_tlm_generic_payload
get_field_by_name
  uvm_reg
  uvm_reg_block
  uvm_vreg
get_fields
  uvm reg
  uvm_reg_block
  uvm_reg_map
  uvm_vreg
get_file_handle
  uvm_report_handler
get_first
  uvm_callbacks#(T,CB)
get_first_child
  uvm_component
get_fname
  uvm_report_catcher
get_frontdoor
  uvm_mem
  uvm_reg
get_full_hdl_path
  uvm mem
  uvm_reg
  uvm_reg_block
  uvm_reg_file
get_full_name
  uvm_component
  uvm_mem
  uvm_object
  uvm_phase
  uvm_port_base#(IF)
  uvm_reg
  uvm_reg_block
  uvm_reg_field
  uvm_reg_file
  uvm_reg_map
  uvm_vreg
  uvm_vreg_field
get_global
  uvm_object_string_pool#(T)
  uvm pool#(KEY,T)
  uvm_queue#(T)
get_global_pool
  uvm_object_string_pool#(T)
```

```
uvm_pool#(KEY,T)
get_global_queue
  uvm_queue#(T)
get_hdl_path
  uvm_mem
  uvm_reg
  uvm_reg_block
  uvm_reg_file
get_hdl_path_kinds
  uvm mem
  uvm_reg
get_highest_precedence
  uvm_resource#(T)
  uvm_resource_pool
get_id
  uvm_report_catcher
get_id_count
  uvm_report_server
get_if
  uvm_port_base#(IF)
get_imp
  uvm_phase
get_incr
  uvm_vreg
get_initiator
  uvm_transaction
get_inst
  uvm_cmdline_processor
get_inst_count
  uvm_object
get_inst_id
  uvm_object
get_is_active
  uvm_agent
get_item
  uvm_reg_adapter
get_jump_target
  uvm_phase
get_last
  uvm_callbacks#(T,CB)
get_len
  uvm_mem_region
get_line
  uvm_report_catcher
get_lsb_pos
  uvm_reg_field
```

```
get_lsb_pos_in_register
  uvm_vreg_field
get_map_by_name
  uvm_reg_block
get_maps
  uvm_mem
  uvm_reg
  uvm reg block
  uvm_vreg
get_max_quit_count
  uvm_report_server
get_max_size
  uvm_mem
  uvm_reg
  uvm_reg_field
get_mem_by_name
  uvm_reg_block
get_mem_by_offset
  uvm_reg_map
get_memory
  uvm_mem_mam
  uvm_mem_region
  uvm_vreg
get_message
  uvm_report_catcher
get_n_bits
  uvm_mem
  uvm_reg
  uvm_reg_field
  uvm_vreg_field
get_n_bytes
  uvm_mem
  uvm_mem_region
  uvm reg
  uvm_reg_map
  uvm_vreg
get_n_maps
  uvm_mem
  uvm_reg
  uvm_vreg
get_n_memlocs
  uvm_vreg
get_name
  uvm_mem
  uvm_object
  uvm_port_base#(IF)
  uvm reg
  uvm_reg_block
  uvm_reg_field
```

```
uvm reg file
  uvm_reg_map
  uvm_tlm_time
  uvm_vreg
  uvm_vreg_field
get_next
  uvm_callbacks#(T,CB)
get_next_child
  uvm_component
get_next_item
  uvm_sqr_if_base#(REQ,RSP)
get_num_children
  uvm_component
get_num_extensions
  uvm_tlm_generic_payload
get_num_last_reqs
  uvm_sequencer_param_base#(REQ,RSP)
get_num_last_rsps
  uvm_sequencer_param_base#(REQ,RSP)
get_num_reqs_sent
  uvm_sequencer_param_base#(REQ,RSP)
get_num_rsps_received
  uvm_sequencer_param_base#(REQ,RSP)
get_num_waiters
  uvm_barrier
  uvm_event
get_object_type
  uvm_object
get_objection
  uvm_phase
get_objection_count
  uvm_objection
get_objection_total
  uvm_objection
get_objectors
  uvm_objection
get_offset
  uvm_mem
  uvm_reg
get_offset_in_memory
  uvm_vreg
get_packed_size
  uvm_packer
get_parent
  uvm_component
  uvm_mem
```

```
uvm phase
  uvm_port_base#(IF)
  uvm reg
  uvm_reg_block
  uvm_reg_field
  uvm_reg_file
  uvm_reg_map
  uvm_vreg
  uvm_vreg_field
get_parent_map
  uvm_reg_map
get_parent_sequence
  uvm_sequence_item
get_phase_type
  uvm_phase
get_physical_addresses
  uvm_reg_map
get_plusargs
  uvm_cmdline_processor
get_port
  uvm_port_component#(PORT)
get_prev
  uvm_callbacks#(T,CB)
get_priority
  uvm_sequence_base
get_provided_to
  uvm_port_component_base
get_quit_count
  uvm_report_server
get_radix_str
  uvm_printer_knobs
get_realtime
  uvm_tlm_time
get_reg_by_name
  uvm_reg_block
get_reg_by_offset
  uvm_reg_map
get_regfile
  uvm_reg
  uvm_reg_file
get_region
  uvm_vreg
get_registers
  uvm_reg_block
  uvm_reg_map
get_report_action
  uvm_report_object
```

```
get_report_catcher
  uvm report catcher
get_report_file_handle
  uvm_report_object
get_report_handler
  uvm_report_object
get_report_server
  uvm_report_object
get_report_verbosity_level
  uvm_report_object
get_reset
  uvm reg
  uvm_reg_field
get_response
  uvm_sequence#(REQ,RSP)
get_response_queue_depth
  uvm sequence base
get_response_queue_error_report_disabled
  uvm sequence base
get_response_status
  uvm_tlm_generic_payload
get_response_string
  uvm_tlm_generic_payload
get_rights
  uvm_mem
  uvm_reg
  uvm_vreg
get_root_blocks
  uvm reg block
get_root_map
  uvm_reg_map
get_root_sequence
  uvm_sequence_item
get_root_sequence_name
  uvm_sequence_item
get_run_count
  uvm phase
get_schedule
  uvm phase
get_schedule_name
  uvm phase
get_scope
  uvm_resource_base
get_sequence_id
  uvm_sequence_item
get_sequence_path
```

```
uvm_sequence_item
get_sequence_state
  uvm_sequence_base
get_sequencer
  uvm_reg_map
  uvm_sequence_item
get_server
  uvm_report_server
get_severity
  uvm_report_catcher
get_severity_count
  uvm_report_server
get_size
  uvm_mem
  uvm_vreg
get_start_offset
  uvm_mem_region
get_state
  uvm_phase
get_streaming_width
  uvm_tlm_generic_payload
get_submap_offset
  uvm_reg_map
get_submaps
  uvm_reg_map
get_threshold
  uvm_barrier
get_tool_name
  uvm_cmdline_processor
get_tool_version
  uvm cmdline processor
get_tr_handle
  uvm transaction
get_transaction_id
  uvm_transaction
get_trigger_data
  uvm_event
get_trigger_time
  uvm_event
get_type
  uvm_object
  uvm_resource#(T)
get_type_handle
  uvm_resource#(T)
  uvm resource base
  uvm_tlm_extension_base
```

```
get_type_handle_name
  uvm tlm extension base
get_type_name
  uvm callback
  uvm_component_registry#(T,Tname)
  uvm object
  uvm object registry#(T,Tname)
  uvm_object_string_pool#(T)
  uvm object wrapper
  uvm_port_base#(IF)
  uvm recorder
get_use_response_handler
  uvm_sequence_base
get_use_sequence_info
  uvm sequence item
get_uvm_domain
  uvm domain
get_uvm_schedule
  uvm domain
get_uvmargs
  uvm_cmdline_processor
get_verbosity
  uvm_report_catcher
get_verbosity_level
  uvm_report_handler
get_vfield_by_name
  uvm mem
  uvm reg block
get_virtual_fields
  uvm_mem
  uvm_reg_block
  uvm_reg_map
get_virtual_registers
  uvm mem
  uvm mem region
  uvm_reg_block
  uvm_reg_map
get_vreg_by_name
  uvm mem
  uvm reg block
get_vreg_by_offset
  uvm mem
grab
  uvm sequence base
  uvm_sequencer_base
```

#### Н

```
has_child
  uvm_component
has_coverage
  uvm_mem
  uvm_reg
  uvm_reg_block
has_do_available
  uvm_sequencer_base
  uvm_sqr_if_base#(REQ,RSP)
has_hdl_path
  uvm_mem
  uvm_reg
  uvm_reg_block
  uvm_reg_file
has_lock
  uvm_sequence_base
  uvm_sequencer_base
has_reset
  uvm_reg
  uvm_reg_field
```

# **Method Index**

\$#! · 0-9 · A · B · C · D · E · F · G · H · I · J · K · L · M · N · O · P · Q · R · S · T · U · V · W · X · Y · 7

#### Ι

```
ID
  uvm_tlm_extension
implement
  uvm_vreg
include_coverage
  uvm_reg
incr
  uvm_tlm_time
incr_id_count
  uvm_report_server
incr_quit_count
  uvm_report_server
incr_severity_count
  uvm_report_server
init_access_record
  uvm_resource_base
insert
  uvm_queue#(T)
is
  uvm_phase
is_active
  uvm_transaction
is_after
  uvm_phase
is_auditing
  uvm_resource_options
is_auto_updated
  uvm_reg_backdoor
is_before
  uvm_phase
is_blocked
  uvm_sequence_base
  uvm_sequencer_base
is_busy
  uvm_reg
is_child
  uvm_sequencer_base
```

```
is_dmi_allowed
  uvm_tlm_generic_payload
is_empty
  uvm_tlm_fifo
is_enabled
  uvm_callback
is_export
  uvm_port_base#(IF)
  uvm_port_component_base
is_full
  uvm_tlm_fifo
is_grabbed
  uvm_sequencer_base
is_hdl_path_root
  uvm_reg_block
is_imp
  uvm_port_base#(IF)
  uvm_port_component_base
is_in_map
  uvm mem
  uvm_reg
  uvm_vreg
is_indv_accessible
  uvm_reg_field
is_item
  uvm_sequence_base
  uvm sequence item
is_known_access
  uvm_reg_field
is_locked
  uvm_reg_block
is_null
  uvm_packer
is_off
  uvm_event
is_on
  uvm_event
is_port
  uvm port base#(IF)
  uvm_port_component_base
is_quit_count_reached
  uvm_report_server
is_read
  uvm_tlm_generic_payload
is_read_only
  uvm_resource_base
```

```
is_recording_enabled
  uvm_transaction
is_relevant
  uvm_sequence_base
is_response_error
  uvm_tlm_generic_payload
is_response_ok
  uvm_tlm_generic_payload
is_tracing
  uvm_config_db_options
  uvm_resource_db_options
is_unbounded
  uvm_port_base#(IF)
is_volatile
  uvm_reg_field
is_write
  uvm_tlm_generic_payload
issue
  uvm_report_catcher
item_done
  uvm_sqr_if_base#(REQ,RSP)
```

#### J

```
jump
uvm_phase
jump_all
uvm_phase
```

#### K

# kill uvm\_sequence\_base

#### L

```
last
    uvm_callback_iter
    uvm_pool#(KEY,T)

last_req
    uvm_sequencer_param_base#(REQ,RSP)
```

```
last_rsp
  uvm_sequencer_param_base#(REQ,RSP)
  uvm_sequence_base
  uvm_sequencer_base
lock_model
  uvm_reg_block
lookup
  uvm_component
lookup_name
  uvm_resource_pool
lookup_regex
  uvm_resource_pool
lookup_regex_names
  uvm_resource_pool
lookup_scope
  uvm resource pool
lookup_type
  uvm_resource_pool
```

#### M

```
m_set_hier_mode
  uvm_objection
main_phase
  uvm_component
match_scope
  uvm_resource_base
max_size
  uvm_port_base#(IF)
mid_do
  uvm_sequence_base
min_size
  uvm_port_base#(IF)
mirror
  uvm_reg
  uvm_reg_block
  uvm_reg_field
  uvm_reg_fifo
mirror_reg
  uvm_reg_sequence
```

#### Ν

```
nb_transport
  uvm_tlm_if_base#(T1,T2)
nb_transport_bw
  uvm tlm if
nb_transport_fw
  uvm tlm if
needs_update
  uvm_reg
  uvm reg block
  uvm_reg_field
new
  uvm_*_export#(REQ,RSP)
  uvm * export#(T)
  uvm_*_imp#(REQ,RSP,IMP,REQ_IMP,RSP_IMP)
  uvm * imp#(T,IMP)
  uvm_*_port#(REQ,RSP)
  uvm_*_port#(T)
  uvm_agent
  uvm algorithmic comparator#(BEFORE,AFTER,TRANSFORMER)
  uvm_analysis_export
  uvm barrier
  uvm_bottomup_phase
  uvm built in pair#(T1,T2)
  uvm callback
  uvm_callback_iter
  uvm_class_pair#(T1,T2)
  uvm_component
  uvm domain
  uvm_driver#(REQ,RSP)
  uvm env
  uvm_event
  uvm_event_callback
  uvm_heartbeat
  uvm mem
  uvm mem mam
  uvm_mem_single_walk_seq
  uvm monitor
  uvm_object
  uvm_object_string_pool#(T)
  uvm_objection
  uvm phase
  uvm_pool#(KEY,T)
  uvm_port_base#(IF)
  uvm_push_driver#(REQ,RSP)
  uvm push sequencer#(REQ,RSP)
  uvm queue#(T)
  uvm_random_stimulus#(T)
  uvm reg
  uvm_reg_adapter
  uvm_reg_backdoor
```

```
uvm reg block
  uvm reg field
  uvm reg fifo
  uvm_reg_file
  uvm_reg_frontdoor
  uvm reg indirect data
  uvm reg item
  uvm_reg_map
  uvm reg predictor
  uvm_reg_sequence
  uvm_report_catcher
  uvm report handler
  uvm_report_object
  uvm report server
  uvm_resource_base
  uvm scoreboard
  uvm seg item pull imp#(REQ,RSP,IMP)
  uvm sequence#(REQ,RSP)
  uvm sequence base
  uvm sequence item
  uvm_sequencer#(REQ,RSP)
  uvm_sequencer_base
  uvm sequencer param base#(REQ,RSP)
  uvm subscriber
  uvm task phase
  uvm_test
  uvm_tlm_analysis_fifo
  uvm tlm b initiator socket
  uvm tlm b target socket
  uvm tlm extension
  uvm tlm extension base
  uvm tlm fifo
  uvm_tlm_fifo_base#(T)
  uvm tlm generic payload
  uvm tlm nb initiator socket
  uvm tlm nb target socket
  uvm_tlm_nb_transport_bw_export
  uvm_tlm_nb_transport_bw_port
  uvm tlm reg rsp channel#(REQ,RSP)
  uvm tlm time
  uvm_tlm_transport_channel#(REQ,RSP)
  uvm topdown phase
  uvm_transaction
  uvm_vreg
  uvm vreg field
next
  uvm callback iter
  uvm pool#(KEY,T)
num
  uvm_pool#(KEY,T)
```

#### P

```
pack
  uvm_object
pack_bytes
  uvm_object
pack_field
  uvm_packer
pack_field_int
  uvm_packer
pack_ints
  uvm_object
pack_object
  uvm_packer
pack_real
  uvm_packer
pack_string
  uvm_packer
pack_time
  uvm_packer
peek
  uvm_mem
  uvm_mem_region
  uvm_reg
  uvm_reg_field
  uvm_sqr_if_base#(REQ,RSP)
  uvm_tlm_if_base#(T1,T2)
  uvm_vreg
  uvm_vreg_field
peek_mem
  uvm_reg_sequence
peek_reg
  uvm_reg_sequence
phase_ended
  uvm_component
phase_ready_to_end
  uvm_component
phase_started
  uvm_component
poke
  uvm_mem
  uvm_mem_region
  uvm_reg
  uvm_reg_field
  uvm_vreg
  uvm_vreg_field
poke_mem
```

```
uvm_reg_sequence
poke_reg
  uvm_reg_sequence
pop_back
  uvm_queue#(T)
pop_front
  uvm_queue#(T)
post_body
  uvm_sequence_base
post_configure_phase
  uvm_component
post_do
  uvm_sequence_base
post_main_phase
  uvm_component
post_predict
  uvm_reg_cbs
post_read
  uvm_mem
  uvm_reg
  uvm_reg_backdoor
  uvm_reg_cbs
  uvm_reg_field
  uvm_vreg
  uvm_vreg_cbs
  uvm vreg field
  uvm_vreg_field_cbs
post_reset_phase
  uvm_component
post_shutdown_phase
  uvm_component
post_start
  uvm_sequence_base
post_trigger
  uvm_event_callback
post_write
  uvm_mem
  uvm reg
  uvm_reg_backdoor
  uvm_reg_cbs
  uvm_reg_field
  uvm_vreg
  uvm_vreg_cbs
  uvm_vreg_field
  uvm_vreg_field_cbs
pre_abort
  uvm_component
pre_body
```

```
uvm sequence base
pre_configure_phase
  uvm_component
pre_do
  uvm_sequence_base
pre_main_phase
  uvm_component
pre_predict
  uvm_reg_predictor
pre_read
  uvm mem
  uvm_reg
  uvm_reg_backdoor
  uvm_reg_cbs
  uvm_reg_field
  uvm_reg_fifo
  uvm_reg_write_only_cbs
  uvm_vreg
  uvm_vreg_cbs
  uvm_vreg_field
  uvm_vreg_field_cbs
pre_reset_phase
  uvm component
pre_shutdown_phase
  uvm_component
pre_start
  uvm_sequence_base
pre_trigger
  uvm_event_callback
pre_write
  uvm_mem
  uvm_reg
  uvm_reg_backdoor
  uvm reg cbs
  uvm_reg_field
  uvm_reg_fifo
  uvm_reg_read_only_cbs
  uvm vreg
  uvm_vreg_cbs
  uvm_vreg_field
  uvm_vreg_field_cbs
predict
  uvm_reg
  uvm_reg_field
prev
  uvm callback iter
  uvm_pool#(KEY,T)
print
  uvm_factory
```

```
uvm object
print_accessors
  uvm_resource_base
print_array_footer
  uvm_printer
print_array_header
  uvm_printer
print_array_range
  uvm_printer
print_catcher
  uvm report catcher
print_config
  uvm_component
print_config_settings
  uvm_component
print_config_with_audit
  uvm_component
print_generic
  uvm_printer
print_int
  uvm_printer
print_msg
  uvm_comparer
print_object
  uvm_printer
print_override_info
  uvm_component
print_resources
  uvm_resource_pool
print_string
  uvm_printer
print_time
  uvm_printer
print_topology
  uvm_root
process_report
  uvm_report_server
push_back
  uvm_queue#(T)
push_front
  uvm_queue#(T)
  uvm_sqr_if_base#(REQ,RSP)
  uvm_tlm_if_base#(T1,T2)
```

# **Method Index**

\$#! · 0-9 · A · B · C · D · E · F · G · H · I · J · K · L · M · N · O · P · Q · R · S · T · U · V · W · X · Y · 7

#### R

```
raise_objection
  uvm_objection
  uvm_phase
raised
  uvm_callbacks_objection
  uvm_component
  uvm objection
  uvm_objection_callback
read
  uvm_mem
  uvm_mem_region
  uvm_reg
  uvm reg backdoor
  uvm_reg_field
  uvm_reg_fifo
  uvm_resource#(T)
  uvm_vreg
  uvm vreg field
read_by_name
  uvm_resource_db
read_by_type
  uvm_resource_db
read_func
  uvm_reg_backdoor
read_mem
  uvm_reg_sequence
read_mem_by_name
  uvm reg block
read_reg
  uvm_reg_sequence
read_reg_by_name
  uvm_reg_block
reconfigure
  uvm_mem_mam
record
  uvm_object
record_error_tr
  uvm_component
record_event_tr
```

```
uvm component
record_field
  uvm_recorder
record_field_real
  uvm_recorder
record_generic
  uvm_recorder
record_object
  uvm recorder
record_read_access
  uvm resource base
record_string
  uvm_recorder
record_time
  uvm_recorder
record_write_access
  uvm_resource_base
reg2bus
  uvm_reg_adapter
  uvm_reg_tlm_adapter
register
  uvm_factory
release_all_regions
  uvm_mem_mam
release_region
  uvm_mem_mam
  uvm_mem_region
  uvm_vreg
remove
  uvm heartbeat
  uvm_reg_read_only_cbs
  uvm_reg_write_only_cbs
report
  uvm_report_handler
report_error_hook
  uvm_report_object
report_fatal_hook
  uvm_report_object
report_header
  uvm_report_object
report_hook
  uvm_report_object
report_info_hook
  uvm_report_object
report_phase
  uvm_component
```

```
report_summarize
  uvm_report_object
report_warning_hook
  uvm_report_object
request_region
  uvm_mem_mam
reseed
  uvm_object
reserve_region
  uvm_mem_mam
reset
  uvm barrier
  uvm event
  uvm_reg
  uvm_reg_block
  uvm_reg_field
  uvm reg map
  uvm_tlm_time
  uvm_vreg
reset_blk
  uvm_mem_access_seq
  uvm_mem_walk_seq
  uvm reg access seg
  uvm_reg_bit_bash_seq
  uvm_reg_hw_reset_seq
  uvm_reg_mem_shared_access_seq
reset_phase
  uvm_component
reset_quit_count
  uvm_report_server
reset_report_handler
  uvm report object
reset_severity_counts
  uvm_report_server
resolve_bindings
  uvm_component
  uvm_port_base#(IF)
response_handler
  uvm_sequence_base
resume
  uvm component
run_hooks
  uvm_report_handler
run_phase
  uvm_component
  uvm_push_sequencer#(REQ,RSP)
run_test
  Global
```

# **Method Index**

 $\$\#! \cdot 0 - 9 \cdot \mathbf{A} \cdot \mathbf{B} \cdot \mathbf{C} \cdot \mathbf{D} \cdot \mathbf{E} \cdot \mathbf{F} \cdot \mathbf{G} \cdot \mathbf{H} \cdot \mathbf{I} \cdot \mathbf{J} \cdot \mathbf{K} \cdot \mathbf{L} \cdot \mathbf{M} \cdot \mathbf{N} \cdot \mathbf{O} \cdot \mathbf{P} \cdot \mathbf{Q} \cdot \mathbf{R} \cdot \mathbf{S} \cdot \mathbf{T} \cdot \mathbf{U} \cdot \mathbf{V} \cdot \mathbf{W} \cdot \mathbf{V} \cdot \mathbf{V} \cdot \mathbf{C}$ 

#### S

```
sample
  uvm_mem
  uvm_reg
  uvm_reg_block
sample_values
  uvm reg
  uvm reg block
send_request
  uvm sequence#(REQ,RSP)
  uvm_sequence_base
  uvm_sequencer_base
  uvm_sequencer_param_base#(REQ,RSP)
set
  uvm_config_db
  uvm_hdl_path_concat
  uvm_reg
  uvm_reg_field
  uvm_reg_fifo
  uvm resource#(T)
  uvm_resource_db
  uvm_resource_pool
set priority
  uvm resource#(T)
  uvm_resource_base
set_abstime
  uvm tlm time
set_access
  uvm_reg_field
set_action
  uvm_report_catcher
set_address
  uvm_tlm_generic_payload
set_anonymous
  uvm_resource_db
set_arbitration
  uvm_sequencer_base
set_auto_predict
  uvm_reg_map
set_auto_reset
```

uvm barrier

```
set_backdoor
  uvm mem
  uvm_reg
  uvm_reg_block
set_base_addr
  uvm reg map
set_byte_enable
  uvm_tlm_generic_payload
set_byte_enable_length
  uvm_tlm_generic_payload
set_command
  uvm_tlm_generic_payload
set_compare
  uvm_reg_field
  uvm reg fifo
set_config_int
  Global
  uvm_component
set_config_object
  Global
  uvm_component
set_config_string
  Global
  uvm component
set_coverage
  uvm_mem
  uvm_reg
  uvm_reg_block
set_data
  uvm_tlm_generic_payload
set_data_length
  uvm_tlm_generic_payload
set_default
  uvm resource db
set_default_hdl_path
  uvm_reg_block
  uvm_reg_file
set_default_index
  uvm_port_base#(IF)
set_default_map
  uvm reg block
set_depth
  uvm sequence item
set_dmi_allowed
  uvm_tlm_generic_payload
set_domain
  uvm_component
```

```
set_drain_time
  uvm_objection
set_extension
  uvm_tlm_generic_payload
set_frontdoor
  uvm_mem
  uvm_reg
set_hdl_path_root
  uvm_reg_block
set_heartbeat
  uvm_heartbeat
set_id
  uvm_report_catcher
set_id_count
  uvm_report_server
set_id_info
  uvm_sequence_item
set_initiator
  uvm_transaction
set_inst_override
  uvm_component
  uvm_component_registry#(T,Tname)
  uvm_object_registry#(T,Tname)
set_inst_override_by_name
  uvm_factory
set_inst_override_by_type
  uvm component
  uvm_factory
set_int_local
  uvm_object
set_max_quit_count
  uvm report server
set_message
  uvm report catcher
set_mode
  uvm heartbeat
set_name
  uvm_object
set_name_override
  uvm_resource_pool
set_num_last_reqs
  uvm_sequencer_param_base#(REQ,RSP)
set_num_last_rsps
  uvm_sequencer_param_base#(REQ,RSP)
set_object_local
  uvm object
```

```
set_offset
  uvm mem
  uvm_reg
set_override
  uvm resource#(T)
  uvm resource pool
set_parent_sequence
  uvm sequence item
set_phase_imp
  uvm_component
set_priority
  uvm_resource_pool
  uvm sequence base
set_priority_name
  uvm resource pool
set_priority_type
  uvm resource pool
set_quit_count
  uvm_report_server
set_read
  uvm_tlm_generic_payload
set_read_only
  uvm resource base
set_report_default_file
  uvm report object
set_report_default_file_hier
  uvm_component
set_report_handler
  uvm_report_object
set_report_id_action
  uvm_report_object
set_report_id_action_hier
  uvm_component
set_report_id_file
  uvm_report_object
set_report_id_file_hier
  uvm component
set_report_id_verbosity
  uvm_report_object
set_report_id_verbosity_hier
  uvm component
set_report_max_quit_count
  uvm_report_object
set_report_severity_action
  uvm_report_object
```

```
set_report_severity_action_hier
  uvm_component
set_report_severity_file
  uvm report object
set_report_severity_file_hier
  uvm component
set_report_severity_id_action
  uvm_report_object
set_report_severity_id_action_hier
  uvm component
set_report_severity_id_file
  uvm report object
set_report_severity_id_file_hier
  uvm component
set_report_severity_id_override
  uvm report object
set_report_severity_id_verbosity
  uvm_report_object
set_report_severity_id_verbosity_hier
  uvm_component
set_report_severity_override
  uvm report object
set_report_verbosity_level
  uvm report object
set_report_verbosity_level_hier
  uvm component
set_reset
  uvm_reg
  uvm reg field
set_response_queue_depth
  uvm sequence base
set_response_queue_error_report_disabled
  uvm sequence base
set_response_status
  uvm_tlm_generic_payload
set_scope
  uvm_resource_base
set_sequencer
  uvm_reg_map
  uvm_sequence_item
set_server
  uvm_report_server
set_severity
  uvm_report_catcher
set_severity_count
  uvm report server
```

```
set_streaming_width
  uvm_tlm_generic_payload
set_string_local
  uvm object
set_submap_offset
  uvm_reg_map
set_threshold
  uvm barrier
set_time_resolution
  uvm_tlm_time
set_timeout
  uvm_root
set_transaction_id
  uvm_transaction
set_type_override
  uvm component
  uvm_component_registry#(T,Tname)
  uvm_object_registry#(T,Tname)
  uvm_resource_pool
set_type_override_by_name
  uvm_factory
set_type_override_by_type
  uvm component
  uvm factory
set_use_sequence_info
  uvm_sequence_item
set_verbosity
  uvm_report_catcher
set_volatility
  uvm_reg_field
set_write
  uvm_tlm_generic_payload
shutdown_phase
  uvm component
size
  uvm_port_base#(IF)
  uvm_queue#(T)
  uvm_reg_fifo
  uvm_tlm_fifo
sort_by_precedence
  uvm resource pool
spell_check
  uvm resource pool
sprint
  uvm_object
start
```

```
uvm heartbeat
  uvm_sequence_base
start_item
  uvm_sequence_base
start_of_simulation_phase
  uvm_component
start_phase_sequence
  uvm_sequencer_base
stop
  uvm heartbeat
stop_sequences
  uvm_sequencer#(REQ,RSP)
  uvm_sequencer_base
stop_stimulus_generation
  uvm_random_stimulus#(T)
summarize
  uvm_report_server
summarize_report_catcher
  uvm_report_catcher
suspend
  uvm_component
sync
  uvm_phase
sync and unsync
  uvm_phase
```

## T

```
trace_mode
  uvm_objection
transport
  uvm_tlm_if_base#(T1,T2)
traverse
  uvm bottomup phase
  uvm_task_phase
  uvm_topdown_phase
trigger
  uvm_event
try_get
  uvm_tlm_if_base#(T1,T2)
try_next_item
  uvm_sqr_if_base#(REQ,RSP)
try_peek
  uvm_tlm_if_base#(T1,T2)
```

## try\_put

uvm\_tlm\_if\_base#(T1,T2)

#### turn\_off\_auditing

uvm\_resource\_options

#### turn\_off\_tracing

uvm\_config\_db\_options uvm\_resource\_db\_options

#### turn\_on\_auditing

uvm\_resource\_options

#### turn\_on\_tracing

uvm\_config\_db\_options uvm\_resource\_db\_options

# **Method Index**

\$#! · 0-9 · A · B · C · D · E · F · G · H · I · J · K · L · M · N · O · P · Q · R · S · T · U · V · W · X · Y · 7

## U

```
ungrab
  uvm_sequence_base
  uvm_sequencer_base
unlock
  uvm sequence base
  uvm_sequencer_base
unpack
  uvm_object
unpack_bytes
  uvm_object
unpack_field
  uvm_packer
unpack_field_int
  uvm_packer
unpack_ints
  uvm_object
unpack_object
  uvm_packer
unpack_real
  uvm_packer
unpack_string
  uvm_packer
unpack_time
  uvm_packer
unsync
  uvm_phase
update
  uvm_reg
  uvm_reg_block
  uvm_reg_fifo
update_reg
  uvm_reg_sequence
use_response_handler
  uvm_sequence_base
  uvm tlm fifo
user_priority_arbitration
  uvm_sequencer_base
```

```
uvm_bits_to_string
uvm_hdl_check_path
uvm_hdl_deposit
uvm_hdl_force
uvm_hdl_force_time
uvm_hdl_read
uvm_hdl_release
uvm_hdl_release_and_read
uvm_is_match
uvm_report_enabled
  Global
  uvm report object
uvm_report_error
  Global
  uvm report catcher
  uvm_report_object
  uvm_sequence_item
uvm_report_fatal
  Global
  uvm_report_catcher
  uvm report object
  uvm_sequence_item
uvm_report_info
  Global
  uvm_report_catcher
  uvm_report_object
  uvm sequence item
uvm_report_warning
  Global
  uvm_report_catcher
  uvm_report_object
  uvm sequence item
uvm_split_string
uvm_string_to_bits
uvm_wait_for_nba_region
```

## W

```
wait_for
    uvm_barrier
    uvm_objection

wait_for_change
    uvm_reg_backdoor

wait_for_grant
    uvm_sequence_base
    uvm_sequencer_base

wait_for_item_done
    uvm_sequence_base
```

```
uvm sequencer base
wait_for_relevant
  uvm_sequence_base
wait_for_sequence_state
  uvm_sequence_base
wait_for_sequences
  uvm sequencer base
  uvm_sqr_if_base#(REQ,RSP)
wait_for_state
  uvm_phase
wait_modified
  uvm config db
  uvm_resource_base
wait_off
  uvm_event
wait_on
  uvm_event
wait_ptrigger
  uvm_event
wait_ptrigger_data
  uvm event
wait_trigger
  uvm event
wait_trigger_data
  uvm event
write
  uvm_analysis_port
  uvm mem
  uvm_mem_region
  uvm reg
  uvm_reg_backdoor
  uvm_reg_field
  uvm_reg_fifo
  uvm_resource#(T)
  uvm subscriber
  uvm_tlm_if_base#(T1,T2)
  uvm vreg
  uvm_vreg_field
write_by_name
  uvm_resource_db
write_by_type
  uvm resource db
write_mem
  uvm reg sequence
write_mem_by_name
  uvm_reg_block
write_reg
```

uvm\_reg\_sequence
write\_reg\_by\_name
uvm\_reg\_block

# **Type Index**

\$#! · 0-9 · **A** · B · C · D · E · F · G · H · I · J · K · **L** · M · N · O · P · Q · R · S · T · **U** · V · W · X · Y · Z

## Α

alloc\_mode\_e uvm\_mem\_mam

#### L

locality\_e uvm\_mem\_mam

## U

uvm\_access\_e uvm\_action uvm\_active\_passive\_enum uvm\_bitstream\_t uvm\_check\_e uvm\_coverage\_model\_e uvm\_elem\_kind\_e uvm\_endianness\_e uvm\_hdl\_path\_slice uvm\_hier\_e uvm\_mem\_cb uvm\_mem\_cb\_iter uvm\_objection\_event uvm\_path\_e uvm\_phase\_state uvm\_phase\_transition uvm\_phase\_type uvm\_port\_type\_e uvm\_predict\_e uvm\_radix\_enum uvm\_recursion\_policy\_enum uvm\_reg\_addr\_logic\_t uvm\_reg\_addr\_t uvm\_reg\_bd\_cb uvm\_reg\_bd\_cb\_iter uvm\_reg\_byte\_en\_t uvm\_reg\_cb uvm\_reg\_cb\_iter

```
uvm_reg_cvr_t
uvm_reg_data_logic_t
uvm_reg_data_t
uvm_reg_field_cb
uvm_reg_field_cb_iter
uvm_reg_mem_tests_e
uvm_sequence_lib_mode
uvm_sequence_state_enum
uvm_sequencer_arb_mode
uvm_severity
uvm_status_e
uvm_tlm_command_e
uvm_tlm_phase_e
uvm_tlm_response_status_e
uvm_tlm_sync_e
uvm_verbosity
uvm_vreg_cb
  uvm vreg cbs
uvm_vreg_cb_iter
  uvm_vreg_cbs
uvm_vreg_field_cb
  uvm_vreg_field_cbs
uvm_vreg_field_cb_iter
  uvm_vreg_field_cbs
uvm_wait_op
```

# **Variable Index**

**\$#!** · 0-9 · **A** · **B** · **C** · **D** · **E** · **F** · **G** · **H** · **I** · **J** · **K** · **L** · **M** · **N** · **O** · **P** · **Q** · **R** · **S** · **T** · **U** · **V** · **W** · **X** · **Y** · **Z** 

## \$#!

```
+UVM_CONFIG_DB_TRACE
  uvm_cmdline_processor
+UVM_DUMP_CMDLINE_ARGS
  uvm_cmdline_processor
+UVM_MAX_QUIT_COUNT
  uvm_cmdline_processor
+UVM_OBJECTION_TRACE
  uvm cmdline processor
+UVM PHASE TRACE
  uvm_cmdline_processor
+UVM_RESOURCE_DB_TRACE
  uvm_cmdline_processor
+uvm_set_action
  uvm_cmdline_processor
+uvm_set_config_int,+uvm_set_config_string
  uvm_cmdline_processor
+uvm_set_inst_override,+uvm_set_type_override
  uvm cmdline processor
+uvm_set_severity
  uvm cmdline processor
+uvm_set_verbosity
  uvm_cmdline_processor
+UVM_TESTNAME
  uvm_cmdline_processor
+UVM_TIMEOUT
  uvm_cmdline_processor
+UVM_VERBOSITY
  uvm_cmdline_processor
```

## Α

# abstract uvm\_comparer uvm\_packer uvm\_recorder abstractions

```
uvm_reg_mem_hdl_paths_seq

adapter
    uvm_reg_predictor
    uvm_reg_sequence

addr
    uvm_reg_bus_op
```

## В

```
bd_kind
uvm_reg_item

begin_elements
uvm_printer_knobs

begin_event
uvm_transaction

big_endian
uvm_packer

bin_radix
uvm_printer_knobs

body
uvm_reg_hw_reset_seq

bus_in
uvm_reg_predictor

byte_en
uvm_reg_bus_op
```

## C

```
check_type
uvm_comparer
```

## D

```
data
uvm_reg_bus_op

dec_radix
uvm_printer_knobs

default_alloc
uvm_mem_mam

default_map
```

```
uvm_reg_block

default_path
    uvm_reg_block

default_precedence
    uvm_resource_base

default_radix
    uvm_printer_knobs
    uvm_recorder

depth
    uvm_printer_knobs
```

## E

```
element
  uvm_reg_item
element_kind
  uvm_reg_item
enable_print_topology
  uvm root
end_elements
  uvm_printer_knobs
end_event
  uvm_transaction
end_offset
  uvm_mem_mam_cfg
events
  uvm transaction
extension
  uvm_reg_item
```

## F

```
fifo
uvm_reg_fifo
finish_on_completion
uvm_root
fname
uvm_reg_item
footer
uvm_printer_knobs
full_name
uvm_printer_knobs
```

## Н

```
header
uvm_printer_knobs
hex_radix
uvm_printer_knobs
```

## Ι

```
id_count
    uvm_report_server
identifier
    uvm_printer_knobs
    uvm_recorder
in_use
    uvm_mem_mam_policy
indent
    uvm_printer_knobs
```

## K

```
kind
uvm_reg_bus_op
uvm_reg_item
knobs
uvm_printer
```

#### L

```
len
uvm_mem_mam_policy
lineno
uvm_reg_item
local_map
uvm_reg_item
locality
uvm_mem_mam_cfg
```

## M

```
m_address
  uvm_tlm_generic_payload
m_byte_enable
  uvm_tlm_generic_payload
m_byte_enable_length
  uvm_tlm_generic_payload
m_command
  uvm_tlm_generic_payload
m_data
  uvm_tlm_generic_payload
m dmi
  uvm_tlm_generic_payload
m_length
  uvm_tlm_generic_payload
m_response_status
  uvm_tlm_generic_payload
m_streaming_width
  uvm_tlm_generic_payload
mam
  uvm_mem
map
  uvm_reg_item
  uvm_reg_predictor
max_offset
  uvm_mem_mam_policy
mcd
  uvm_printer_knobs
mem
  uvm_mem_shared_access_seq
  uvm mem single access seg
  uvm_mem_single_walk_seq
mem_seq
  uvm_mem_access_seq
  uvm_mem_walk_seq
  uvm_reg_mem_shared_access_seq
min_offset
  uvm_mem_mam_policy
miscompares
  uvm_comparer
  uvm_mem_mam_cfg
model
  uvm_mem_access_seq
```

```
uvm_mem_walk_seq
uvm_reg_access_seq
uvm_reg_bit_bash_seq
uvm_reg_hw_reset_seq
uvm_reg_mem_built_in_seq
uvm_reg_mem_shared_access_seq
uvm_reg_sequence
```

## Ν

```
n_bits
uvm_reg_bus_op

n_bytes
uvm_mem_mam_cfg

new
uvm_line_printer
uvm_table_printer
uvm_tree_printer
```

## 0

```
oct_radix
uvm_printer_knobs
offset
uvm_reg_item
```

## P

```
parent
uvm_reg_item

path
uvm_reg_item

physical
uvm_comparer
uvm_packer
uvm_recorder

policy
uvm_comparer

precedence
uvm_resource_base

prefix
uvm_printer_knobs
```

```
print_config_matches
    uvm_component

print_enabled
    uvm_component

prior
    uvm_reg_item

provides_responses
    uvm_reg_adapter
```

## R

```
recorder
  uvm_component
recursion_policy
  uvm recorder
reference
  uvm_printer_knobs
reg_ap
  uvm_reg_predictor
reg_seq
  uvm_reg_access_seq
  uvm_reg_bit_bash_seq
  uvm_reg_mem_shared_access_seq
reg_seqr
  uvm_reg_sequence
result
  uvm_comparer
  uvm_reg_shared_access_seq
  uvm_reg_single_access_seq
  uvm_reg_single_bit_bash_seq
rw_info
  uvm_reg_frontdoor
```

## S

```
separator
uvm_printer_knobs
seq_item_export
uvm_sequencer#(REQ,RSP)
sequencer
uvm_reg_frontdoor
sev
```

```
uvm comparer
show_max
  uvm_comparer
show_radix
  uvm_printer_knobs
show_root
  uvm_printer_knobs
size
  uvm_printer_knobs
  uvm_hdl_path_concat
start_offset
  uvm_mem_mam_policy
starting_phase
  uvm_sequence_base
status
  uvm_reg_bus_op
  uvm_reg_item
supports_byte_enable
  uvm_reg_adapter
```

#### T

```
T1 first
    uvm_built_in_pair#(T1,T2)
    uvm_class_pair#(T1,T2)

T2 second
    uvm_built_in_pair#(T1,T2)
    uvm_class_pair#(T1,T2)

tests
    uvm_reg_mem_built_in_seq

top_levels
    uvm_root

tr_handle
    uvm_recorder

type_name
    uvm_printer_knobs
```

## U

## unsigned\_radix uvm\_printer\_knobs

```
use_metadata
uvm_packer

use_uvm_seeding
uvm_object

uvm_default_comparer
uvm_default_line_printer
uvm_default_packer
uvm_default_printer
uvm_default_recorder
uvm_default_table_printer
uvm_default_tree_printer
uvm_default_tree_printer
UVM_HDL_MAX_WIDTH
uvm_top
uvm_root
```

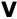

#### value

uvm\_reg\_field uvm\_reg\_item

#### verbosity

uvm\_comparer

# **Constant Index**

 $\$\#! \cdot 0 - 9 \cdot A \cdot \textbf{B} \cdot \textbf{C} \cdot D \cdot \textbf{E} \cdot \textbf{F} \cdot G \cdot H \cdot I \cdot J \cdot K \cdot L \cdot M \cdot N \cdot O \cdot \textbf{P} \cdot Q \cdot R \cdot \textbf{S} \cdot T \cdot \textbf{U} \cdot V \cdot W \cdot X \cdot Y \cdot Z$ 

В

BEGIN\_REQ BEGIN\_RESP BODY

C

CREATED

E

END\_REQ END\_RESP ENDED

F

FINISHED

P

POST\_BODY POST\_START PRE\_BODY PRE\_START

S

SEQ\_ARB\_FIFO
SEQ\_ARB\_RANDOM
SEQ\_ARB\_STRICT\_FIFO
SEQ\_ARB\_STRICT\_RANDOM

## U

```
UNINITIALIZED_PHASE
UVM_ALL_DROPPED
UVM_BACKDOOR
UVM_BIG_ENDIAN
UVM_BIG_FIFO
UVM_BIN
UVM_CALL_HOOK
UVM_CHECK
UVM_COMPLETED
UVM_COUNT
UVM_CVR_ADDR_MAP
UVM_CVR_ALL
UVM_CVR_FIELD_VALS
UVM_CVR_REG_BITS
UVM_DEC
UVM_DEEP
UVM_DEFAULT_PATH
UVM_DISPLAY
UVM_DO_ALL_REG_MEM_TESTS
UVM_DO_MEM_ACCESS
UVM_DO_MEM_WALK
UVM_DO_REG_ACCESS
UVM_DO_REG_BIT_BASH
UVM_DO_REG_HW_RESET
UVM_DO_SHARED_ACCESS
UVM_DROPPED
UVM_ENUM
UVM_EQ
UVM_ERROR
UVM_EXIT
UVM_EXPORT
UVM_FATAL
UVM_FIELD
UVM_FORCED_STOP
UVM_FRONTDOOR
UVM_FULL
UVM_GT
UVM_GTE
UVM_HAS_X
UVM_HEX
UVM_HIER
UVM_HIGH
UVM_IMPLEMENTATION
UVM_INFO
UVM_IS_OK
```

```
UVM_LITTLE_ENDIAN
UVM_LITTLE_FIFO
UVM_LOG
UVM_LOW
UVM_LT
UVM_LTE
UVM MEDIUM
UVM_MEM
UVM_NE
UVM_NO_ACTION
UVM_NO_CHECK
UVM_NO_COVERAGE
UVM_NO_ENDIAN
UVM_NO_HIER
UVM_NONE
UVM_NOT_OK
UVM_OCT
UVM PHASE CLEANUP
UVM_PHASE_DOMAIN
UVM_PHASE_DONE
UVM_PHASE_DORMANT
UVM_PHASE_ENDED
UVM_PHASE_EXECUTING
UVM_PHASE_IMP
UVM_PHASE_NODE
UVM_PHASE_READY_TO_END
UVM_PHASE_SCHEDULE
UVM_PHASE_SCHEDULED
UVM PHASE STARTED
UVM_PHASE_SYNCING
UVM_PHASE_TERMINAL
UVM_PORT
UVM_PREDICT
UVM_PREDICT_DIRECT
UVM_PREDICT_READ
UVM_PREDICT_WRITE
UVM_RAISED
UVM_READ
UVM_REFERENCE
UVM REG
UVM_RERUN
UVM_SEQ_LIB_ITEM
UVM_SEQ_LIB_RAND
UVM SEQ LIB RANDC
UVM_SEQ_LIB_USER
UVM_SHALLOW
UVM_SKIPPED
UVM_STOP
UVM_STRING
UVM_TIME
UVM TLM ACCEPTED
UVM_TLM_ADDRESS_ERROR_RESPONSE
UVM_TLM_BURST_ERROR_RESPONSE
UVM_TLM_BYTE_ENABLE_ERROR_RESPONSE
```

UVM\_TLM\_COMMAND\_ERROR\_RESPONSE
UVM\_TLM\_COMPLETED
UVM\_TLM\_GENERIC\_ERROR\_RESPONSE
UVM\_TLM\_IGNORE\_COMMAND
UVM\_TLM\_INCOMPLETE\_RESPONSE
UVM\_TLM\_OK\_RESPONSE
UVM\_TLM\_READ\_COMMAND
UVM\_TLM\_UPDATED
UVM\_TLM\_WRITE\_COMMAND
UVM\_UNSIGNED
UVM\_WARNING
UVM\_WRITE

# **Port Index**

 $\$\#! \cdot 0 - 9 \cdot \textbf{A} \cdot \textbf{B} \cdot \textbf{C} \cdot \textbf{D} \cdot \textbf{E} \cdot \textbf{F} \cdot \textbf{G} \cdot \textbf{H} \cdot \textbf{I} \cdot \textbf{J} \cdot \textbf{K} \cdot \textbf{L} \cdot \textbf{M} \cdot \textbf{N} \cdot \textbf{O} \cdot \textbf{P} \cdot \textbf{Q} \cdot \textbf{R} \cdot \textbf{S} \cdot \textbf{T} \cdot \textbf{U} \cdot \textbf{V} \\ \cdot \textbf{W} \cdot \textbf{X} \cdot \textbf{Y} \cdot \textbf{Z}$ 

## Α

```
after_export
    uvm_algorithmic_comparator#(BEFORE,AFTER,TRANSFORMER)
    uvm_in_order_comparator#(T,comp_type,convert,pair_type)
analysis_export
    uvm_subscriber
analysis_export#(T)
    uvm_tlm_analysis_fifo
```

## В

```
before_export
    uvm_algorithmic_comparator#(BEFORE,AFTER,TRANSFORMER)
    uvm_in_order_comparator#(T,comp_type,convert,pair_type)
blocking_put_port
    uvm_random_stimulus#(T)
```

## G

```
get_ap
    uvm_tlm_fifo_base#(T)

get_peek_export
    uvm_tlm_fifo_base#(T)

get_peek_request_export
    uvm_tlm_req_rsp_channel#(REQ,RSP)

get_peek_response_export
    uvm_tlm_req_rsp_channel#(REQ,RSP)
```

## М

```
master_export
uvm_tlm_req_rsp_channel#(REQ,RSP)
```

```
P
```

```
pair_ap
    uvm_in_order_comparator#(T,comp_type,convert,pair_type)
put_ap
    uvm_tlm_fifo_base#(T)
put_export
    uvm_tlm_fifo_base#(T)
put_request_export
    uvm_tlm_req_rsp_channel#(REQ,RSP)
put_response_export
    uvm_tlm_req_rsp_channel#(REQ,RSP)
```

## R

```
req_export
uvm_push_driver#(REQ,RSP)

req_port
uvm_push_sequencer#(REQ,RSP)

request_ap
uvm_tlm_req_rsp_channel#(REQ,RSP)

response_ap
uvm_tlm_req_rsp_channel#(REQ,RSP)

rsp_export
uvm_sequencer_param_base#(REQ,RSP)

rsp_port
uvm_driver#(REQ,RSP)
uvm_push_driver#(REQ,RSP)
```

## S

```
seq_item_port
uvm_driver#(REQ,RSP)
slave_export
uvm_tlm_req_rsp_channel#(REQ,RSP)
```

## T

```
transport_export
uvm_tlm_transport_channel#(REQ,RSP)
```